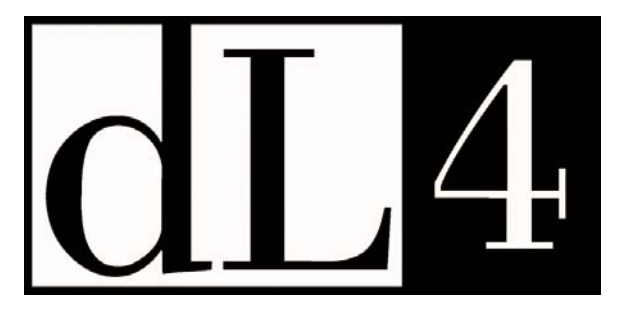

# **Language**

## **Reference Guide**

**Revision 6.2** 

Information in this document is subject to change without notice and does not represent a commitment on the part of Dynamic Concepts, Inc. (DCI). Every attempt was made to present this document in a complete and accurate form. DCI shall not be responsible for any damages (including, but not limited to consequential) caused by the use of or reliance upon the product(s) described herein.

The software described in this document is furnished under a license agreement or nondisclosure agreement. The purchaser can use and/or copy the software only in accordance with the terms of the agreement. No part of this guide can be reproduced in any way, shape or form, for any purpose, without the express written consent of DCI.

© Copyright 2006 Dynamic Concepts, Inc. (DCI). All rights reserved

Dynamic Concepts Inc.

18-B Journey

Aliso Viejo, CA 92656

www.dynamic.com

UniBasic, BITS and Dynamic Windows are trademarks of Dynamic Concepts Inc.

IRIS is a trademark of Point 4 Data Corporation.

c-tree is a trademark of Faircom.

Microsoft, MS, MS-DOS, Microsoft Access, and FoxPro are registered trademarks, and ODBC, Windows and Windows NT are trademarks of Microsoft Corporation in the USA and other countries.

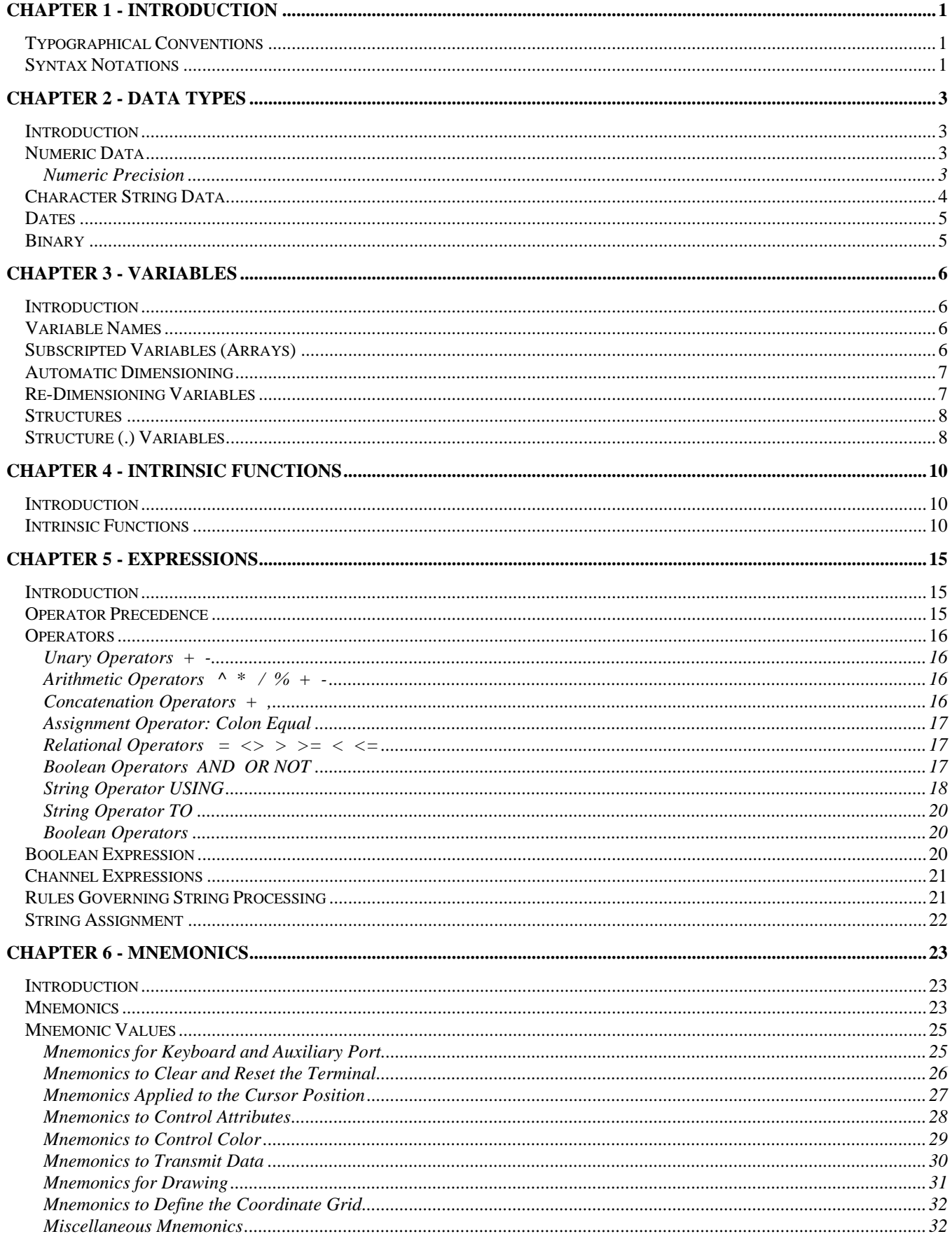

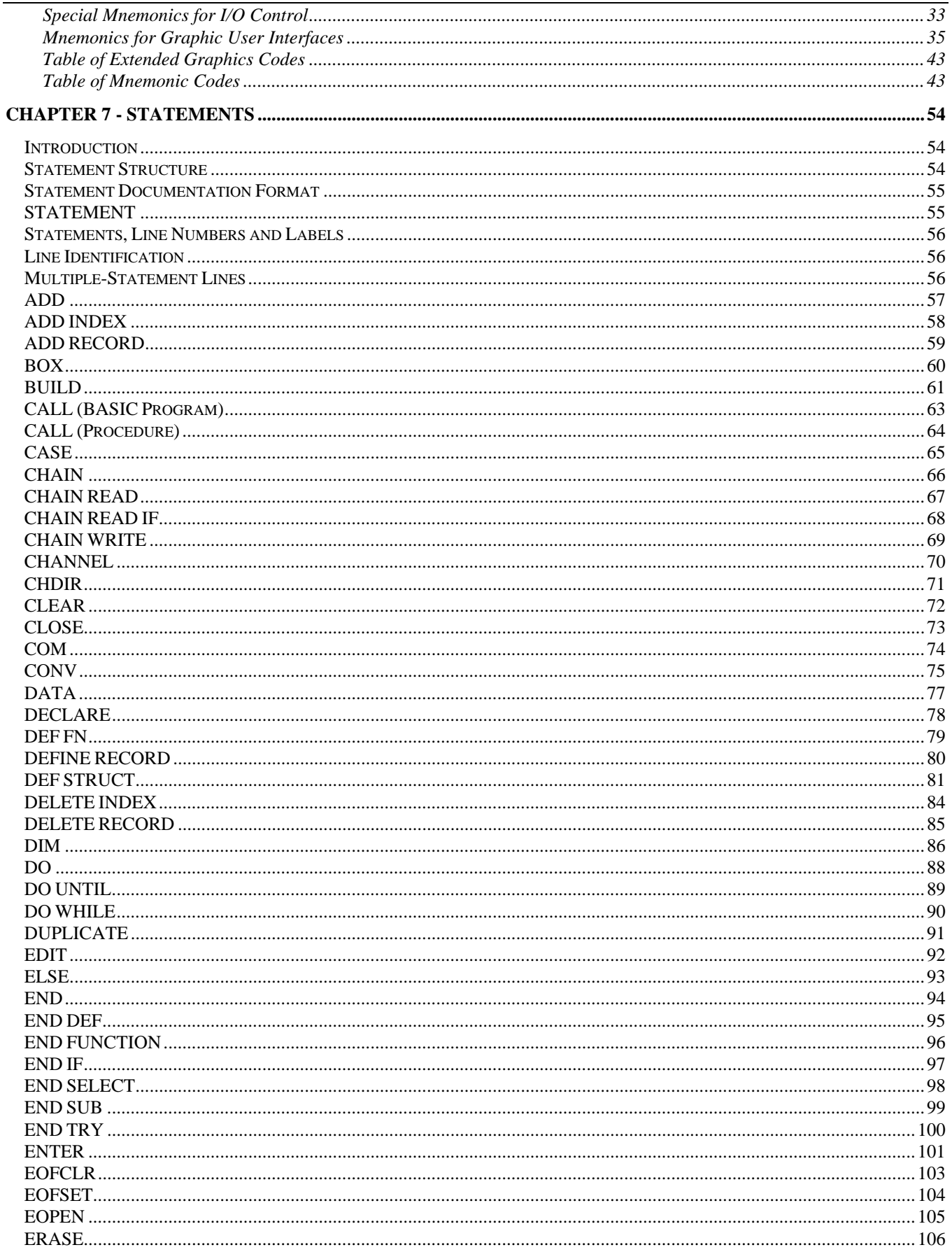

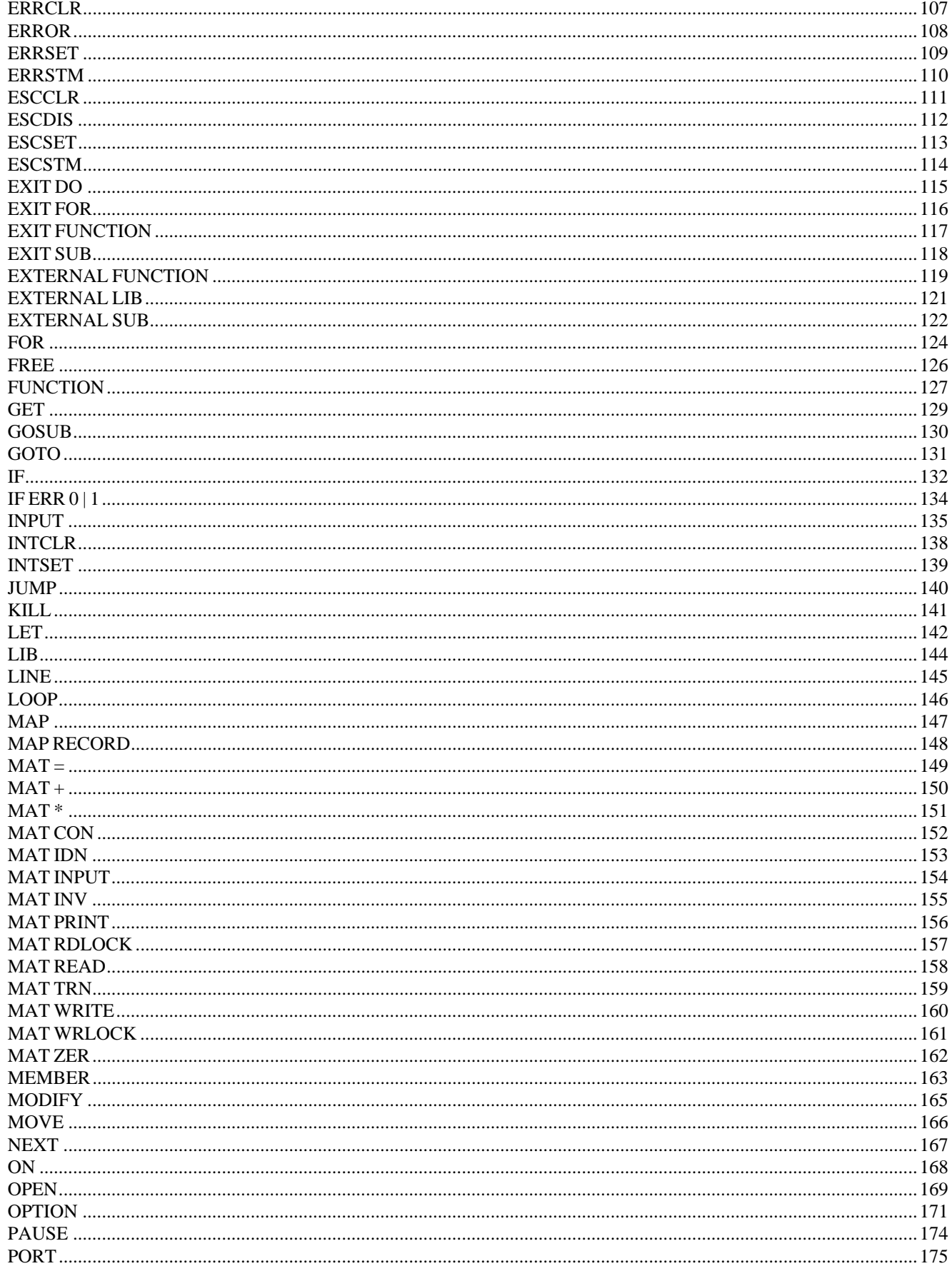

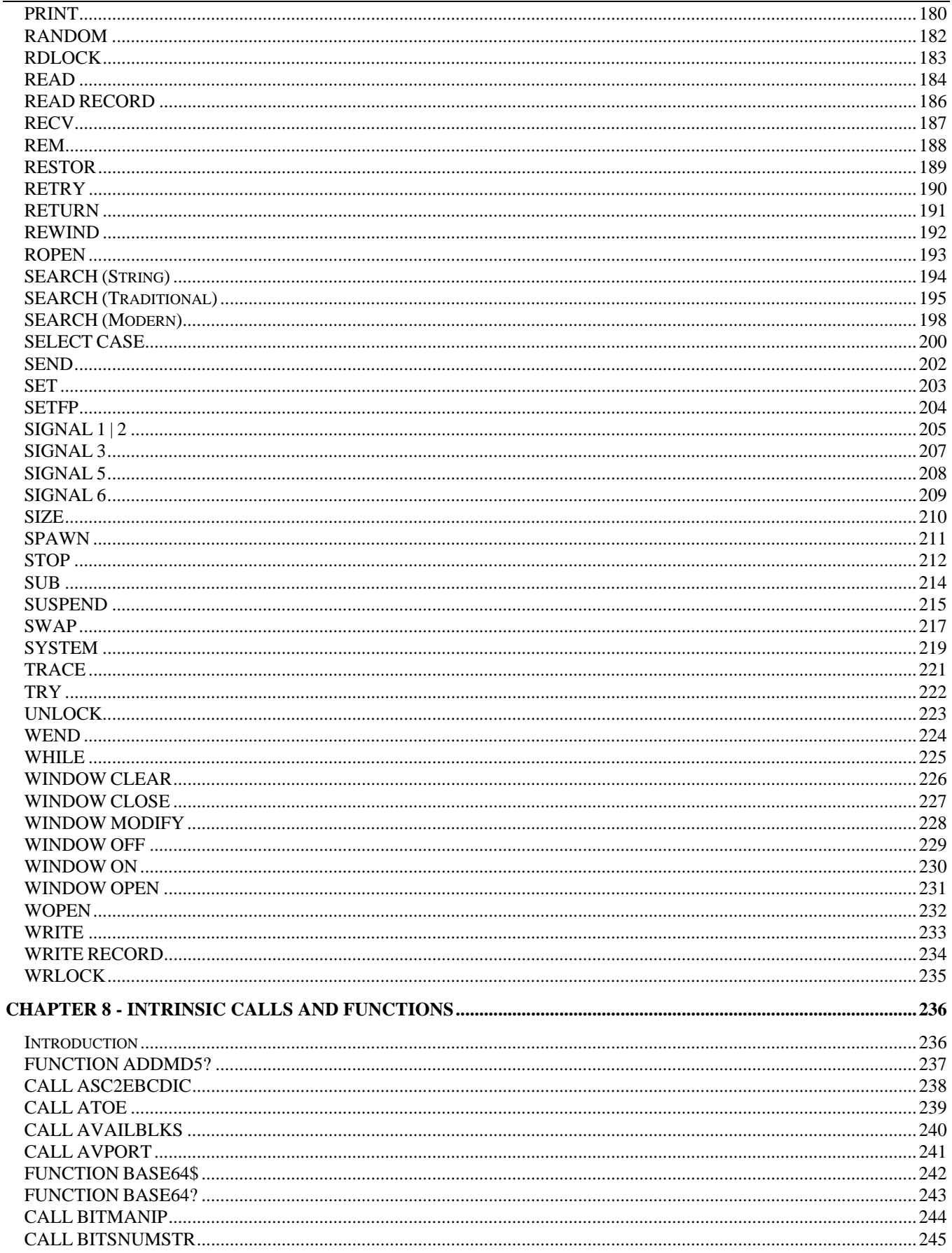

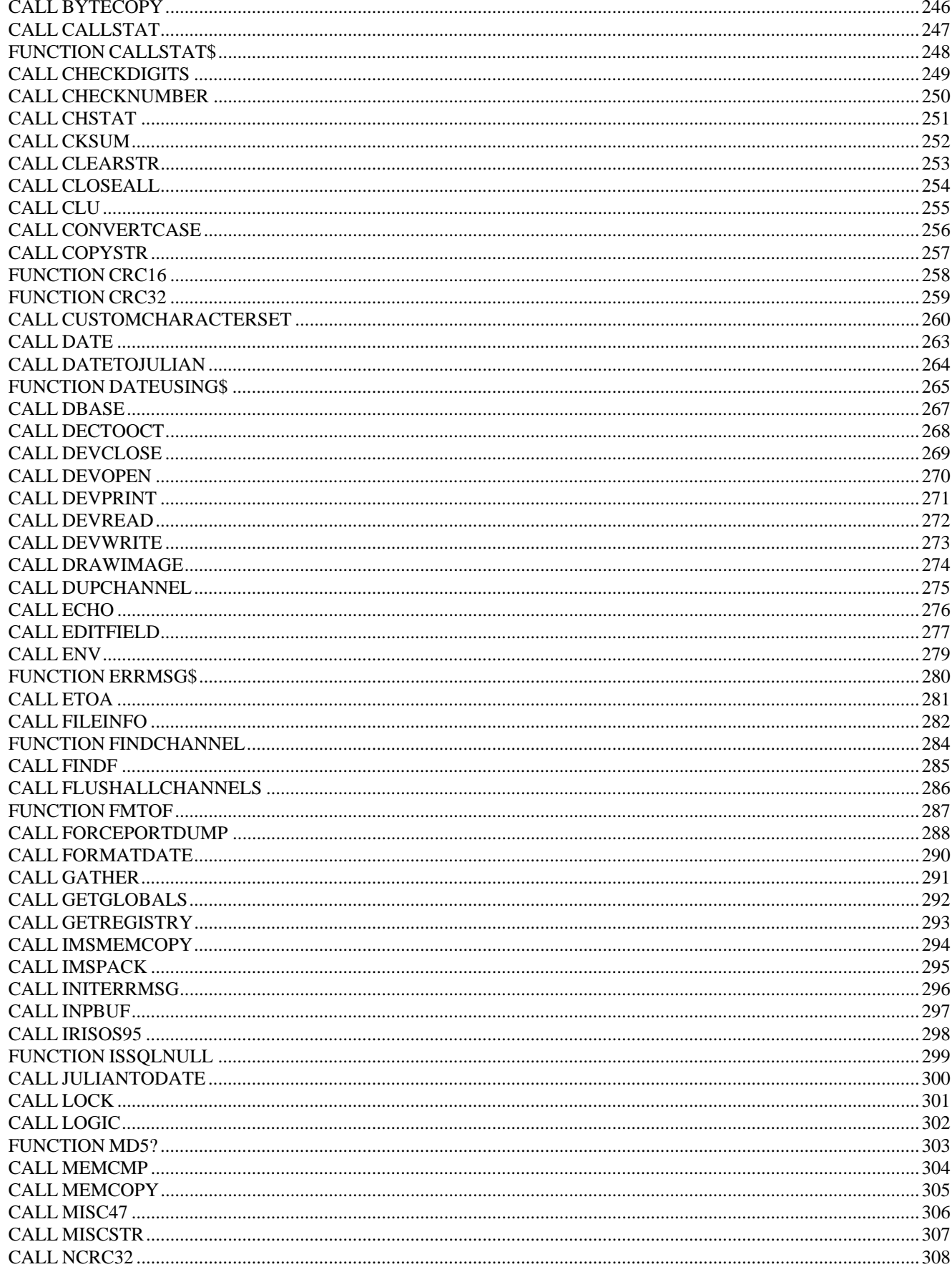

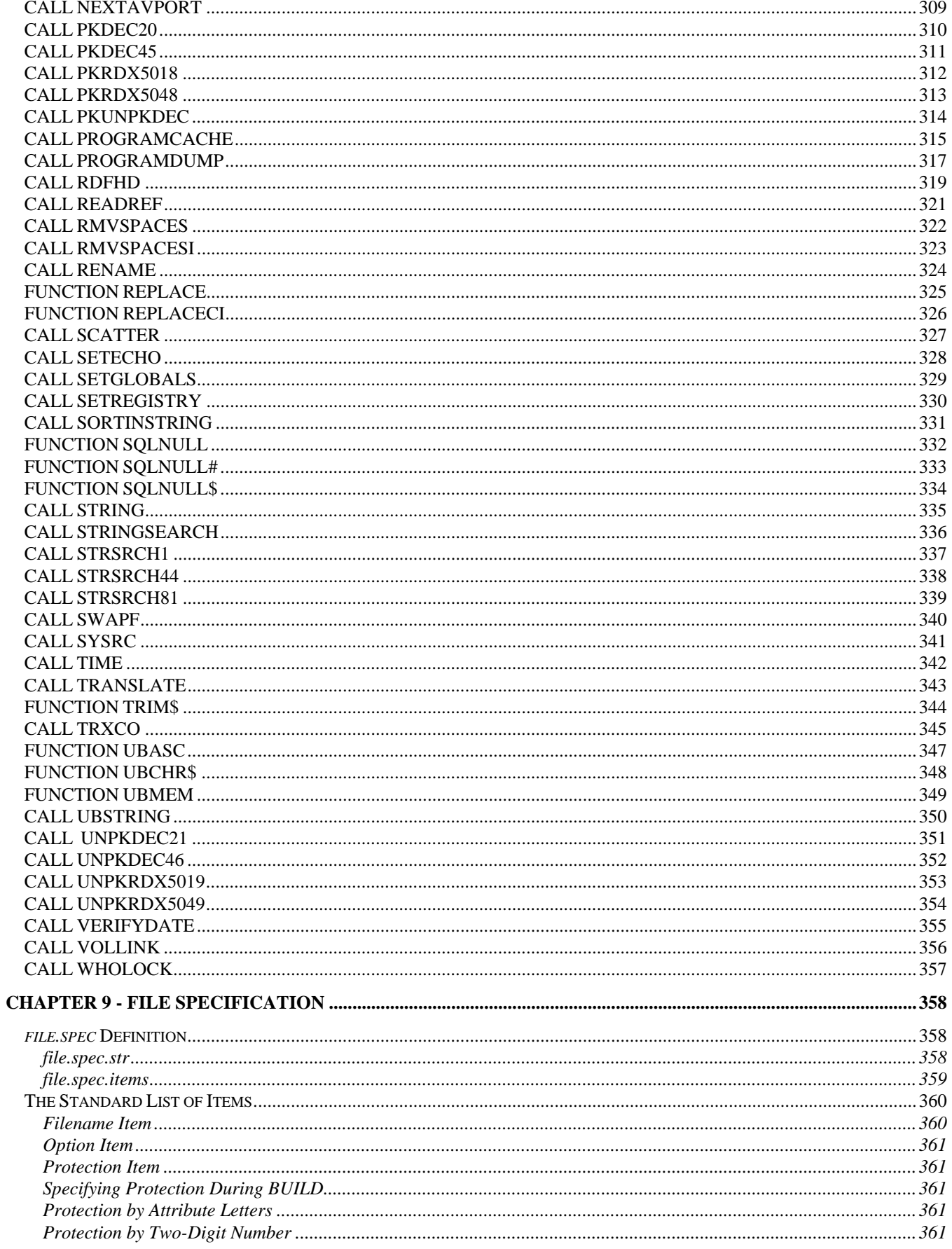

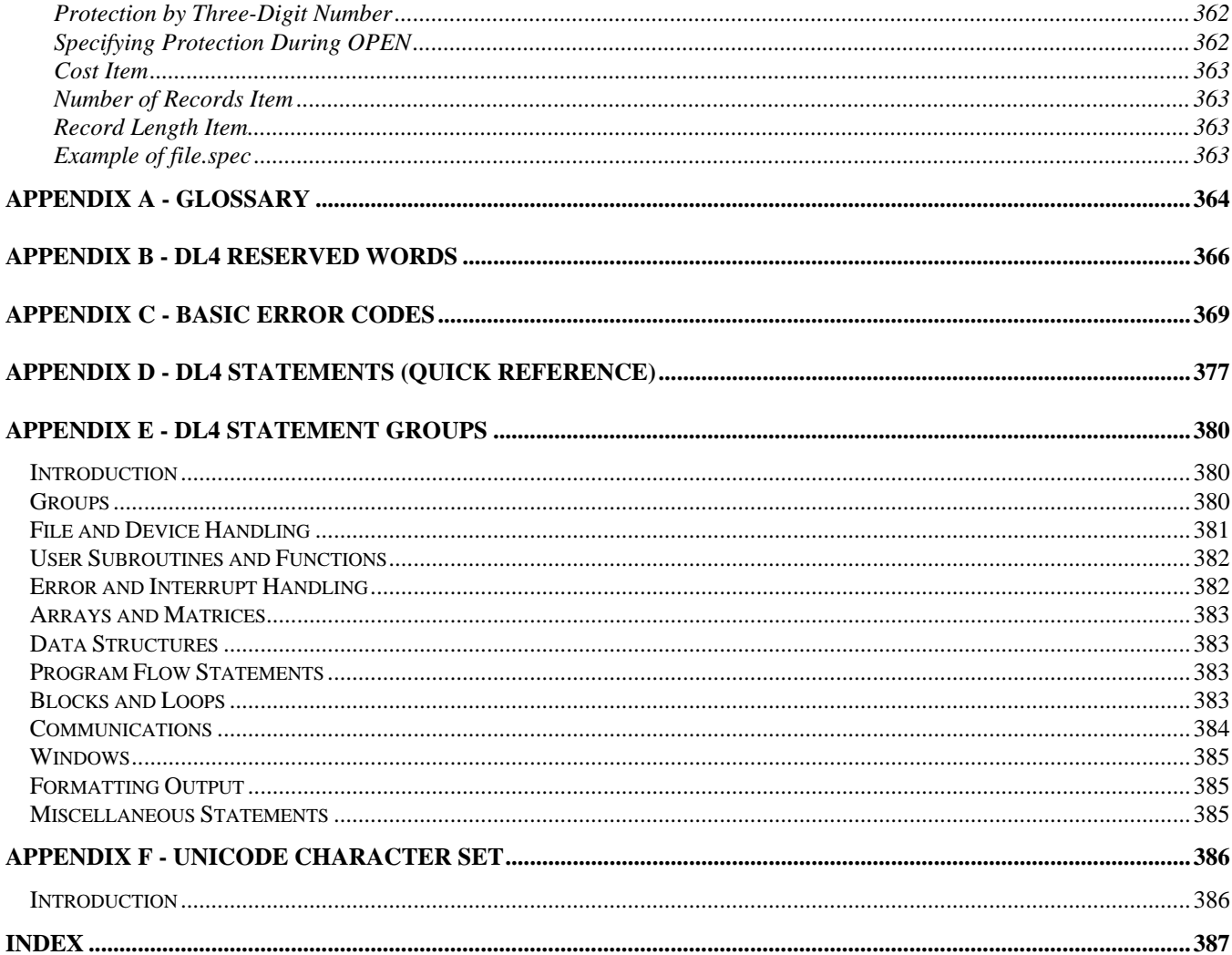

## **Chapter 1 - Introduction**

This version (6.2) of the dL4 Language Reference Guide is based on Version 6.2 of the dL4 product and covers all future releases, except for any new enhancements.

This guide is written for experienced BASIC programmers. It is a reference that describes the dL4 programming language. Information concerning statements, functions, and objects supported by the language can be found on these pages. This guide is divided into topical sections which describe the various components of the programming language.

## **Typographical Conventions**

This guide uses the following typographic conventions:

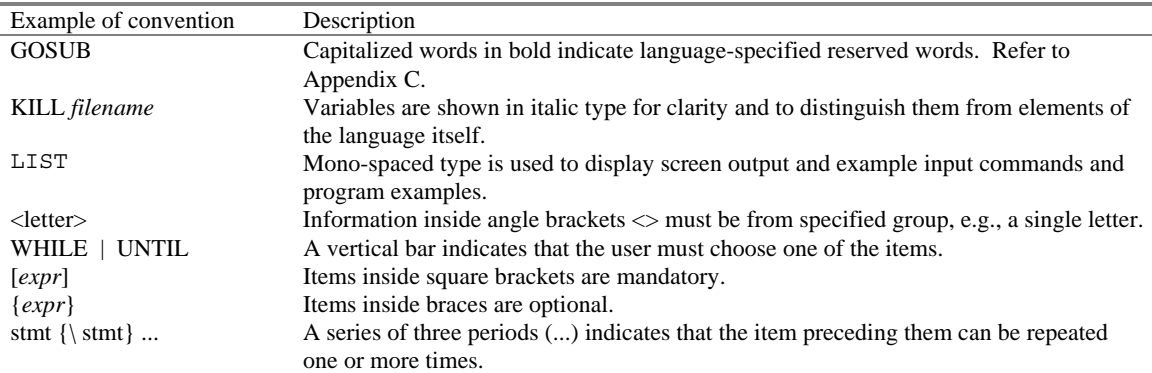

## **Syntax Notations**

The following notations are used to describe dL4 BASIC syntax:

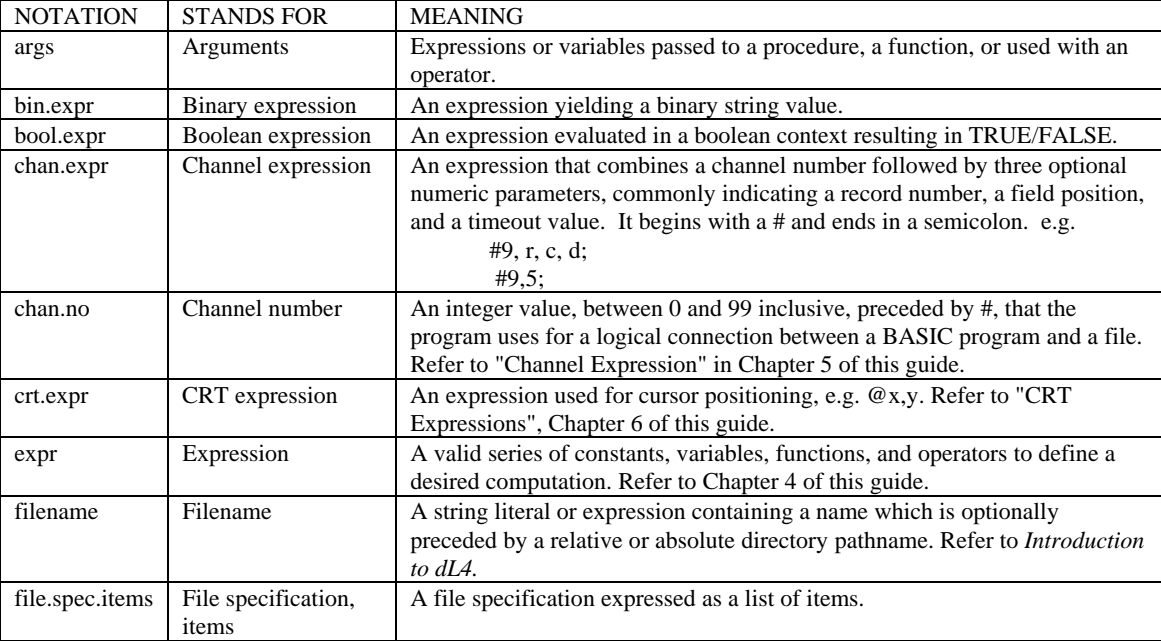

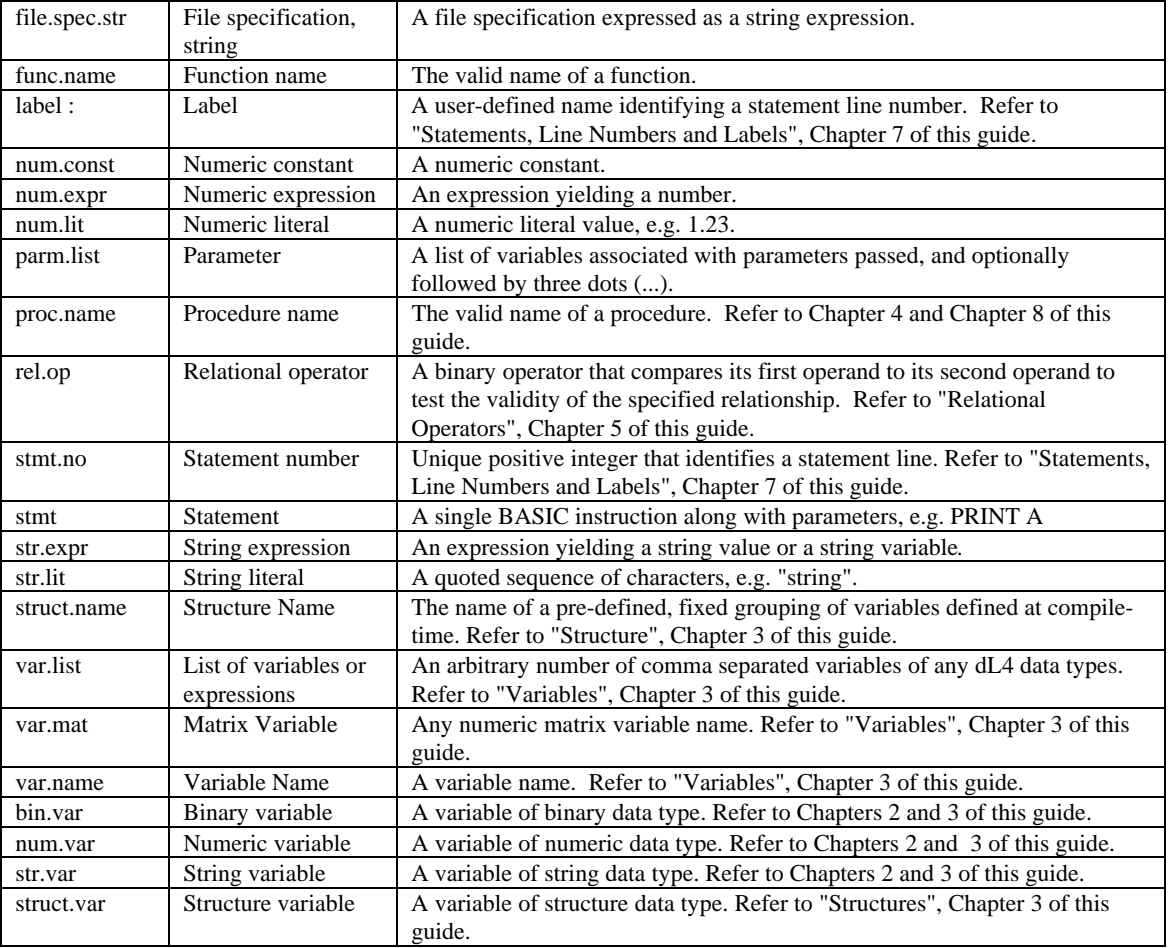

## **Chapter 2 - Data Types**

## **Introduction**

In dL4 there are four basic data types and two aggregate data types. Each type has its own rules of operation. The four basic types are Numeric, Character String, Date and Binary. The two aggregate, or derived, types are Array and Structure. The four basic data types are first described briefly below, then in more detail in the following paragraphs. Structures and arrays are described in Chapter 3 of this guide.

- **Numeric** data is made up of integers and floating-point numbers which can be manipulated by arithmetic operators.
- **Character** string data is comprised of Unicode characters. Although string data can contain numeric characters, there can be no direct arithmetic manipulation of string data without first converting the characters to numeric data.
- **Dates** are internal representations of specific points in real-time. Special functions are provided to manipulate and perform arithmetic-like operations on dates. Dates cannot be thought of as string or numeric data, but can be converted to or from character strings for input and display operations.
- **Binary** data is raw information which is not to be interpreted by dL4 as string, numeric, date, or any other type. It is often useful for the developer to manipulate data within a program while being guaranteed that the language does not translate.
- **Structures** aggregate data are programmer-defined sequence of individual named data items of the same or different data types, grouped together to form a single data item. Such a collection is most often used to describe a "record" of information, as in a data file.
- **Arrays** are ordered collections of the same data type where each individual item is referenced by subscripting. Multi-dimensional arrays are represented as arrays of arrays. The developer can also define arrays of structures, or structures containing arrays. The DIM statement reallocates arrays to the exact size specified, preserving only those array elements that remain within the new size of the array. An array can be enlarged to any size with new elements initialized to zero.

## **Numeric Data**

Numeric data can be stored in a variety of internal formats, including Binary Integer, floating point Binary-Coded Decimal (BCD), etc. The particular format used for a variable is called its *precision*. The valid range for all numeric data is governed by the arithmetic library package used by dL4 and is approximately  $10^{-507}$  through  $10^{507}$  with 20-digit precision. All arithmetic calculations are performed to this degree of accuracy, although results can be truncated depending on the precision of variables used.

Numeric values supplied directly in statements are referred to as numeric constants. Very large or small constants can be expressed using floating-point E-notation (scientific notation).

#### **Numeric Precision**

Many numeric data precisions are supported, each with a different representation, accuracy and portability. Some precisions are included only for support of existing programs or data files. The following table of

numeric precisions defines the storage requirements, significance and the approximate range of representation.

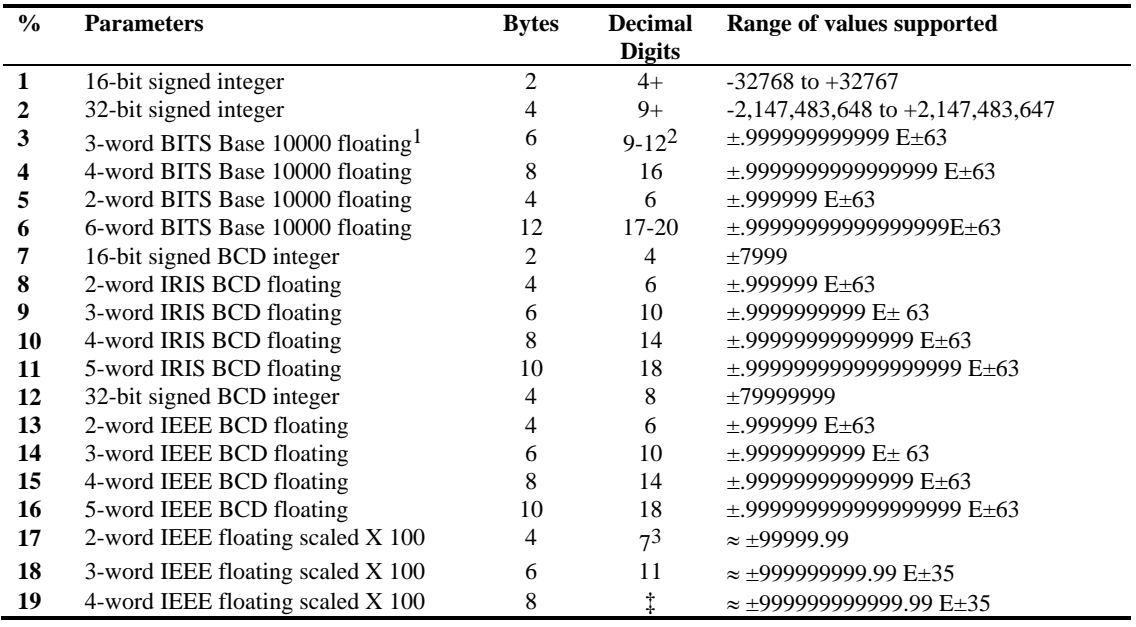

#### **Table of Numeric Precisions**

Programs declare precisions in either the form *%n* or *n%*. The former is used to specify an exact precision from the above table; the latter maps to a precision within a general type of representation.

The mapping of *n%* to a real precision is based upon the **Option Arithmetic** declaration within each program. Unless specified, the default is **Decimal** (alias **IEEE Decimal**).

## **Character String Data**

A string is defined as a series of Unicode characters. Unicode is a character-encoding standard using a 16 bit character encoding scheme. It includes characters from the world's scripts, as well as technical symbols in common use. The ASCII character set is a sub-set of the UNICODE character set, mirroring the first 128 characters, i.e. ASCII values 0x00 - 0x7F are identical to UNICODE values.

String constants within programs are of two basic kinds: *quoted strings* (string literals) and *mnemonic strings*. String literals are enclosed by the quotation mark character and referred to as string literals. A zero byte is used internally to denote the logical end of a string. A string literal is governed by the following rules:

- 1. Must begin and end with a quotation mark character (").
- 2. Any character can be expressed by its octal or hexadecimal Unicode value enclosed within backslashes. For example, carriage return can be given as "\15\" or "\x0f\". Special characters that perform an action on input (commonly backspace, etc.) must be entered in this fashion to be accepted as data.

-

<sup>&</sup>lt;sup>1</sup> Base 10000 representation is supported for older BITS and UniBasic files and is not portable across hardware platforms.

 $2$  The exact number of digits is based upon the decimal point alignment. Each byte-pair (word) holds 4 digits and a decimal point exists only on a word boundary. Therefore a 6-byte (3-word) value can represent 12 integer and no fractional digits, or respectively 8 and 4, 4 and 8 or 0 and 12. When a value has both integer and fractional components, and either component is less than 4-digits, you sacrifice the remaining digits in that word.

 $3$  Two fractional decimal digits are guaranteed to be accurate, if the value remains within the range given. Rounding errors may occur beyond two digits from the binary-decimal conversion.

3. All printable characters represent themselves except backslash (\) and quotation mark ("). Backslash is represented as "\\" (or "\134\"); quotation mark is represented by two consecutive apostrophes (single quotes) (' ').

Character mnemonic strings are helpful for referring to non-printable Unicode characters in a program. For example, the horizontal tabulation character is  $11_8$ , or " $\langle 11 \rangle$ "; this can be more readably expressed with a mnemonic string as 'HT'. A mnemonic string is governed by the following rules:

- 1. Must begin and end with an apostrophe (single quote) character (').
- 2. Must contain one or more mnemonic codes separated by a space.
- 3. Each code can be optionally preceded by a list of one or more numeric constants, separated by commas, to be interpreted as "character parameters". Character parameters are themselves embedded as special characters preceding the main mnemonic code, and applying to it. The exact effect of any parameters is outside the scope of the language and determined by the I/O drivers. A single parameter value is often interpreted as a repetition count, such as '10GH' to output ten forms light horizontal characters.

The **PCHR\$** function provides for the runtime construction of character parameters using expressions rather than constants. In addition, the special notation  $\mathcal{Q}X$ , *Y*; can be used as an abbreviation for Pchr\$(*X*,*Y*)+'MOVETO'.

#### **Dates**

Dates serve as a standard storage method for date and time data, allowing date manipulation and cultureindependent input and output of dates. Numerous functions are provided for the manipulation and conversion of dates. Dates are a distinct type of data different from string or numeric.

#### **Table of Date Precisions**

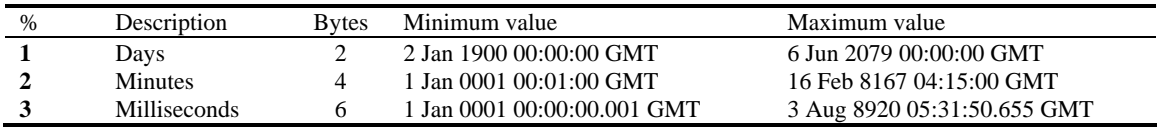

Date arithmetic is always performed in terms of seconds, which can be fractional if a date variable has sufficient precision. The precision of date variables is determined exactly like numeric variables, with the *n%* or *%n* specification controlling the currently-selected precision. Unlike numeric precisions however, there is no mapping from *n%* to *%n* controllable by the **Option** statement; e.g., 1% always means %1, etc.

There is no default value assigned to a newly-allocated date variable. An uninitialized date variable uses a special value, indicating not a date. An error is generated if an attempt is made to access an uninitialized date variable. See Appendix B, Error Messages.

Please check the expression section in this manual for legal operations using date variables.

### **Binary**

Binary data behaves the same as string data in some respects, except its contents are not translated. Binary strings give the developer a way to communicate "raw" data to/from a file or device and ensure that no translation or processing of any kind is performed.

## **Chapter 3 - Variables**

### **Introduction**

This chapter describes variable-naming conventions, subscripted variables (arrays), automatic dimensioning, re-dimensioning variables, structures , and structure variables. For a definition and basic discussion of variables, refer to *Introduction to dL4*.

#### **Variable Names**

A variable name consists of up to 32 characters which can be letters, digits or the underscore (\_). The name cannot begin with a digit. Lower-case letters are equivalent to their upper-case counterparts.

Except for numeric variables, all variable names end with a type identifier character. This suffix is part of the name and must be specified in each reference to that variable within a program. String variables end with \$; dates end with #; structures with .; and binary variables end with ?. Arrays end with the type of their base element. Variable names differing only in suffix refer to distinct variables, e.g., MyVar, MyVar\$, and MyVar? are all separate variables.

Some examples of variable names include:

```
A 
A$ 
payday# 
SoundWave? 
DATA_VALUE 
PHONE_NUMBER$
```
Up to 4096 different variables can be used within a program. If this limit is exceeded, Error 8 is displayed:

```
Too many variable names
```
## **Subscripted Variables (Arrays)**

References to array, character, and binary variables can include the specification of a subscript to identify a specific, or specific range of, data stored in them. A subscript is given in the form:

 $expr\{$ ,  $expr\}$ ...

Each *expr* is any numeric expression which, after evaluation, is truncated to an integer. The subscript(s) are then evaluated based upon the type of variable to which they are applied:

- When applied to a character string, up to two subscripts are used; these represent starting and ending character positions inclusive, with positions numbered from 1. If the second subscript is not given, the end of string is assumed.
- When applied to a binary string, up to two subscripts are used; these represent starting and ending byte positions inclusive, with positions numbered from 1. If the second subscript is not given, the end of string is assumed.

• When applied to an array, a single subscript is used; this represents the element number of the array, with elements numbered from 0. If an array is referenced without a subscript, element zero is assumed (except for MAT statements, which process entire arrays).

Multiple subscripts can be concatenated; each is evaluated in turn from left to right. This notation can be used to index into each successive level of a nested aggregate such as an array of strings or an array of arrays (i.e., multi-dimensional arrays). For example:

```
Print A[2][3]
```
prints the 4th element of the third array of A. For historical reasons, multiple subscripts can also be enclosed together with brackets, as in:

```
Print A[2,3]
```
String subscript values of zero are normally illegal and generate errors at runtime. If **OPTION STRING SUBSCRIPTS IRIS** is used, then zero subscripts will be normalized such that a starting subscript of 0 becomes 1 and an ending subscript of 0 is treated as if no ending subscript was specified.

#### **Automatic Dimensioning**

New local variables are normally allocated by a program using the **DIM** statement; numeric, date, and some array variables can be implicitly dimensioned by their initial usage, through a feature called Auto-Dimensioning. A simple reference to such a variable causes it to be allocated, if not already allocated. Auto-dimensioning occurs subject to the following rules:

- Auto-dimensioned numeric and date variables take on the current precision (i.e., last precision specified) of the running program-unit.
- Auto-dimensioned array variables take on a dimension of 10 with the current precision. Only arrays of numbers, dates, or further arrays of same can be auto-dimensioned. Therefore, even multidimensional arrays can be allocated in this way:  $M[3][9] = 123.45$
- If **OPTION AUTO DIM OFF** is used, an error 25 ("variable not dimensioned") will be generated wherever auto-dimensioning would be required.

### **Re-Dimensioning Variables**

Once a variable is allocated, its *precision* cannot be changed with one exception: an array variable can be re-dimensioned to a different size or a different number of dimensions. A re-dimension remains in effect for the remainder of the program, or until changed again. A change in dimension does *not* affect the precision or value of the base array elements.

In addition, whenever a numeric array specified in a **MAT** statement is followed by subscripts, the subscript values are interpreted as a new dimension size for the selected array:

 $Mat X = Zer[32, 5]$ 

is identical to:

Dim X[32,5]  $Mat X = Zer$ 

#### **Structures**

A *structure* is a dL4 data type that groups several data elements or variables of identical or different data type. Each individual data element is called a structure *member*. Each member must be declared in advance of its use along with its data type.

The group of related members is combined and is collectively identified by a unique name known as the *structure tag name* or simply the *structure name*.

The structure data variable uses the structure name to associate itself with the group of members.

Structure variables provide numerous benefits to the application designer. For example:

- Defining a data record layout
- Operating on a large amount of organized data by referencing a single name
- Organizing related data into a form which simplifies programming and eliminates errors

## **Structure (.) Variables**

Structure variables are indicated by a "." suffix and must be explicitly defined before use. To define a structure template, use one of the following general forms:

```
DEF STRUCT struct.name name {, ... } 
DEF STRUCT struct.name 
        MEMBER name {, ... }
        ...
```
#### **END DEF**

*struct.name* is a unique name tagged to this template. The name can be from one to thirty-two characters in length, and contain letters, digits, and underscores. **DEF STRUCT** does not actually allocate a structure using the supplied name; rather, it informs the compiler to define a unique structure template tagged with this name.

**MEMBER** *name* is any legal variable name, or precision declaration in the form: %p or p%. *name* can be any type of variable, string, numeric, date, binary or another structure. Any given member can also be an array. The syntax and function of **MEMBER** statements are nearly identical to that of **DIM**.

If the first general form is used, all **MEMBER** *names* must be contained on a single program line. The second general form can be used for readability, or when all of the members cannot be defined on a single line. The two general forms cannot be mixed within a single *struct.name* definition.

The **END DEF** statement defines the end of a structure definition.

Prior to using a structure, you must dimension one or more variables as a specific *struct.name*. The following general form is used to dimension a structure:

**DIM** *variable.* { **[***expr* {, ... }**]** } **AS** *struct.name*

*variable.* is an actual variable in the program which is to be referenced as a structure. The *variable* can include array subscript dimensions, if the *variable.* is to be an array of structures.

**As** *struct.name* informs the compiler which compiled structure definition is to be used for *variable.* 

A structure definition itself can contain one or more structures, or arrays of structures. To define a structure which includes a structure, a **MEMBER** is expressed as follows:

**MEMBER** *name.* { **[***expr* {, ... }**]** } **AS** *struct.name2* 

*name.* is the name within *struct.name* whose members are defined by the structure definition*struct.name2*. *struct.name2* must be an existing *struct.name* which has been previously defined.

The names of structure members are distinct from any other names outside the structure. For example, Data.Q\$ is distinct from Q\$ which is distinct from Data1.T.Q\$.

The members of a structure are physically contiguous in memory, and are ordered in memory as defined by **DEF STRUCT**. Individual structure members cannot be re-dimensioned.

For syntactical reasons, a separator is needed between a structure variable and a member name; this is also represented by a ".". The separator becomes necessary for:

LET B.[3].S\$="HELLO"

"B." is the variable name, [3] is the third array element and the second "." is the structure/member separator. In fact, a simple reference such as "A.Q\$" is really "A..Q\$" internally, but the second "." is assumed where it is redundant.

The order in which members of a structure are declared is important because this determines the order in which values are read from a DATA statement, or transferred to/from a file, etc. For example:

DEF STRUCT TEST=Q\$[20],1%,R,S DIM A. AS TEST WRITE #1;A. ! This WRITE is exactly WRITE #1;A.Q\$,A.R,A.S ! like this one

Indeed, many older-style statements which operate upon a fixed number of parameters can now be supplied a structure instead. Supplying the structure is interpreted as if you supplied each member as a single variable, separated by comma. As discussed later, SEARCH is another statement where the Key, Record Variable and Status Variable can be passed within a structure.

Structures benefit from all the enhancements to arrays and strings (and follow the same rules), so:

```
DIM B.[10] 
LET B.E=5 ! is equivalent to B.[0].E=5 
DEF STRUCT TestInfo 
       MEMBER StartTime$[25],StopTime$[25] 
      MEMBER 4%, TotalSeconds, Seconds[128]
       MEMBER %1,MasterPort,FileClass 
       MEMBER %1,NoOfTests,NoOfPorts,Iteration 
       MEMBER %1,MinPorts,MaxPorts 
       MEMBER %1,StepValue,SampleSize,1%,date# 
       MEMBER %1,Timearray[5,5,5] 
END DEF
```
## **Chapter 4 - Intrinsic Functions**

## **Introduction**

This chapter lists and briefly describes all dL4 intrinsic (pre-defined) functions.

## **Intrinsic Functions**

All intrinsic (predefined) functions are documented below in alphabetical order.

#### **Predefined Functions**

| <b>Name</b>                        | <b>Parameters of Function</b>                                                                                                    |
|------------------------------------|----------------------------------------------------------------------------------------------------|
| ABS(n)                             | Absolute value.                                                                                                    |
| ASC(s\$)                           | Unicode value of first character in string.                                                                                                    |
| ATN(n) <sup>4</sup>                | Arctangent.                                                                                                    |
| BSTR\$(n,b)                        | Returns the a string representation of the value n converted to the specified base b. The base must be 2, 8, or                                                              |
|                                    | 16. Examples: BStr\$(15,2) = "1111"; BStr\$(15,8) = "17"; BStr\$(15,16) = "F"                                                                                                |
| BVAL(n, b)                         | Returns a numeric value for the string representation n\$ of a number to the base b. The base must be 2, 8, or                                                               |
|                                    | 16. Examples: BVal("1010",2) = 10; BVal("12",8) = 10; BVal("A",16) = 10                                                                                                    |
| CHF(n)                             | Various numeric parameters of an open channel. The argument must be the channel number (0-99) of an open                                                                     |
|                                    | channel plus a constant which is a multiple of 100 to select mode. Interpretation of each mode is                                                                            |
|                                    | driver-dependent.                                                                                                    |
| $CHF(000 + c)$                     | Driver dependent: typically number of records in the file open on channel $c$ . This count will include any base                                                             |
|                                    | record number such as used in Indexed-Contiguous files.                                                                                                    |
| $CHF(100 + c)$                     | Driver dependent: typically current record number in the file open on channel $c$ .                                                                                          |
| $CHF(200 + c)$                     | Driver dependent: typically current item number or offset in the file open on channel $c$ .                                                                                  |
| $CHF(300 + c)$                     | Driver dependent: typically record length in words (16 bit) or bytes (if OPTION set) for the file open on                                                                    |
|                                    | channel $c$ .                                                                                                    |
| $CHF(400 + c)$                     | Driver dependent: typically file size in bytes for the file open on channel $c$ .                                                                                            |
| $CHF(500 + c)$                     | Driver dependent: typically record length in bytes for the file open on channel $c$ .                                                                                        |
| $CHF(600 + c)$                     | Driver dependent: typically file header length in bytes for the file open on channel c.                                                                                      |
| $CHF(900 + c)$                     | Driver dependent: typically file owner id number, if any, for the file open on channel $c$ .                                                                                 |
| $CHF(1000 + c)$<br>$CHF(1100 + c)$ | Driver dependent: typically file group id number, if any, for the file open on channel $c$ .<br>Driver dependent: typically file permissions for the file open on channel c. |
| $CHF(1200 + c)$                    | Driver dependent: typically current column number for the file open on channel $c$ .                                                                                         |
| $CHF(1300 + c)$                    | Driver dependent: typically current row number for the file open on channel $c$ .                                                                                            |
| $CHF(1400 + c)$                    | Driver dependent: typically an operating system defined unique identifier for the file open on channel $c$ .                                                                 |
| $CHF(1500 + c)$                    | Driver dependent: if implemented, returns the number of characters read by the last input operation on the                                                                   |
|                                    | channel $c$ . This function is normally used when performing binary input on a device or a network socket.                                                                   |
| CHF#(n)                            | Various date/time parameters of an open channel. The argument must be the channel number (0-99) of an                                                                        |
|                                    | open channel plus a constant which is a multiple of 100 to select mode. Interpretation of each mode                                                                          |
|                                    | driver-dependent.                                                                                                    |
| $CHF#(100 + c)$                    | Driver dependent: typically creation date/time for the file open on channel c. On systems, such as Unix, that                                                                |
|                                    | do not support a creation date/time, the oldest available file date attribute will be returned.                                                                              |
| $CHF#(200 + c)$                    | Driver dependent: typically last access date/time for the file open on channel c.                                                                                            |
| $CHF#(300 + c)$                    | Driver dependent: typically last modification date/time for the file open on channel $c$ .                                                                                   |
| $CHF\$(n)$                         | Various string parameters of an open channel. The argument must be the channel number (0-99) of an open                                                                      |
|                                    | channel plus a constant which is a multiple of 100 to select mode. Interpretation of each mode is                                                                            |
|                                    | driver-dependent.                                                                                                    |
| $CHF$(100 + c)$                    | Open mode ("R", "W", "E", and "L") for the file open on channel $c$ .                                                                                                    |
| $CHF$(600 + c)$                    | Driver class name for the driver open on channel $c$ .                                                                                                    |
| $CHF$(700 + c)$                    | Driver name for the driver open on channel $c$ .                                                                                                    |
| $CHF$(800 + c)$                    | Filename (including relative or absolute path) or equivalent for the file open on channel $c$ .                                                                              |
| $CHF$(900 + c)$                    | Driver dependent: typically file owner name for the file open on channel $c$ .                                                                                               |
| $CHF$(1000 + c)$                   | Driver dependent: typically file group name for the file open on channel $c$ .                                                                                               |
| $CHF$(1100 + c)$                   | Driver dependent: typically file permissions for the file open on channel $c$ .                                                                                              |
| $CHF$(1200 + c)$                   | Driver dependent: typically last input termination character for the file open on channel $c$ .                                                                              |
| $CHF$(1300 + c)$                   | Absolute path for the file open on channel $c$ .                                                                                                    |
| CHR(n)                             | Returns the decimal characteristic of the argument. This is an integer exponent X such that: $10^{X-1} \le n \le 10^X$                                                       |
| CHR\$(n)                           | Returns the Unicode character whose value is n. Note: when converting BITS programs, CHR() must be                                                                           |
|                                    | manually converted to CHR\$().                                                                                                    |
| CHR?(n)                            | Returns a one character binary string where the first character has the value $n$ .                                                                                          |
| $COS(n)^4$                         | Cosine.                                                                                                    |
| DATA(y,m,d)                        | Combines the given numeric year, month, and day values into a single date/time value.                                                                                        |
| DATA#(y,m,d,h,m,s)                 | As before but includes hour, minute, and second values.<br>Determinant of the last matrix inverted. See the <b>MAT INV</b> statement.                                        |
| DET(n)                             | Supplies a descriptive text message for error number $n$                                                                                                    |
| ERM\$(n)<br>ERR(n)                 | Various values pertaining to error, ESCAPE and interrupt branching.                                                                                                    |
| ERR(0)                             | Number of last error.                                                                                                    |
| ERR(1)                             | Line number of last error.                                                                                                    |
|                                    |                                                                                                    |

<sup>4</sup> Angles are interpreted as either radians or degrees depending on setting of the **OPTION ANGLE** statement.

 $\overline{\phantom{a}}$ 

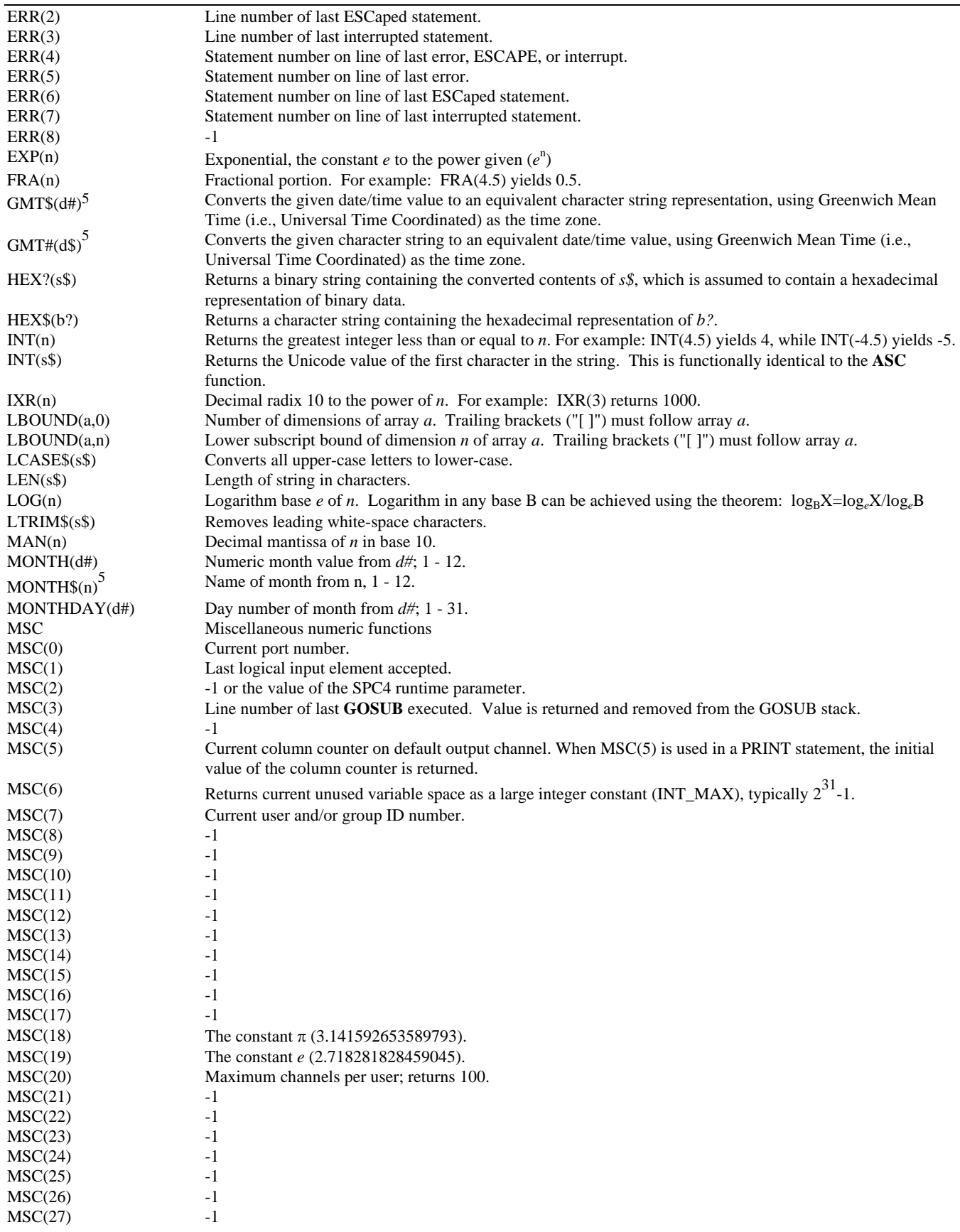

 $\overline{\phantom{a}}$ 

<sup>5</sup> Exact character representation of date components depends on setting of the **OPTION DATE FORMAT** statement.

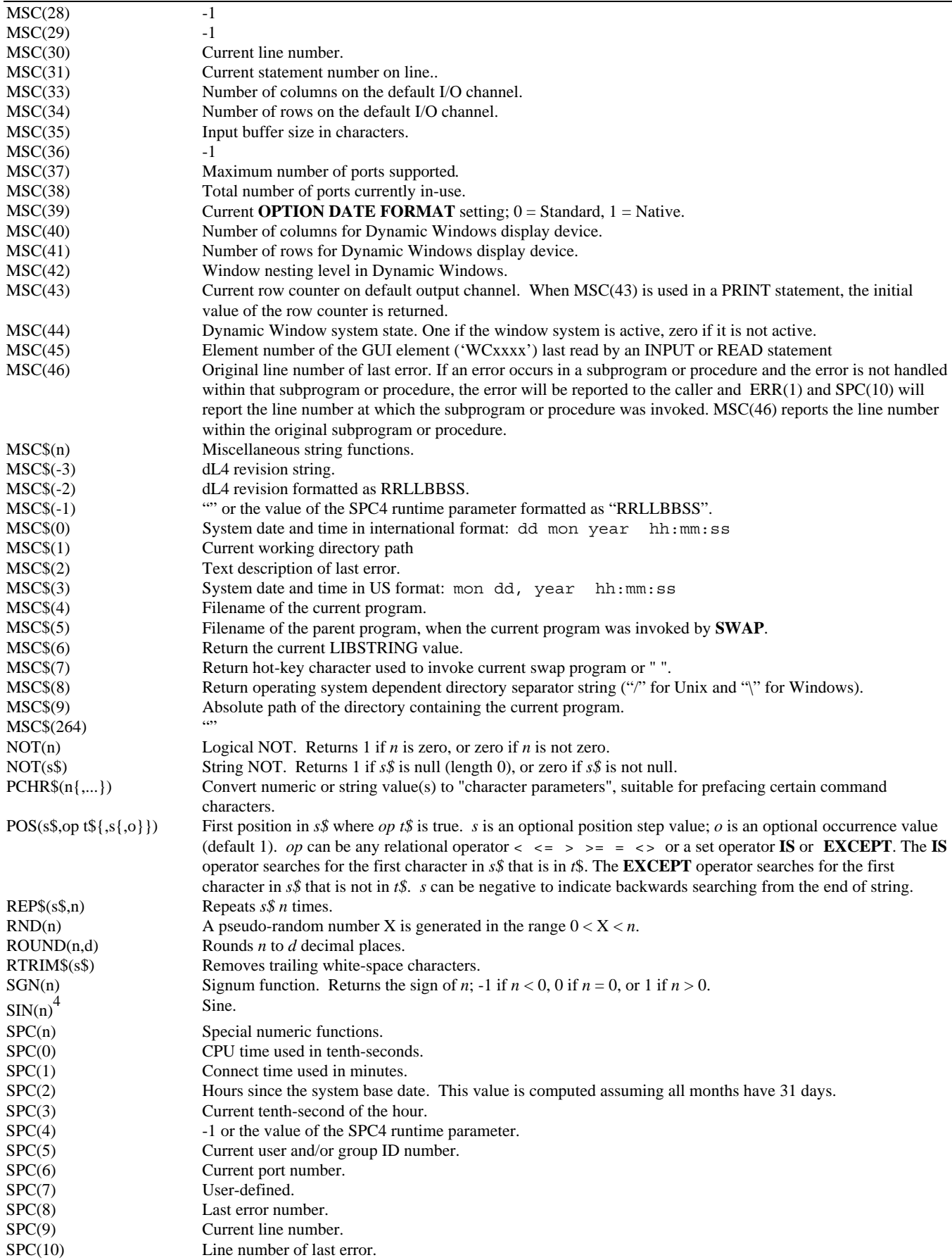

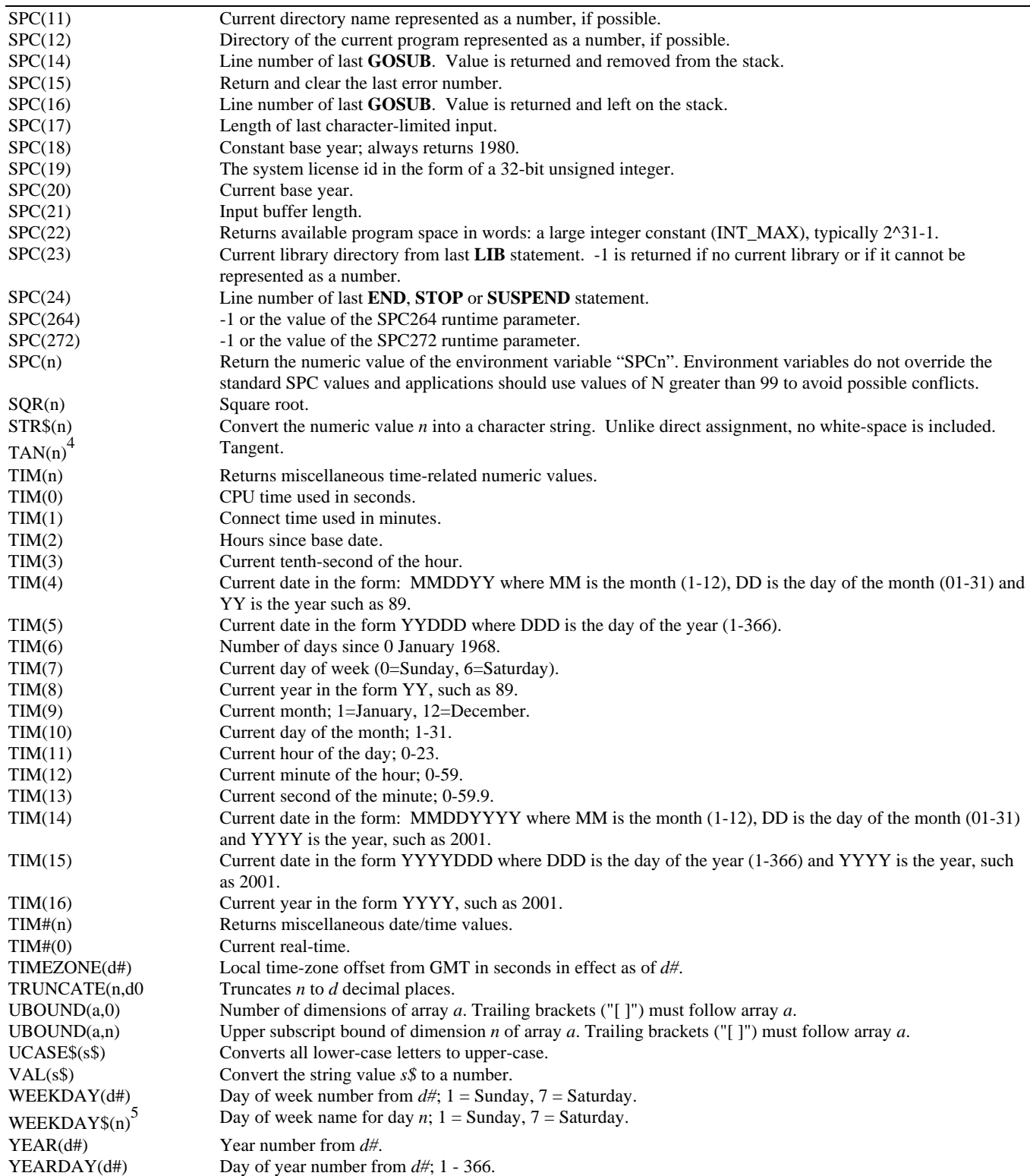

## **Chapter 5 - Expressions**

## **Introduction**

This chapter describes dL4 operator precedence, by which dL4 evaluates expressions, and the operators themselves:

- Unary
- Arithmetic
- Concatenation
- Assignment
- Relational
- Boolean
- String Operator USING
- String Operator TO

In addition, Boolean Expressions, Channel Expressions, and String Assignment are described.

## **Operator Precedence**

The operations within an expression are evaluated according to the precedence shown in the Operator Precedence Table below. Operators on the same level are evaluated from left to right in the expression. Parentheses can be used, however, to override this hierarchy. Predefined functions and procedures are evaluated before any operators are executed.

#### **Operator Precedence Table**

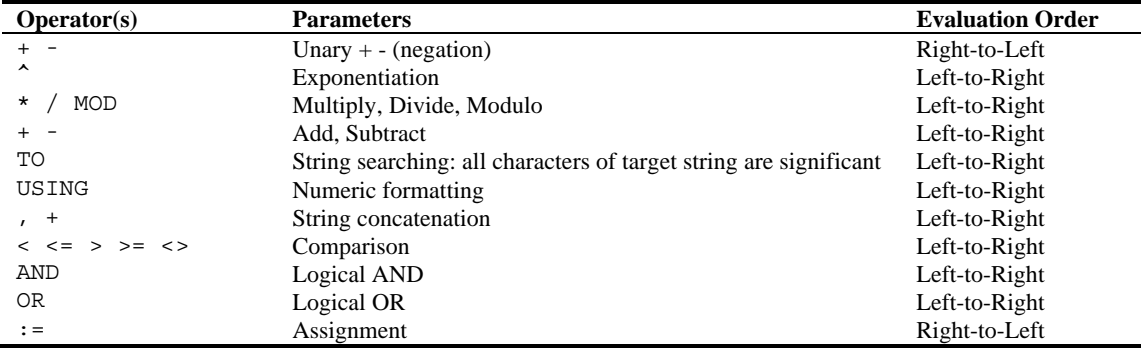

#### For example:

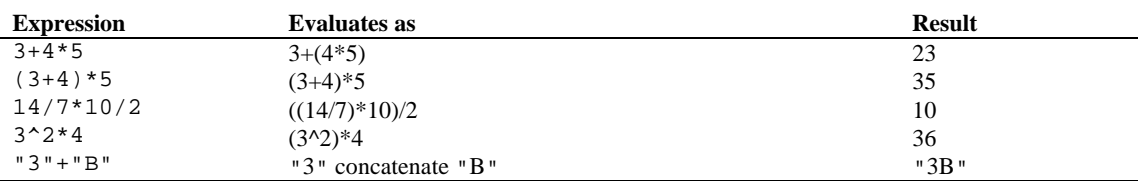

#### **Operators**

The dL4 operators are described in the following paragraphs.

#### **Unary Operators + -**

The unary operators **(+ -)** are used to change the sign of an *argument*. They are evaluated from right-to-left and have the highest precedence. The **+** is a non-operation, and the **-** changes a negative value positive or a positive value negative.

#### **Arithmetic Operators ^ \* / % + -**

Arithmetic operators follow unary operators in the precedence of an expression. The highest precedence is given to  $(^\wedge)$  invoking exponentiation, which is essentially repeated multiplication. A value  $y^x$  is read, "take the value *y* raised to the power *x*." In simpler terms, multiply *y* by itself *x* times. Exponentiation has the highest precedence of all of the arithmetic operators and is evaluated Left-to-Right.

Next,  $(* / MOD)$  which selects multiplication, division and modulo. The MOD operator returns the remainder of a division of the two operands. This is calculated as  $(x - INT(x/y)*y)$ . 10%2 yields 0, 10%3 yields 1, etc. These operators are evaluated from left-to-right after exponentiation.

Finally, **(+ -)** addition and subtraction are the lowest precedence of the arithmetic operators. These are also evaluated from Left-to-Right.

#### **Concatenation Operators + ,**

Concatenation operators are used to link string expressions together. The result of concatenating two string expressions is the combination of both expressions into a single string expression. Each concatenated string is appended to the end of the result of the current expression. The concatenation of "This" +" That" results in the string: "This That", etc.

The **(+)** concatenation operator can be used in any expression involving strings; the **(,)** concatenation operator is equivalent but can only be used in **LET** and **IF** statements.

#### **Assignment Operator: Colon Equal**

The assignment operator, Colon Equal, with  $" := "$  is different from  $" = "$  which is compare-for-equality. Compare-for-equality indicates that dL4 is attempting to determine if the values are equal. The word "assignment" comes from the way this operator assigns values to the variables. The following two statements are considered equivalent:

LET  $A = B$ LET  $A := B$ 

But the next two statements are not considered equivalent:

LET  $A:= B:= C:=1$ LET  $A=B=C=1$ 

Regarding ":=", see the LET statement.

#### **Relational Operators = <> > >= < <=**

All relational operators are evaluated on an equal precedence and all group left-to-right. Their result is said to be true (one) if the relation is true, and false (zero) if the relation is false. Relational operators can be used in **IF** statements or as part of a boolean expression. The format is:

*expression relation expression* 

where *relation* can be any of the following:

- $=$  Equal
- $\diamond$  Not Equal
- > Greater Than
- >= Greater Than or Equal To
- < Less Than
- $\leq$  Less Than or Equal To

String data are compared using the Unicode value of each character, one character at a time. If the strings are not subscripted to control their length, then they are evaluated using the current logical length (from any optional starting position up to the first zero-byte terminator). Strings are equal only when they are exactly equal in length and contents. When a shorter string is compared to a longer one, and they are equal up to the length of the shorter string, the shorter string is said to be *less* than the longer string. If, during comparison, two characters do not match, the left string is said to be less than the right string if the Unicode value of the left character is less than the Unicode value of the right character.

#### **Boolean Operators AND OR NOT**

The Boolean operators are described in "Boolean Expressions and Operators", Chapter 5 of this guide.

#### **String Operator USING**

The **USING** operator groups from left-to-right and results in a formatted string result from a numeric *expression*. The format of this operator is:

numeric expression **USING** string expression.

The *numeric expression* is evaluated first. Next the *string expression* is evaluated and used to 'format' the *numeric expression* into a string result.

The format string is scanned, and any characters which are not *field descriptors* are copied to the destination until a *format* field is seen. Characters which can begin a format field are **\$ # + - and \***. Other field descriptors are treated as text and are copied until a starting character is seen. After formatting a result, the remaining characters in the *format* string (up to the start of another format field) are copied to the destination.

Each *format* field is made up of certain characters describing the formatting to be done. These are called *field descriptors*. Numeric items are formatted according to the rules governing each descriptor. If an item cannot be formatted according to the field given, the field is output filled with asterisks (\*). This generally occurs when a number is too large to be expressed with the number of digits available in the field.

#### **Field Descriptors**

Field descriptors for a *format* field fall into five categories:

- 1. Leading characters
- 2. Floating characters
- 3. Numeric Characters
- 4. Commas
- 5. Decimal Points

#### **Leading Characters**

A field can begin with one or two leading characters. The available leading characters are:

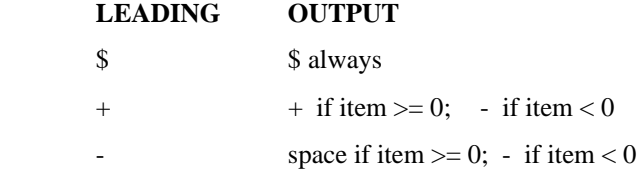

The **\$** can be combined with either **+** or **-** for a two-character leading group. Note that all three leading characters are also valid as floating characters. A group of two or more identical characters is considered a floating character designation.

#### **Floating Characters**

A field can contain groups of floating characters. This character "floats" and is eventually executed just before the first digit output. The available floating characters are the same as the leading characters  $(\$, +, -)$  and are processed the same.

Numeric formatting outputs a sign  $(+$  or  $-$ ) only if one is specified within the format field. If none is given in the format, all items are output as positive, regardless of sign.

One extra floating character should be given in the format field in addition to the number given for the highest digit count desired. One space is required for the execution of the floating character itself. The remaining floating characters can be occupied by digits. For example, the format string "\$\$\$\$" can accommodate no number larger than 999, because one space is required for the dollar sign itself.

#### **Numeric Characters**

A field can contain groups of numeric characters. The available numeric characters are:

- Digit or space if leading zero
- & Digit, leading zeroes not suppressed
- \* Digit or "\*" if leading zero

Every numeric character given in a format field can contain a digit. For example:

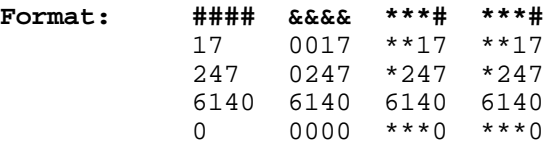

#### **Commas**

A field can contain one or more commas which are output when significant. For example:

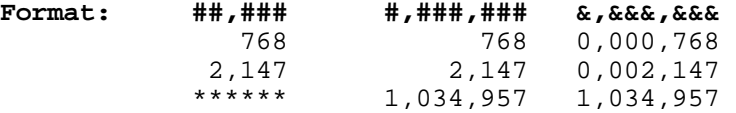

The use of commas and decimal points in format masks is controlled by the **OPTION USING DECIMAL** and **OPTION NUMERIC FORMAT** statements.

**OPTION USING DECIMAL IS COMMA** effectively interchanges the meaning of periods and commas in format masks, not which character is output.

**OPTION NUMERIC FORMAT NATIVE** controls the output character.

#### **Decimal Points**

A field can contain a period for the fractional portion of an item. The fractional portion then follows and is truncated to the number of digits specified. Only numeric descriptors (#and\*) can follow the period, and all are processed as a character. For example:

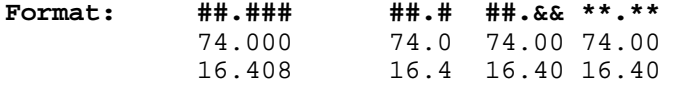

The use of commas and decimal points in format masks is controlled by the **OPTION USING DECIMAL** and **OPTION NUMERIC FORMAT** statements.

**OPTION USING DECIMAL IS COMMA** effectively interchanges the meaning of periods and commas in format masks, not which character is output.

**OPTION NUMERIC FORMAT NATIVE** controls the output character.

#### **String Operator TO**

The **TO** operator is evaluated from left-to-right and is used to specify part of a string expression. The general form is:

*string expression* **TO** *string expression* 

The *string expression* on the left is evaluated first and referred to as the *source*. Next the right *string expression* is evaluated and is referred to as the *pattern*. The resulting *string expression* is generated by copying all characters from the *source* up to and including the *pattern* string. If the *pattern* is not found within the *source*, then all characters of the *source* become the resulting *string expression*.

For example, if you have a large block of text and wish to copy the first sentence, you might use this operator to find the result of:

S\$ TO ". " ! Locate first period followed by 2 spaces

#### **Boolean Operators**

The Boolean operators are **AND** and **OR**. Closely associated is the function **NOT**. They are used to convert normal expressions into Boolean operations. A Boolean operation yields a True/False condition.

- **NOT** reverses the condition; True becomes False and False becomes True.
- **AND** is used to compare the result of two expressions, yielding True only if both expressions are true.
- **OR** is used to compare the result of two expressions, yielding True if either of the expressions are true.

**AND**, **OR**, and **NOT** are processed left-to-right, and their precedence order is **NOT**, **AND**, **OR**. You may use parentheses to change precedence order.

The parameters of a boolean operator are evaluated as a boolean expression.

#### **Boolean Expression**

A boolean expression, or bool.expr, is a context dependent interpretation of an expression which is used by boolean operators, or in **IF**, **DO WHILE**, **DO UNTIL**, and **WHILE** statements. The interpretation of the expression produces a boolean, i.e. **TRUE/FALSE**, result according to the following rules:

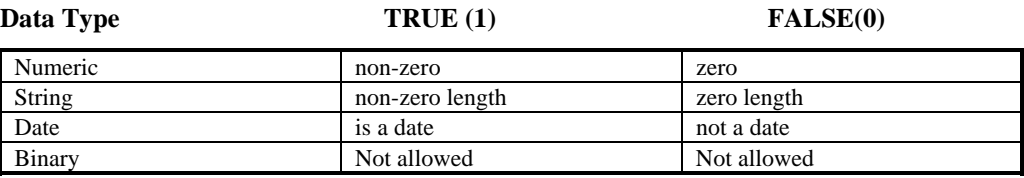

The following two sample programs illustrate usage of boolean expressions:

```
Rem this is a sample program 
a = 5While a + 5 
    Print a 
   a = a - 1Wend 
Rem end of sample program 
Rem this is another sample program 
a = 0While a + 5 
    Print a; 
   If a > 0 Print "is a positive value" 
    Else If a < 0 
         Print "is a negative value" 
    Else 
        Print "is a zero value" 
    Endif 
   a = a - 1Wend 
Rem end of sample program
```
### **Channel Expressions**

Most Input/Output (I/O) statements in dL4 use a channel expression. A channel expression consists of a channel number followed by three optional numeric parameters. The three optional numeric parameters commonly indicate a record number, a field position, and a timeout value. However, it is possible for these parameters to indicate something else as the meaning of these parameters are driver-class dependent.

The generic format and specific examples of the channel expression follow:

```
#chan.no, {num.expr1{, num.expr2{, num.expr3 }}} ; 
#9,5,2,1; 
#9; 
#9,record,byte_displ;
```
A channel expression begins with a  $#$ , and ends in a semicolon  $($ ;). The channel number follows " $#$ ", and must be in the range 0 to 99. Many statements will also accept channel number -3 or -4 which select the current standard input or standard output channels rescpectively. The final semicolon (;) indicates the end of a channel expression.

The parameters must be specified in its proper order. In other words, both the first and second parameters must also be specified in order to specify the third parameter. A value of negative one is used as a default parameter value. Thus, an expression requiring only the last parameter can be written as:

 $#9, -1, -1, 35;$ 

### **Rules Governing String Processing**

During the use of character strings within a program, the following rules are applied to operations:

• A string can contain any of the Unicode values from 0 to 65534. 65535 is explicitly not a Unicode character.

- A zero character is used to terminate any string segment.
- String variables can be subscripted to select a starting and ending character position within a string. A single subscript selects a starting point only. All strings terminate upon the occurrence of a zero terminator, the second subscript, or the physical dimension of the string.
- A *full string* is defined to be any reference to a string variable in which a single or no subscripts are supplied.
- A *sub-string* is defined to be any reference to a string variable using 2 *subscripts*.

## **String Assignment**

When assigning data to a *full string*, the following rules are applied:

- The source is truncated to the size of the supplied destination.
- A zero terminator is inserted in the destination if the source is shorter than the destination.
- A zero terminator can be placed within a string by specifying a single subscript in the form: *S\$[x] = ""*.

When you are assigning data to a *sub-string*, behavior of the sub-string is dependent on the setting of the **OPTION STRINGS** statement. If **OPTION STRINGS STANDARD** is set, the following rules apply:

- When the source is shorter than the destination, the remaining characters within the subscripts are deleted. Characters following the subscripted portion are shifted down to immediately follow the shorter source.
- When a zero terminator is overlaid in the destination, it is pushed forward to the first character position following the length of the source copied. This can cause a zero to be placed into the first character position beyond the second subscript if the source exactly fills or is larger than the destination.

If **OPTION STRINGS RAW** is set, the following rules apply:

- When the source is shorter than the destination, the second subscript is ignored. Only the number of characters supplied in the source are copied to the destination.
- When a zero terminator is overlaid in the destination, it is pushed forward to the first character position following the length of the source copied if and only if the source string does not completely fill the destination. No characters outside the supplied subscripts are altered.

Other special string functions are available to the application:

1. A string can be completely filled with a single character (or group of characters) except zero-byte terminators using the form:

A\$=" ",A\$ ! to space fill A\$

- 2. Characters beyond the zero terminator can be operated upon by specifying a starting subscript beyond the zero. Use the **LEN** function to determine the length of any string.
- 3. Numeric data can be converted to string and vice-versa using the **LET** Statement, or the functions **STR** and **VAL**.

## **Chapter 6 - Mnemonics**

## **Introduction**

This chapter describes dL4 mnemonics, listing:

- CRT mnemonics
- Graphic User Interface (GUI) mnemonics
- ASCII character mnemonic values
- General punctuation mnemonic values
- CJK symbols and punctuation
- Unclassified mnemonics
- Mnemonics for keyboard and auxiliary port
- Mnemonics to clear and reset the terminal
- Mnemonics applied to the cursor position
- Mnemonics to control attributes
- Mnemonics to control color
- Mnemonics to transmit data
- Miscellaneous mnemonics
- Special mnemonics for I/O control
- Table of extended graphics octal codes

### **Mnemonics**

A mnemonic provides a way to specify special character values via a meaningful name instead of the exact octal or hexadecimal values. They are commonly used to control screen or printer attributes. The usage of mnemonics provides program portability.

Mnemonics can take one or more parameters as numeric integers preceding the mnemonic name. Most mnemonics take an optional parameter which signify a repeat count.

Many mnemonics take a 24-bit RGB color value as a parameter. The parameter value is formed as follows: RED \* 65536 + GREEN \* 256 + BLUE where RED, GREEN, and BLUE are color intensity values between 0 and 255. When used in dL4 for Windows or with dL4Term, the color value also has standard color values expressed as negative numbers. The standard values are:

- -1 Dialog text color
- -2 Dialog background color
- -3 Window text color
- -4 Window background color
- -5 Highlighted text color
- -6 Highlighted text background color

The support of a mnemonic is driver-class dependent. In the case of the terminal translation driver, it is also terminal description file dependent.

The following are some examples of mnemonics usage.

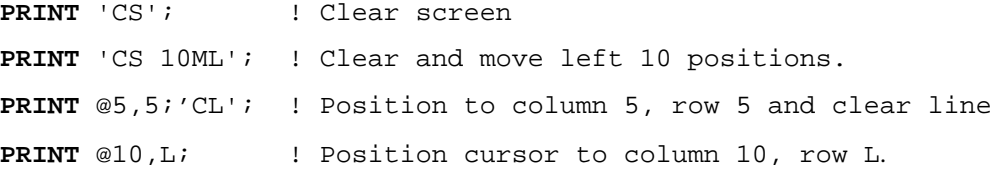

## **Mnemonic Values**

## **Mnemonics for Keyboard and Auxiliary Port**

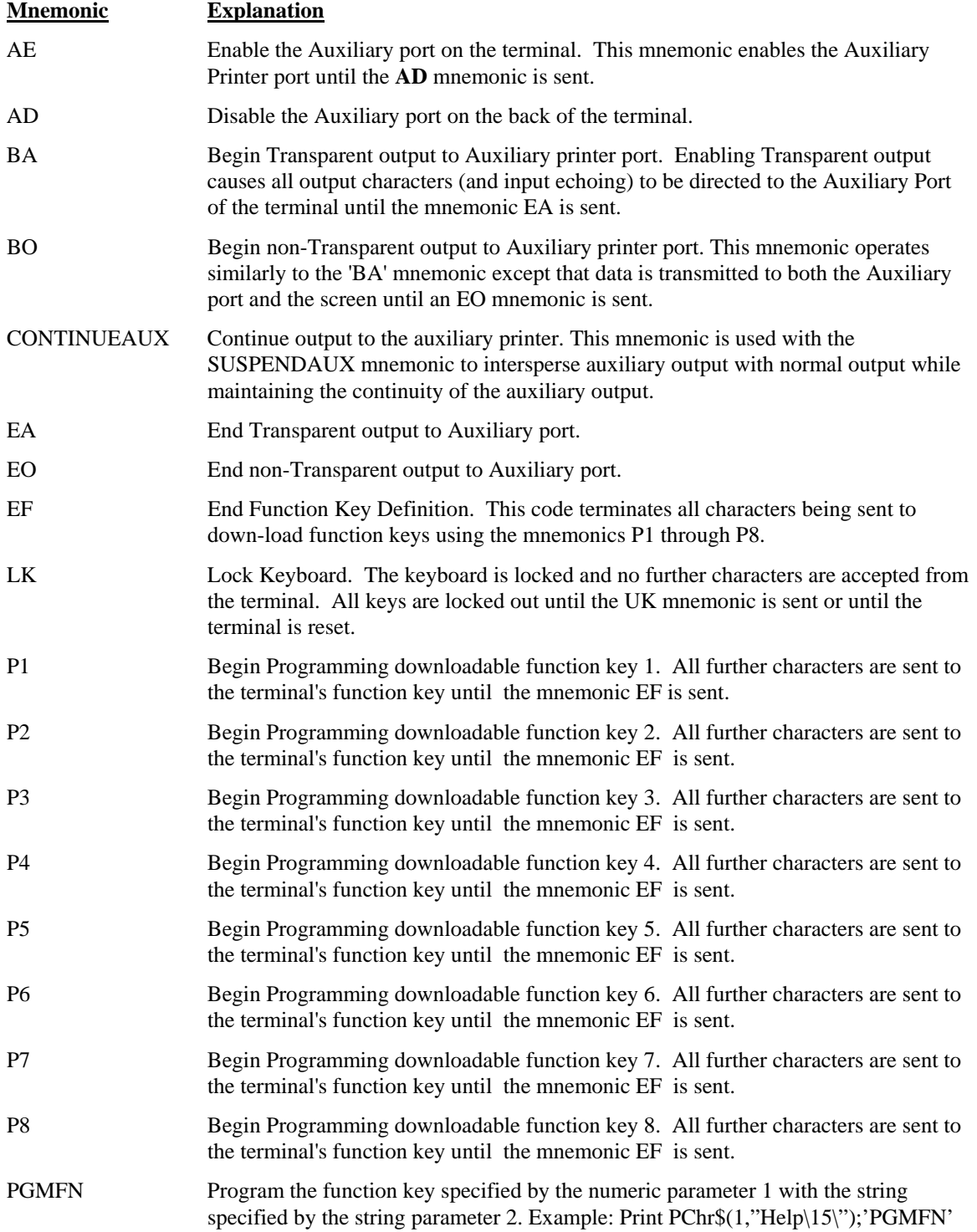

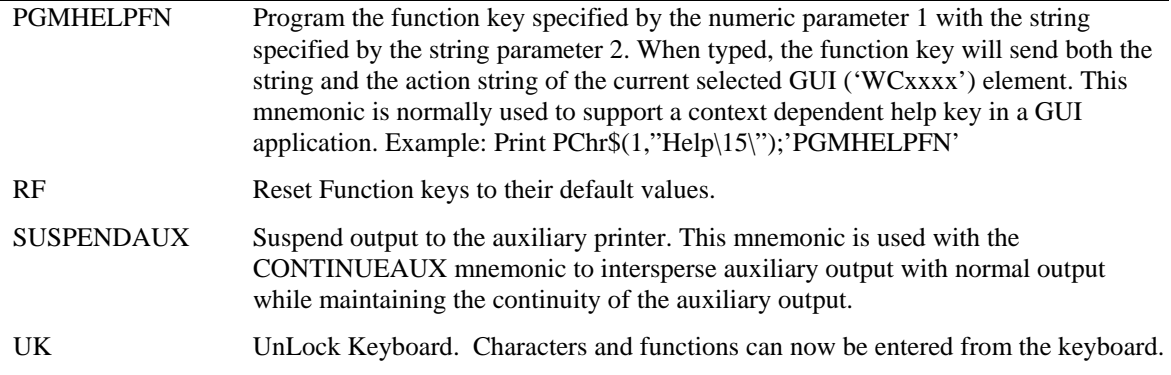

### **Mnemonics to Clear and Reset the Terminal**

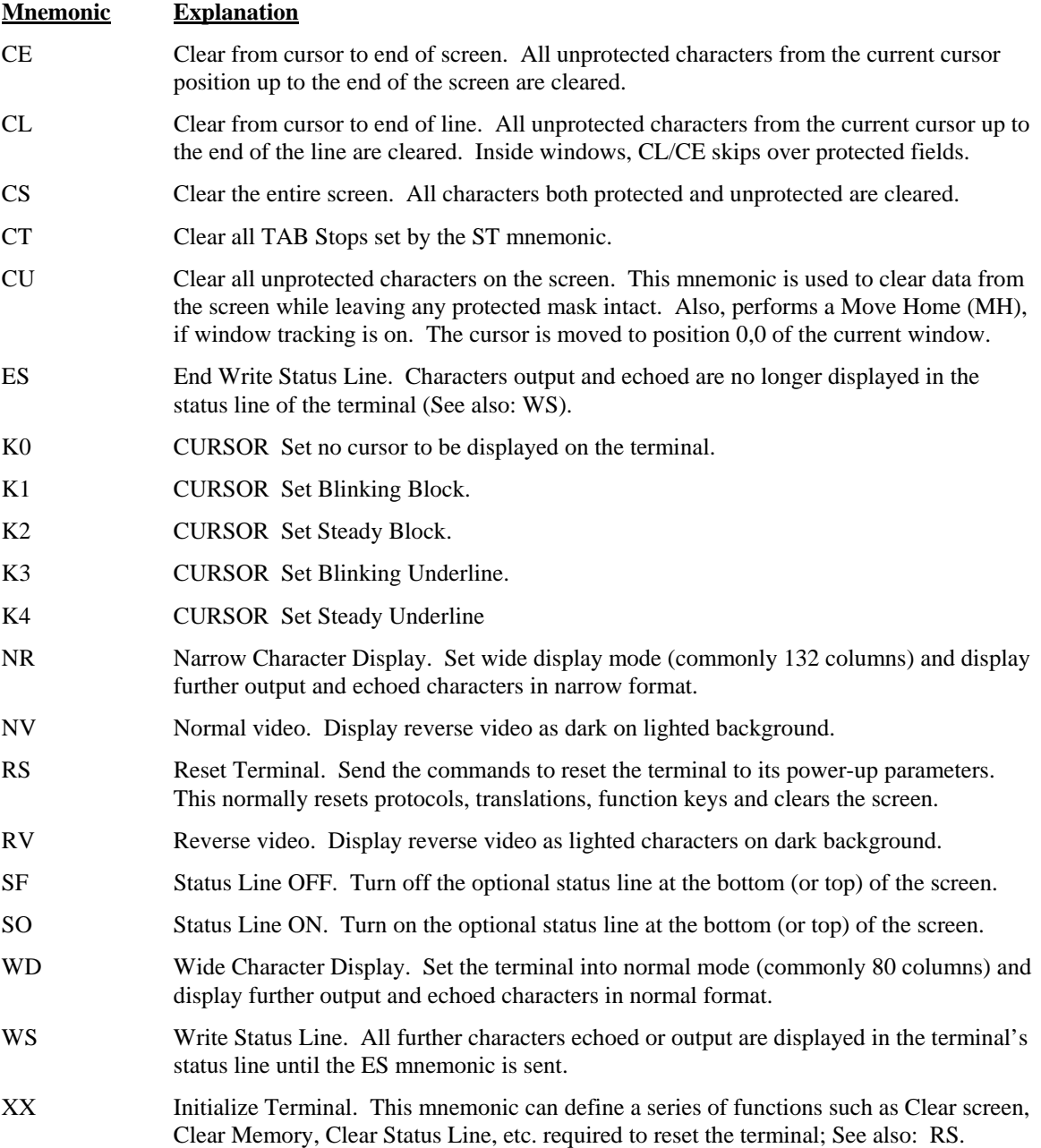

## **Mnemonics Applied to the Cursor Position**

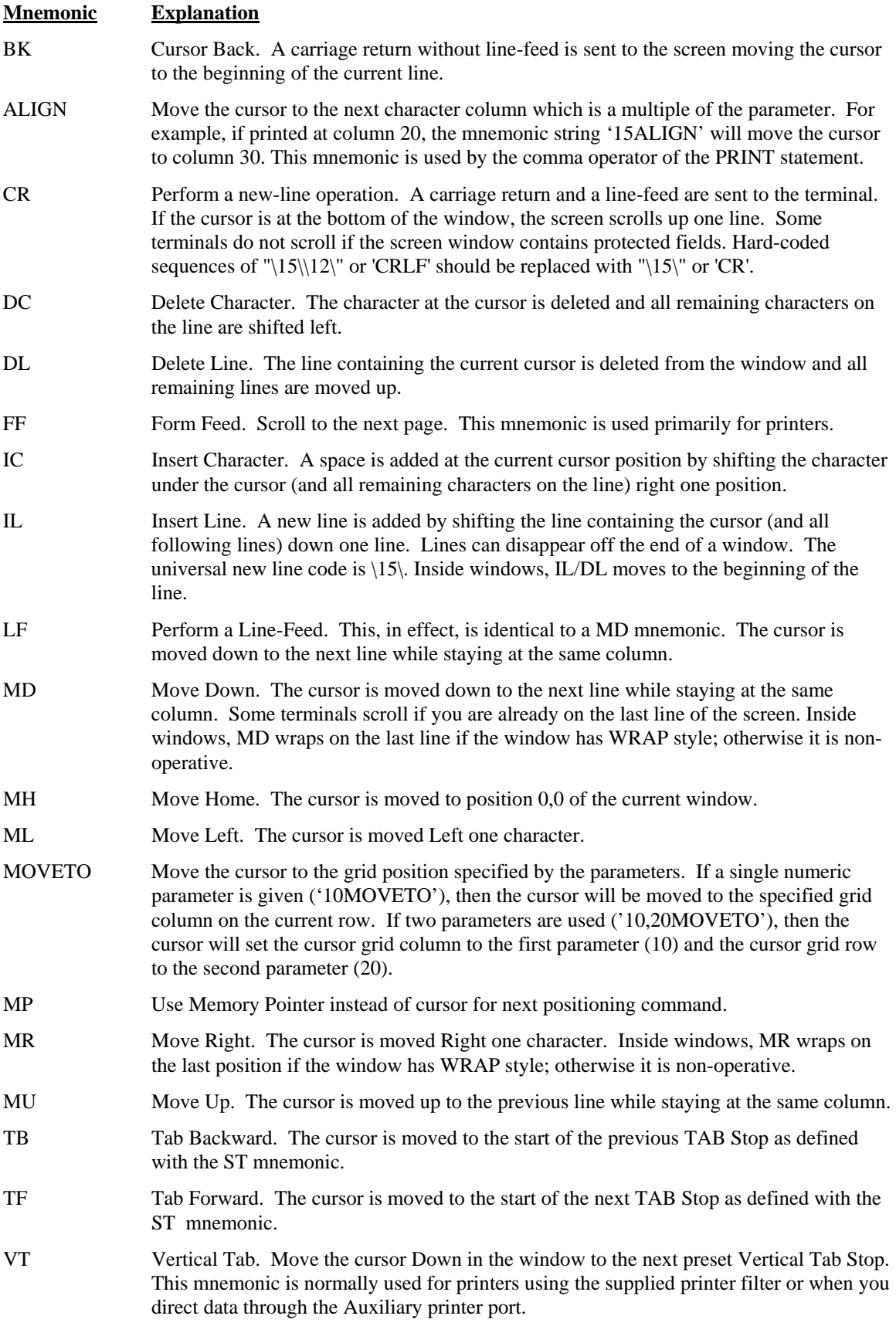
### **Mnemonics to Control Attributes**

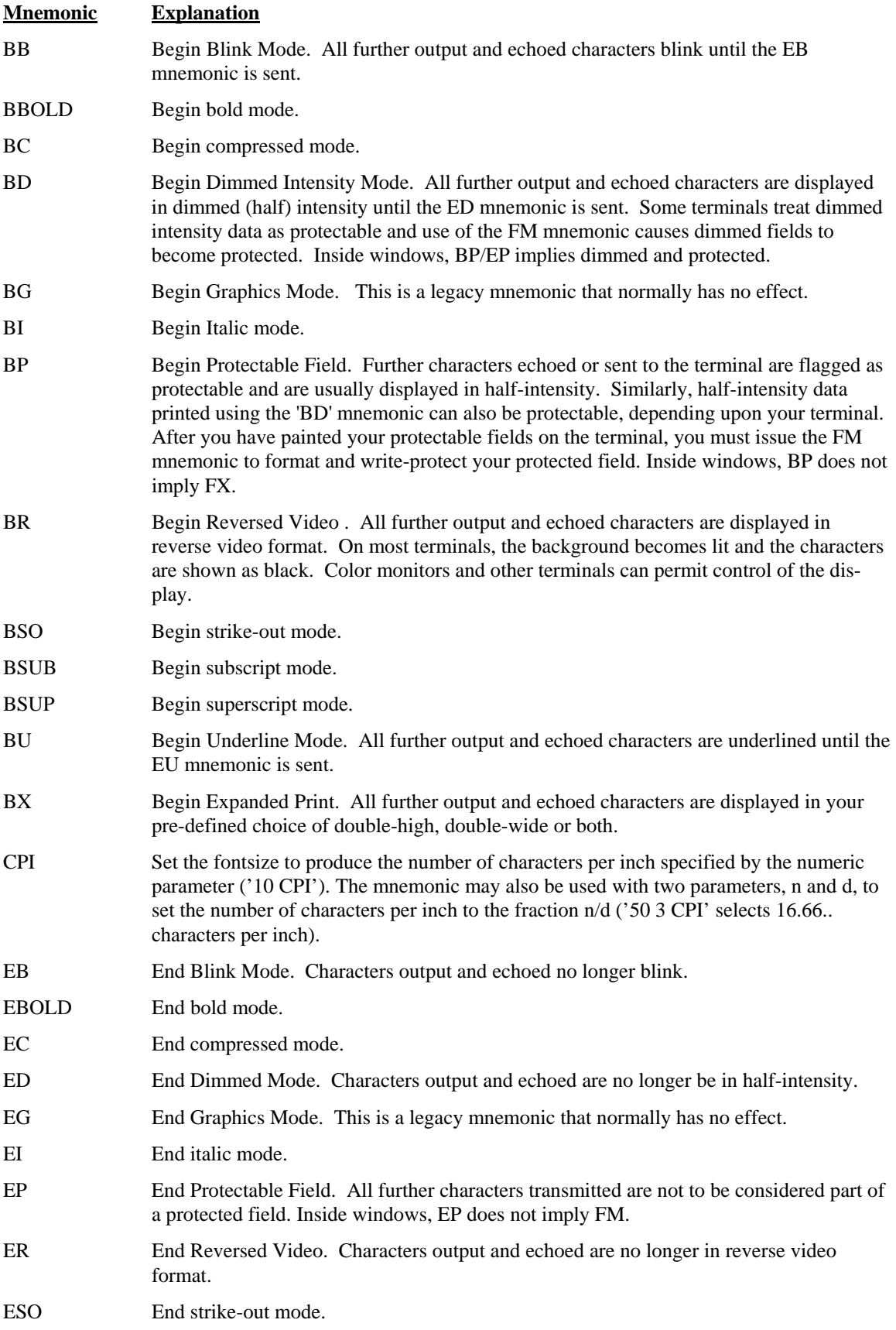

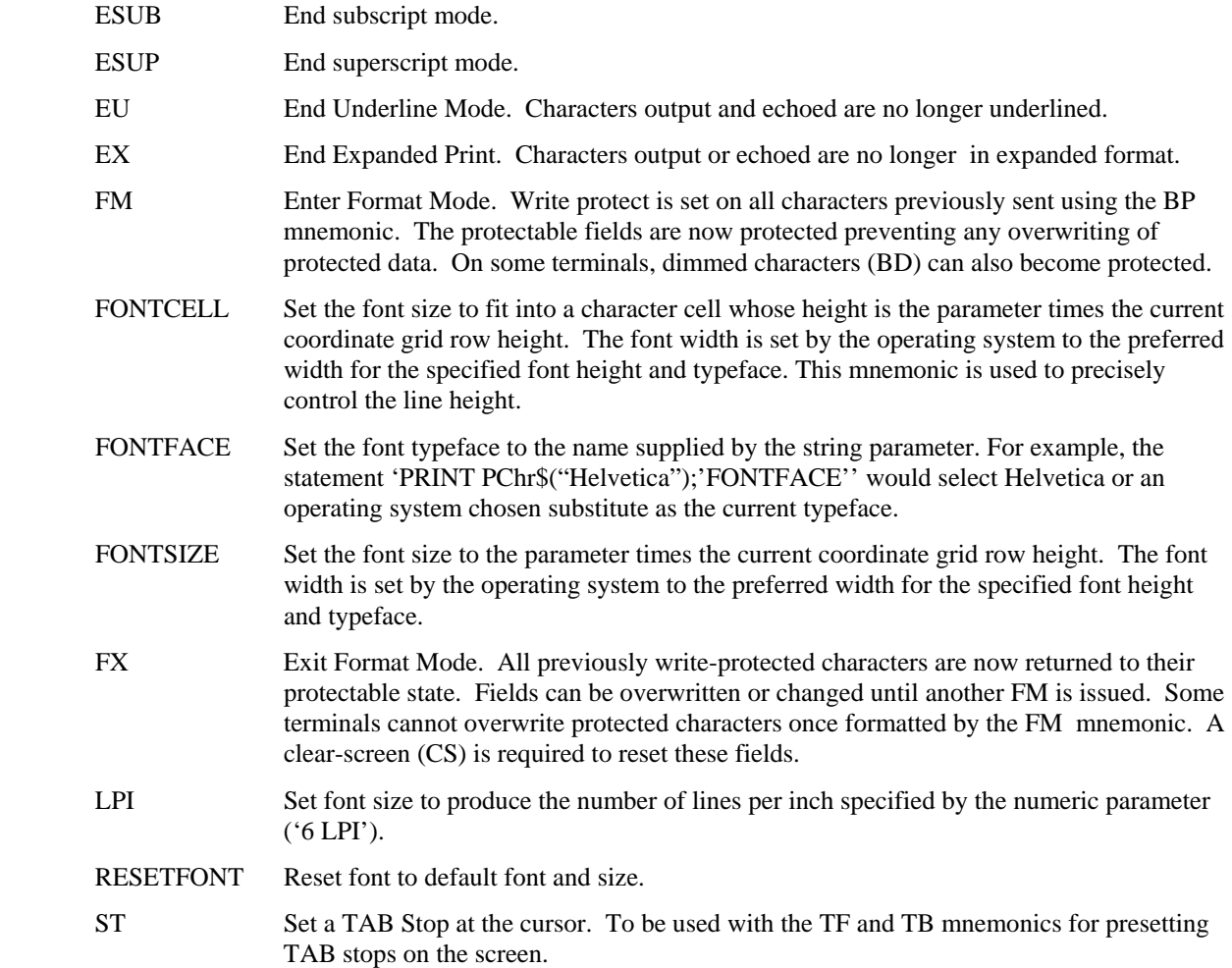

## **Mnemonics to Control Color**

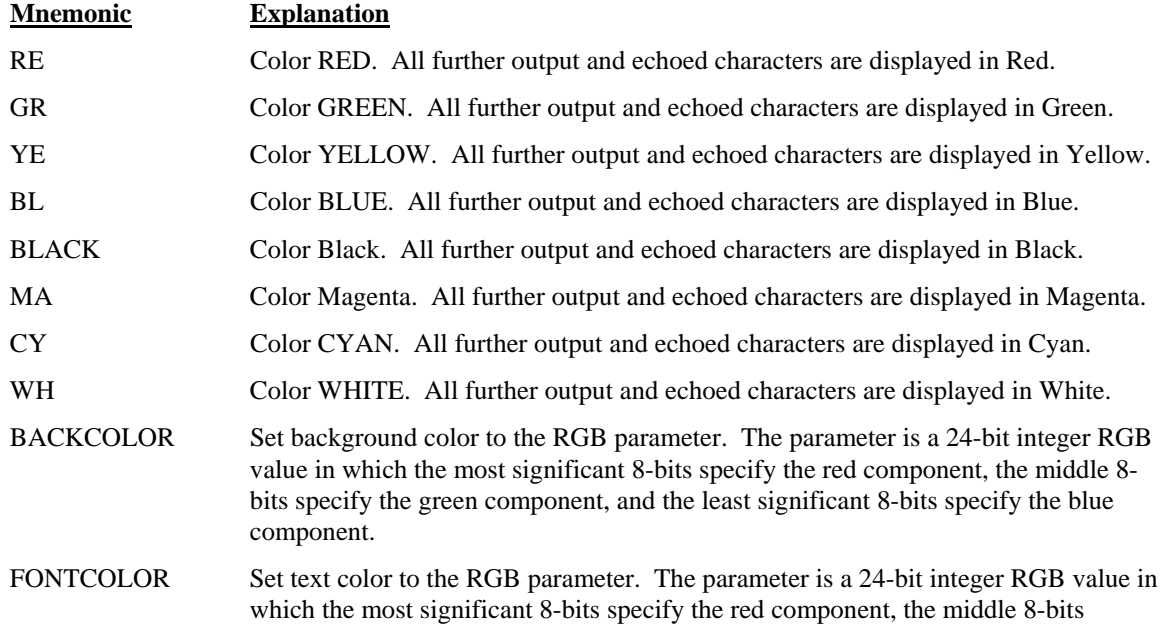

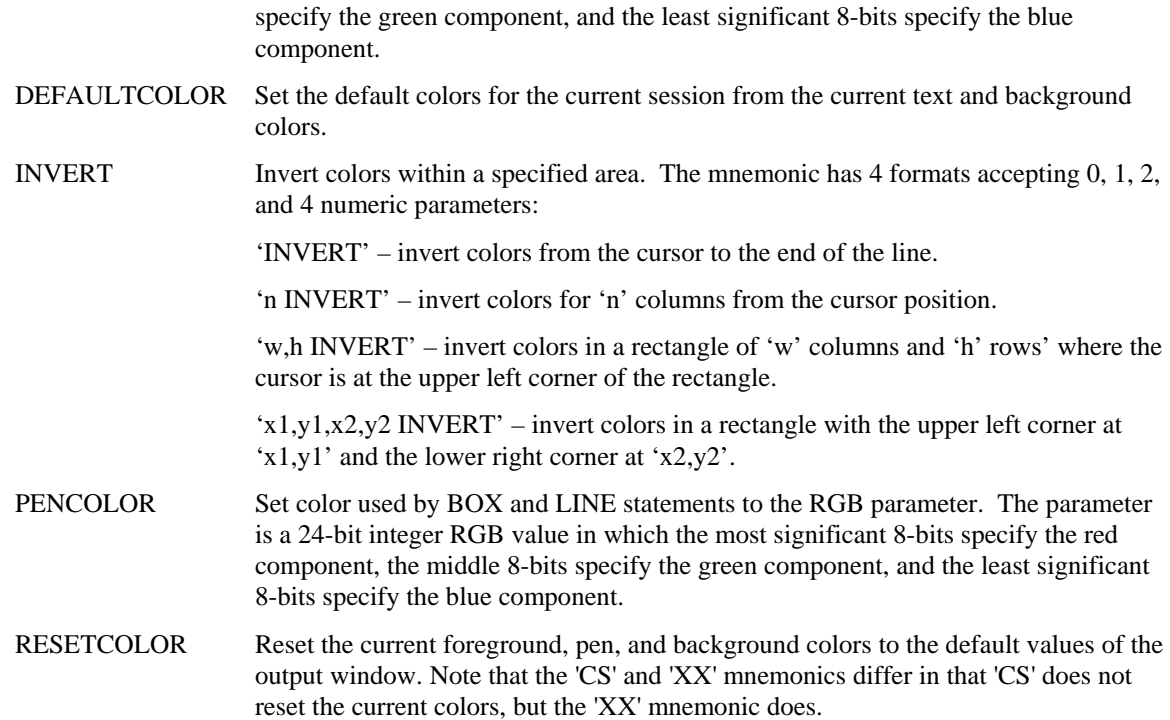

### **Mnemonics to Transmit Data**

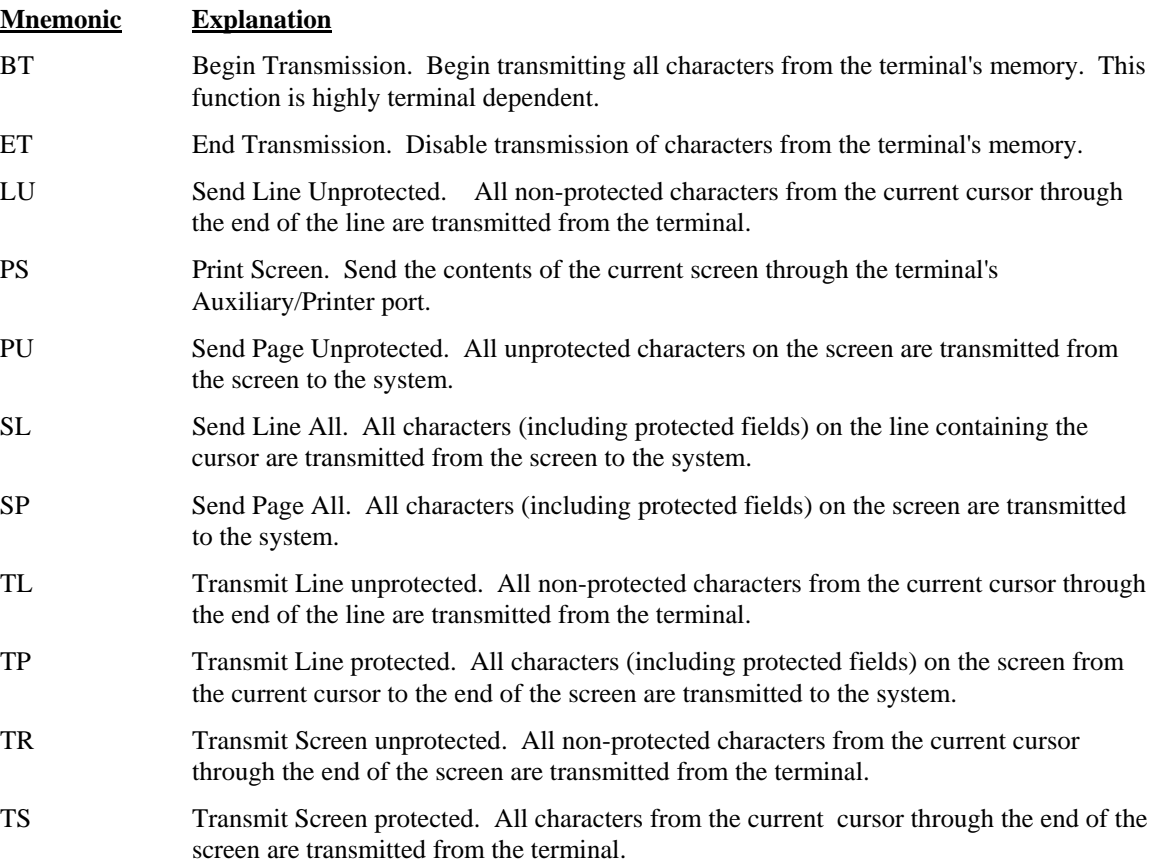

# **Mnemonics for Drawing**

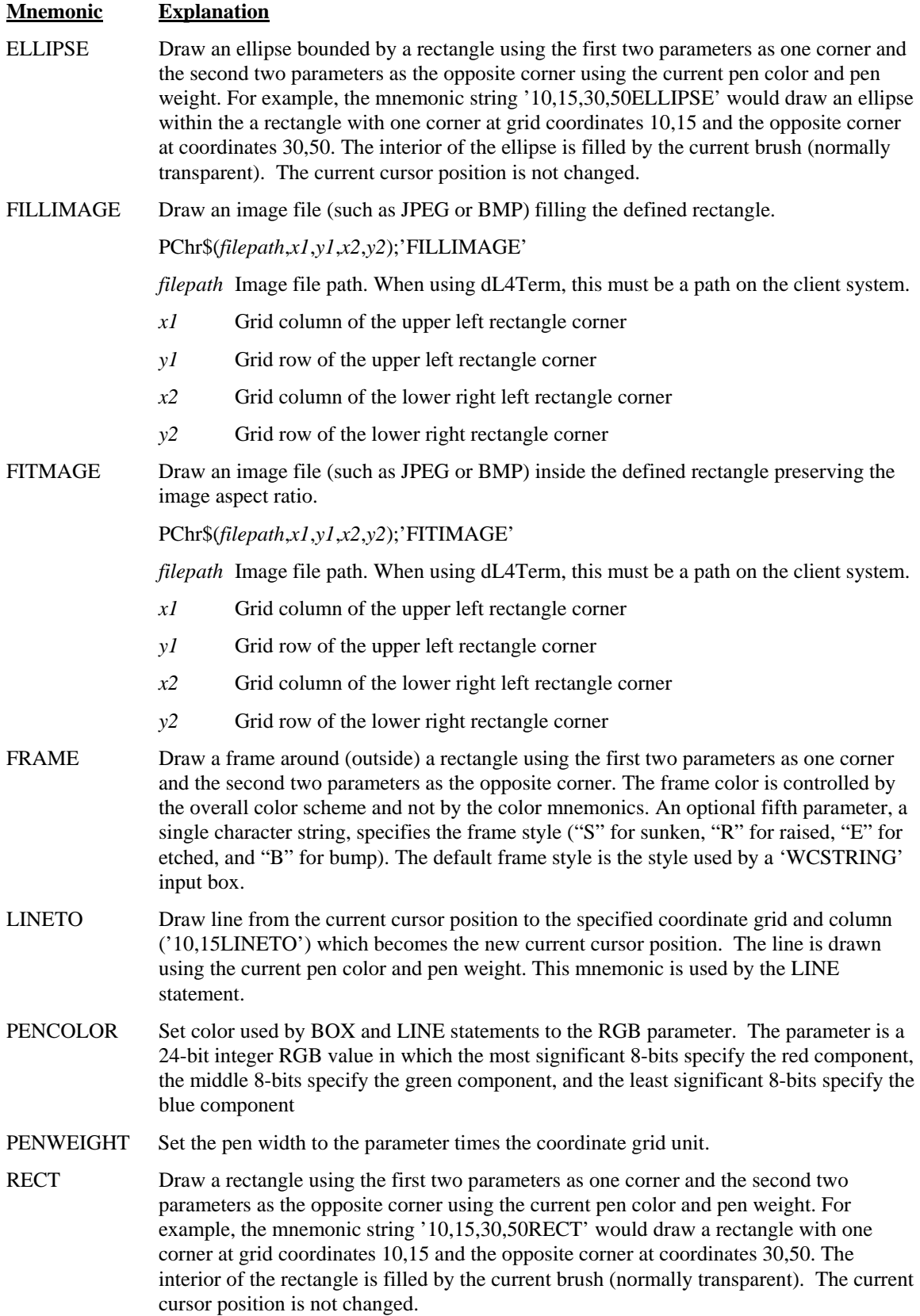

RECTTO Draw a rectangle using the current cursor position as one corner and the two parameters as the opposite corner using the current pen color and pen weight. For example, the mnemonic string '30,50RECT' would draw a rectangle with one corner at the current cursor position and the opposite corner at grid coordinates 30,50. The interior of the rectangle is filled by the current brush (normally transparent). The current cursor position is not changed. This mnemonic is used by the BOX statement.

### **Mnemonics to Define the Coordinate Grid**

### **Mnemonic Explanation** GRIDENGLISH Set coordinate grid by English units. The coordinate grid is defined to be in thousandths of an inch times the parameter measured from the upper left corner of the printable area. For example, the mnemonic string '100gridenglish' would set the grid to be in tenths of an inch and in that grid the statement "PRINT @15,23;" would position the cursor to a point 1.5 inches to the right and 2.3 inches down from the upper left corner of the printable area of the screen, window, or page. The mnemonic may also be used with two numeric parameters, 'n,d GRIDENGLISH', to set the grid size to the fraction n/d. Thus the mnemonic '1000,72 GRIDENGLISH' would set the grid unit to (1000/72) thousandths of an inch which simplifies to 1/72 inch or a "point". GRIDMETRIC Set coordinate grid by metric units. The coordinate grid is defined to be in hundredths of a millimeter times the parameter measured from the upper left corner of the printable area. For example, the mnemonic string '100gridmetric' would set the grid to be in millimeters and in that grid the statement "PRINT  $@15,23$ ;" would position the cursor to a point 15 millimeters to the right and 23 millimeters down from the upper left corner of the printable area of the screen, window, or page. The mnemonic may also be used with two numeric parameters, 'n,d GRIDMETRIC', to set the grid size to the fraction n/d. GRIDFONT Set coordinate grid by the current font size. The coordinate grid is defined to be in average character widths and heights divided by the parameter and measured from the upper left corner of the printable area. For example, the mnemonic string '1gridfont' would set the grid to be in character columns and rows as defined by the average width and height of a character in the current font. This is the default coordinate grid. The column width and row height are determined by the font in use when the GRIDFONT mnemonic is processed and will not be changed if the font typeface, style, or size is changed until another GRIDFONT mnemonic is processed. The mnemonic may also be used with two numeric parameters, 'n,d GRIDFONT', to set the grid size to the fraction

### **Miscellaneous Mnemonics**

n/d.

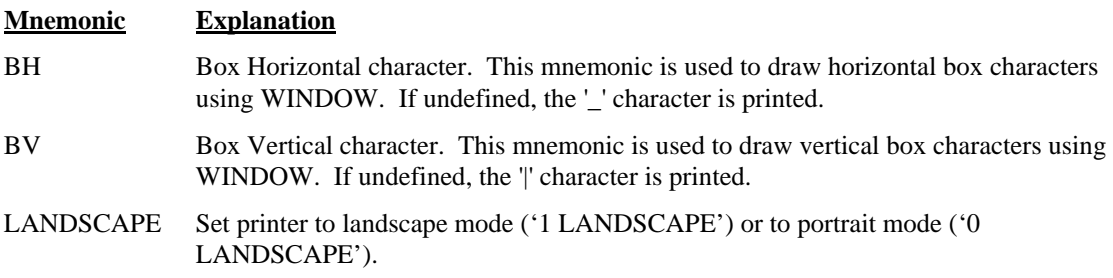

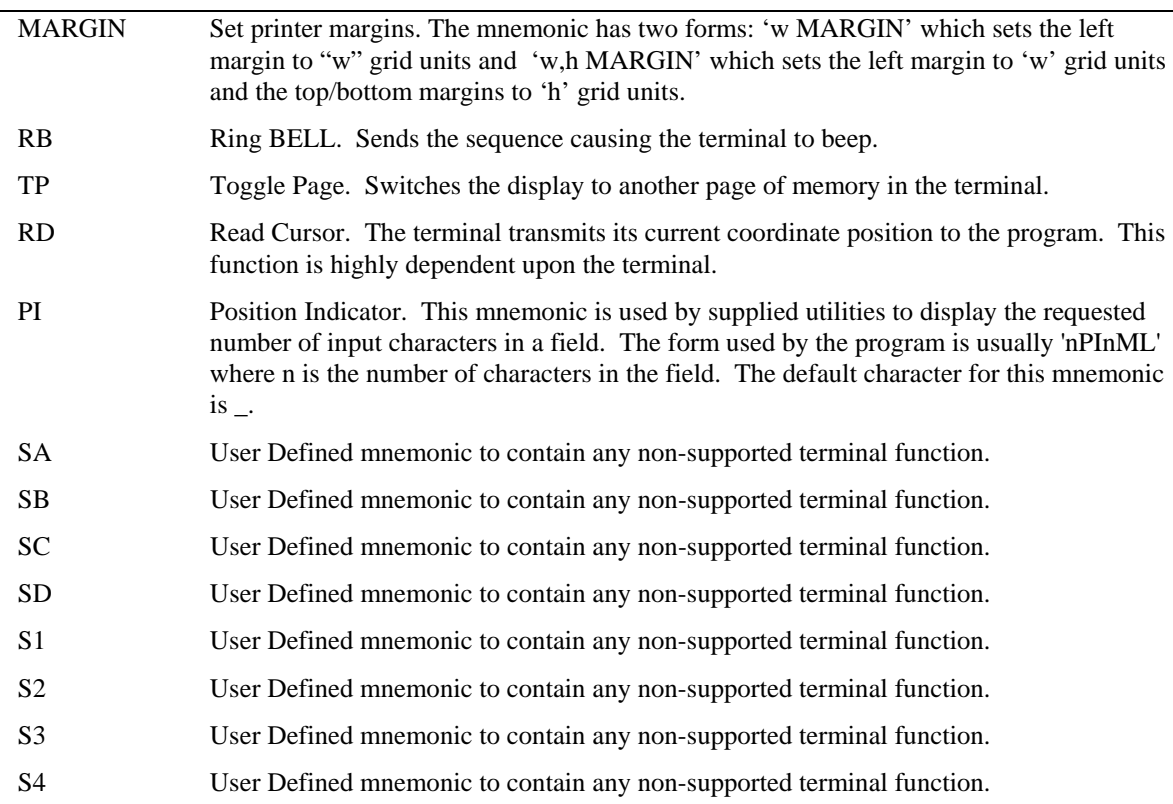

# **Special Mnemonics for I/O Control**

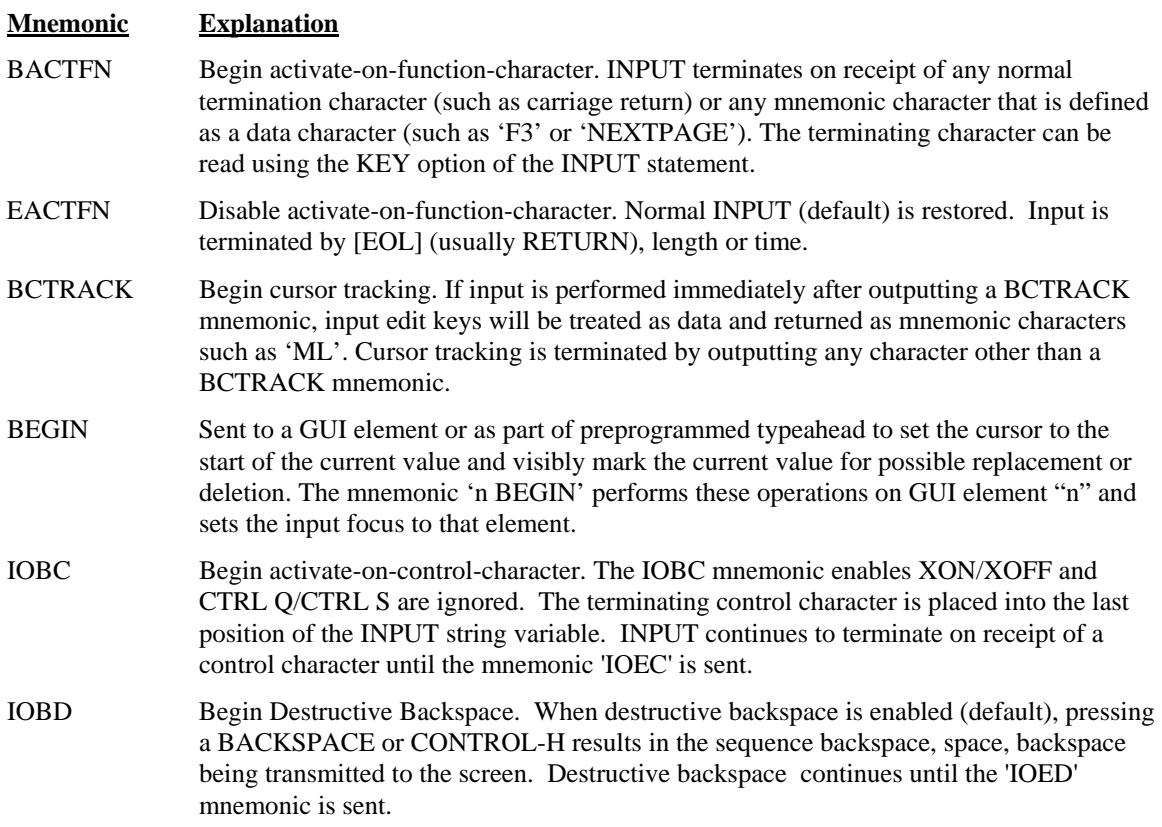

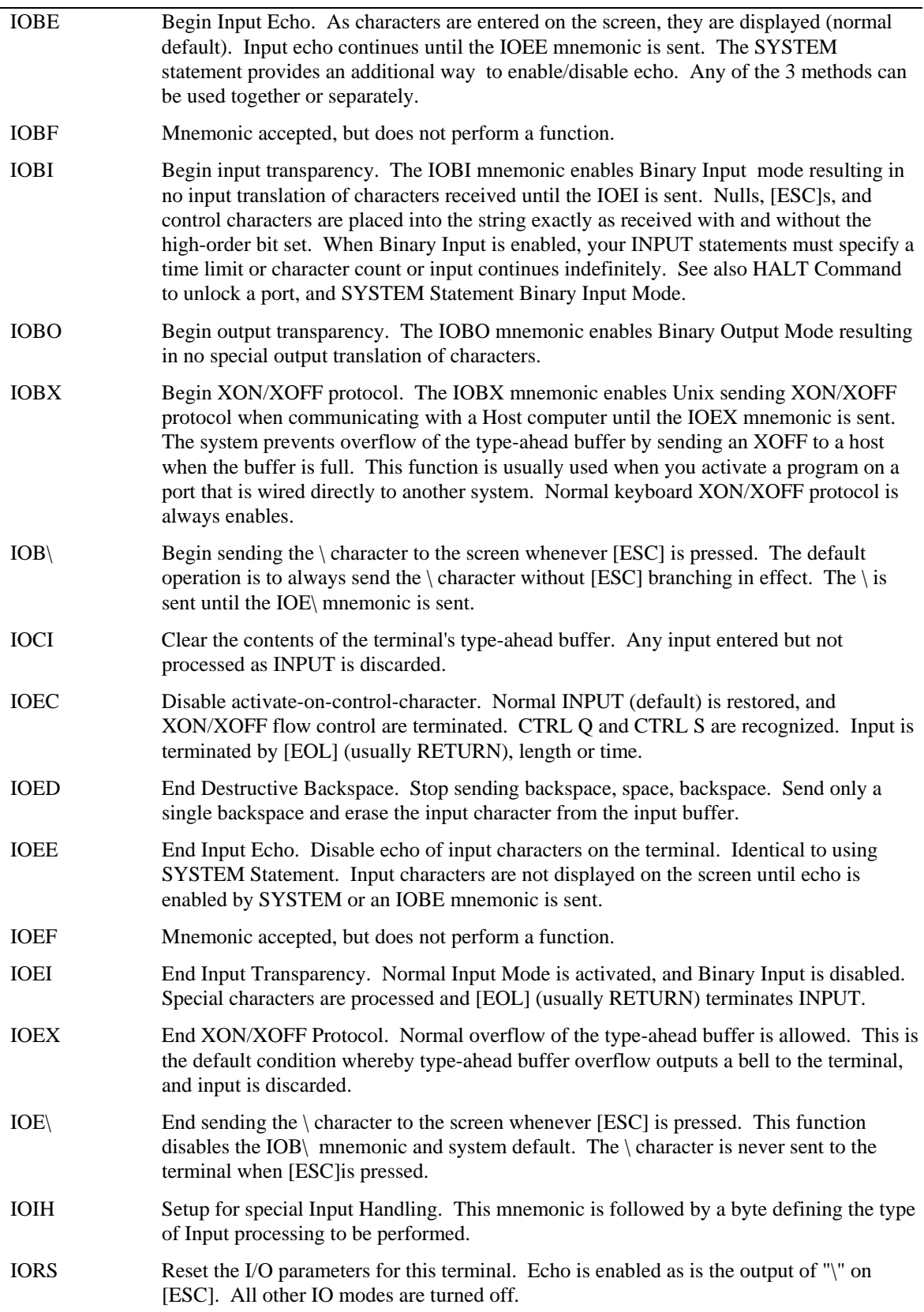

# **Mnemonics for Graphic User Interfaces**

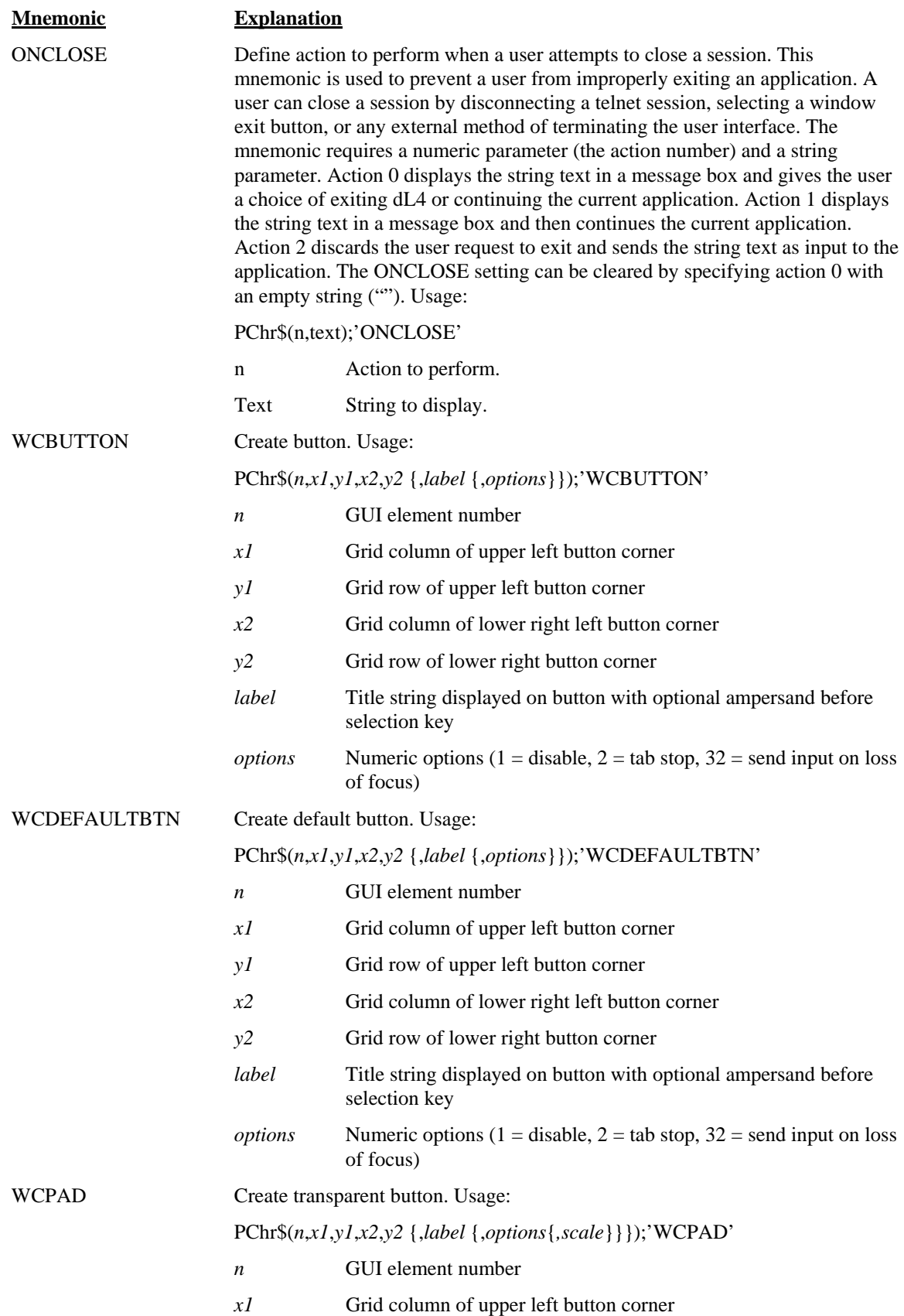

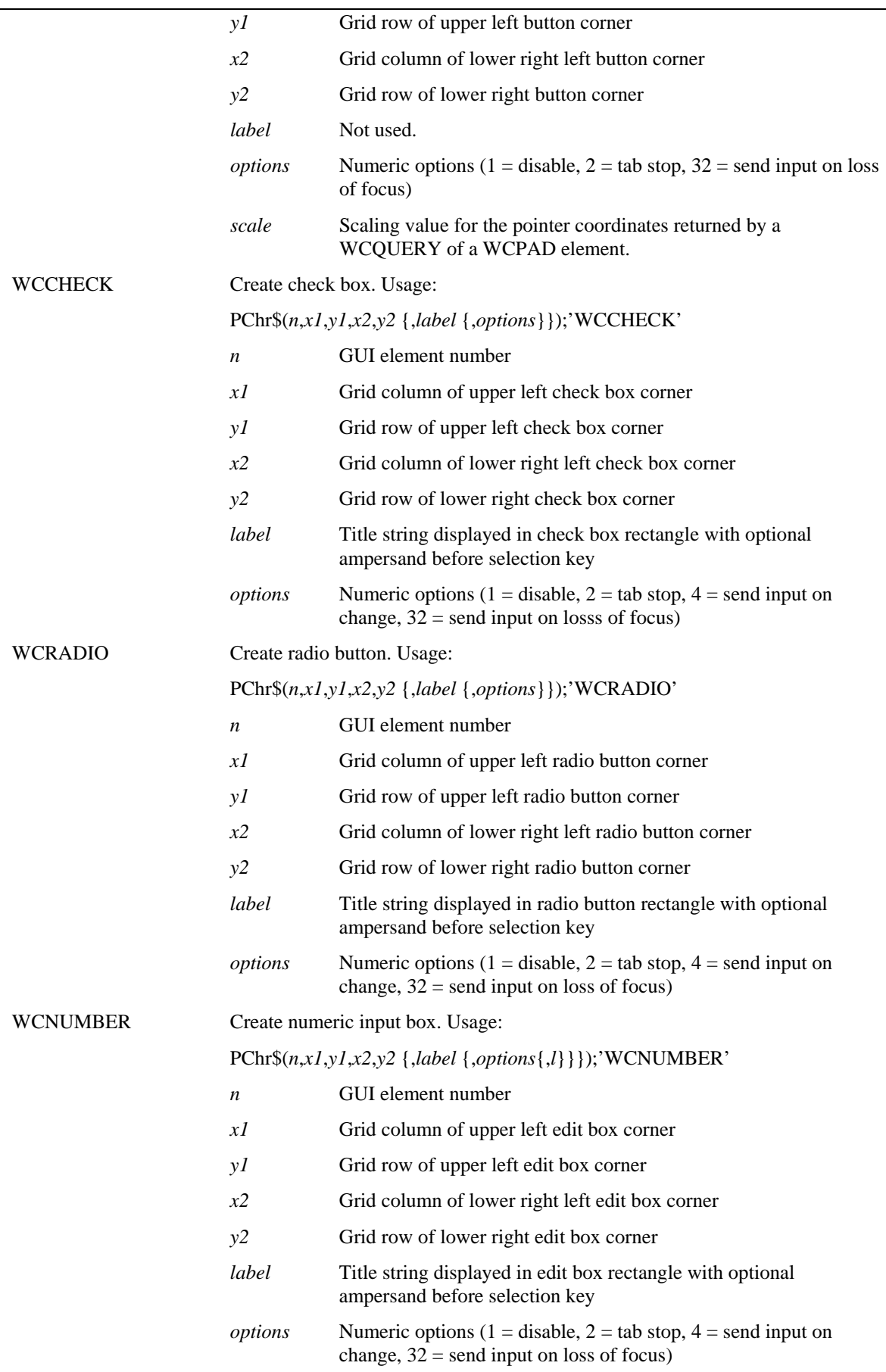

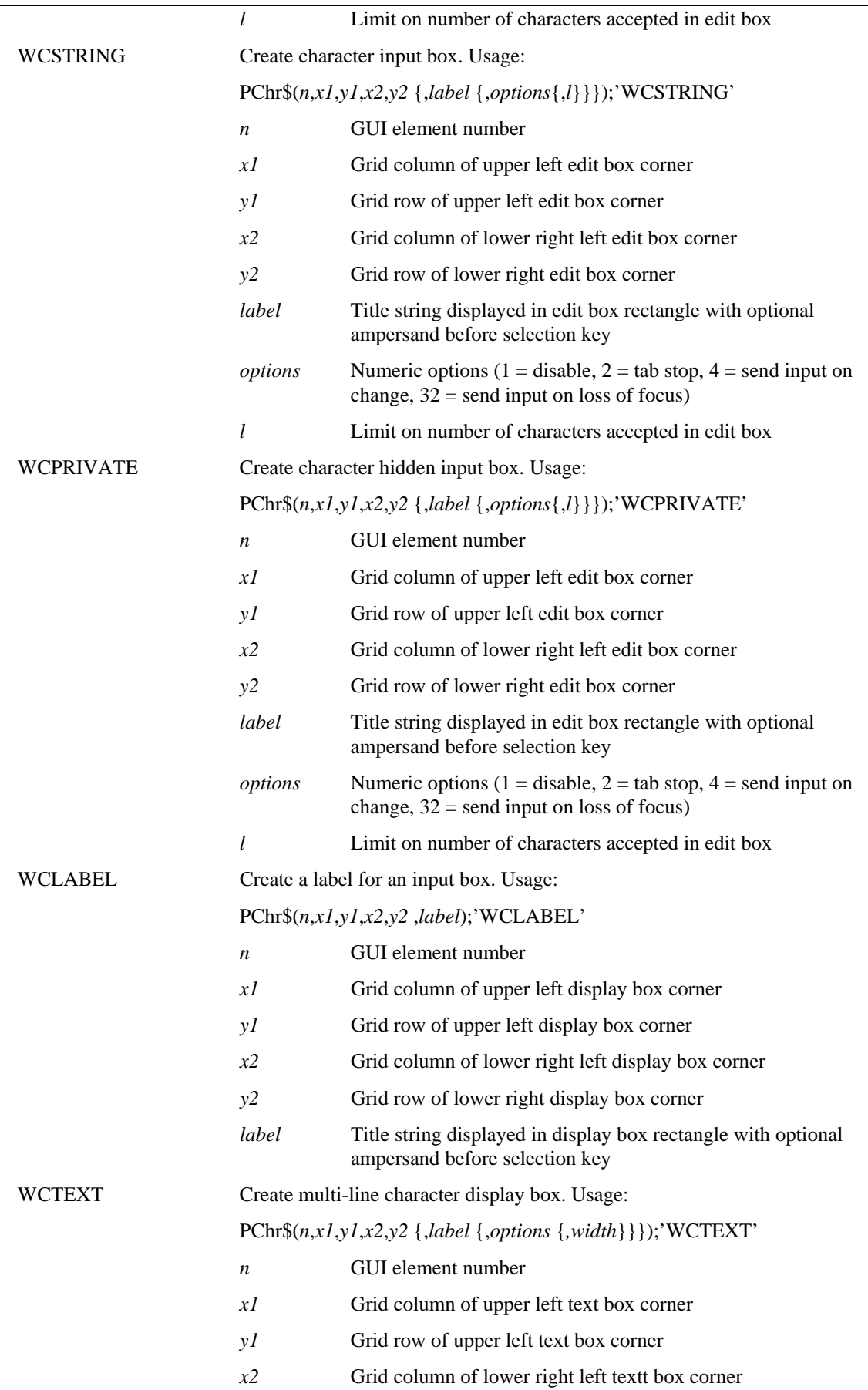

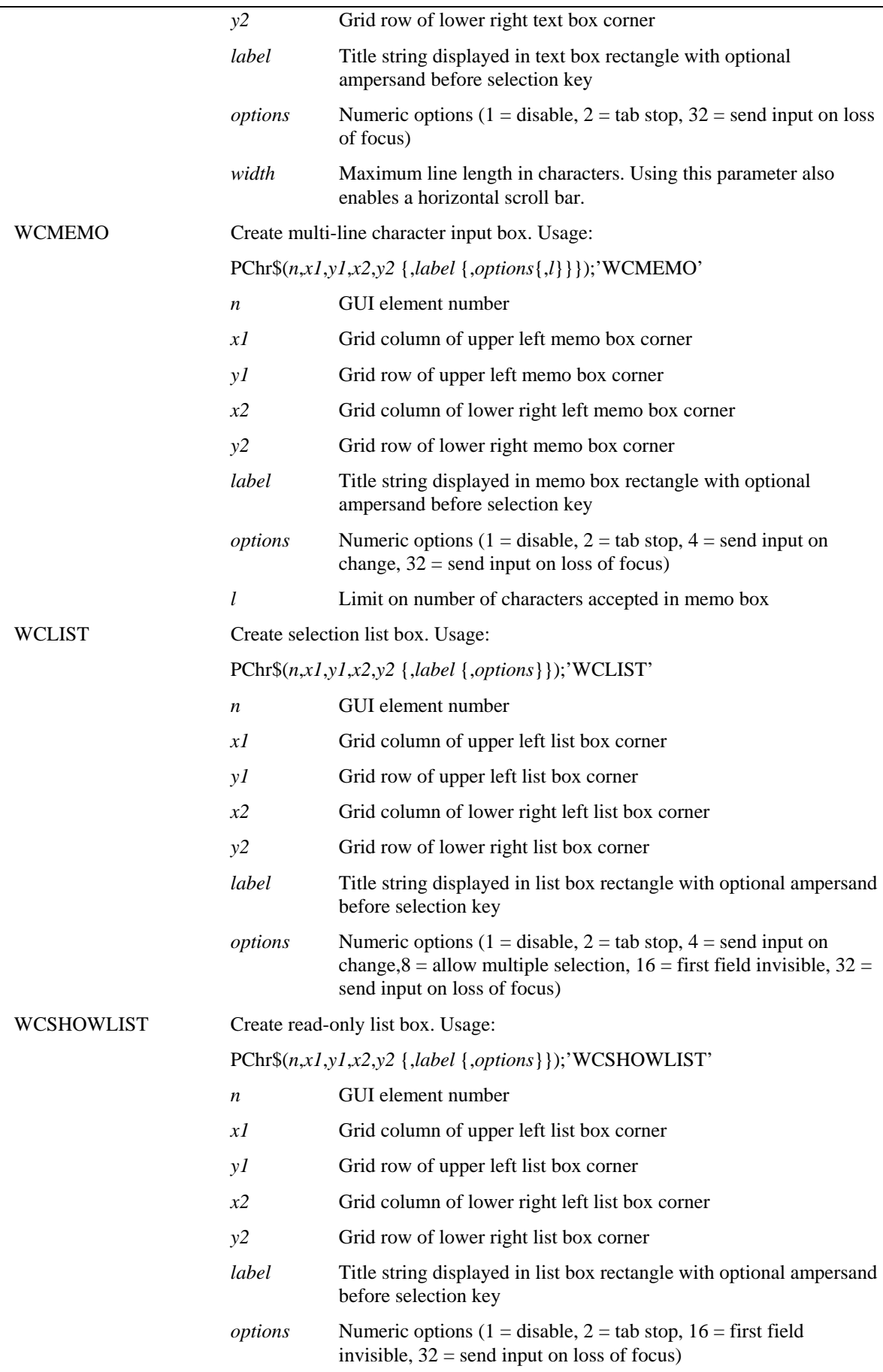

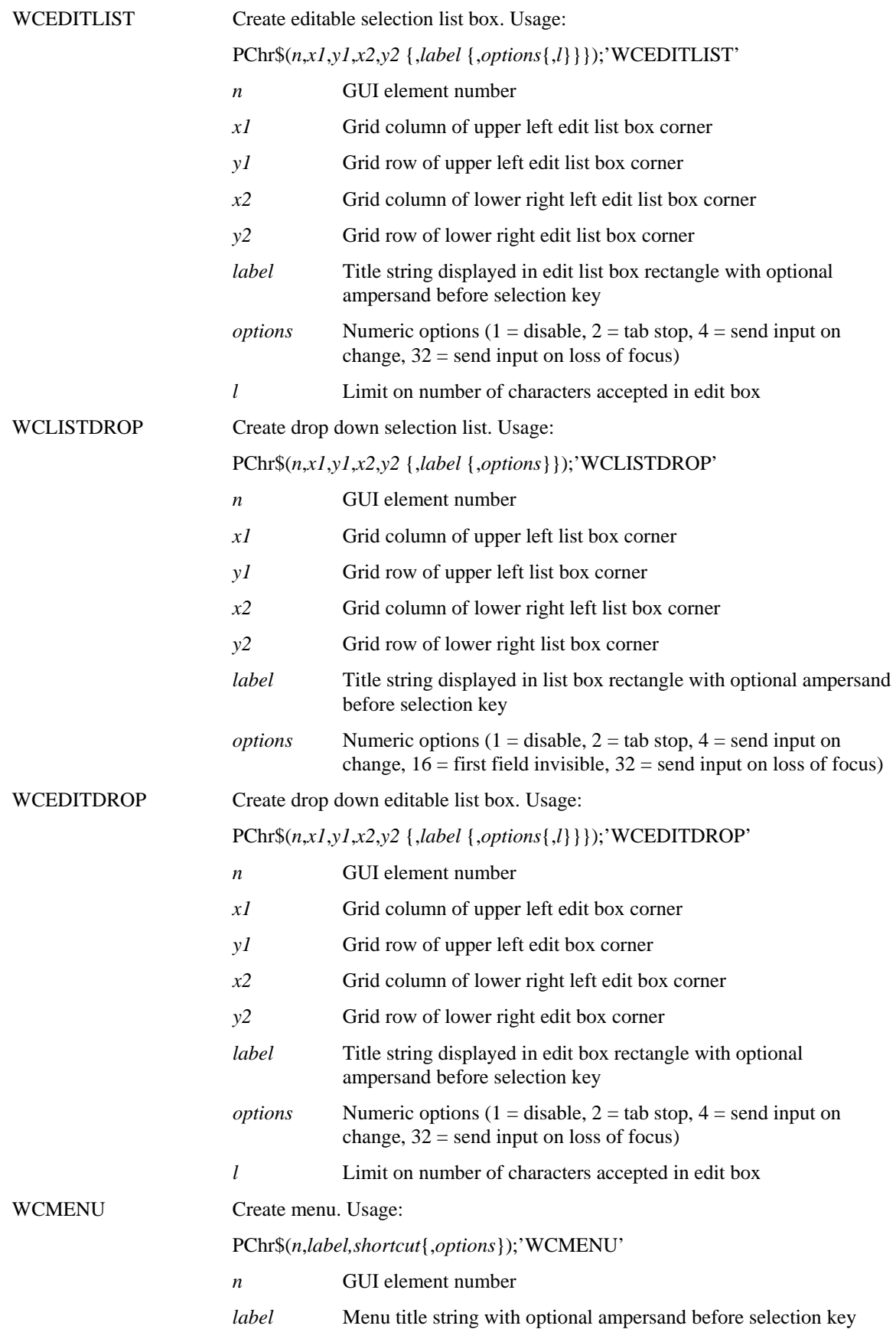

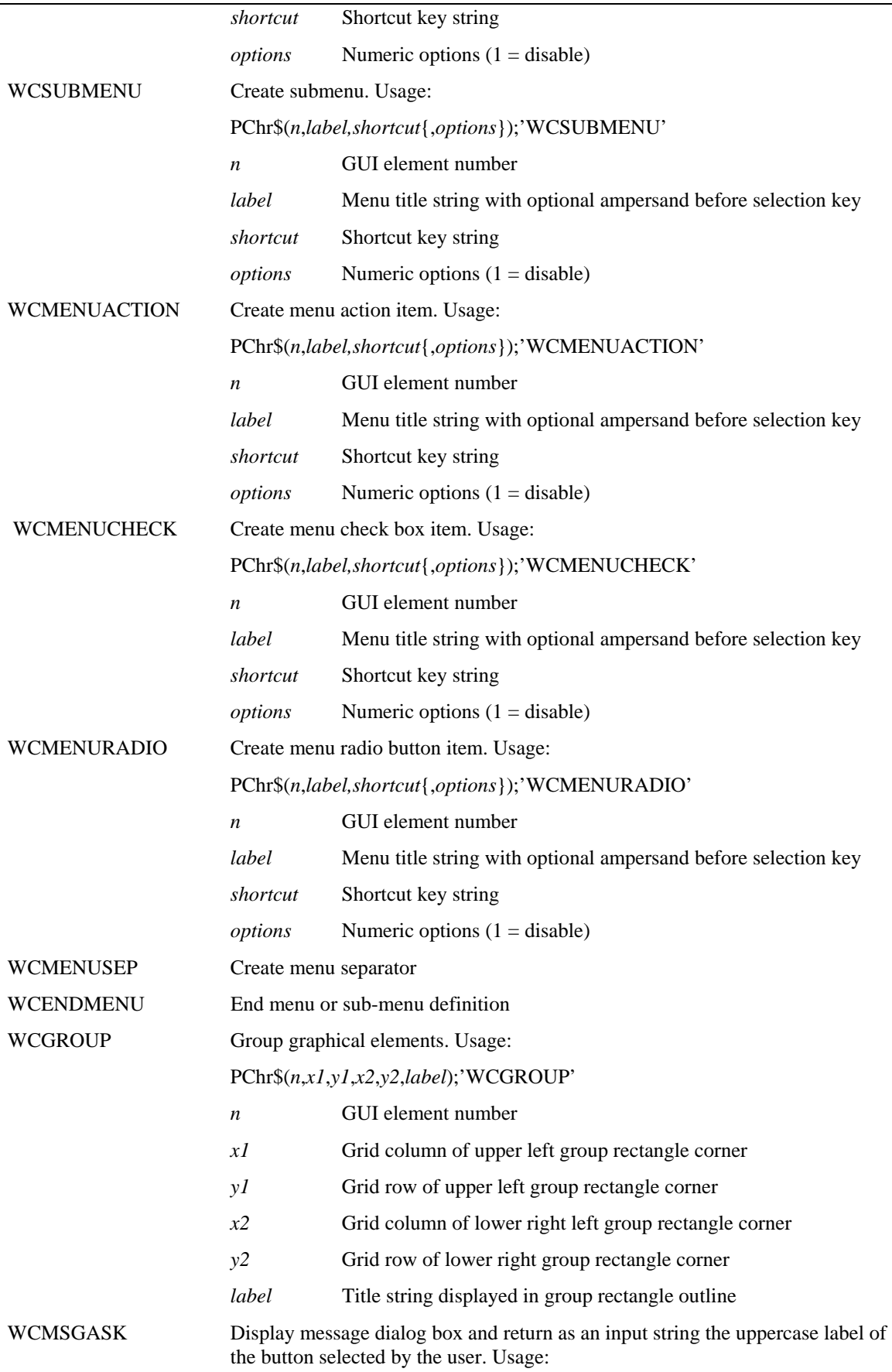

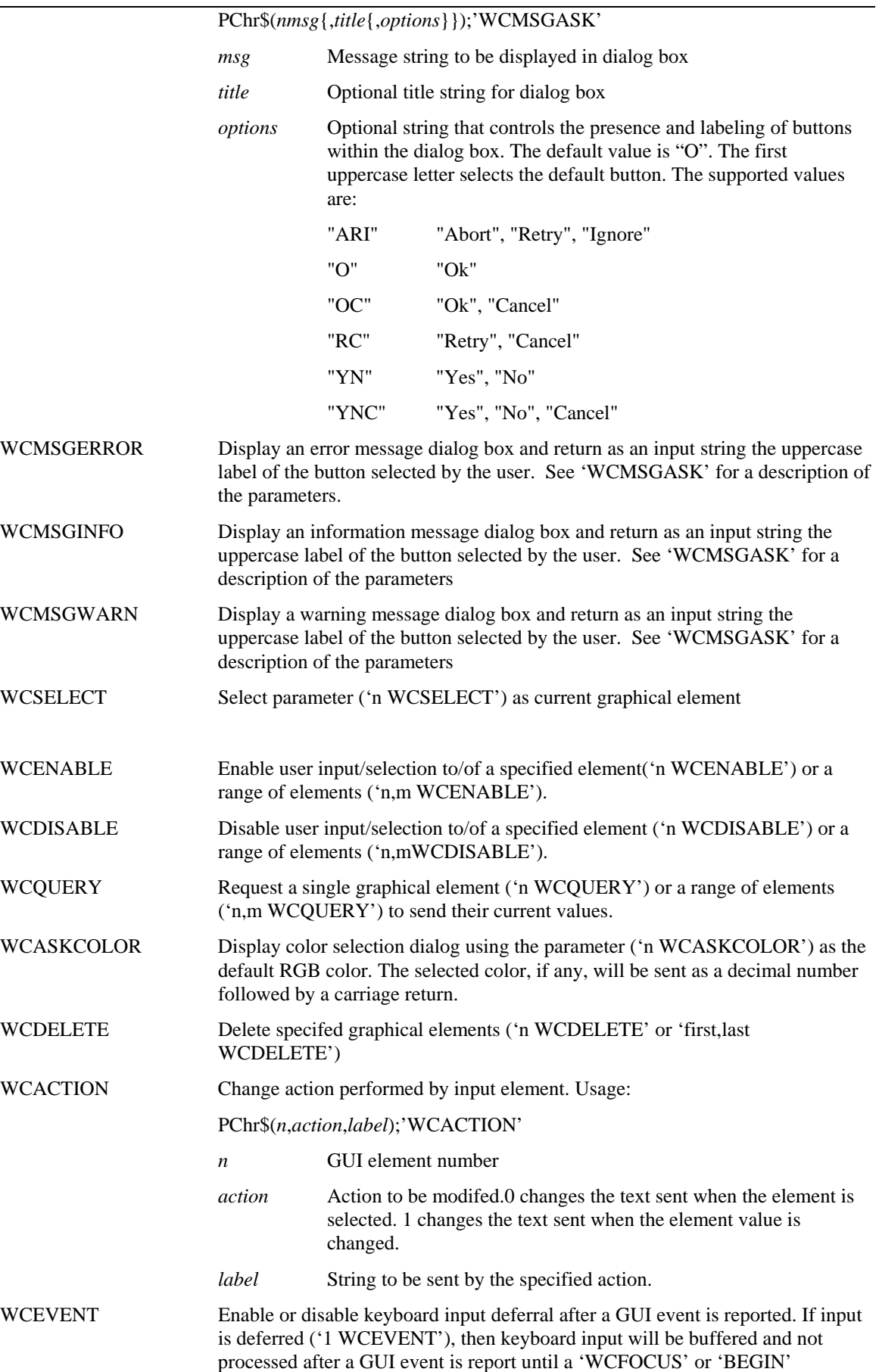

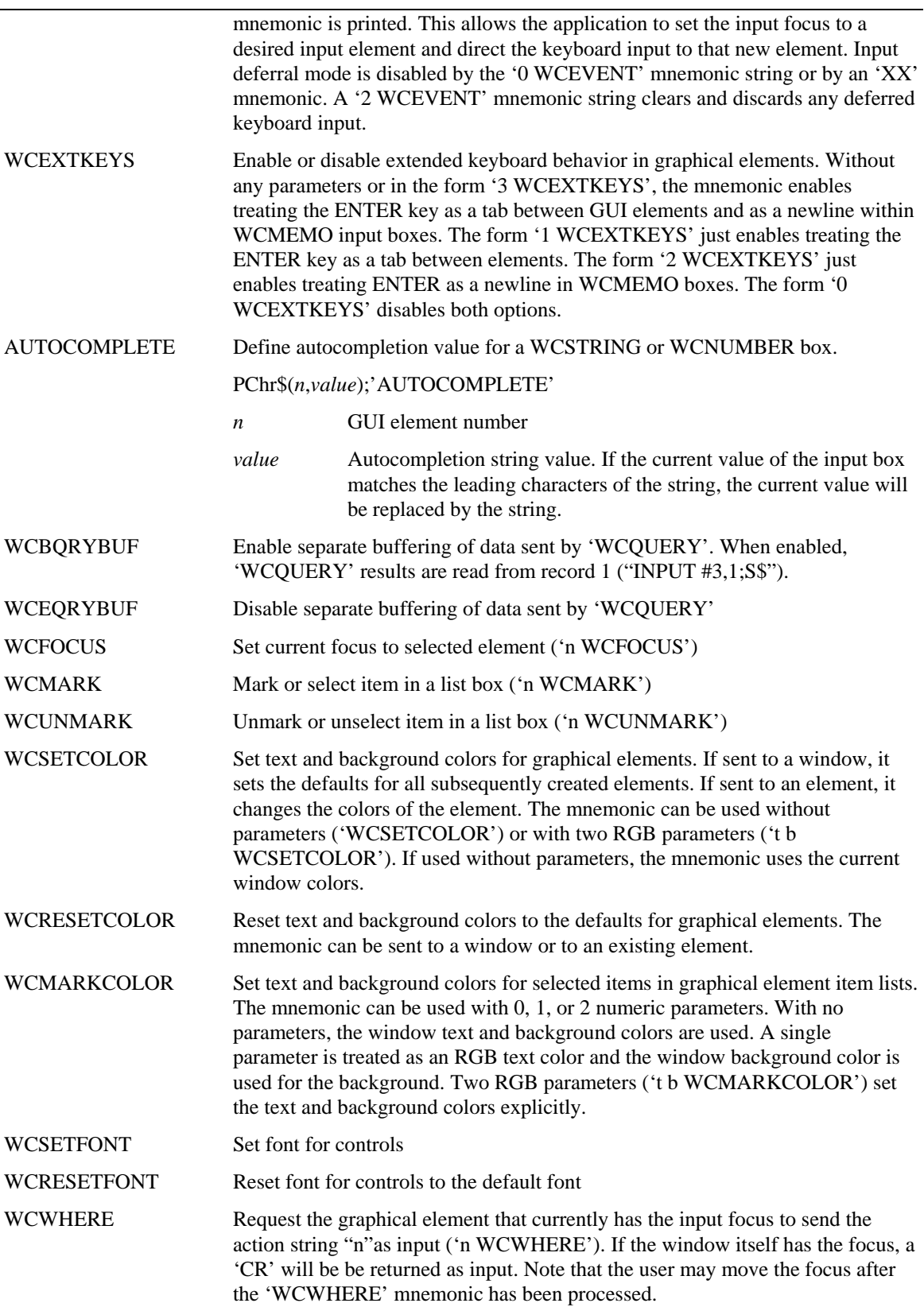

# **Table of Extended Graphics Codes**

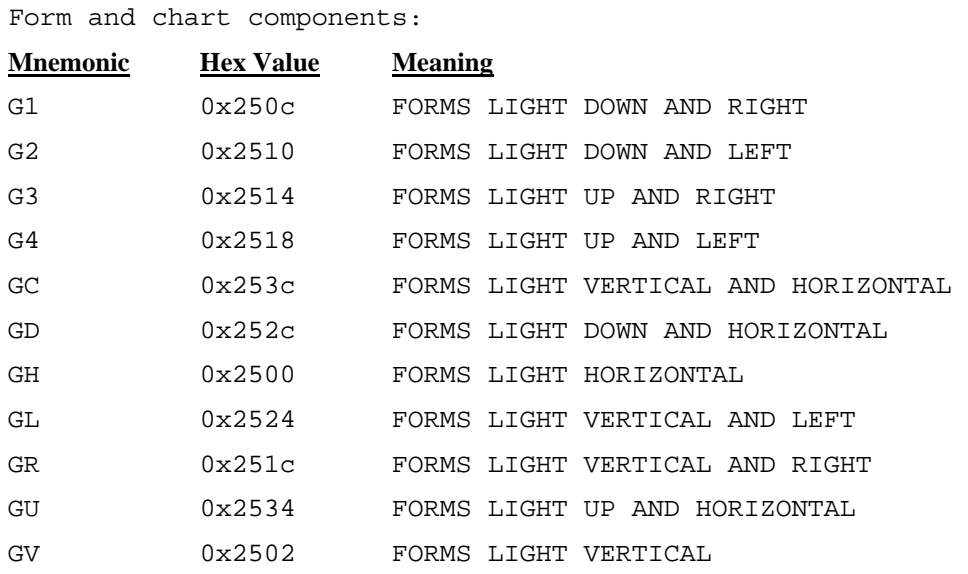

### **Table of Mnemonic Codes**

#### **Control Characters**

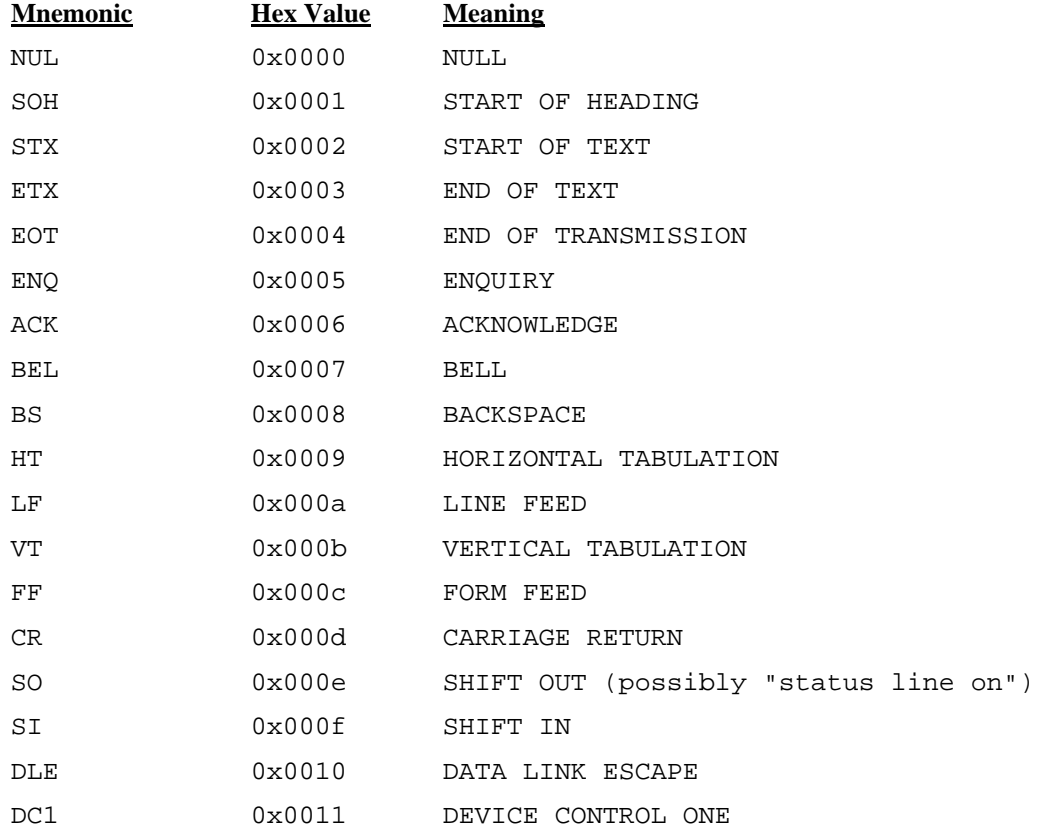

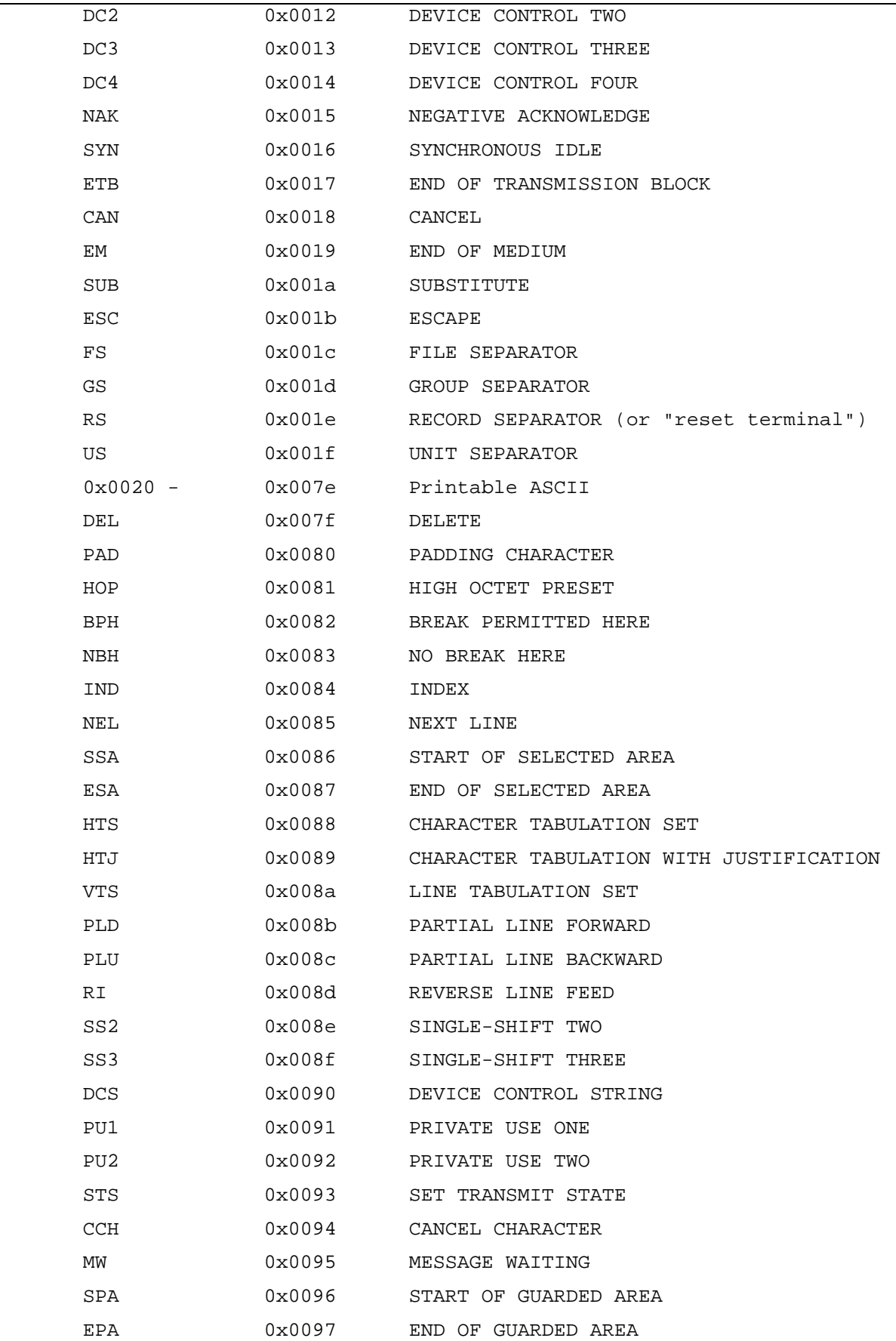

 **Mnemonics 45** 

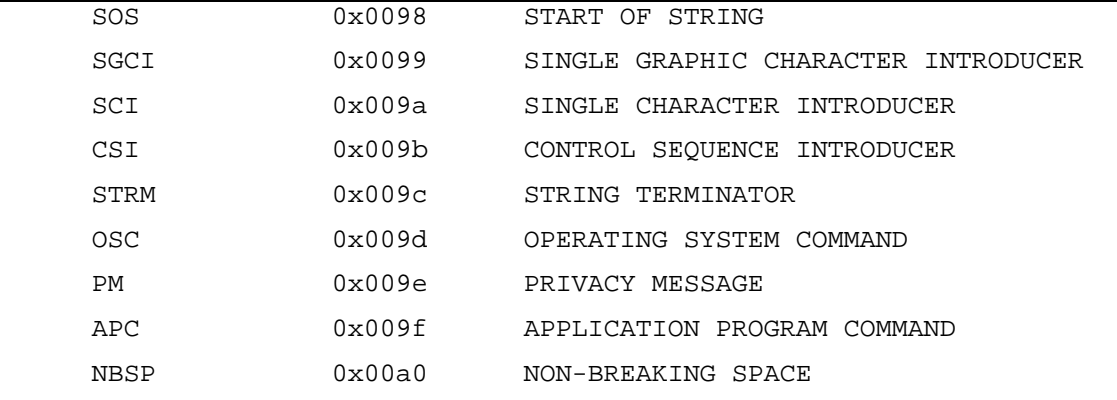

### **General punctuation**

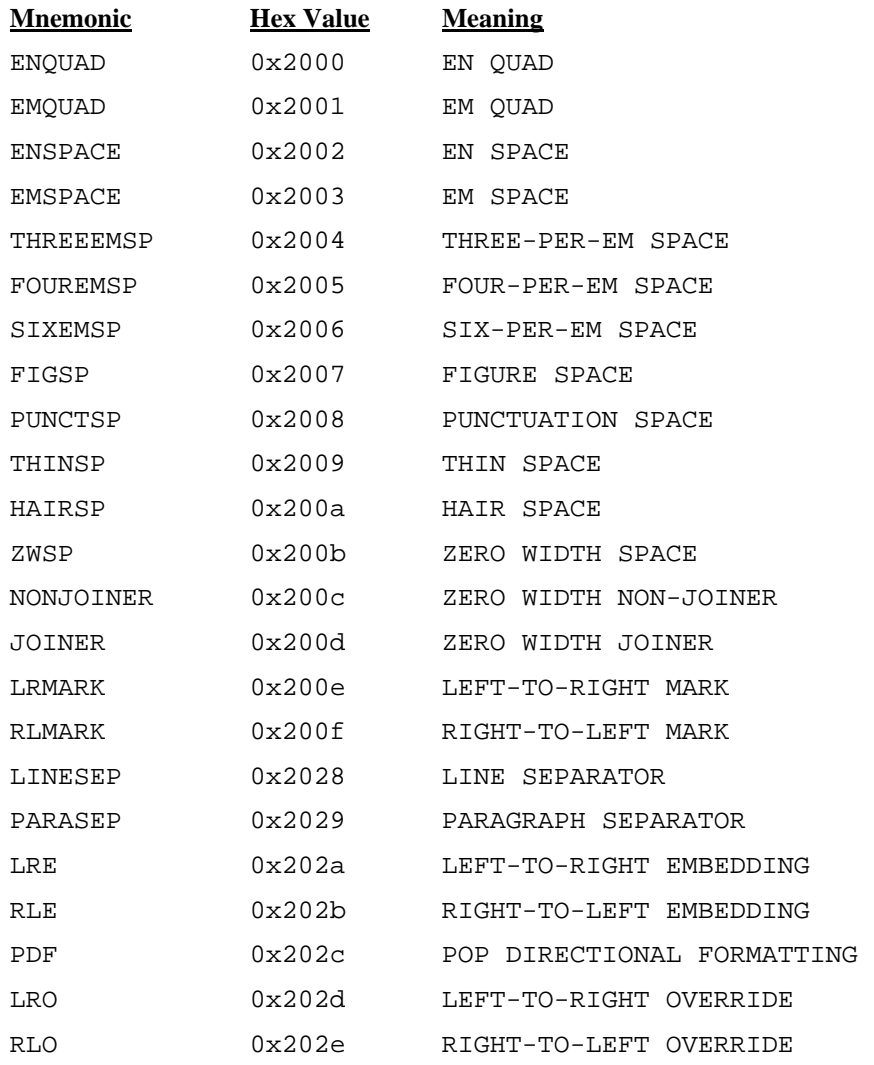

#### **CJK symbols and punctuation**

**Mnemonic Hex Value Meaning**

**UNCLASSIFIED** 

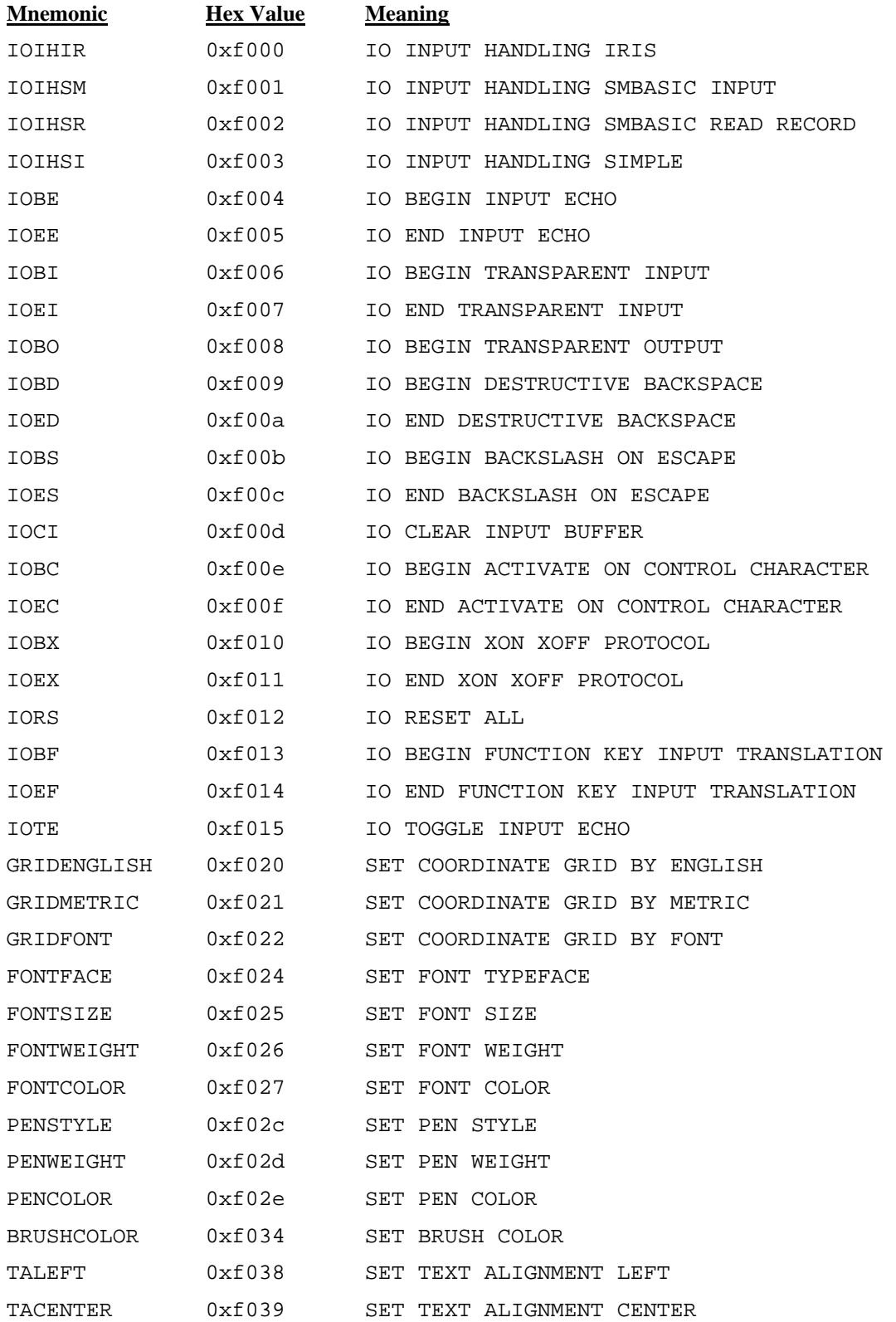

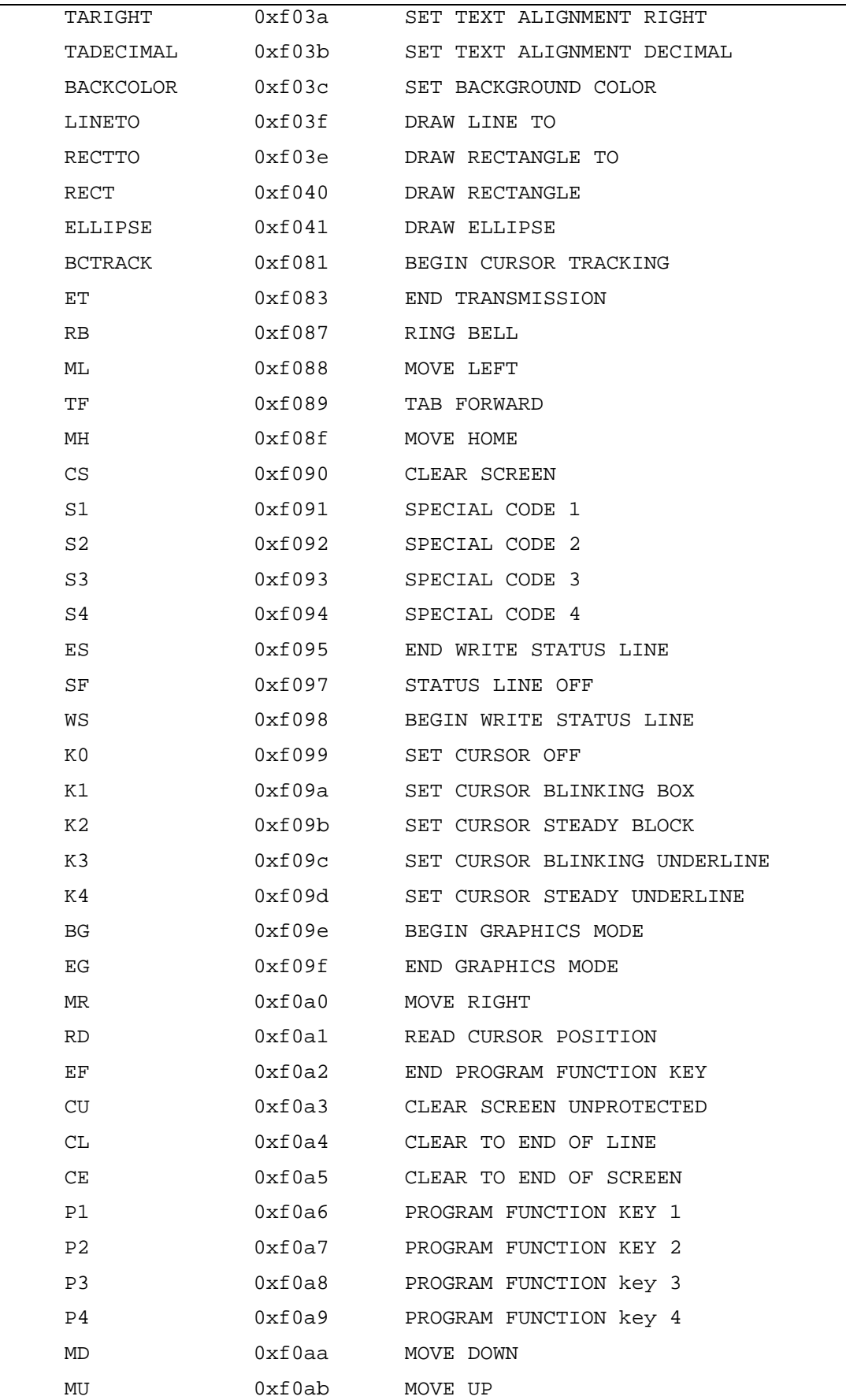

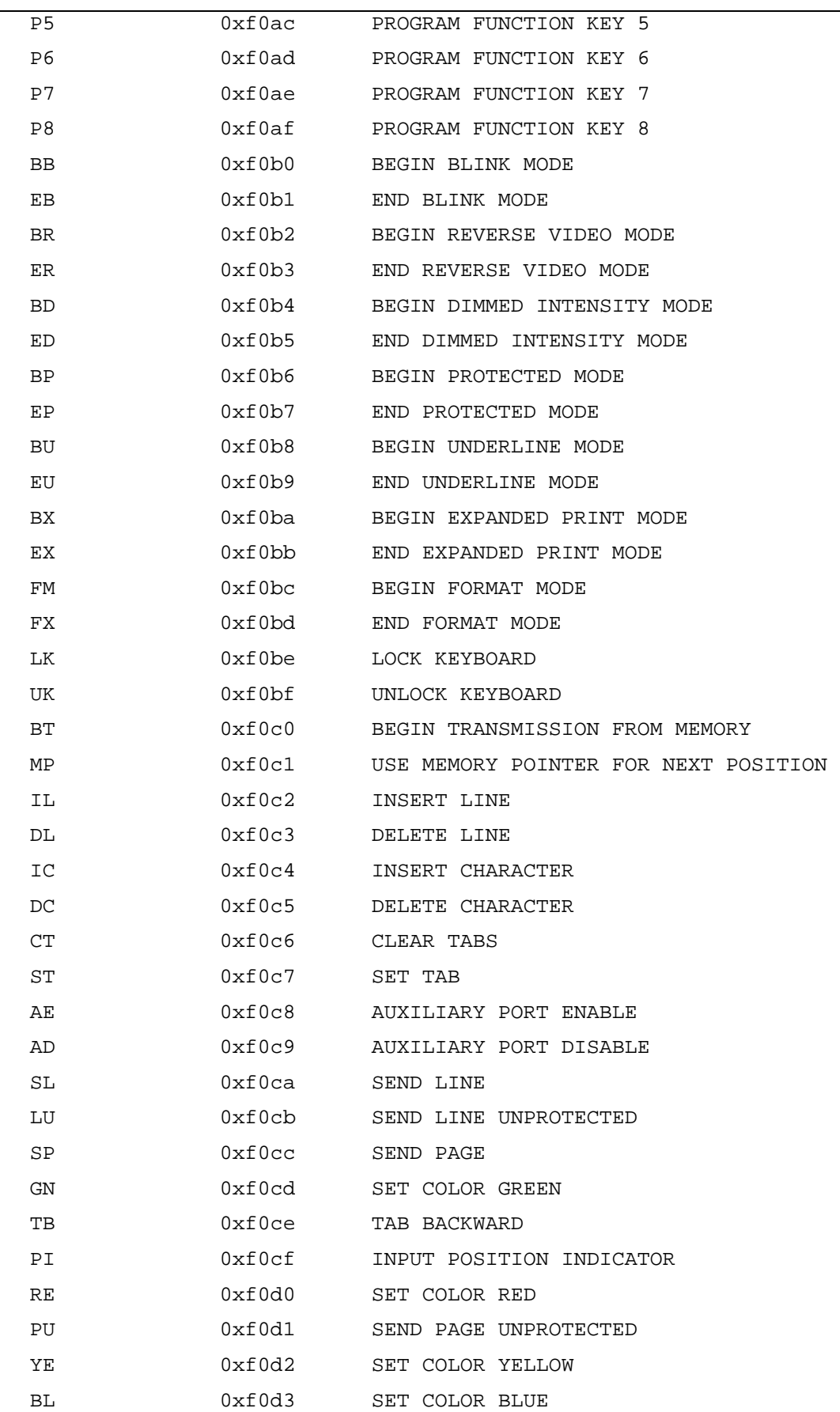

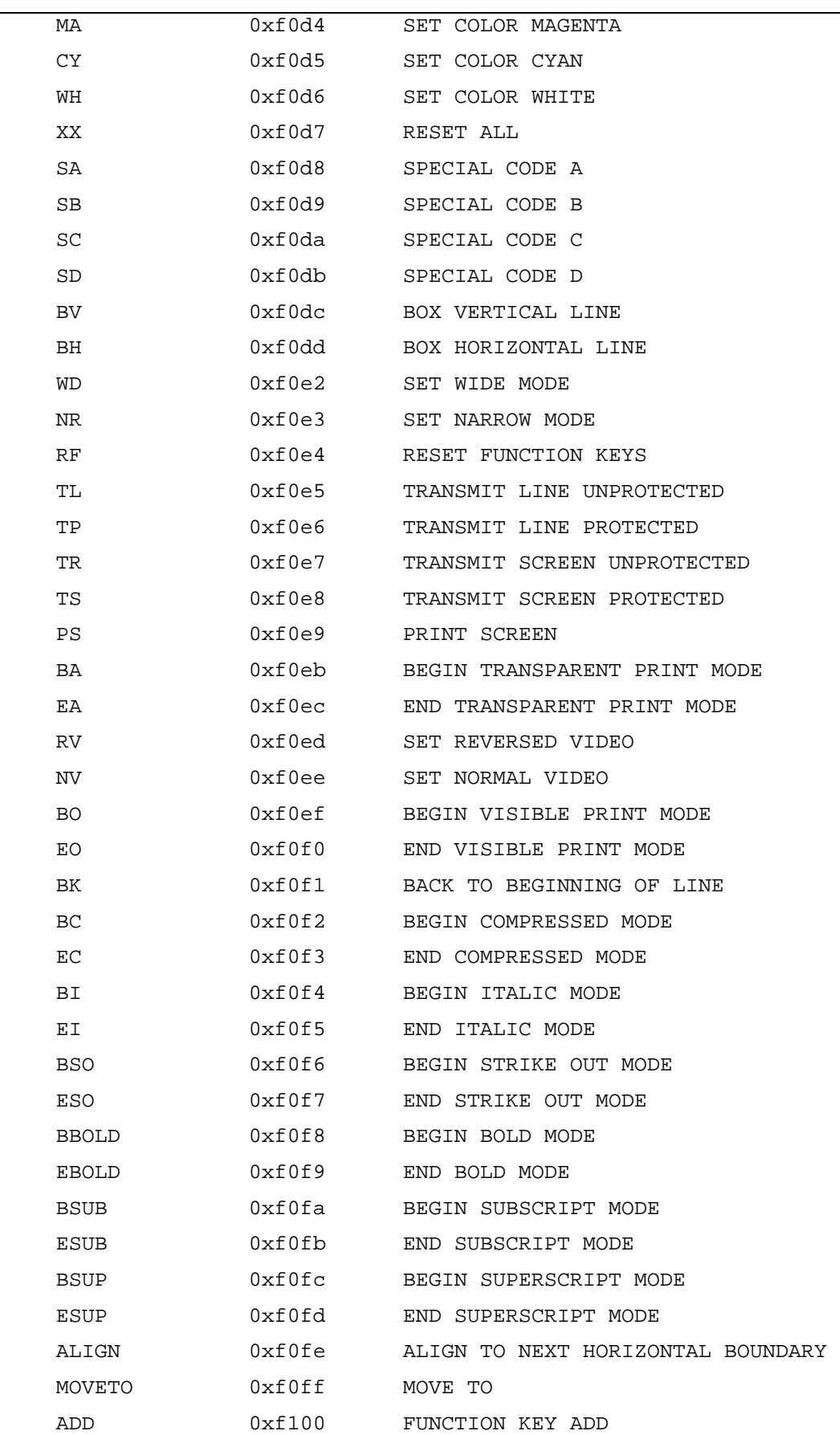

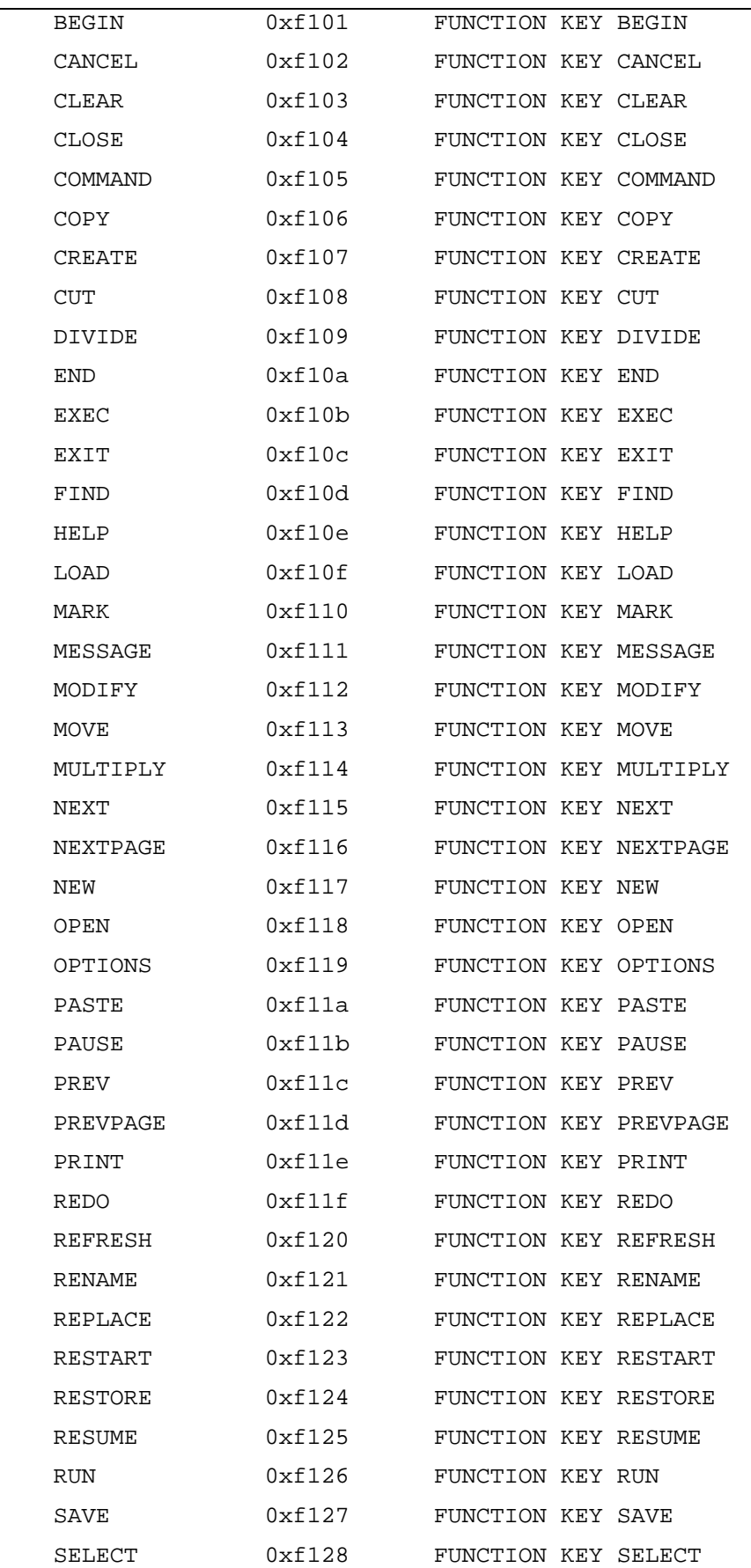

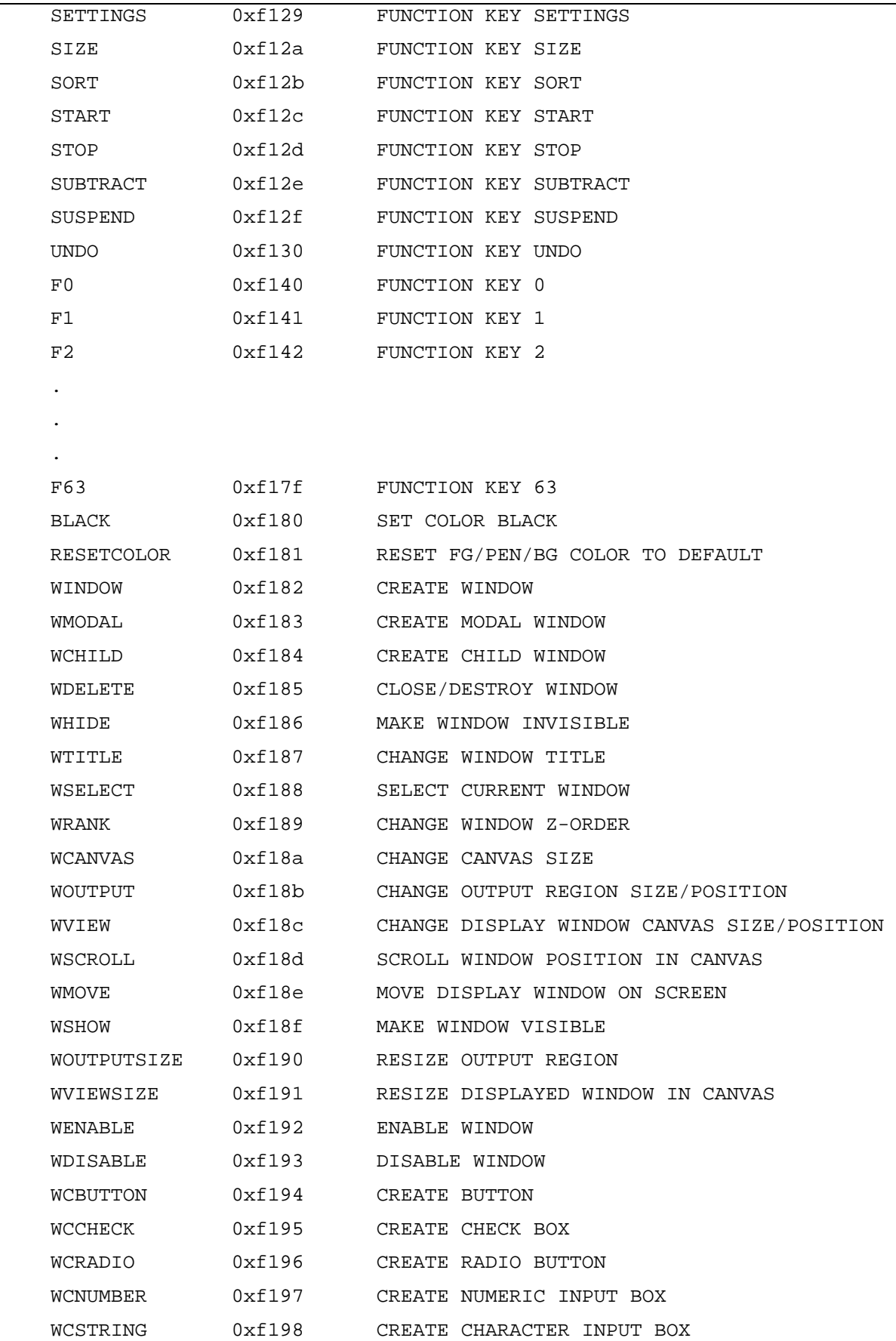

 **Mnemonics 52** 

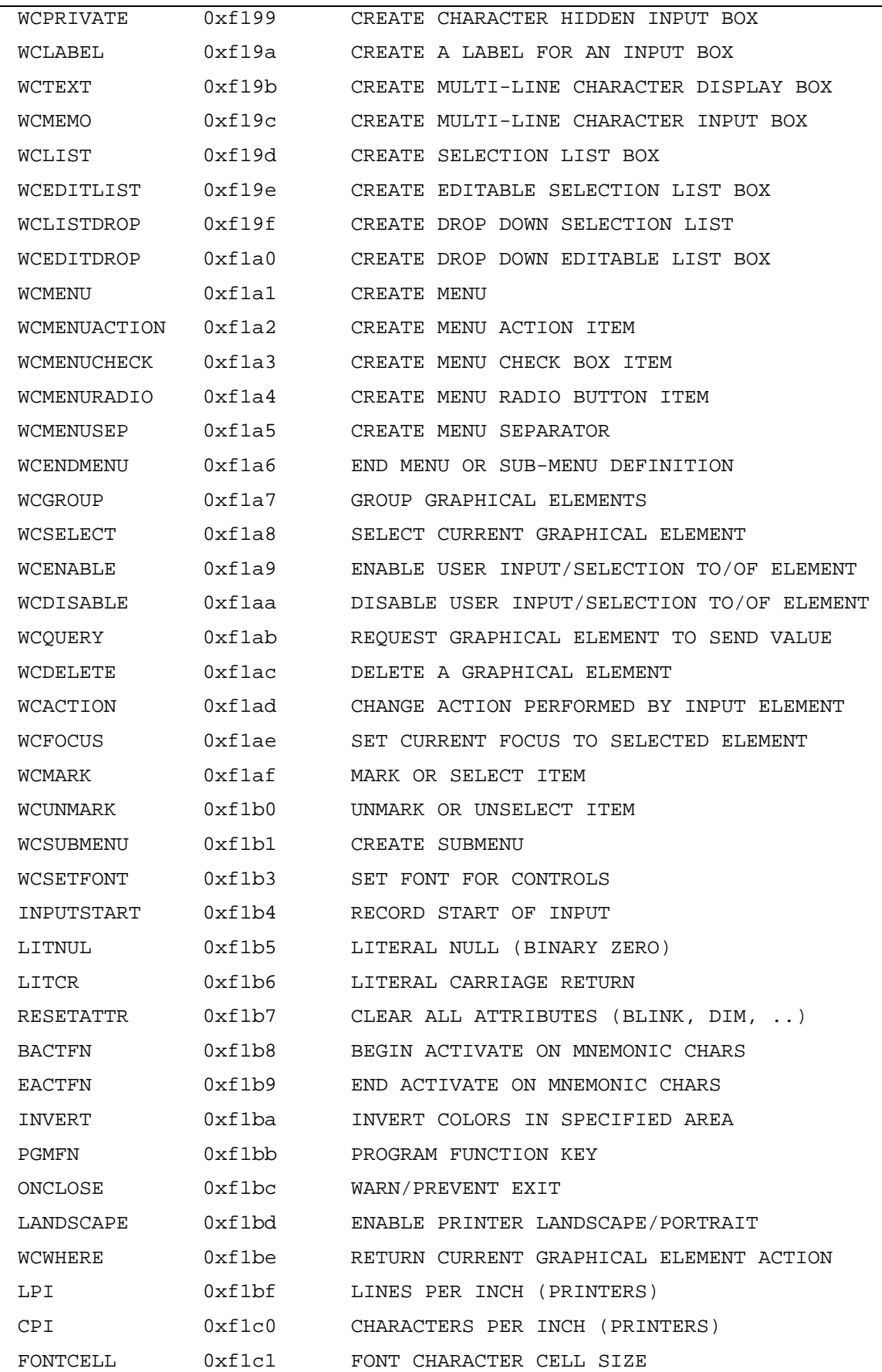

**dL4 Language Reference Guide©** 

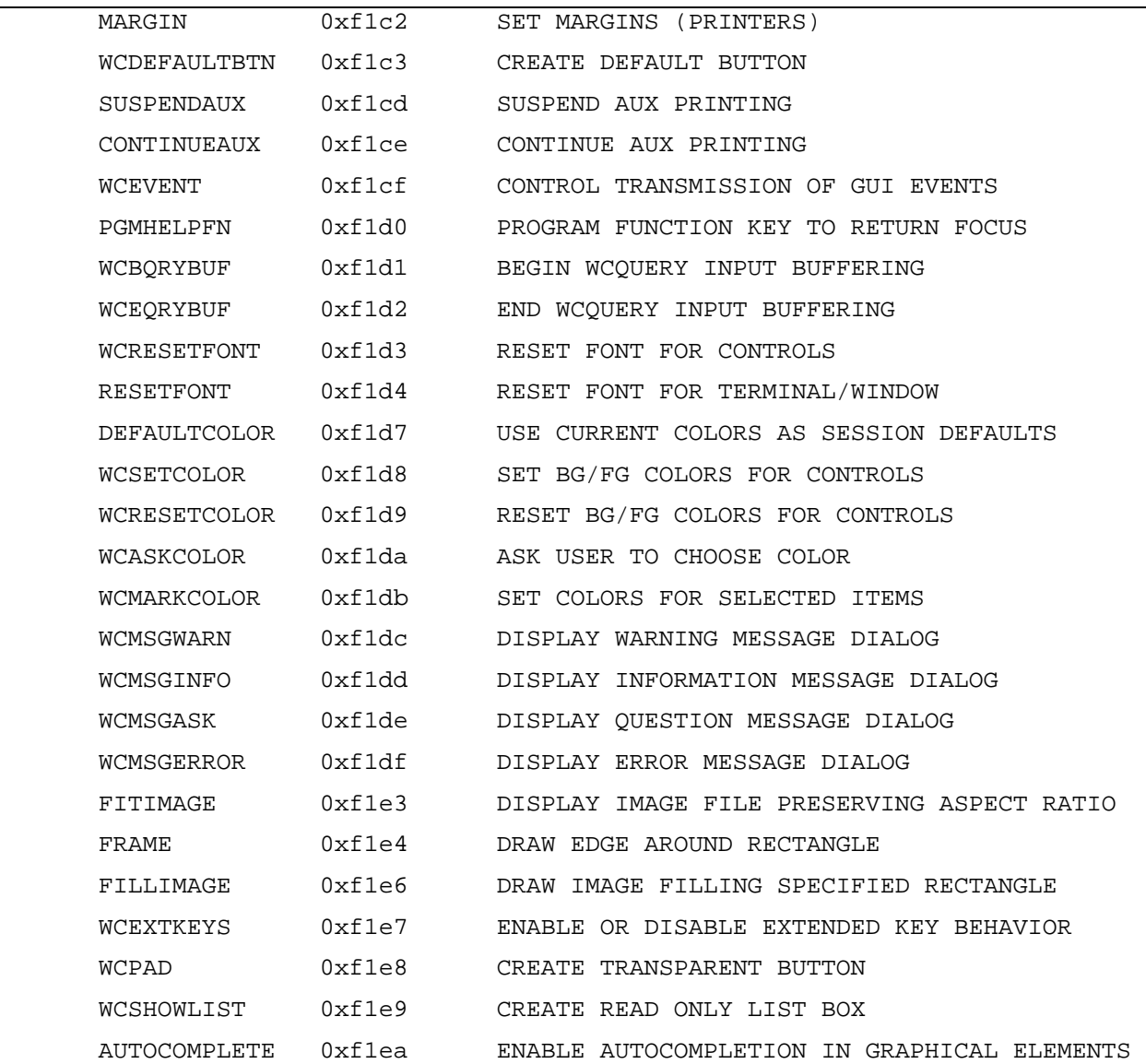

# **Chapter 7 - Statements**

## **Introduction**

This chapter describes dL4 BASIC statements that are used to create dL4 BASIC programs. A quick reference listing of these statements is available in Appendix D of this guide. The notations used to represent the syntax of statements is listed in "Syntax", Chapter 1 of this guide.

## **Statement Structure**

A BASIC statement can optionally begin with either a line number or a label:

{*stmt.no* | *label:}* STATEMENT

dL4 BASIC statements are executed when a user executes the program. Debugging is facilitated through SCOPE, which is documented in the dL4 Command Reference Guide.

Certain statements may be executed immediately from the keyboard, i.e., they are executed as soon as the user finishes typing a statement. These statements are identified in this chapter by "Executable From Keyboard".

In this chapter, statements are listed alphabetically with the general forms given in terms of literal elements in upper case or variables in *italic* type. Upper case is used for all key words such as utilities, statements, functions, and environment variables. Key words are all cross-referenced in the Index at the back of this guide. Each statement begins on a separate page and conforms to the standard format.

NOTE: The syntax of every statement begins with:

{*stmt.no* | *label:*} STATEMENT {*parameters*}

as in:

{*stmt.no* | *label:*}ADD *chan. expr, arg {...};*

What this means is that some statements are executable from the keyboard, making statement numbers and labels unnecessary, while other statements are not executable from the keyboard. This guide clearly identifies whether each statement can or cannot be executed from the keyboard. To avoid repetition, this stmt.no/label argument is omitted from statement syntaxes, but it should be understood to exist in every case.

# **Statement Documentation Format**

Each statement begins a new page in this guide, documented as follows:

# **STATEMENT**

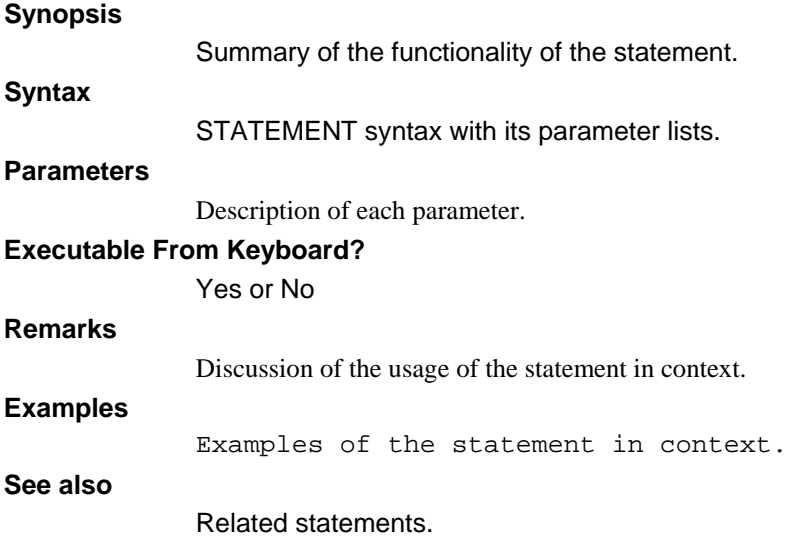

### **Statements, Line Numbers and Labels**

All program instructions are called *statements*. They have the general form:

 ${line-no | label: } { statement { \ x tatenent } }$ 

*line no* is the valid line number, 1 to 268369919.

*label:* is a valid statement label followed by a colon.

*statement* is any valid BASIC statement.

{\...} is the separator for multiple statements (also called sub-statements) appearing on the same statement line.

# **Line Identification**

Each line begins with an optional line number, *line-no*, and ends with the **[EOL]** end of line character. If specified, *line-no* must be an integer in the range 1 through 268369919.

Following, or in place of, the *line-no* can be a statement *label*. The *label* can be from 1 to 32 characters in length consisting of letters, digits, and underscore. A *label* must begin with a letter or underscore and end with a colon.

Throughout this guide, *line-no* is used to indicate selection of either a line number or label. If a *label* is not explicitly defined for a statement, any supplied *line-no* is considered both the line number and label. If a statement has neither a *line-no* or *label*, it cannot be directly referenced by other program statements.

A *statement* is one instruction to be executed by the computer, such as printing a list of values. A program line is a line consisting of one or more *statements*.

## **Multiple-Statement Lines**

Several *statements* can appear on a single line, separated by a backslash (**\)** . S*tatements* are numbered on each line from the left, starting with 1. For example:

PRINT TOTAL; J \ IF J End

When utilizing multi-statement lines, you should note certain programming effects. Conditional branching (**GOTO, GOSUB**, **ON**) can only select the first *statement* of any line. Branching to statements (other than the first) is provided only by the **JUMP** statement.

# **ADD**

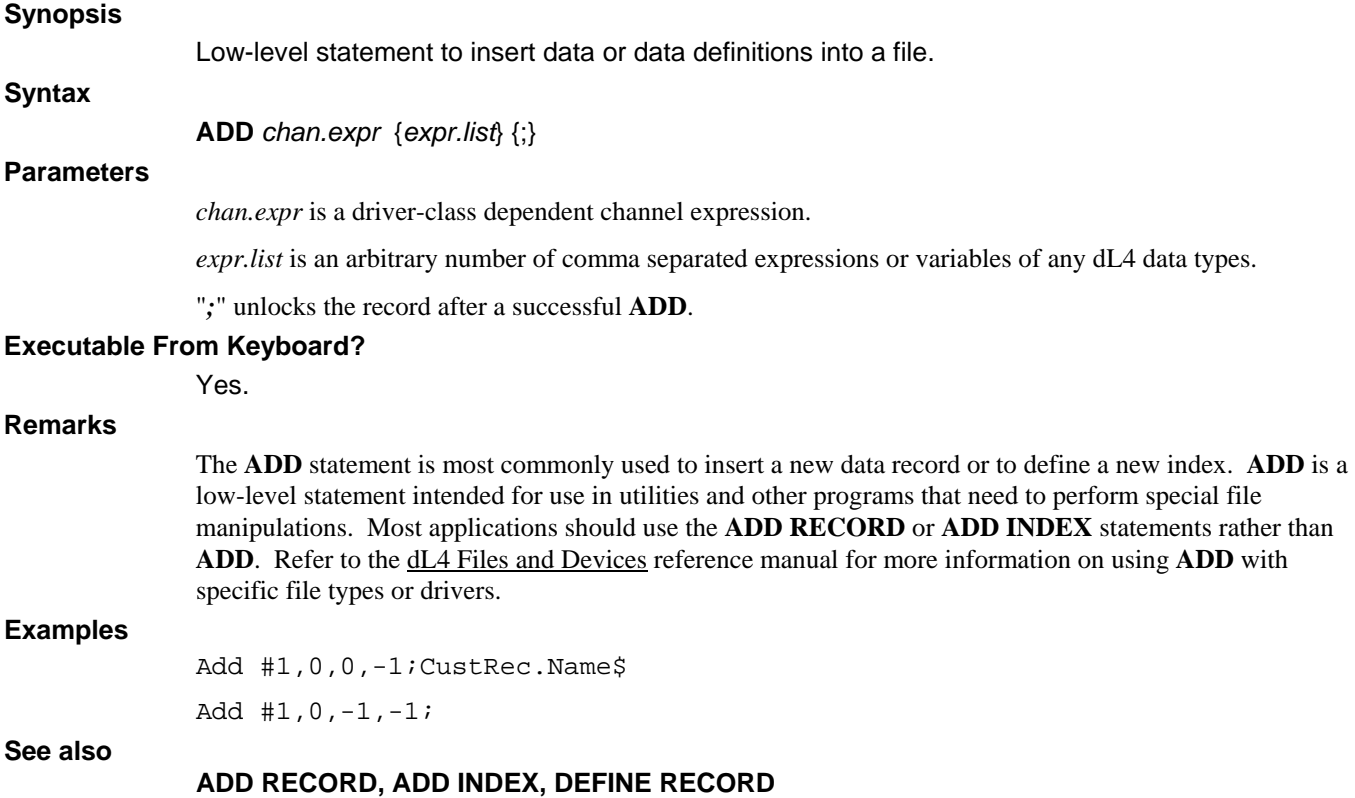

# **ADD INDEX**

#### **Synopsis**

Add an index to a file.

#### **Syntax**

**ADD INDEX** *chan.no*, *index.no*; *struct.var*

#### **Parameters**

*chan.no* identifies a valid channel number.

*index.no* is a numeric expression whose integer value identifies an index to be created in the file.

*struct.var* is a variable of structure data type.

#### **Executable From Keyboard?**

Yes.

#### **Remarks**

In many drivers, indices may be added only before data has been written to the file. Indices should be created beginning with index 1 with consecutive index numbers.

Defining an index requires defining a structure where all members have 'fieldname' designations. This structure identifies the various parts of the key.

Options for the entire Key include: Unique, Duplicates and Packed.

Options for Key members include: Ascending, Descending, Uppercase.

```
Def Struct CustKey1 : Key "NameCtyBal" + Duplicates + Descending<br>Member Name$[25] : Key "Name" + Uppercase
  Member Name$[25] : Key "Name" + Uppercase<br>Member City$[25] : Key "City" + Uppercase
                             : Key "City" + Uppercase
   Member 3%,Balance : Key "CurrBal" 
End Def 
Dim Key1. As CustKey1 
Add Index #5,1;Key1.    ! Define index 1 as NameCtyBal directory
```
In this example, the structure CustKey1 is named "NameCtyBal" and represents an index of possibly duplicate keys which are to be collated in descending order.

The member Name\$ is an 25-character string from the data field with the same name. It is to be uppercased. The field City\$ is a 25-character string from the data filed with the same name. It is also to be uppercased. The last part of this key, Balance, is a 3% numeric field from the field named "CurrBal".

Once the structure is defined, a new index (directory) is added by the **ADD INDEX** statement and all active records are keyed immediately. If no errors result, the selected *index* was successfully added.

#### **Examples**

Add Index #1,1;Key1.

Add Index #1,2;Key2. ! Indices must be added in order

#### **See also**

**ADD** 

# **ADD RECORD**

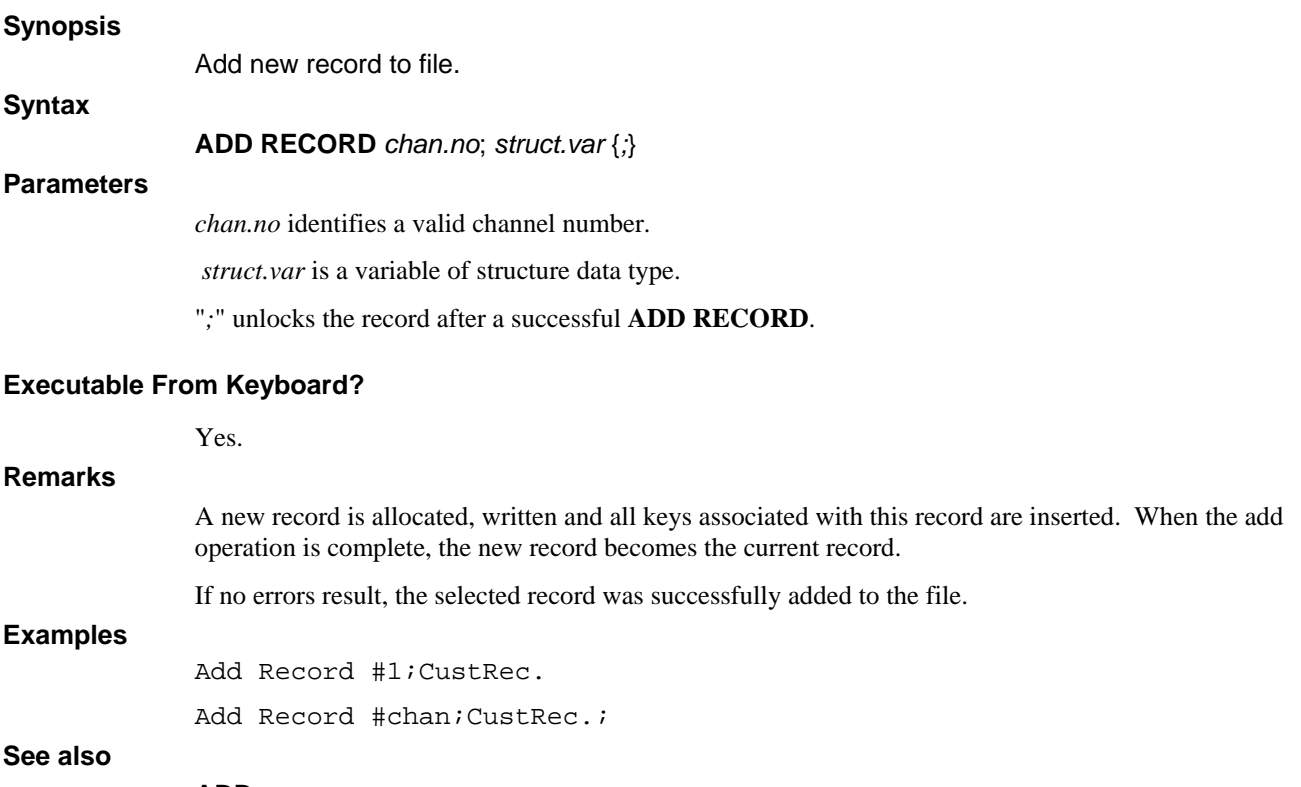

**ADD** 

# **BOX**

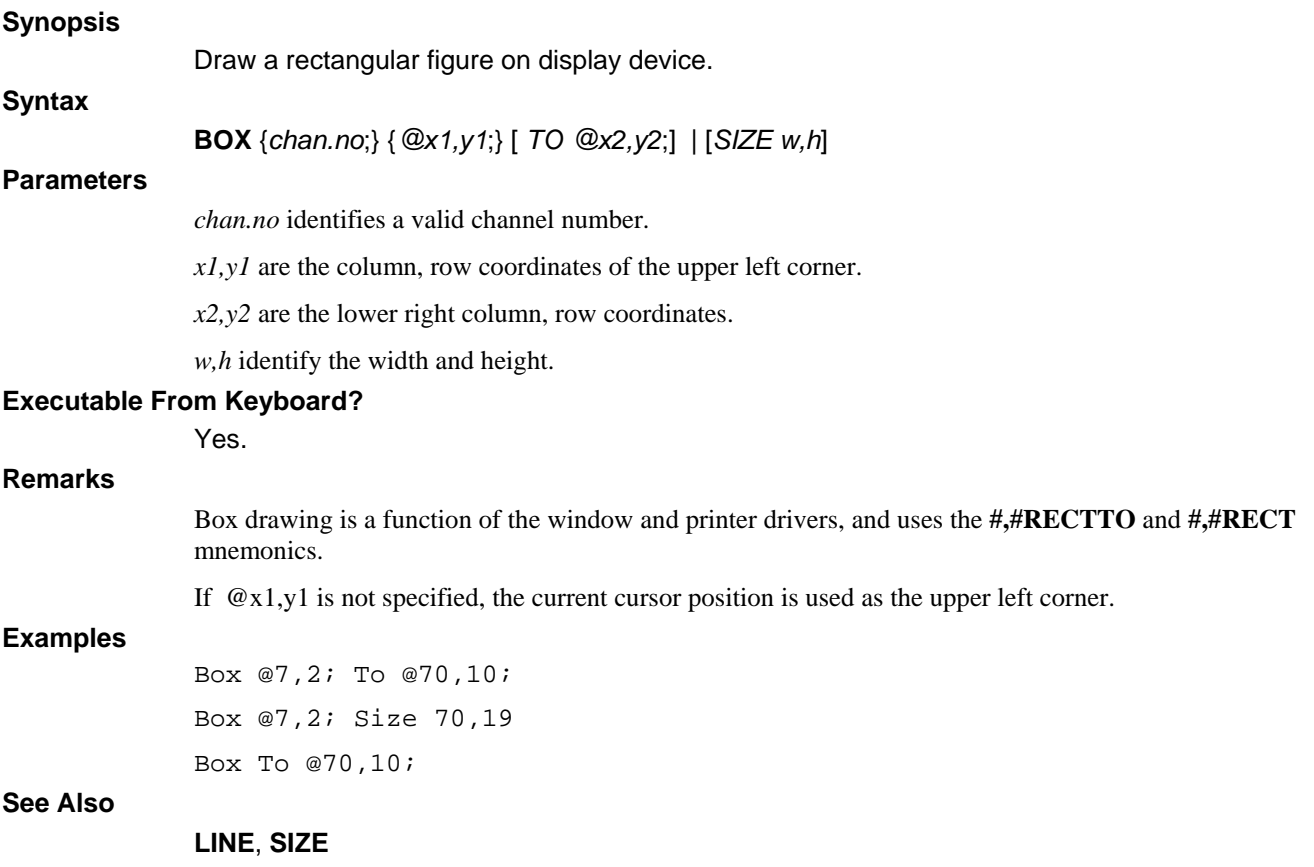

# **BUILD**

**Synopsis** 

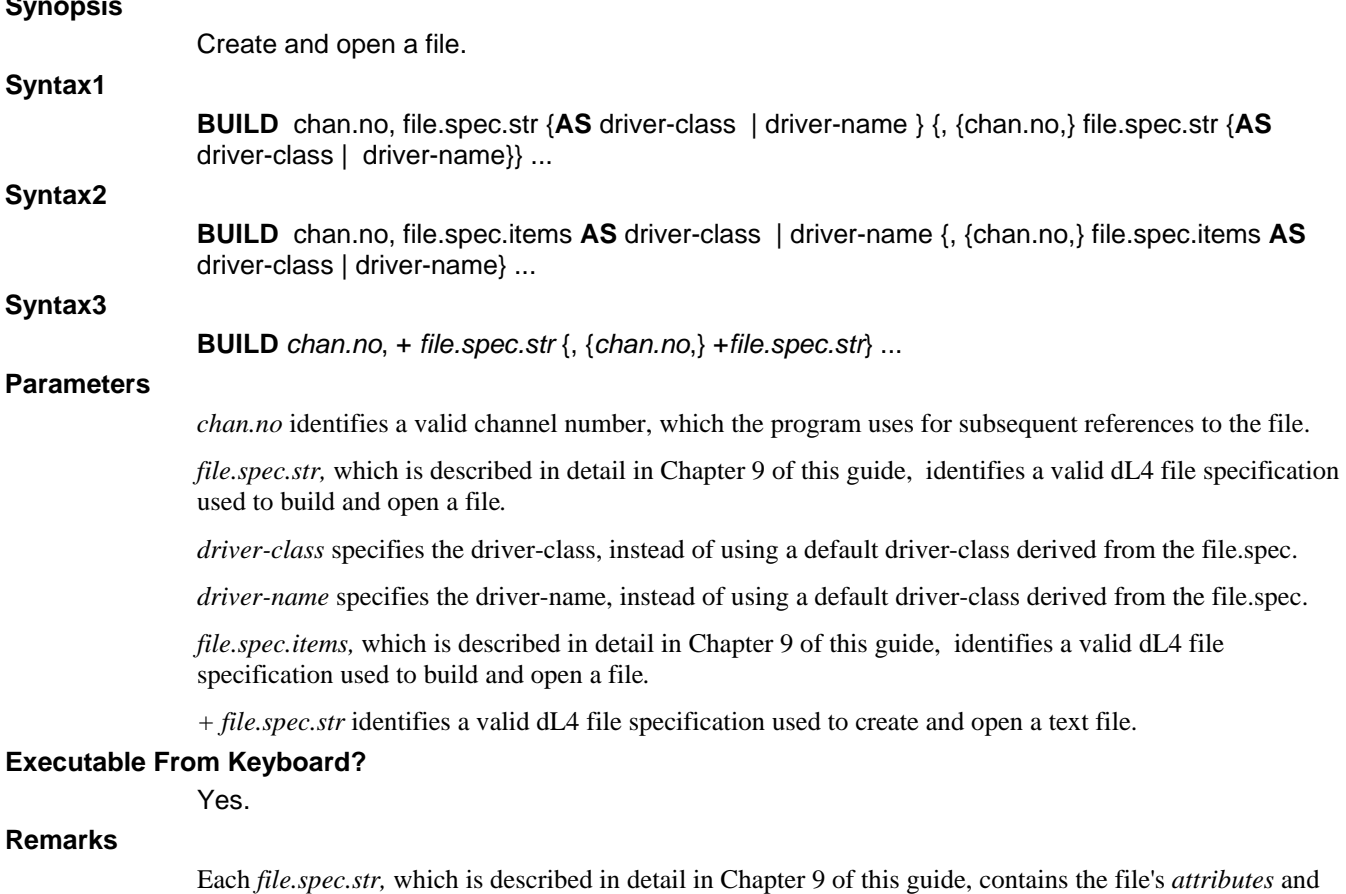

*filename* to be created. Multiple strings may be specified to create several files and they will be opened on successive *channel* numbers. Any new *channel* number (**#***channel*) in the filename list will cause assignment of channels to continue from that number.

The *attributes* are optional and may consist of several items, selecting the type, structure, and protection of the file.

The *filename* is any legal *filename*. If the *filename* is to replace an existing file on the system, the name must be terminated with an exclamation point (**!)**.

Unless as **AS** clause is used, the file type to be built will be determined by the *file.spec.str* or *file.spec.items*.

If the file is to be created as a Contiguous data file, the initial *Record Count* and *Record Length* must be specified in the form "**[**count**:**length**]**". The *Record Count* is the initial number of records to be allocated to the file. *Record length* is specified in words.

If no record count/length is specified, the file is created as a Formatted Item file. The Record Length and format is defined by the program when Record 0 is written.

If the *str.expr* defining the filename is preceded by a *+* sign (note: the + character is not within the *str.expr*), the file is created as a text file.

```
The AS clause can be used to override the default driver selection: 
                     Build #c; <filename> As "CLASS NAME" 
                     Build #c; <filename> As "DRIVER NAME" 
              class might be "Full-ISAM" for any available full ISAM driver, or a specific full ISAM driver. 
              Older-style BUILD statements such as: 
                     Build #1,+"MYFILE!" 
              can be made more readable as: 
                     Build #1,"MYFILE" As "TEXT" 
Examples 
              Build #1,"cust.masterfi!" As "Full-ISAM" 
              Build #0,"2/ABC" , + "/usr/ub/3/textfile!" 
              Build #C,"<644> [1000:256] PAYROLL/CFILE!"
```
#### **See also**

```
OPEN, EOPEN, ROPEN, WOPEN
```
# **CALL (BASIC Program)**

#### **Synopsis**

Call a BASIC program.

### **Syntax**

**CALL** *filename* {, *parm.list*}

#### **Parameters**

*filename* is a string literal or expression containing a dL4 BASIC program filename which is optionally preceded by a relative or absolute directory pathname.

*parm.list* is a comma separated list of expressions or variables of any data types to be passed to the calling program*.*

#### **Executable From Keyboard?**

No.

#### **Remarks**

BASIC programs called as subroutines are referred to as *subprograms*. A subprogram accepts a list of argument variables passed by the calling program by use of the **ENTER** statement. The number and type of arguments in the **CALL** statement must match those in the **ENTER** statements of the called program. The maximum number of arguments is limited only by the maximum statement length.

A subprogram accepts and returns values through the passed list of arguments which may be any combination of: *variables, constants, or expressions.* The argument name in the subprogram does not need to (and generally won't) be identical to the name of the passed variable in the calling program. For example, if the calling program passes A\$ and T, the subprogram may **ENTER** with DATA\$ and VALUE. The variable names specified by **ENTER** are mapped to reference the data space of the variable names passed in the **CALL**. All other variables in a subprogram are considered local to the subprogram.

Subprograms can be nested indefinitely, limited only by the maximum process size of the Operating System.

The *parm.lis*t may be defined as any combination of *str.vars, num.vars, mat.vars, str.exprs, num.exprs, array.vars* or *str.lit*, depending on the requirements of the subroutine being called. A *mat.var* or *array.var*  in **CALL** or **ENTER** must be specified with empty subscripts; e.g. A3[ ]. Otherwise, only the first array element will be passed as an argument. The subroutine may use these items for input and output of data. A variable (not an expression) must be specified in positions of the *parm.list* which return information to the program.

#### **Examples**

Call "pgm",A\$,B[],C[2],Input\$

#### **See also**

**CALL** (Procedure), **ENTER**
## **CALL (Procedure)**

### **Synopsis**

Call a procedure.

## **Syntax**

**CALL** *proc.name* ( {*parm.list*} )

### **Parameters**

*proc.name* is the name of a valid existing procedure.

*parm.list* is a comma separated list of expressions or variables of any data types to be passed to the calling procedure*.*

#### **Executable From Keyboard?**

No.

## **Remarks**

Whenever a *proc.name* is to be used before its definition within the current program unit or program, or physically resides in another program, a **DECLARE** statement must occur before its first use.

An error is generated before program execution starts, if any **EXTERNAL** *proc.name* references are unresolved.

Optionally *parameters* may be passed to the procedure in the *param.list*. The *parameters* may be any type of data, including a *structure*. When passing a *structure*, the procedure must also include its own structure definition of an identical structure and supply the structures designation.

Variables are passed to procedures by reference, not by name. Expressions are passed to procedures by value. When variables are passed by reference to a procedure, that procedure actually points its referenced variables to the caller's supplied variables data space. Any changes to the variable are affected in the caller's program. If a procedure updates, or returns a value in, a referenced variable, that operation will be lost if the caller passed an expression. Normally, procedures need not concern themselves with what was passed, however the caller should be aware of the appropriate calling sequence.

When a caller invokes a procedure which accepts a specific list of arguments, the interpreter verifies that the parameter types being passed are of the correct type. If the procedure calls for a string, the interpreter will verify that the argument is string.

An error is not generated should a caller pass an expression when the procedure assumes a variable reference. The caller simply elects not to care about any result returned in that variable reference.

#### **Examples**

```
! This is an example of the CALL statement (calling a procedure) 
External Sub Printit(S$)<br>If Not(S$) Exit Sub
                                          ! nothing to print, exit
        Print S$ 
End Sub 
Call Printit("Call a procedure") 
Call Printit("")
```
#### **See also**

**END SUB, SUB, DECLARE, EXTERNAL SUB, CALL** (BASIC Program)

## **CASE**

## **Synopsis**

Control complex conditional and branching operations.

## **Syntax1**

**CASE** [*num.lit* | [*num.lit* **TO** *num.lit*] | [**IS** *rel.op num.lit*]] {, [*num.lit* | [*num.lit* **TO** *num.lit*] | [**IS** *rel.op num.lit*]]} ...

## **Syntax2**

CASE [str.lit | [str.lit TO str.lit] | [IS rel.op str.lit] {, [str.lit | [str.lit TO str.lit] | [IS rel.op str.lit]] ...

## **Syntax3**

### **CASE ELSE**

## **Parameters**

num.lit is a numeric literal.

*rel.op* is a relational operator.

str.lit is a string literal.

## **Executable From Keyboard?**

No.

## **Remarks**

The **CASE** statement specifies the conditions for which its associated statements are executed. Multiple conditions, separated by comma may be specified.

**CASE ELSE** is optional and the associated statements are executed when no other **CASE** *expression* matched the value of the primary *expr*. If present, **CASE ELSE** must be the last **CASE** in the block.

### **Examples**

```
! This is an example of the Case statement 
Dim %1, Choice 
Print 'CS' 
Choice = 1Do Until Choice = 6 
       Select Case Choice 
      Case 1 
              Print @15,Choice + 15;"This is case 1" 
      Case 2 To 3 
              Print @15,Choice + 15;"This is case 2 or 3" 
      Case IS > 3 
              Print @15,Choice + 15;"This is case greater than 3" 
       Case Else 
              Print @15,Choice + 15;"This is default case" 
       End Select 
       Choice = Choice + 1 
Loop
```
### **See also**

### **SELECT CASE, ELSE, END SELECT**

## **CHAIN**

**Synopsis** 

## Transfer control to another program. **Syntax CHAIN** *filename* {, *num.expr* {, *num.var*}} **Parameters**  *filename* is a string literal or expression containing a dL4 BASIC program filename which is optionally preceded by a relative or absolute directory pathname. *num.expr* is an expression yielding a starting *stmt.no* in the new program to begin execution.

*num.var* is a variable of numeric type which is set to the *stmt.no* following the **CHAIN** in the current program.

### **Executable From Keyboard?**

Yes.

### **Remarks**

**CHAIN**ing to a null string terminates the current program. If the program was executed under **SCOPE**, the user will return to *command mode*. If the program was executed under **RUN**, then **RUN** will exit.

There are two types of **CHAIN** operations; *short* and *long*.

A *short* **CHAIN** transfers control from one BASIC program to another. All files remain open and common variables are passed using **COM** or **CHAIN READ** / **CHAIN WRITE**. A *short* **CHAIN** is performed if the *filename* is the name of an existing BASIC program, or begins with the string 'RUN' or 'run'.

A *long* **CHAIN** appends the supplied *filename* to the type-ahead buffer, exits the program to *command mode*, and processes type-ahead as though the command was entered from the keyboard.

Several commands may be within a *long* **CHAIN**, and they are executed in sequence. A *long* **CHAIN** is performed for dL4 programs whenever a *short* **CHAIN** fails. If *filename* begins with the character "\010\", "\031\", "\032\", or "\177\" a long chain will be performed after deleting that character.

Each command should be terminated with an **[EOL]** terminator. The number of characters that can be passed in this fashion is limited to the size of the user's input buffer.

Any *long* **CHAIN** which enters or passes input to *command mode* first closes all channels.

Any **CHAIN** terminates the current program.

The **CHAIN** statement is illegal in a procedure.

#### **Examples**

Chain "3/FILENAME"

Chain Q\$,4000,B

### **See also**

### **COM, CHAIN READ, CHAIN WRITE**

## **CHAIN READ**

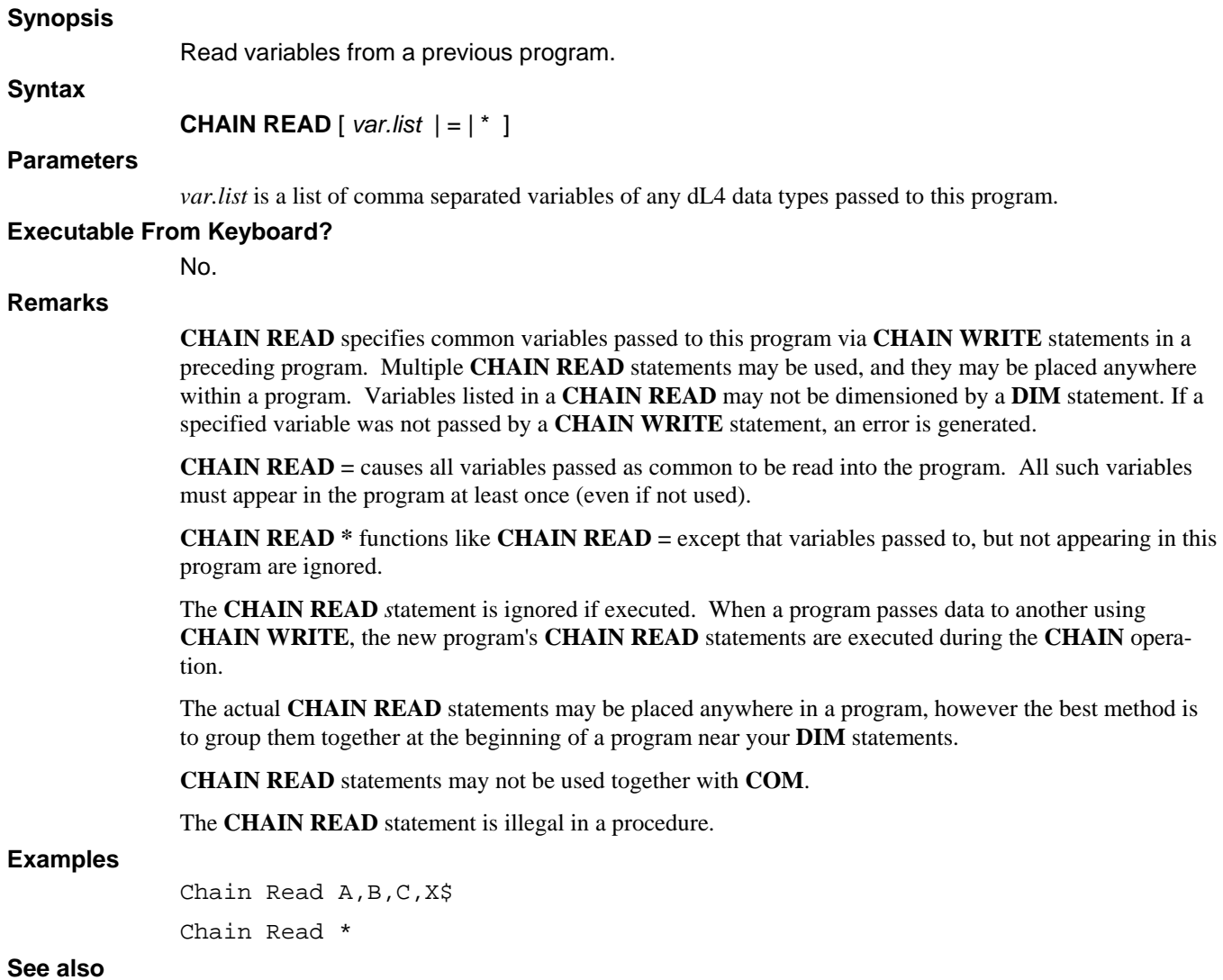

**CHAIN READ IF, CHAIN WRITE, COM** 

## **CHAIN READ IF**

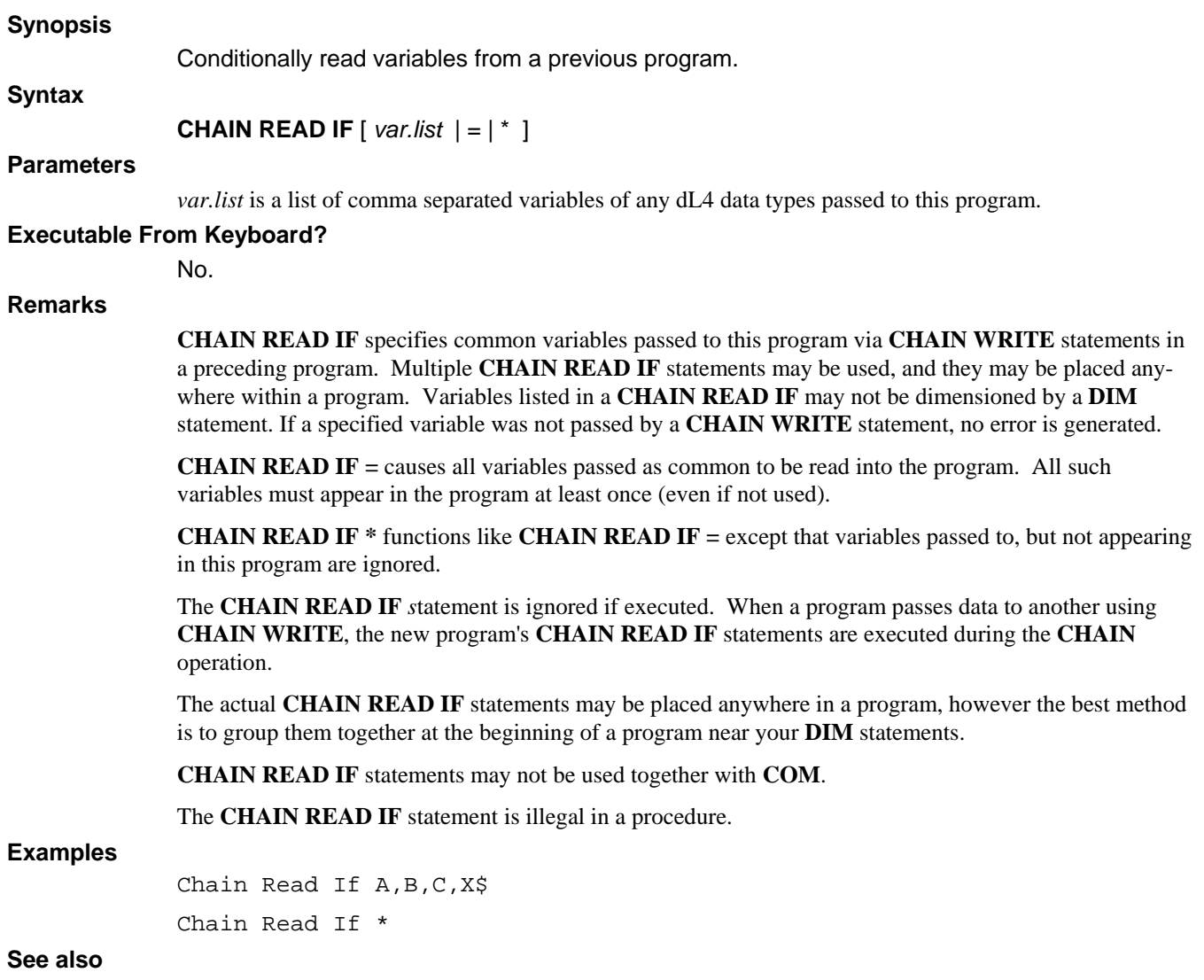

**CHAIN READ, CHAIN WRITE, COM** 

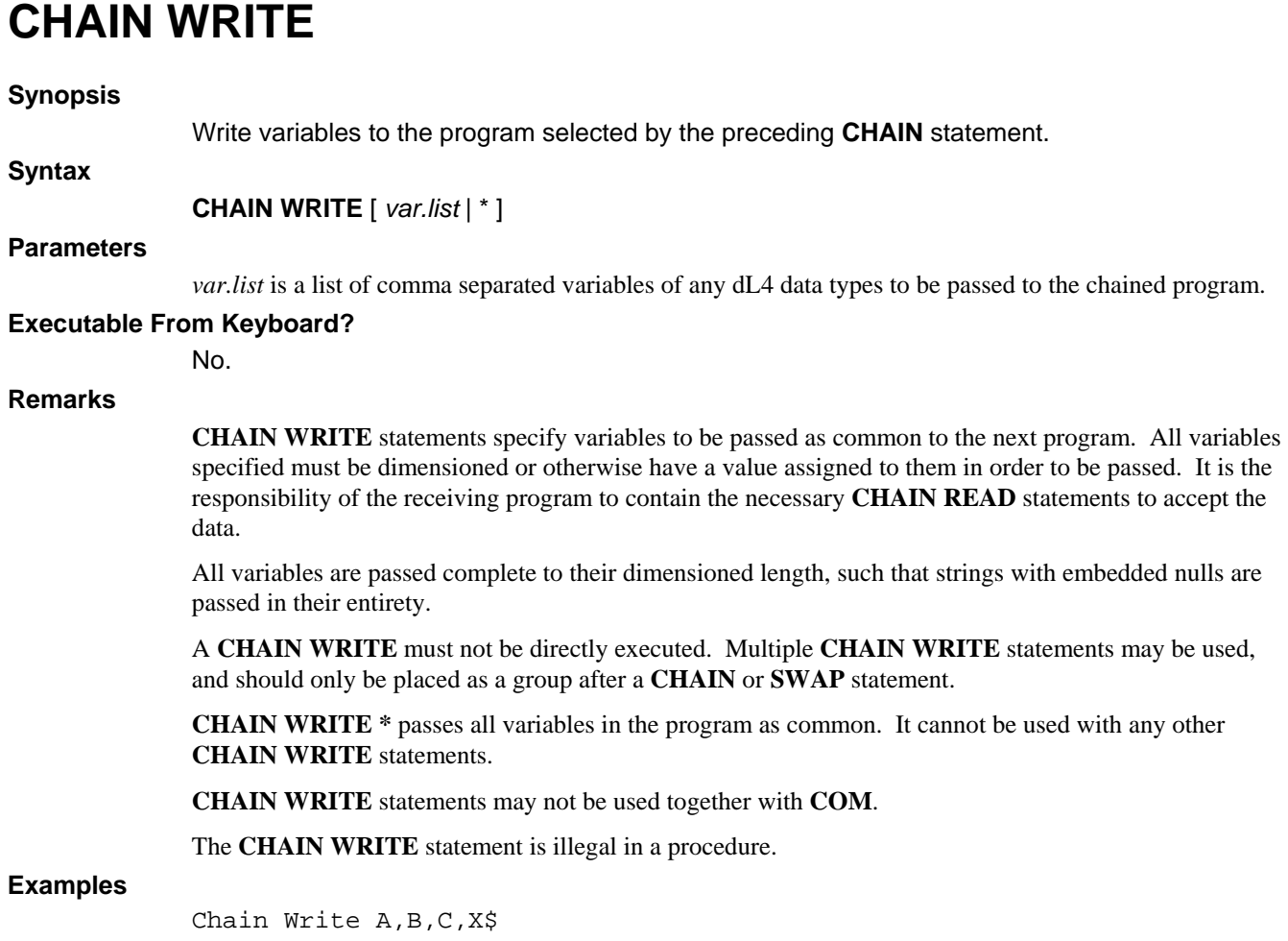

Chain Write \*

**See also** 

**CHAIN READ, COM** 

## **CHANNEL**

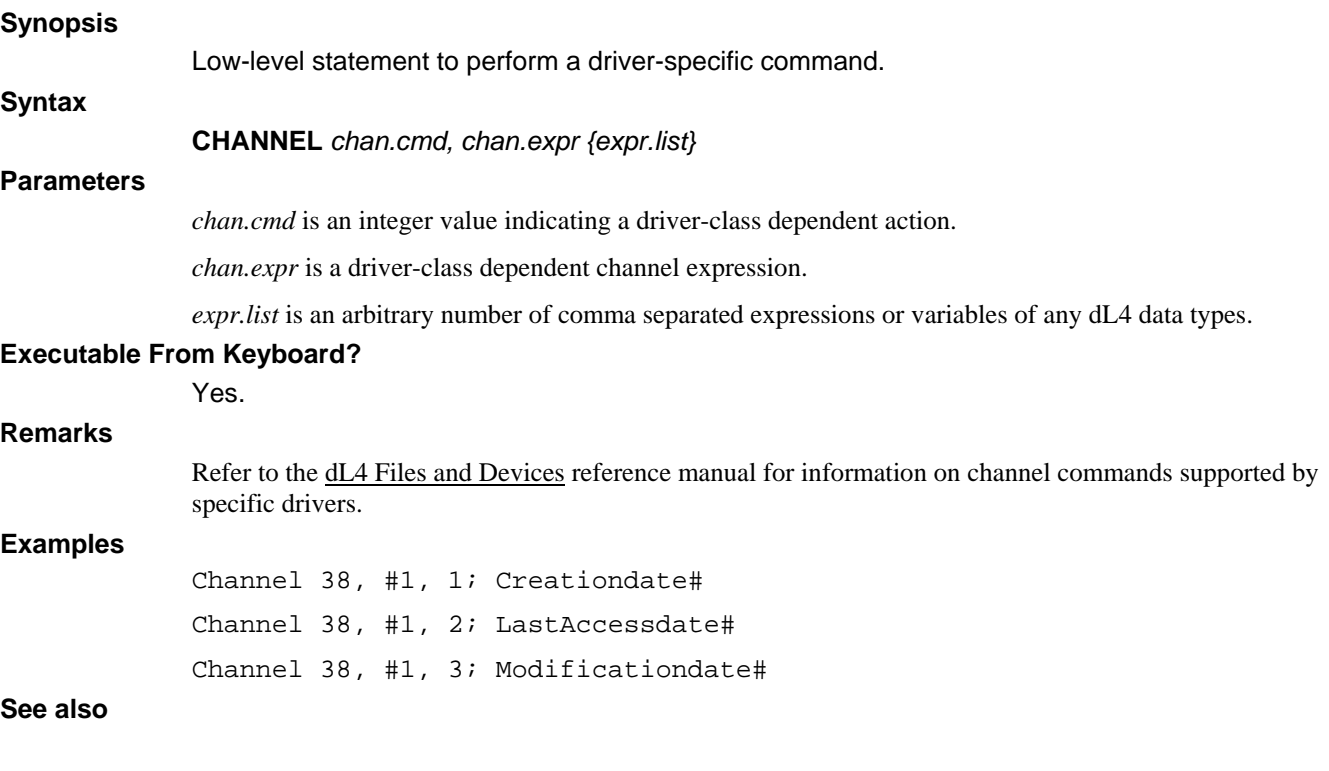

# **CHDIR**

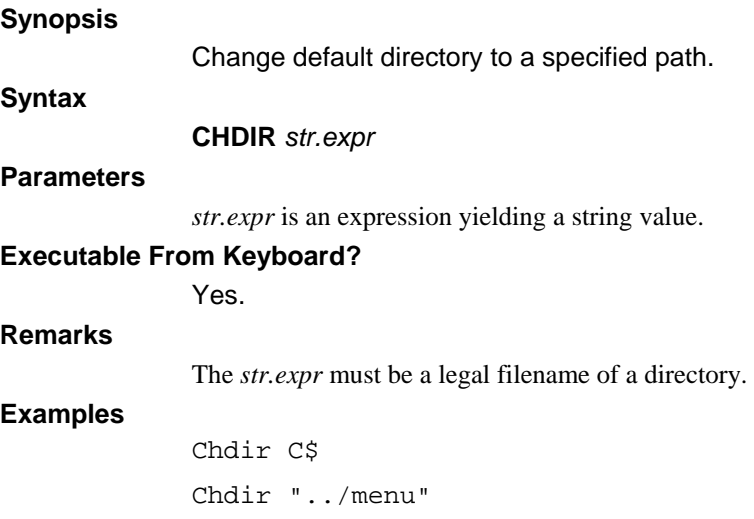

## **See also**

# **CLEAR**

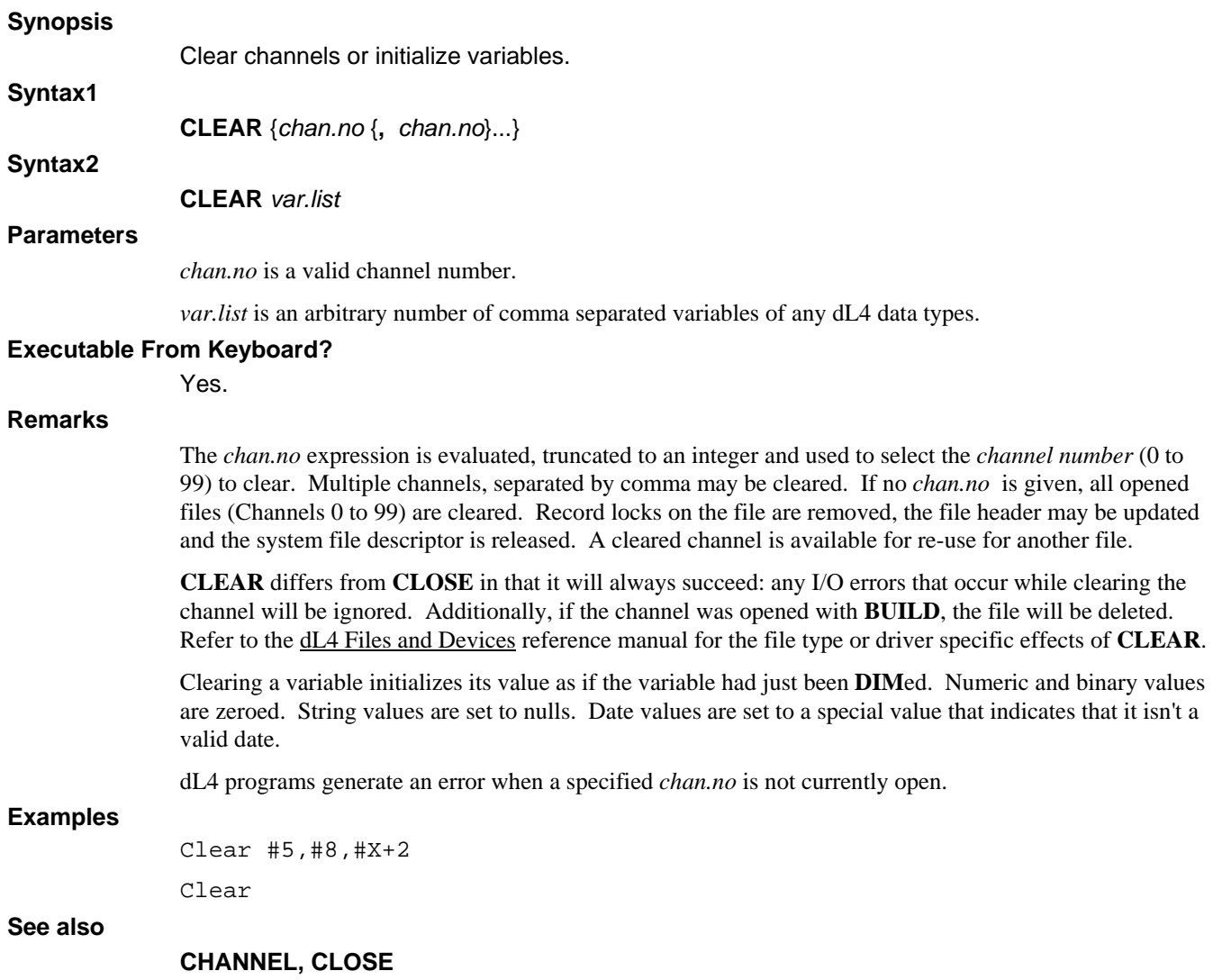

# **CLOSE**

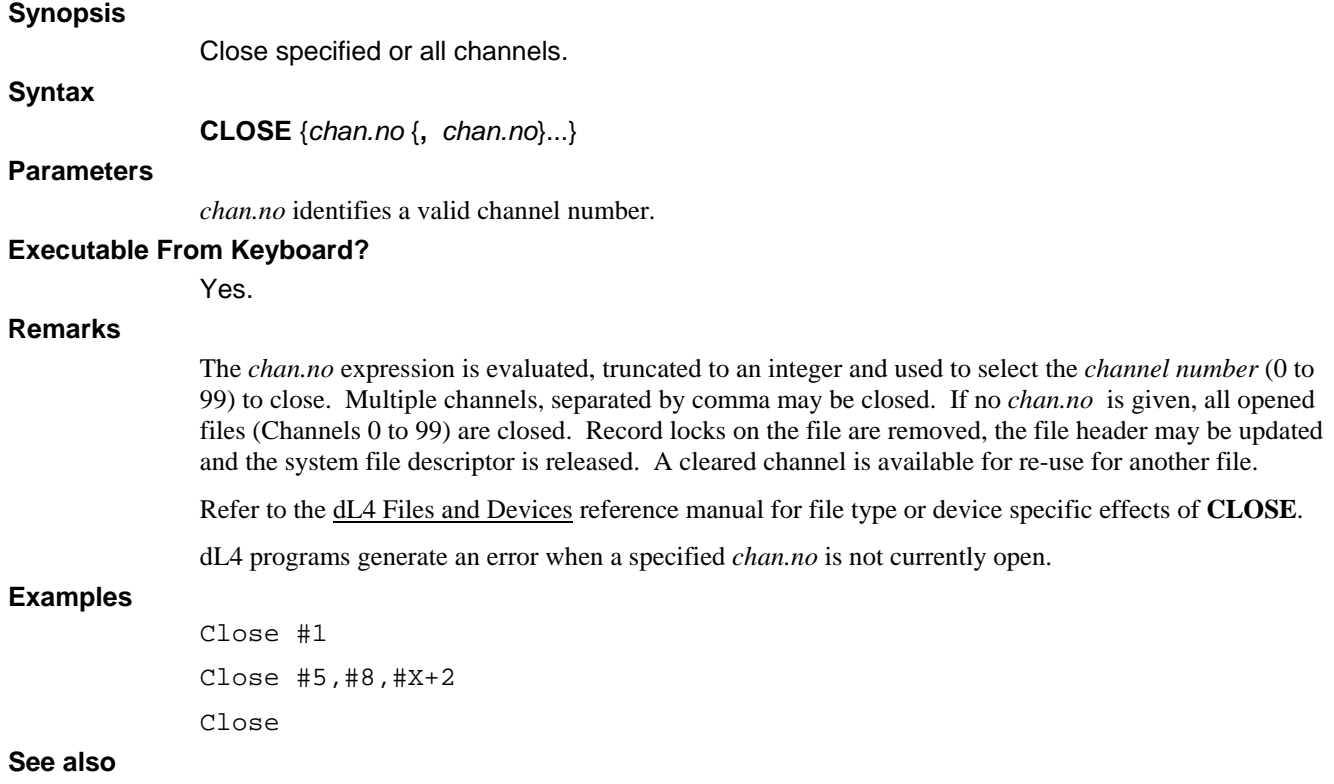

## **BUILD, CHANNEL, CLEAR, EOPEN, OPEN, ROPEN, WOPEN**

## **COM**

## **Synopsis**  Specify common variables. **Syntax COM** {[%*prec* | *prec*% ] ,} *var.list* { , [%*prec* | *prec*% ], *var.list* } ... **Parameters**  *prec* indicates the precision number defined for the variable. *var.list* is an arbitrary number of comma separated variables of any dL4 data types. **Executable From Keyboard?**  No. **Remarks**  The **COM** statement allocates space and defines precision for variables which can be passed between programs. The form is identical to the **DIM** statement, except that all variables defined by **COM** are flagged as common and eligible to be passed during **CHAIN** or **SWAP**. Precisions can be defined for the variables in the *var.list* by including the optional **%prec** or **prec%** precision. All further variables in the *var.list* will be at the last specified precision. The last supplied precision in a **COM** or **DIM** statement is used as the default for all automatically assigned variables. All **COM** statements in a program must be executed before any statement which allocates or defines a new variable (**LET, DIM, IF,** etc.). Statements such as **REM, ESCSET, GOTO,** etc. which use no variables may precede **COM**. An error is generated if a **COM** statement is executed out of order. Variables to be passed must be defined in a **COM** statement by each program that is to use them. Generally, two or more programs using a set of common variables will contain identical **COM** statements in order to pass the entire set between them. A program **CHAIN** may exclude certain variables in its common set, and these variables become unassigned. Similarly, the program may add variables to the set, and they will be allocated and initialized as done by a **DIM**. Numeric precision may not be changed between programs, but strings and arrays may be re-dimensioned to smaller sizes using **COM**. **CHAIN READ** and **CHAIN WRITE** statements may not be used together with **COM**. The **COM** statement is illegal in a procedure. **Examples**  Com A\$[19],B\$[1],T4\$[132] Com C\$[1762] Com A[5],T\$[120],D[23,14],%3,X[17] Com 1%,A,B,%2,C,D,%3,E,F,4%G **See also**

## **CHAIN READ, CHAIN WRITE, DIM**

## **CONV**

#### **Synopsis**

Convert binary data to decimal, or convert decimal data to binary.

**Syntax1** 

**CONV** 0, *expr*, *num.var*

## **Syntax2**

**CONV** 1, *var*, *num.expr* 

## **Parameters**

*expr* is an expression of string or binary data type.

*num.var* is a variable of numeric type.

*var* is a variable of string or binary data type.

*num.expr* is an expression yielding a numeric value to be converted.

### **Executable From Keyboard?**

Yes.

## **Remarks**

The **CONV** mode 0 statement extracts binary information from a *var* or *expr* and returns the value in decimal into a *num.var*. Additionally, using **CONV** mode 1, numeric information in a *num.expr* can be converted to binary and placed into a *var* or *expr*.

The *var* or *expr* specifies the binary string and must define a string of one to four characters. The *num.var* is the decimal numeric variable. When converting from or to a string, each character will be treated as an 8-bit byte and the upper 8-bits of the Unicode character will be treated as zeroes.

The valid numeric ranges, as well as the internal storage format, are determined by the length of the *var* or *expr* given. This variable would usually be subscripted to select the desired length, otherwise the dimensioned length of the string would be assumed. The following table compares the string length with the range of values that can be stored.

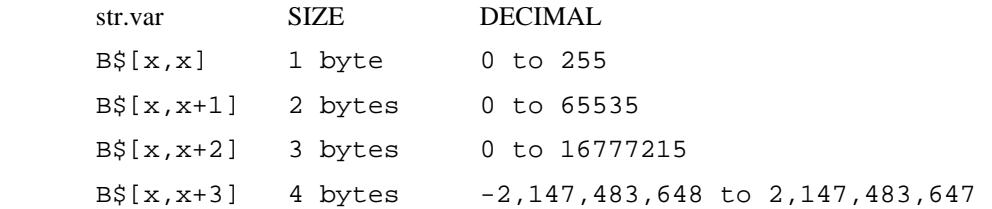

The conversion process allows positive integers only to be represented in 1, 2, or 3 byte lengths. A negative value must be converted to a 4 byte length to retain its negative sign. Converting a negative value to a shorter length and back would result in a truncated positive integer different from the original value.

The 4 byte length described here is identical to the internal format of a double-precision integer numeric variable written to a file, and such a value could be read as a string and converted to numeric. The 2 byte length, however, is NOT compatible with the %1 format because it is unsigned. Signed values could be converted using 1, 2, or 3 byte lengths provided the program performs an adjustment for 16-bit two's complement notation.

#### **Examples**

100 Rem Convert binary to decimal D 110 Conv 0,A\$[1,n],D 120 If D>R Then Let D=D-A 200 Rem Convert decimal D to binary 210 If D<0 Then Let D=D+A 220 Conv 1,A\$[1,n],D

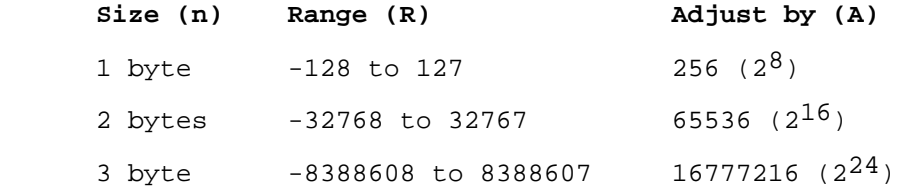

This method causes the upper bit of each string to be considered a sign bit, just as is done by **CONV** with the 4 byte length. In the case of 2 bytes, for example, the values 0 thru 32767 represent themselves, while 65535 thru 32768 represent -1 thru -32768.

#### **See also**

**PRECISIONS, STRINGS** 

# **DATA**

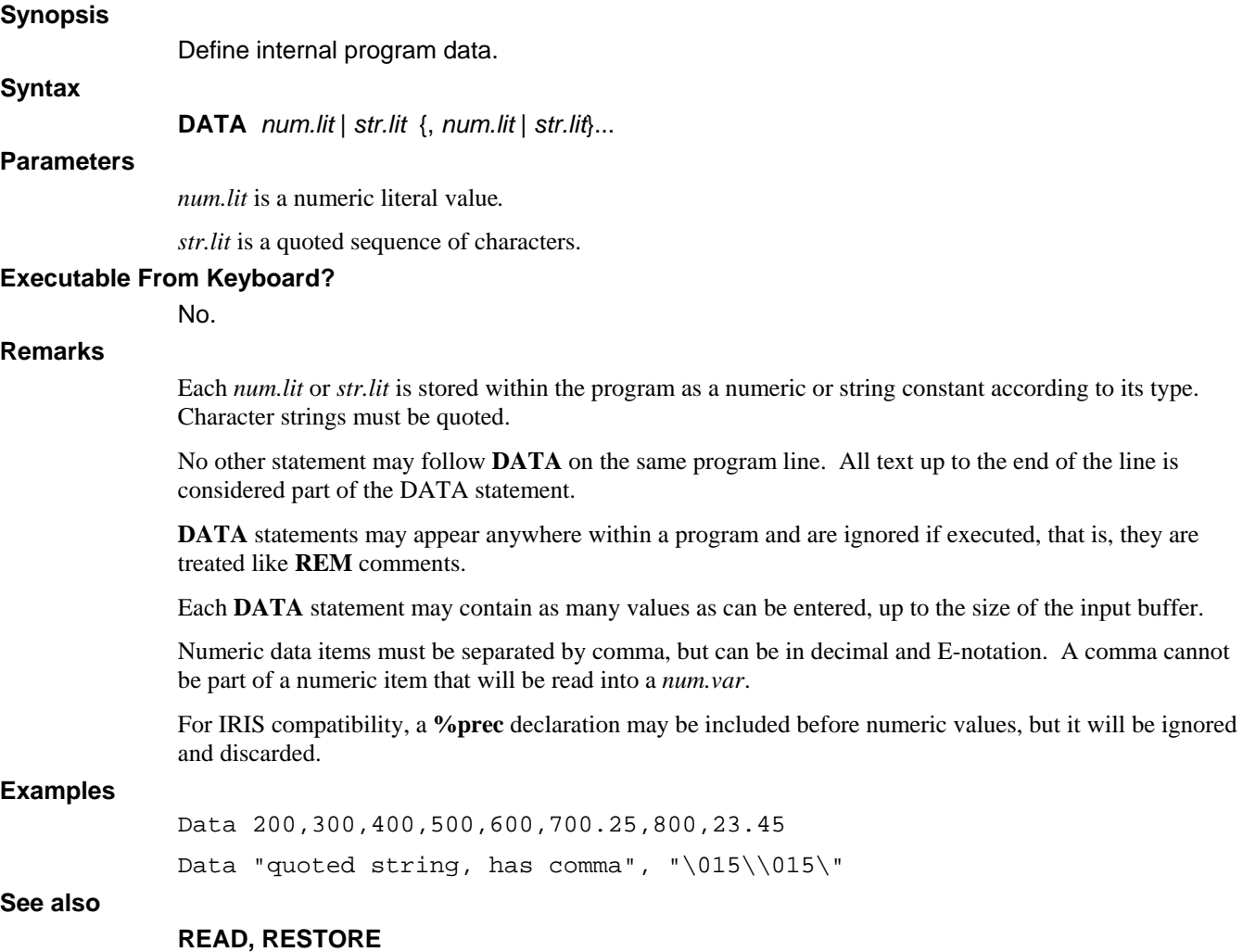

# **DECLARE**

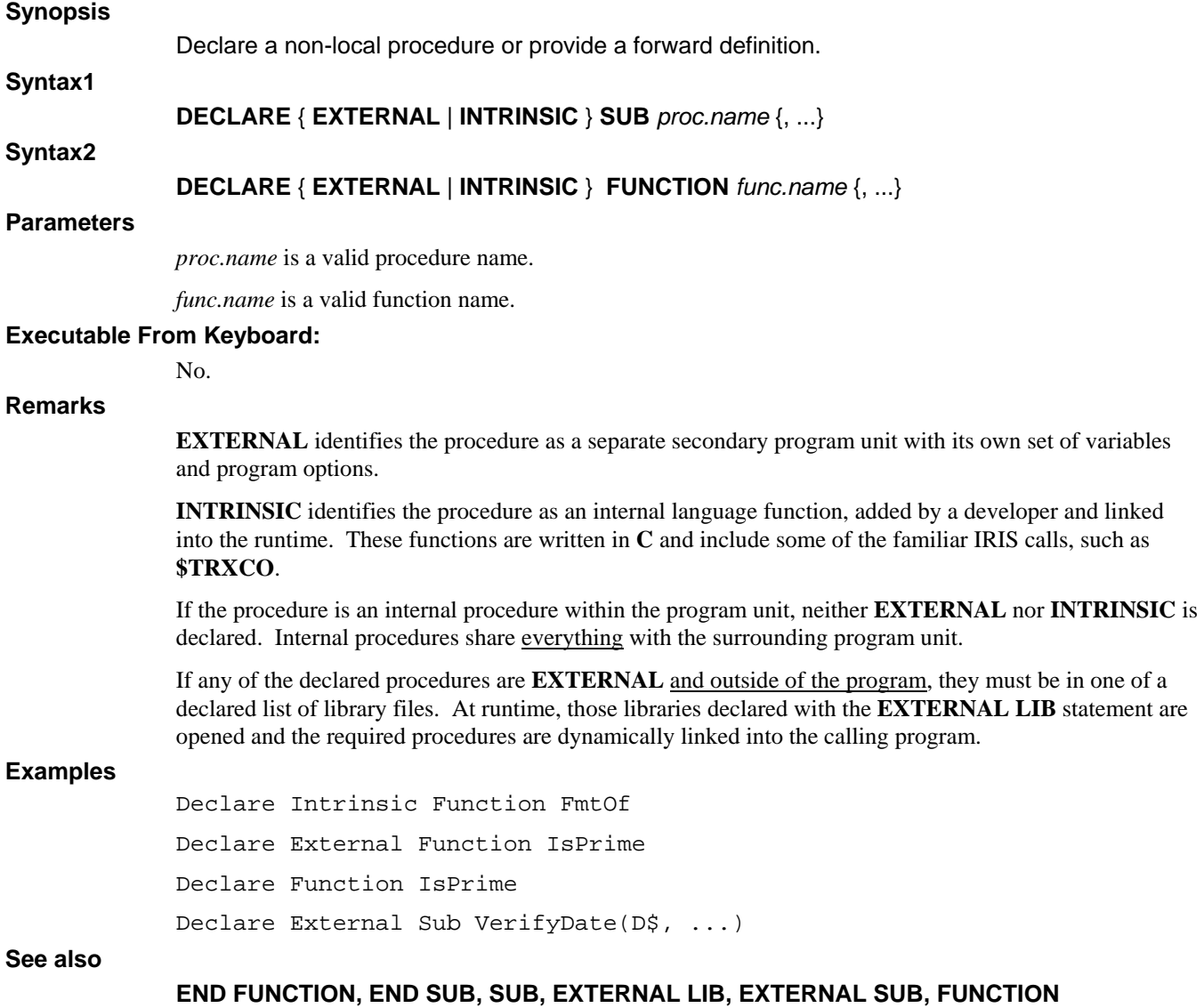

## **DEF FN**

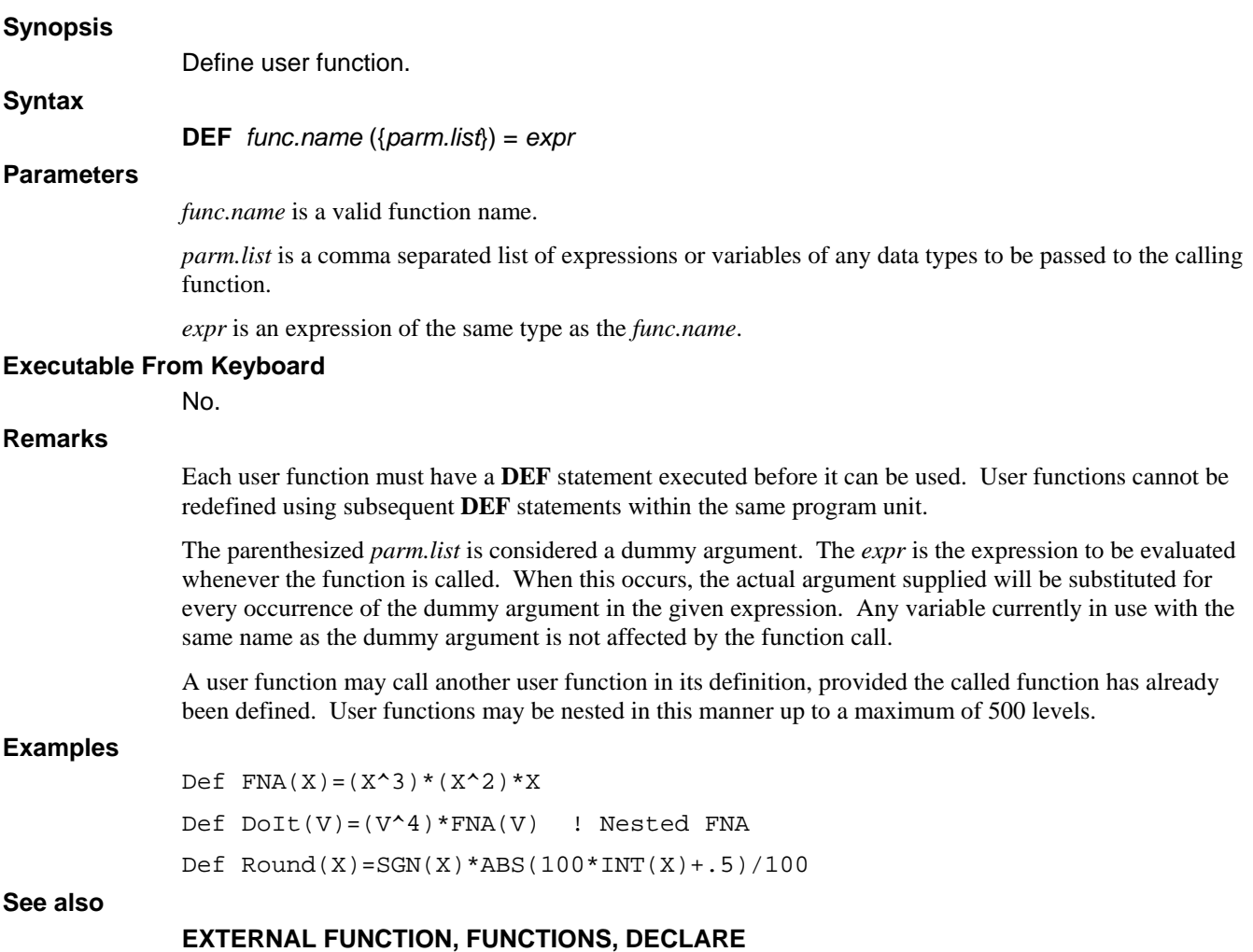

## **DEFINE RECORD**

## **Synopsis**  Define the record format for a file. **Syntax DEFINE RECORD** *chan.no*; *struct.var* **Parameters**  *chan.no* is a valid channel number. *struct.var* is a variable of structure data type. **Executable From Keyboard**  Yes. **Remarks**  The **DEFINE RECORD** statement is used to establish the record definition and data dictionary of a newly built Full-ISAM database file. *structvar* is the name of a structure variable including **ITEM** "Fieldname" specifications for each member of the structure template. Refer to the dL4 Files and Devices reference manual for details on character and length requirements for field names. The record layout of the file is structured according to the members of the given structure, i.e. types, sizes, and fieldnames. No data records are written to the file by the **DEFINE RECORD** operation. For example, given the following structure template: Def Struct Customer | Define using 'fieldnames' Member Name\$[25] : Item "Name" ! supply database fieldnames. Member Address\$[25] : Item "Addr" Member City\$[25] : Item "City"<br>Member State\$[2] : Item "State" Member State\$[2]<br>Member Zip\$[10] : Item "PostCode" Member 3%,Balance : Item "CurrBal" : Decimals 2 End Def and the following dim and build statements: Dim Cust. As Customer Build #5, "Customers" As "Full-ISAM" the structure is mapped to the record layout of the file. Define Record #5; Cust. If no errors result, the record definition was accepted and written to the file. **Examples**

Define Record #1;CustRec.

### **See also**

**ADD RECORD, SET** 

# **DEF STRUCT**

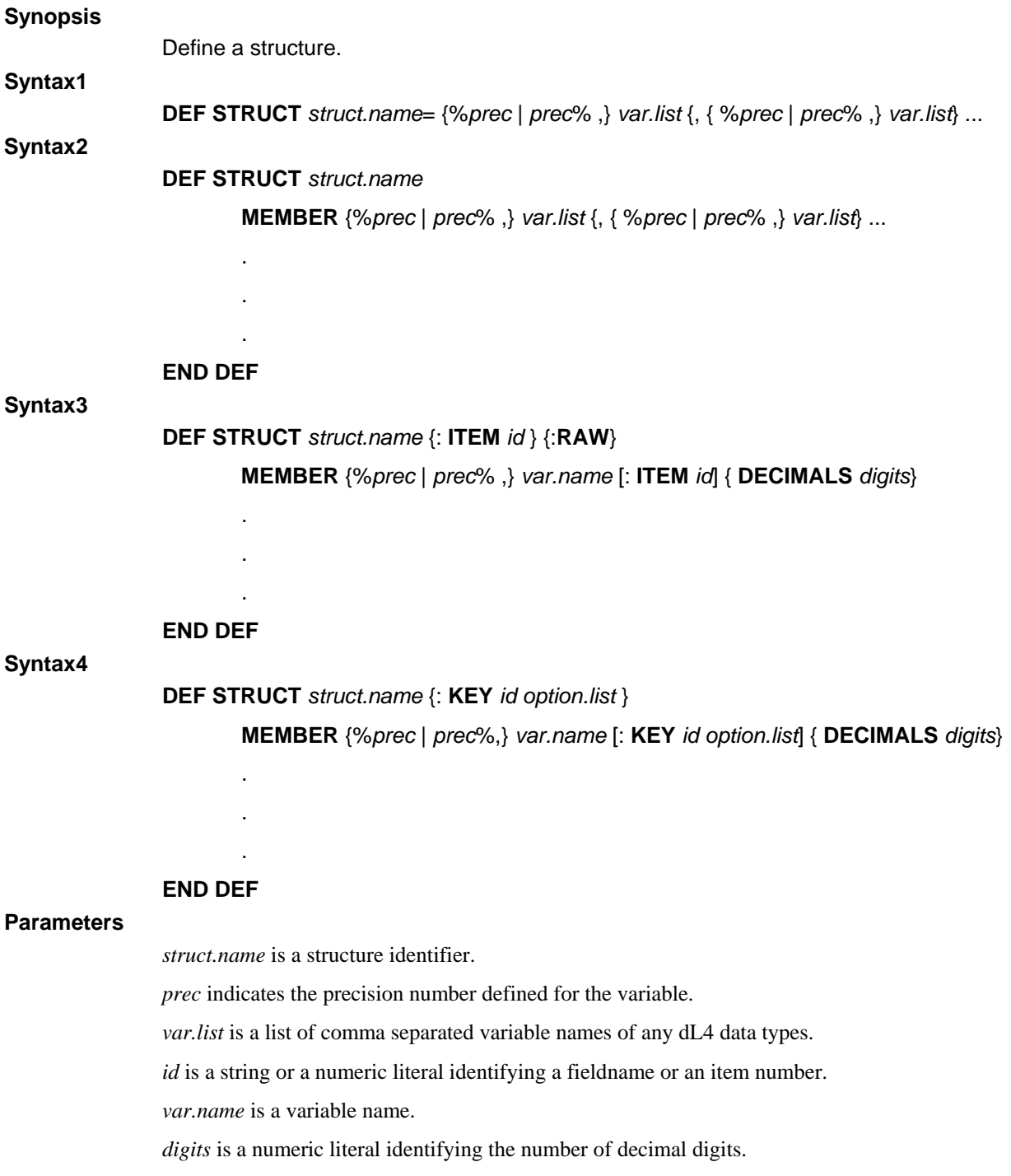

*option.list* is a list of **UPPERCASE**, **DESCENDING**, **UNIQUE**, **VARLEN**, and/or **PACKED** key options, each preceded by a plus sign ("+").

### **Executable From Keyboard**

No.

#### **Remarks**

**DEF STRUCT** is the start of the template for the definition of a complex data type. *struct.name* is a unique name tagged to this template. The name may be from one to thirty-two characters in length, and contain letters, digits, and underscores. **DEF STRUCT** does not actually allocate a structure using the supplied name, rather it informs the compiler to define a unique structure template tagged with this name.

*var.name* may be any type of variable declaration: string, numeric, date, binary, array or another structure. The syntax and function of **MEMBER** statements are nearly identical to that of **DIM**. Any **MEMBER** statement declaring a numeric or date member must specify the precision (**%prec** or **prec%**). Any **MEMBER** statement declaring an array is expressed as follows:

**Member** *var.name* **[***num.expr* {, ...}**]**

The subscript dimensions of the array may be given with [*num.expr* {, ...}]. Any **MEMBER** statement declaring a structure as a member is expressed as follows:

**Member** *var.name***.** {**[***num.expr* {, ...}**]** } **As** *struct.name2*

*var*.*name.* is the name of a structure whose members are defined by the structure definition *struct.name2*. *struct.name2* must be an existing *struct.name* which has been previously defined. The *var.name***.** may include array subscript dimensions as in [*num.expr* {, ...}], if *var.name.* is to be an array of structures.

If Syntax1 is used, all **MEMBER** *var.list* names must be contained on a single program line. Syntax2, Syntax3, or Syntax4 may be used for readability, or when all of the members cannot be defined on a single line.

The **END DEF** statement defines the end of a structure definition.

Prior to using a structure, you must dimension one or more variables as a specific *struct.name*. The following general form is used to dimension a structure:

**Dim** *variable***.** { **[***expr* {, ... }**]** } **As** *struct.name*

*variable.* is an actual variable in the program which is to be referenced as a structure. The *variable* may include array subscript dimensions, if the *variable.* is to be an array of structures.

**As** *struct.name* informs the compiler which compiled structure definition is to be used for *variable.* 

A structure definition itself may contain one or more structures, or arrays of structures. To define a structure which includes a structure, a **MEMBER** is expressed as follows:

**Member** *name.* { **[***expr* {, ... }**]** } **As** *struct.name2* 

*name.* is the name within *struct.name2* whose members are defined by the structure definition *struct.name2*. *struct.name2* must be an existing *structname* which has been previously defined.

The names of structure members are distinct from any other names outside the structure; e.g. Data.Q\$ is distinct from Q\$ which is distinct from Data1.T.Q\$.

The members of a structure are physically contiguous in memory, and are ordered in memory as defined by **DEF STRUCT**. Individual structure members cannot be re-dimensioned.

The **RAW** option enables special file access behavior similar to **OPTION FILE ACCESS RAW** but applied only to the members of the structure when used in an **ADD RECORD**, **READ RECORD**, or **WRITE RECORD** statement.

**Examples** 

```
Def Struct Stat = %4,Population,City$[40] 
Def Struct StatMem 
   Member %4, Population 
   Member City$[40] 
End Def
```
**See also** 

**END DEF, MEMBER** 

# **DELETE INDEX**

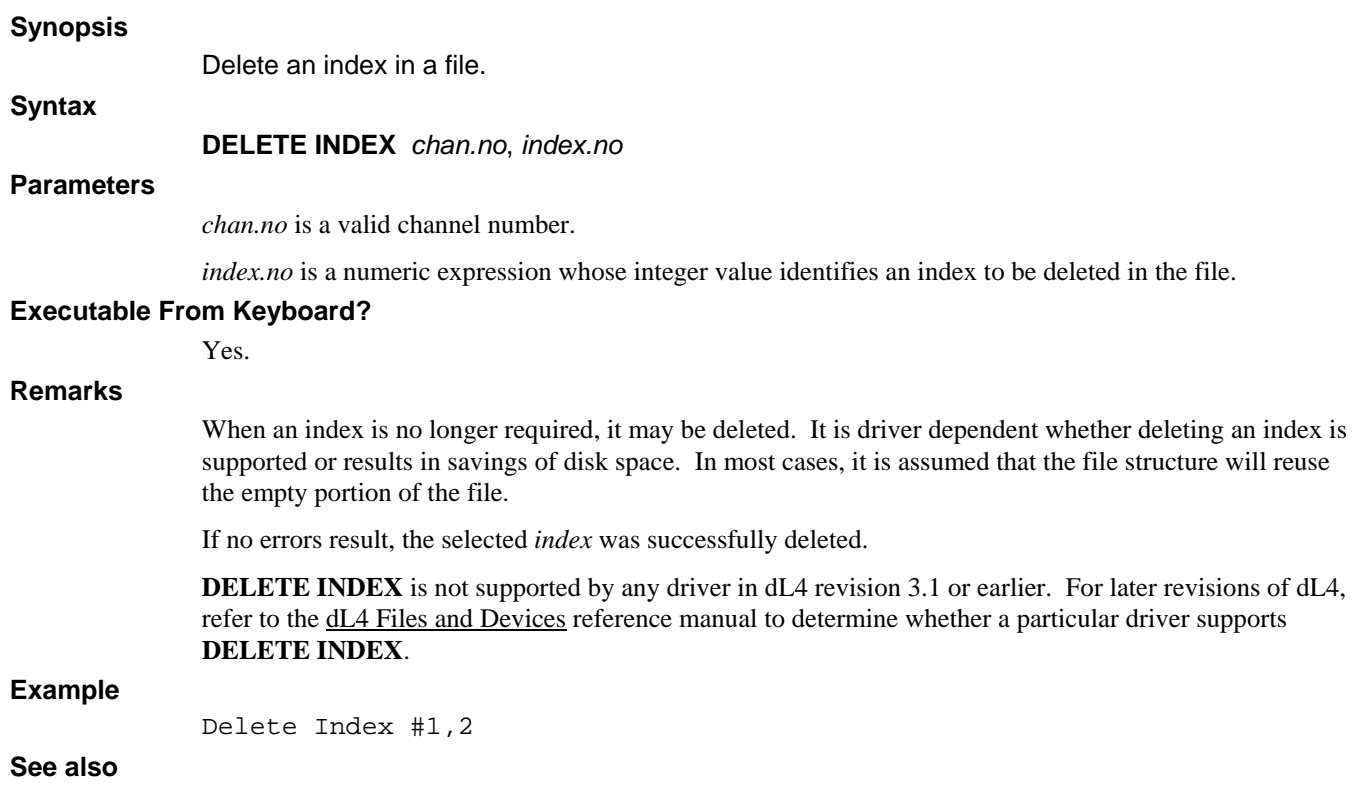

**ADD INDEX** 

# **DELETE RECORD**

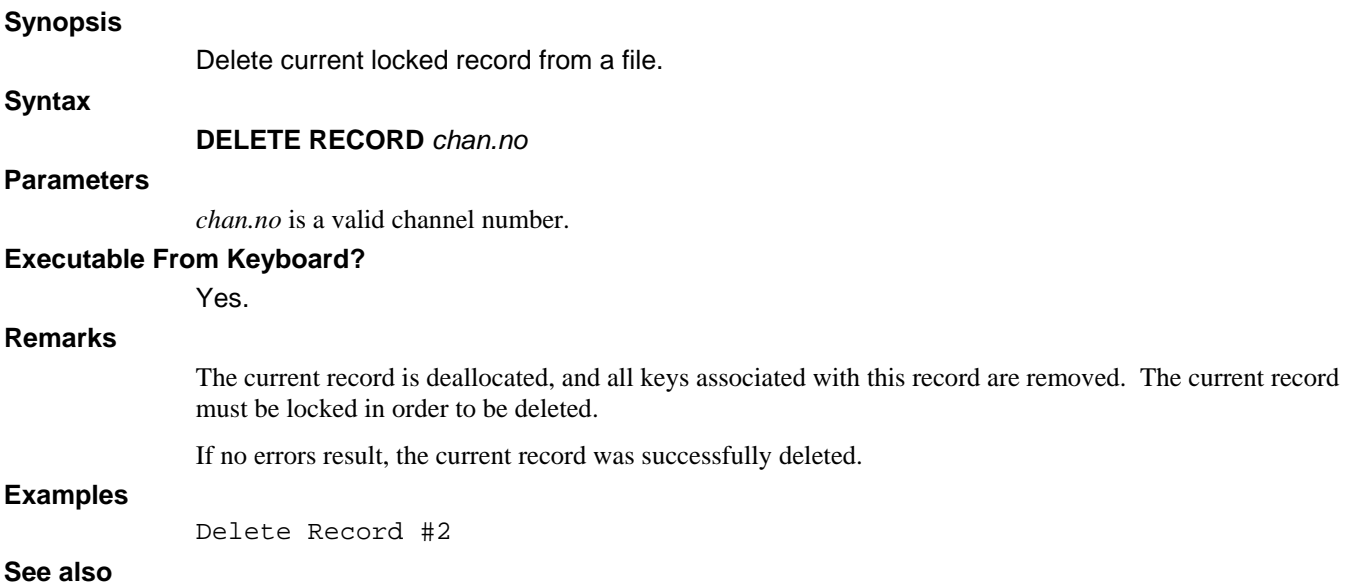

## **DIM**

## **Synopsis**

Allocate space for variables.

**Syntax1** 

**DIM** {[%*prec* | *prec*% ] ,} *var.list* { , [%*prec* | *prec*% ], *var.list* } ...

**Syntax2** 

**DIM** *var.list* **AS** *struct.name*

### **Parameters**

*prec* indicates the precision number defined for the variable.

*var.list* is a list of comma separated variables of any dL4 data types. See Chapter 3 for information on variable types and subscripting variables.

*struct.name* is a structure identifier.

### **Executable From Keyboard?**

Yes.

## **Remarks**

The **DIM** statement allocates space and defines precision for variables which are considered local to the current program. The form is identical to the **COM** statement, except that all variables defined by **DIM** are not automatically passed during **CHAIN** statements unless specified using **CHAIN WRITE** and **CHAIN READ**.

Precisions can be defined for the variables in the *var.list* by including the optional **%prec** or **prec%** precision. All further variables in the *var.list* will be at the last specified precision. The last supplied precision in a **COM** or **DIM** statement is used as the default for all automatically assigned variables.

If the *var.list* contains an *str.var*, in the form *str.var\$*[*num.expr]*, the *num.expr* within subscripts is evaluated, truncated to an integer, and used as the maximum size of the string variable in characters. Any attempt to store data beyond this maximum results in data truncation. String variables must appear in a **DIM** or **COM** statement before use by any other statement. They cannot be re-dimensioned unless the variable is deallocated (see the **FREE** statement).

If the *var.list* contains an *binary.var*, in the form *binary.var?*[*num.expr*], the *num.expr* within subscripts is evaluated, truncated to an integer, and used as the maximum size of the binary variable in 8-bit bytes. Any attempt to store data beyond this maximum results in data truncation. Binary variables must appear in a **DIM** or **COM** statement before use by any other statement. They cannot be re-dimensioned unless the variable is deallocated (see the **FREE** statement).

If the *var.list* contains a variable in the form *struct.var.* then **Syntax2** is used to dimension the variable as a structure of type *struct.name*. The variable may include array subscript dimensions, if it is to be an array of structures. The **AS** *struct.name* informs the compiler which compiled structure definition is to be used for *struct.var.* (see the **DEF STRUCT** statement).

If the *var.list* contains a *num.var* or *date.var* without subscripts, it is allocated at the current default precision as a simple numeric or date variable.

If the *var.list* contains a variable in the form *var.name*[*num.expr*], or *var.name*[*num.expr1,num.expr2*], it is allocated at the current default precision as a one or two dimensional array*.* An array can have up to 16 dimensions. The expression within subscripts are evaluated, truncated to integers, and used to select the size (number of elements) of the array. Variables specifying one expression result in a one-dimensional array (vector or list). Two expressions separated by a comma result in a two-dimensional array (matrix). Any array used in a program without specifically being mentioned in a **DIM** or **COM** statement is automatically dimensioned to [10] for each dimension.

It is considered good programming practice to define all variables (other than temporaries and variables to use the default precision) in a **DIM** or **COM** statement.

The final **%prec** or **prec%** executed in your program selects the default for any run-time variable assignments.

## **Examples**

Dim Alpha\$[26],Byte?[80],DayOfMonth#[31] Dim CustInfo.[1000] As Customer Dim State\$[50,2],%3,X[17] Dim %1,A,B,2%,C,D,3%,E,F,%4

## **See also**

**DEF STRUCT, COM**

## **DO**

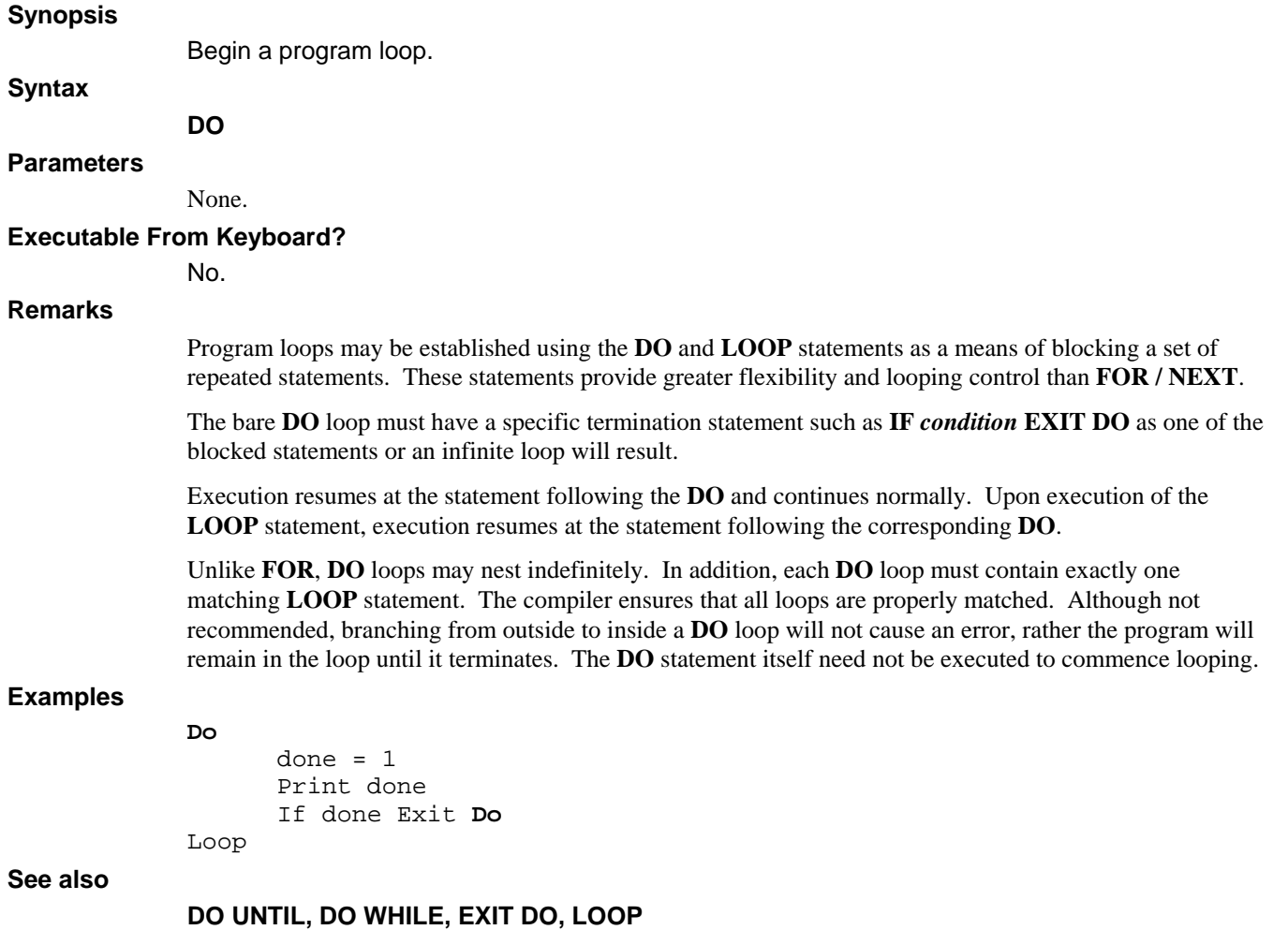

## **DO UNTIL**

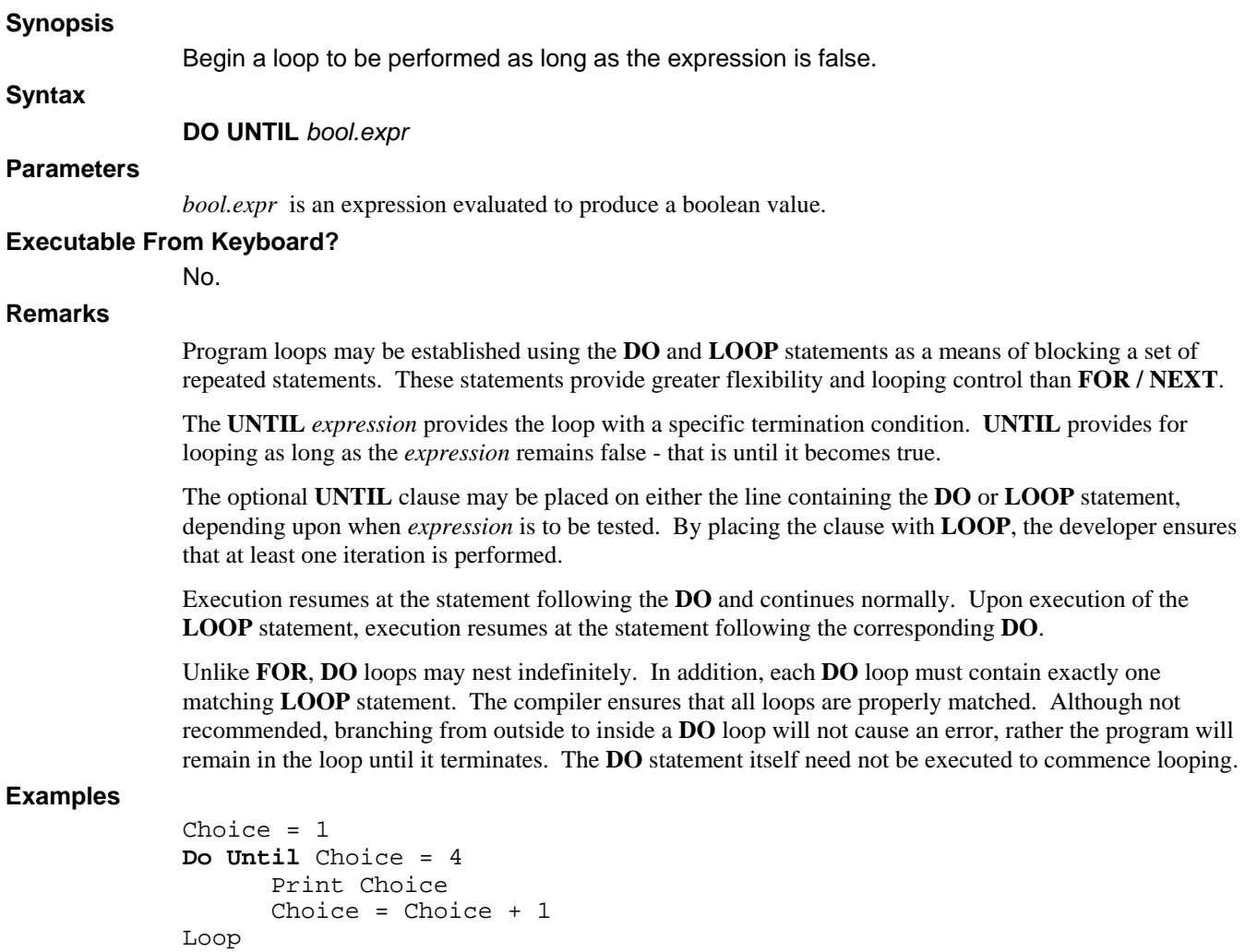

**See also** 

**DO, DO WHILE, LOOP, EXIT DO**

# **DO WHILE**

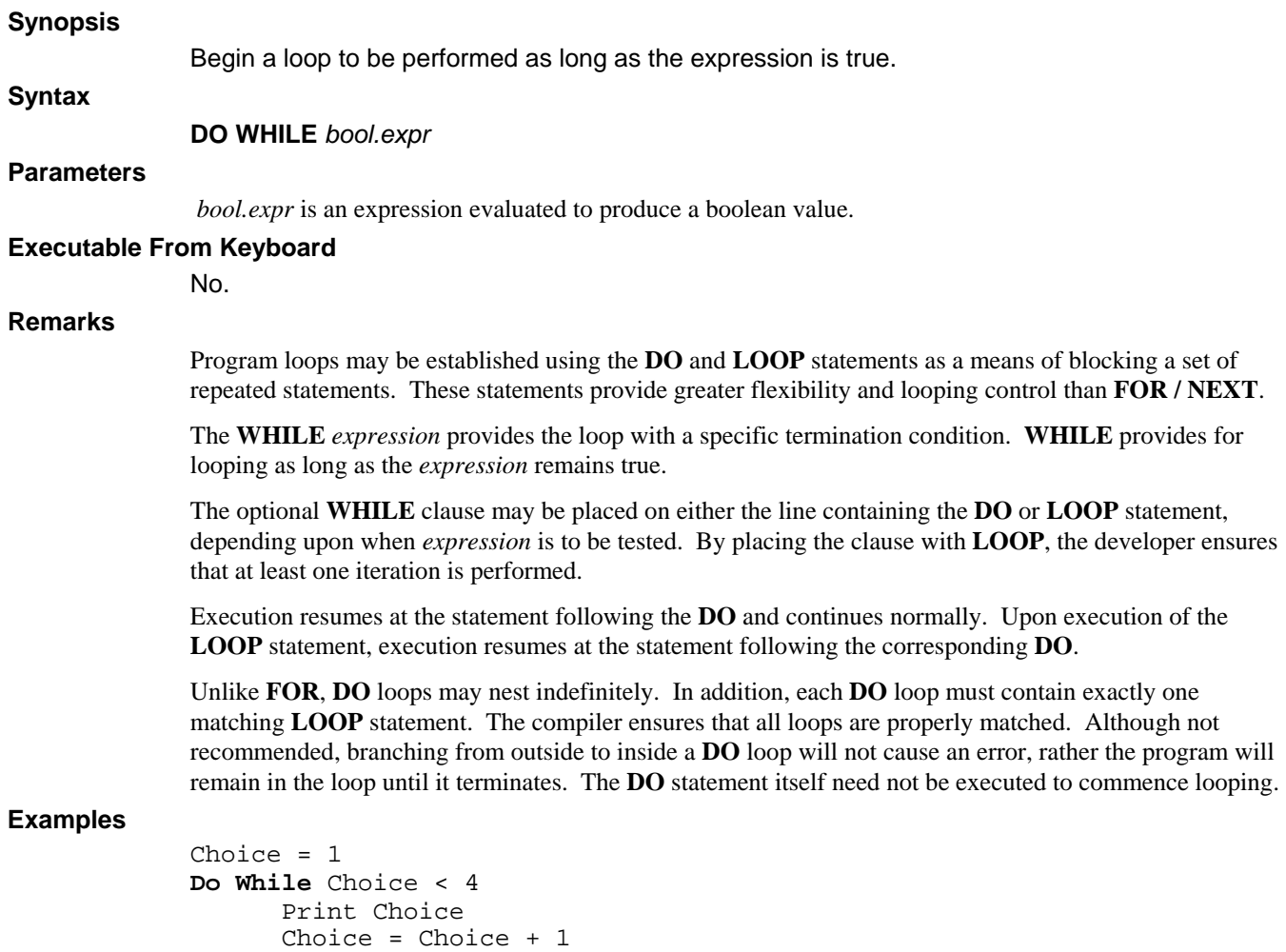

**See also** 

**DO, DO UNTIL, LOOP, EXIT DO**

Loop

## **DUPLICATE**

## **Synopsis**

Copy a file.

## **Syntax**

**DUPLICATE** *str.expr* {**AS** *driver-class* | *driver-name* }

## **Parameters**

*str.expr* is a string literal or expression containing a source filename followed by a destination filename (space separated) each of which is optionally preceded by a relative or absolute directory pathname.

*driver-class* specifies the driver-class.

*driver-name* specifies the driver-name.

## **Executable From Keyboard?**

Yes.

### **Remarks**

If the destination file already exists, an exclamation point ("**!**") must be appended to the destination filename to overwrite the existing file.

If the file consists of two or more subfiles, each file will be copied. For example, an Indexed Contiguous file might consist of a data file ("source") and an index file ("source.idx"). These files would be copied to the destination filename ("destination" and "destination.idx"). Refer to the dL4 Files and Devices reference manual for more information on specific file types.

### **Examples**

Duplicate "PAYROLL PAY1QTRBKUP" Duplicate "/usr/ub/23/file /u/u1/23/file"

### **See also**

# **EDIT**

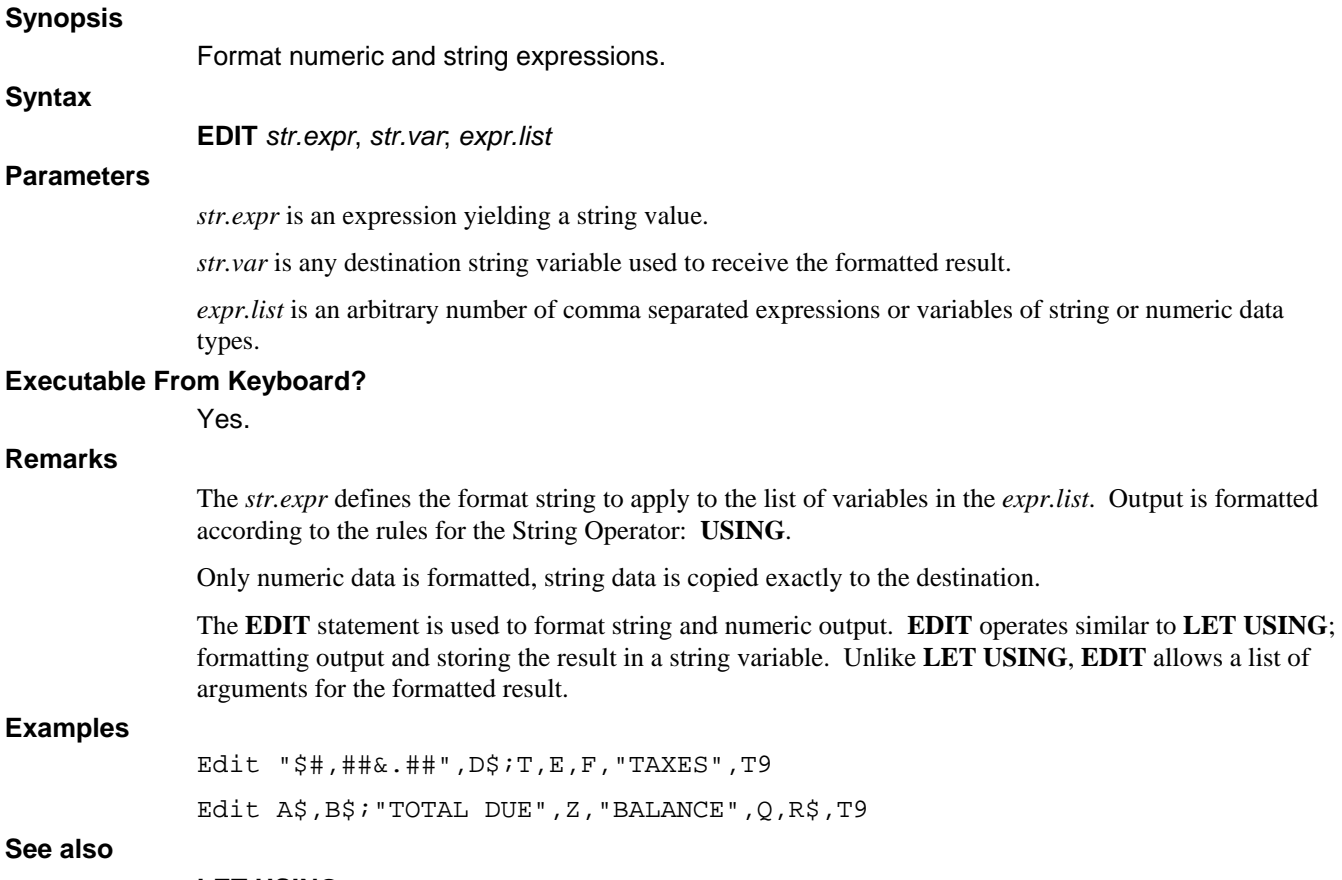

**LET USING** 

# **ELSE**

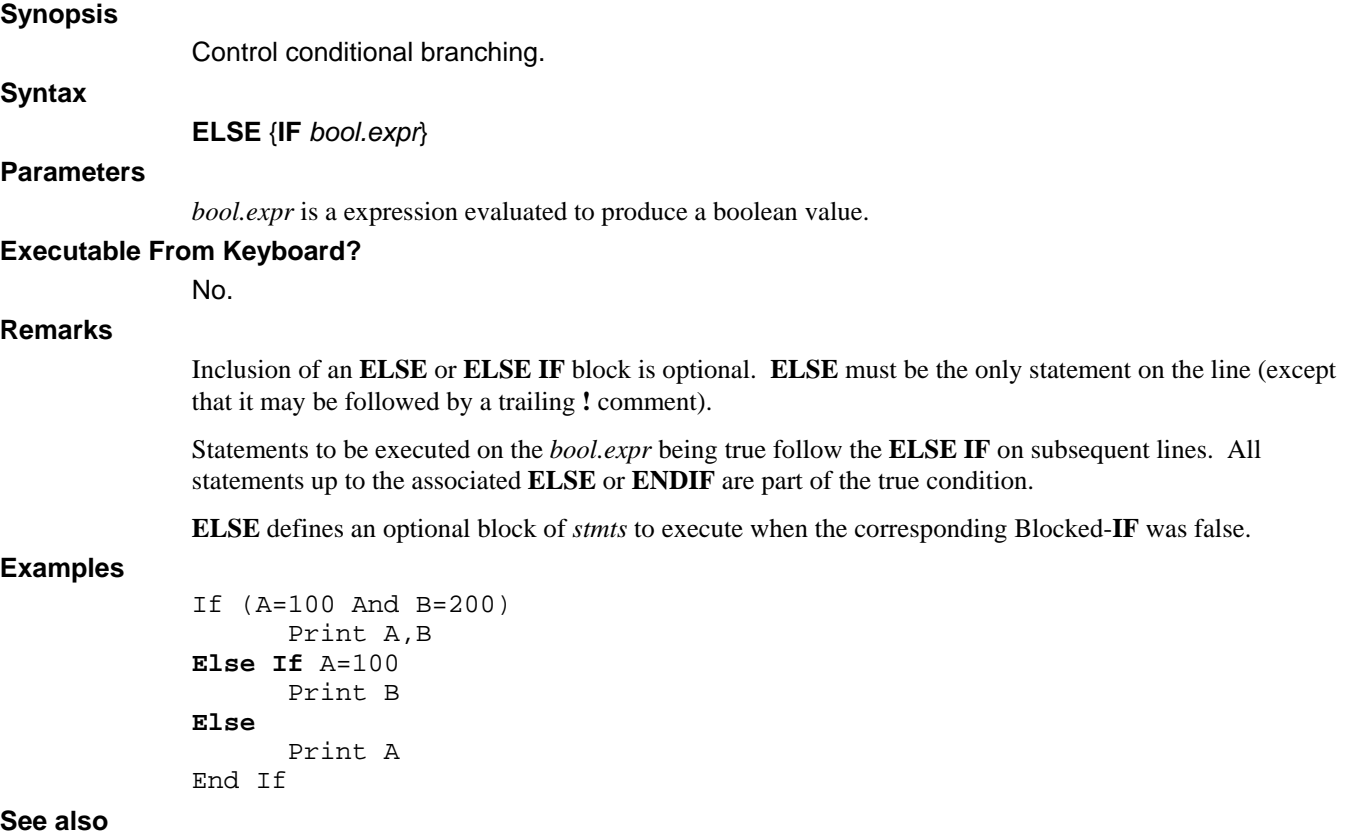

**IF, THEN, END IF**

# **END**

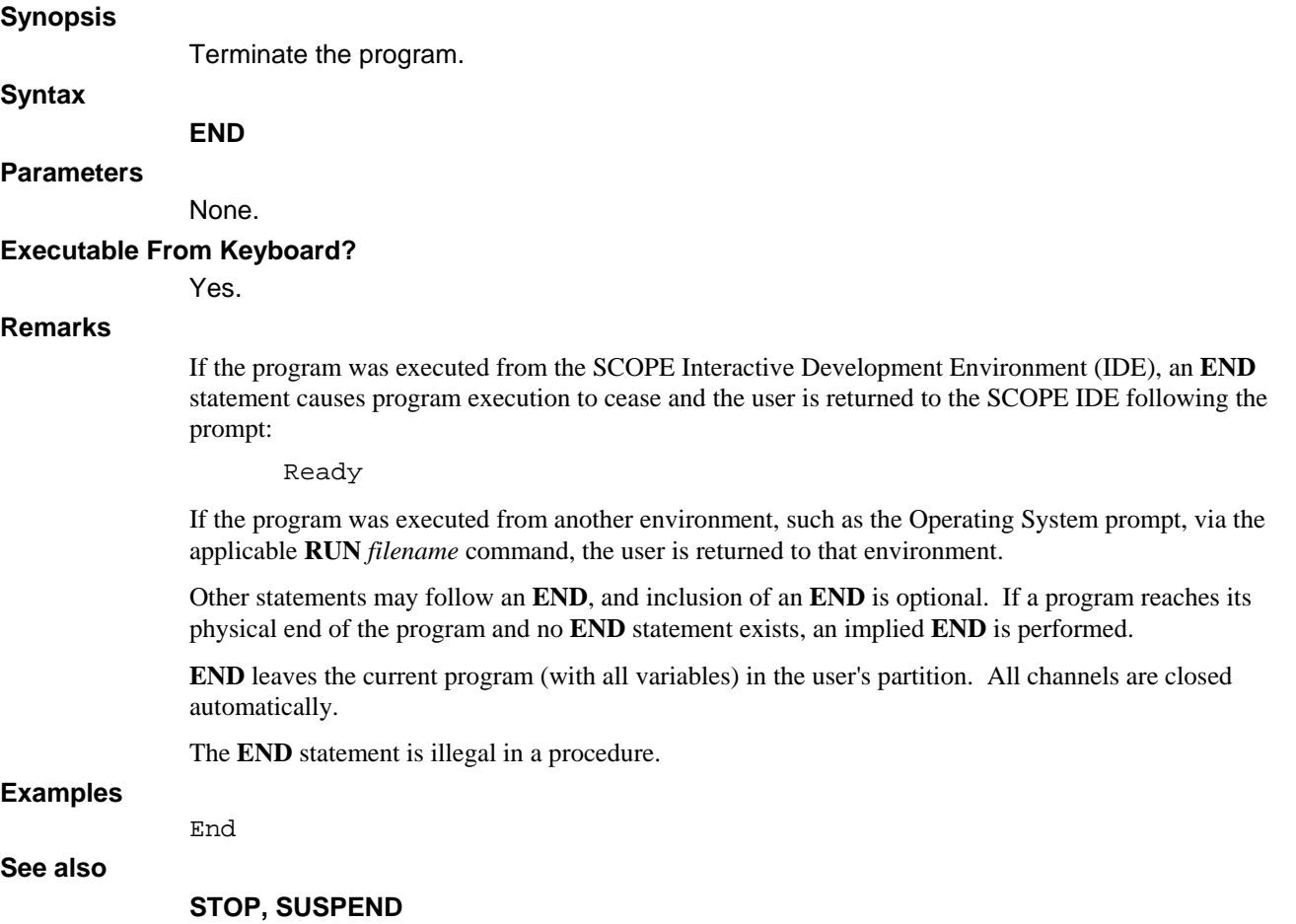

# **END DEF**

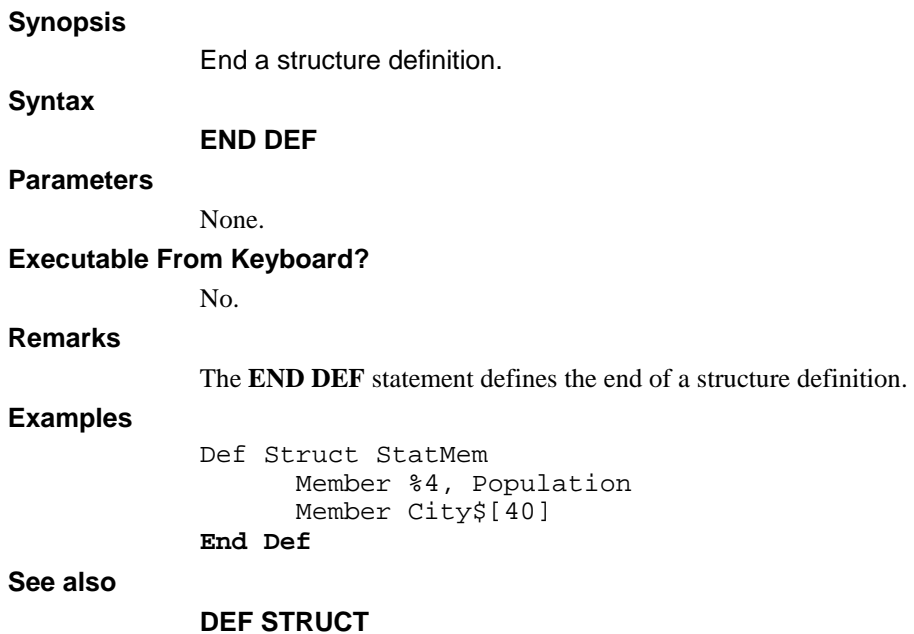

# **END FUNCTION**

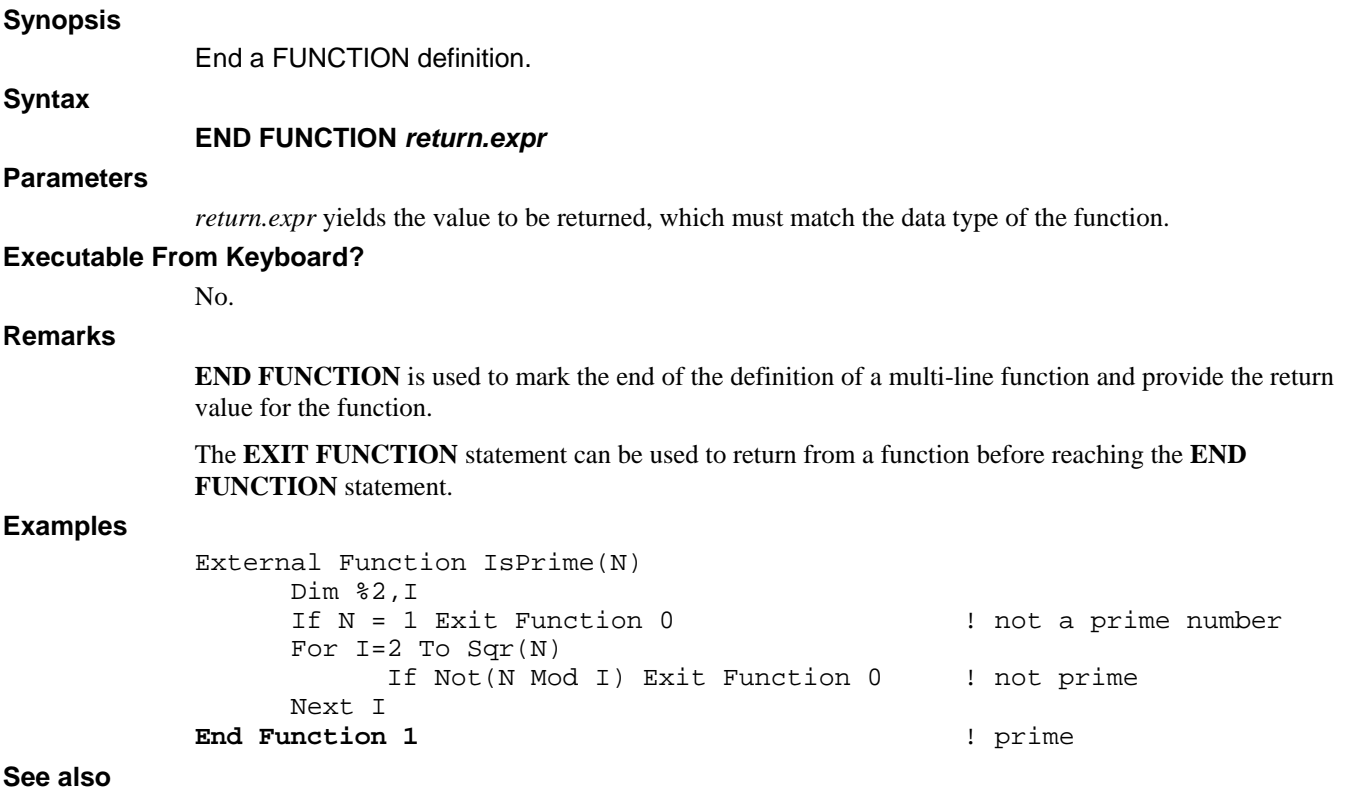

## **EXIT FUNCTION, EXTERNAL FUNCTION, FUNCTION**

# **END IF**

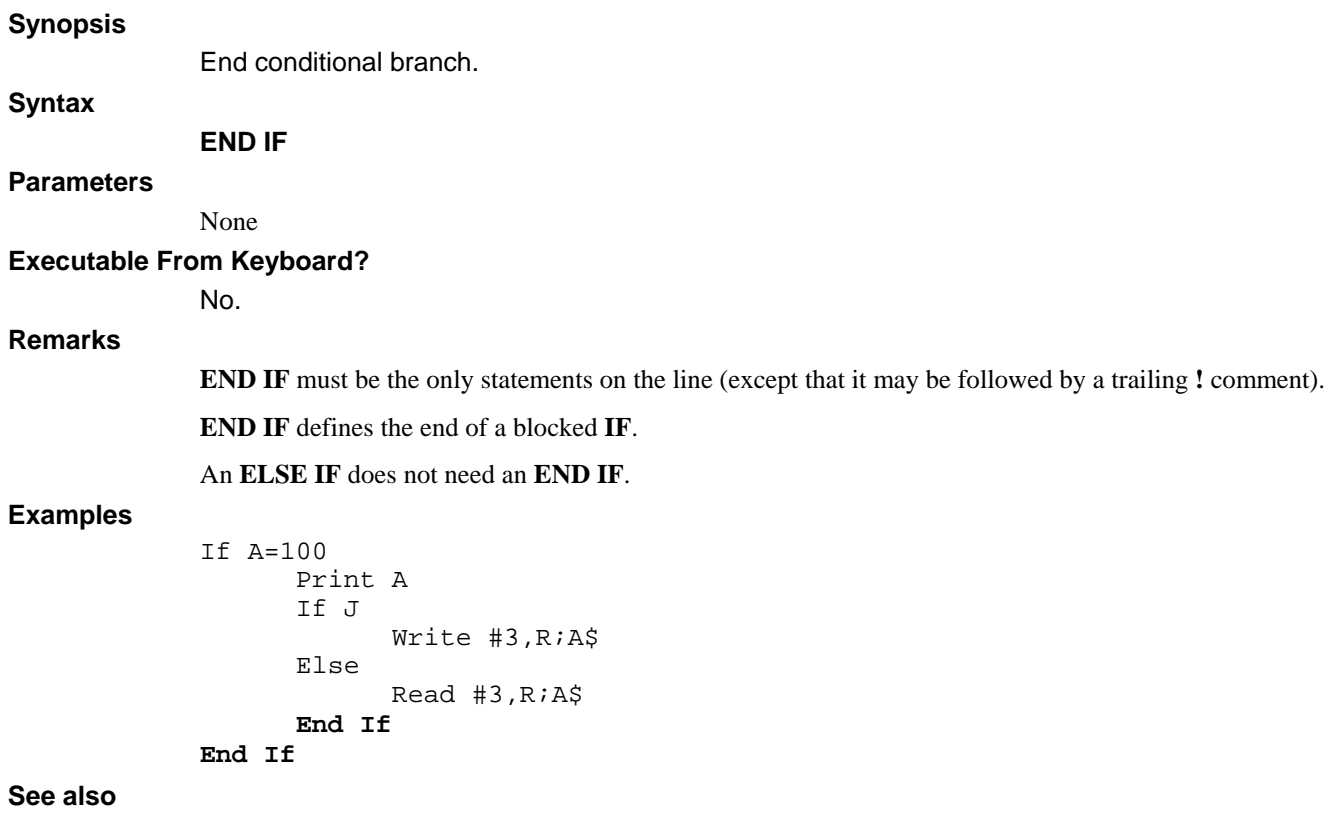

**IF, ELSE, THEN** 

## **END SELECT**

### **Synopsis**

End complex conditional branch

## **Syntax**

**END SELECT**

### **Parameters**

None.

## **Executable From Keyboard?**

No.

## **Remarks**

The compiler ensures that each **END SELECT** statement has a previous matching **SELECT CASE** statement.

## **Examples**

```
Random (0) 
Choice = INT(RND(4))Select Case Choice 
       Case 1 
              Print "This is case 1" 
       Case 2 
              Print "This is case 2" 
       Case Else 
              Print "This is default case"
```
## **End Select**

### **See also**

**CASE, SELECT CASE**

# **END SUB**

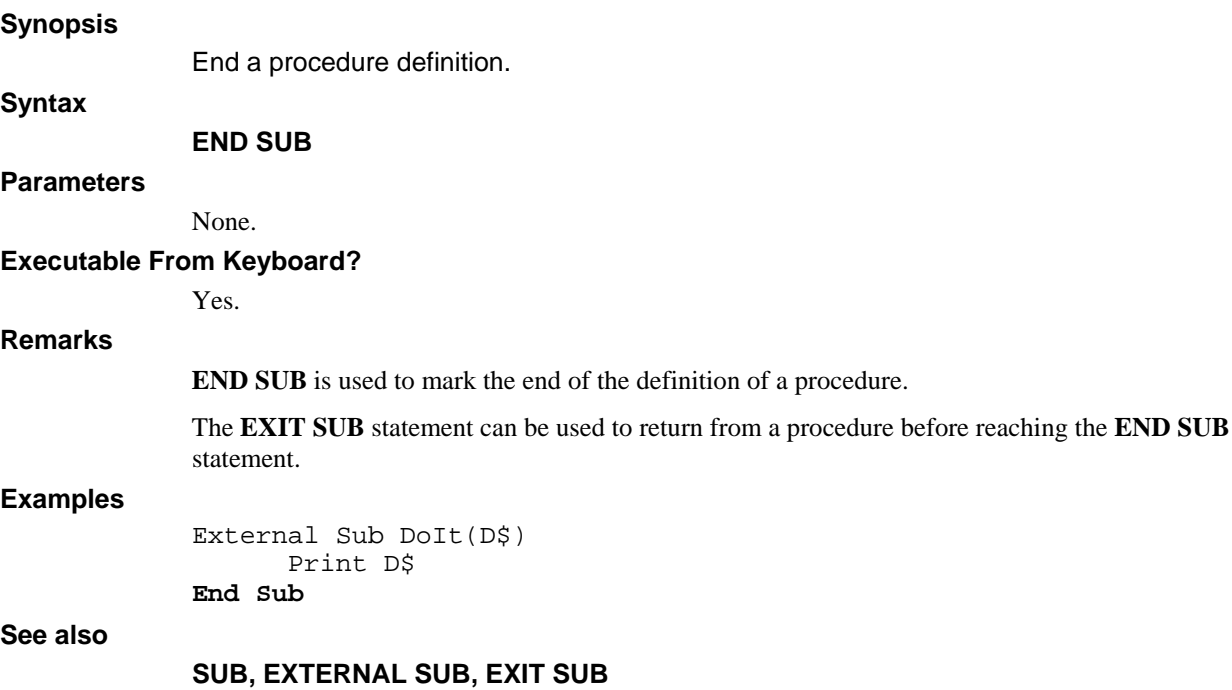
### **END TRY**

#### **Synopsis**

End a **TRY** block.

#### **Syntax**

**END TRY** 

#### **Parameters**

None.

#### **Executable From Keyboard?**

No.

#### **Remarks**

**END TRY** is used to mark the end of a **TRY** block. Error branching is restored at the upon the completion of the block.

#### **Examples**

```
Dim %1, Chan 
Chan = 2Try 
        Open #Chan,"cust.master" 
Print "Opened cust.master on channel "; Chan<br>Else If Spc(8) = 42          ! file not found
                             ! file not found
        Call "fm.cust", Chan 
        Print "Attempting to open cust.master file again" 
        Retry 
Else 
       Print "Unexpected Error: ";Spc(8); " at line ";Spc(10)
End Try 
Print "Terminating program" 
Close
```
**See also** 

**TRY** 

### **ENTER**

#### **Synopsis**

Accept arguments into a procedure.

**Syntax** 

**ENTER** *parm.list*

#### **Parameters**

*parm.list* is a list of variables associated with parameters passed, optionally followed by three dots ("...").

#### **Executable From Keyboard?**

No.

#### **Remarks**

The **ENTER** statement accepts argument variables from a **CALL** by *filename* to a saved BASIC program (subprogram) or can be used to process variable length parameter lists in a procedure.

The **ENTER** statement can be located on any line of the subprogram, but the variables cannot be used until the **ENTER** statement has been executed. This means that the **ENTER** statement should be at the beginning of the program in most cases.

The number and types of variables in the **ENTER** statement must match the **CALL** statement or function invocation exactly or an error message is displayed.

The *parm.lis*t may be defined as any combination of *variables*, depending on the requirements of the subprogram. The subprogram can only return data within arguments that are passed as variables, subscripted numeric variables, or matrix variables. A matrix variable in a **CALL**, a function reference, or an **ENTER** is given as a variable with empty subscripts; e.g. A3[].

If a subprogram is called with arguments, but no **ENTER** statement is executed, no error will occur and the arguments will not be changed. If a subprogram has no parameters, an **ENTER** statement with no parameters can be used to detect unnecessary arguments on the invoking **CALL** statement.

Subprograms called by *filename* and procedures may also accept a variable list of parameters. The compiler performs no type or parameter checking for subprograms and procedures defined with a variable list of parameters. Procedures with a variable list of parameters are defined in the following manner:

**Sub** *name* (*fixed.parms*, ...) **Function** *name* (*fixed.parms*, ...)

**Sub** *name* (**...**) **Function** *name* (...)

Checking is only performed during the runtime processing of any **ENTER** statement within the called subprogram or procedure. It is the sole the responsibility of the subprogram or procedure to check the passed parameters.

A caller's list of arguments is placed into a list to be processed by the actual subprogram or procedure. The general form of the **ENTER** statement when used for this purpose is:

#### **Enter** *expected.parameter* { **, ...** }

*expected.parameter* specifies the type of parameter expected by the procedure. If the next parameter in the list matches the supplied *expected.parameter*, it is extracted from the list and passed to the procedure. If not, an error is generated to the procedure which may decide to alter its course of action.

If additional parameters might follow, the **ENTER** statement must end with **...** This preserves any remaining arguments in the list passed by the caller. If the subprogram or procedure is certain that additional parameters are not in the list, or that an error should result if there are, do not terminate the **ENTER** statement with **...**

```
Examples 
            Call $PGM, B$, A, D$[4,7] (from master program)
            Enter B$, J, F$ (from called subprogram)
            ! This is an example of the Enter Statement with 
            ! a variable length parameter list 
            External Sub VerifyDate(D$, ...) 
                   Option Date Format Native 
                   Dim 2%, D# 
                   Dim %1, NoStatVar 
                   Try Enter R$, ... Else Dim R$[6] 
                   Dim %1 
                  Try Enter S Else S = 0; NoStatVar = 1
                   Try 
                        Let D# = D$R\ = (Year(D#) Mod 100) * 10000 + Month(D#) * 100 +
                                MonthDay(D#) Using "&&&&&&" 
                   Else 
                        S = 1 End Try 
                   If S And NoStatVar Error 38 
            End Sub 
            Call VerifyDate("06/05/97", S) 
            If S 
                   Print "Not a valid date" 
            Else 
                   Print "Valid date" 
            End If
```
#### **See also**

#### **CALL, LIB, END, SUB, EXTERNAL SUB, FUNCTION, EXTERNAL FUNCTION**

# **EOFCLR**

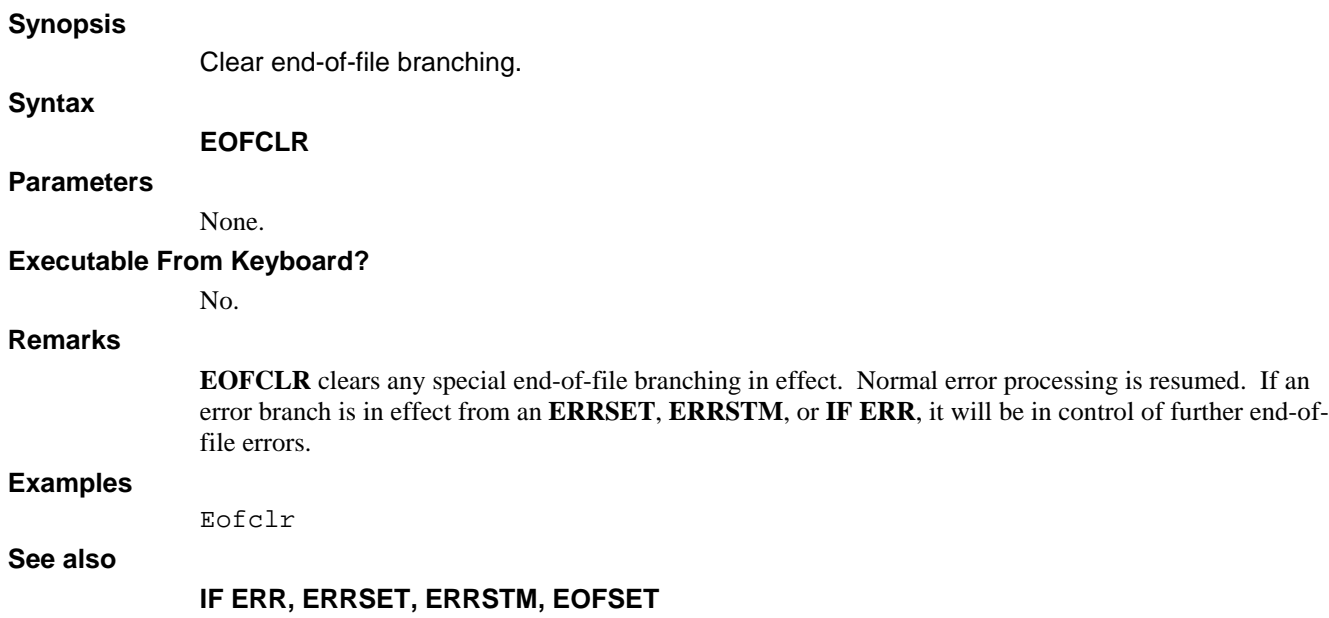

# **EOFSET**

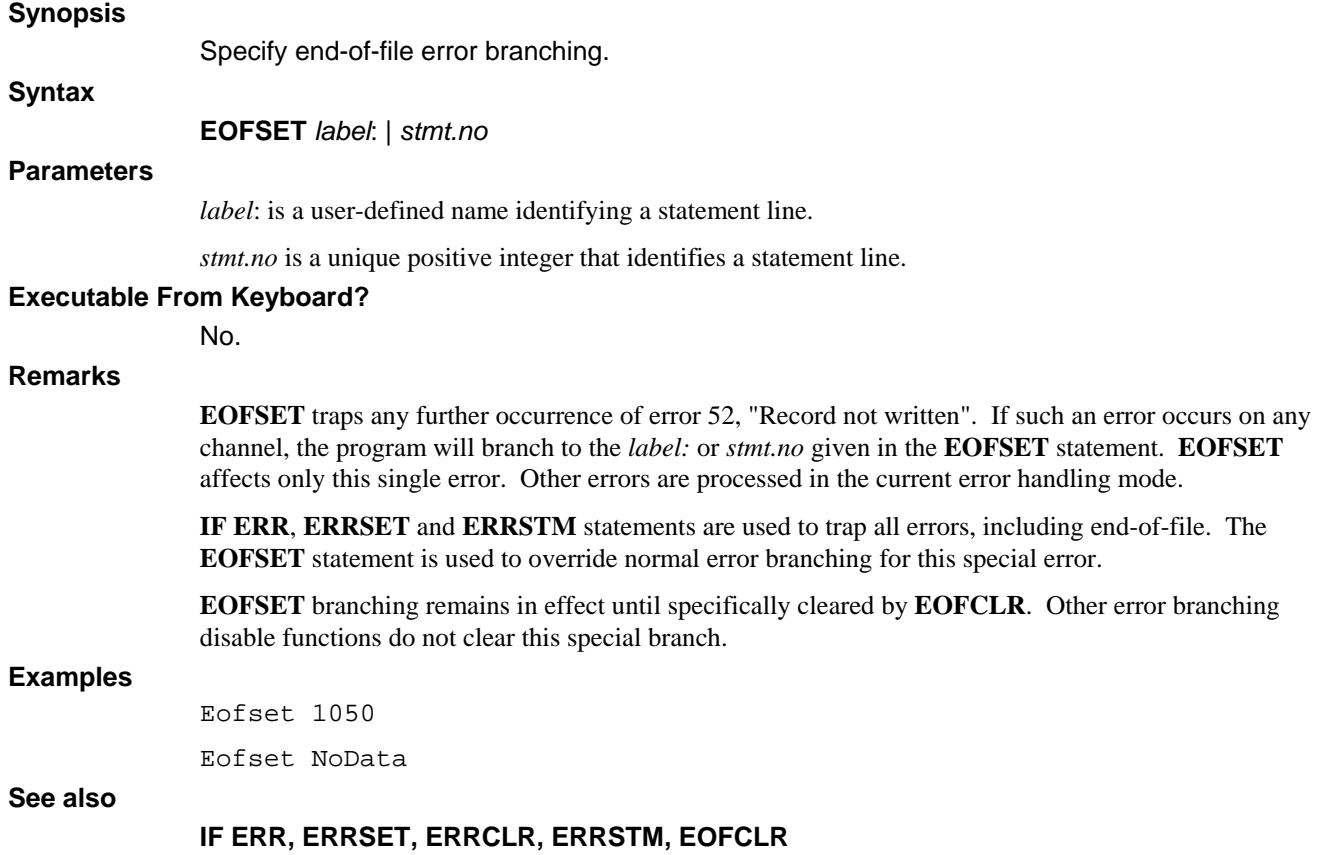

## **EOPEN**

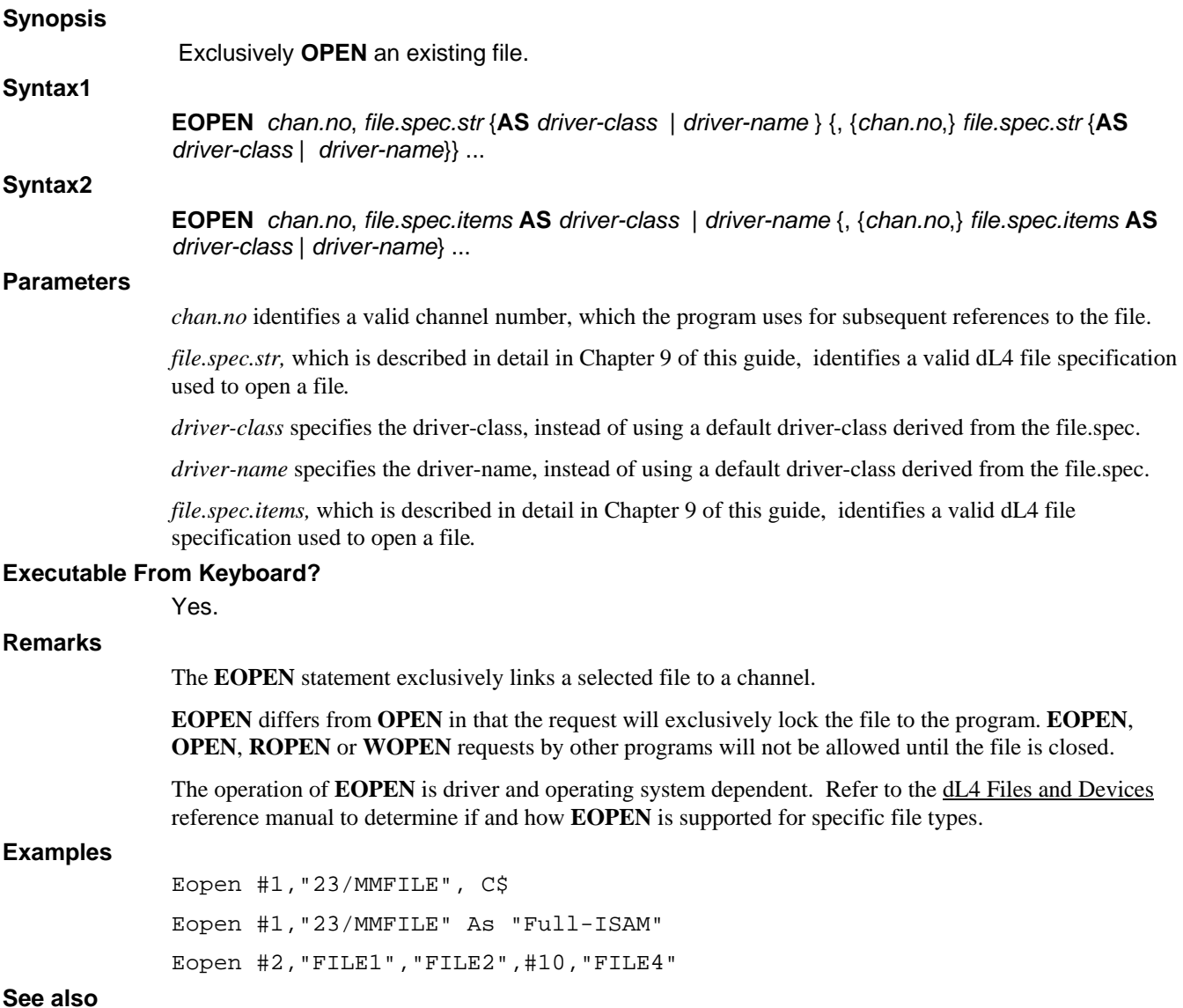

**BUILD, OPEN, ROPEN, WOPEN** 

## **ERASE**

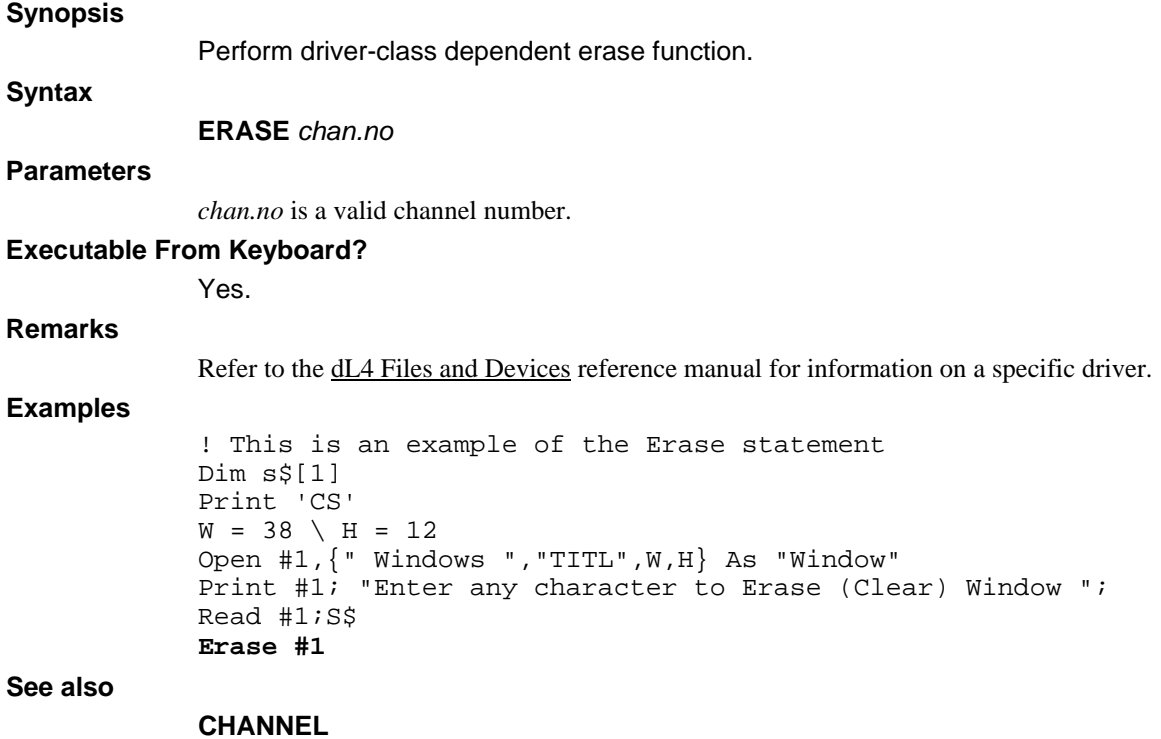

# **ERRCLR**

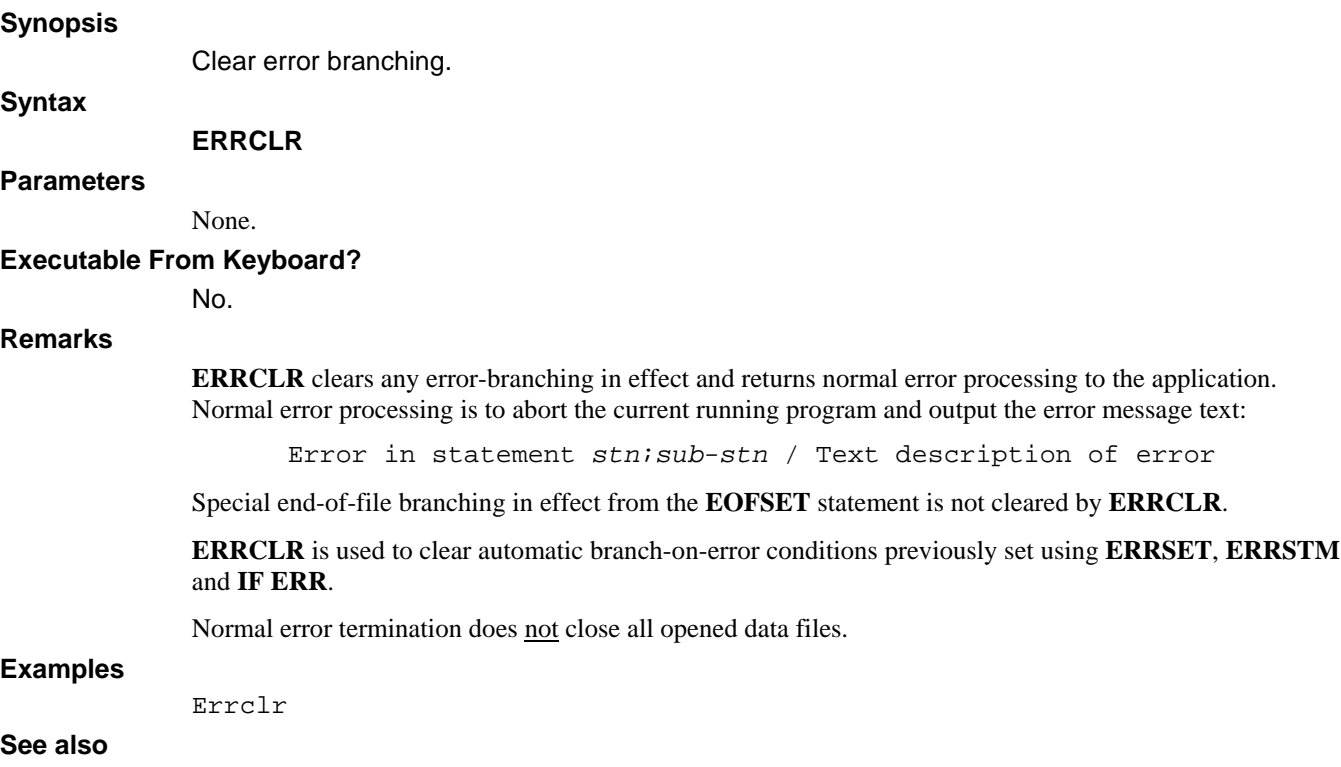

### **EOFSET, ERRCLR, IF ERR, ERRSTM, ERRSET**

# **ERROR**

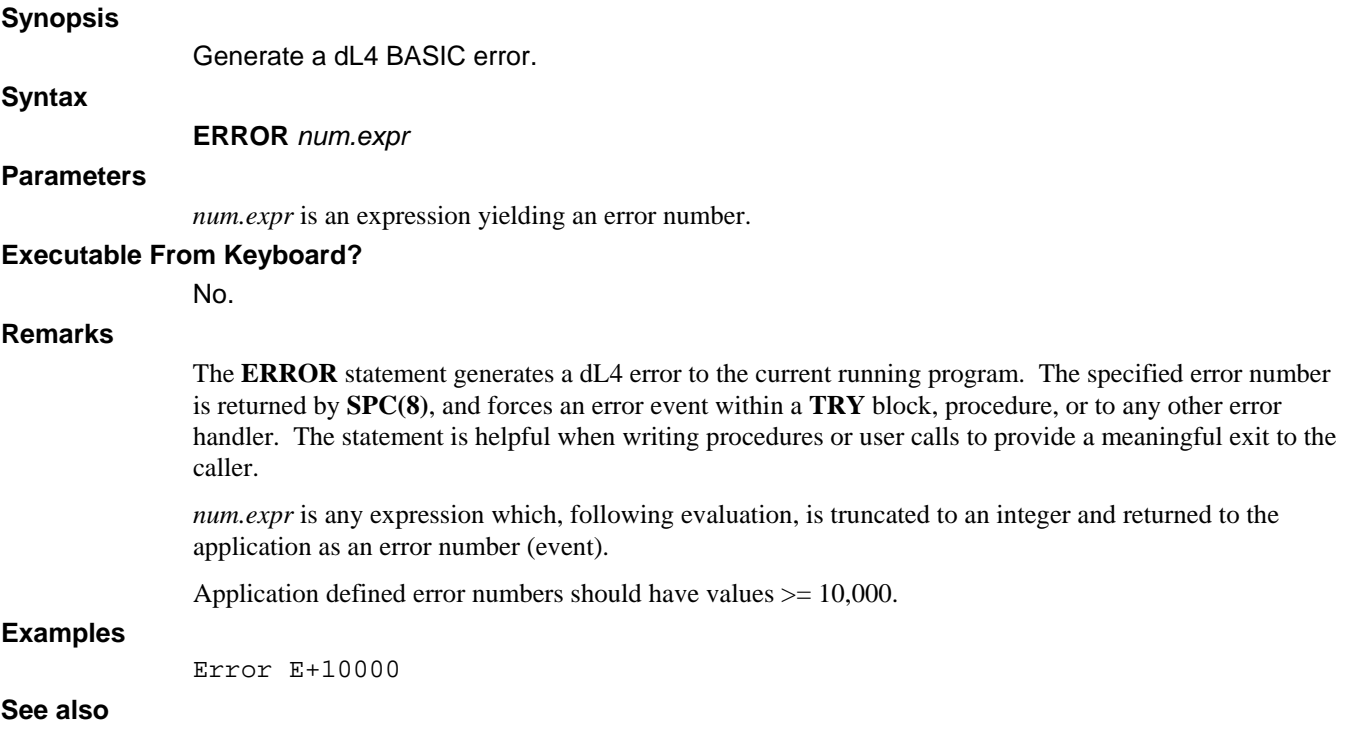

# **ERRSET**

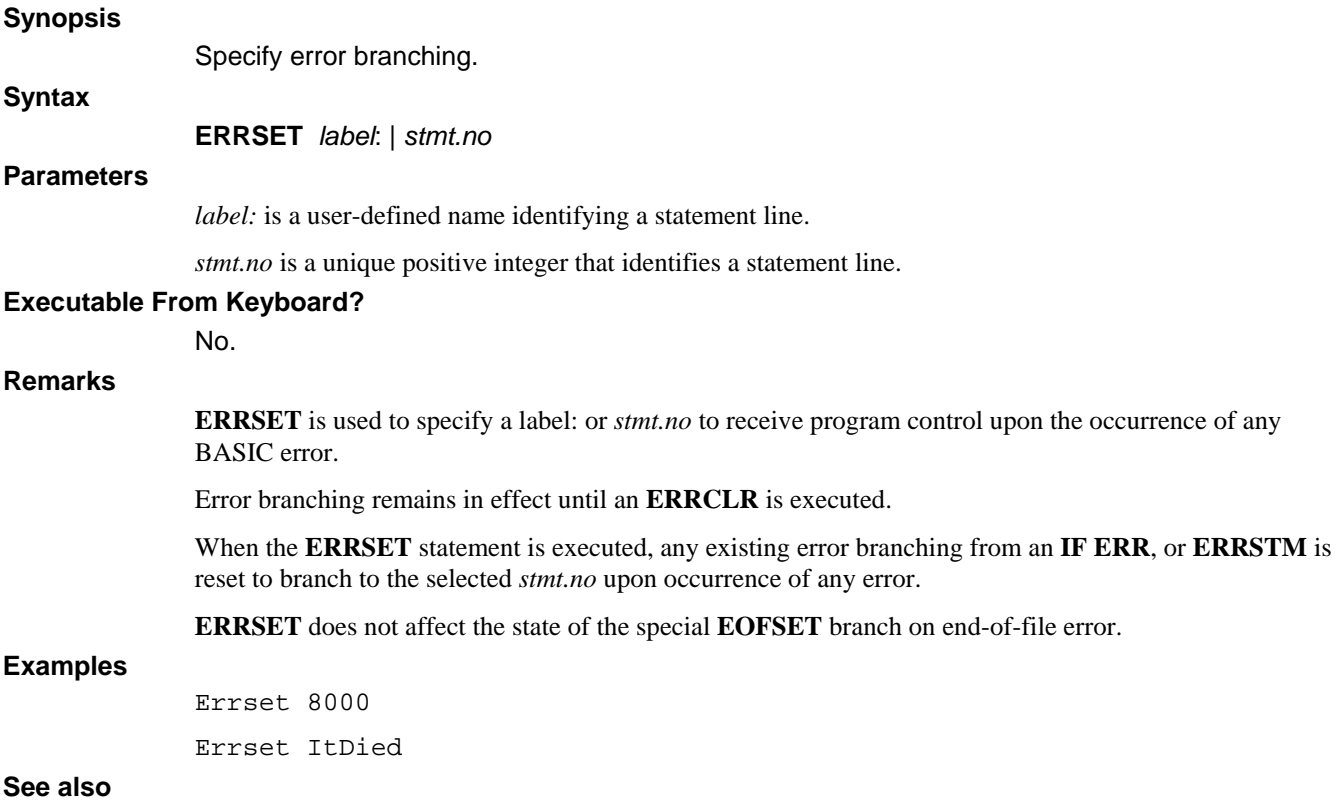

### **EOFSET, ERRCLR, IF ERR, ERRSTM**

## **ERRSTM**

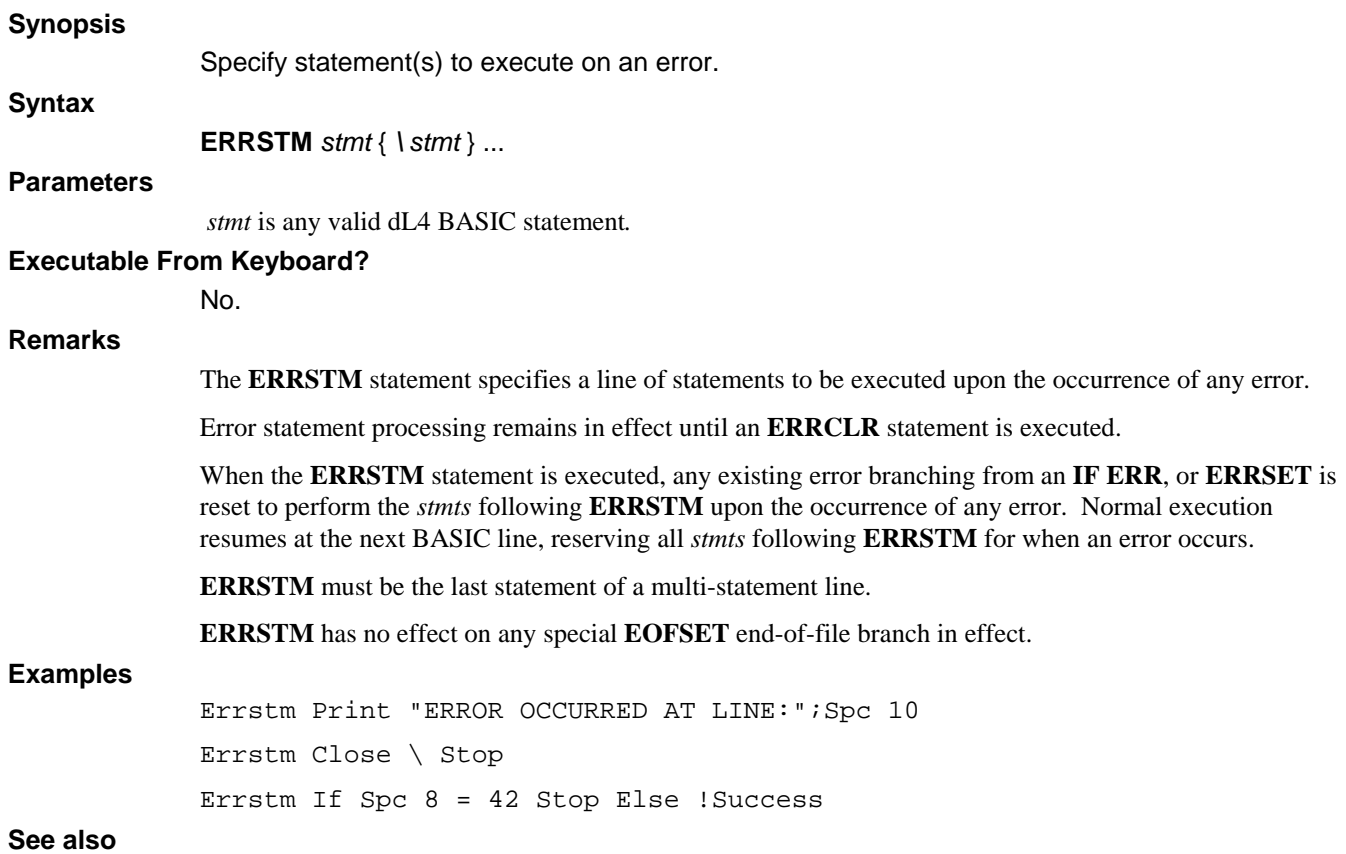

**EOFSET, ERRCLR, IF ERR, ERRSET** 

# **ESCCLR**

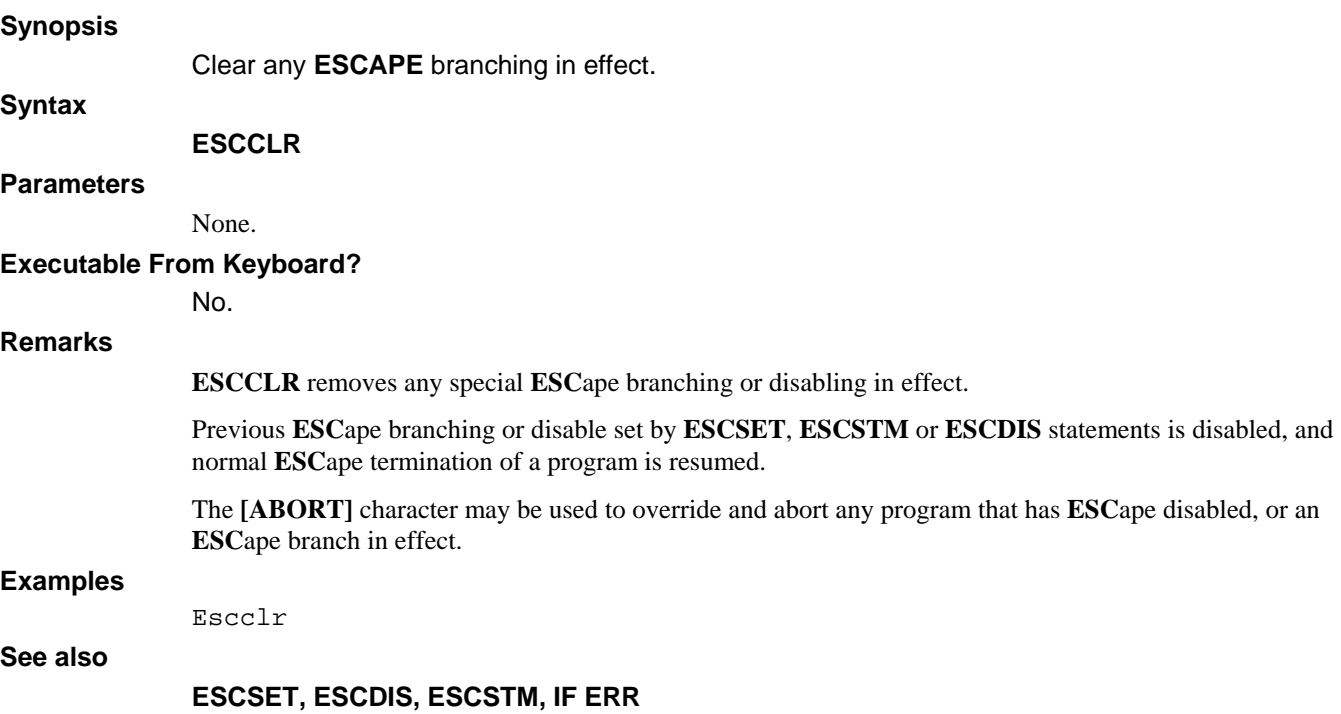

# **ESCDIS**

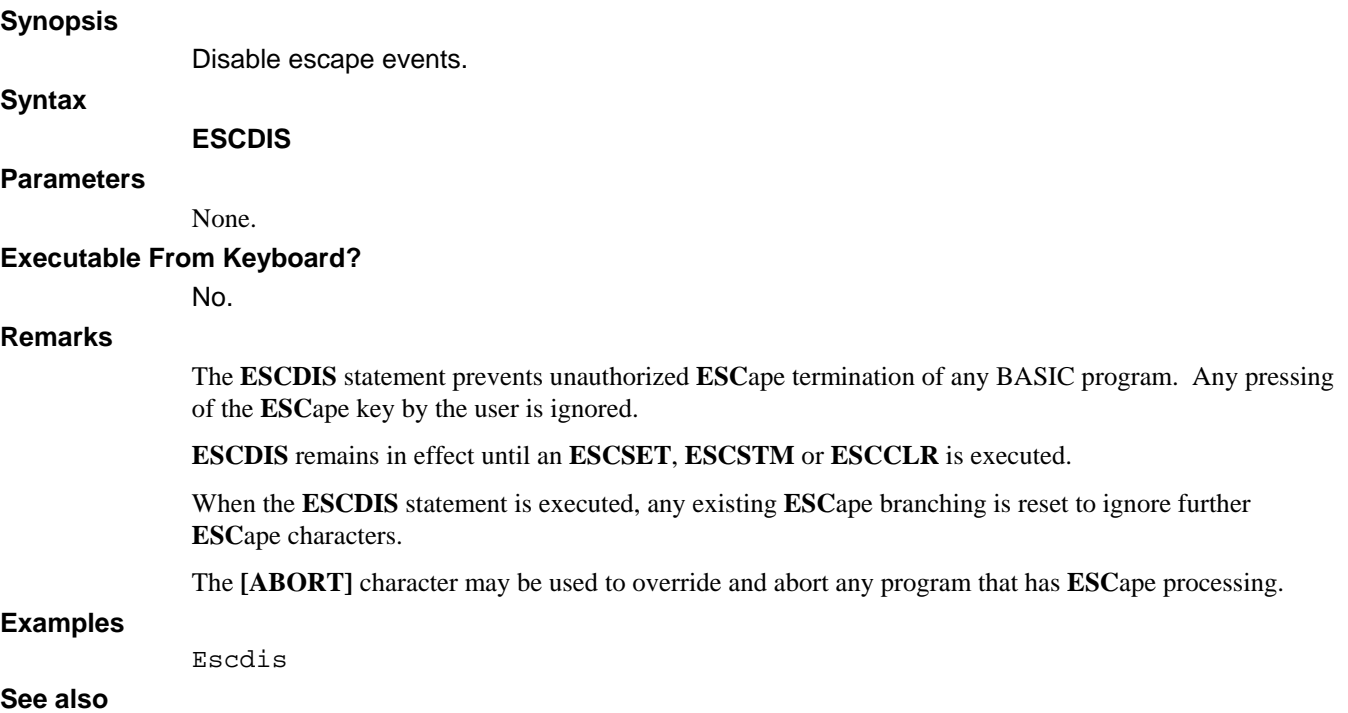

# **ESCSET**

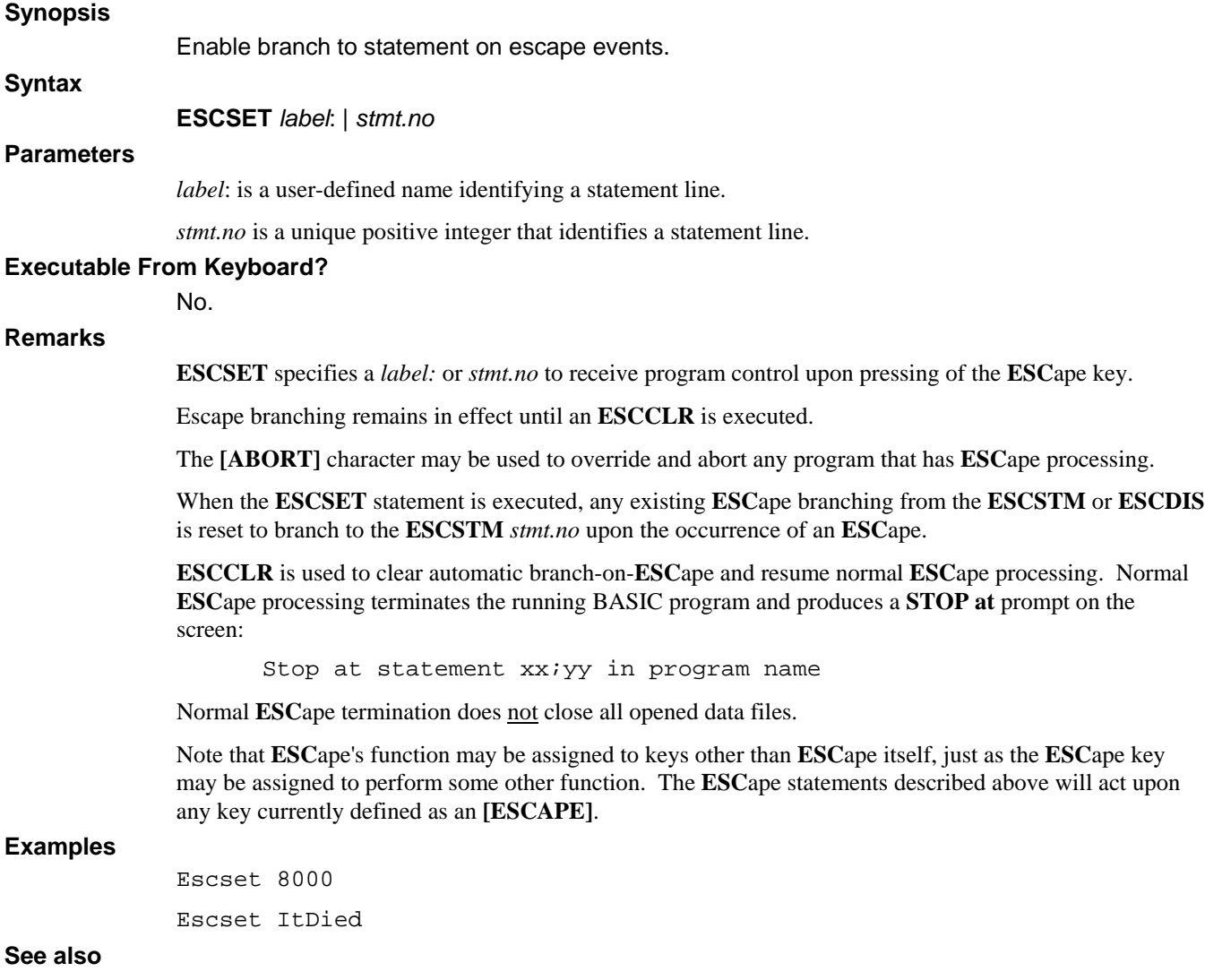

**ESCDIS, ESCCLR, ERRSET, IF ERR** 

## **ESCSTM**

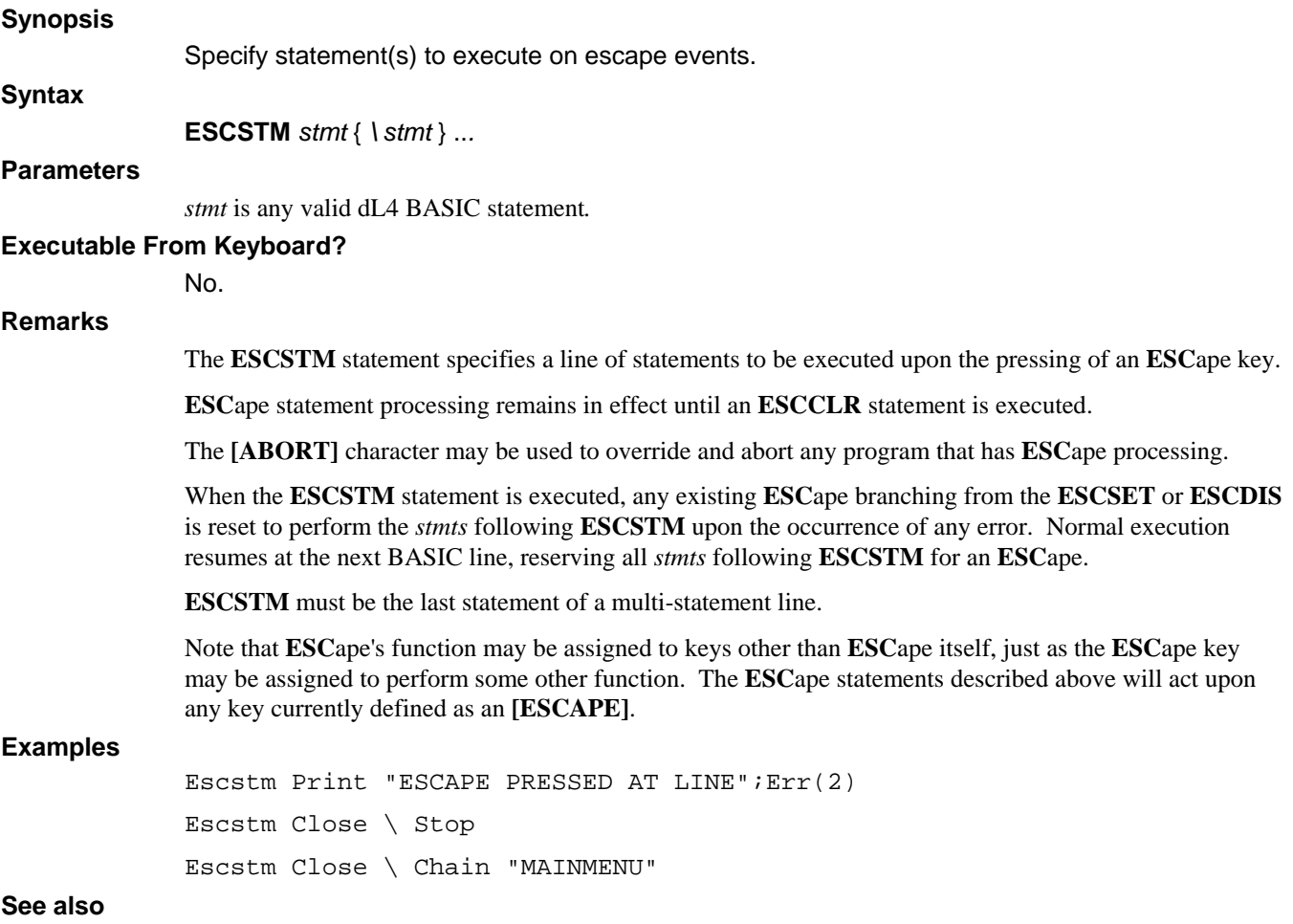

### **ERRSTM, ESCSET, ESCCLR**

### **EXIT DO**

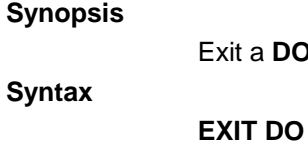

#### **Parameters**

None.

a DO loop.

#### **Executable From Keyboard?**

No.

#### **Remarks**

The **EXIT DO** statement gracefully exits a **DO** loop.

**EXIT DO** is the preferable method to terminate a **DO** loop when writing portable code. Branching out of a loop is never recommended.

#### **Examples**

Do done =  $1$  Print done If done **Exit Do** End If Loop

#### **See also**

**DO, DO UNTIL, DO WHILE, LOOP, EXIT FOR** 

# **EXIT FOR**

**See** 

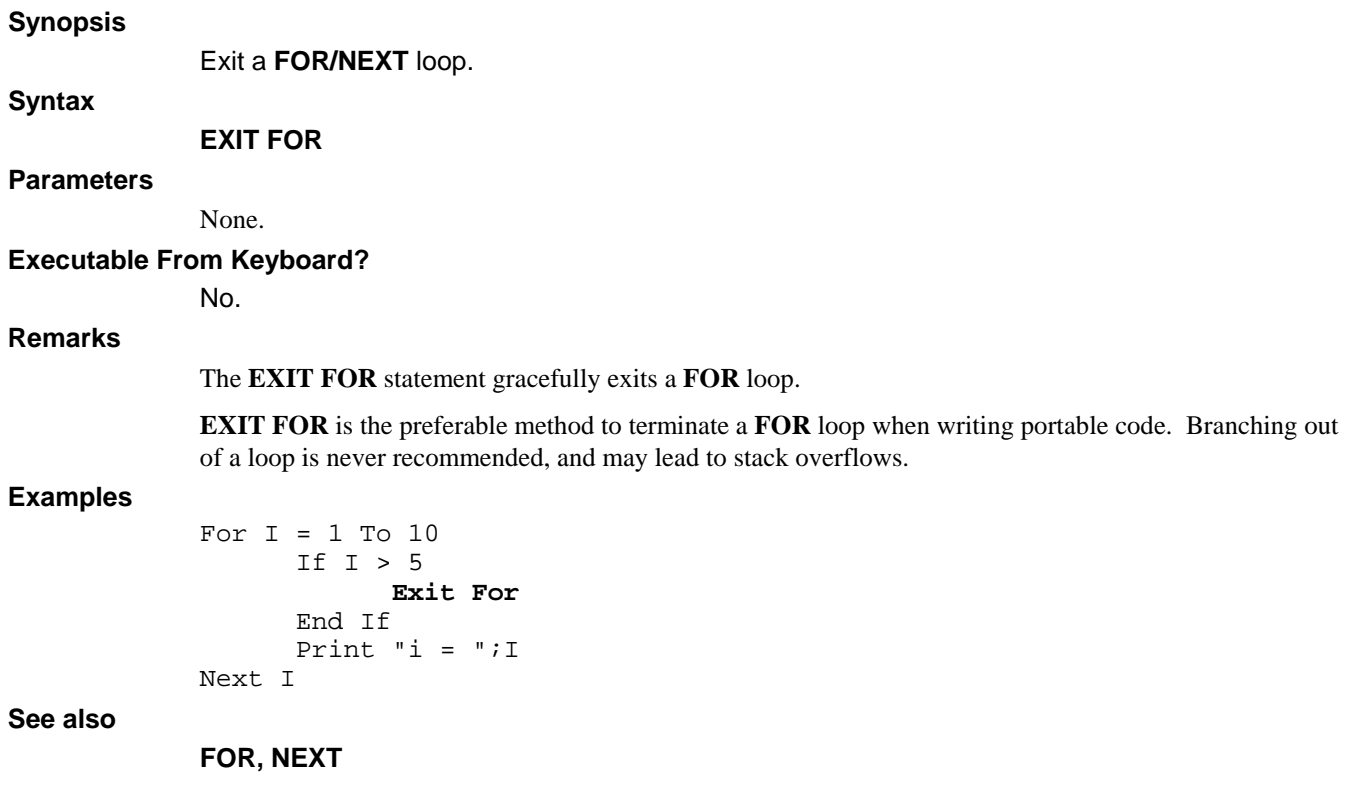

## **EXIT FUNCTION**

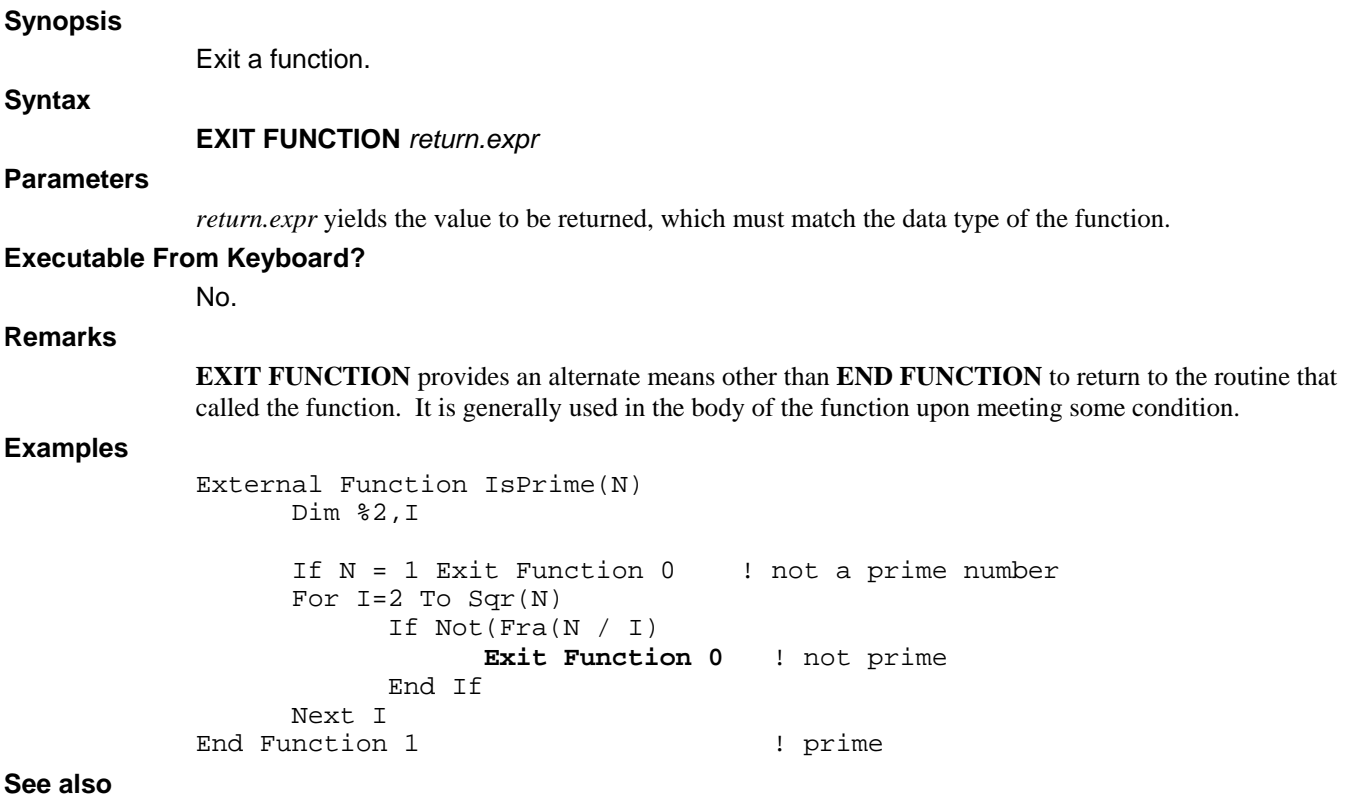

### **END FUNCTION, EXTERNAL FUNCTION, FUNCTION**

## **EXIT SUB**

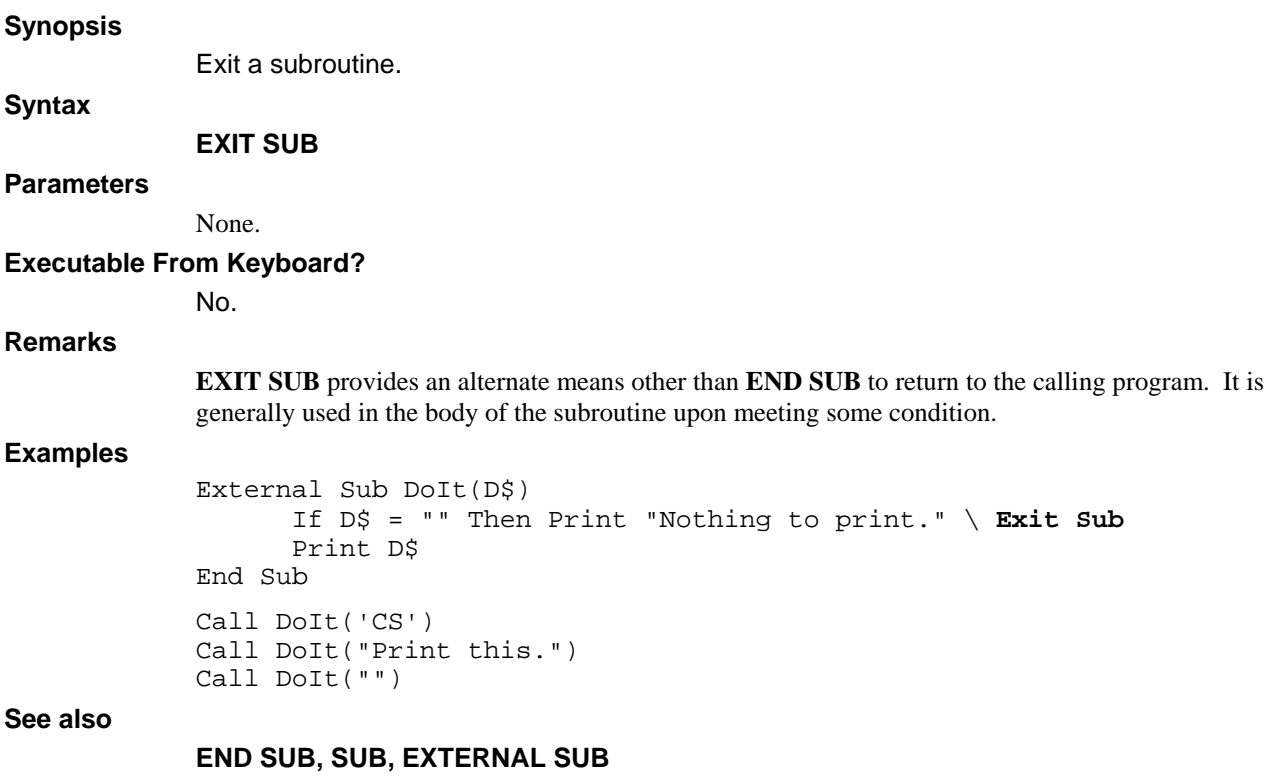

### **EXTERNAL FUNCTION**

#### **Synopsis**

Define a function.

**Syntax** 

#### **EXTERNAL FUNCTION** *func.name* ({*parm.list* })

#### **Parameters**

*func.name* is the function name*.* 

*parm.list* is a list of variables associated with parameters passed, optionally followed by three dots ("...").

#### **Executable From Keyboard?**

No.

#### **Remarks**

**EXTERNAL** identifies the function as a separate secondary program unit which shares nothing with its surrounding program and any main program unit, except channels. It is an independent program unit within a program and visible to other program units both inside and outside of the program. Regardless of its physical location, it has its own set of variables, Lib directory, **DATA** statements, current precision, stacks, **OPTIONS**, etc.

The developer declares a function **EXTERNAL** whenever:

- The function is to share only variables and data passed by reference with the caller. It declares its own data, precisions and local variables which are independent of any surrounding program unit.
- The function sets its own parameters independent of the caller.
- The function shares nothing with the caller except parameters and channels.
- Other programs need to call the function.

A group of External functions (and subroutines) may be saved in a single program, called a library file. A program which has both an executable main program unit as well as External functions may also be referenced as a library by other programs. However, it is advisable to segregate shared External functions into library files which do not include a main program unit to ensure that they remain constant and available to other program units. An exception for compatibility purposes might be a function which is called by *filename* and therefore exists as a main program unit of the library file.

A function exits and returns a value to the caller when an **EXIT FUNCTION** or **END FUNCTION** statement is executed.

A *func*.*name* may be from one-to-thirty-two characters in length and must end with the type designation matching the data type returned from the function. Numeric data has no suffix, strings end with \$, dates with # and binary variables end with ?. Structures may be passed and operated upon, but a function cannot return a structure.

Whenever a function is to be used before its definition within the current program unit or program, or physically resides in another program, a **DECLARE** statement must occur before its first use.

 Functions may be written to allow the caller to pass other than a fixed list of parameters. Parameter types and number are not checked by the compiler or interpreter. Rather, it is left to the function to process each of the arguments passed by a caller. To define a function of this type, the following general forms are supported:

Function *name* (...)

The definition of the function itself specifies '**...**' informing the compiler and interpreter to leave the parameter type and number checking to the function.

It is also permitted to define a function which has a known (required) list of parameters, followed by additional optional parameters. Optional parameters must be the last parameters in the function definition. The following example requires a numeric parameter and a string parameter, followed by an optional number of parameters.

**Function** func.name (parameter1, parameter2\$, **...** }

Functions of this type utilize the **ENTER** statement to accept optional parameters.

The **EXTERNAL FUNCTION** statement is illegal in a procedure.

#### **Examples**

```
External Function IsPrime(N) 
      Dim %2,I 
      If N = 1 Exit Function 0 ! not a prime number 
     For I=2 To Sqr(N)If Not(Fra(N / I)) Exit Function 0 ! not prime 
            End If 
      Next I 
End Function 1 1 | Prime
```
**See also** 

**FUNCTION, SUB, EXTERNAL SUB, END FUNCTION, EXIT FUNCTION, DECLARE** 

## **EXTERNAL LIB**

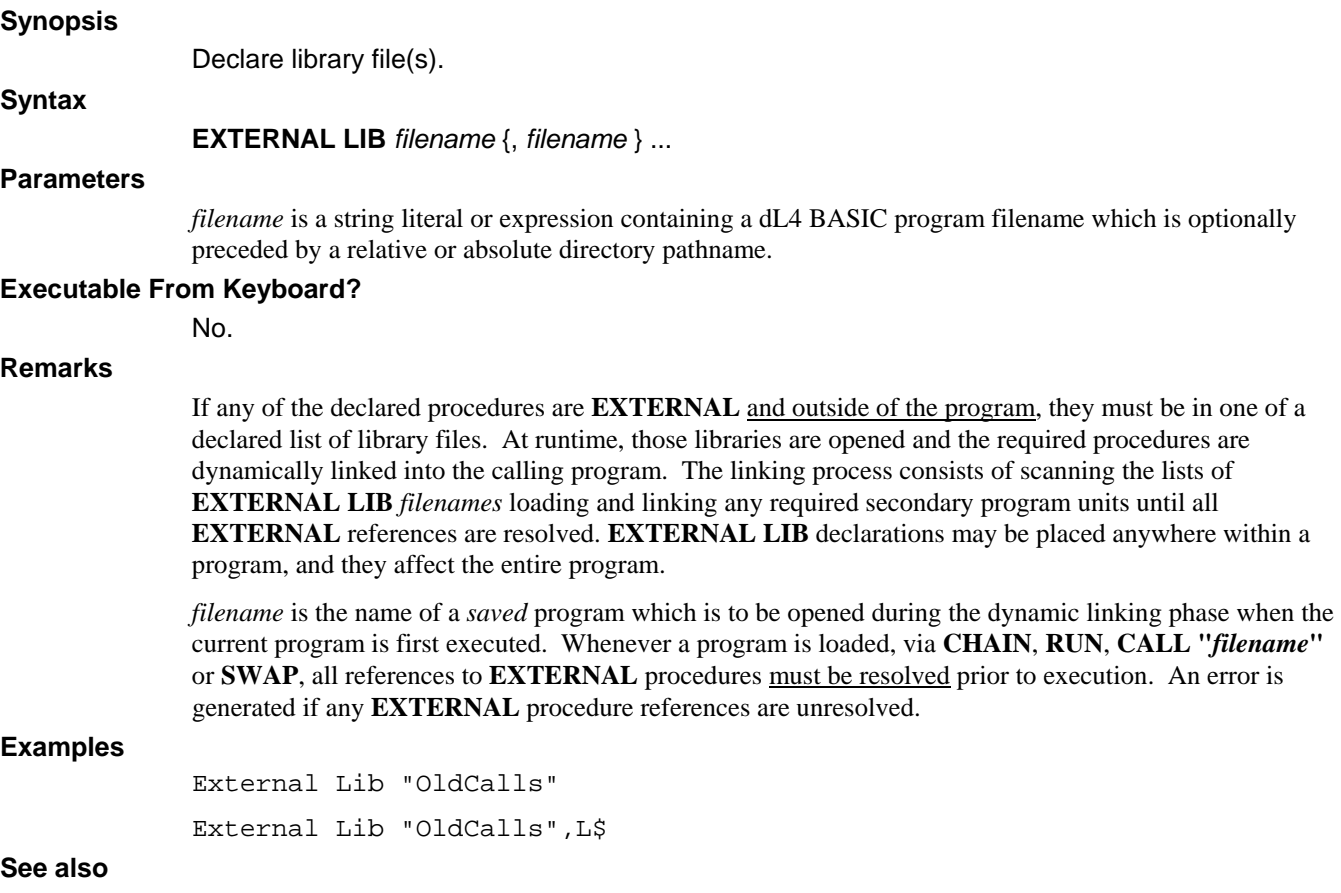

**EXTERNAL SUB, EXTERNAL FUNCTION, DECLARE** 

### **EXTERNAL SUB**

#### **Synopsis**

Define a subroutine.

#### **Syntax**

**EXTERNAL SUB** *proc.name* (*parm.list*)

#### **Parameters**

proc.name is the procedure name.

parm.list is a list of variables associated with parameters passed, optionally followed by three dots ("...").

#### **Executable From Keyboard?**

No.

#### **Remarks**

**EXTERNAL** identifies the subroutine as a separate secondary program unit which shares nothing with its surrounding program and any main program unit, except channels. It is an independent program unit within a program and visible to other program units both inside and outside of the program. Regardless of its physical location, it has its own set of variables, Lib directory, **DATA** statements, current precision, stacks, **OPTIONS**, etc.

Variables are passed to procedures by reference, not by name. Expressions are passed to procedures by value. Normally, procedures need not concern themselves with what was passed, however the caller should be aware of the appropriate calling sequence. If a procedure updates, or returns a value in, a referenced variable, that operation will be lost if the caller passed an expression.

Sometimes the caller may intentionally wish to pass an expression to prevent the update of a local variable passed by reference. This may be accomplished by converting the variable into an expression. For example, the variable 'numeric' can be made an expression in the *parm.list* by denoting it as (numeric + 0) and 'string\$' can be denoted as  $(\text{string}_{\text{}}\text{*} + \text{''''}).$ 

The developer declares a subroutine **EXTERNAL** whenever:

- The subroutine is to share only variables and data passed by reference with the caller. It declares its own data, precisions and local variables which are independent of any surrounding program unit.
- The subroutine sets its own parameters independent of the caller.
- The subroutine shares nothing with the caller, except parameters and channels.
- Other programs need to call the subroutine.

A group of External subroutines (and functions) may be saved in a single program, called a library file. A program which has both an executable main program unit as well as External subroutines may also be referenced as a library by other programs. However, it is advisable to segregate shared External subroutines into library files which do not include a main program unit to ensure that they remain constant and available to other program units. An exception for compatibility purposes might be a subroutine which is called by *filename* and therefore exists as a main program unit of the library file.

It is also permitted to define a subroutine which has a known (required) list of parameters, followed by additional optional parameters. Optional parameters must be the last parameters in the subroutine definition. The following example requires a numeric parameter and a string parameter, followed by an optional number of parameters.

**External Sub** *proc.name* (*parameter1*, *parameter2\$*, **...** }

Subroutines of this type utilize the **ENTER** statement to accept optional parameters.

The **EXTERNAL SUB** statement is illegal in a procedure.

#### **Examples**

**External Sub** DoIt(D\$) Print D\$ End Sub

**See also** 

**DECLARE, SUB, EXTERNAL FUNCTION, FUNCTION** 

### **FOR**

#### **Synopsis**

Loop while incrementing or decrementing a numeric variable through an interval.

**Syntax** 

**FOR** *num.var* = *num.expr1* **TO** *num.expr2* {**STEP** *num.expr3*}

#### **Parameters**

*num.var* is a variable of numeric data type.

*num.expr1* is an expression yielding a numeric value, which is assigned as the initial value of *num.var*.

*num.expr2* is an expression yielding a numeric value, which is used as the limit value for *num.var.* 

*num.expr3* is an expression yielding a numeric value, which determines the amount that the *num.var* is increased or decreased during each iteration of **NEXT**.

#### **Executable From Keyboard?**

No.

#### **Remarks**

The **FOR** statement is used in conjunction with the **NEXT** statement for repetitive statement execution. Statements between the **FOR/NEXT** may be re-executed a given number of iterations. This repetitive execution is known as a *loop*.

The *num.var* is termed the *index* variable and is used to control the *loop*.

Looping is initiated by setting the *index* variable equal to the *initial* value. At this point, a preliminary check is made to see if the *loop* should be executed at all. If: *initial* > *final* AND *step* > 0, or *initial* < *final*  AND *step* < 0, then the *loop* statements are not executed and the program resumes following the associated **NEXT** statement (**NEXT** with same *index* variable). If not, execution continues with the statement following the **FOR**.

Upon execution of the associated **NEXT** statement, the *step* value is added to the *index*. If the new *index* will exceed the *final* value, normal program execution resumes at the statement following the **NEXT** with the *index* variable set to the terminating value; e.g. if the *step* value is such that the *index* will eventually equal the *final* value, the loop terminates with *index* = *final+step*. Otherwise, *index* is set to the first value causing the loop to terminate.

A step value of zero will produce an infinite loop.

**FOR/NEXT** loops may be nested if certain precautions are taken. The following is an example of valid nesting:

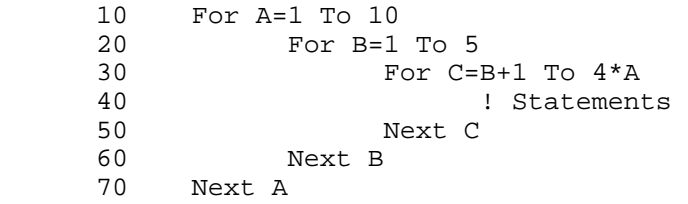

The range of **FOR/NEXT** loops may not overlap. The following is an example of invalid nesting:

```
10 For I=1 To 10<br>20 For J=I.
20 For J=I+1 To 20<br>30 Stateme:
30 : Statements<br>40   Next I
40 Next I<br>50 Next J
       Next J
```
#### **Example**

For I=1 To 3 ! Statements Next I

Initially, I is set to 1, *final* is set to 3 and *step* defaults to 1. Each execution of the **NEXT** first checks if  $(I+1) > 3$ . When  $(I+1) > 3$ , execution resumes following the **NEXT** with I=4.

10 For I=10 To 1 Step -2 20 ! Statements 30 Next I

Initially, I is set to 10, *final* is set to 1, and *step* is set to -2. Each execution of the **NEXT** first checks if (I-2)<1. When  $(I-2)$ <1, the loop terminates, in this example with I=0. The loop is performed 5 times for I = 10, 8, 6, 4, and 2.

#### **See also**

#### **DO, EXIT FOR, NEXT**

### **FREE**

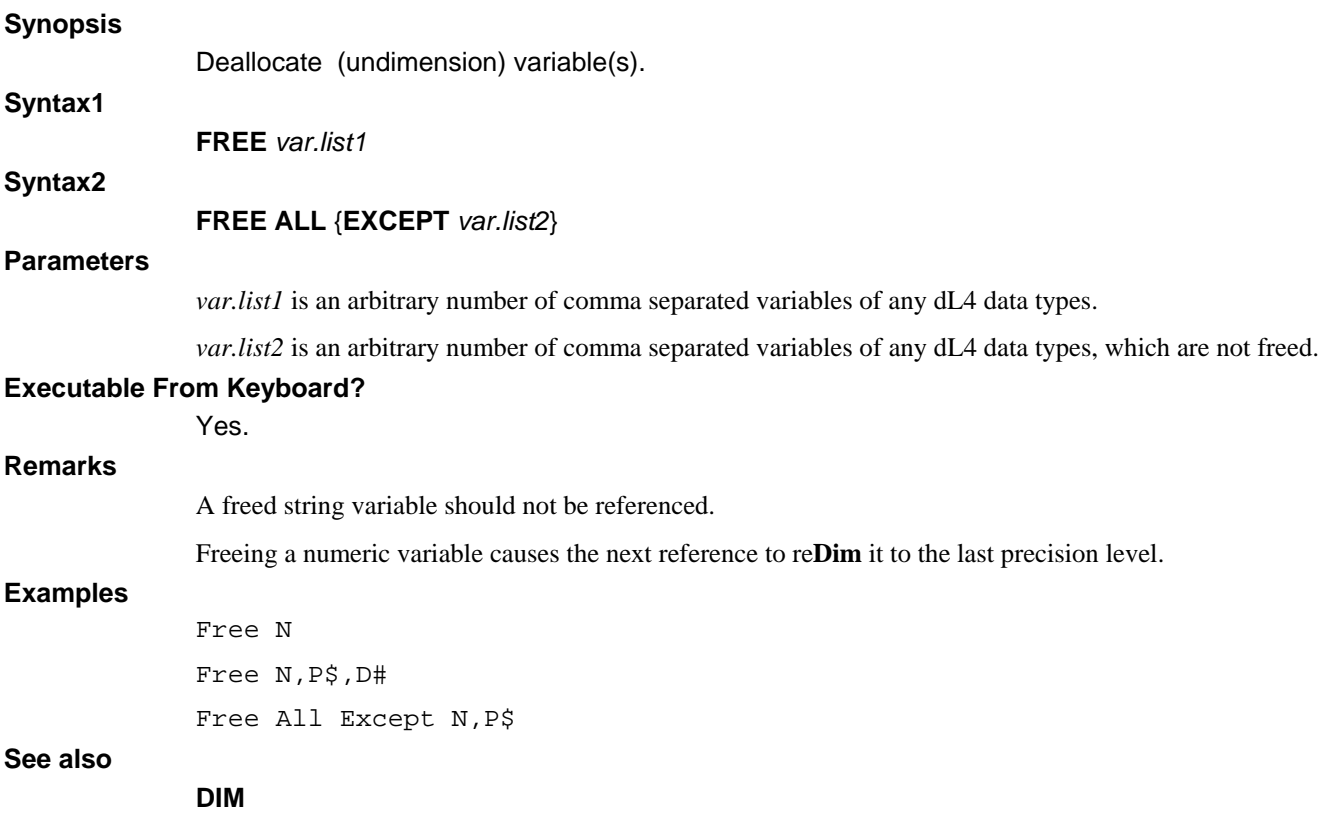

### **FUNCTION**

#### **Synopsis**

Define a multi-line procedure which returns a value.

#### **Syntax**

**FUNCTION** *func.name* ({*parm.list* })

#### **Parameters**

*func.name* is the function name*.* 

*parm.list* is a list of variables associated with parameters passed, optionally followed by three dots ("...").

#### **Executable From Keyboard?**

No.

#### **Remarks**

**FUNCTION** declares a function which operates as a separate program block within a program unit which returns a value to the caller. A Function may also operate upon, and return values through, supplied parameters passed by reference.

A function exits and returns a value to the caller when an **EXIT FUNCTION** or **END FUNCTION** statement is executed.

A *func*.*name* may be from one-to-thirty-two characters in length and must end with the type designation matching the data type returned from the function. Numeric data has no suffix, strings end with \$, dates with # and binary variables end with ?. Structures may be passed and operated upon, but a function cannot return a structure.

Whenever a function is to be used before its definition within the current program unit or program, or physically resides in another program, a **DECLARE** statement must occur before its first use.

 Functions may be written to allow the caller to pass other than a fixed list of parameters. Parameter types and number are not checked by the compiler or interpreter. Rather, it is left to the function to process each of the arguments passed by a caller.

To define a function of this type, the following general forms are supported:

**Function** *name* (...)

The definition of the function itself specifies '**...**' informing the compiler and interpreter to leave the parameter type and number checking to the function.

It is also permitted to define a function which has a known (required) list of parameters, followed by additional optional parameters. Optional parameters must be the last parameters in the function definition. The following example requires a numeric parameter and a string parameter, followed by an optional number of parameters.

**Function** *func.name* (*parameter1*, *parameter2\$*, **...** }

Functions of this type utilize the **ENTER** statement to accept optional parameters.

#### **Examples**

```
Function IsPrime(N) 
     If N = 1 Exit Function 0 | not a prime number
     For I=2 To Sqr(N) If Not(Fra(N / I)) 
                Exit Function 0 ! not prime 
           End If 
      Next I 
End Function 1 1 | Prime
```
**See also** 

**END FUNCTION, EXIT FUNCTION, EXTERNAL FUNCTION, EXTERNAL SUB, SUB** 

# **GET**

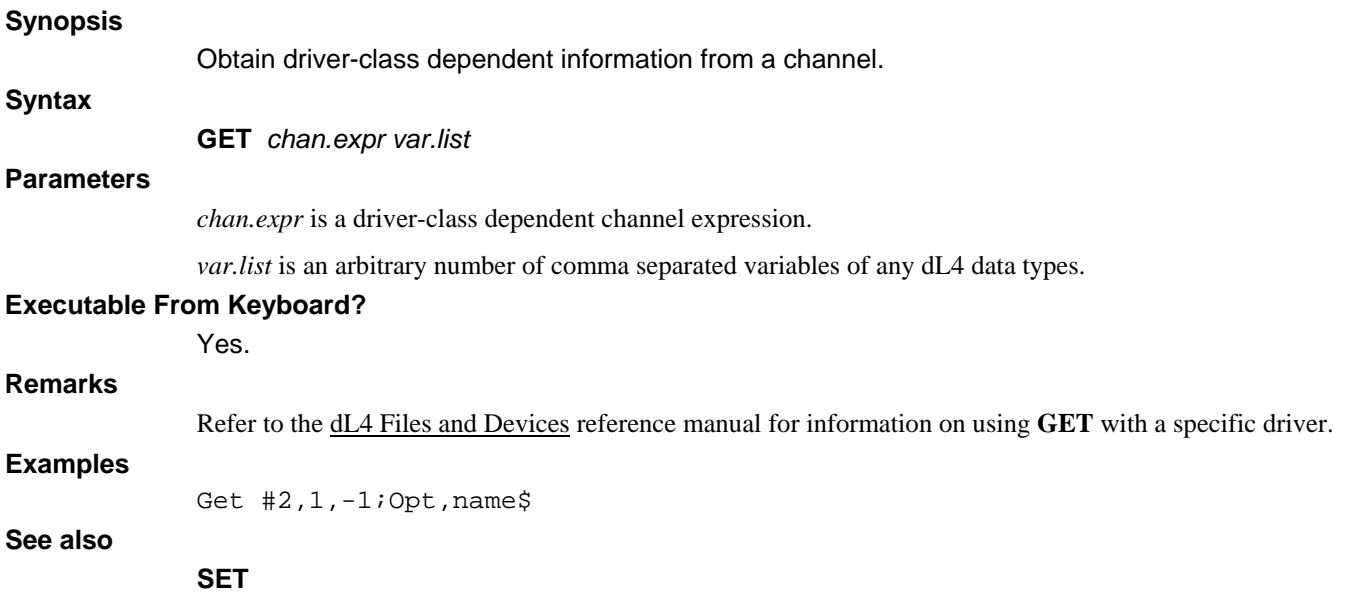

## **GOSUB**

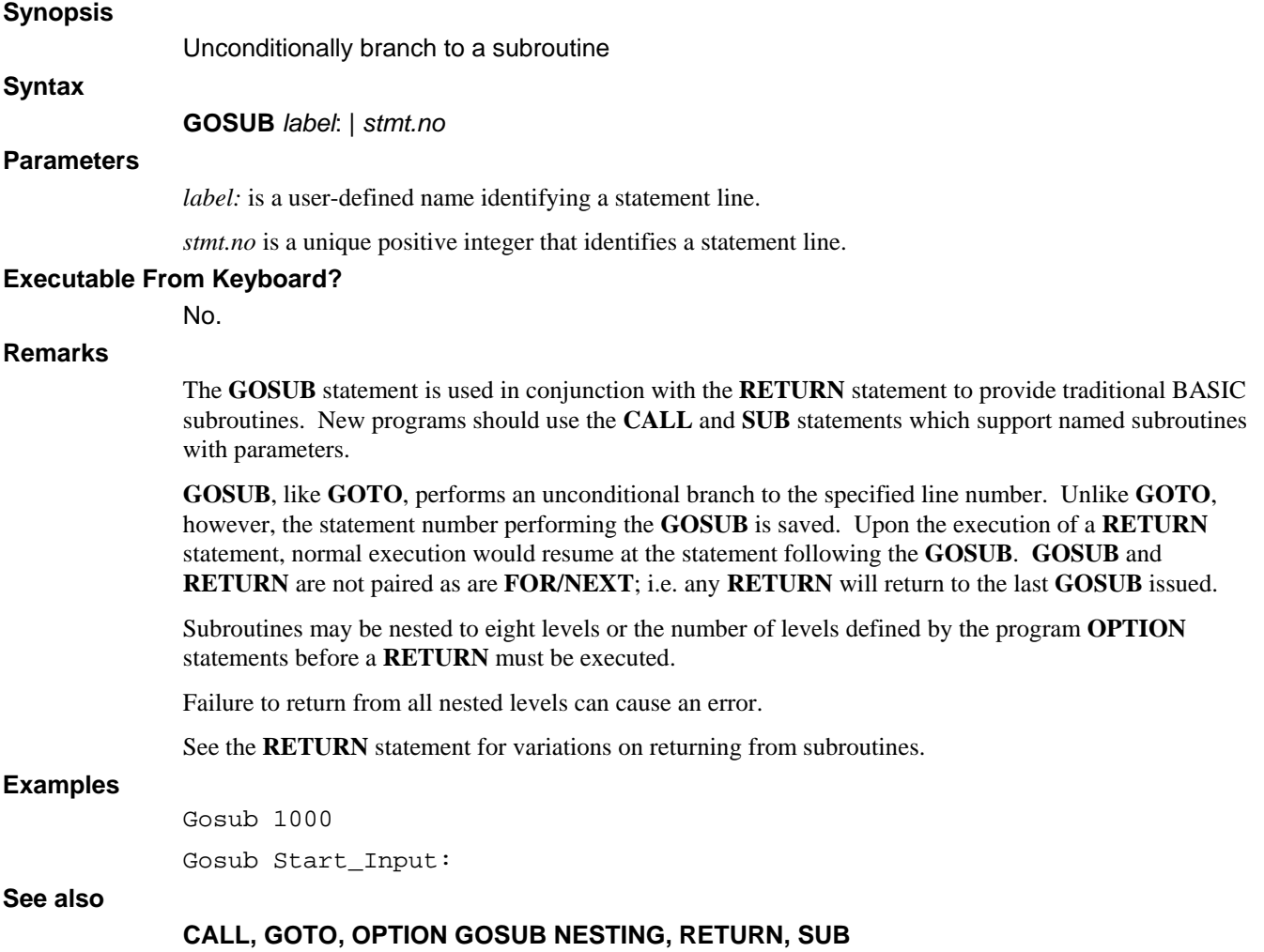

## **GOTO**

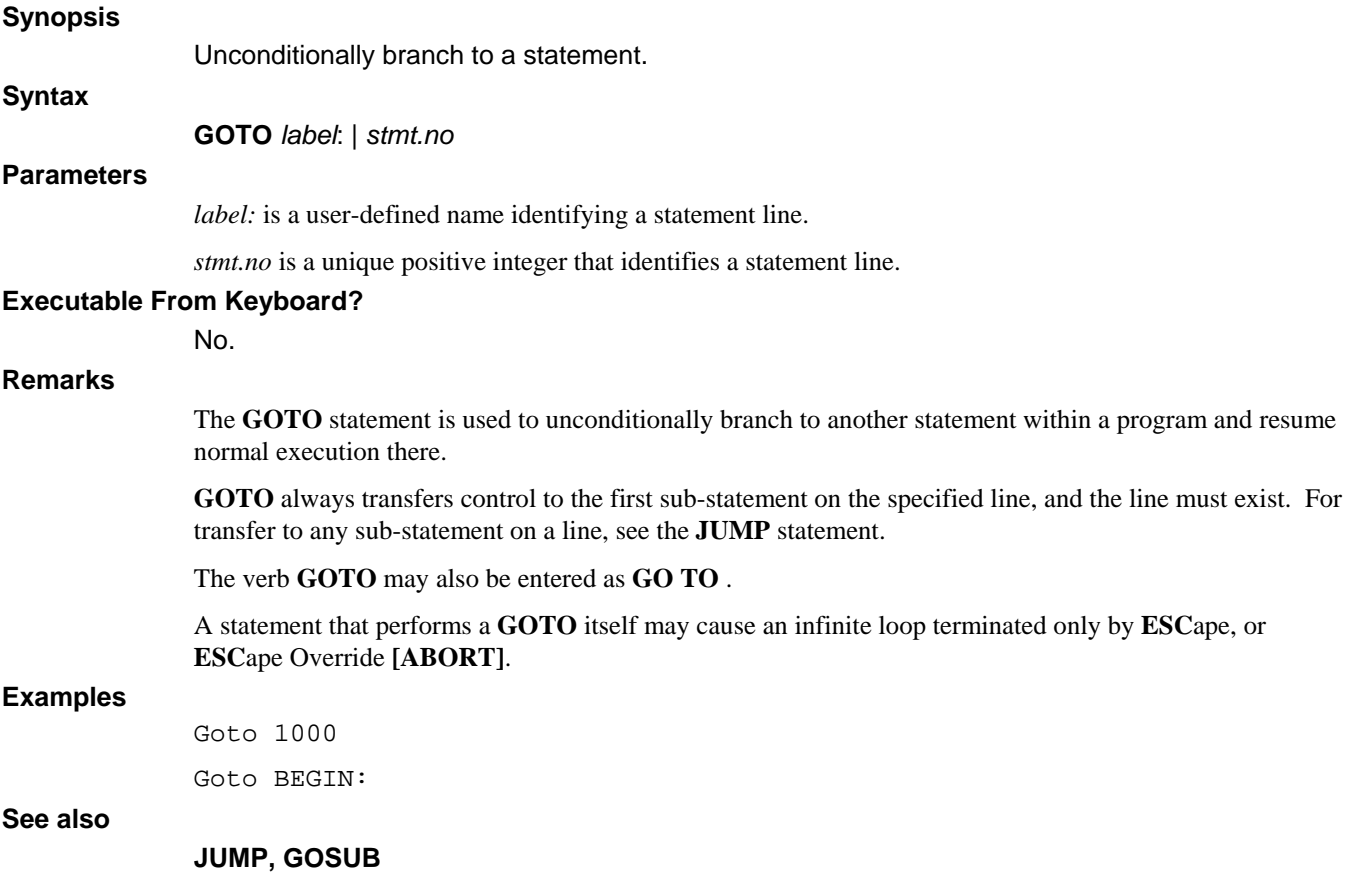

### **IF**

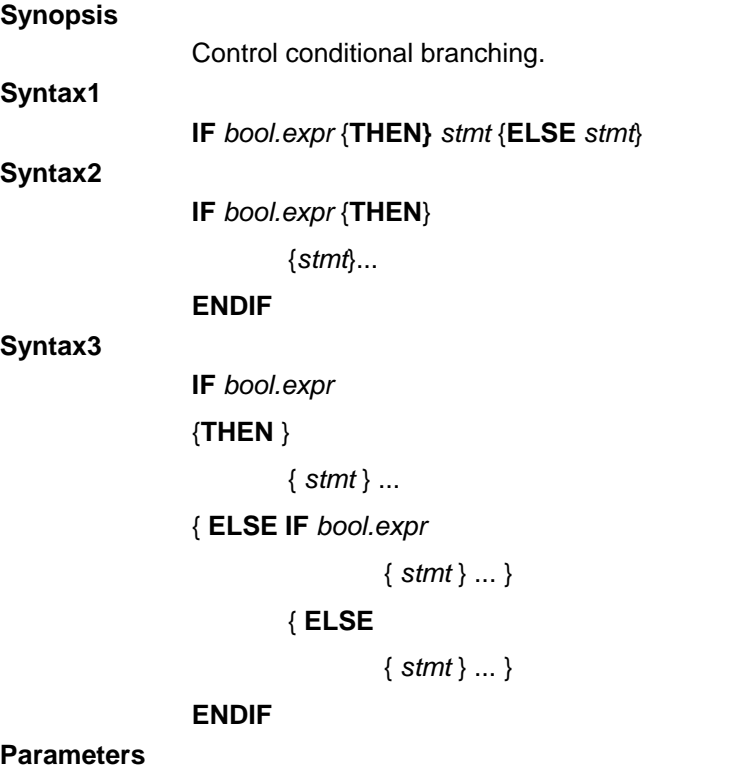

*bool.expr* is an expression evaluated to produce a boolean value.

*stmt* is any valid dL4 BASIC statement.

#### **Executable From Keyboard?**

No.

#### **Remarks**

The **IF** statement tests a *boolean expression* and conditionally performs statements based on the *expression* being true or false. See "Boolean Expression" in chapter 5 for a description of boolean expressions.

The **IF** statement will test the given *expression* for validity and execute the *stmt* following **THEN** if and only if the *expression* proves true. If the *expression* is not true, the statement is checked for the **ELSE** operator. If found, the *stmt* following the **ELSE** will be executed; otherwise, the program continues normally.

Entry of the **THEN** operator is generally optional.

The *stmt* following **THEN** and/or **ELSE** may be any BASIC statement or a *stmt.no* alone implying a **GOTO** *stmt.no*. The verb **GOTO** can also be specifically entered, with the same result. Either **THEN** or **GOTO** must be supplied in order to perform a **GOTO**.

A false **IF** condition continues execution with the next statement line, instead of with the next *sub-stmt.no*. When an **IF** is true, all remaining statements on the line are executed. An **ELSE** can be used to override this feature. Both of the following examples perform the same function. In the first example, both statements are executed if the expression A=100 is true. If false, execution resumes on the next line of statements.

The second example performs a **GOTO** the next statement if the reverse expression is true, otherwise the **ELSE** is executed following with the remaining statements on the line:

```
 If A=100 Gosub 1000 \ Goto 1000
```
If A<>100 Goto 120 Else Gosub 1000 \ Goto 1000

The **OPTION** statement **OPTION IF BY STATEMENTS** can be used to force execution of only one statement for each non-blocked **IF** statement without an **ELSE**. In the first example above, the statement "GOTO 1000" is executed for any condition. With the default of **OPTION IF BY LINES** in effect, the statement "GOTO 1000" is executed only for the true condition.

A blocked-**IF** structure provides a more convenient method of executing several statements for both the true and false conditions for applications.

Blocked-**IF** statements are assumed whenever an **IF** or **ELSE IF** statement ends following an expression. No *stmts* may follow the expression excepting an optional **REM**.

Inclusion of an **ELSE** or **ELSE IF** block is optional. The **THEN** statement is completely ignored and can be omitted, if desired. **THEN**, **ELSE**, and **ENDIF** must be the only statements on their line (except that they may be followed by a trailing **REM** comment).

Statements to be executed on the expression being true follow the **IF** (or **THEN**) on subsequent lines. All statements up to the associated **ELSE** or **ENDIF** are part of the true condition.

**ELSE** defines an optional block of *stmts* to execute when the corresponding Blocked-**IF** was false.

**ENDIF** defines the end of a blocked **IF**.

Blocked-**IF**s can be nested to any level, and are indented like **FOR-NEXT** loops for readability. There must be an **ENDIF** for every blocked-**IF** in the program. The integrity of the blocked-**IF**s is checked by the **RUN**, **CHAIN**, **SAVE**, **VERIFY** and **CHECK** commands. Once checked, a program is flagged OK eliminating further verification until a statement is changed within a program.

#### **Examples**

```
If A*5 > B*10 Then Call PrintReport 
If Len(A Using A$ TO ".") >132 Print #3; 
If A-5 Then 340 Else If J=100 Gosub 100 Else Stop 
If C$[1,1]<=Z$[10,10] And C$<>"X" Then 280 
If (J=10 Or C=20) And (T=10 OR F=12) Stop 
Blocked-IF: 
If A=100 And B=200 
       Print A,B 
Else If A=100 
             Print B 
       Else 
             Print A 
End If
```
**See also** 

**ELSE, THEN, END IF, GOTO, JUMP, OPTION IF, SELECT CASE** 

# **IF ERR 0 | 1**

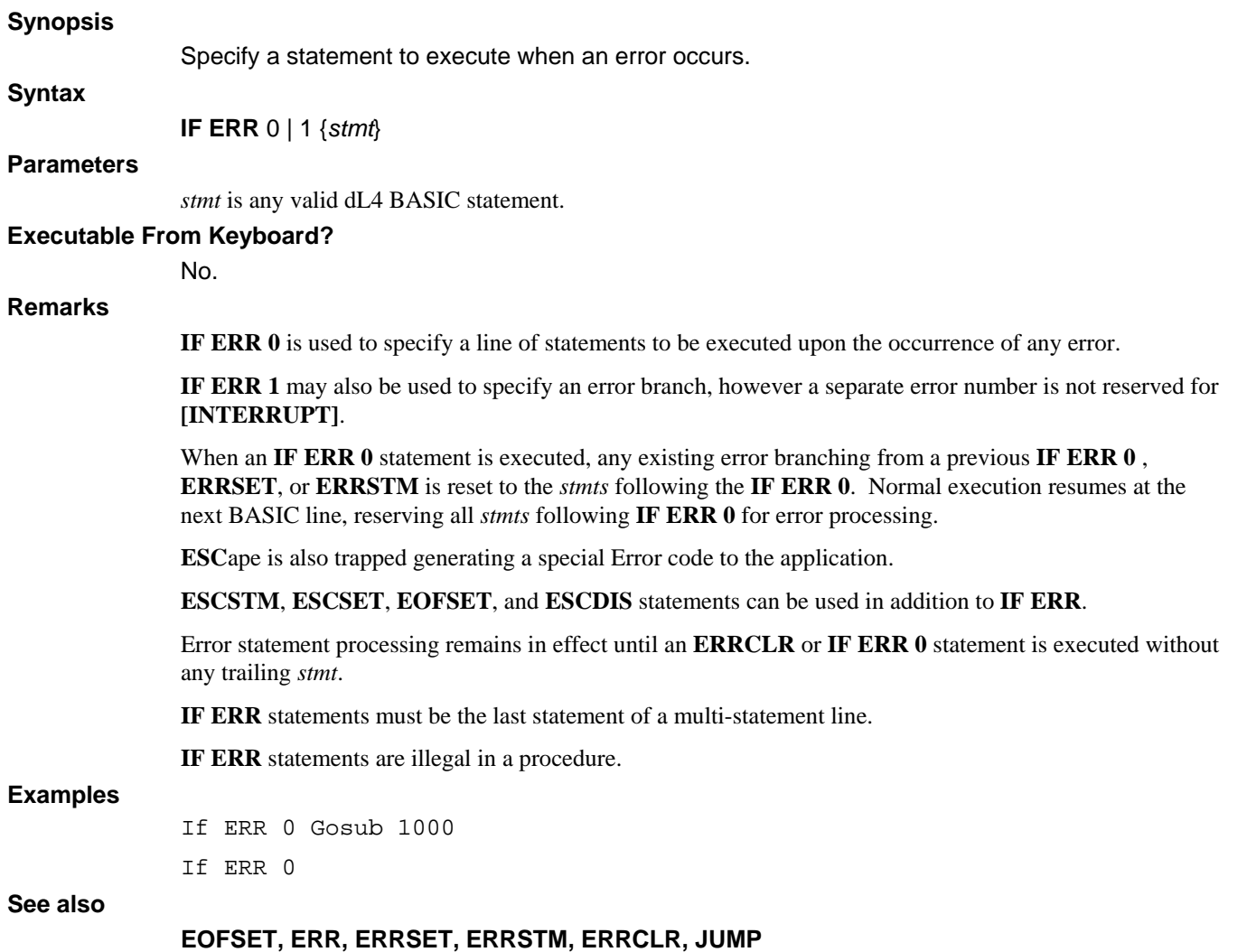

### **INPUT**

**Synopsis** 

### Retrieve keyboard or channel input. **Syntax1 INPUT** [{**LEN** *num.expr1*;} {**TIM** *num.expr2*;} {**KEY** *str.var*; } { (*num.expr3*, *num.var*)} {*crt.expr*;} {*str.lit*} *var.list* ] ... **Syntax2 INPUT** *chan.expr* [{**LEN** *num.expr1*;} {**TIM** *num.expr2*;} {**KEY** *str.var*; } { (*num.expr3*, *num.var*)} *var.list* ] ... **Parameters**  *num.expr1* is an expression yielding the maximum number of characters to read. *num.expr2* is an expression yielding the tenth-seconds time limit. *str.var* receives the input terminating character, if any. *num.expr3* is an expression yielding an input mode. *num*.var is a variable of numeric data type. *crt.expr* indicates a CRT expression used to position the cursor. *str.lit* is a literal text prompt message. *var.list* indicates a list of variables of any dL4 data types, excluding structures, binary, and array data types, to receive input.

*chan.expr* is a driver-class dependent channel expression.

#### **Executable From Keyboard?**

Yes.

#### **Remarks**

If a *chan.expr* is specified, the input for this statement will be satisfied by the selected *channel*. If the *chan.expr* is not specified (or the selected *channel* is not open), input will be taken from the standard input channel, usually the keyboard. The standard input channel can also be specified by using channel -3. When requesting input from a *chan.expr*, the *crt.expr*, *num.expr1, num.expr2*, and *str.lit* options should not be used.

If a *crt.expr* is specified, it is evaluated and output. Typically, a *crt.expr* is used to position the cursor on the screen and/or clear lines, etc. prior to the request for input. Use of a *crt.expr* will suppress the normal prompt unless a specific *str.lit* is specified.

If a *str.lit* is specified, the default prompt-message **?** is replaced by the literal text within quotes. A null prompt "" suppresses the output of the prompt-message as does the inclusion of any *crt.expr*.

If a **LEN** *num.expr1;* is specified, the *num.expr1* is evaluated, truncated to an integer and set as the maximum number of characters to be accepted for input. Unless a special input mode (such as binary input) is in effect, the **[ENTER]** character may be used to terminate a character limited input prior to exhausting the specified character count. If *num.expr1* is greater than 16384, then input can be terminated only by the **[ENTER]** character and at most (*num.expr1* - 16384) characters will be accepted.

If a **TIM** *num.expr2;* is specified, the *num.expr2* is evaluated, truncated to an integer and set as the number of tenth-seconds to wait for input. If no input is seen within the specified interval, a system **SIGNAL** is sent to the program with the actual number of characters entered. A **SIGNAL 5** statement should immediately follow to prevent overflowing the communication buffer. If timeout signals have been disabled by an "**OPTION INPUT TIMEOUT SIGNAL OFF**" statement, a timeout will cause an error. If *num.expr2* equals -1, the input will timeout immediately.
Both a **TIM** *num.expr1;* and **LEN** *num.expr2;* can be specified on the same **INPUT** statement.

Length or time limits may also be specified using *num.expr2*. A special *num.expr3* value is provided to read the contents of the terminal's input buffer and is used by programs to read parameters entered on a command line. Two different mechanisms exist to invoke control features.

(num*.expr3*, *num.var*) control with a returned response

The num*.expr3* is evaluated and truncated to an integer. The second parameter must be a *num.var* and will be set following the **INPUT** as the response.

If the *num.expr3* evaluates to zero, the entire contents of the input buffer is selected as the input. The *num.var* is not set to any value in this mode. Typically, this mode is used within a program that can accept its input from a command line. To read the last command line, the input must be performed prior to any other **INPUT** or **PRINT** statements which corrupt the input buffer.

If the *num.expr3* evaluates to a positive value, the program is suspended for that number of tenth-seconds or until the **[ENTER]** character is entered terminating the input. The actual number of tenth-seconds that were spent waiting for **INPUT** is returned as a positive value in *num.var*. If no **[ENTER]** character (return) is received within the specified interval, the *num.var* is set to the negative of the specified tenthsecond wait interval and any input characters are passed to the **INPUT** *var.list*.

If the *num.expr3* evaluates to a negative value, the value is converted to a positive number selecting the maximum number of characters to be accepted for input. -5 causes the system to wait for the input of 5 characters. The actual number of input characters is returned in the *num.var*. The **[ENTER]** character may be used to terminate a character limited input prior to exhausting the specified character count.

#### **GENERAL OPERATION OF DATA INPUT**

Following the parsing of the optional parameters, the program is suspended while data is read from the standard input; usually the terminal. Characters previously entered (and buffered) are processed first.

Characters are echoed (for keyboard input) unless echo is disabled by the previous entry of the **[TOGGLEECHO]** character (normally **CTRL E**), the **'IOEE**' mnemonic, or a **SYSTEM 9** statement.

If the **INPUT** is not satisfied, the program is suspended until the **[ENTER]** character (return) is entered, the specified character limit is reached, or a time-out occurs on timed input. When any of these conditions occurs, the program resumes operation and begins processing input into the variables defined in the *var.list*. The **[ESCAPE]** or **[ABORT]** characters will terminate input and abort the statement.

**SYSTEM 26** and 27 alter the operation of character limited input. Normal operation is to automatically resume execution of the program when the limiting number of characters have been processed. Executing a **SYSTEM 27** forces character limited **INPUT** to require entry of the **[ENTER]** character (return). When the limit is reached, the terminal's bell is sounded and extra characters (except for edit keys) are ignored. **SYSTEM** 26 resets character limited input to operate normally, that is, resume execution when the limiting number of characters have been processed.

No special processing is performed on the characters received. Data is passed to the program exactly as received from the driver (see the dL4 Files and Devices reference manual)..

When *binary input* **IOBI** (or **SYSTEM 14**) is enabled, all characters are passed directly to the program. All character input processing for **[ENTER]**, **[ESCAPE]**, **[BACKSPACE]**, etc. is suspended and the program must process all input data.

**WARNING**: When using Binary Input, it is possible to lock the terminal if your program does not provide a way to terminate itself. If you lock a terminal, use another port to **HALT** or otherwise terminate the locked program.

Cursor tracking can be enabled by printing a 'BCTRACK' mnemonic as the final character of *str.lit* or in a preceding **PRINT** statement (assuming there is no *str.lit* string).

When a *str.var* is specified in the *var.list*, all characters are copied up to, but not including the **[ENTER]** character. If the input is larger than the specified *str.var*, the extra input characters are discarded. If the input does not fill up the destination *str.var*, a zero-byte terminator is placed after the last character of data. If "KEY" is specified, then the **[ENTER**] character will be returned in *str.var*.

If a *num.var* is specified in the *var.list*, the input characters are converted to numeric and stored into the *num.var*. An error is generated if the input is not numeric or contains characters other than digits **+ - .** or **E** notation. If error branching is in effect, the **MSC(1)** function (Last **INPUT** Element) may be used to determine which input item was in error. For example:

 10 Errset 40 20 Input A,B,C,D 30 End 40 Print "ERROR IN INPUT VARIABLE";Msc(1)

The user would enter the item or items, separating multiple items with a comma "," or **[ENTER]**. If too many items are entered, a non-abortive error is generated and the extra items are ignored.

Numeric values may be entered in scientific notation; however, commas are not allowed within a numeric item; e.g. 1,200 must be entered as 1200. To abort the **INPUT** statement, press **ESC**ape.

### **Examples**

```
Input Tim 10; Len 30; "CUSTOMER NAME >"A$ 
Input @10,23;"Press [RETURN]" T$ 
Input (-1,K) "Enter a single character "A$ 
Input "4 numbers w/ comma ? "A,B,C,D
```
**See also** 

**SYSTEM, READ** 

# **INTCLR**

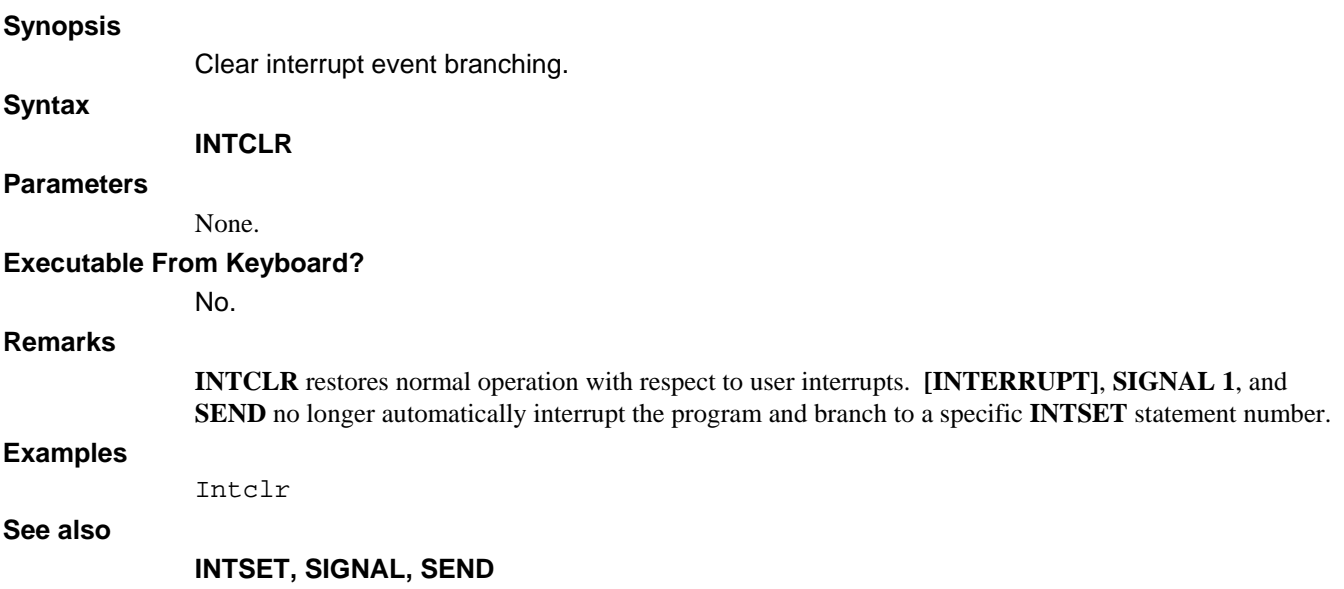

## **INTSET**

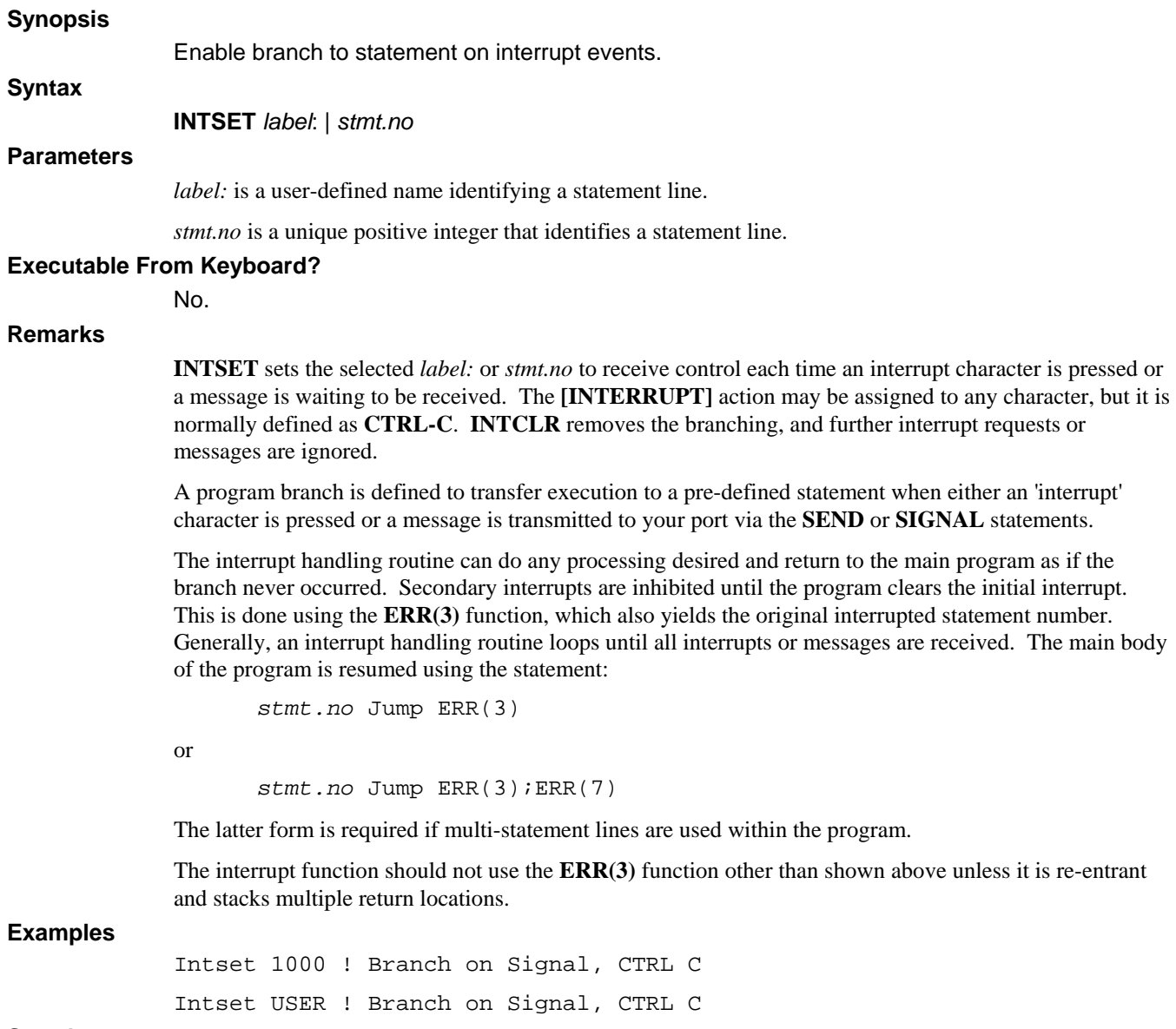

**See also** 

**INTCLR, SEND, SIGNAL** 

## **JUMP**

## **Synopsis**  Transfer control immediately to another location. **Syntax**

### **JUMP** *stmt.no* {; *sub.stmt*} {, *num.var*}

## **Parameters**

*stmt.no* is a numeric expression whose integer value is a statement line number.

sub.stmt is a numeric expression that identifies a sub-statement in a statement.

*num.var* is a variable of numeric type that is set to the statement number following **JUMP**.

### **Executable From Keyboard?**

No.

### **Remarks**

The *stmt.no* is any *num.expr* which, after evaluation is truncated to an integer and used as the statement number to branch to. The optional *sub.stmt* is any *num.expr* which, after evaluation is truncated to an integer and used as the sub-statement on that line. **JUMP** performs an unconditional branch to the selected statement (and sub-statement). On multi-statement lines, sub-statements are numbered starting at 1.

If the optional *num.var* is supplied, it will be set to the statement number of line following **JUMP**. This is similar to the **GOSUB** statement, as a subsequent **JUMP** to this variable will essentially perform a **RETURN**. The *num.var* will is set to zero when the **JUMP** is the last statement of a program.

**JUMP** statements are in no way affected by the **RENUMB** command. Therefore, they are not an acceptable substitute for **GOTO** or **GOSUB** when a literal *stmt.no* can be used.

**JUMP** is best used in conjunction with system functions that supply statement numbers, retaining the program's ability to be renumbered.

The **JUMP** statement is illegal in a procedure.

### **Examples**

Jump K\*10 Jump Spc(10) Jump  $ERR(1);ERR(4),J$ 

### **See also**

**ERR, ESCSET, ERRSET, INTSET, GOSUB, GOTO** 

# **KILL**

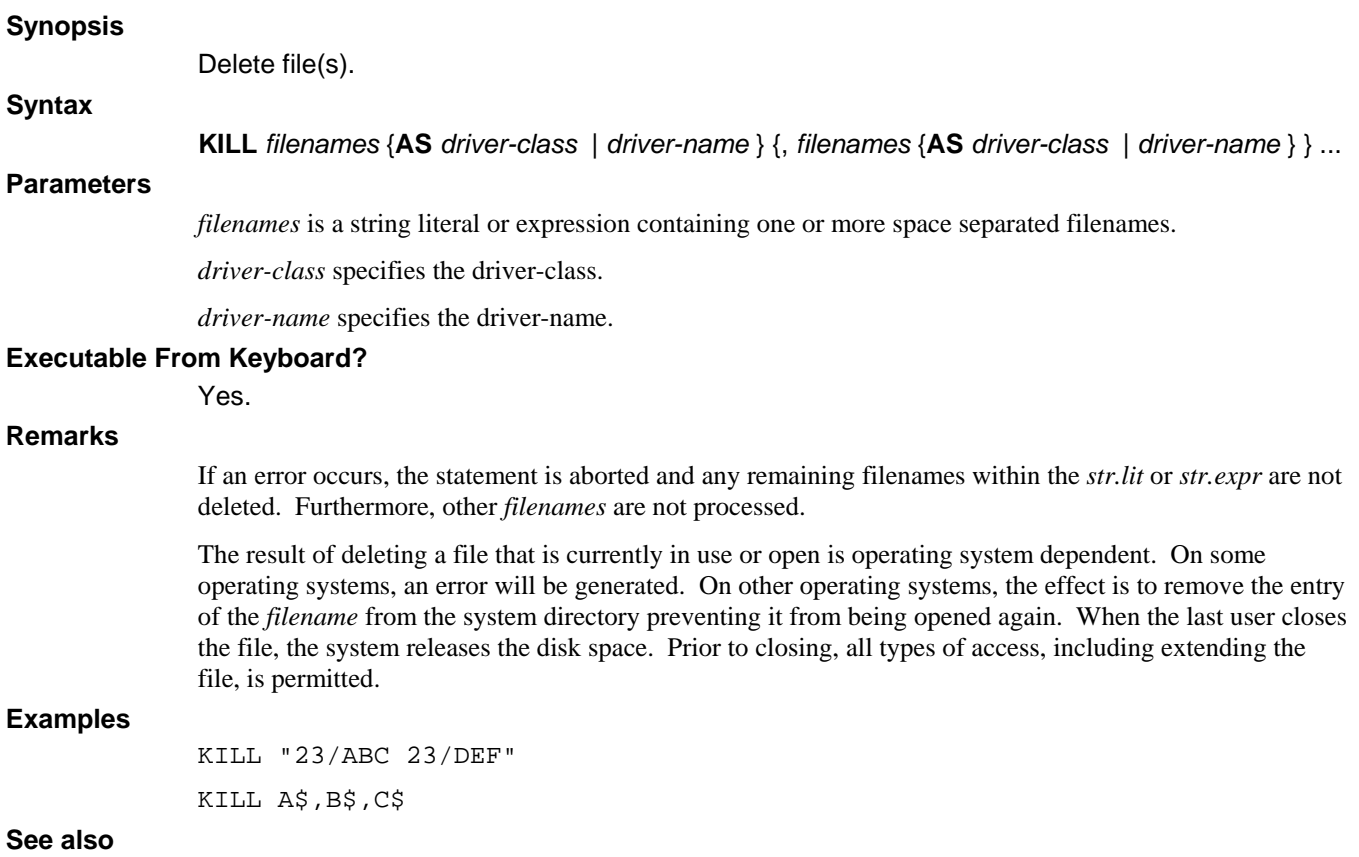

## **LET**

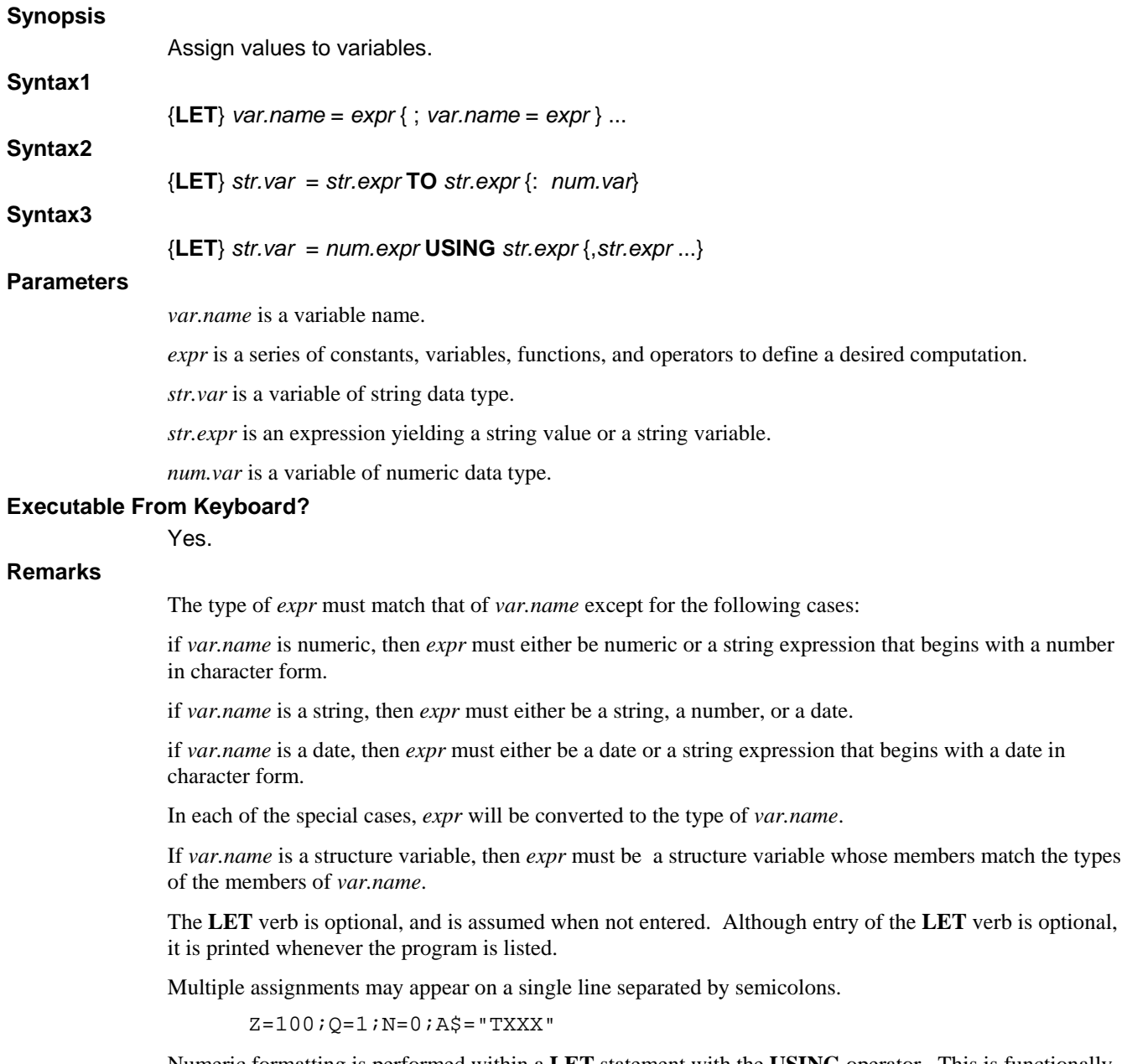

Numeric formatting is performed within a **LET** statement with the **USING** operator. This is functionally equivalent to the **EDIT** statement.

 Let D\$=X Using "##,###.##" Let E\$=X Using "##,###.##",Y,Z

In the above examples, X is formatted into the **USING** string. This string is then assigned to the *str.var*. If the *str.var* is not **DIM**ed as large as the **USING** string, the **USING** string is truncated. This will result in a loss of the corresponding right most digits of X.

Note that the **USING** operator is not part of the **LET** statement, but is instead a general purpose operator that can be used wherever a string expression is accepted and in any statement.

The **TO** operator allows assignment of string data to terminate upon encountering a given *str.expr*. The *str.expr* may be a single or multiple character string. The optional *num.var* returns the character position at which assignment stopped.

```
 Let N$="ABCDEF%GHIJKL" 
 Let S$=N$ To "%":K 
 returns: S$="ABCDEF",K=7
```
If the optional *num.var* is used, only the first character of the second *str.expr* will be used to perform the search. This form of the **TO** operator is recognized only in the **LET** statement.

### **Examples**

Let V=1 Let  $T$=1/3$ Let A=42;T=17;R7=91 Let B[7]=(A\*T)+(R7/4) Using "#####" Let A\$="1234565";T=A\$;B\$=A\$ To "45":T1 Let D#="January 2, 1996 11:00"

### **See also**

#### **DEF STRUCT, COM**

# **LIB**

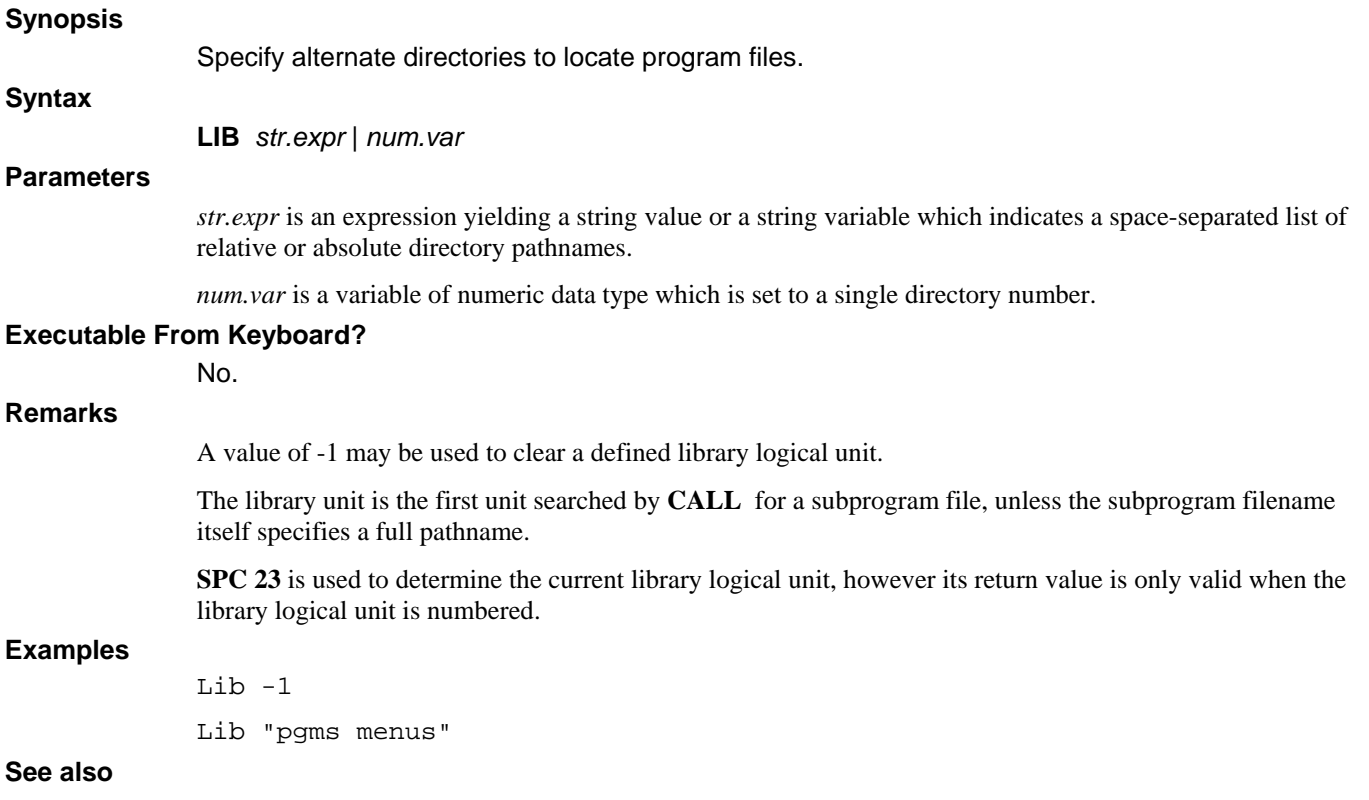

## **CHAIN, OPTION CHAIN ALTERNATE DIRECTORIES, SWAP**

# **LINE**

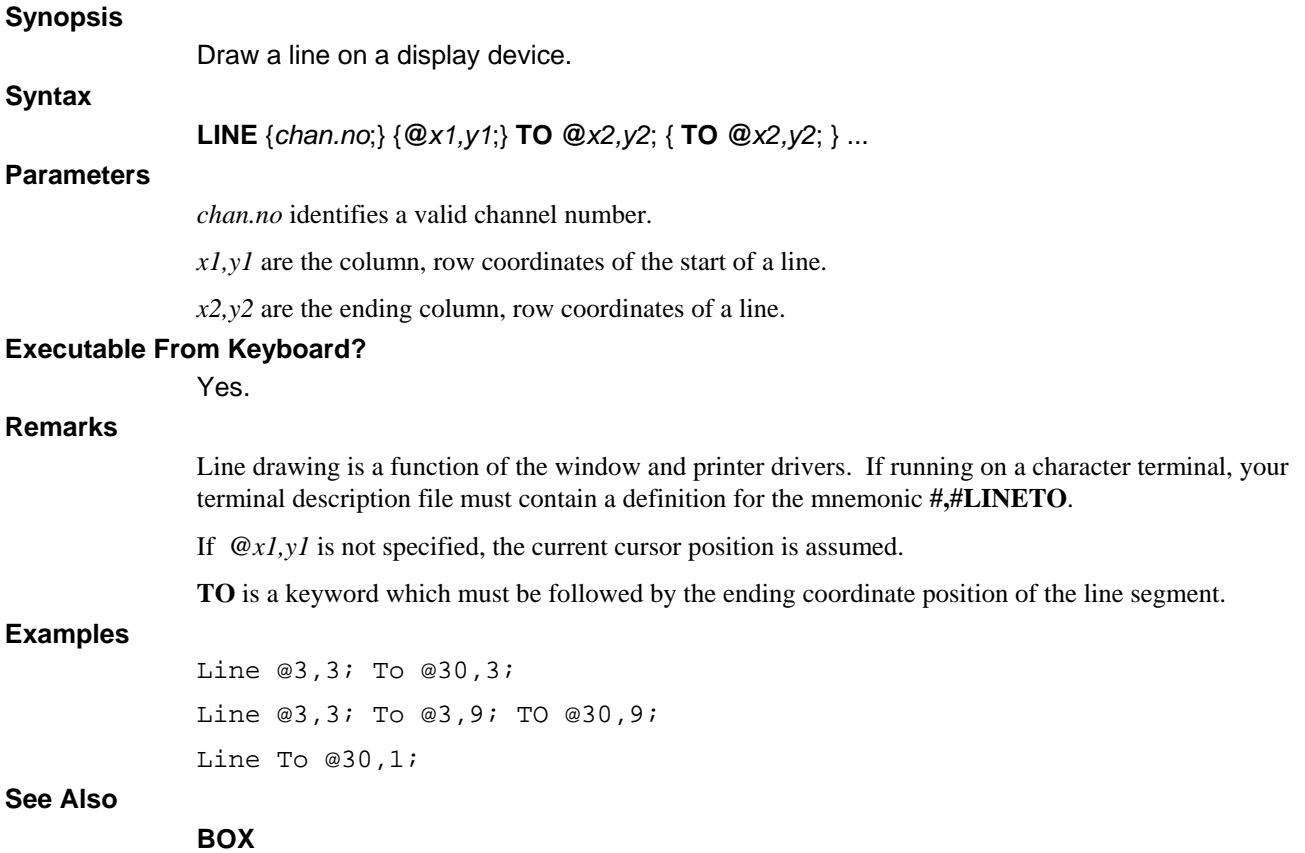

## **LOOP**

**Synopsis** 

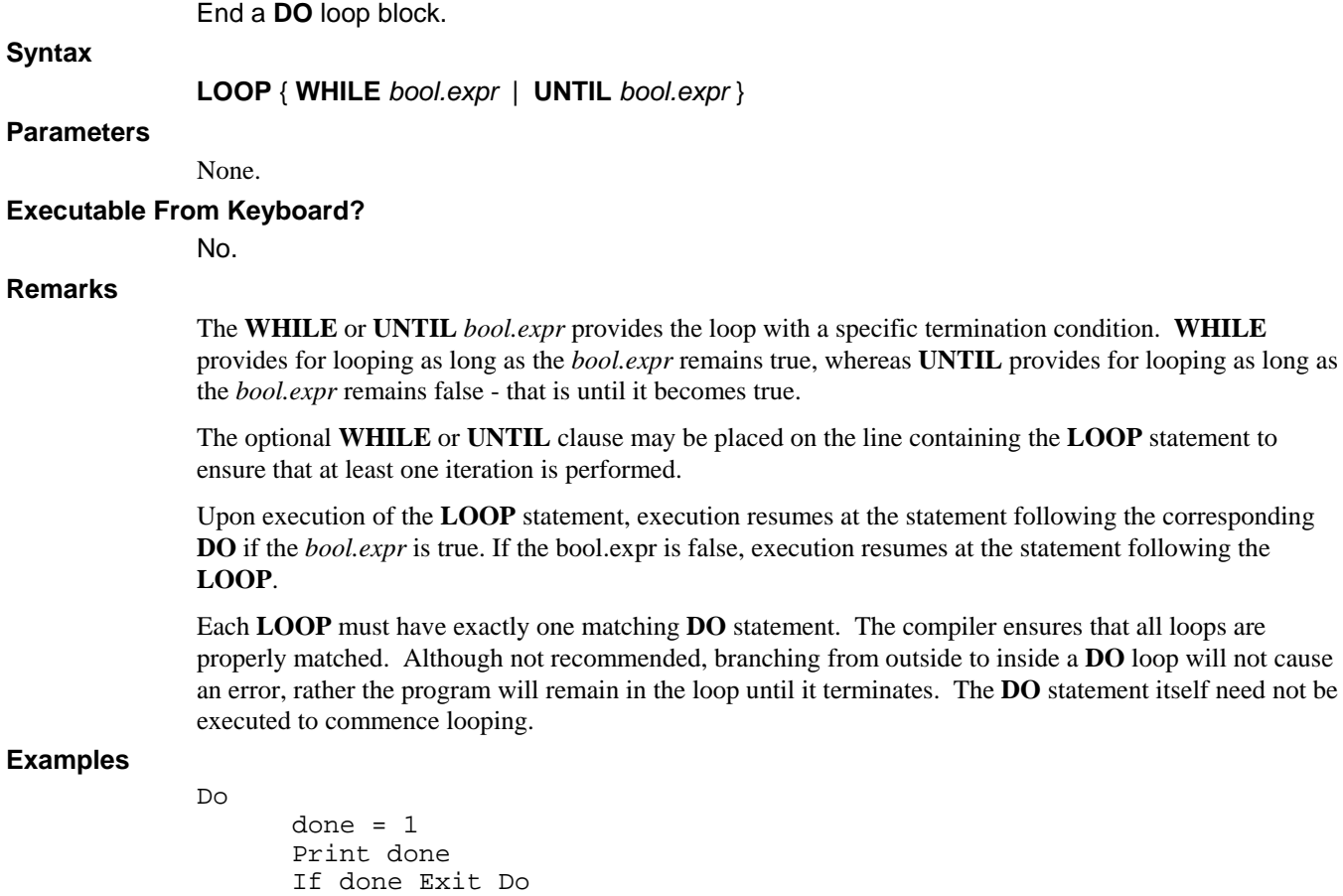

### **See also**

**Loop** 

**DO, DO UNTIL, DO WHILE, EXIT DO** 

## **MAP**

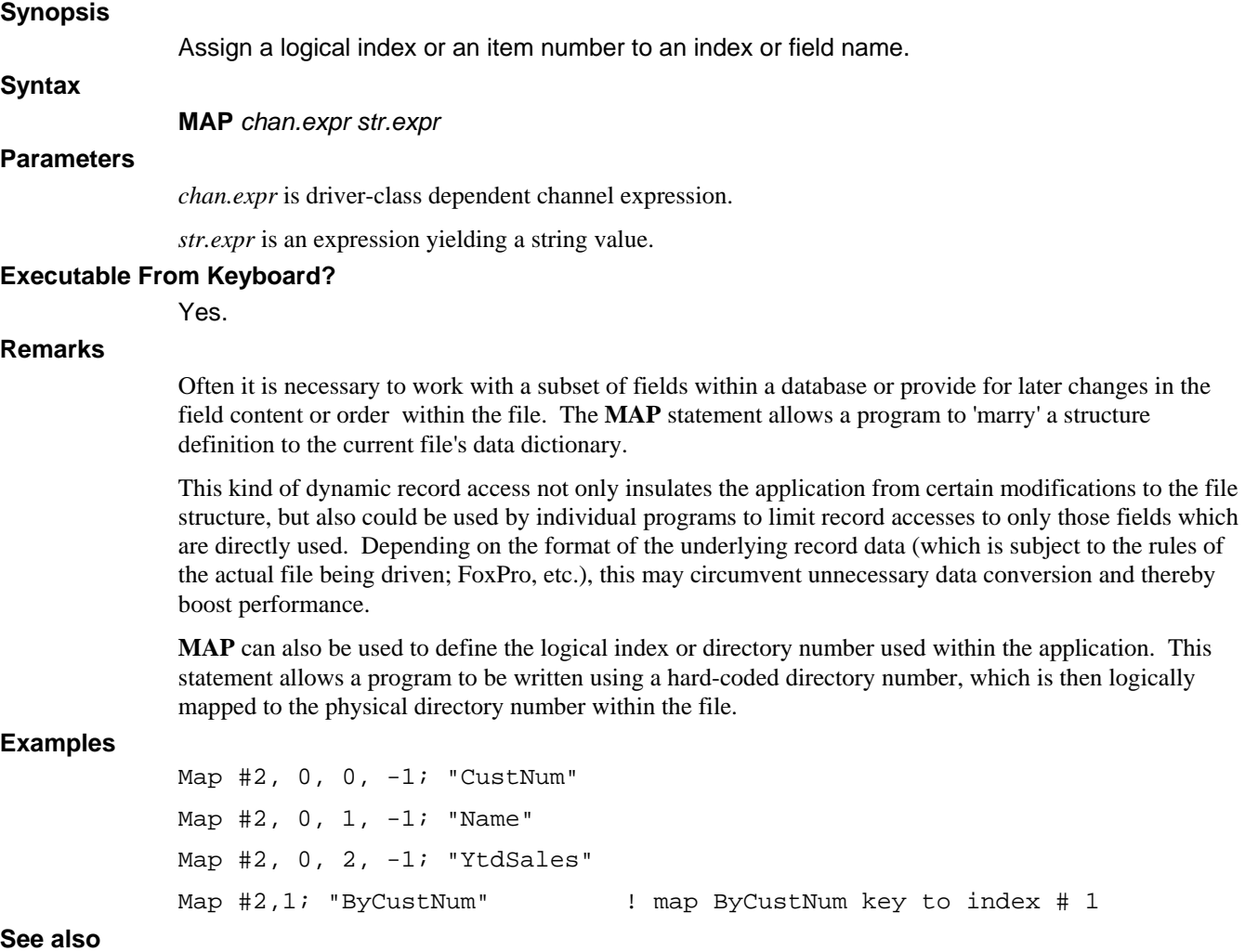

**MAP RECORD** 

## **MAP RECORD**

### **Synopsis**

Assign an alternate item number mapping.

## **Syntax**

**MAP RECORD** *chan.no* **AS** *struct.name*

### **Parameters**

*chan.no* is a valid channel number.

*struct*.*name* is a structure tag name which was defined using **DEF STRUCT**.

### **Executable From Keyboard?**

Yes.

### **Remarks**

Often it is necessary to work with a subset of fields within a database or provide for later changes in the field content or order within the file. The **MAP RECORD** statement allows a program to 'marry' a structure definition to the current file's data dictionary.

*struct.name* is the name of a template **DEF STRUCT** structure definition which is to be aligned with the fieldnames of the database, or named index within the database. *struct.name* members must have **ITEM** fieldname or directory name definitions.

**MAP RECORD** defines an alternate item number mapping at run-time. This statement allows a custom (sub-) record schema for record access, but does so dynamically by the item's fieldname.

The fieldnames given within the Customer structure are used to align each member to its current item number within the file. For example, if the field "Addr", which is item 1 in the structure, is currently item 4 in the physical record, a **MAP RECORD** would cause the driver to perform the necessary item-number translation so that any further access to item 1 will actually access item 4.

This kind of dynamic record access not only insulates the application from certain modifications to the file structure, but also could be used by individual programs to limit record accesses to only those fields which are directly used. Depending on the format of the underlying record data (which is subject to the rules of the actual file being driven; FoxPro, etc.), this may circumvent unnecessary data conversion and thereby boost performance.

#### **Examples**

Map Record #2 As CUSTREC

**See also** 

**MAP** 

## **MAT =**

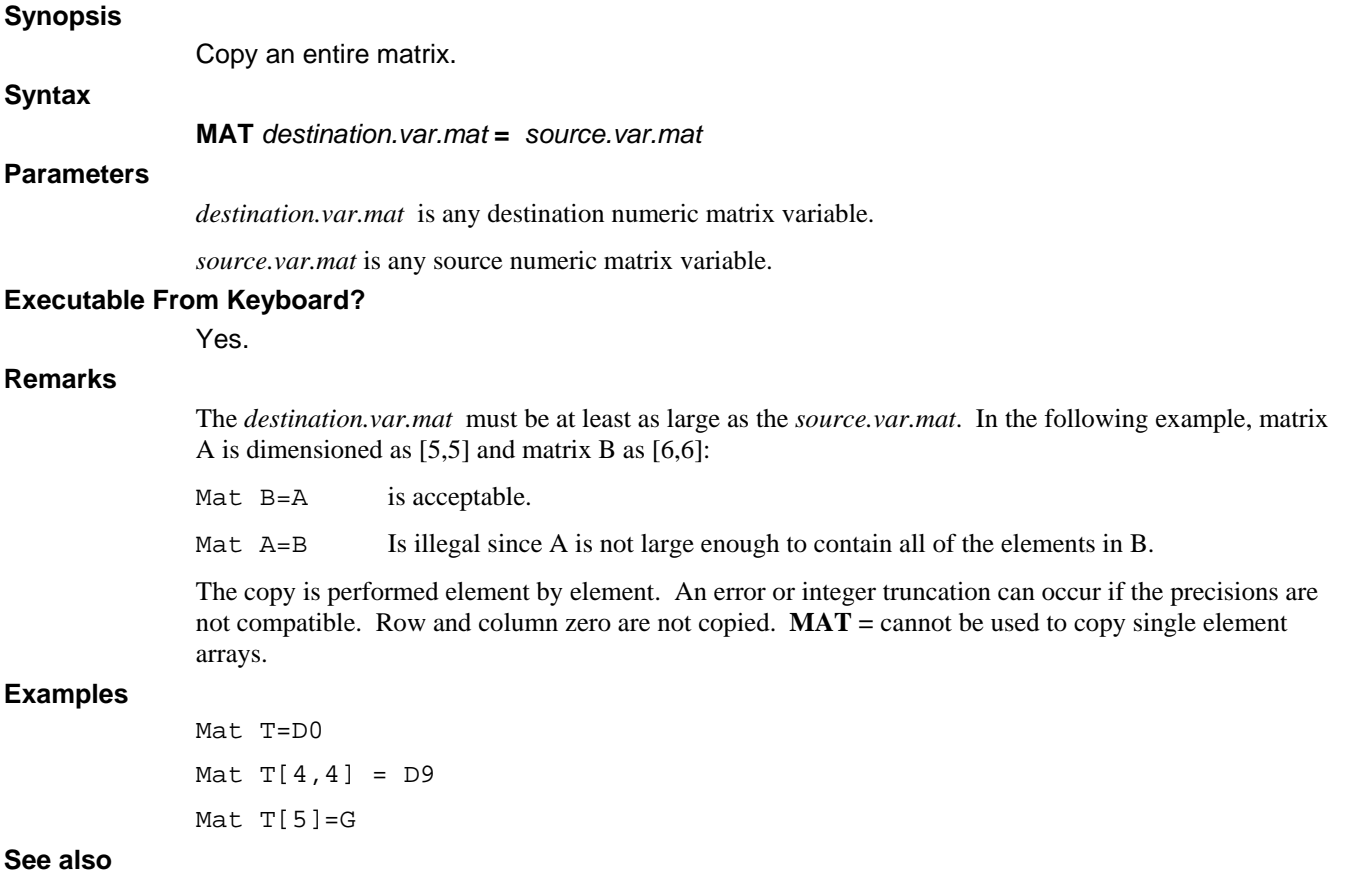

**DIM, FOR, NEXT** 

## **MAT +**

### **Synopsis**

Add elements from two matrices.

## **Syntax**

**MAT** *destination.var.mat* **=** *source.var.mat1* **+** *source.var.mat2*

## **Parameters**

*destination.var.mat* is any destination numeric matrix variable.

*source.var.mat1* is any source numeric matrix variable.

*source.var.mat2* is any source numeric matrix variable.

### **Executable From Keyboard?**

Yes.

### **Remarks**

The two matrices being added must be exactly the same dimensions (rows and columns). The *destination.var.mat*, if not already defined, is dimensioned at the current default precision for the same number of rows and columns as the *source.var.mat*. An error or integer truncation can occur if the precisions are not compatible. Row and column zero are not added.

The same *matrix* variable may appear on both sides of the equation.

 $A[X,Y]=A[X,Y]+B[X,Y]$ 

The sum, matrix D, of matrix A and matrix B is:

 $D[X,Y]=A[X,Y]+B[X,Y]$ 

for each *matrix* element.

### **Examples**

Mat T=D0+A9 Mat D0=D0+J

**See also** 

## **MAT \***

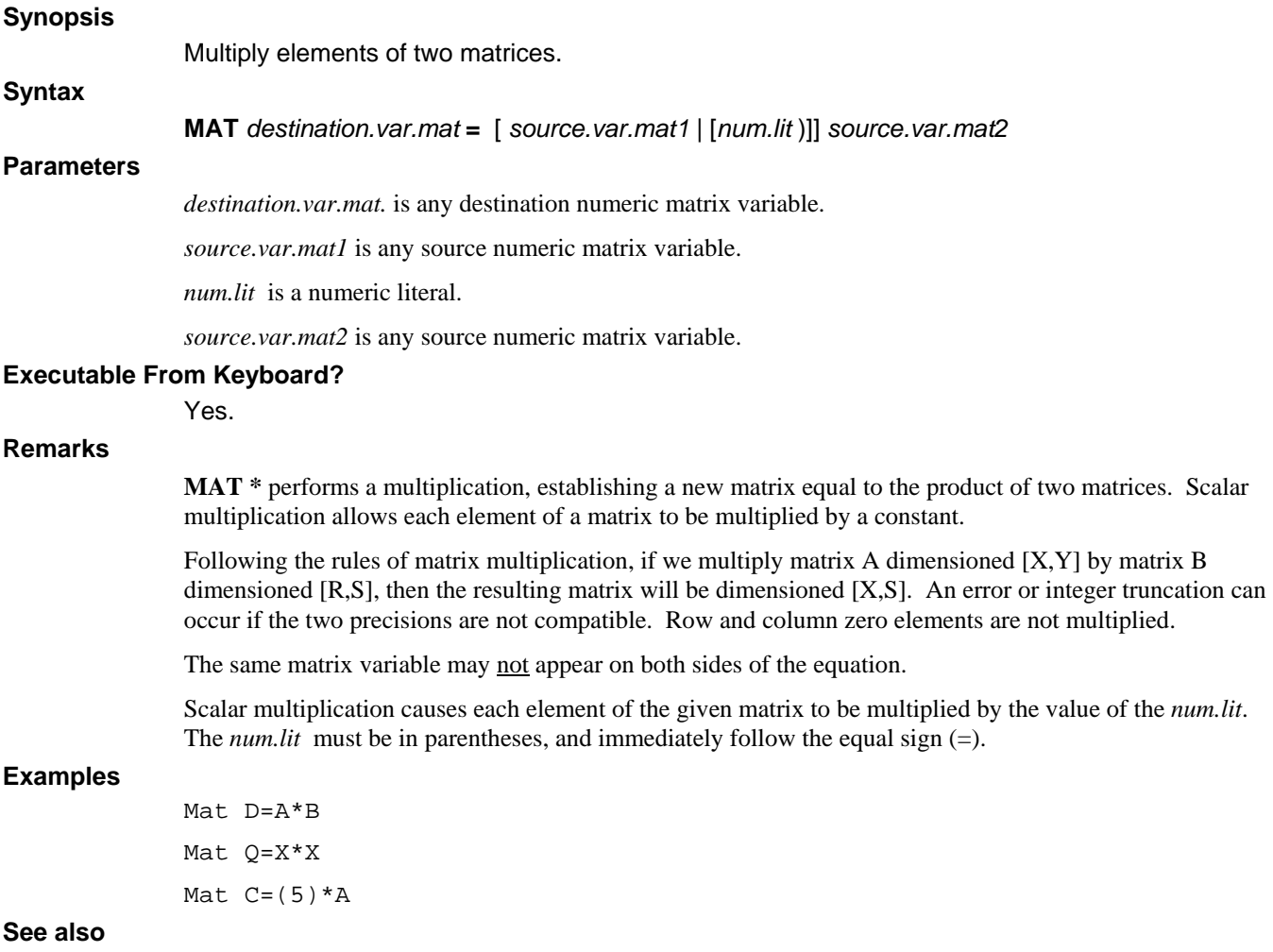

## **MAT CON**

## **Synopsis**  Create a constant matrix. **Syntax MAT** *destination.var.mat* **= CON** { "["*num.expr1*{, *num.expr2* }"]" } **Parameters**  *destination.var.mat* is any destination numeric matrix variable. *num.expr1* is a numeric expression yielding a dimension. *num.expr2* is a numeric expression yielding a dimension. **Executable From Keyboard?**  Yes. **Remarks**  Each element of the *destination.var.mat* is set to the constant value one. Row and column zero are not set. The optional *num.expr1* and *num.expr2* are evaluated, truncated to integer and used to select a new working size. The total number of elements in the new size cannot exceed that of the old. A single element *array* can be converted to a *matrix* or vice versa as long as the total number of elements does not exceed the original **DIM**ensioned size. For example, a [4,4] matrix has 25 actual elements and could be redeclared as **CON[25]**. A constant other than one can be accomplished using a combination of the **CON** function and Scalar multiplication: Mat  $A=CON \setminus Mat$   $B=(5)*A \setminus Fill$  B with  $5's$ . Any array created by a **MAT** statement with a single dimensions assumes a second dimension of one. For example, Mat  $C = ZER[15]$  and Mat  $C = ZER[15,1]$  are equivalent. **Examples**  Mat A=CON Mat D0=CON[7,X/2]

**See also** 

## **MAT IDN**

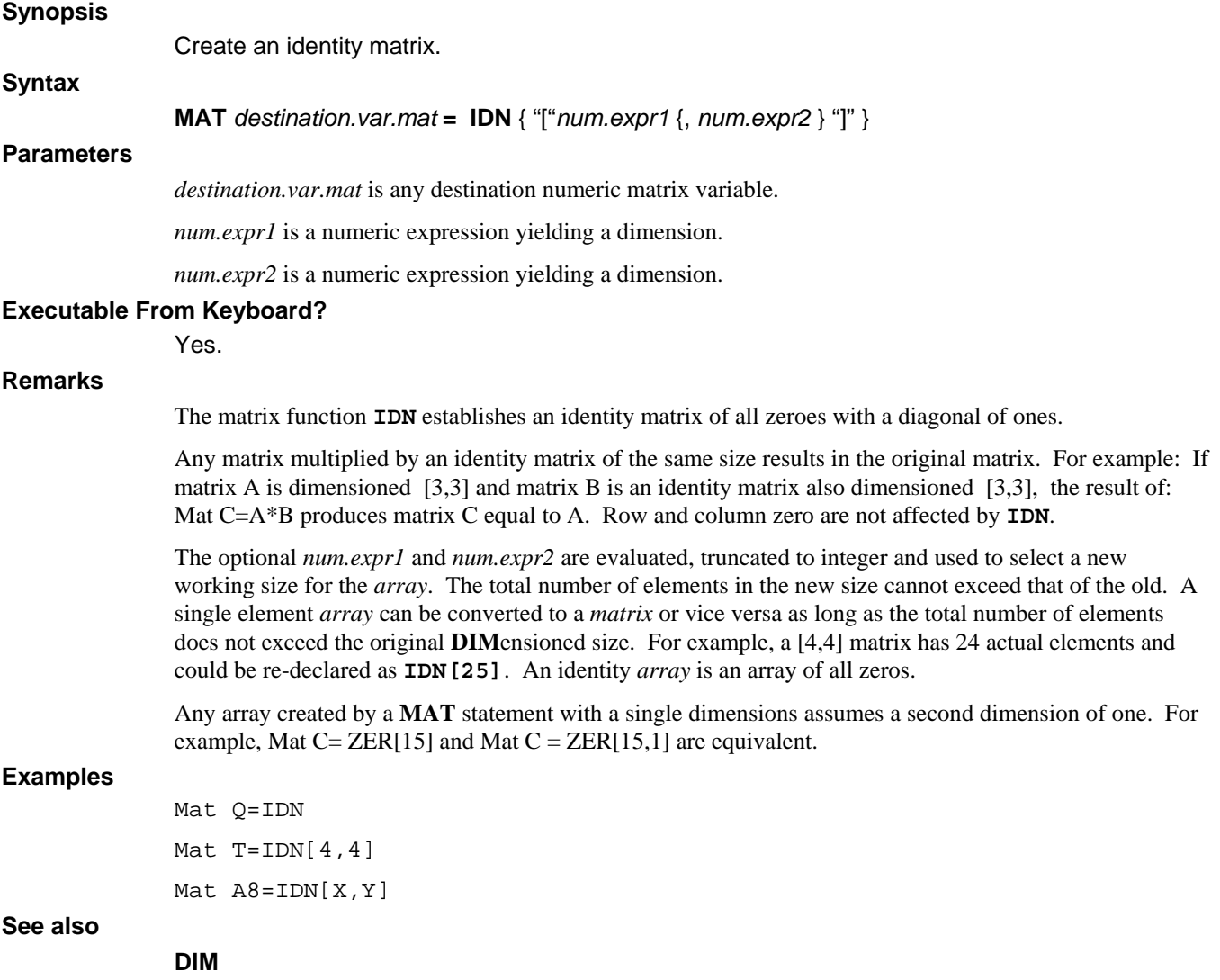

## **MAT INPUT**

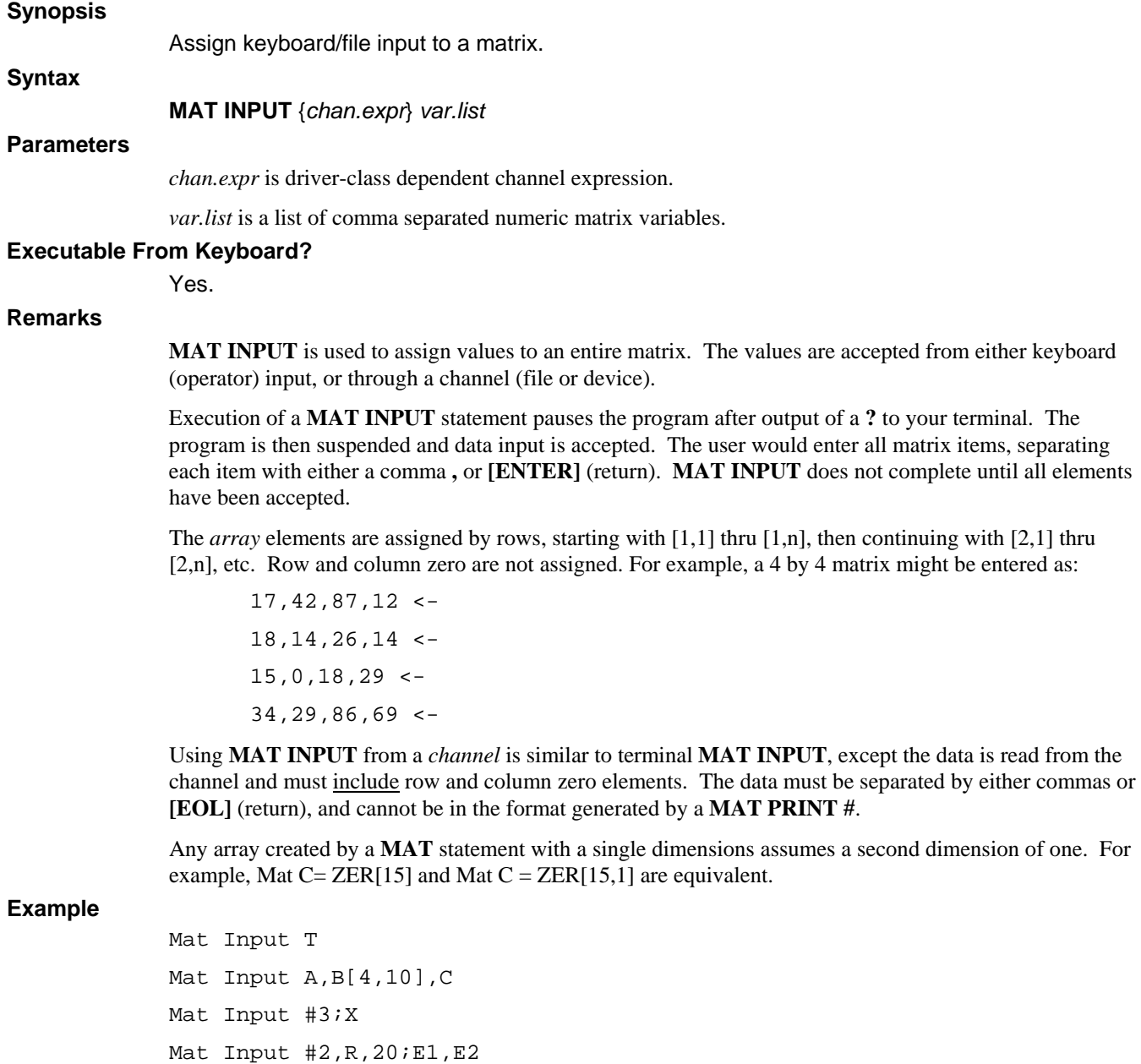

**See also** 

## **INPUT, MAT PRINT**

## **MAT INV**

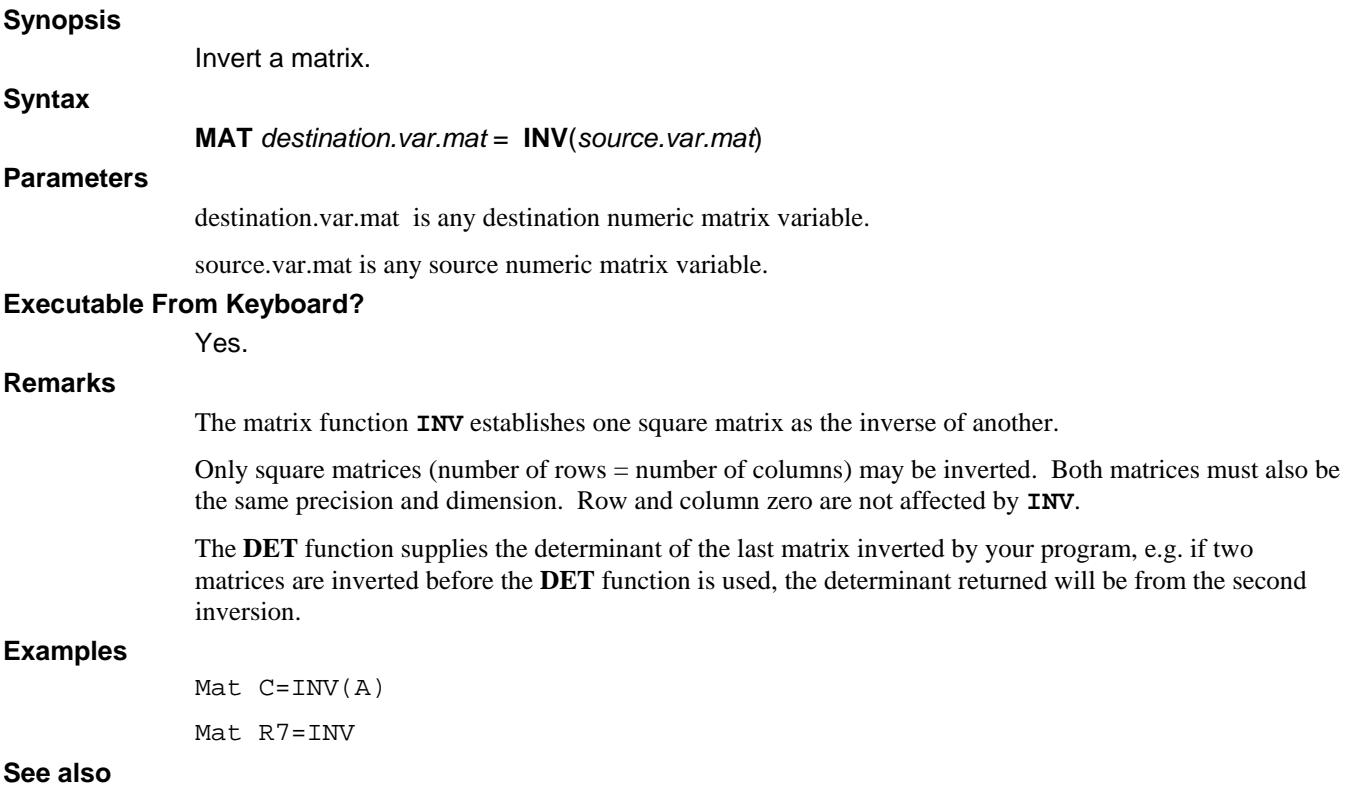

**DET, DIM** 

## **MAT PRINT**

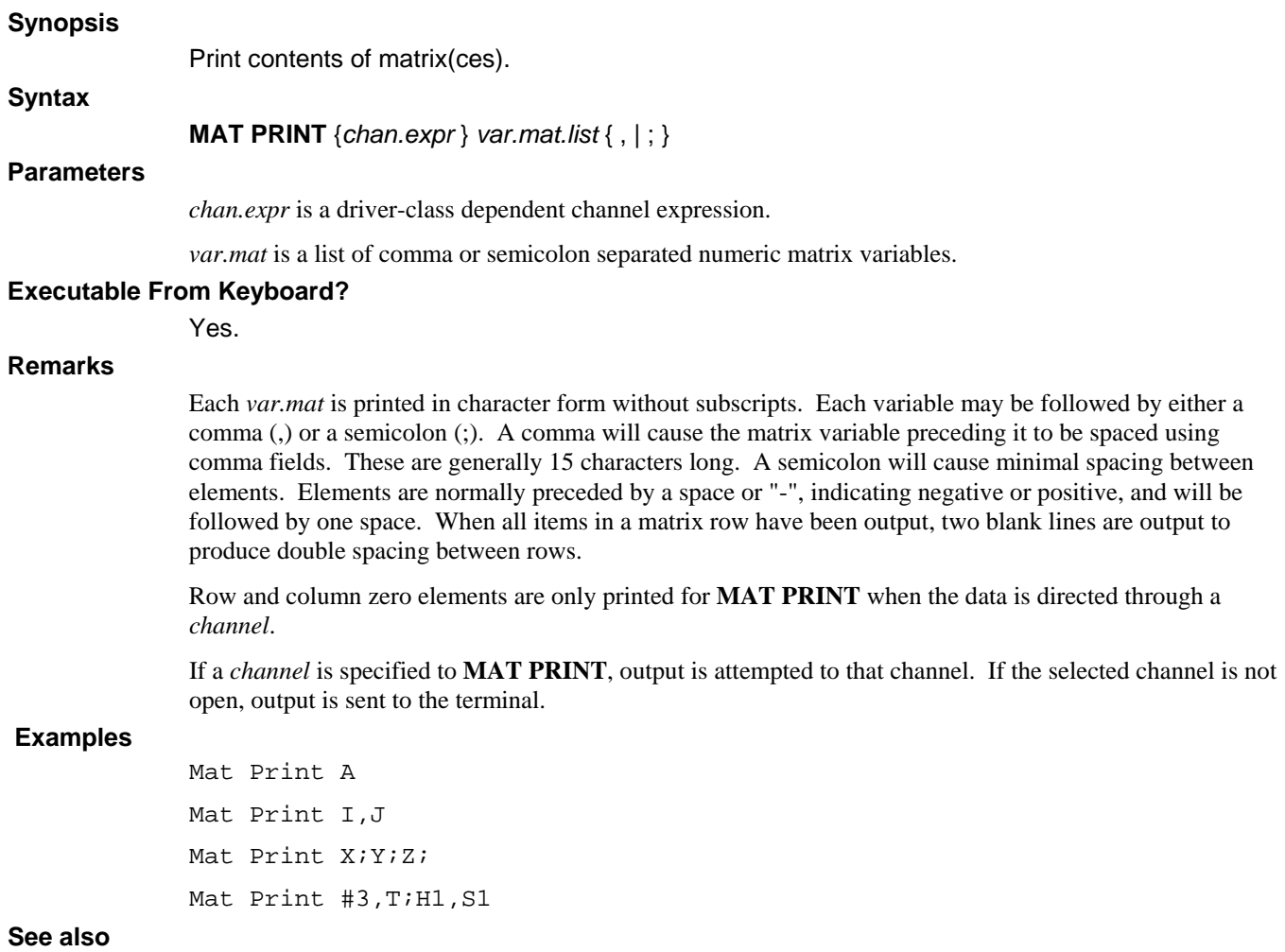

# **MAT RDLOCK**

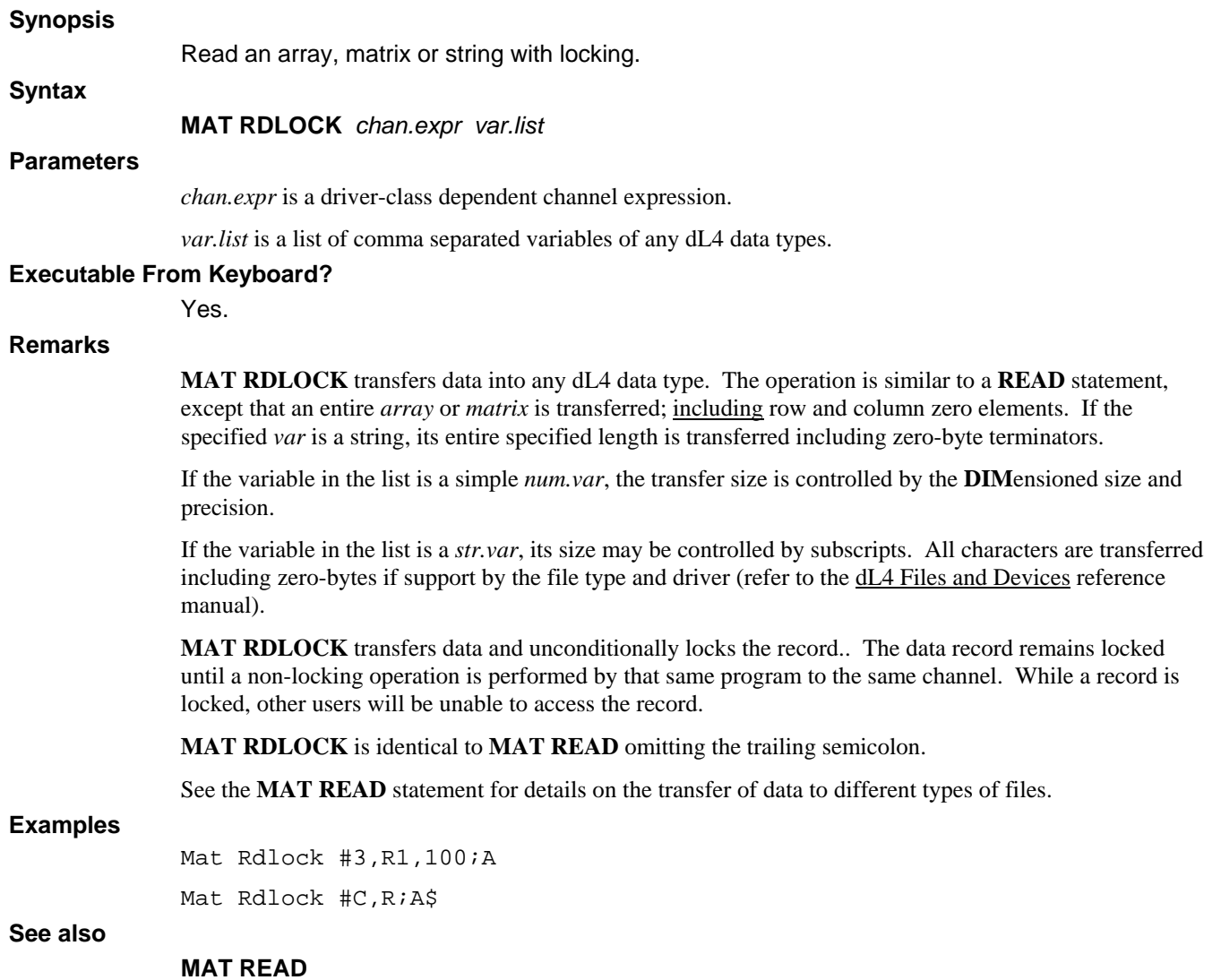

**dL4 Language Reference Guide©** 

## **MAT READ**

### **Synopsis**

Read a matrix from DATA or a channel.

**MAT READ** *chan.expr var.list* { *;* }

**Syntax2** 

**Syntax1** 

**MAT READ** *var.mat.list*

### **Parameters**

*chan.expr* is a driver-class dependent channel expression.

*var.list* is a list of comma separated variables of any dL4 data types.

"*;*" unlocks the record after a successful **MAT READ**.

### **Executable From Keyboard?**

Yes.

### **Remarks**

#### **Syntax 1**:

**MAT READ** transfers data into any dL4 data type. The operation is similar to a **READ** statement, except that an entire *array* or *matrix* is transferred; including row and column zero elements. If the specified *var* is a string, its entire specified length is transferred including zero-byte terminators.

If the variable in the list is a simple *num.var*, the transfer size is controlled by the **DIM**ensioned size and precision.

If the variable in the list is a *str.var*, its size may be controlled by subscripts. All characters are transferred including zero-bytes if support by the file type and driver (refer to the  $dL4$  Files and Devices reference manual).

The optional semicolon (;) terminator eliminates the automatic record-lock applied to the supplied *record* in the *chan.expr*. Applications may also utilize **MAT RDLOCK** for operations with locking transfers.

### **Syntax 2**:

**MAT READ** attempts to transfer data into each dL4 data type listed in the statement. Transfer of each element terminates at a comma (,) or at the end of the **DATA** statement. The format of the data is left to the user. Attempting to read string data into a numeric variable produces the error **DATA** of wrong type (numeric/string).

**MAT READ** transfers data sequentially from **DATA** statements until the entire matrix has been assigned. Row and column zero are not read.

See the **READ** and **DATA** statements for other rules governing reading from **DATA** statements.

### **Examples**

Mat Read #3,R1,100;A,B\$,C[12] Mat Read #C,R;A\$ Mat Read A[2,2], B\$ Mat Read B\$, J

### **See also**

**READ, DATA, MAT WRITE, READ** 

## **MAT TRN**

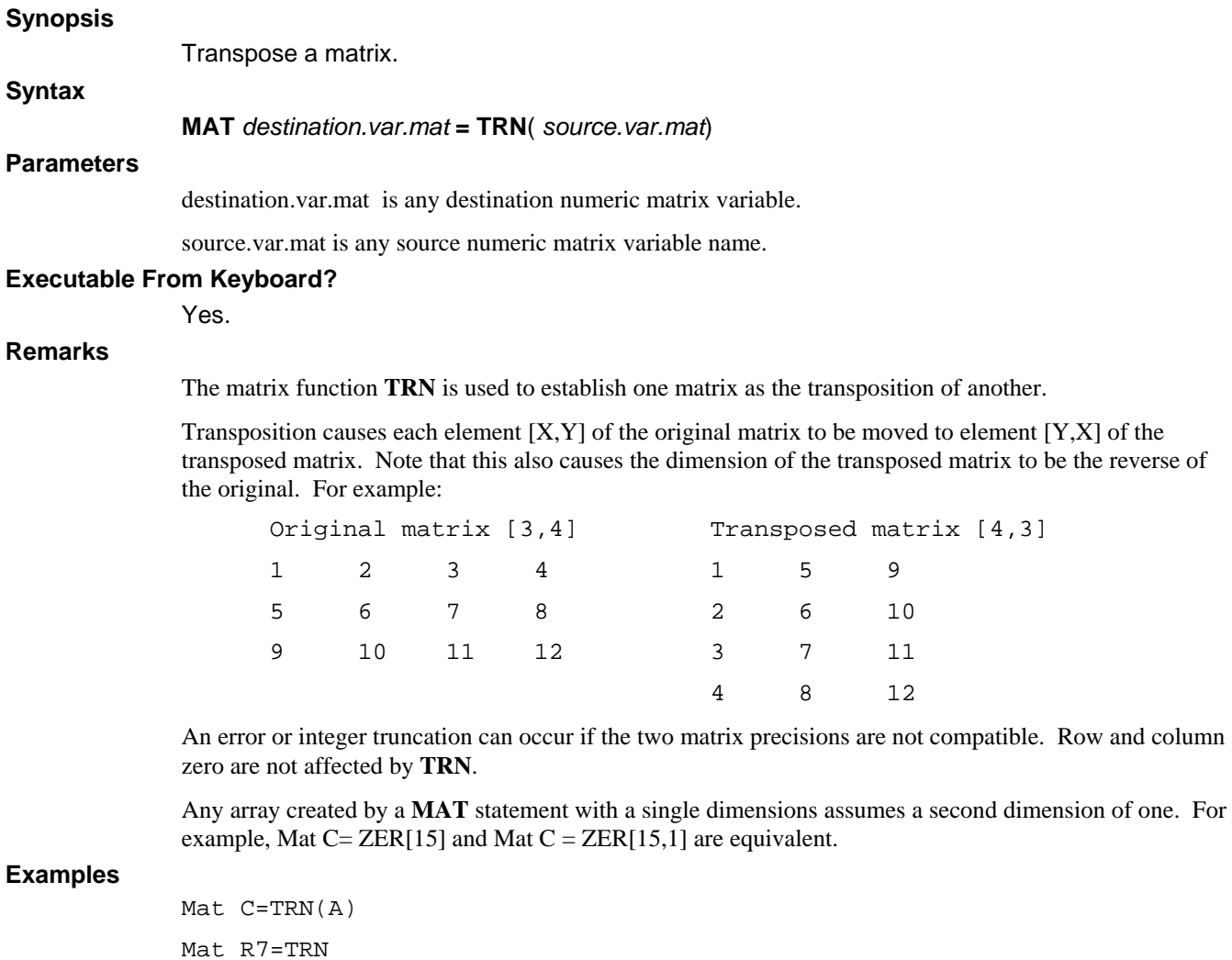

**See also** 

**DIM** 

## **MAT WRITE**

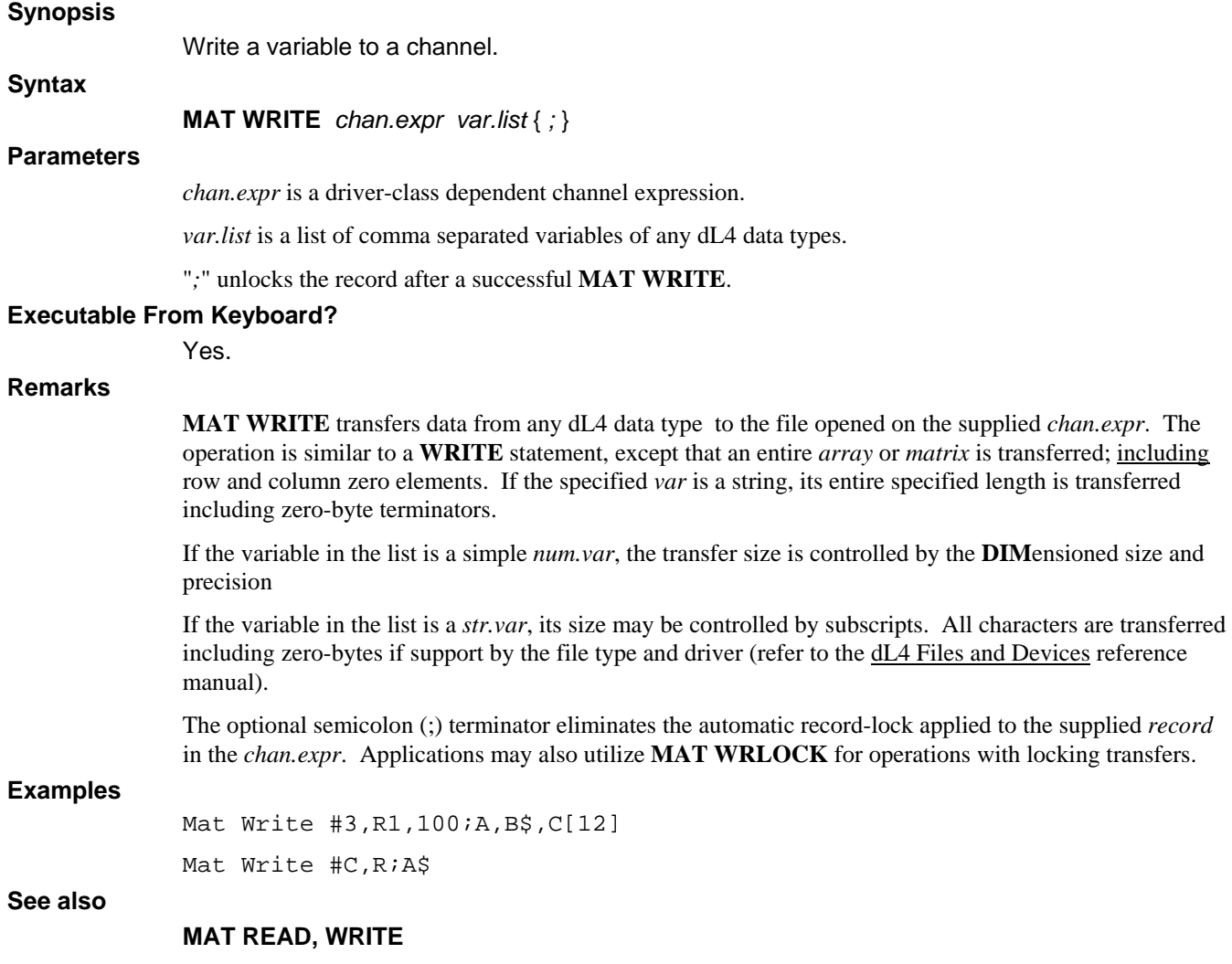

## **MAT WRLOCK**

## **Synopsis**  Write a variable to a channel with locking. **Syntax MAT WRLOCK** *chan.expr var.list* **Parameters**  *chan.expr* is a driver-class dependent channel expression. *var.list* is a list of comma separated variables of any dL4 data types. **Executable From Keyboard?**  Yes. **Remarks MAT WRLOCK** transfers data from any dL4 data type to the file opened on the supplied *chan.expr*. The operation is similar to a **WRITE** statement, except that an entire *array* or *matrix* is transferred; including row and column zero elements. If the specified *var* is a string, its entire specified length is transferred including zero-byte terminators. If the variable in the list is a simple *num.var*, the transfer size is controlled by the **DIM**ensioned size and precision. If the variable in the list is a *str.var*, its size may be controlled by subscripts. All characters are transferred including zero-bytes if support by the file type and driver (refer to the  $dL4$  Files and Devices reference manual). **MAT WRLOCK** transfers data and unconditionally locks the record. The data record remains locked until a non-locking operation is performed by that same program to the same channel. While a record is locked, other users will be unable to access the record. See the **MAT WRITE** statement for details on the transfer of data. **Examples**  Mat Wrlock #3,R1,100;A Mat Wrlock #C,R;A\$ **See also MAT READ, WRITE**

## **MAT ZER**

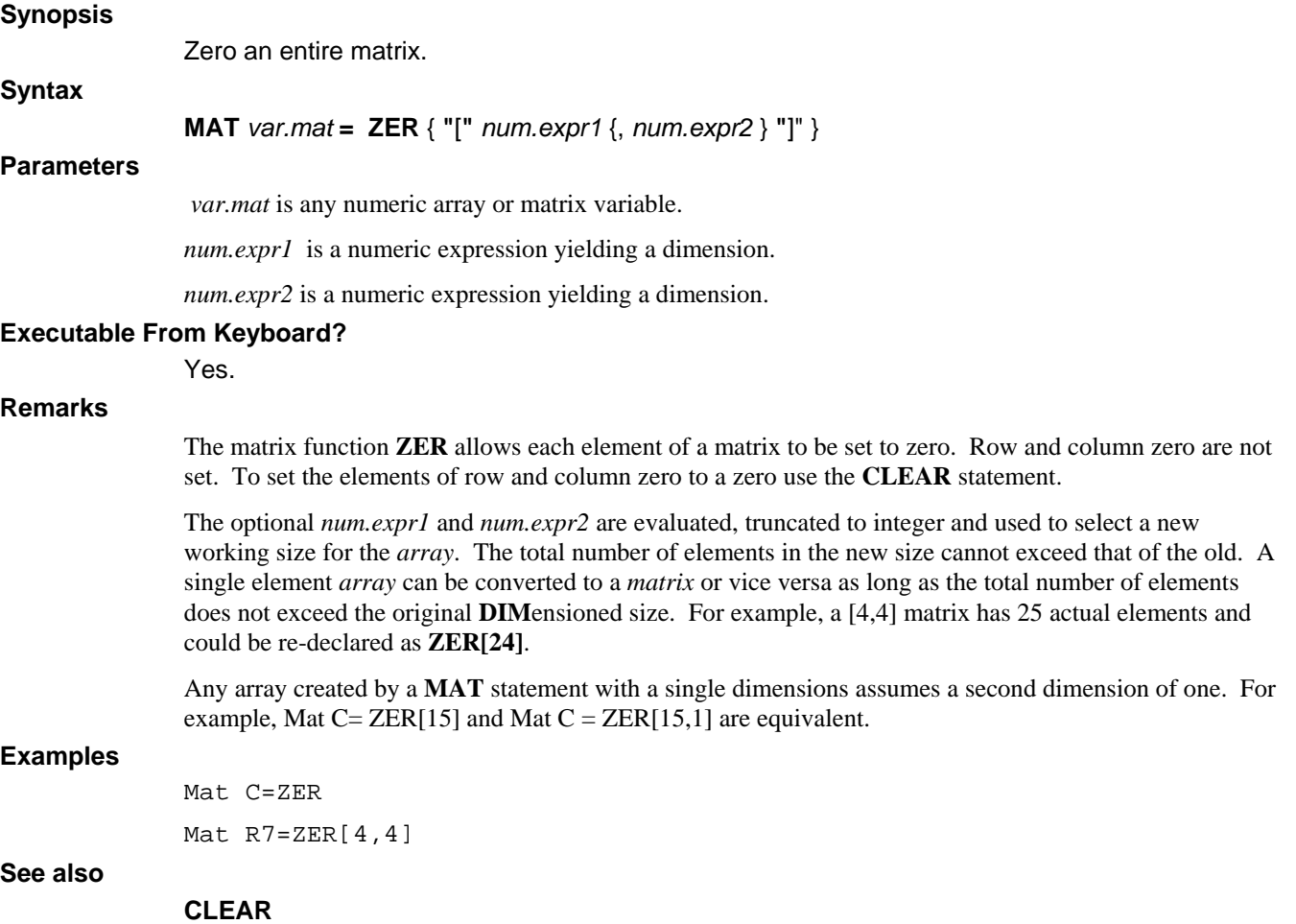

## **MEMBER**

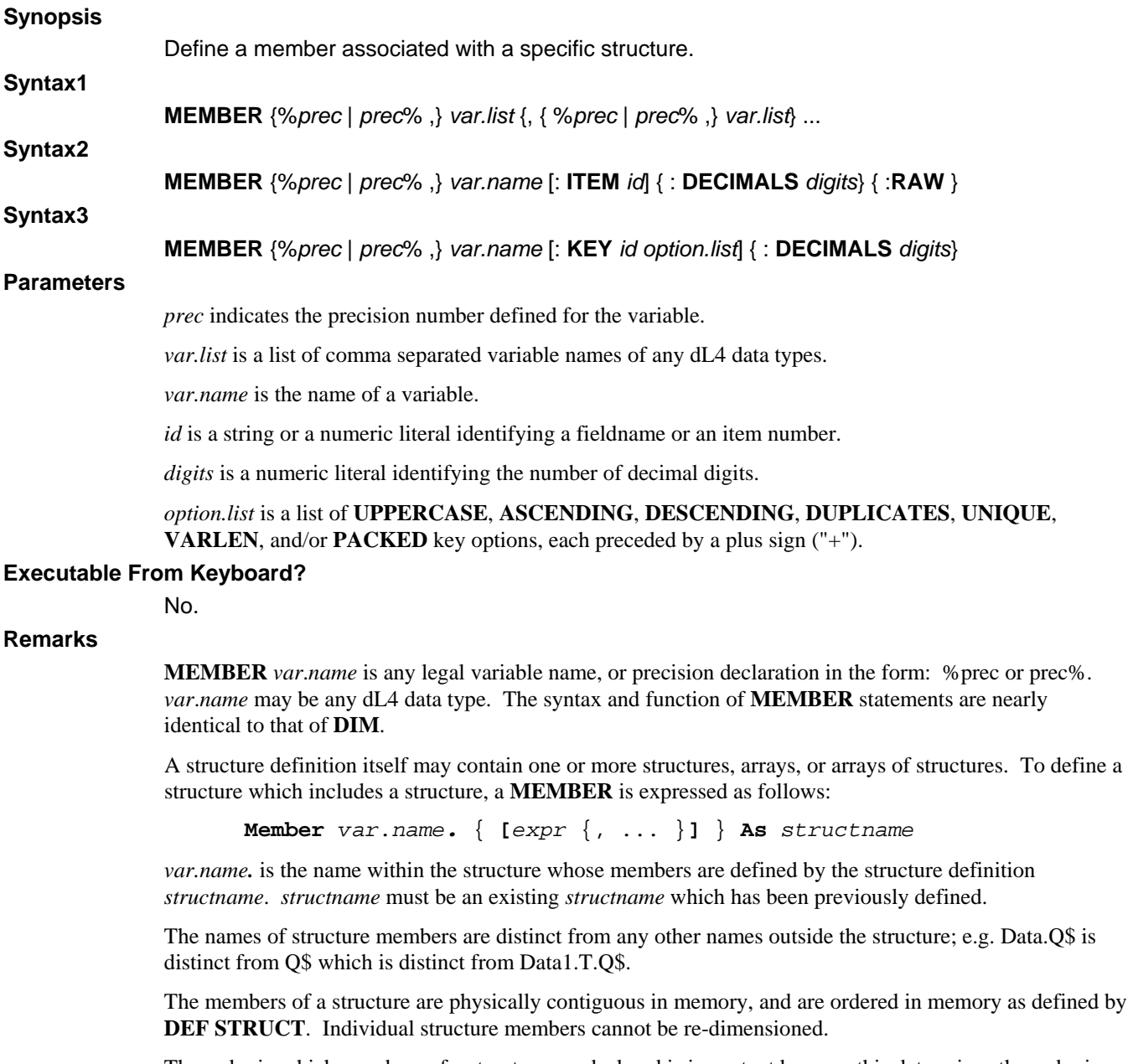

The order in which members of a structure are declared is important because this determines the order in which values are read from a **DATA** statement, or transferred to/from a file, etc.

The **RAW** option enables special file access behavior similar to **OPTION FILE ACCESS RAW** but applied only to the specified structure member when used in an **ADD RECORD**, **READ RECORD**, or **WRITE RECORD** statement.

### **Examples**

```
Def Struct StatMem 
      Member CustName$. As FullName
       Member %4, Income
       Member City$[40] 
End Def
```
**See also** 

## **OPTION FILE ACCESS RAW**

## **MODIFY**

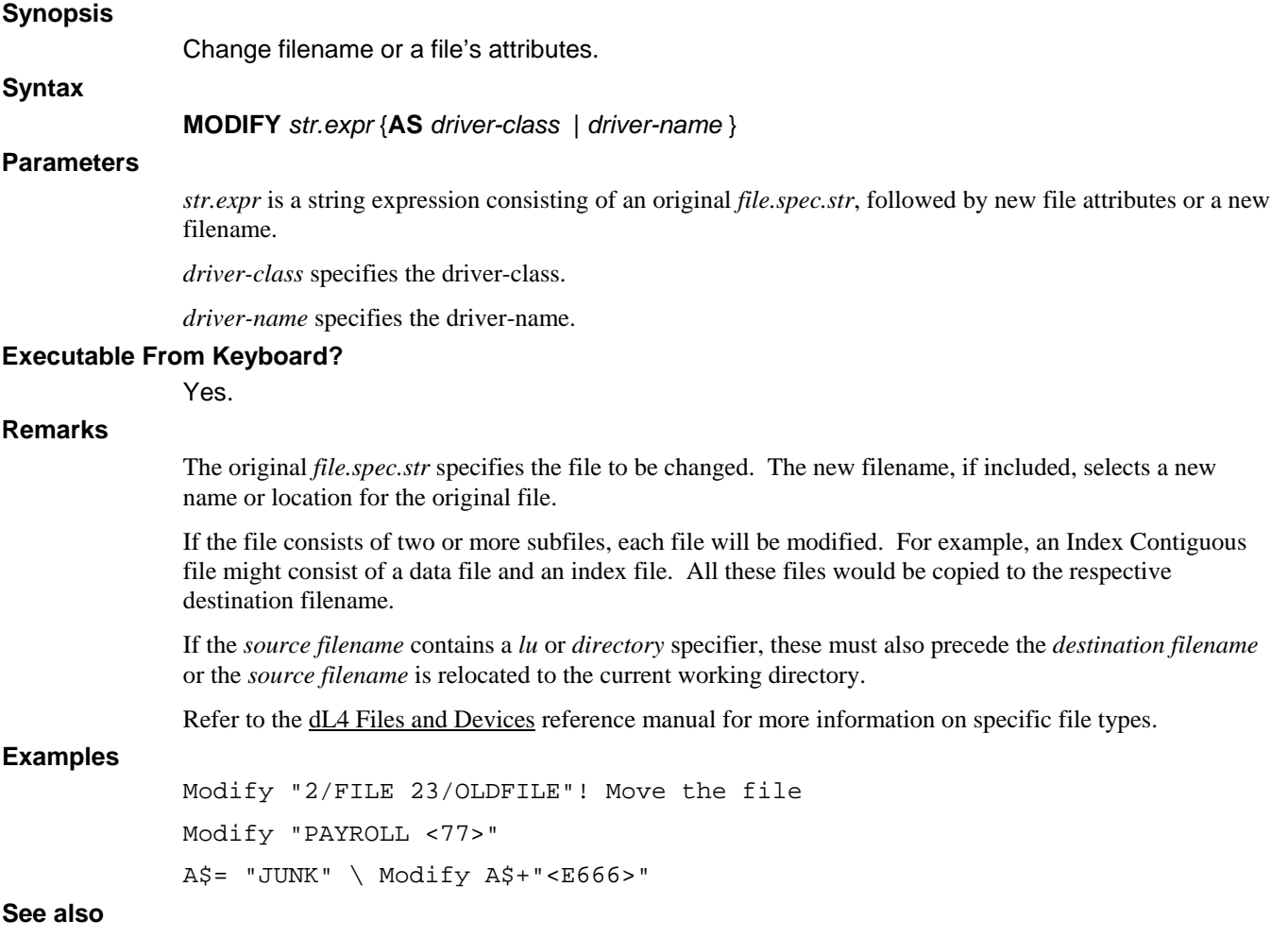

## **MOVE**

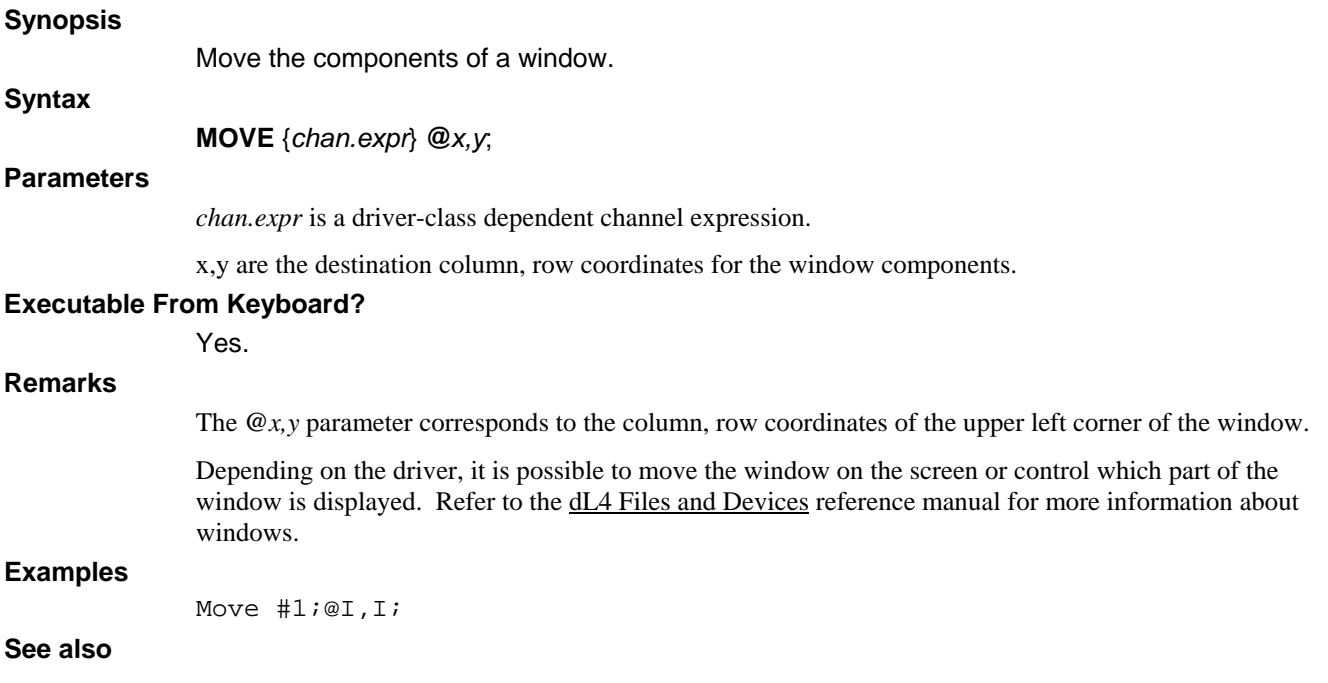

# **NEXT**

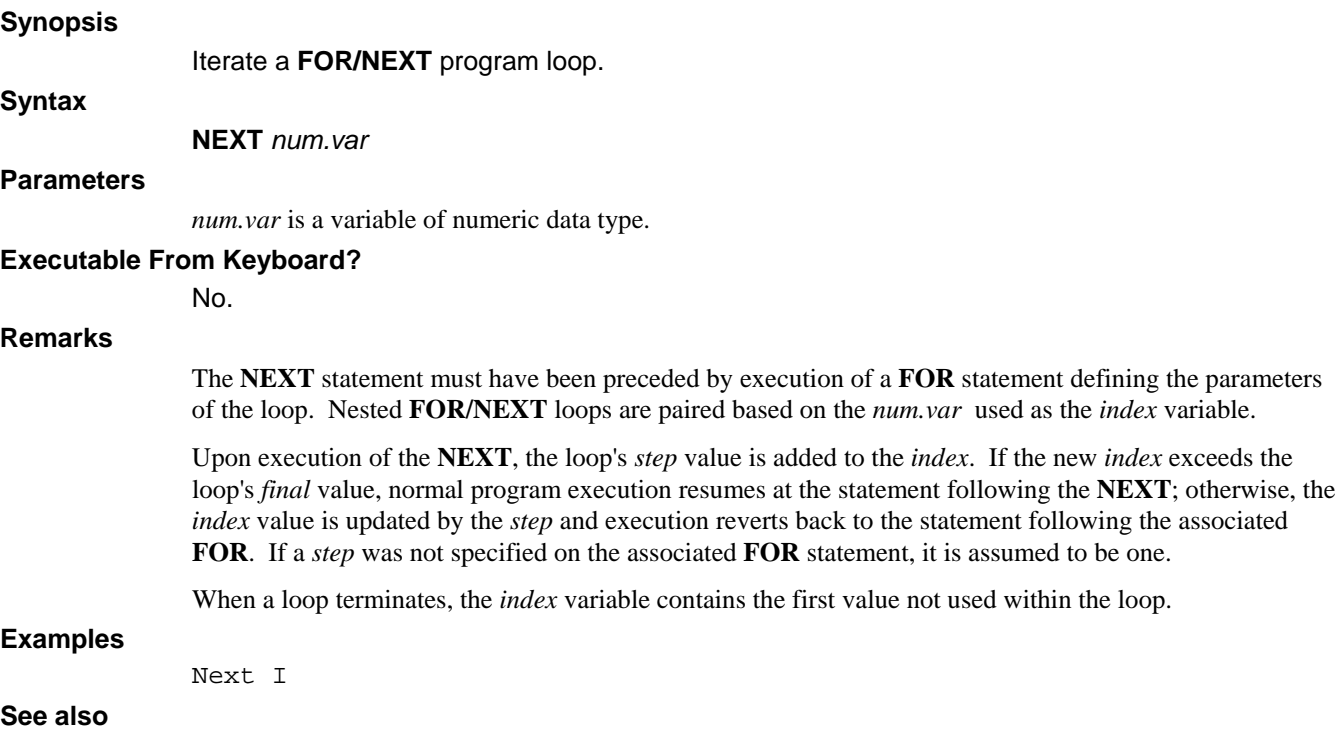

**FOR, WEND, WHILE** 

# **ON**

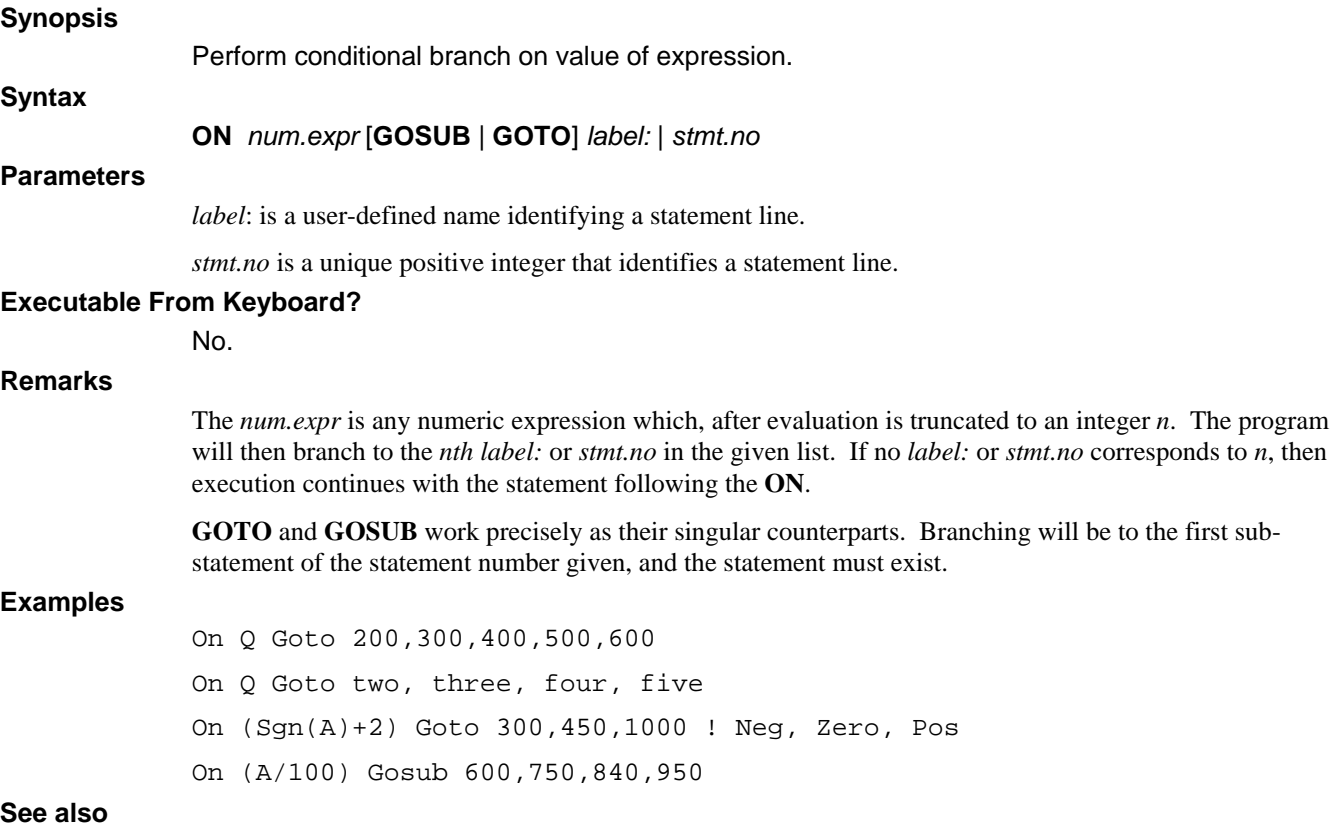

**GOTO, GOSUB** 

## **OPEN**

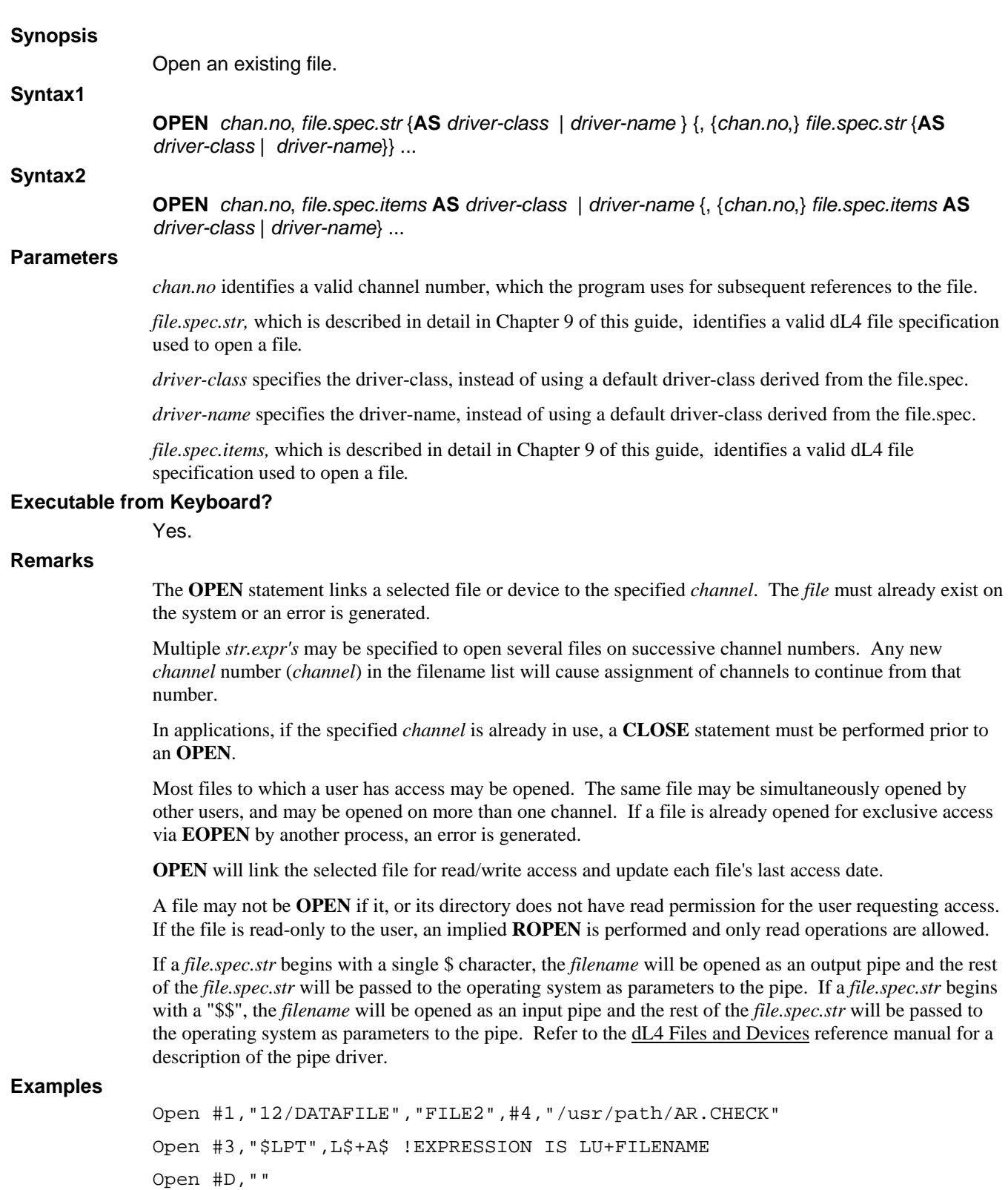

**See also** 

**BUILD, CLOSE, EOPEN, ROPEN, WOPEN** 

## **OPTION**

## **Synopsis**  Specify runtime option(s) for the current program. **Syntax**

**OPTION** { **DEFAULT** } *opt.spec setting* {, *opt.spec setting* } ...

### **Parameters**

*opt.spec* is a runtime option specifier.

*setting* is a runtime option parameter.

### **Executable From Keyboard?**

No.

## **Remarks**

The **OPTION** statement is used to specify various runtime options for the current program unit. Each of the options shown below are processed at compile-time and may be set once in each program unit, applying to the whole unit. An **OPTION DEFAULT** statement sets runtime options for all program units within a program file (it does not set options for libraries used by the program).

Unlike global environment variables, **OPTION** settings follow a program from system to system and are preserved in all forms of the program.

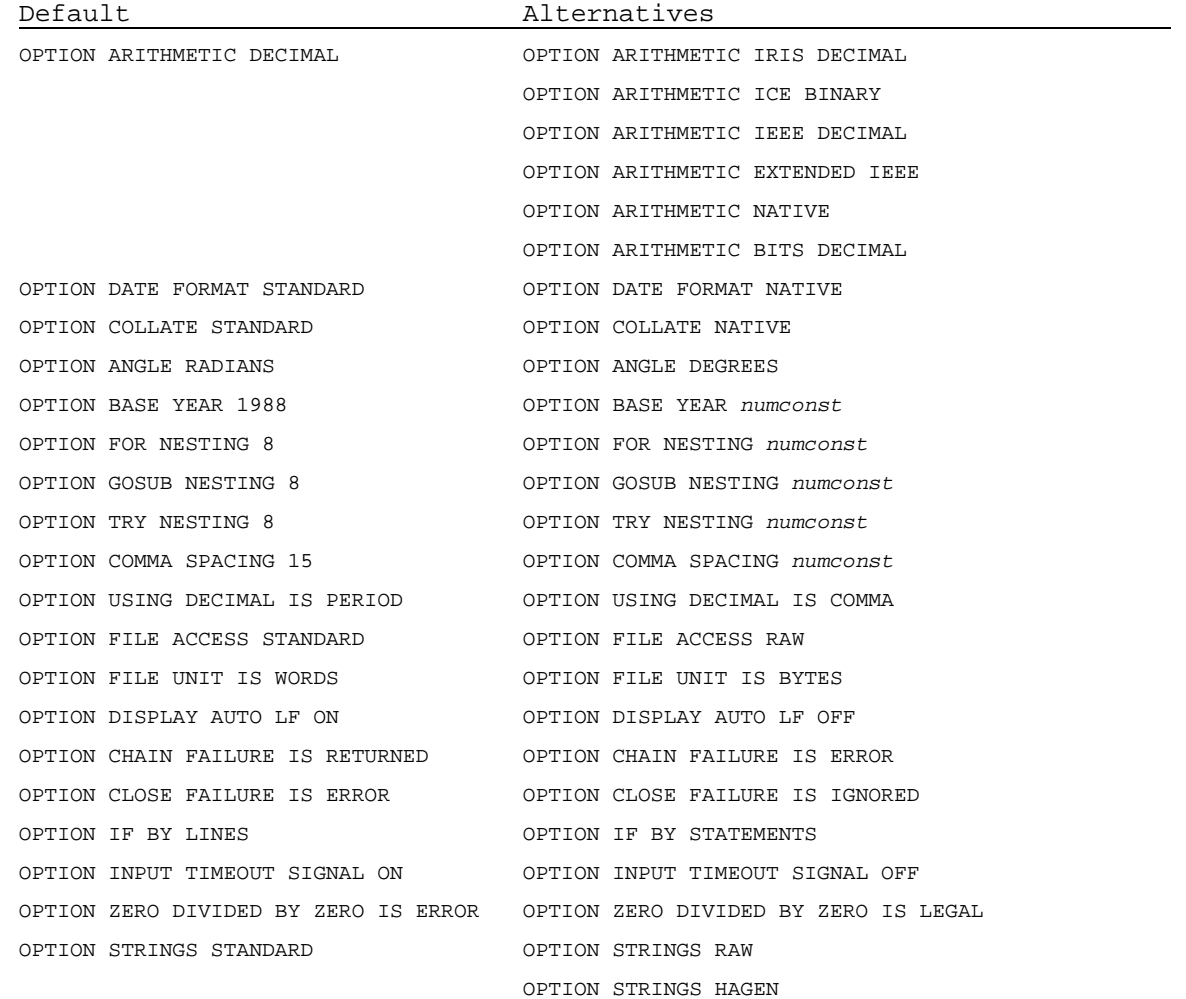
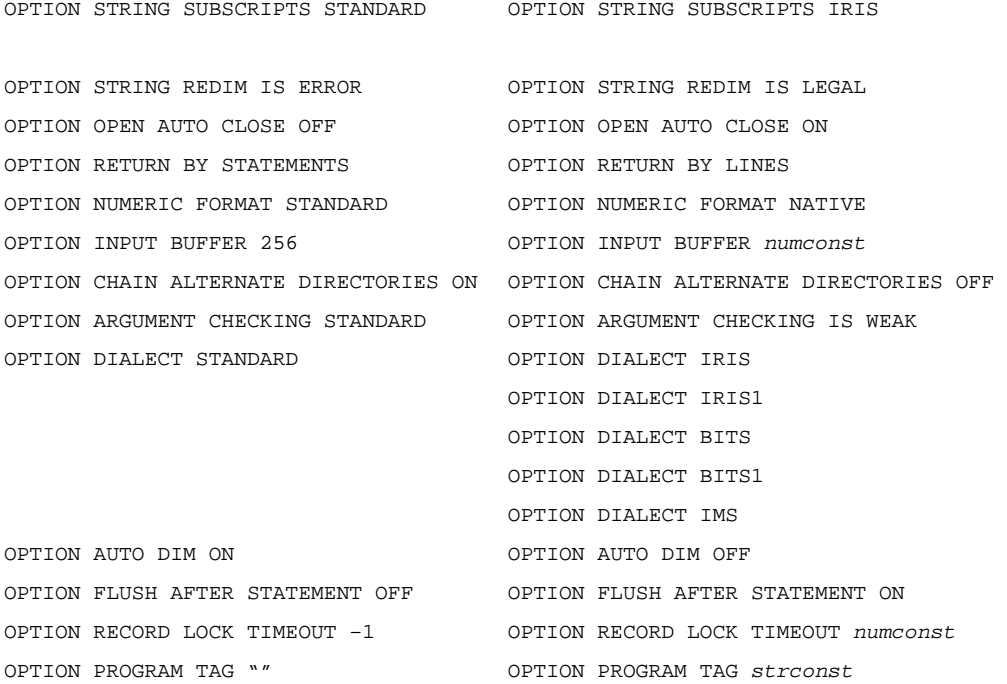

The **OPTION ARITHMETIC EXTENDED IEEE** is identical to **OPTION ARITHMETIC IEEE DECIMAL** except that it maps 1% variables to 16-bit signed binary integers and 2% variables to 32-bit signed binary integers.

The **OPTION USING DECIMAL** [**IS PERIOD** | **IS COMMA**] only controls the meaning of period (".") and comma (",") in **USING** mask strings, not which character is output. The output character is controlled by **OPTION NUMERIC FORMAT** [**STANDARD** | **NATIVE**] and the operating system locale setting.

The **OPTION INPUT BUFFER** *numconst* specifies the size in characters of the input buffer used by the **INPUT** and **MAT INPUT** statements.

The **OPTION ZERO DIVIDED BY ZERO IS** [ **ERROR** | **LEGAL** ] controls whether dividing zero by zero is an arithmetic error.

The **OPTION STRING SUBSCRIPTS** [**STANDARD** | **IRIS**] controls the handling of the subscript if it evaluates to zero. String subscript values of zero are not normalized by default (**STANDARD**). Zero string subscripts are normalized when **OPTION STRING SUBSCRIPTS IRIS** is used, such that a starting subscript of 0 becomes 1, with an ending subscript of 0 being treated as if no ending subscript were given.

The **OPTION STRING REDIM IS** [**ERROR** | **LEGAL**] controls whether a string variable can be redimensioned without first FREEing the variable. By default, redimensioning a string variable to a different size generates an error.

The **OPTION CHAIN ALTERNATE DIRECTORIES** [**ON** | **OFF**] controls whether the **CHAIN** and **SPAWN** statements use a search path to locate programs. By default (**ON**) the **Lib** *dirname* of the program unit is searched first. The directory of the calling program is searched next. Finally, the users current working directory is searched. If disabled (**OFF**), no search path is used and the program file is located just as in the **OPEN** statement.

The **OPTION ARGUMENT CHECKING** [**STANDARD** | **IS WEAK**] controls whether empty brackets ("[]") are required in order to pass array variables as arguments to subprograms (Call by Filename). Normally, empty brackets are required. This option can only be used in an **OPTION DEFAULT** statement.

The **OPTION DATE FORMAT** [**STANDARD** | **NATIVE**] controls the date input/output formats. **STANDARD** specifies the USA format of MM/DD/YY and **NATIVE** specifies the format as determined by the system locale setting.

The **OPTION AUTO DIM** [**ON** | **OFF**] enables or disables auto-dimensioning of variables.

The **OPTION FLUSH AFTER STATEMENT** [**OFF** | **ON**] enables a flushing of the record buffer at the end of each write statement for those file drivers that support a flush record without unlock operation.

The **OPTION RECORD LOCK TIMEOUT** *numconst* sets the default record lock timeout period in tenth seconds for I/O statements that do not specify a timeout period. This option only effects I/O to disk file and database drivers. The value of *numconst* must be between –1 (wait forever) and 36000 inclusive.

The **OPTION PROGRAM TAG** *strconst* places an ASCII string constant in the program file for use by external utilities. Under Unix, this option can be used to place a revision string in the program file for use with standard Unix program utilities.

The **OPTION DIALECT** [ **STANDARD** | **IRIS** | **IRIS1** | **BITS** | **BITS**1 | **IMS**] sets multiple options. The default option settings should serve best for most IRIS programs. The statement **OPTION DIALECT IRIS** is equivalent to **OPTION STRING SUBSCRIPTS IRIS**. The statement **OPTION DIALECT IRIS1** adds the additional option **OPTION ZERO DIVIDED BY ZERO IS LEGAL** and allows intrinsic **CALL**s to return results into subscripted string arguments.

BITS users should add the following line to each program:

OPTION DIALECT BITS

This is equivalent to adding the lines:

OPTION FILE ACCESS RAW,FILE UNIT IS BYTES,DISPLAY AUTO LF OFF

OPTION CHAIN FAILURE IS ERROR,CLOSE FAILURE IS IGNORED

OPTION IF BY STATEMENTS,INPUT TIMEOUT SIGNAL OFF,STRINGS RAW

OPTION OPEN AUTO CLOSE ON,RETURN BY LINES

For further BITS compatibility, the line

OPTION DIALECT BITS1

is equivalent to **OPTION DIALECT BITS**, but also enables BITS style **FOR**/**NEXT** behavior, BITS **USING** mask features, returning results to intrinsic **CALL** arguments that are subscripted strings, and an initial precision of 4%.

For IMS compatibility, the line

OPTION DIALECT IMS

is equivalent to **OPTION DIALECT IRIS1** with some minor changes to **USING** mask behavior.

**Examples** 

Option Date Format Native

**See also** 

**FOR, GOSUB, TRY** 

## **PAUSE**

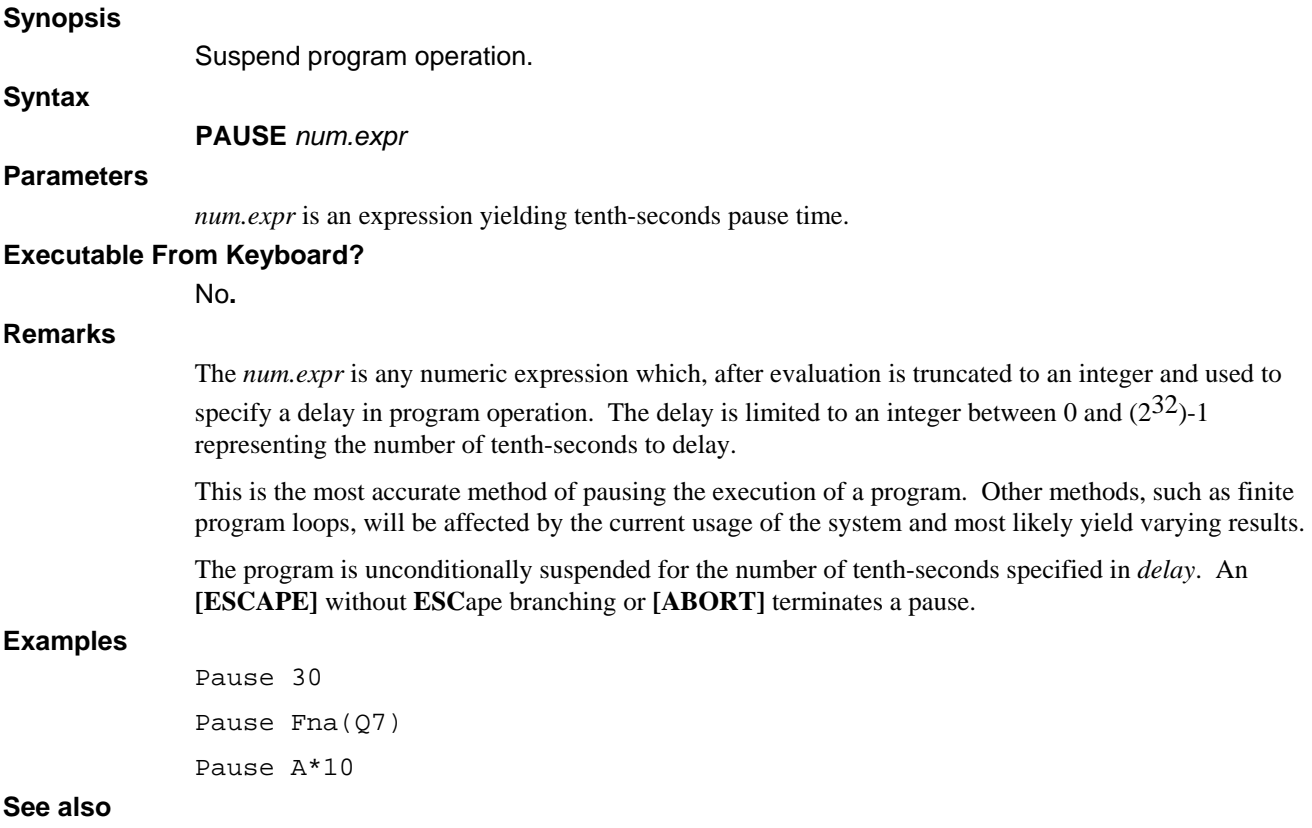

**SIGNAL** 

## **PORT**

## **Synopsis**

Attach and control other ports.

## **Syntax**

**PORT** *num.expr1*, *num.expr2*, *num.var1* {, *expr*} ...

## **Parameters**

*num.expr1* is an expression used to select a target port number.

*num.expr2* is an expression used to select the PORT statement mode.

*num.var1* is a variable of numeric data type used to received operational status.

*expr* is an expression or variable.

## **Executable From Keyboard?**

Yes.

## **Remarks**

The **PORT** mode is a *num.expr* which, after evaluation is truncated to an integer and used to select an operation for **PORT**. There are 8 modes as determined by the second parameter:

## **Mode Operation Performed.**

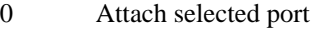

- 1 Place an attached port in command mode
- 2 Transmit a command string to an attached port
- 3 Return an attached port's operational status
- 4 Return the name of the current running program of a specified port
- 5 Return the position of the current running program of a specified port
- 6 Return record lock status of the program running on a specified port
- 7 Return user information for a specified port
- 8 Return information about open channels on a specified port.
- 9 Determine if a specified file is open on a a specified port.

*num.var1* is used to return the exception status of the operation. The meaning of *num.var1* depends upon the mode selected.

The **PORT** statement allows a *port* to be attached to a program. Once attached, commands may be transmitted to the *port* for normal processing, and the current *status* or state of the attached *port* can be controlled and monitored. If the attached *port* has a keyboard, it may be used as any other normal terminal. However, commands transmitted will override any current keyboard operation.

## **Mode 0—Attach Selected Port**

## **Syntax**

**PORT** *num.expr1*, 0, *num.var1* {, *num.expr2* }

A **PORT** mode 0 statement must be issued once for each port being attached. Once attached, the port remains so until signed-off (sending a **BYE** command or executing **SYSTEM 0** to the port).

*num.expr2* is evaluated and truncated to an integer and used to select a different account for the attached port when using *mode* 0. The account should be expressed as G\*256+U, where G and U are the desired group and user numbers respectively. The Group and User numbers must be in the range 0 to 255. If not

specified, the group and user id of the program executing the attach is set. The meaning of Group and User numbers is operating system dependent. The ability to start a port using group or user ids different from the calling program will require the use of a privileged account on most operating systems.

**PORT Mode 0** begins by attempting to attach the *port*. If the *port* is already running under uniBasic, the attach operation is complete and successful.

If the *port* is not currently running dL4, a background process is created as the supplied *port* number. It assumes the callers' environment and current working directory. It then becomes a unique process linked to the supplied *port number*. This port is then available for **CALL \$TRXCO** commands, **PORT**, **SEND**, **RECV**, and **SIGNAL** statements from any other dL4 user as well as the program performing the initial **PORT Mode 0**.

When sending commands to a *port* which is connected to a terminal and keyboard, you must ensure that *port* is already running dL4 before sending commands. Otherwise, a *phantom port* is created for the supplied *port number*. If a user later attempts entry into Basic using the same *port number*, entry into Basic will be rejected.

Upon completion, the status variable is set to indicate

- 0. Successful, port is now attached.
- 1. The selected port is already logged-on to the system and in-use.
- 2. All available ports are already in use. In some configurations, the allowed number of concurrent users is set less than the actual number of ports configured. This indicates that either another *port* or *phantom port* must be signed-off, or the number of concurrent users increased on your license.
- 3. Illegal account number selected. The selected group or user number is out of the range 0-255.

#### **Mode 1—Place an Attached Port in Command Mode**

#### **Syntax**

**PORT** *num.expr1*, 1, *num.var1*

**PORT Mode 1** sends an ESCape Override Character **[ABORT]** to the selected *port*, terminating any running program and placing the *port* into *command mode*.

Upon completion, the status variable is set to indicate:

- 0. Successful, the selected port is now in command mode.
- 1. The select port is not attached.

## **Mode 2—Transmit Command String to Attached Port**

### **Syntax**

**PORT** *num.expr1*, 2, *num.var1*, *str.expr* 

*str.expr* is used to send the command string to the specified *port*.

**PORT Mode 2** requires that a *command string* be supplied following the *status* variable. The string data in *command string* is then transmitted to the selected *port*. This *command string* may contain any legal command input for a terminal. Any command, such as **NEW**, **LIST**, **BYE**, **RUN**, etc., may be transmitted, as well as program statements. If a terminal is connected to the attached *port*, the *command string* is echoed as it is processed on the attached *port*. An attached *port* connected to a terminal may also receive commands from its keyboard.

A *command string* cannot be transmitted unless the attached *port* is in an 'input ready' state. A **PORT Mode 3** status check is suggested prior to sending a command.Upon completion, the status variable is set to indicate:

- 0. Successful, command transmitted and accepted.
- 1. The selected port is not attached.

2. The selected port is not in an 'input ready' state.

## **Mode 3—Return Attached Port's Operational Status**

**Syntax** 

**PORT** *num.expr1*, 3, *num.var1*, *num.var2*

**PORT Mode 3** requires that a return value (*num.var2*) be supplied following the status variable(*num.var1*). This variable will receive a value indicating the port's operational status. A **PORT** *mode* 3 should always precede any *mode* 2 command transmission to check for 'input ready'. It may also be used to monitor the current state of the attached port.

- 0. Successful, operational status returned.
- 1. The selected port is not attached.

The value returned as the operational status consists of a mode, an 'Input Ready' flag, and an 'Output in Progress' flag.

This value may be divided into its respective parts as follows:

Assume  $X =$  value returned by **PORT** mode 3.

If X>32767 Then 'Input Ready' on attached port.

The 'Input Ready' flag must be removed from the value prior to testing the 'Output in Progress' flag, since both input and output may be in progress.

If X>32767 Then X=X-32768 \! Remove flag.

If X>16383 And X<32768 Then 'Output in Progress'

The attached port's current mode can be determined by:

Let M=X % 16 \! Retrieve mode.

## **Mode Current State**

0 Idle. At command mode or logged-off.

1,2 Command input or execution.

3 Run. Program execution in progress.

- 4,5 List. Program listing in progress.
- 6 Statement execution in immediate mode.
- 7 Get. Program being loaded from text file.
- 8 Initial Run. Becomes mode 3.

9,10 Enter. Program statement entry using ENTer.

## **Mode 4—Return Name of Current Program of Specified Port Syntax**

#### **PORT** *num.expr1*, 4, *num.var1*, *str.var*

**PORT** mode 4 returns in *str.var* the name of the current program of a specified port. For example, the statement:

Port P,4,S,F\$

will return in F\$ the name of the program running on port P. As with **PORT** mode 3, a status is returned in S indicating success (zero) or failure (one, port not attached). Under some operating systems, only a privileged user (such as the Unix root account) can use **PORT** mode 4 to examine ports that belong to different user ids.

### **Mode 5—Return Current Program Position of Specified Port**

#### **Syntax**

**PORT** *num.expr1*, 5, *num.var1*, *str.var* 

**PORT** mode 5 returns in *str.var* the current execution position of the current program of a specified port. For example, the statement:

Port P,5,S,L\$

will typically return in L\$ the line number and library name, if any, of the statement currently being executed by the program running on port P. As with **PORT** mode 3, a status is returned in S indicating success (zero) or failure (one, port not attached). Under some operating systems, only a privileged user (such as the Unix root account) can use **PORT** mode 5 to examine ports that belong to different user ids.

### **Mode 6—Return Record Lock Status of Specified Port**

#### **Syntax**

**PORT** *num.expr1*, 6, *num.var1*, *num.var2, num.var3* 

**PORT** mode 6 returns the record lock status of the specified port in *num.var2* and and the conflicting port number in *num.var3*. For example, the statement:

Port P,6,S,B,N

will return one in B if port P has been waiting for a record lock for more than 20 seconds and it will return zero in B if the port is not blocked. If the port is blocked, the port number of the program that has locked the record will be returned in N. If the port number is not available, N will be set to -1. As with **PORT** mode 3, a status is returned in S indicating success (zero) or failure (one, port not attached). Under some operating systems, only a privileged user (such as the Unix root account) can use **PORT** mode 6 to examine ports that belong to different user ids.

## **Mode 7—Return User Information of Specified Port**

#### **Syntax**

**PORT** *num.expr1*, 7, *num.var1*, *str.var1, str.var2* {, *var.list* }

**PORT** mode 7 returns the current user information for the specified port in *str.var1* and *str.var2*. Additional information can be returned in optional string variables in *var.list*. For example, the statement:

Port P,7,S,U\$,W\$

will, for port P, return in U\$ the user name and in W\$ the workstation name. The optional string variables in *var.list*, if specified, receive the group name, current directory, terminal type, account number, and group number. Values not supported by the operating system will be returned as "". As with **PORT** mode 3, a status is returned in S indicating success (zero) or failure (one, port not attached). Under some operating systems, only a privileged user (such as the Unix root account) can use **PORT** mode 7 to examine ports that belong to different user ids.

## **Mode 8—Return Open Channel Information for Specified Port Syntax**

**PORT** *num.expr1*, 8, *num.var1*, *num.expr2, num.expr3, struct.array.var*}

**PORT** mode 8 returns open channel information for the specified port in *struct.array.var*. A range of channel numbers to examine is specified using *num.expr2* as the starting channel number and *num.expr3* as the ending channel number. The information is returned in the array variable *struct.array.var* which is an array of structures using the following structure definition:

```
Def Struct CHANINFO 
     Member 1%,ChanNum 
     Member Path$[200]
```

```
 Member 3%,RecordNum 
     Member 1%,RecordState 
End Def
```
The member names, dimensioned size of the Path\$ member, and the numeric precisions of the other structure members can be varied as desired. The filename returned in Path\$ may be truncated if it is longer than Path\$ or if it exceeds system limitations. If the number of open channels in the specified range is less than the dimensioned size of 'chaninfo.[]', then the first unused element of the array will have a ChanNum value of -1. If the number of open channels in the specified range is greater than the dimensioned size of 'chaninfo.[]', the extra channels will be ignored. As with **PORT** mode 3, a status is returned in *num.var1* indicating success (zero) or failure (one, port not attached). Under some operating systems, only a privileged user (such as the Unix root account) can use **PORT** mode 8 to examine ports that belong to different user ids.

## **Mode 9— Determine if a Specified File is Open on a Specified Port Syntax**

### **PORT** *num.expr1*, 9, *num.var1*, *str.expr, num.expr2*, *num.var2*

**PORT** mode 9 determines which channel, if any, on the port specified by *num.expr1* is open to the file *str.expr* with record *num.expr2* locked. If *num.expr2* is negative, the record lock status will not be checked. If a match is found, the channel number is returned in *num.var2*. If no match is found, *num.var2* is set to - 1. As with **PORT** mode 3, a status is returned in *num.var1* indicating success (zero) or failure (one, port not attached).

### **Examples**

Port  $8,0,S \setminus If S$  Stop ! attach & check status Port  $P, 1, S \setminus If S$  Stop ! abort & get ready Port  $P*2, 2, E, C$[50] \setminus If E Stop ! send command$ Port  $X$ ,  $3$ ,  $Y$ ,  $Z \setminus If Y$  Stop ! get current mode & stat

#### **See also**

**SWAP, SPAWN** 

## **PRINT**

#### **Synopsis**

Format values and output formatted string to a file or a device.

### **Syntax**

**PRINT** {*chan.expr*} { **USING** *str.expr* ; } *var.list* { , | ; }

#### **Parameters**

*chan.expr* is a driver-class dependent channel expression. The standard output channel is used when the *chan.expr* is omitted or the channel number is -4.

*str.expr* is a string expression used for formatting numeric values.

*var.list* is a list of comma or semicolon separated variables of any dL4 data types passed to this program.

## **Executable From Keyboard?**

Yes.

#### **Remarks**

The *var.list* consists of variables, literals, or expressions; numeric, date, or string. Each item in the *var.list* must be separated by either a comma (,) or a semicolon (;). A comma performs a **TAB** to the next comma field before output of the next item. This is generally 15 characters long, but can be changed with the **OPTION COMMA SPACING** statement. A semicolon prevents additional spacing in the output.

Numerics are output preceded by a '-' or space indicating negative or positive, and followed by one space (The **STR\$** function may be used to omit leading and trailing spaces). Strings are output exactly as stored, from the supplied starting position terminating at the first zero-byte terminator. No preceding or trailing spaces are output.

When all items in the *var.list* are output, a new-line is output to advance the terminal to the next line (or mark end of line in a text file). This can be suppressed by using a comma or semicolon as the last character in the **PRINT** statement. In the case of a comma, a **TAB** is still performed.

The **USING** operator formats numeric data for columnar output. It may also be used to imbed commas, asterisk check fill, floating dollar signs and other special output formats. It must be after any *chan.expr*  and before the *var.list*, and only one is allowed per statement. For additional information, see the string operator **USING**.

An output column counter (base zero) is maintained for each channel holding the current character position on the output line. This counter is reset anytime a new-line is output (usually a return) or an @0,y cursor positioning operation is performed.

The **TAB** function is used to skip the terminal to a specific column. Its form is:

Tab (num.expr)

The *num.expr* must be a positive value. A **TAB** to a position less than the current position or greater than the device width may be ignored depending on the driver.

After all items in the *var.list* are placed into the terminal buffer, it is flushed immediately. No **SIGNAL 3,0** is required to start output, and is ignored if executed.

If a *chan.expr* is specified for **PRINT**, the output is redirected to the selected *channel*. If the *channel* is not open, output is transmitted to the terminal. This allows a program to selectively output to the terminal or a printer by including an **OPEN** of the printer *pipe* on the selected *channel*. A separate output column counter is maintained for each *channel* opened, so that the **TAB** and comma operator will operate on applications doing both screen and file output operations.

**PRINT #** is generally used to output to a text file, or *pipe* such as a line printer. The most common form used for output to a line printer is:

**Print #**chan.expr; var.list

The optional *record*, *byte displacement* and *time-out* specifications of a *chan.expr* are normally unused, as line-oriented data is generally of variable length. Each successive **PRINT #** continues its transfer immediately following the previous, unless a new *record* or *byte displacement* is specified.

## **Examples**

Print "AVAILABLE";TAB(40);A\*100;"\$";Z ;@0,23;'CL';"Error in Program"; Print #K; Using T\$;X,Y,Z,Z/10

**See also** 

**OPTION** 

## **RANDOM**

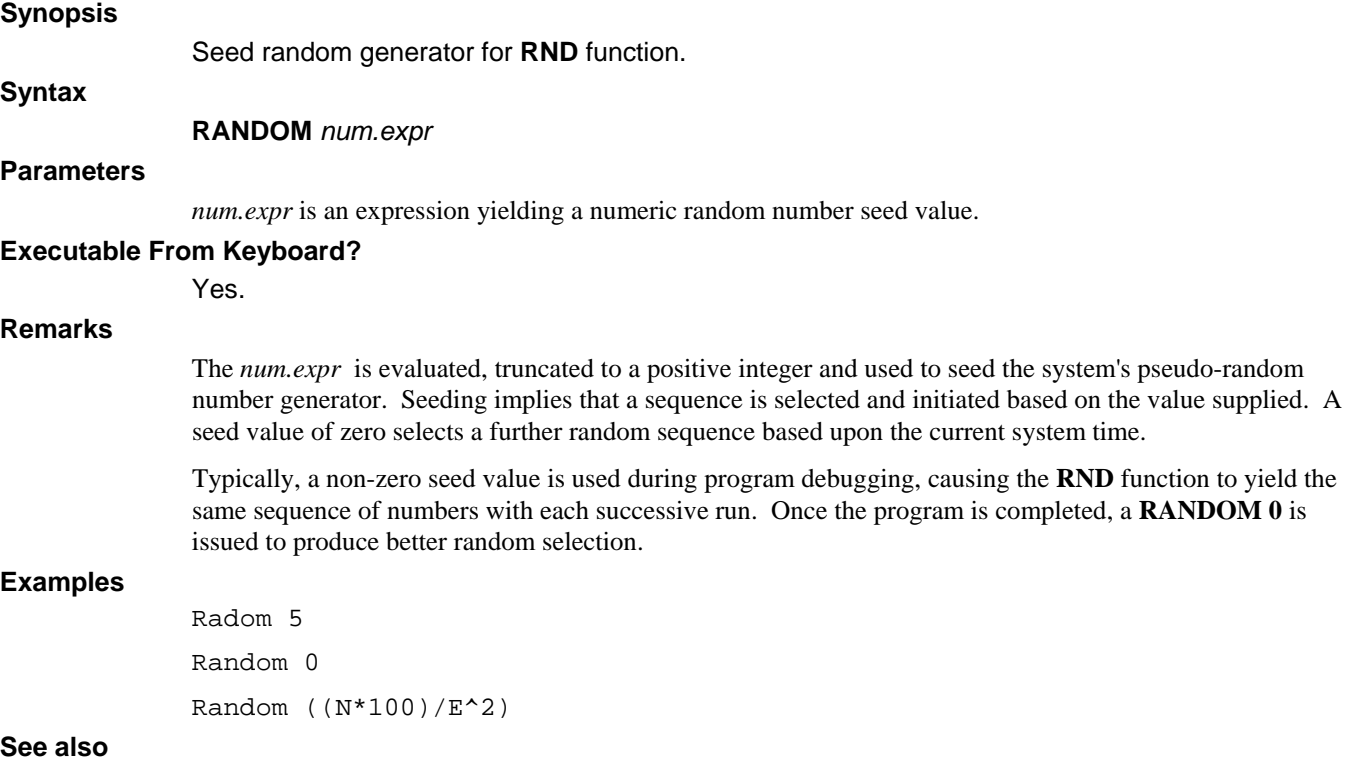

# **RDLOCK**

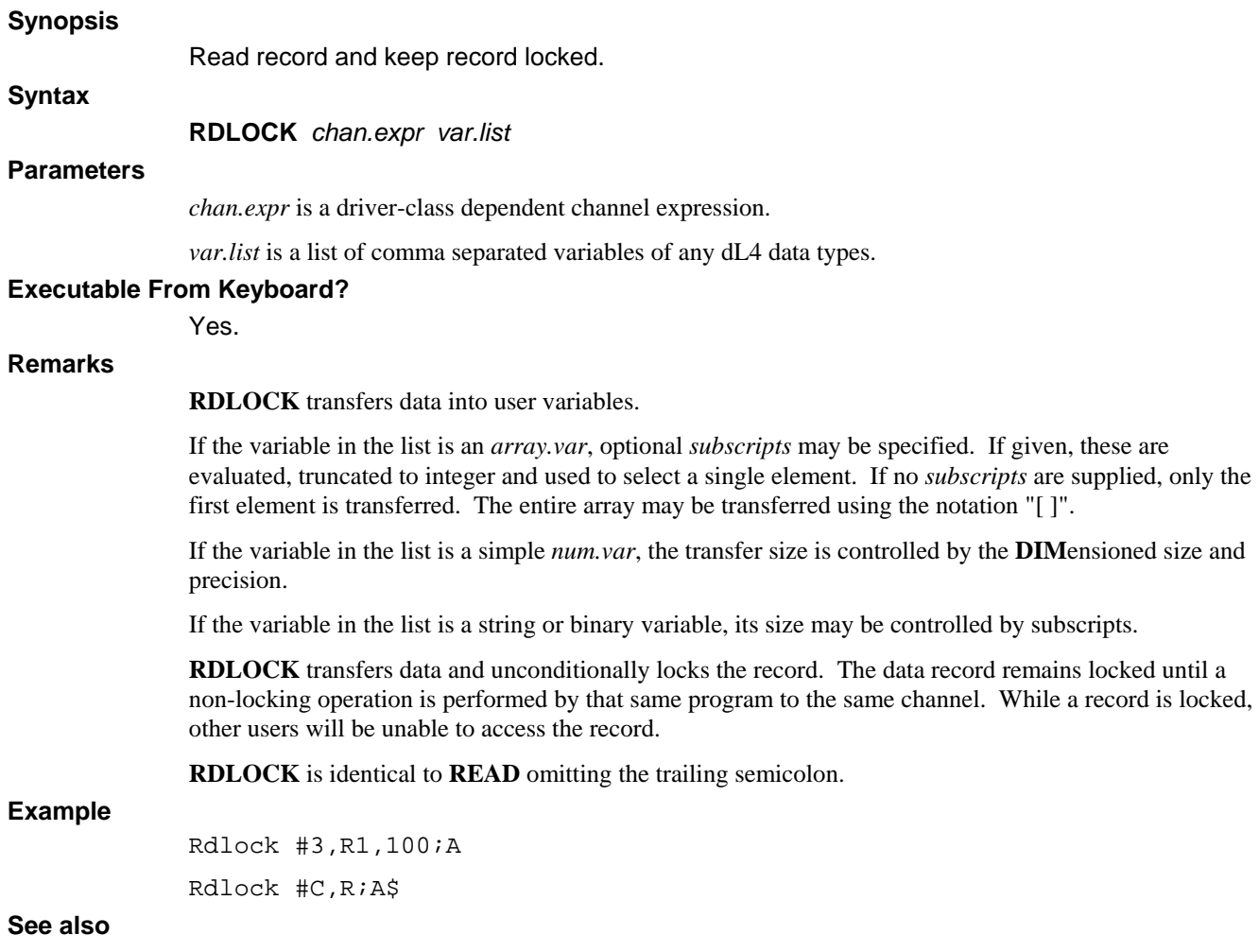

## **READ, WRLOCK, OPTION FILE ACCESS**

## **READ**

#### **Synopsis**

**READ** variables from **DATA** statements or channel.

**Syntax1** 

**READ** *var.list*

**Syntax2** 

**READ** *chan.expr; var.list* { *;* }

## **Parameters**

*chan.expr* is a driver-class dependent channel expression.

*var.list* is a list of comma separated variables of any dL4 data types.

"*;*" unlocks the record after a successful **READ**.

### **Executable From Keyboard?**

Yes.

### **Remarks**

#### **Syntax1**:

An *array.var* or *mat.var* with *subscripts* specifies only that single element. Omission of a *subscript* selects only the first element.

**READ** begins transferring data sequentially from the lowest numbered **DATA** statement found in the program. Subsequent **READ** statements resume transfer at the next element of the **DATA** statement. After all of the items in a given **DATA** statement have been read, reading continues with the next highest numbered **DATA** statement. When all **DATA** statements have been read, any subsequent will produce the error 'Out of Data'. The **RESTOR** statement can be used at any time to start reading from a specific **DATA** statement.

**READ** attempts to transfer data into each variable listed in the *var.list*. Transfer of a variable terminates at a comma (,) or at the end of the **DATA** statement. You may not transfer string data into any numeric variable. String items must be enclosed in quotes (" ").

#### **Syntax2**:

If the variable in the list is an *array.var* or *mat.var*, only the first element is read. *Subscripts* may be used to select any individual element to be transferred. The entire array may be transferred using the "[ ]" notation. The number of bytes transferred is based upon the variable's dimensioned size. The transfer is performed according the rules for a *num.var*.

If the variable in the list is a simple *num.var*, the transfer size is controlled by the **DIM**ensioned size and precision.

If the variable in the list is a string or binary variable, its size may be controlled by *subscripts*. Refer to the dL4 Files and Devices reference manual for file and driver specific details of data transfer.

The optional semicolon (;) terminator is used by dL4 applications to release the automatic record-lock applied to the supplied *record* in the *chan.expr*.

## **Examples**

Read A,B,D[10],A[4,4] Read A\$ Read #3,R1,100;A,B\$,C[12]; Read #C,R;A\$

**See also** 

**DATA, INPUT, MAT READ, RDLOCK, READ, SEARCH, WRITE, WRLOCK** 

# **READ RECORD**

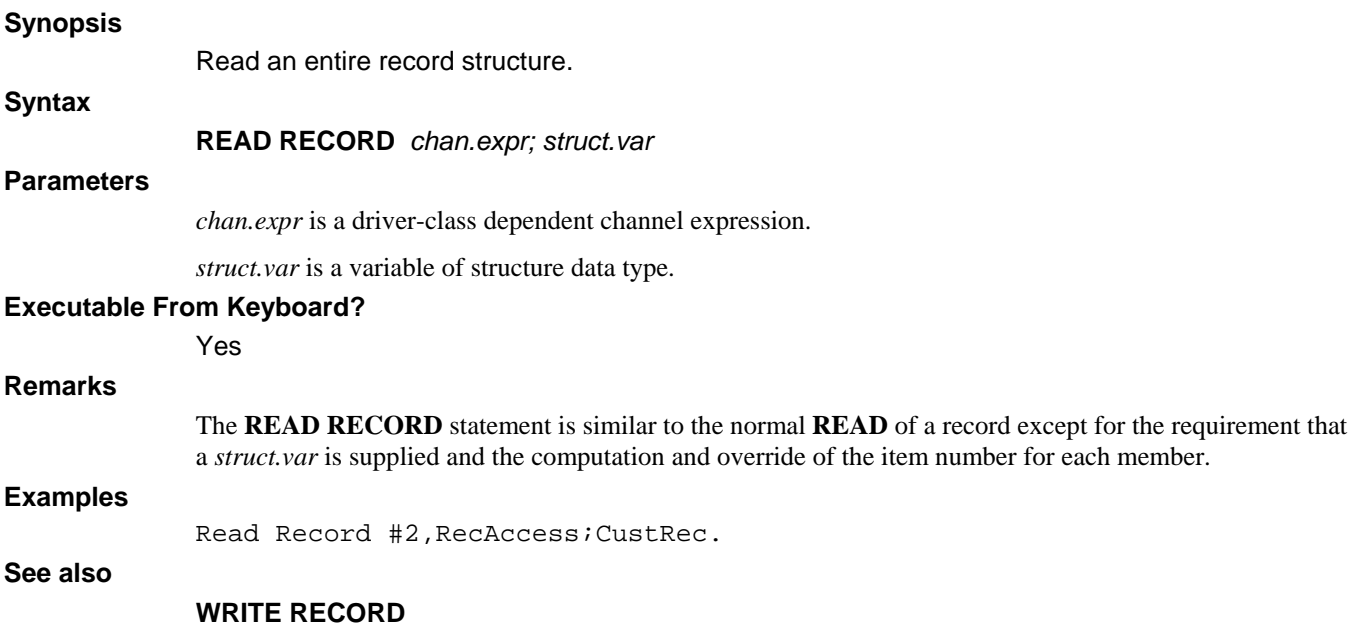

## **RECV**

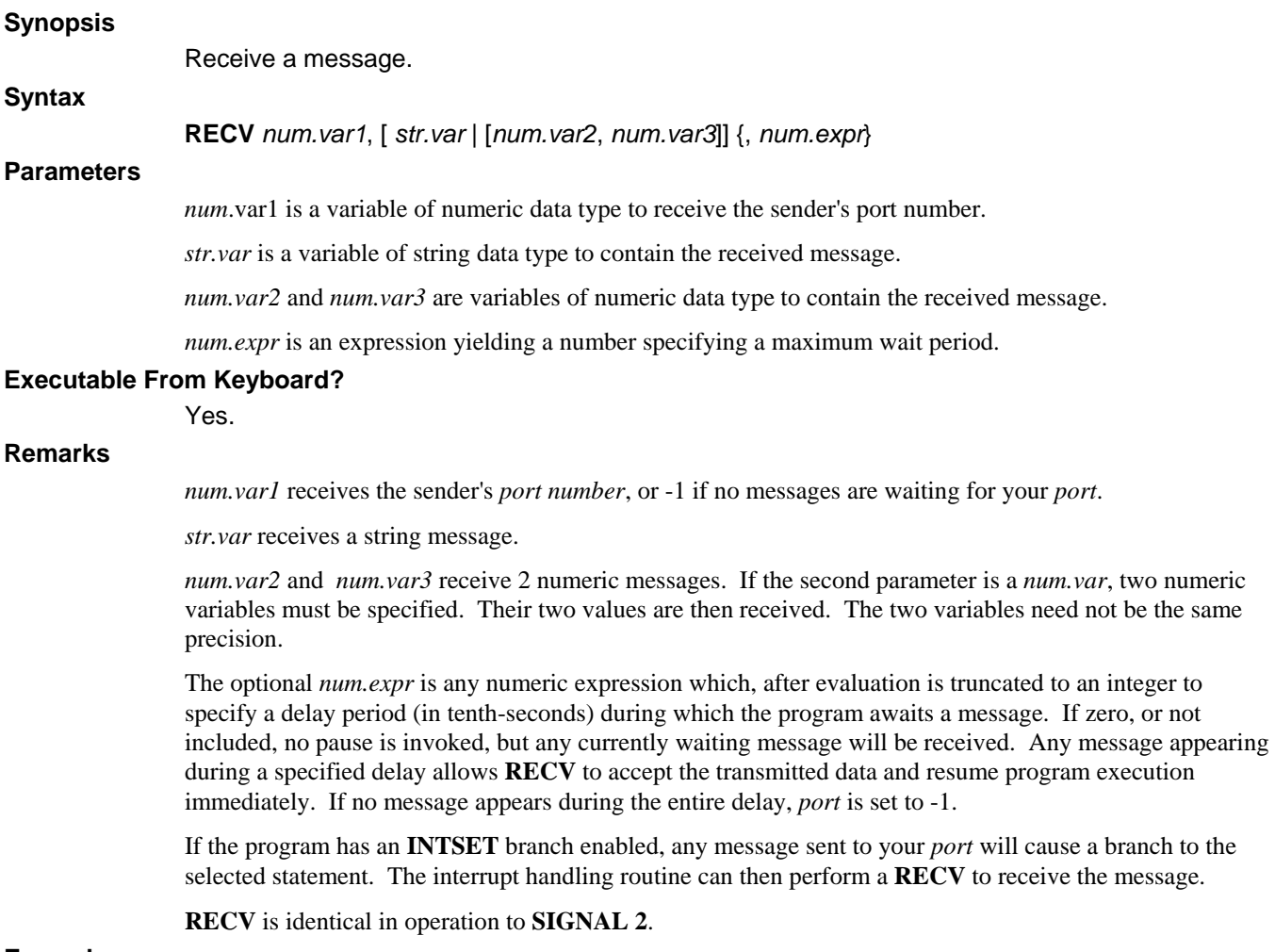

**Examples** 

Recv P,A,B,600 ! Wait 60 seconds Recv P,A\$

**See also** 

**SIGNAL, SEND** 

## **REM**

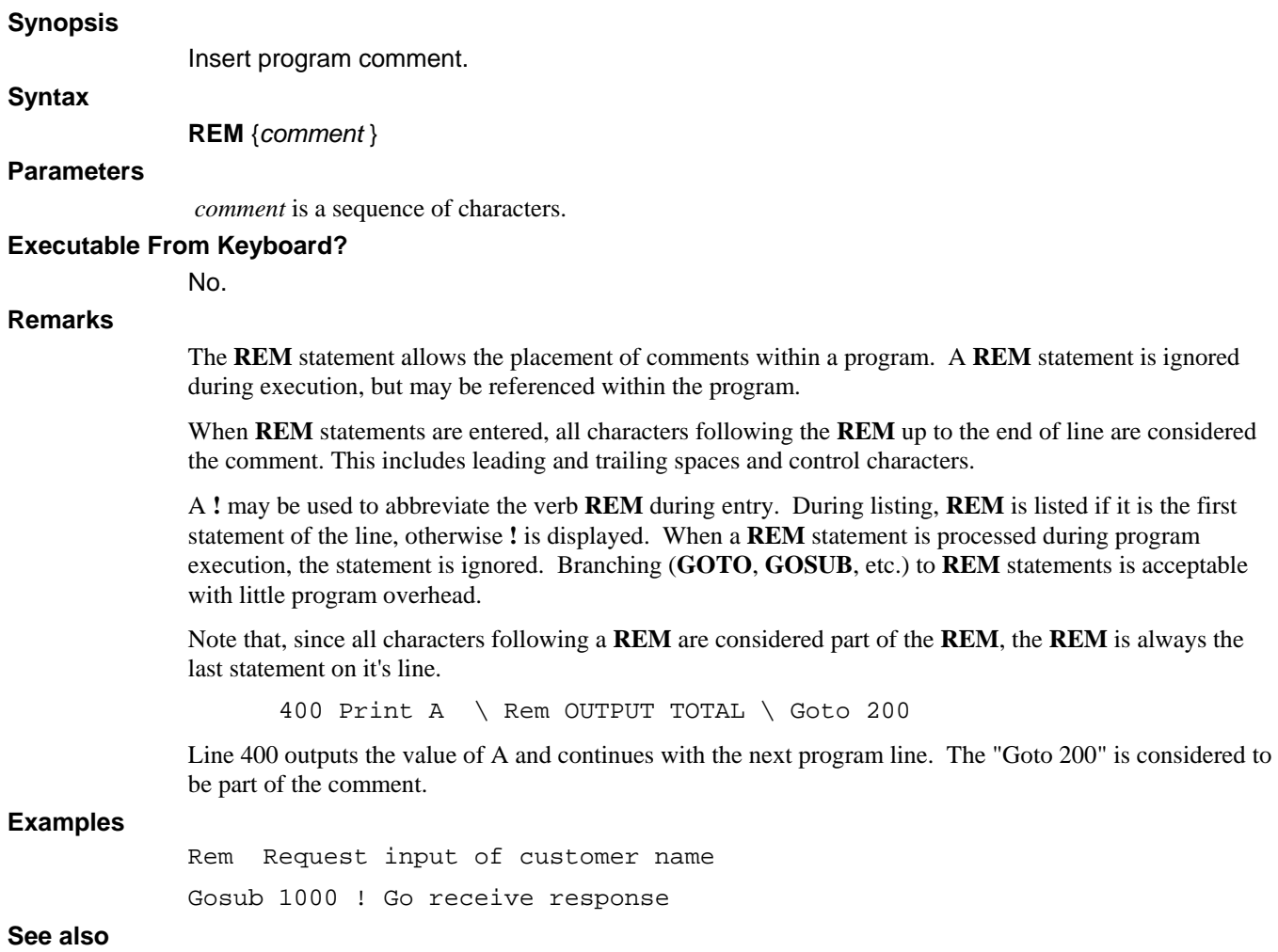

# **RESTOR**

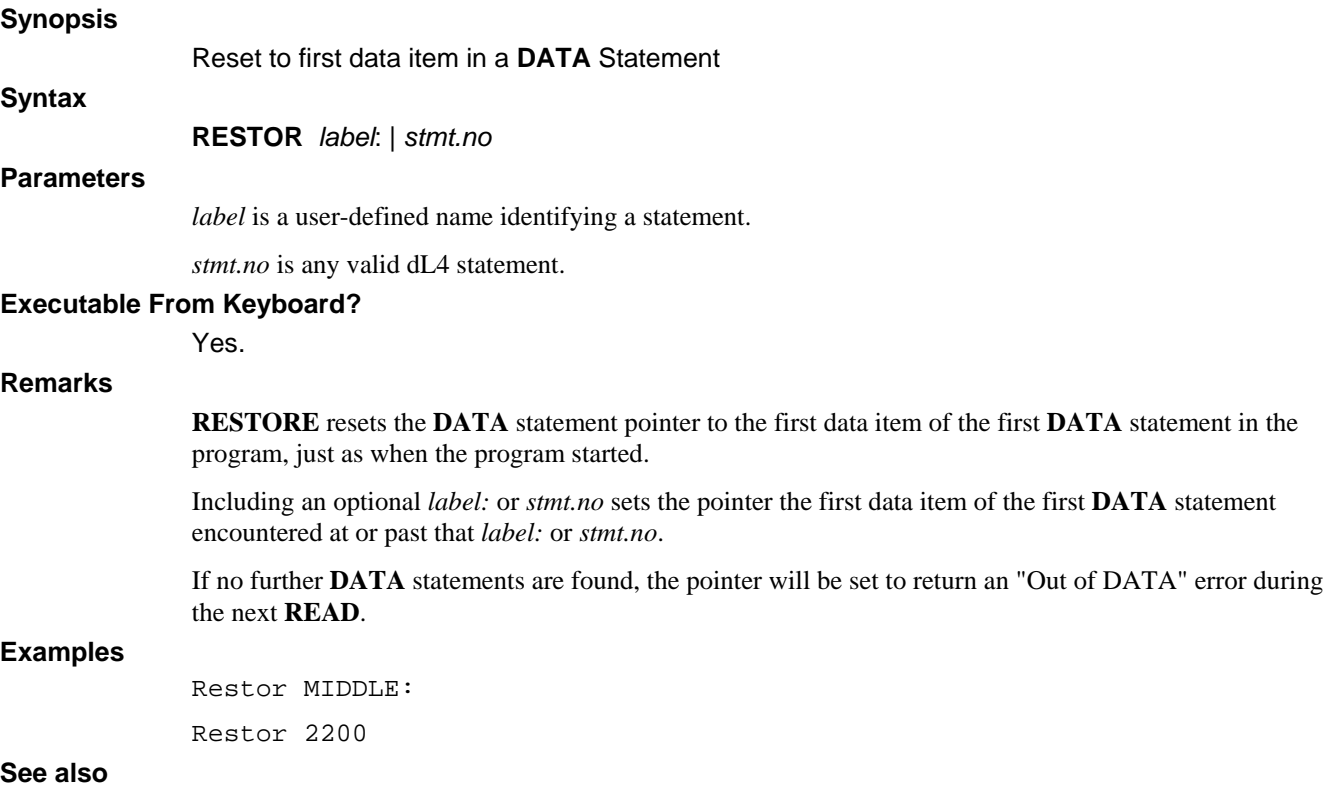

**DATA, READ** 

# **RETRY**

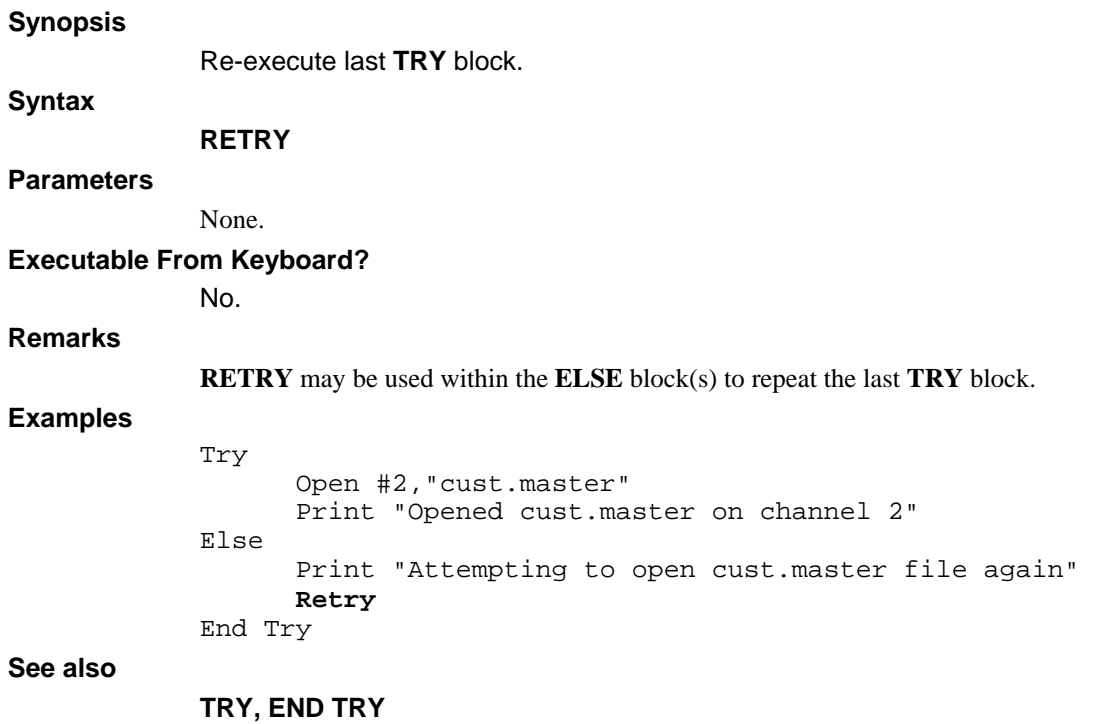

# **RETURN**

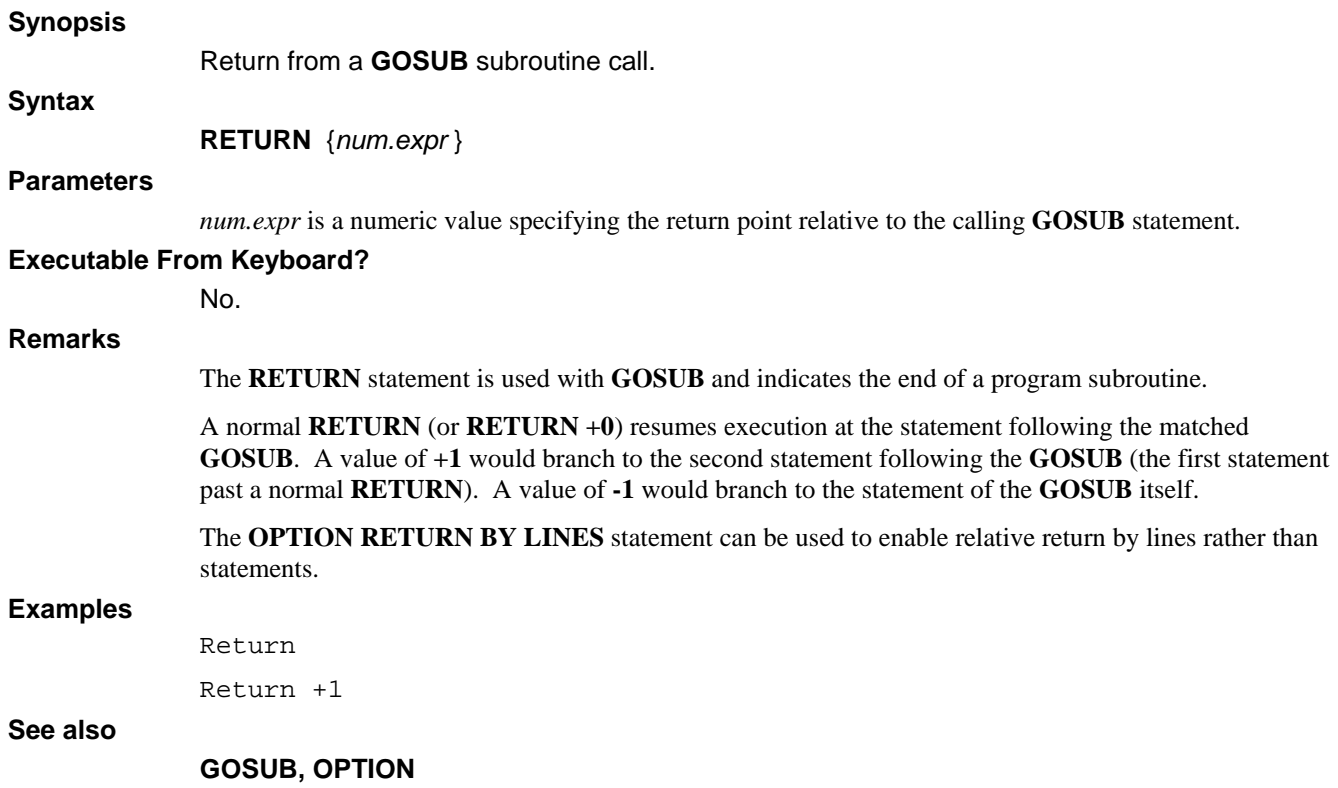

## **REWIND**

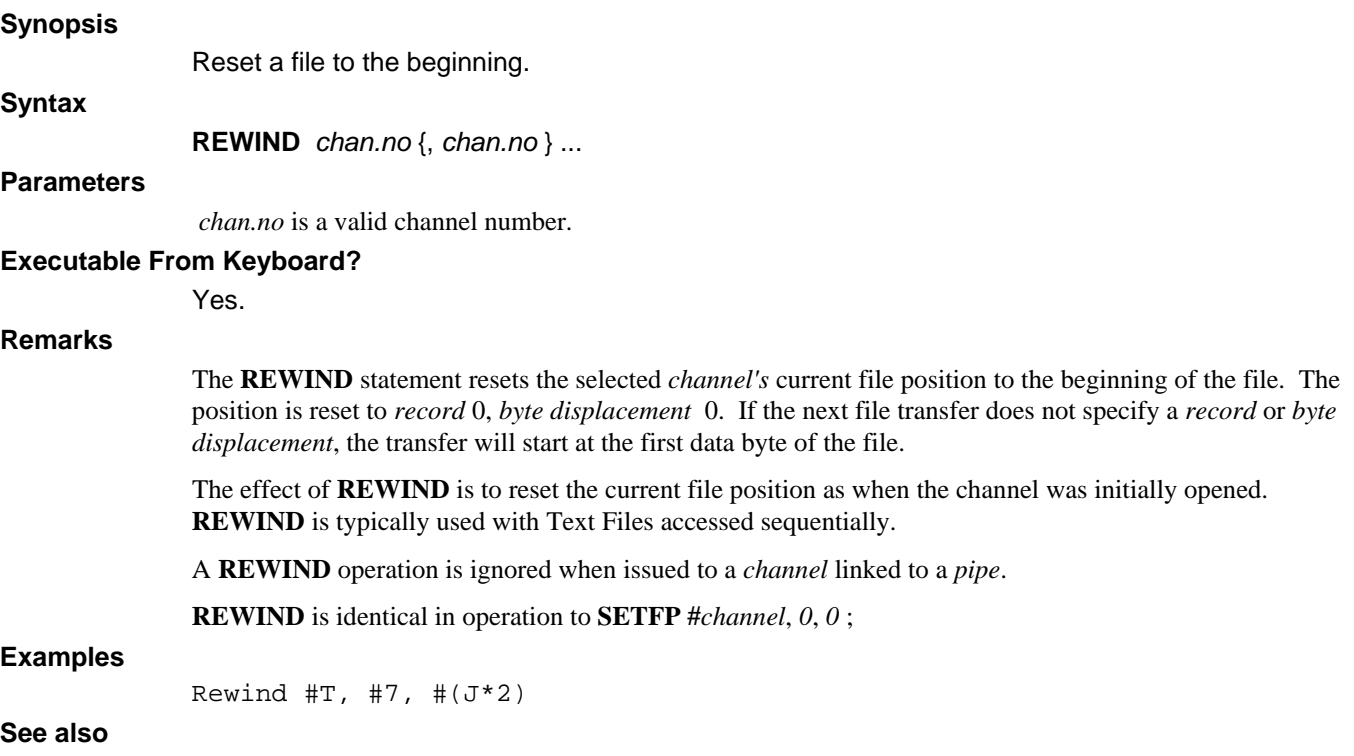

**SETFP** 

## **ROPEN**

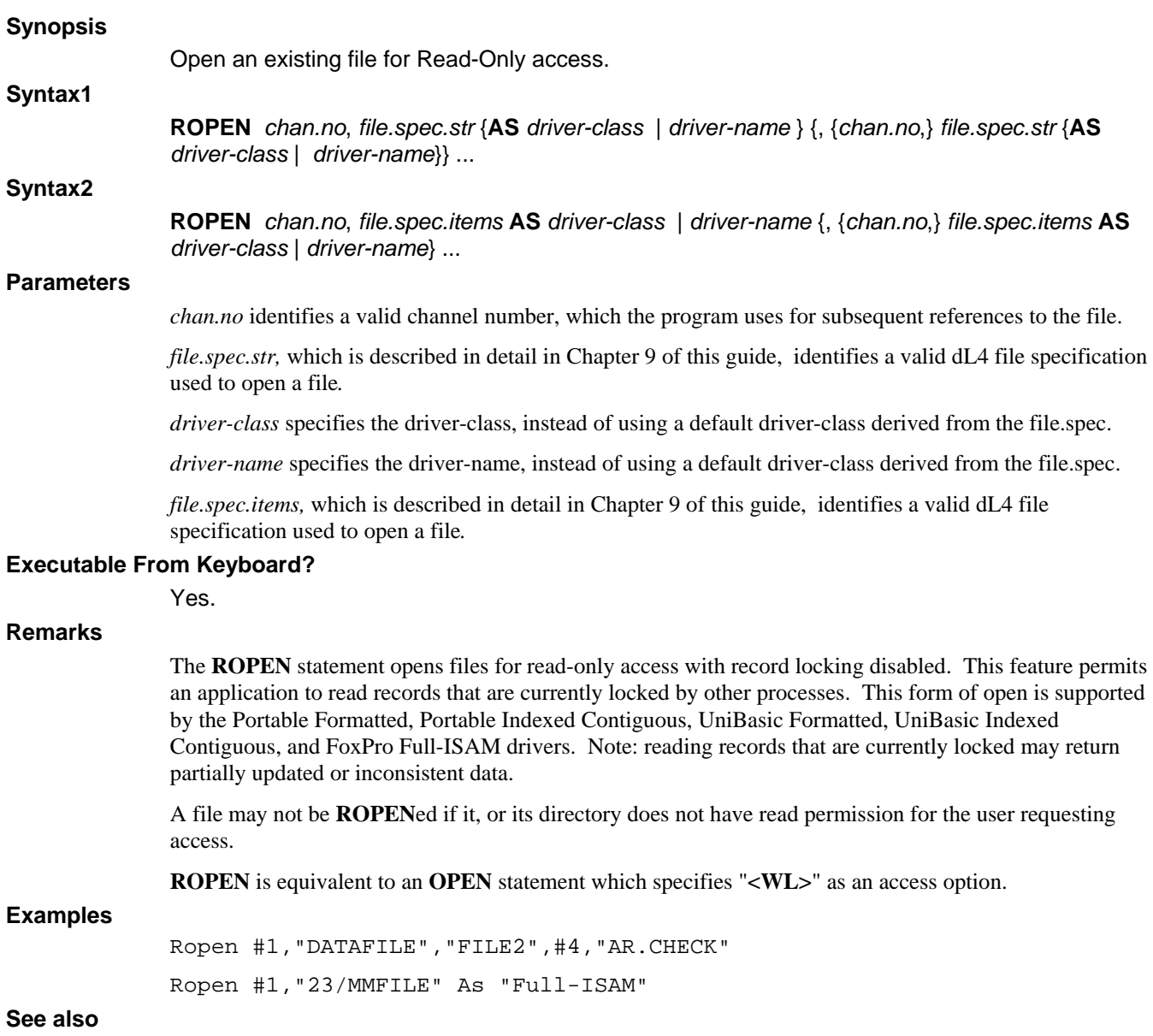

**BUILD, CLOSE, EOPEN, OPEN, WOPEN** 

## **SEARCH (String)**

#### **Synopsis**

Search string for a sub-string.

## **Syntax**

**SEARCH** *source.str.expr*, *destination.str.expr*, *num.var*

#### **Parameters**

*source.str.expr* is any source string expression.

*destination.str.expr* is any target string expression.

*num.var* is a variable of numeric data type which receives the character index of the target within the source, or zero if *destination.str.expr* is not found in *source.str.expr*.

#### **Executable From Keyboard?**

Yes.

#### **Remarks**

*source.str.expr* is searched for the first occurrence of *destination.str.expr*. If found, *num.var* is set to the character position of the located substring. If not found, a zero is returned. If the *source* being searched is a single *str.var*, it may include a starting *subscript* if desired, and searching begins at the selected position. Note however that any position returned will be relative to this starting position.

When performing multiple **SEARCH** operations on a single string, it is best to initialize a *num.var* to 1; adjusting for each located identical sub-string.

 290 Let J=1 300 Search T\$[J],"H-",R 310 If R Then Let  $J=(J+R)-1$ 

Here, *destination.str.expr* is adjusted for the offset caused by a starting *subscript*. If the substring is not found, *destination.str.expr* is returned as zero. The adjustment needed for any given starting *subscript* 'A' can be defined as:

```
 actual position in string = starting subscript + location - 1
```
Searching terminates when a null character is encountered in the *source.str.expr*. Entry of the verb **SEARCH** followed by a **#** character is interpreted as a file **SEARCH** statement and treated as such.

#### **Example**

```
Search P$+A$,".",K
```
Search  $A\$ [J], "TIME",  $K \setminus J=J+K-1$ 

**See also** 

**POS** function

# **SEARCH (Traditional)**

## **Synopsis**

Access or create an index in a keyed file.

## **Syntax**

**SEARCH** *chan.no*, *num.expr1*, *index.no* {, *num.expr2*} ; *str.var*, *num.var1*, *num.var2*

## **Parameters**

*chan.no* is any valid channel number..

*num.expr1* is an expression yielding a number specifying the desired operation.

*num.expr2* is an expression yielding a number specifying the timeout value.

*index.no* is a numeric expression whose integer value identifies an index in the file.

*str.var* is a variable of string data type which contains the source and destination key.

*num.var1* is a variable of numeric data type in which the record number is returned if the operation succeeds.

*num.var2* is a variable of numeric data type which contains the return status value.

## **Executable From Keyboard?**

No.

### **Remarks**

In the following tables, mode is the operation as selected by the value of *num.expr1*.

## **Summary of SEARCH Operations**

## **Mode OPERATION**

- 0 Define and Create indices within a Contiguous Data File.
- 1 Return miscellaneous index information.
- 2 Search for an exact key.
- 3 Search for the next highest key.
- 4 Insert a new key into an index.
- 5 Delete an existing key from an index.
- 6 Search for the previous key (Search Backward).
- 7 Unused, included for compatibility.
- 8 Maintain the B-Tree insertion algorithm for an index.
- 9 Temporarily same as Mode 6 Reserved for future use.

## **Detailed Table of SEARCH Operations**

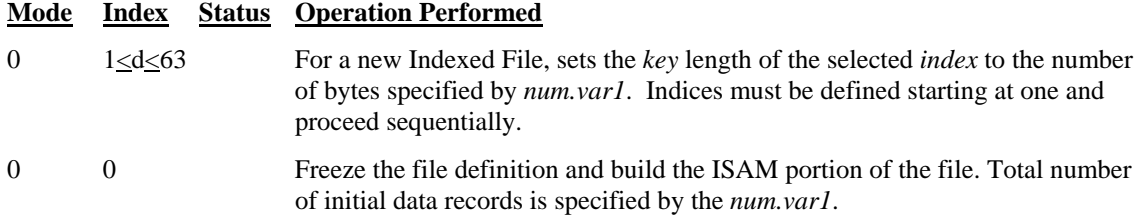

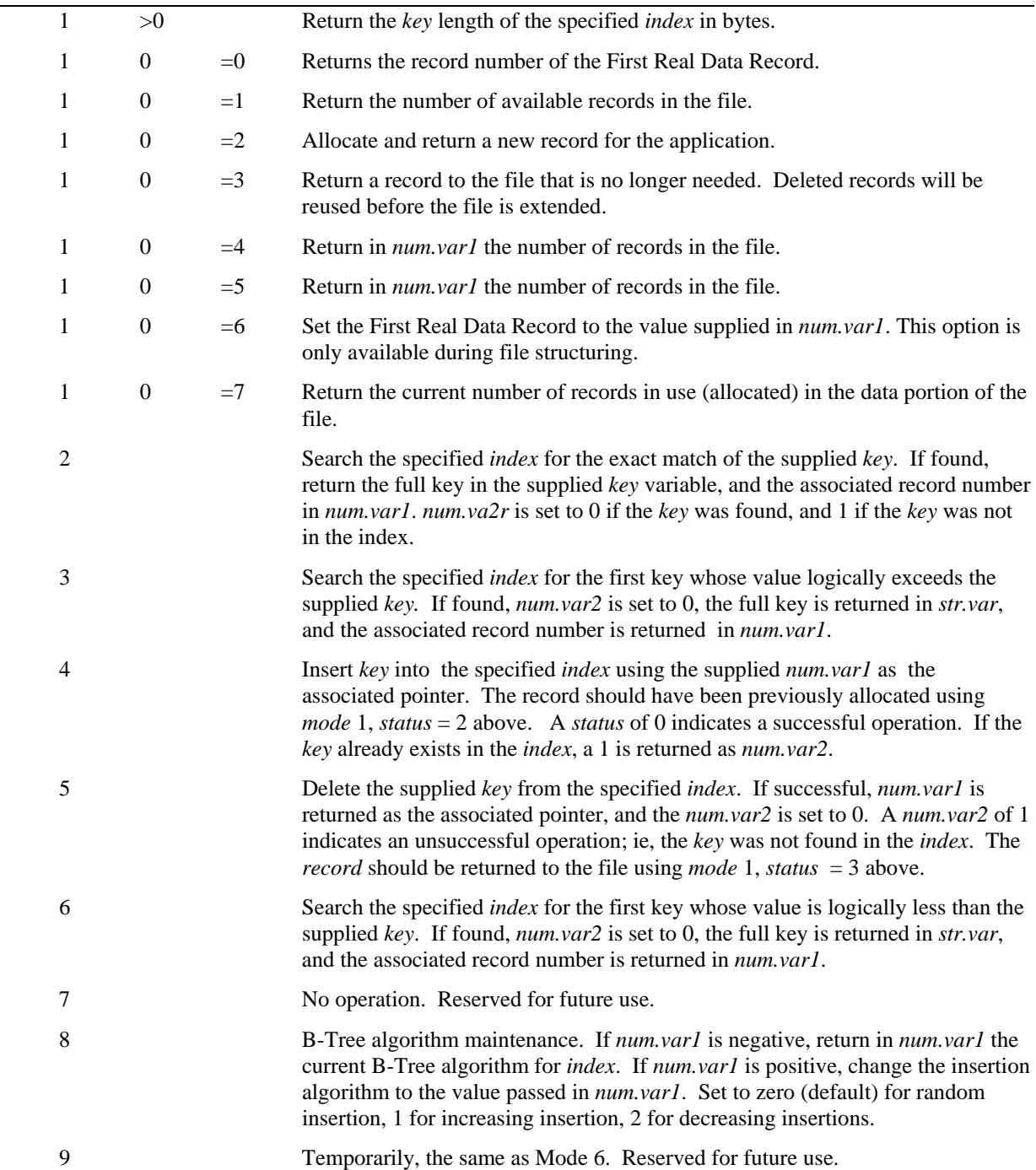

## **Table of SEARCH status return values**

## **Value Description of** *status*

- 0 No error, the Index operation was successful.
- 1 Operation was unsuccessful; i.e. *key* not found.
- 2 End of *index*. Given on *modes* 3, 6 and 9 when the beginning or end of the *index* is reached.
- 3 End of data; all records are allocated.
- 4 File has no Indices, cannot perform an Indexed File operation.
- 5 Indexed file structure error; given when *key* length **DIM** is less than the actual size of the key from an Index on Modes 2, 3, 6 and 9. Indicates a **DIM**ension error or structure problem, possibly a c-tree file structuring error.
- 6 Index number not in sequence during creation. You must sequentially define all directories.
- 7 File is not a Contiguous File.
- 8 File is already Indexed.
- 9 Value of *record* is negative or too large.
- 10 Illegal Index Number.

### **Example**

Search  $#5:4,1,K$$ , R1, E \ If E Call KeyExists

 $E=3 \setminus$  Search #J,1,0,K\$,R1,E \ If E Call Process(K\$,R1,E)

## **See also**

**SEARCH (Modern)** 

## **SEARCH (Modern)**

### **Synopsis**

Locate a key.

**Syntax** 

**SEARCH** *rel.op*, *chan.no*, *index.no*{,*num.expr*};{ *var.list*}

## **Parameters**

*rel.op* is a relational operator.

*chan.no* is any valid channel number.

*index.no* is a numeric expression whose integer value identifies an index in the file.

*num.expr* is an expression yielding a number specifying the timeout value.

*var.list* is a list of comma separated variables of any dL4 data types passed to this program.

## **Executable From Keyboard?**

No.

### **Remarks**

The **SEARCH** statement has been streamlined for use with full ISAM data files.

**SEARCH** relation #c,index; structure

Where *relation* is  $=$ ,  $>$ ,  $>$ =,  $\lt$ ,  $\lt$ =, *index* selects the directory for the operation and *structure* is any structure variable which defines the key parts.

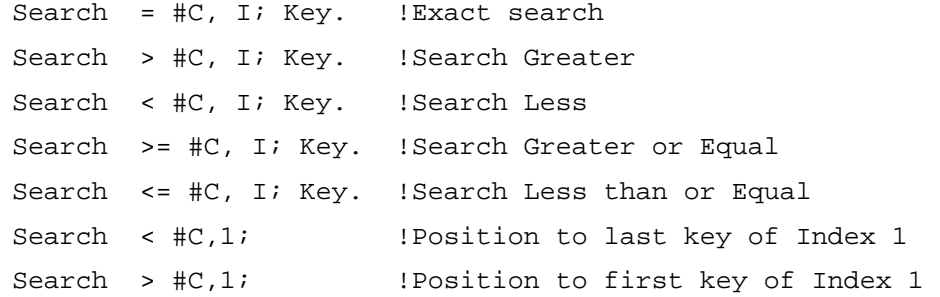

The **SEARCH** statement is used with full ISAM data files to specify an index and set a current record position within the file for further **READ** and **WRITE RECORD** statements. It is not necessary to issue repeated **SEARCH** statements unless a random repositioning is required. If the **SEARCH** succeeds, the current record position is set accordingly and the index used becomes the current index. Relative record access forward or backward is then performed using this index.

When used in conjunction with full ISAM files, the application would perform an initial **SEARCH** and read the current record. A loop, such as **WHILE** or **DO** can then used to read next or previous through the file.

When **SEARCH** is used with older-style indexed files, structure variables can still be used by defining a structure containing the traditional parameters supplied to a **SEARCH** statement. Only the modes  $=$ ,  $>$ ,  $\lt$ are supported for Indexed files.

```
Examples 
             ! This is an example of the Search statement 
            Def Struct CUSTREC 
                    Member CustNum$[6] : Key "CustNum" 
                    Member Name$[24] : Item "Name" 
                    Member 3%,YtdSales : Item "YtdSales" 
            End Def 
            Dim CustRec. As CUSTREC 
            Dim %1, RecAccess 
            Open #2,"cust.masterfi" As "Full-ISAM" 
            Map Record #2 As CUSTREC<br>RecAccess = -2! read current record
            ! sequentially read through a Full-ISAM file, 
             ! from beginning to end 
            Search > #2,1; 
            D<sub>O</sub> Try Read Record #2,RecAccess;CustRec. Else Exit Do 
                    Print CustRec.CustNum$, CustRec.Name$, CustRec.YtdSales 
                    RecAccess = -1 ! read next (ascending) record 
            Loop 
            If Spc(8) <> 52 Print "Unexpected Error: "; Spc(8) 
             ! end of sequential search and now about to delete a specific ! 
             ! record first delete the record associated with key value 
             ! 011692, and then search for the deleted key to show that the 
             ! key and record were actually deleted 
            For I = 1 to 2 Try 
                          Search = #2,1;"4549DL" 
                          Read Record #2, -2;CustRec. 
                          Delete Record #2 
                          Print "Deleted Customer Number: 4549DL" 
                    Else 
                          Print "Key '4549DL' not found" ! look for this key 
                    End Try 
            Next I 
            Close
```
**See also** 

**SEARCH (Traditional)** 

## **SELECT CASE**

### **Synopsis**

**Syntax1** 

Conditionally execute blocks of statements depending upon the value of an expression.

## **SELECT CASE** *expr*

**CASE** [*num.lit* | [*num.lit* **TO** *num.lit*] | [**IS** *rel.op num.lit*]] {, [*num.lit* | [*num.lit* **TO** *num.lit*] | [**IS** *rel.op num.lit*]]} ... *stmts* 

#### **CASE ELSE**

*stmts* 

### **ENDSELECT**

### **Syntax2**

## **SELECT CASE** *expr*

**CASE** [*str.lit* | [*str.lit* **TO** *str.lit*] | [**IS** *rel.op str.lit*]] {, [*str.lit* | [*str.lit* **TO** *str.lit*] | [**IS** *rel.op str.lit*]]} ... *stmts* **CASE ELSE** *stmts* **ENDSELECT** 

#### **Parameters**

*expr* is an expression which is evaluated for subsequent selection within the entire block.

*stmts* is any block of dL4 BASIC statements.

*num.lit* is a numeric literal.

*rel.op* is a relational operator.

*str.lit* is a string literal.

#### **Executable From Keyboard?**

No.

#### **Remarks**

The **SELECT CASE** statement organizes blocks of statements which are dependent upon the value of a single expression.

For each *expr* value which requires further processing by the application, a **CASE** selection is specified. These may be in the form of a single *expression* which is compared for equality, an inclusive range of values specified in the form *expression* **TO** *expression*, or a value which results in a true relation, such as **IS > 50**. Multiple conditions, separated by comma may be specified.

*stmnts* are those statements which are to be executed for the selected condition.

**CASE ELSE** is optional and the associated *stmnts* are executed when no other **CASE** *expression* matched the value of the primary *expr.* If present, **CASE ELSE** must be the last **CASE** in the block.

**Examples** 

```
! This is an example of the Select Case statement 
Print 'CS' 
Choice = 1 
Do Until Choice = 6 
      Select Case Choice 
       Case 1 
              Print @15,Choice + 15;"This is case 1" 
       Case 2 To 3 
            Print @15, Choice + 15; "This is case 2 or 3"
       Case Is > 3 
            Print @15, Choice + 15; "This is case greater than 3"
       Case Else 
             Print @15,Choice + 15;"This is default case" 
       End Select 
       Choice = Choice + 1 
Loop
```
#### **See also**

**CASE, ENDSELECT** 

## **SEND**

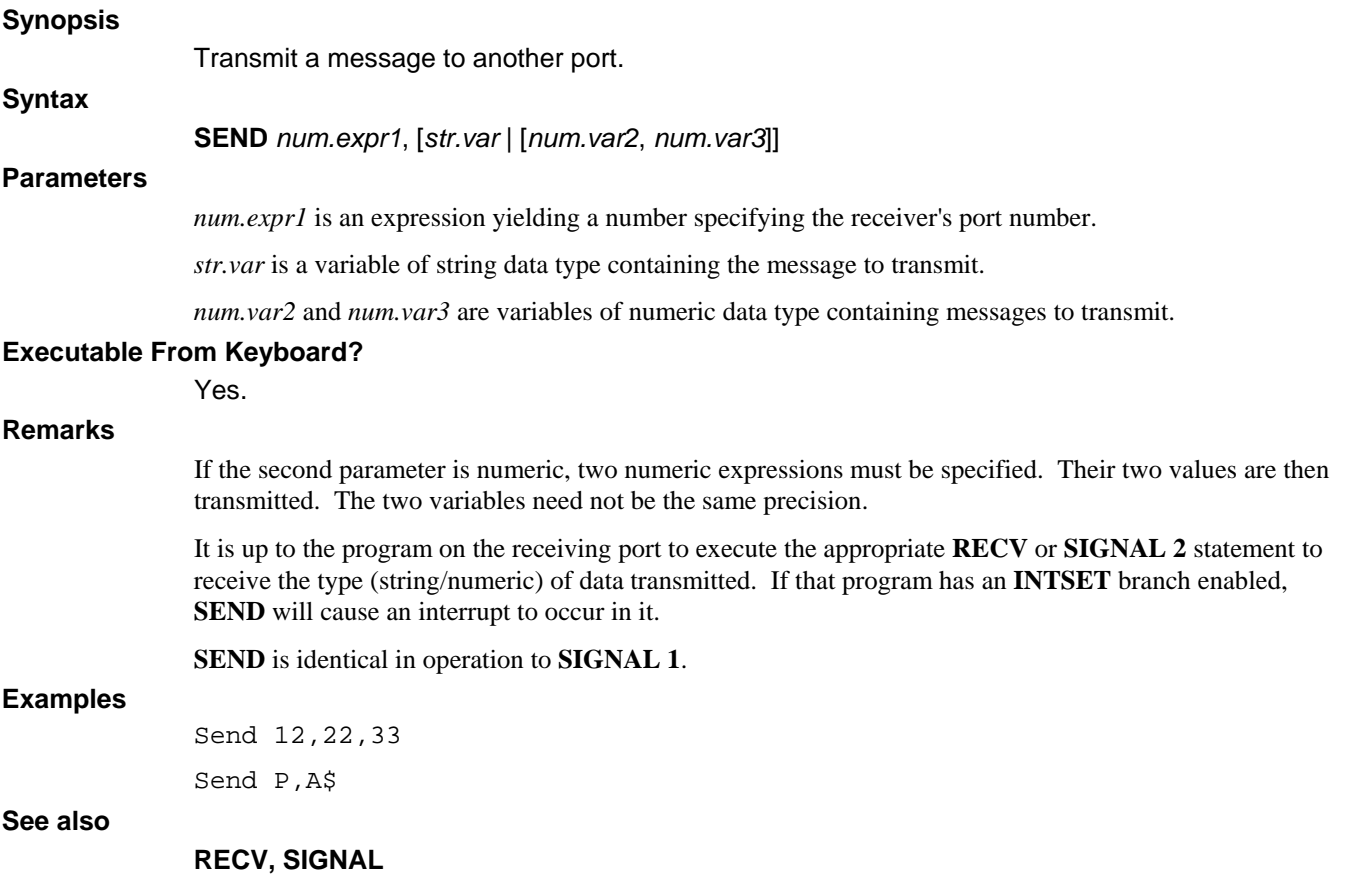

# **SET**

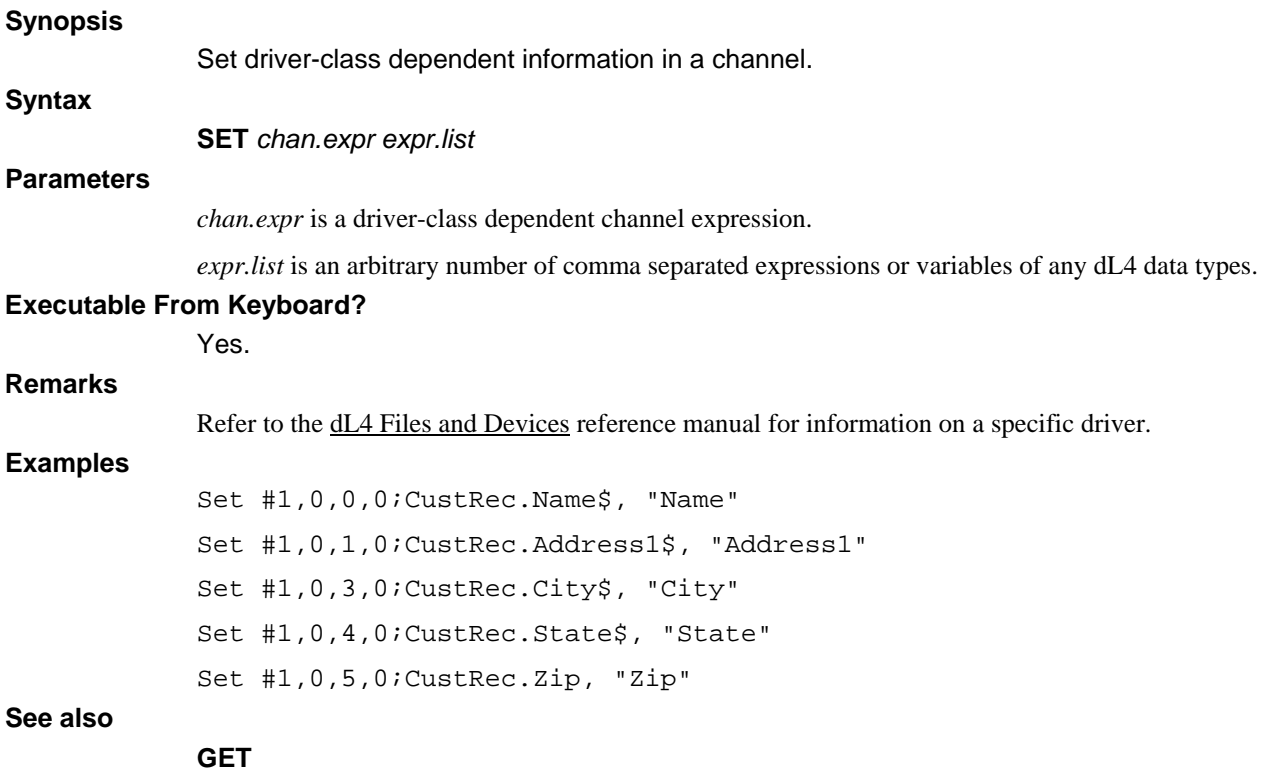

## **SETFP**

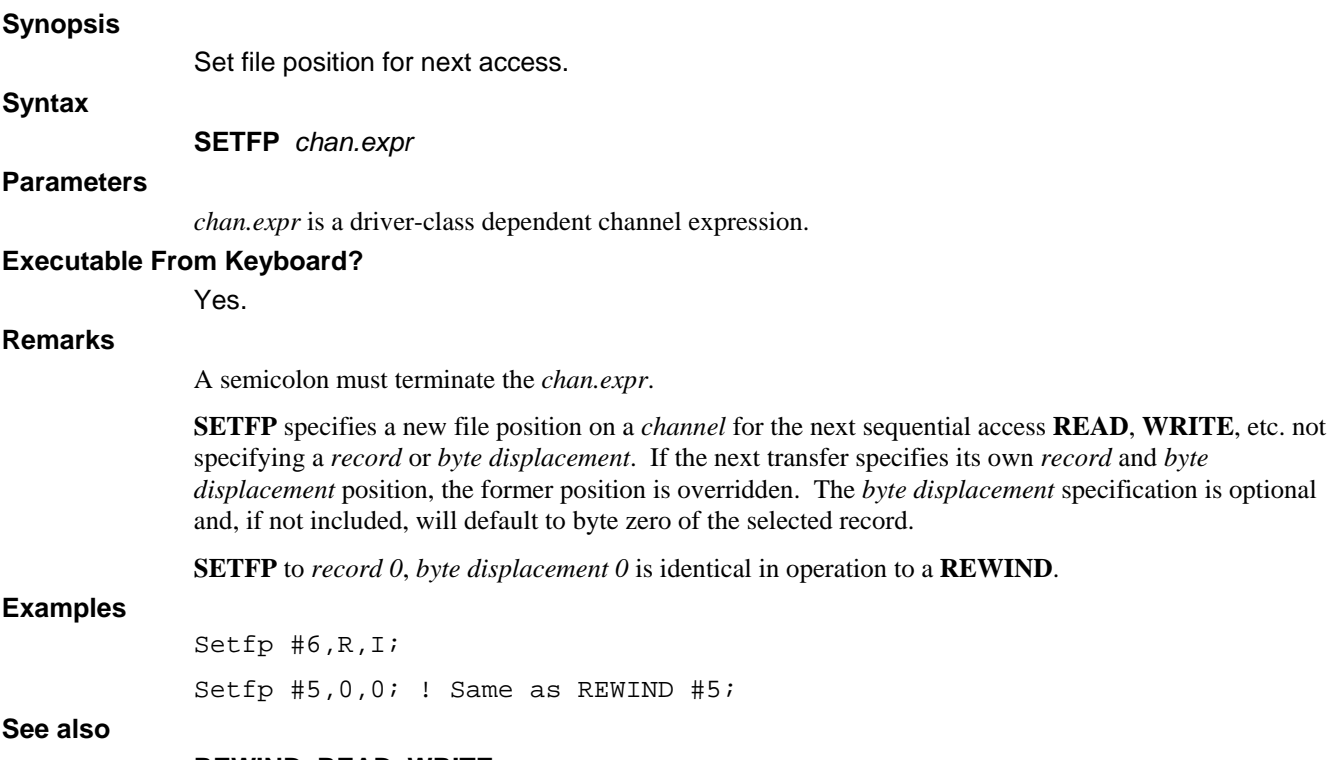

**REWIND, READ, WRITE** 

## **SIGNAL 1 | 2**

#### **Synopsis**

Transmit/Receive a message.

**SIGNAL 1**, *num.expr1*, [*str.expr* | [*num.expr2*, *num.expr3*]]

### **Syntax2**

**Syntax1** 

**SIGNAL 2**, *num.var1*, [*str.var* | [*num.var2*, *num.var3*]] {, *num.expr4*}

## **Parameters**

*num.expr1* is an expression yielding a number specifying the destination port number.

*str.expr* is an expression yielding a string specifying the destination message.

*num.expr2* and *num.expr3* are expressions yielding numbers specifying the destination message.

*num.var1* is a variable of numeric data type receiving the sender's port number.

*num.var2* and *num.var3* are variables of numeric data types to contain the receive message.

*num.expr4* is an expression yielding a number specifying a maximum wait period.

### **Executable From Keyboard?**

No.

#### **Remarks**

#### **Syntax1:**

The *string* expression or 2 *num.expr values* are placed into the communication buffer for transmission to the selected *port*. Messages may be transmitted to your current *port number*, or any *port number* that is logged on. An error 153 is returned if the destination port is invalid.

Messages are FIFO (First in, First out). Messages include those transmitted using **SEND**, **SIGNAL 1**, and **CALL \$TRXCO**.

If numeric data is transmitted, full floating point precision is transmitted. When numeric values are received with **SIGNAL 2**, they are converted to the precision of the supplied *value1* and *value2 num.vars*.

An error is generated if the communication file is full, or an illegal *port number* is specified. Messages transmitted to a *port* not signed into a dL4 process are discarded, and no error is generated.

Messages awaiting a *port* are deleted when that *port* ends its session.

#### **Syntax2:**

The optional *delay* for **SIGNAL 2** is any *num.expr* which, after evaluation is truncated to an integer to specify a delay period (in tenth-seconds) during which the program awaits a message. If zero, or not included, no pause is invoked, but any currently waiting message is received. Any message appearing during a specified delay allows **SIGNAL** to accept the transmitted data and resume program execution immediately. If no message appears during the entire delay, *port* is set to -1.

A scan is performed for the oldest **SIGNAL 1** or **SEND** message transmitted to your *port number*. If found, *port* is set to the *port number* of the sender. If no messages are waiting, *port* is set to -1.

The received message is copied into *string* or *value1* and *value2* as specified. It is the programs' responsibility to select the same format (*str.var* or 2 *num.vars*) used by the sender. The sender's *port number* is returned in the supplied *port* variable. Typically, an application designer chooses one format for all message transmission and reception.

If *delay* is specified and no message is waiting, the program is paused for the specified number of tenthseconds. If any message is transmitted during the *delay*, the pause is terminated allowing immediate reception. A -1 is returned in *port* if no message is received within the *delay* period.

The **[SIGNAL]** input character (usually **CTRL B**) transmits a message of 2 numeric zeros or a null string to your current port which may be retrieved using **SIGNAL 2**.

All messages may be cleared by performing repeated **SIGNAL 2** statements until *port* is returned with -1, or by issuing a **SIGNAL 6**.

If the program has an **INTSET** in effect, transmission of a message by another port or **[SIGNAL]** character performs an interrupt branch.

Messages awaiting a *port number* are deleted when that *port number* ends its session.

## **Examples**

Signal 1,P,A,B\*100

Signal 2,P,A,B,300 !Wait 30 seconds

## **See also**

**RECV, SEND** 

# **SIGNAL 3**

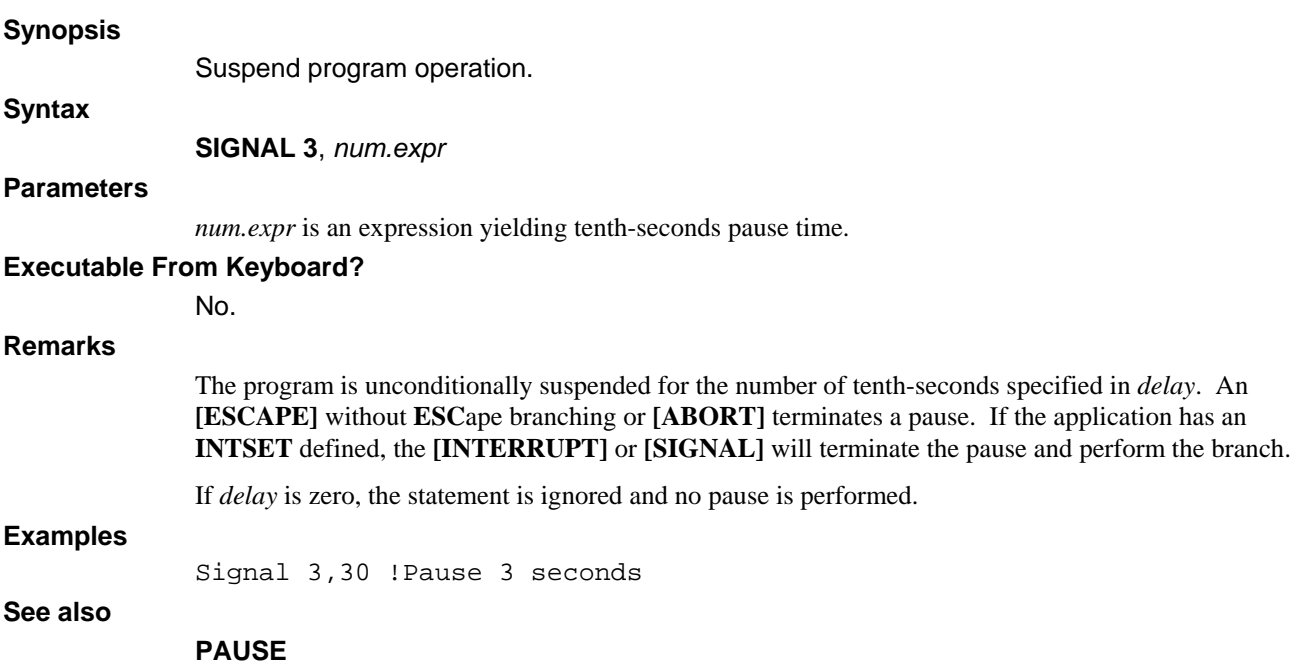
# **SIGNAL 5**

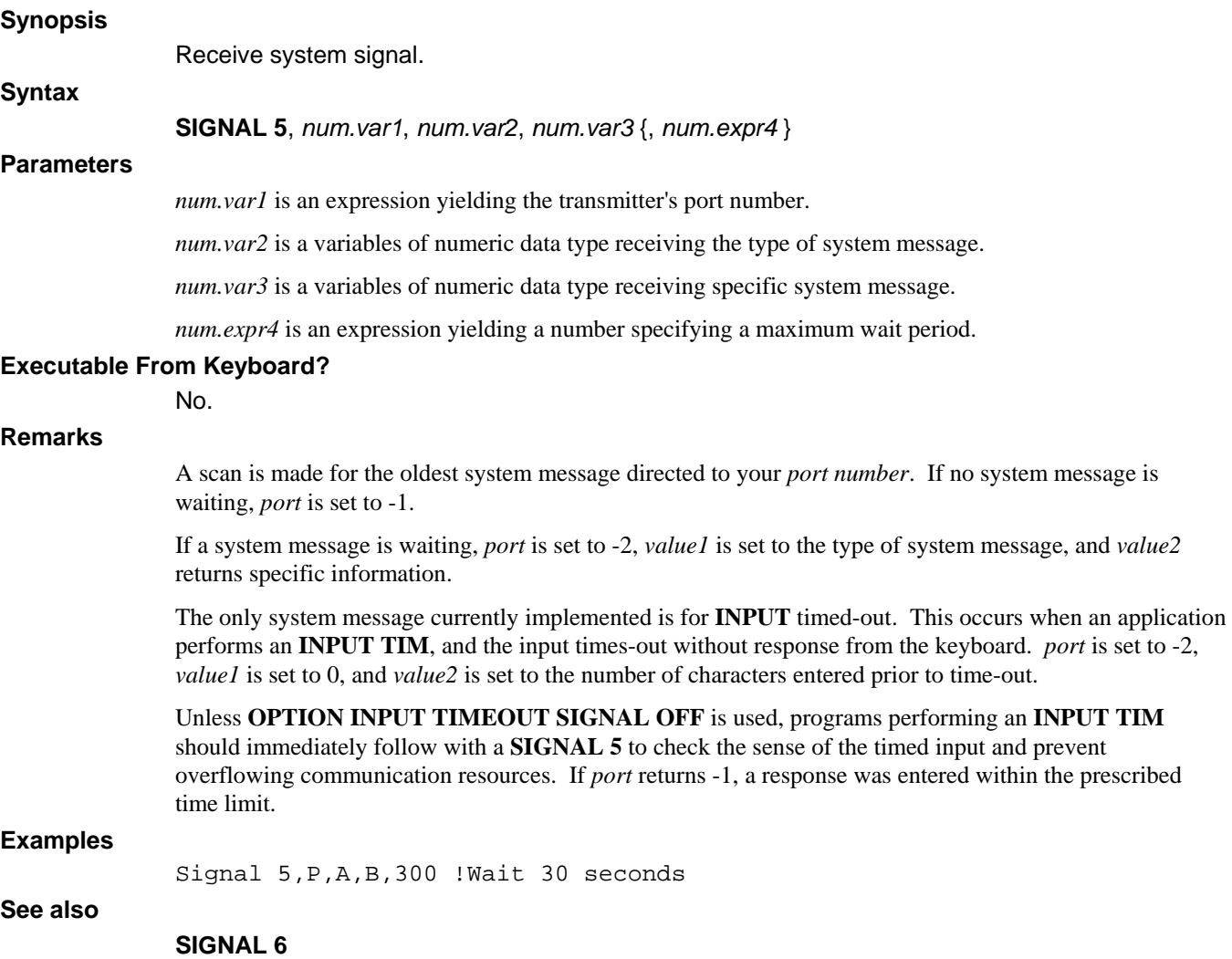

# **SIGNAL 6**

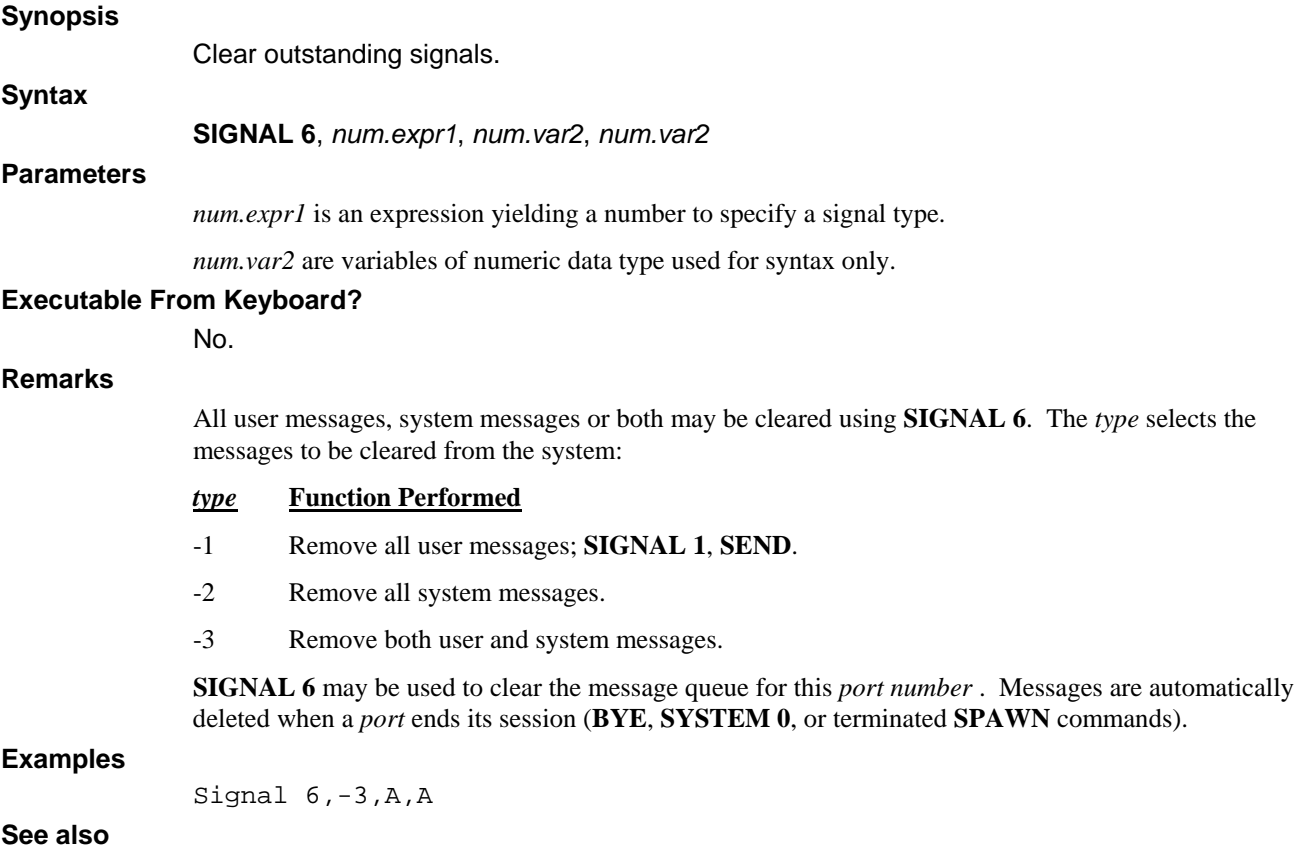

**SIGNAL 5** 

# **SIZE**

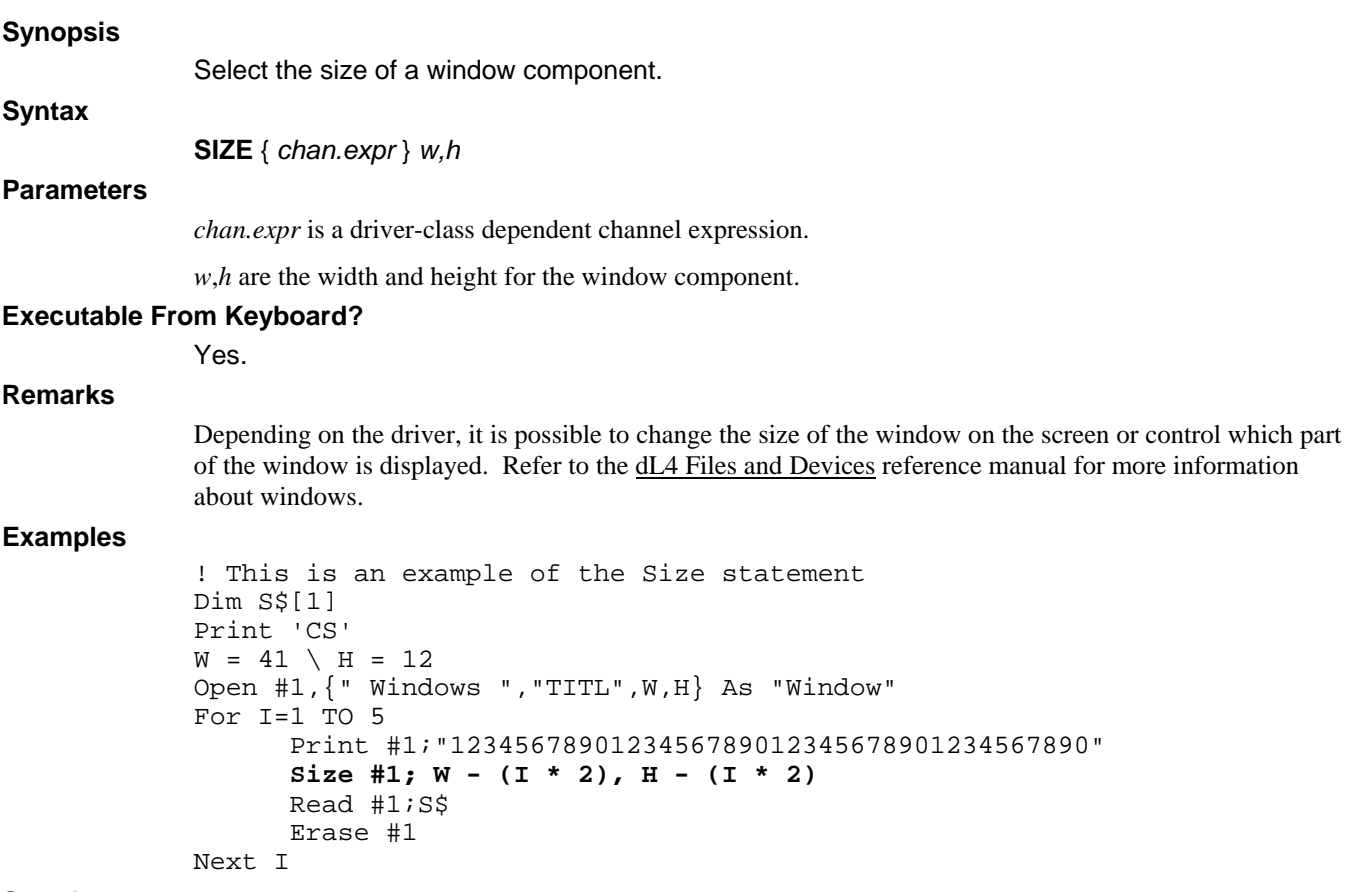

**See also** 

**MOVE, WINDOW** 

## **SPAWN**

#### **Synopsis**

Launch a background BASIC program.

### **Syntax**

**SPAWN** *filename* {, *num.var* }

#### **Parameters**

*filename* is a string literal or expression containing a name which is optionally preceded by a relative or absolute directory pathname.

*num.var* is a numeric variable in which the program's port number is returned.

#### **Executable From Keyboard?**

No.

### **Remarks**

**SPAWN** creates another process to run the BASIC program. This child process inherits the current environment and current working directory. All channels are closed, and no **COM** or **CHAIN WRITE** variables may be passed.

**SPAWN** is simpler than the **PORT** or **CALL TRXCO()** functions to launch a *phantom port* into a BASIC program. It is especially suited for launching background reports, spoolers and other programs communicated with using **SEND**, **RECV** or **SIGNAL**.

When the program terminates to *command mode* or BASIC *program mode* from **STOP**, non-trapped error, **END**, **CHAIN ""**, or **SYSTEM 0/1**, the process terminates releasing the *port*.

**SPAWN** locates an unused *port number* scanning backward from the value of the runtime parameter **MAXPORT**.

The optional *port num.var* is returned with the *port number* assigned to the background program. **SEND** and **SIGNAL**, as well as **CALL TRXCO()** and **PORT** statements may be used to communicate with a *port* initiated by **SPAWN**.

#### **Examples**

Spawn "1/SPOOLER"

Spawn A\$,K ! Start program, get port number

#### **See also**

**PORT, SIGNAL, SYSTEM** 

## **STOP**

#### **Synopsis**

Abnormally terminate a program.

**Syntax** 

**STOP** {*str.expr*}

#### **Parameters**

*str.expr* is an expression yielding a string value.

#### **Executable From Keyboard?**

No.

#### **Remarks**

The **STOP** statement terminates a running program and is functionally identical to the **SUSPEND** statement.

*str.expr* is an optional string expression to be displayed.

If the program was executed from the SCOPE Interactive Development Environment (IDE) a **STOP** statement causes program execution to cease, and returns the user to *debug mode*.

The **STOP** statement is usually used to indicate an error condition or some other abnormal mode of program termination. A **STOP** statement, non-trapped **[ESCAPE]** or **[ABORT]** causes program execution to cease. The program is left in the partition , channels remain open, and variables retain their values. The user is returned to *debug mode* with the display:

```
--> [0] program:stmt.no;sub-stmt.no 
program - Root program 
STOP = str.expr 
STOP at program:stmt.no statement
Type ? for help 
dbg>
```
*program* is the *filename* of the current BASIC program, *stmt.no* is the statement number containing the **STOP**, *sub-stmt.no* is the statement within the line, and *statement* is the actual BASIC statement.

If the running program was started by **SWAP**, the various levels are displayed:

```
--> [1] program2:80;1 
   program2 - SWAPed 
     [0] 60;1 
STOP = in program2 
STOP at program2:80 STOP "in program2" 
Type ? for help 
dbg>
```
This example indicates that a **STOP** occurred in program2, which was swapped to from a program at line 60;1 in that program.

If the program was executed from another environment, such as the Operating System prompt, via the applicable **RUN** *filename* command, the user is returned to that environment with a display:

STOP at program:stmt.no;sub-stmt.no str.expr prompt

*program* is the *filename* of the current BASIC program, *stmt.no* is the statement number containing the **STOP**, *sub-stmt.no* is the statement within the line, and *prompt* is the environment prompt.

```
If the running program was started by SWAP, the various levels are displayed: 
                        STOP at program2:80;1 
                        SWAP at program1:60;1 
                        in program2 
                        \boldsymbol{\dot{\mathbf{S}}}Other statements may follow a STOP in the program. 
Examples 
                100 Stop 
                220 Stop "Irrecoverable error, contact support" 
See also 
                SUSPEND
```
# **SUB**

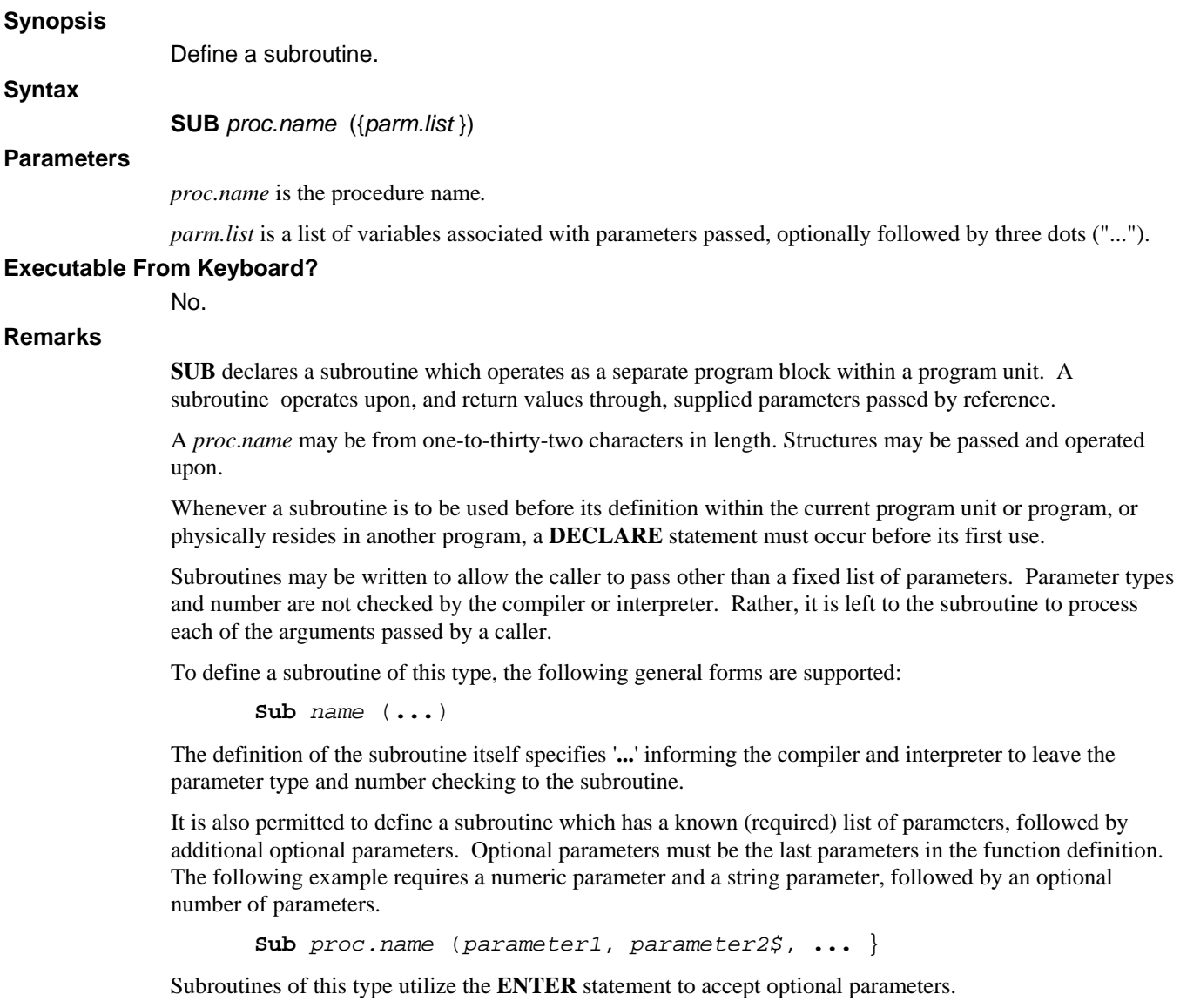

**Examples** 

Sub VerifyDate(D\$, ...)

**See also** 

**FUNCTION**

## **SUSPEND**

### **Synopsis**

Abnormally terminate a program.

#### **Syntax**

**SUSPEND** {*str.expr*}

#### **Parameters**

*str.expr* is an expression yielding a string value.

#### **Executable From Keyboard?**

No.

#### **Remarks**

The **SUSPEND** statement is functionally identical to the **STOP** statement.

*str.expr* is an optional string expression to be displayed.

If the program was executed from the SCOPE Interactive Development Environment (IDE) a **SUSPEND** statement causes program execution to cease, and returns the user to *debug mode*.

The **SUSPEND** statement is usually used to indicate an error condition or some other abnormal mode of program termination. A **SUSPEND** statement, non-trapped **[ESCAPE]** or **[ABORT]** causes program execution to cease. The program is left in the partition , channels remain open, and variables retain their values. The user is returned to *debug mode* with the display:

```
--> [0] program:stmt.no;sub-stmt.no 
program - Root program 
STOP = str.expr 
STOP at program:stmt.no statement 
       Type ? for help
```
dbg>

*program* is the *filename* of the current BASIC program, *stmt.no* is the statement number containing the **SUSPEND**, *sub-stmt.no* is the statement within the line, and *statement* is the actual BASIC statement.

If the running program was started by **SWAP**, the various levels are displayed:

```
--> [1] program2:80;1 
   program2 - SWAPed 
     [0] 80;1 
STOP = in program2 
STOP at program2:60 SUSPEND "in program2" 
Type ? for help 
dbg>
```
This example indicates that a **SUSPEND** occurred in program2, which was swapped to from a program at line 60;1 in that program.

If the program was executed from another environment, such as the Operating System prompt, via the applicable **RUN** *filename* command, the user is returned to that environment with a display:

```
STOP at program:stmt.no;sub-stmt.no
```
str.expr

prompt

*program* is the *filename* of the current BASIC program, *stmt.no* is the statement number containing the **SUSPEND**, *sub-stmt.no* is the statement within the line, and *prompt* is the environment prompt.

If the running program was started by **SWAP**, the various levels are displayed:

```
STOP at program2:80;1 
SWAP at program1:60;1 
in program2 
\ddot{s}
```
Other statements may follow a **SUSPEND** in the program.

#### **Examples**

100 Suspend

```
220 Suspend "Irrecoverable error, contact support"
```
**See also** 

**STOP** 

## **SWAP**

#### **Synopsis**

**Syntax** 

Suspend current program and execute another BASIC program.

**SWAP** { *num.expr*,} *filename*

#### **Parameters**

*num.expr* selects whether channels and common variables are to be passed to the **SWAP**ped program.

*filename* is a string literal or expression containing a dL4 BASIC program filename which is optionally preceded by a relative or absolute directory pathname.

#### **Executable From Keyboard?**

No.

#### **Remarks**

*num.exp* is a *mode* which, after evaluation is truncated to an integer to select channel and common variable pass-along into the **SWAP** program. If *mode* is omitted, mode 2 is assumed.

**SWAP** suspends execution of the current program, saves all open channels and variables, and then executes the child program. This *child* (swapped) program inherits the current environment, variables, open channels, and current working directory from the *parent* (calling program).

The selected *filename.expr* is loaded following the same rules as **CHAIN**. Common variables declared using **COM** or **CHAIN WRITE** statements following the **SWAP** statement, and open channels passed to the child process are processed according to the *mode* as follows:

#### *mode* **Function Performed**

- 0 Close all open files in the child. Do not pass any common variables, i.e. ignore **COM** and **CHAIN WRITE**.
- 1 Pass all open channels to the child, and process the common variables according to the rules for **COM** or **CHAIN WRITE**.
- **2** (default) Close all open files for the child, but process any common variables according to the rules for **COM** or **CHAIN WRITE**.

The *parent* is the initial program that executed the **SWAP** statement.

The *child* is each program executed by the **SWAP** statement . The *parent* is suspended while the *child*  runs. When a *child* terminates, the *parent* continues automatically, unaware of the events of the *child*.

A *child* can itself be considered a *parent* if it performs a **SWAP** statement. **SWAP** statements may nest until memory is exhausted. A unique relationship exists between the *parent* and *child* programs. Variables and File Positions all flow forward from *parent* to *child*, however no information is passed back to the *parent* upon termination of a child.

When a *child* inherits open files, the Operating System uses the same entries in the dL4 channel table. A *child* can change its copy of the current pointers as well as add or remove locks on records. These operations may confuse the *parent*.

When the **SWAP** program terminates using **END**, **SYSTEM**, or **CHAIN** "", the calling program resumes execution at the statement immediately following the **SWAP**. To the caller, it appears as if the **SWAP** statement never occurred.

If a non-trapped **[ESCAPE]**, **[ABORT]** or **STOP** statement occurs, the swapped program is terminated to *BASIC debug mode* to allow debugging. Execution of a termination statement while in debug mode (**END**, **SYSTEM**, or **CHAIN** ""), terminates the swap level and resumes execution in the calling program. Data may be passed from a swapped program back to the calling program using temporary files, or by placing it into the type-ahead buffer using **CALL \$INPBUF**. Data may not be transferred to the calling program using common variables.

Important: a child program can communicate with other ports using **CALL 98**, etc., and assumes the same port # as the parent.

### **Examples**

Swap "23/PROGRAM3"

Swap 0,A\$

**See also** 

**CHAIN, SPAWN** 

## **SYSTEM**

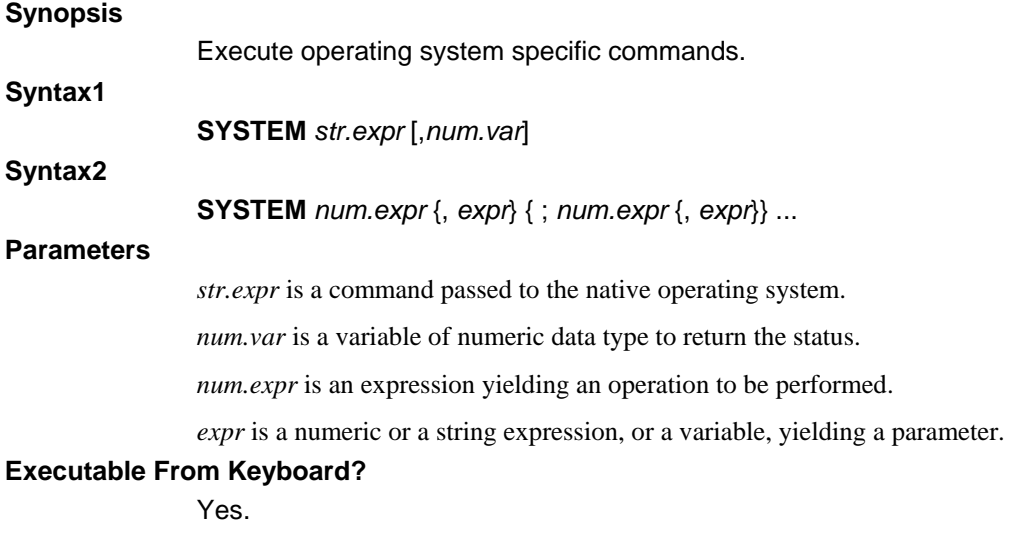

#### **Remarks**

*num.expr* may be a *mode* which, after evaluation is truncated to an integer and used to specify the operation to be performed. Some *modes* require a second *parameter* which is any *num.expr* which, after evaluation is truncated to an integer. The *parameters* are separated by the *mode* using a comma.

Multiple **SYSTEM** *modes* may be invoked separating each with a semicolon.

*str.expr* is passed directly to the Operating System. This command can be used to launch another application, or perform a system command. If an optional *num.var* follows, the status that is returned from the Operating System is stored.

Following execution of the system command by the operating system, the program resumes operation.

If the system command performs any output, your screen will be compromised unless a new Window was opened prior to, and closed after, the **SYSTEM** command.

#### *mode* **Operation Performed**

- 0 Terminate a session (**BYE** command). You may also terminate other users by including a *port number* as an additional *parameter*. The general form: **SYSTEM 0,N** terminates port **N**.
- 1 Clear the port's program partition (issue a **NEW** command), and stop the program.
- 4 Un-assign all non-common variables. This allows re-dimensioning of partition space as long as all variables to be used are re-assigned.
- 5 Un-assign all variables. Same effect as **SYSTEM 4**, except common variables (**COM** and **CHAIN WRITE**) are also affected.
- 8 Enable terminal echo. Each character input will be echoed by the system to the terminal.
- 9 Disable terminal echo. Each character input is received by the system, but not echoed to the terminal. This feature allows for password or other secretive input.
- 14 Enable Binary Input mode. All characters input are directly accepted as data. This includes **end-of-line**, requiring the use of character limited **INPUT**.
- 15 Disable Binary Input mode. Normal character processing is resumed.
- 16 Enable Binary Output mode.
- 17 Disable Binary Output mode.
- 20 Enable Trace mode. See Trace Mode.
- 21 Disable Trace mode.
- 26 Automatic limited input. Causes character limited input to terminate when the specified number of characters have been entered. Affects **INPUT** statement.
- 27 Disable Automatic limited input. Causes character limited input to require an **[ENTER]** (usually return) to be entered, even after the specified limit has been reached. Entry of each extra character sounds the terminal bell until **end-of-line** is entered.
- 28 Get value of Environment Variable. This function requires the special form: **SYSTEM 28,**  *str.var* where *str.var* initially contains the name of an environment variable. If found, its value is overwritten in the string, otherwise the *str.var* is set to "". If SYSTEM 29 has been used to set an alternate source and the value is not found in the environment, then the alternate source will be searched.
- 29 Set alternate sources of Environment Variables. This function requires a special form: **SYSTEM 29,** *str.var* where *str.var* contains an alternate source path for variables that are not defined in the environment. On Windows systems, this path is an application registry key within the user or system software keys. This mode is not supported on Unix systems.
- 30 Execute the native operating system command specified by the subsequent string parameter and, optionally, return the command status in a numeric parameter. This function requires one of two special forms: **SYSTEM 30,str.expr** or **SYSTEM 30,str.expr,num.var**. The operating system command is not permitted to perform input or output to the user terminal and thus the command execution is invisible to the user.
- 31 Execute the client operating system command specified by the subsequent string parameter, wait for the command to complete, and, optionally, return the command status in a numeric parameter. This function requires one of two special forms: **SYSTEM 31,str.expr** or **SYSTEM 31,str.expr,num.var**. If the application is running remotely, the command will be executed on the local system. For example, if a user is connecting to the application system via the dL4Term terminal emulator, the command will be executed on the user's Windows system on which dL4Term is running. If the application is running under dL4 for Windows, this mode is identical to '**SYSTEM** "command",status'. This mode can only be used with supported terminal emulators and may require configuration of the client system software to enable local command execution.
- 32 Get the amount of available space on a file system in units of 512 bytes. This mode requires a special form: **SYSTEM 32,** *str.expr,num.var* where *str.expr* is the path of a directory or file on the file system and *num.var* is a variable that receives the number of available 512 byte blocks.
- 33 Start the client operating system command specified by the subsequent string parameter and, optionally, return the initialization status in a numeric parameter. Unlike **SYSTEM 31**, the statement does not wait for the completion of the command. This function requires one of two special forms: **SYSTEM 33,str.expr** or **SYSTEM 33,str.expr,num.var**. If the application is running remotely, the command will be executed on the local system. For example, if a user is connecting to the application system via the dL4Term terminal emulator, the command will be executed on the user's Windows system on which dL4Term is running. If the application is running under dL4 for Windows, the command will run on the same system as the application. This mode can only be used with supported terminal emulators and may require configuration of the client system software to enable local command execution.

Each port is returned to its normal operational modes (8, 15, 17, 19, 21, and 26) when a program is completed or aborted.

**Examples** 

System 14;16;

**See also** 

# **TRACE**

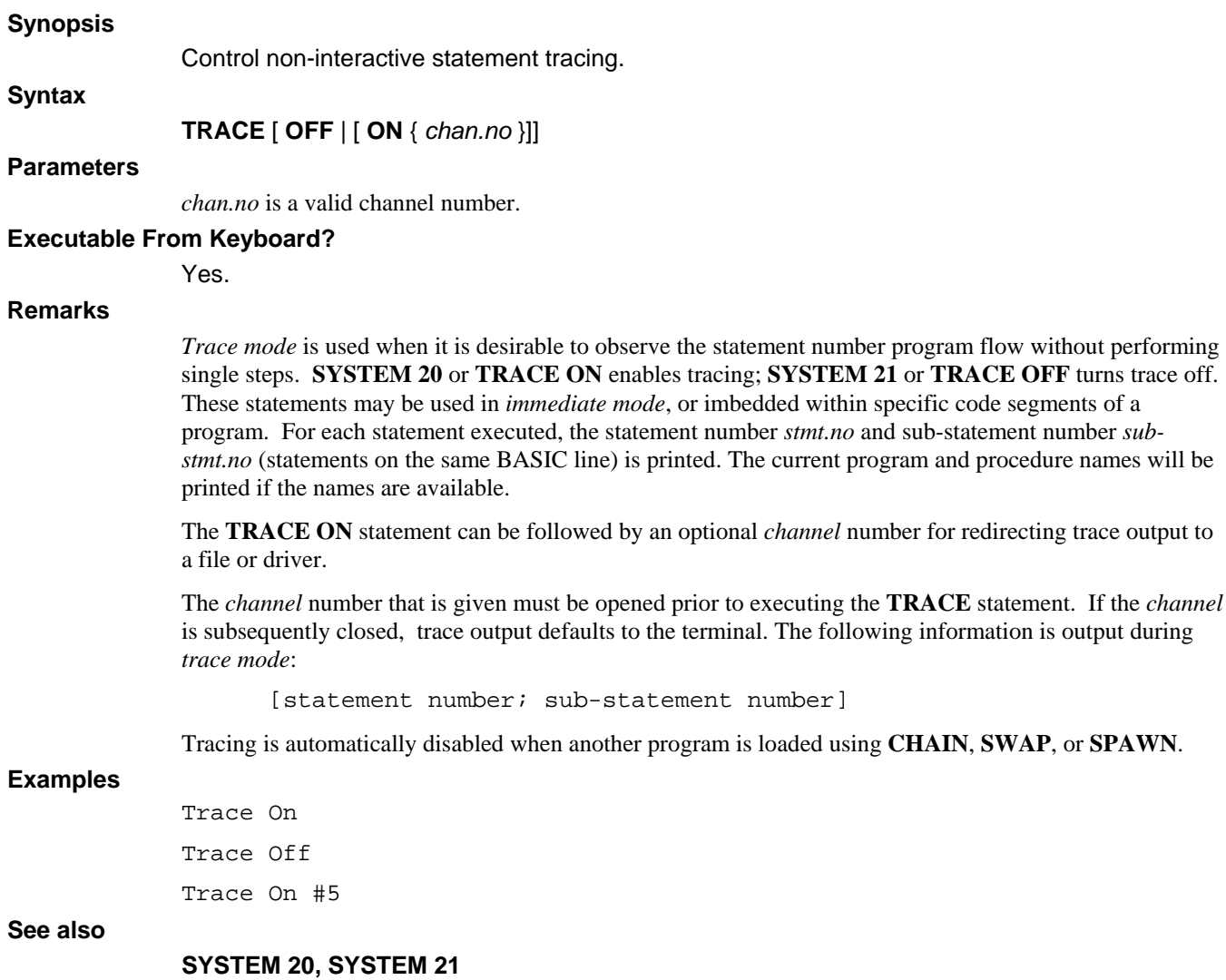

## **TRY**

#### **Synopsis**

Specify a statement/block to execute when an error occurs in a specific statement/block.

## **Syntax1**

**TRY** *stmt1* **ELSE** *stmt2*

### **Syntax2**

**TRY**   *stmts*  **ELSE IF** *bool.expr stmts* **ELSE** *stmts* **END TRY**

#### **Parameters**

*stmt1* and *stmt2* are any valid dL4 BASIC statements.

*bool.expr* is an expression evaluated to produce a boolean value.

*stmts* is any block of dL4 BASIC statements*.*

### **Executable From Keyboard?**

No.

### **Remarks**

**TRY** provides for the temporarily redirection of error branching within a block. If any program error branching is in effect, it is temporarily suspended for any error other than **ESCAPE** for the duration of the **TRY** statement or block. Error branching is restored upon the completion of the line or block.

#### **Examples**

```
Try 
       Open #2,"cust.master" 
       Print "Opened cust.master on channel 2" 
Else 
       Print "Unexpected Error: ";Spc(8); " at line ";Spc(10) 
End Try 
Print "Terminating program" 
Close
```
### **See also**

**RETRY** 

# **UNLOCK**

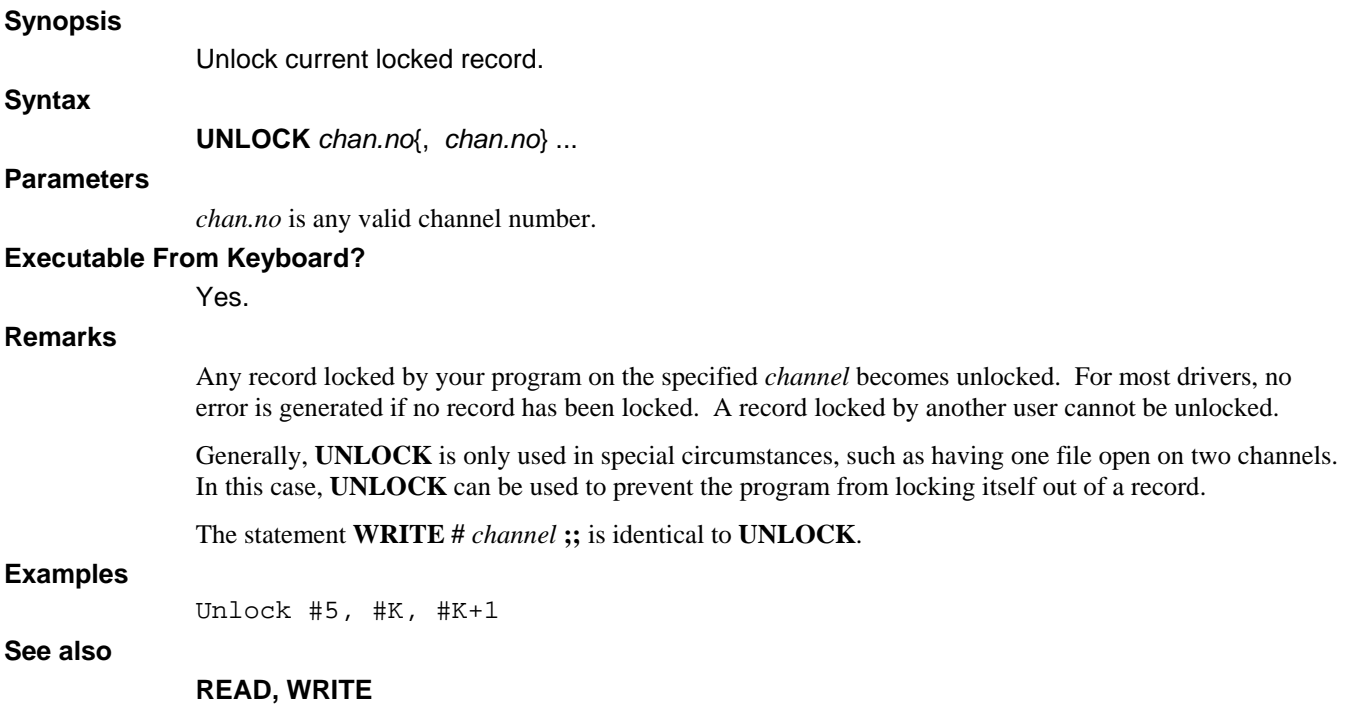

## **WEND**

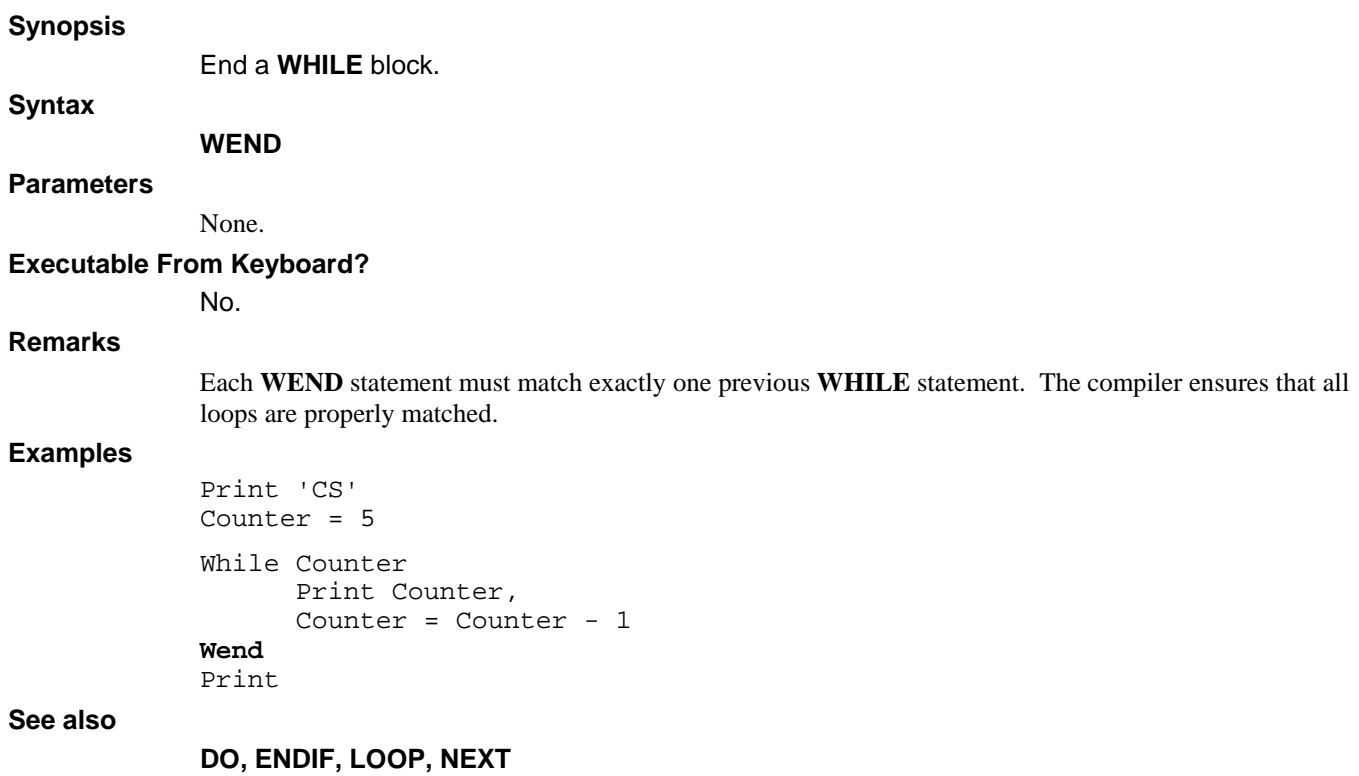

## **WHILE**

#### **Synopsis**

**Syntax** 

**WHILE** *bool.expr*

#### **Parameters**

bool.expr is an expression evaluated to produce a boolean value.

Begin a loop to be performed as long as the expression is true.

#### **Executable From Keyboard?**

Yes.

#### **Remarks**

Program loops may be established using the **WHILE** and **WEND** statements as a means of blocking a set of repeated statements. **WHILE** and **WEND** statements provide additional flexibility and looping control beyond the simple **FOR / NEXT**.

**WHILE** provides for looping as long as the *bool*.*expr* remains true. The *bool*.*expr* is tested prior to performing each loop. The loop is terminated once the *bool.expr* is false.

**WHILE** is identical in behavior to **DO WHILE ... LOOP.**

Unlike **FOR**, **WHILE** loops may nest indefinitely. In addition, each **WHILE** loop must contain exactly one matching **WEND** statement. The compiler ensures that all loops are properly matched. Although not recommended, branching from outside to inside a **WHILE** loop will not cause an error, rather the program will remain in the loop until it terminates. The **WHILE** statement itself need not be executed to commence looping.

```
Goto Label 
While Value > 100 
       Print Value; 
       Label: Value = Value + 1 
Wend
```
#### **Examples**

```
Print 'CS' 
Counter = 5 
While Counter 
       Print Counter, 
       Counter = Counter - 1 
Wend 
Print
```
**See also** 

**DO, DO LOOP, DO WHILE , FOR, LOOP** 

## **WINDOW CLEAR**

#### **Synopsis**

Clear all Dynamic Windows and screen.

### **Syntax**

**WINDOW CLEAR**

### **Parameters**

None.

#### **Executable From Keyboard?**

Yes.

### **Remarks**

The recommended method for using Windows under dL4 is to open a channel to the Window driver as described in the Window driver section of the dL4 Files and Devices reference manual. The **WINDOW** statements are provided for compatibility and programmer convenience.

**WINDOW CLEAR** clears all Windows back to Window Zero and clears the screen.

#### **Examples**

Window Clear

### **See also**

**WINDOW CLOSE** 

# **WINDOW CLOSE**

#### **Synopsis**

**Syntax** 

Delete current Dynamic Window and repaint the original underlying data.

## **WINDOW CLOSE**

**Parameters** 

None.

#### **Executable From Keyboard?**

Yes.

### **Remarks**

The recommended method for using Windows under dL4 is to open a channel to the Window driver as described in the Window driver section of the dL4 Files and Devices reference manual. The **WINDOW** statements are provided for compatibility and programmer convenience.

**WINDOW CLOSE** deletes the current Window repainting the original underlying data. **MSC(33)** and **MSC(34)** now reflect the size of the previous Window and **MSC(42)** is decremented. A Window must always be deleted at the same *parent* / *child* SWAP level it was created. For example, you perform a **WINDOW OPEN** in program A, then **CHAIN** to program B, which in turn performs a **SWAP** or **[Hot-Key]** swap to program C (a *child* of B). If program C opens any windows, then **WINDOW CLOSE** should be performed before returning control to program B. A **WINDOW CLOSE** will be performed automatically for any windows that program C opened, but did not close.

## **Examples**

Window Close **See also** 

**WINDOW CLEAR** 

## **WINDOW MODIFY**

#### **Synopsis**

Change the size or position of the current Dynamic Window.

**Syntax** 

**WINDOW MODIFY** *@x1,yl*; [**SIZE** *w,h*; | **TO** @*x2*,*y2*;] {**USING** *str.expr*}

#### **Parameters**

*x1,y1* are the column, row coordinates of the upper left corner.

*w,h* identify the width and height.

*x2,y2* are the lower right column, row coordinates.

*str.expr* is a string expression yielding a window title.

#### **Executable From Keyboard?**

Yes.

#### **Remarks**

The recommended method for using Windows under dL4 is to open a channel to the Window driver as described in the Window driver section of the dL4 Files and Devices reference manual. The **WINDOW** statements are provided for compatibility and programmer convenience.

**WINDOW MODIFY** is used to change the size of the current Window based upon the supplied *parameters*. Functions **MSC(33)** and **MSC(34)** are updated to reflect the current size. The size of a Window may be changed as many times as desired but it cannot extend beyond the original *parameters* specified to **WINDOW OPEN**. If the Window must be enlarged, perform a **WINDOW CLOSE**, followed by another **WINDOW OPEN**. **WINDOW MODIFY** may be used to create your own borders, to modify the border created by **WINDOW OPEN**, or implement a series of panes inside a Window that can be accessed randomly.

**WINDOW MODIFY** merely redefines the writable region inside a window. The window itself is not actually closed and re-opened. No underlying data is revealed or hidden by this statement.

#### **Examples**

Window Modify @7,7 To @62,18;

Window Modify @7,7; Size 80,24; Using "Help"

#### **See also**

**WINDOW OPEN** 

## **WINDOW OFF**

#### **Synopsis**

Redirect screen I/O from Dynamic Window to root window.

**Syntax** 

**WINDOW OFF** 

#### **Parameters**

None.

#### **Executable From Keyboard?**

Yes.

#### **Remarks**

The recommended method for using Windows under dL4 is to open a channel to the Window driver as described in the Window driver section of the dL4 Files and Devices reference manual. The **WINDOW** statements are provided for compatibility and programmer convenience.

**WINDOW OFF** temporarily redirects output to the root window channel. Further screen operations are not output to the current window and access outside the current Window is allowed. If Dynamic Window was previously on and protected fields were used, they won't be protected.

**WINDOW OFF** and **ON** may also be used when secondary Windows (other than the first full-screen) are opened, and access to the full screen is desired. When Dynamic Windows is turned off, cursor access is to the full screen. When Dynamic Windows is again turned on, the cursor is logically re-positioned to the last tracked position. Turning Dynamic Windows off to modify data outside the screen should be limited to the display of errors or messages in a common area. The Dynamic Window system is unaware of any changes to the screen.

#### **Examples**

Window Off

**See also** 

**WINDOW ON** 

## **WINDOW ON**

#### **Synopsis**

Redirect screen I/O to current Dynamic Window.

**Syntax** 

**WINDOW ON** 

#### **Parameters**

None.

#### **Executable From Keyboard?**

Yes.

#### **Remarks**

The recommended method for using Windows under dL4 is to open a channel to the Window driver as described in the Window driver section of the dL4 Files and Devices reference manual. The **WINDOW** statements are provided for compatibility and programmer convenience.

**WINDOW ON** enables Dynamic Windows and should precede any other **WINDOW** function. The Dynamic Window system is initialized by clearing the screen. Subsequent **WINDOW ON** statements are ignored.

**WINDOW OFF** and **ON** may also be used when secondary Windows (other than the first full-screen) are opened, and access to the full screen is desired. When Dynamic Windows is turned off, cursor access is to the full screen. When Dynamic Windows is again turned on, the cursor is logically re-positioned to the last tracked position. Turning Dynamic Windows off to modify data outside the screen should be limited to the display of errors or messages in a common area. The Dynamic Window system is unaware of any changes to the screen.

#### **Examples**

Window On

**See also** 

**WINDOW OFF** 

## **WINDOW OPEN**

#### **Synopsis**

Create a new Dynamic Window.

### **Syntax**

#### **WINDOW OPEN** *@x1,yl*; [**SIZE** *w,h*; | **TO** @*x2*,*y2*;] {**USING** *str.expr*}

#### **Parameters**

*x1,y1* are the column, row coordinates of the upper left corner of the Window.

*w,h* identify the Window width and height.

*x2,y2* are the lower right column, row coordinates of the Window.

*str.expr* is a string expression yielding a Window title.

#### **Executable From Keyboard?**

Yes.

#### **Remarks**

The recommended method for using Windows under dL4 is to open a channel to the Window driver as described in the Window driver section of the dL4 Files and Devices reference manual. The **WINDOW** statements are provided for compatibility and programmer convenience.

**@** specifies a *crt.expr* in the form of a Cursor Address. *x1* is any *num.expr* which, after evaluation is truncated to an integer to select the Upper Left Column for the Window. *y1* is any *num.expr* which, after evaluation is truncated to an integer to select the Upper Left Row. Following the *crt.expr* must be a semicolon.

**SIZE** selects the size of a Window in columns and rows. **TO** specifies the size using a *crt.expr* in the form of a Cursor Address of the last character position in the Window. Either form may be used. If **SIZE** is used, *w* is any *num.expr* which, after evaluation is truncated to an integer to select the number of columns. *h* is any *num.expr* which, after evaluation is truncated to an integer to select the number of rows. If **TO** is specified, *x2* is any *num.expr* which, after evaluation is truncated to an integer to select the Lower Right Column for the Window. *y2* is any *num.expr* which, after evaluation is truncated to an integer to select the Lower Right Row. Following the *crt.expr* must be a semicolon.

The optional **USING** *str.expr* is any string expression to be centered and printed as the title of a Window. The size must be less than the number of columns in the Window, or it is truncated. The inclusion of **USING** specifies that a graphical border is to be placed around the Window. The *str.expr* may be a nullstring for a box without heading. The specification of a graphical border reduces the usable space in the Window by one row, and column on the top, bottom and each side.

Whenever a program terminates, Dynamic Windows is turned off. If a program is terminated by **[ESCAPE]**, **[ABORT]**, **STOP**, or Breakpoint, debugging is permitted and Windows remain open, otherwise all Windows are cleared.

#### **Examples**

Window Open @5,5; To @60,20; Using "Help" Window Open @0,0; Size 80,24;

#### **See also**

#### **WINDOW MODIFY**

# **WOPEN**

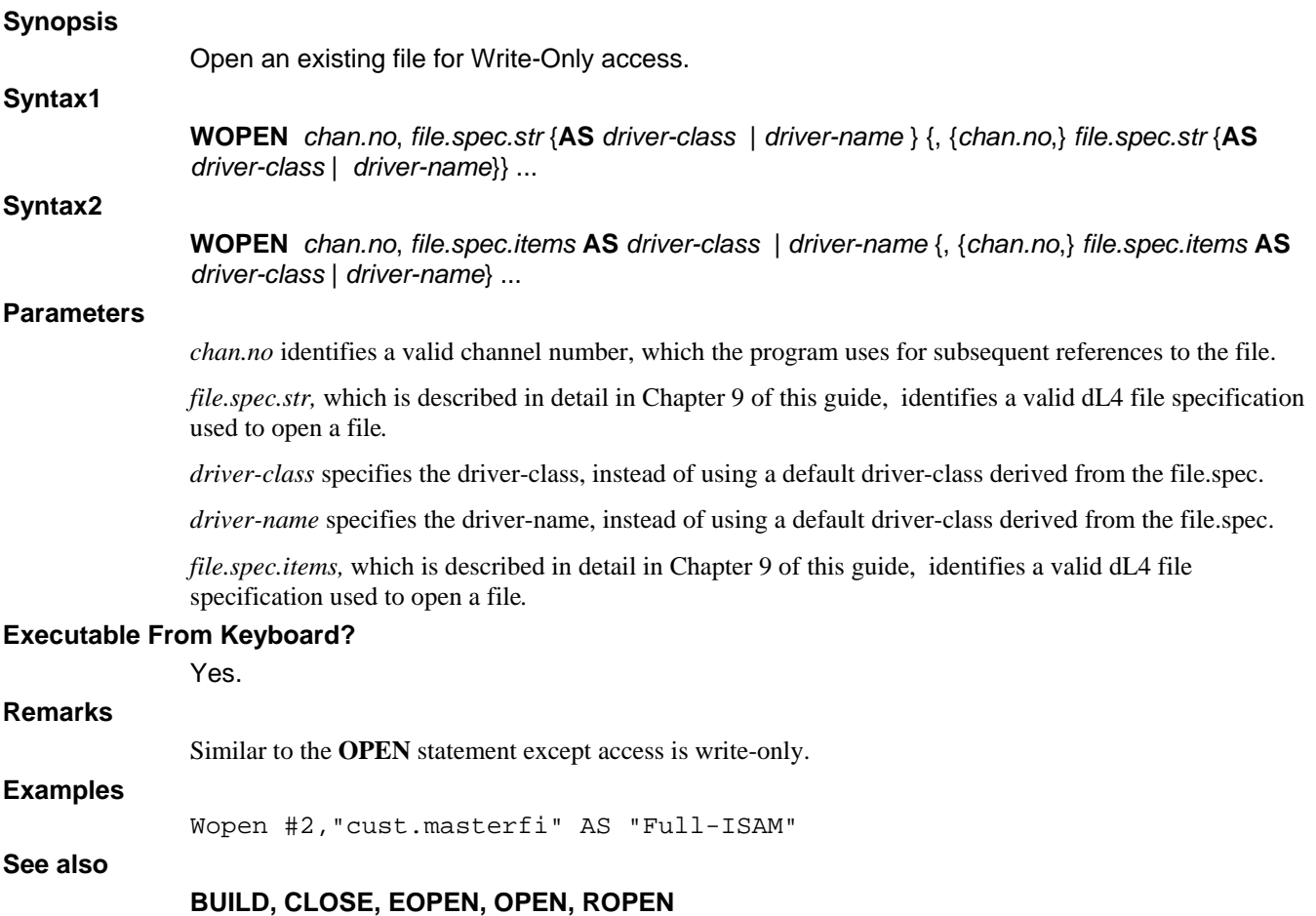

## **WRITE**

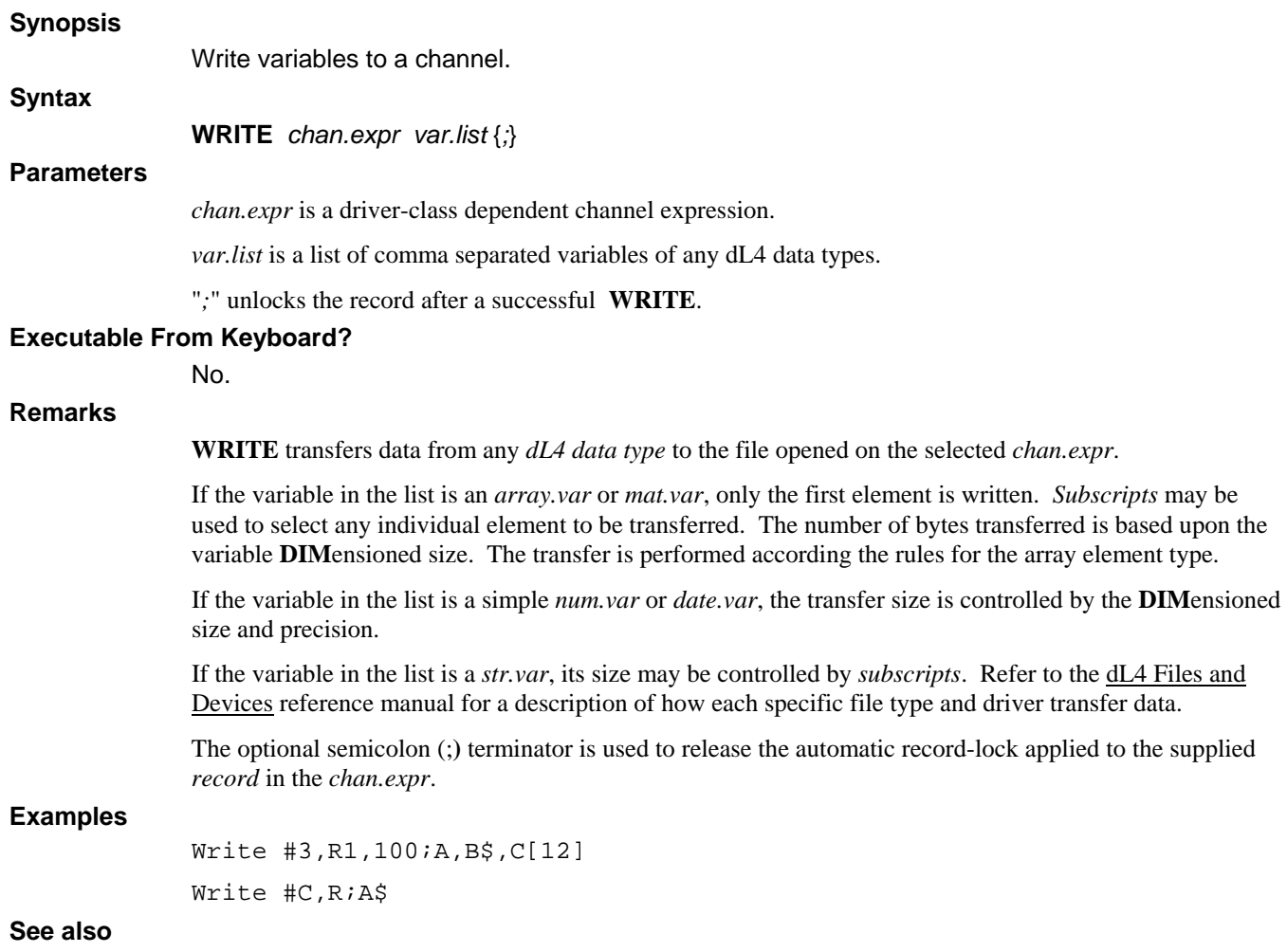

## **READ, READ RECORD, MAT WRITE, WRITE RECORD, WRLOCK**

## **WRITE RECORD**

#### **Synopsis**

Write an entire structure.

#### **Syntax**

**WRITE RECORD** *chan.expr struct.var* {*;*}

#### **Parameters**

*chan.expr* is a driver-class dependent channel expression.

*struct.var* is a variable of structure data type.

"*;*" unlocks the record after a successful **WRITE**.

#### **Executable From Keyboard?**

Yes.

#### **Remarks**

The **WRITE RECORD** statement is similar to normal **WRITE** of a record except that item numbers may be supplied by the **ITEM** option of the **MEMBER** statement.

The example illustrates the use of structures and the new statements on an old-style existing Indexed or Contiguous file.

```
Def Struct DRCR 
          Member 3%, Debit : Item 0 !Note item displacement is 
          Member 3%, Credit : Item 6 !relative to where we begin a 
                                           !transfer 
       End Def 
       Def Struct Cust 
          Member Number$[8] : Item 0 
         Member Name$[30] : Item 10<br>Member Addr$[30] : Item 42
         Member Addr$[30]
         Member Balance. As DRCR : Item 74<br>Member 1%.LastOrderNumb# : Item 86
         Member 1%, LastOrderNumb#
       End Def 
       Dim Customer. As Cust 
       Write Record #c,r,b,t;Customer. 
is identical to: 
       Write #c,r,b+0,t;Customer.Number$ 
       Write #c,r,b+10,t;Customer.Name$
```
Write #c,r,b+42,t;Customer.Addr\$ Write #c,r,b+74+0,t;Customer.Balance.Debit Write #c,r,b+74+6,t;Customer.Balance.Credit

The starting (or supplied) byte displacement is incremented by any **ITEM** declaration within the structure. Since the structure Customer contains the structure DRCR as Balance beginning at offset 74, the original definition of the structure DRCR has starting offsets of zero. If one were to transfer a DRCR structure separately, a starting offset of 74 would have to be supplied in the transfer statement itself.

#### **Examples**

Write Record #2, -2; CustRec.

**See also** 

**READ RECORD** 

# **WRLOCK**

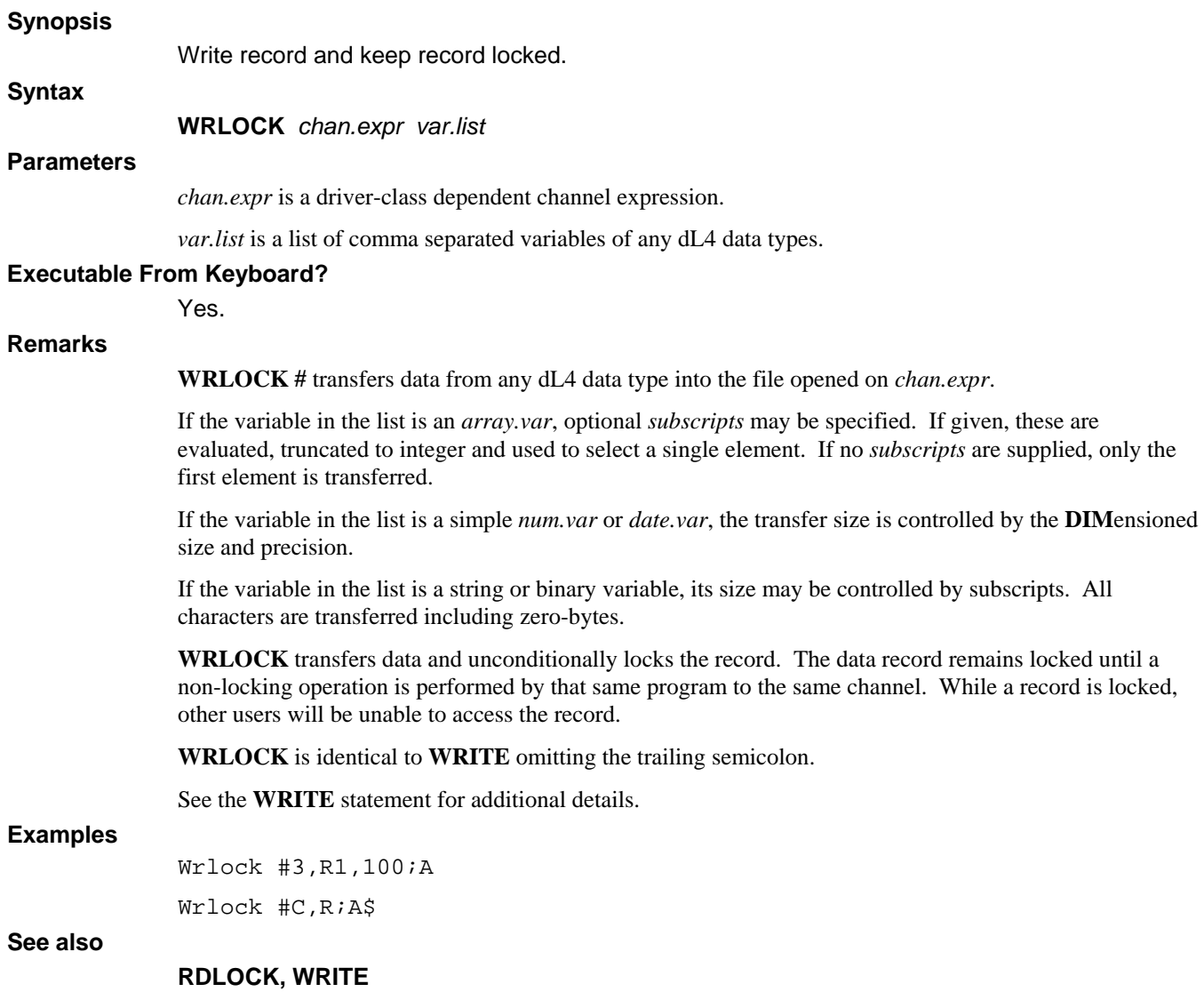

# **Chapter 8 - Intrinsic CALLs and Functions**

## **Introduction**

This chapter presents the standard user defined **CALLs** and functions included with dL4. These procedures and functions must be **DECLARE**d before used in a BASIC program, i.e.:

Declare Intrinsic Sub TrxCo, Logic, InpBuf

Declare Intrinsic Function FmtOf

This chapter does not describe the **CALL**s, such as **DXOpen** and **DXGET**, that are specific to dynamicXport applications. Please see the dynamicXport manuals for information concerning those **CALL**s.

# **FUNCTION ADDMD5?**

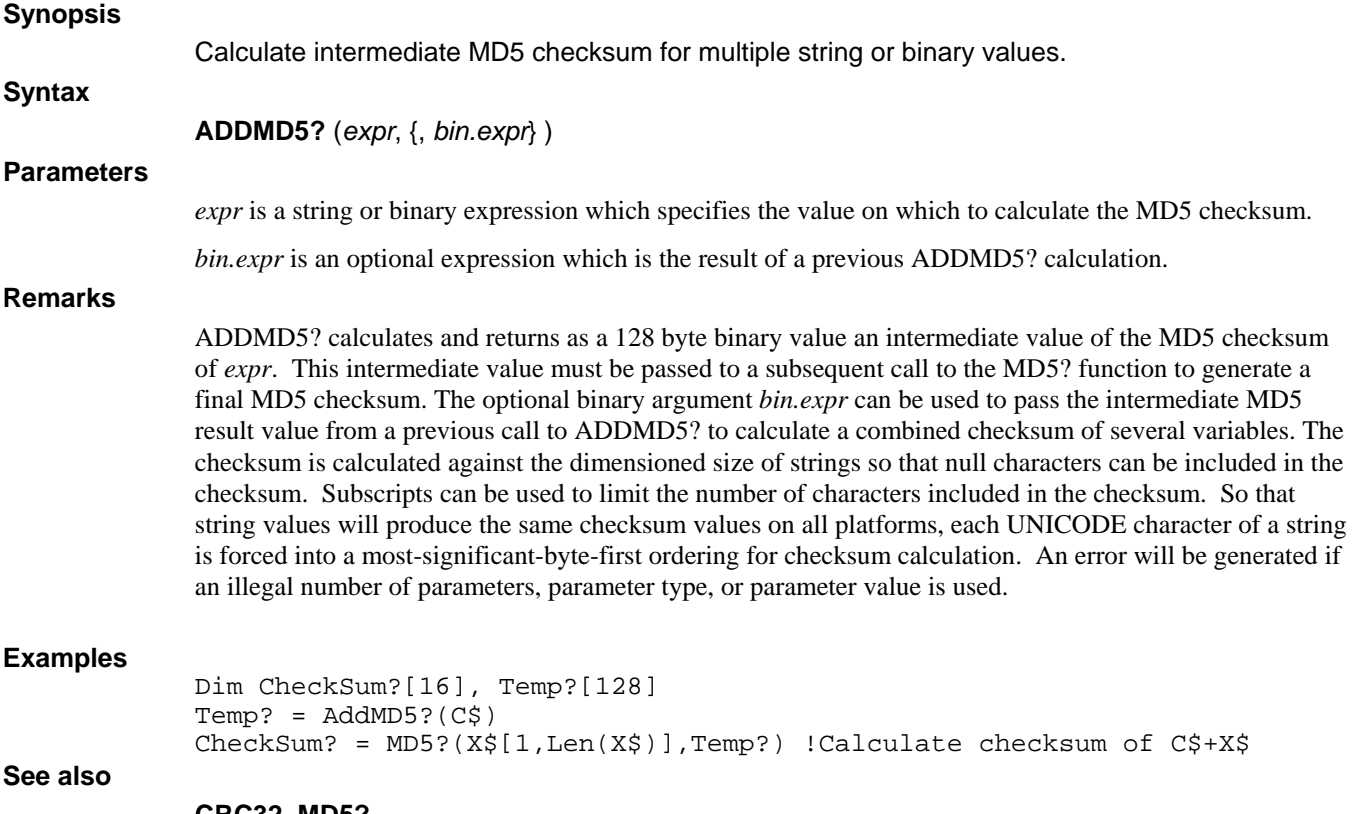

**CRC32**, **MD5?** 

# **CALL ASC2EBCDIC**

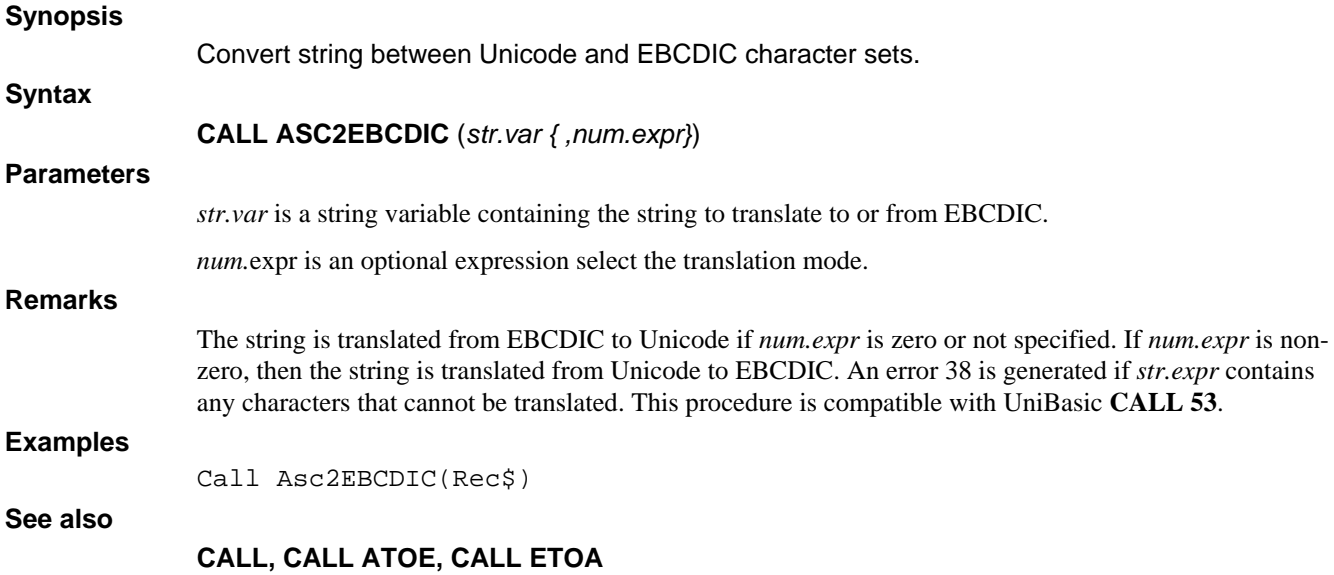

# **CALL ATOE**

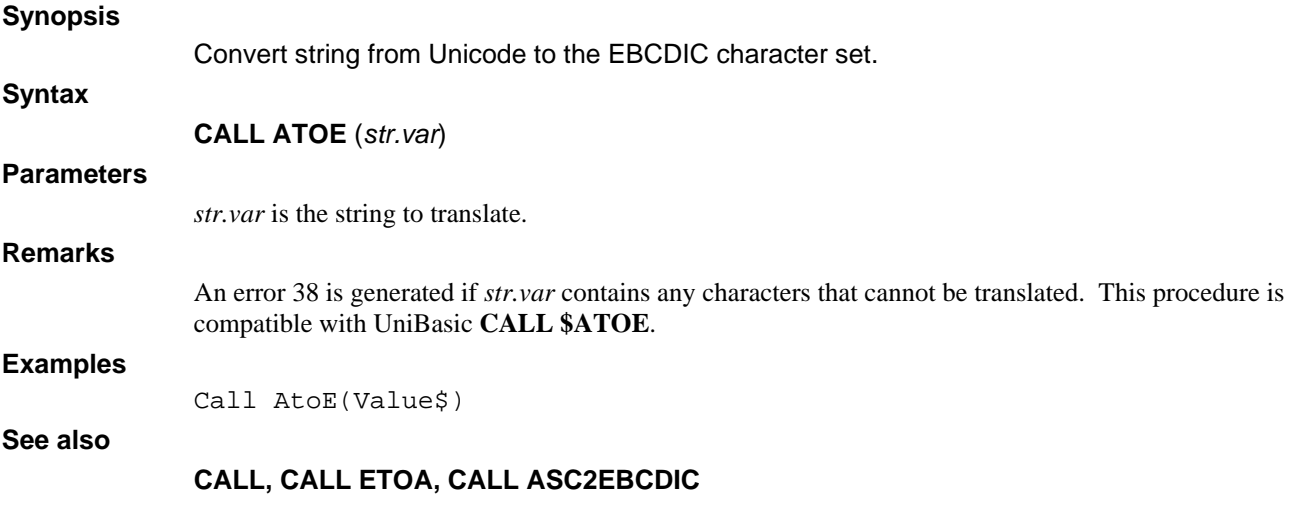

# **CALL AVAILBLKS**

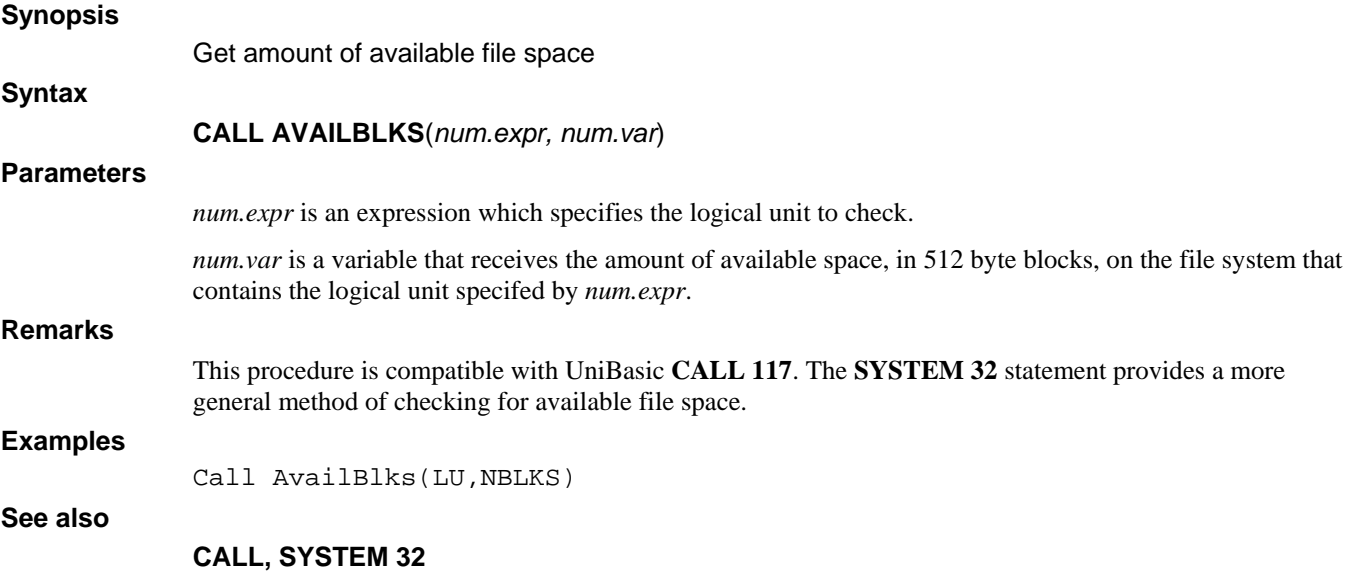

# **CALL AVPORT**

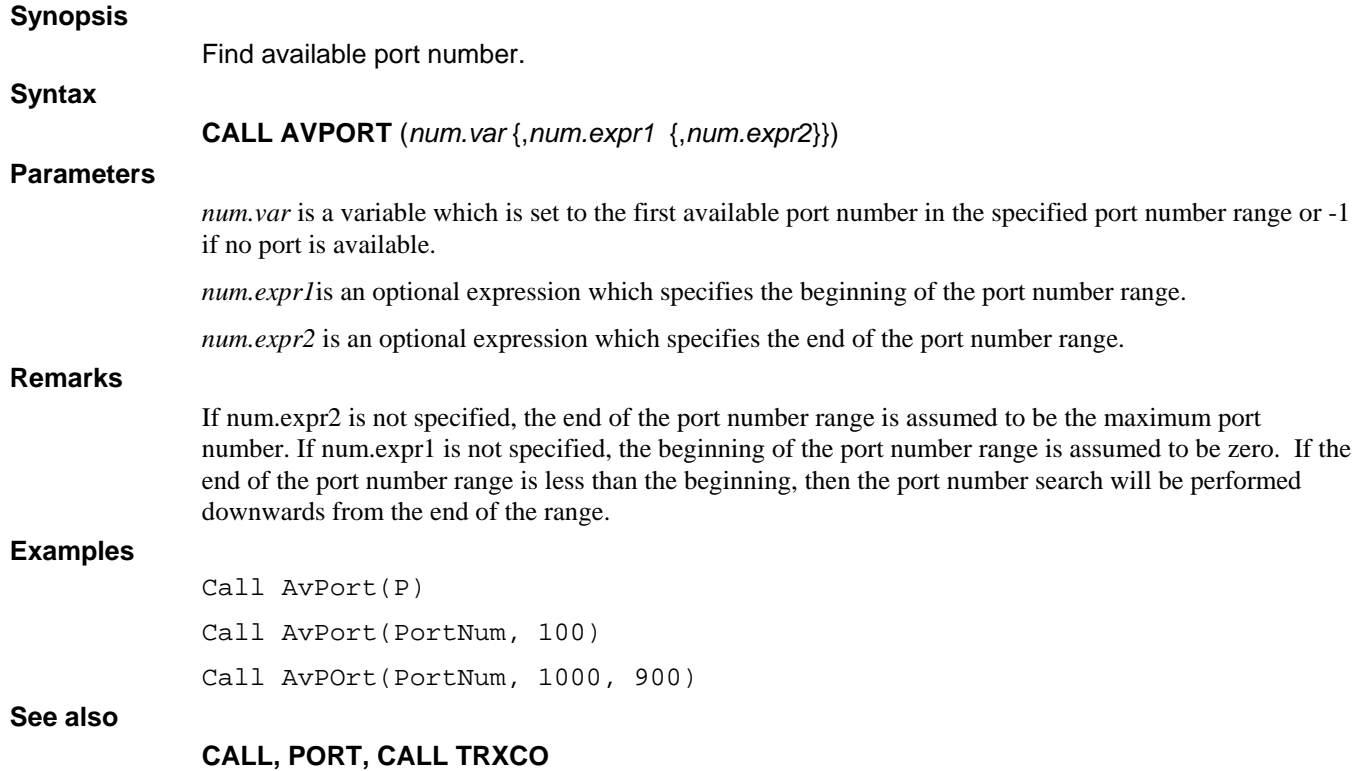

## **FUNCTION BASE64\$**

#### **Synopsis**

Encode binary value as a printable base 64 value.

**Syntax** 

**BASE64\$** (*bin.expr*)

## **Parameters**

*bin.expr* is a binary string expression.

### **Remarks**

**BASE64\$** encodes the binary string *bin.expr* as a printable base 64 character string. Base 64 is used for some forms of MIME encoding. An error will be generated if an illegal number of parameters, parameter type, or parameter value is used.

#### **Examples**

 $C\$ {S} = Base64 $\S$ (C?)

### **See also**

**BASE64?** 

## **FUNCTION BASE64?**

#### **Synopsis**

Decode base 64 string into a binary string.

**Syntax** 

**BASE64?** (*str.expr*)

## **Parameters**

*str.expr* is a string expression which is a binary string encoded in base 64.

### **Remarks**

**BASE64?** decodes the base 64 string *str.expr* into a binary string. Base 64 is used for some forms of MIME encoding. An error will be generated if an illegal number of parameters, parameter type, or parameter value is used.

#### **Examples**

 $C? = Base64? (C$)$ 

### **See also**

**Base64\$**
## **CALL BITMANIP**

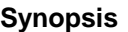

Manipulate Numeric BIT.

**Syntax** 

**CALL BITMANIP** (*num.expr*, *num.var1*, *num.var2* {, *num.var3*})

### **Parameters**

*num.expr* is a mode which, after evaluation, is truncated to an integer to specify one of the following operations: Reset, Set, Test, AND, OR, XOR, Complement.

*num.var1* is used to select one binary argument to the **CALL**.

*num.var2* is used to select a second binary argument to the **CALL**.

The optional *num.var3* is used to return information from the **CALL**.

### **Remarks**

*mode* is any num.expr which, after evaluation, is truncated to an integer to specify one of the following operations:

#### *mode* **Operation Selected**

- 0 Reset (zero) bit number *num.var1* in variable *num.var2*. *num.var3* returns bit *num.var1* before reset.
- 1 Set bit number *num.var1* in variable *num.var2* to one. *num.var3* returns bit *num.var1* before set.
- 2 Test bit number *num.var1* in variable *num.var2*. *num.var3* returns zero if the bit is zero or

 $2^{15\text{-}num.varl}$  if the bit is one.

- 3 AND variable *num.var1* to variable *num.var2* and store result in *num.var2* . A logical AND produces a one in each bit position set in both *num.var1* and *num.var2*.
- 4 OR variable *num.var1* to variable *num.var2* and store result in *num.var2*. A logical OR produces a one in each bit position set in either *num.var1* or *num.var2* or both.
- 5 XOR variable *num.var1* to variable *num.var2* and store result in *num.var2*. A logical XOR (exclusive OR) produces a one in each bit position set in either *num.var1* or *num.var2* but not in both.
- 6 Complement (NOT) variable *num.var1* and store result in variable *num.var2*. Each one bit is set to zero and vice-versa.

**CALL BITMANIP** provides bit manipulation on integer variables in the range 0 thru 65535 (177777<sub>8</sub>). One-word arithmetic and logical operations are also provided.

The following table illustrates the effect of the logical operations:

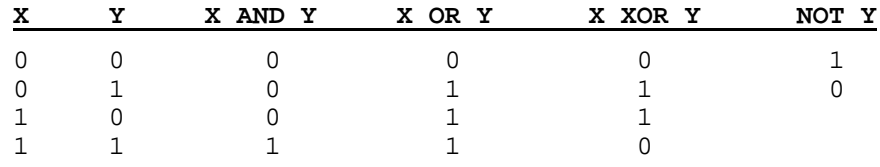

### **Examples**

Call Bitmanip(M,A,B,F)

**See also** 

**CALL, CALL LOGIC** 

## **CALL BITSNUMSTR**

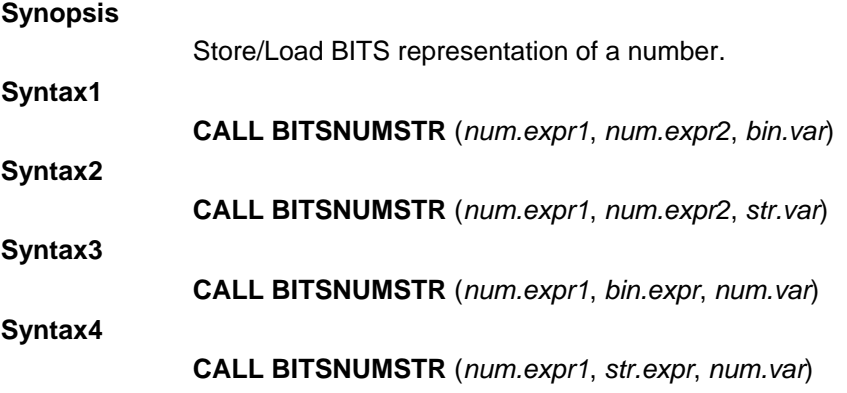

#### **Parameters**

*num.expr1* is a numeric expression yielding an index into *bin.var* or *bin.expr* at which to copy *num.expr2* or *num.var*.

*num.expr2* is a numeric expression yielding a value to copy into *bin.var*.

*bin.var* is a binary variable into which the value of *num.expr2* is copied.

*str.var* is a string variable into which the value of *num.expr2* is copied.

*bin.expr* is a binary expression yielding a binary string from which a value is copied to *num.var*.

*str.expr* is a string expression yielding a binary string from which a value is copied to *num.var*.

*num.var* is a numeric variable into which a value is copied from *bin.expr*.

### **Remarks**

**CALL BITSNUMSTR** may be used to convert between BITS numeric data and binary data.

Syntax1 converts a number to its BITS binary representation and stores it at the index position in the binary string variable.

Syntax2converts a number to its BITS string representation and stores it at the index position in the string variable.

Syntax3 converts a BITS binary representation at the index position to a number and stores it in a variable.

Syntax4 converts a BITS string representation at the index position to a number and stores it in a variable.

The precision of the numeric variable determines the storage requirements.

### **Examples**

```
Declare Intrinsic Sub BitsNumStr 
Dim b?[20] 
Dim %1,a1 
a1 = 3i = 1 
Call bitsnumstr(i,a1,b?) 
Print Hex$(b?) 
Call bitsnumstr(i,b?,a1) 
Print "The magic number was "ial
End
```
#### **See also**

**CALL** 

# **CALL BYTECOPY**

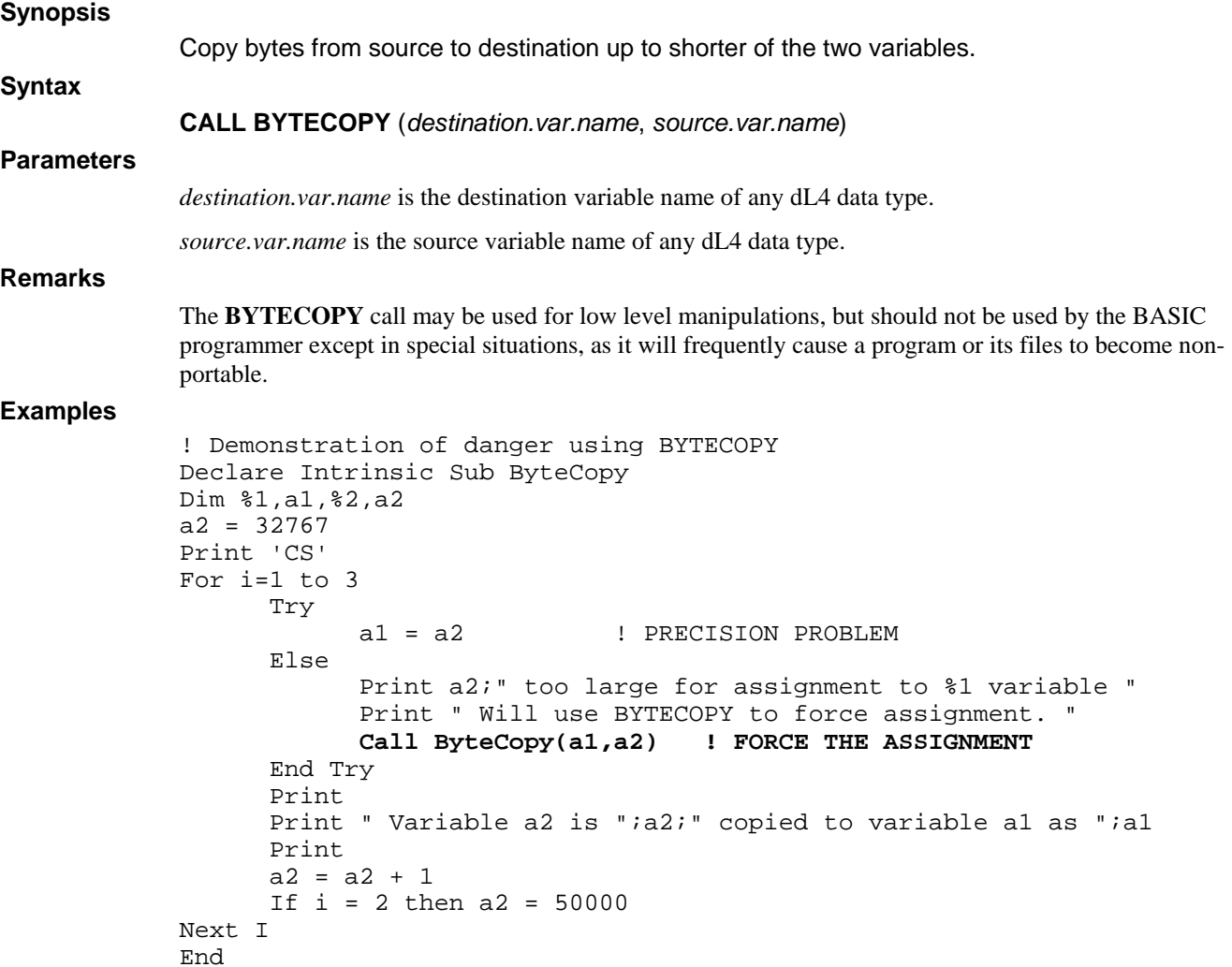

**See also** 

**CALL, Declare Intrinsic Function FmtOf** 

# **CALL CALLSTAT**

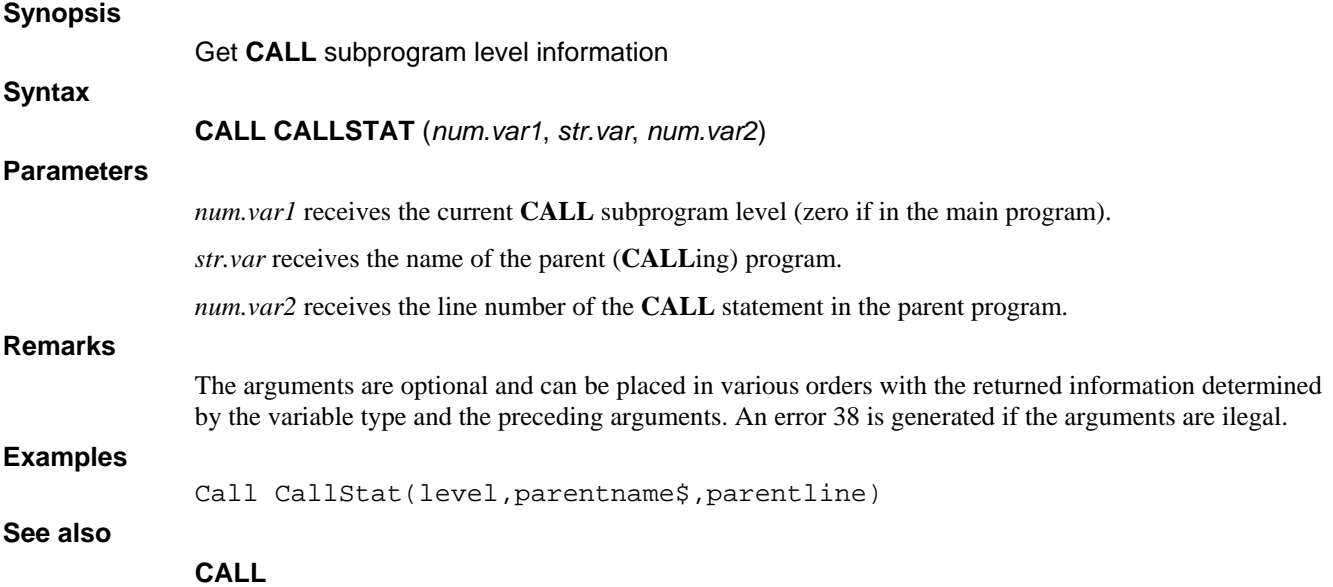

# **FUNCTION CALLSTAT\$**

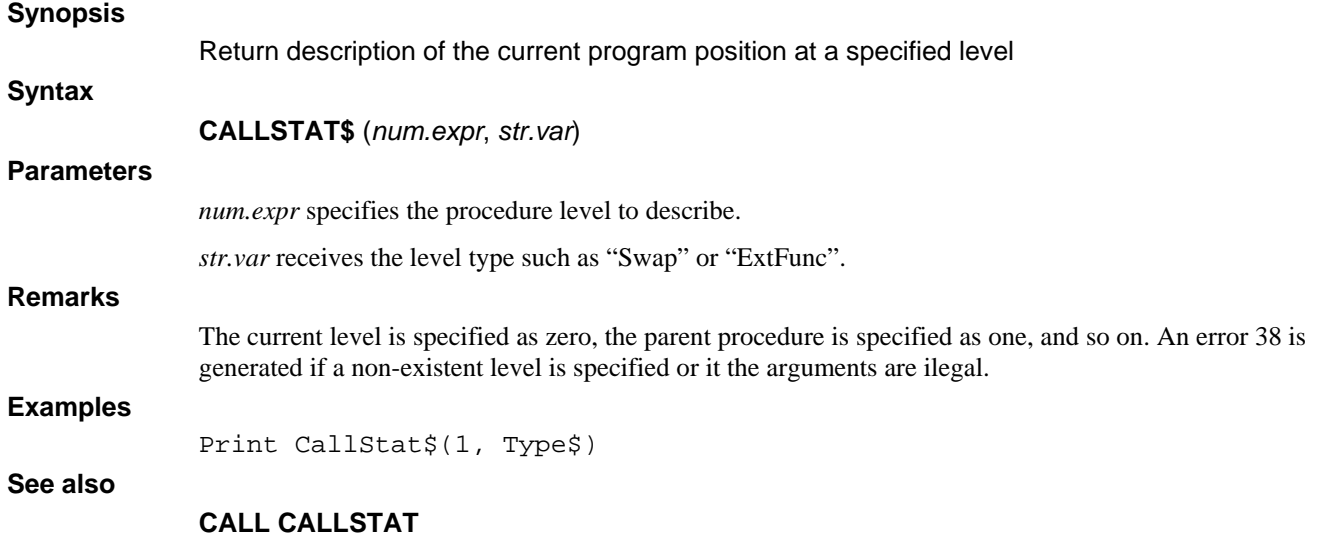

# **CALL CHECKDIGITS**

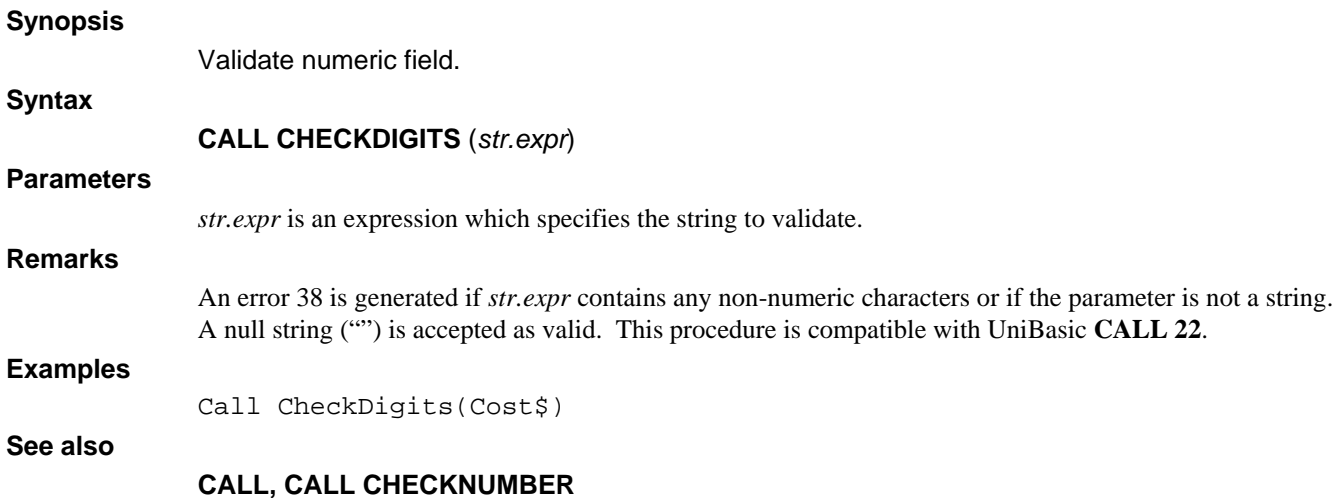

# **CALL CHECKNUMBER**

### **Synopsis**

Validate numeric field.

**Syntax** 

**CALL CHECKNUMBER** (*str.expr*)

*str.expr* is an expression which specifies the string to validate.

## **Remarks**

**Parameters** 

An error 38 is generated if *str.expr* contains any characters other than digits (0 - 9), plus signs ("+"), minus signs ("-"), or more than one decimal point ("."). This procedure is compatible with UniBasic **CALL 23**.

## **Examples**

Call CheckNumber(Cost\$)

**See also** 

**CALL, CALL CHECKDIGIT**

# **CALL CHSTAT**

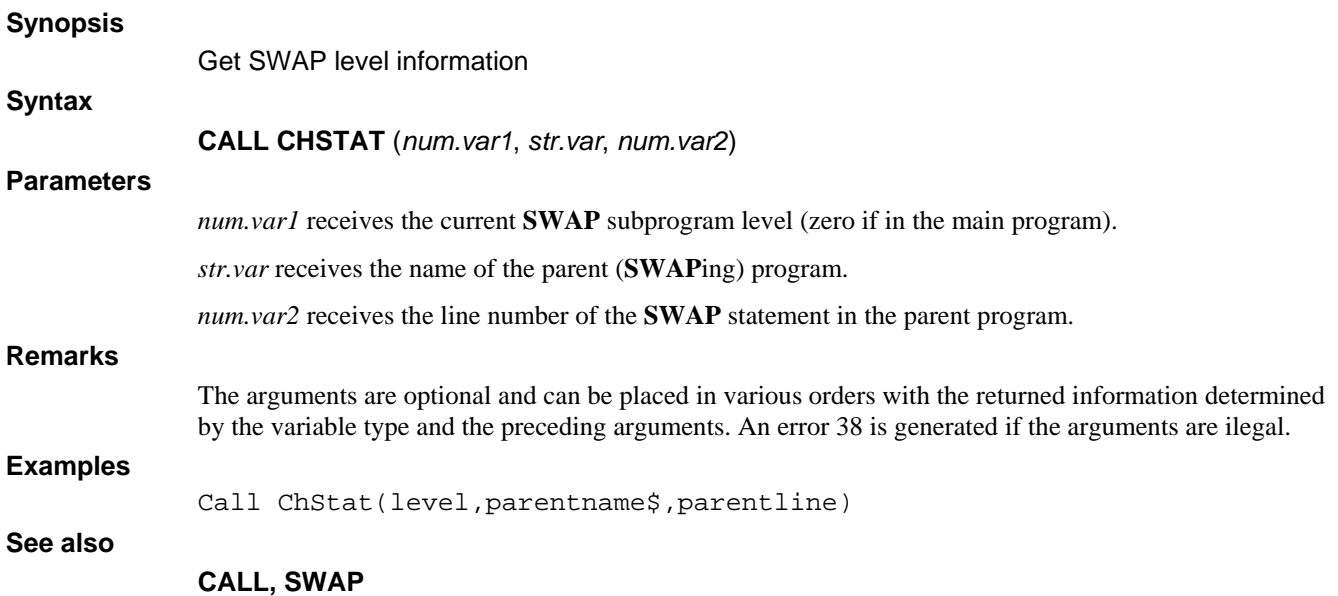

# **CALL CKSUM**

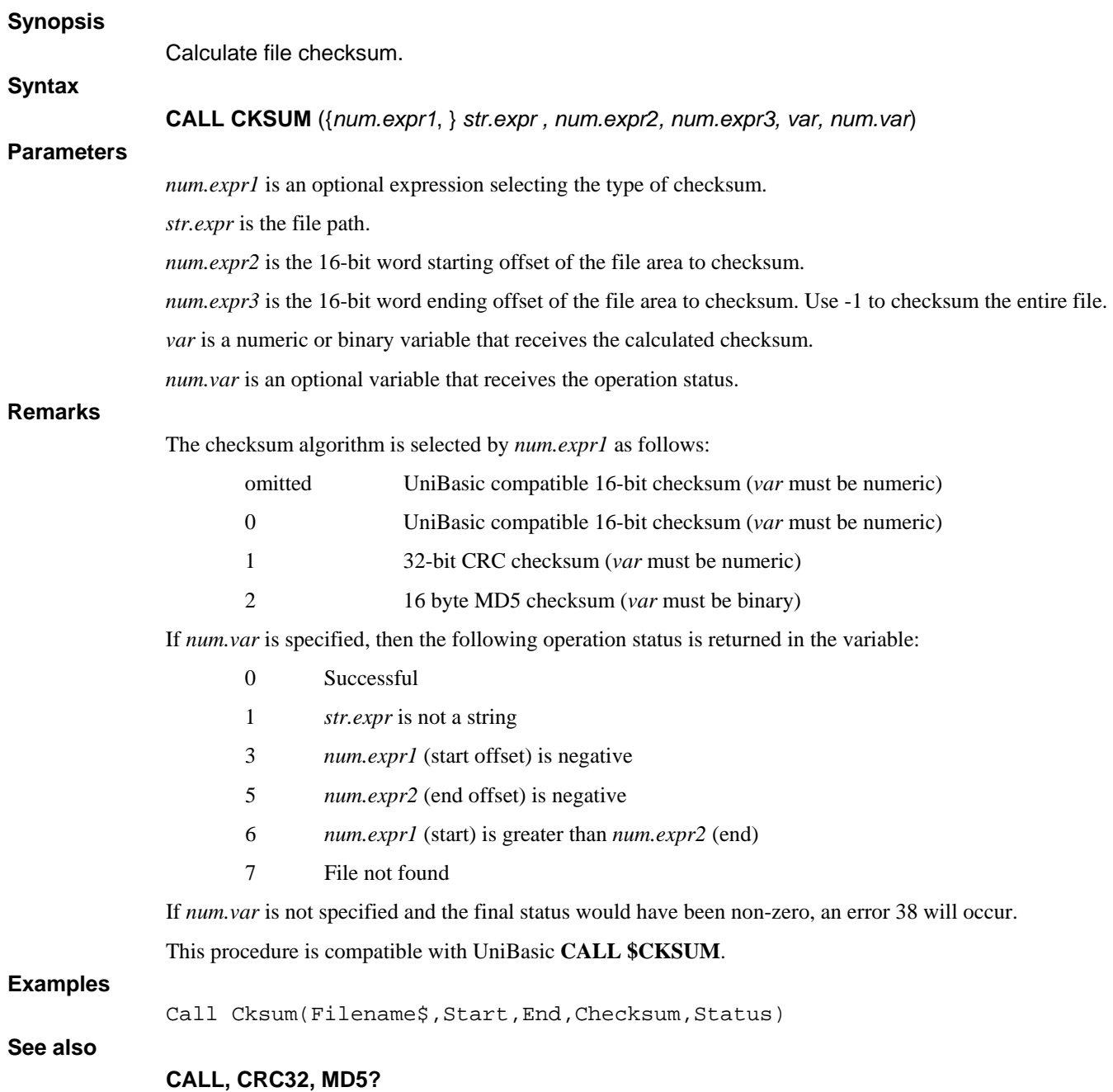

# **CALL CLEARSTR**

**Synopsis** 

Fill string variable with nulls

**Syntax** 

**CALL CLEARSTR** (*str.var*)

**Parameters** 

*Str.var* is the string to clear.

**Remarks** 

This procedure is compatible with UniBasic **CALL 57**. String variables can also be initialized to nulls by the **CLEAR** statement.

## **Examples**

Call ClearStr(X\$)

**See also** 

**CALL, CLEAR** 

# **CALL CLOSEALL**

### **Synopsis**

Close all channels

**Syntax** 

**CALL CLOSEALL** (*expr*)

## **Parameters**

*expr* is an expression of any type. The expression value is not used by this **CALL**.

### **Remarks**

This procedure is compatible with UniBasic **CALL 116**. All channels can also be closed by the following statement:

### **CLOSE**

### **Examples**

Call CloseAll(0)

### **See also**

**CALL, CLOSE**

# **CALL CLU**

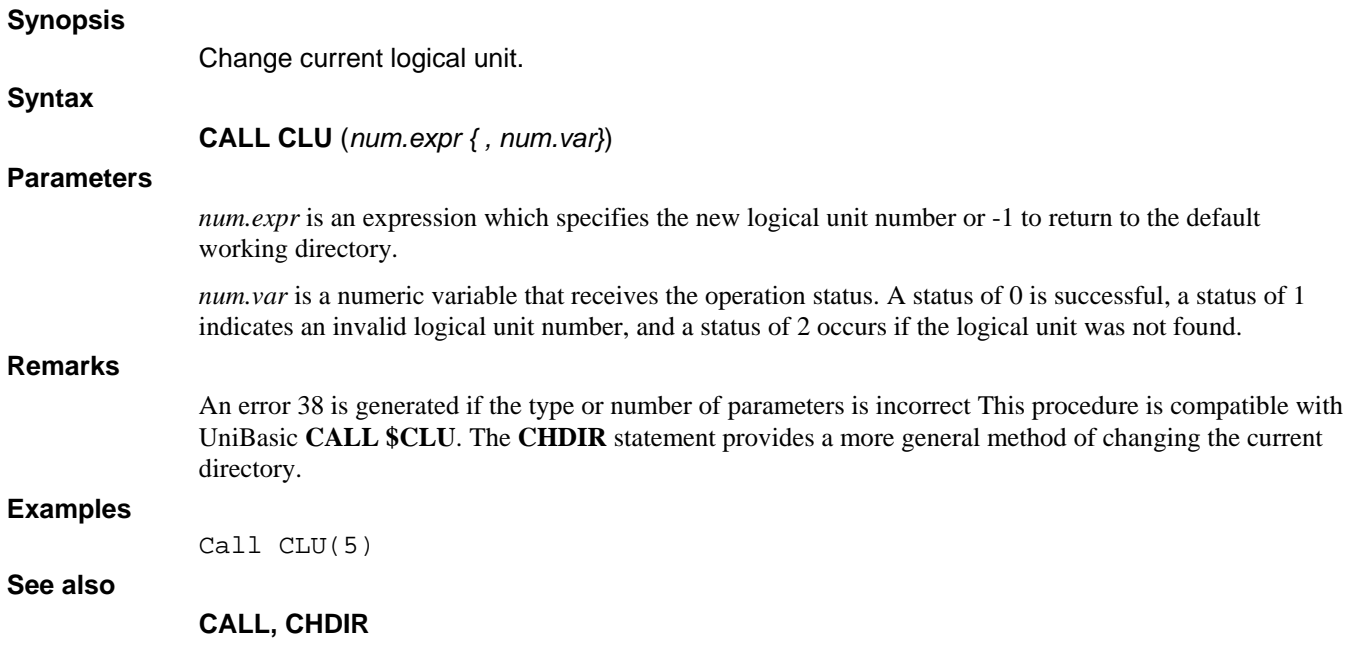

# **CALL CONVERTCASE**

### **Synopsis**

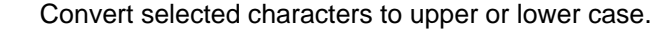

**Syntax** 

**CALL CONVERTCASE** (*num.expr1*, *str.expr* {, *num.expr2*} )

### **Parameters**

*num.expr1* is an expression which selects the function to be performed

*str.var* is a string variable to be converted.

*num.expr2* is an optional expression which specifies the index (origin 0) in *str.var* at which to begin converting.

### **Remarks**

The value of num.expr1 selects one of the following conversion modes:

### **Mode Function**

- 1 Convert all letters to upper case.
- 2 Convert first letter only to upper case.
- 3 Convert first letter of each word to upper case.
- 4 Convert all letters to lower case.
- 5 Convert first letter and any single "I" to upper case.
- 6 Convert all letters to lower case and any single "I" to upper case.

This procedure is compatible with UniBasic CALL 43.

### **Examples**

Call ConvertCase(1,C\$)

### **See also**

### **CALL, LCASE\$, UCASE\$**

# **CALL COPYSTR**

## **Synopsis**

Copy string to specified position

## **Syntax**

**CALL COPYSTR** (*str.var, num.expr, str.expr*)

### **Parameters**

*str.var* is the destination string.

*num.expr* is the index value in *str.var* at which the copy is performed. A value of one starts the copy at the first character in *str.var*.

*str.expr* is the string value to copy.

## **Remarks**

If the source string is longer than the destination area, the copy will be truncated. If *num.expr* is negative or exceeds the size of *str.var*, nothing will be copied, but no error will occur. This procedure is compatible with UniBasic **CALL 30**.

### **Examples**

Call CopyStr(Dest\$,DestIdx,Src\$)

## **See also**

**CALL** 

# **FUNCTION CRC16**

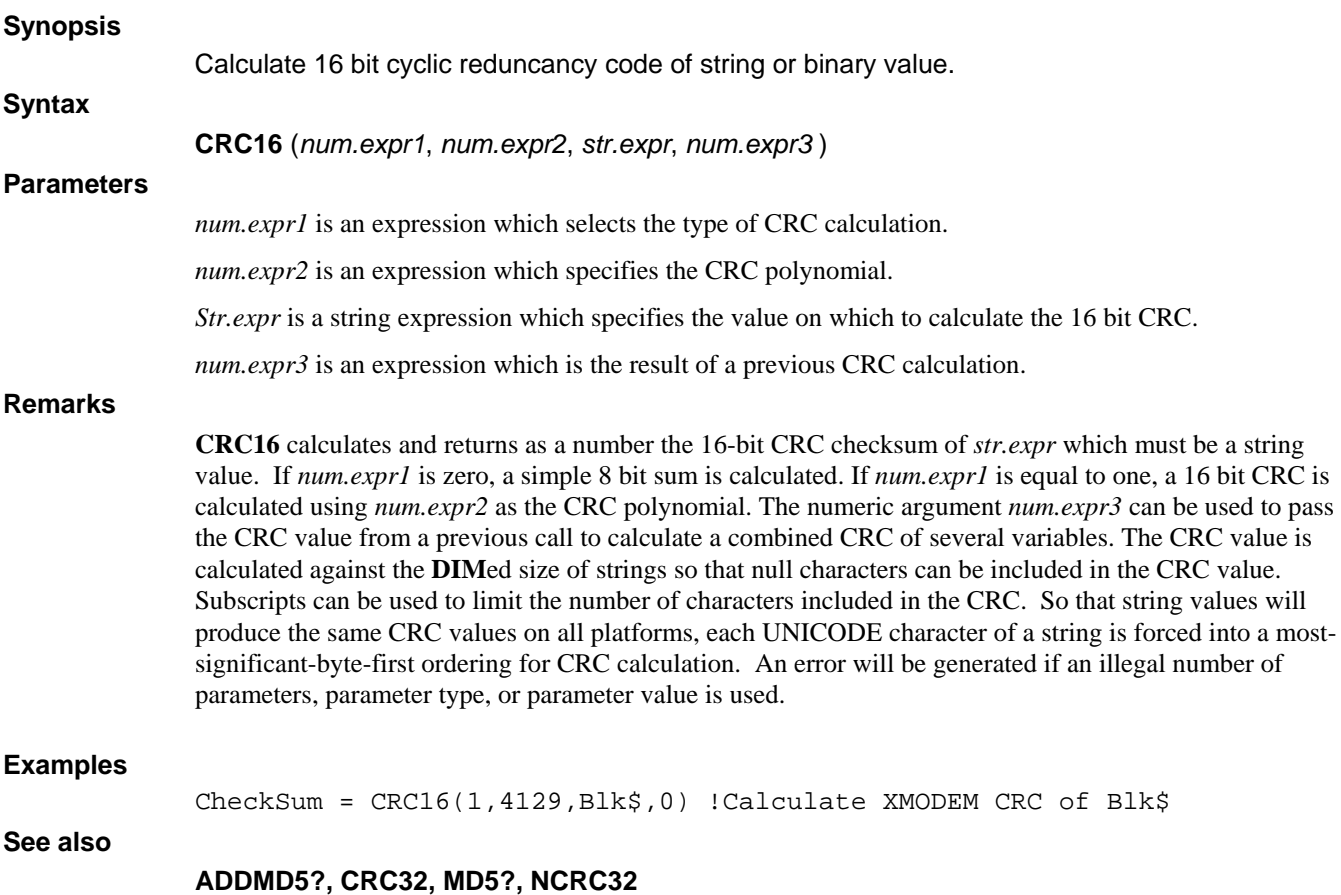

# **FUNCTION CRC32**

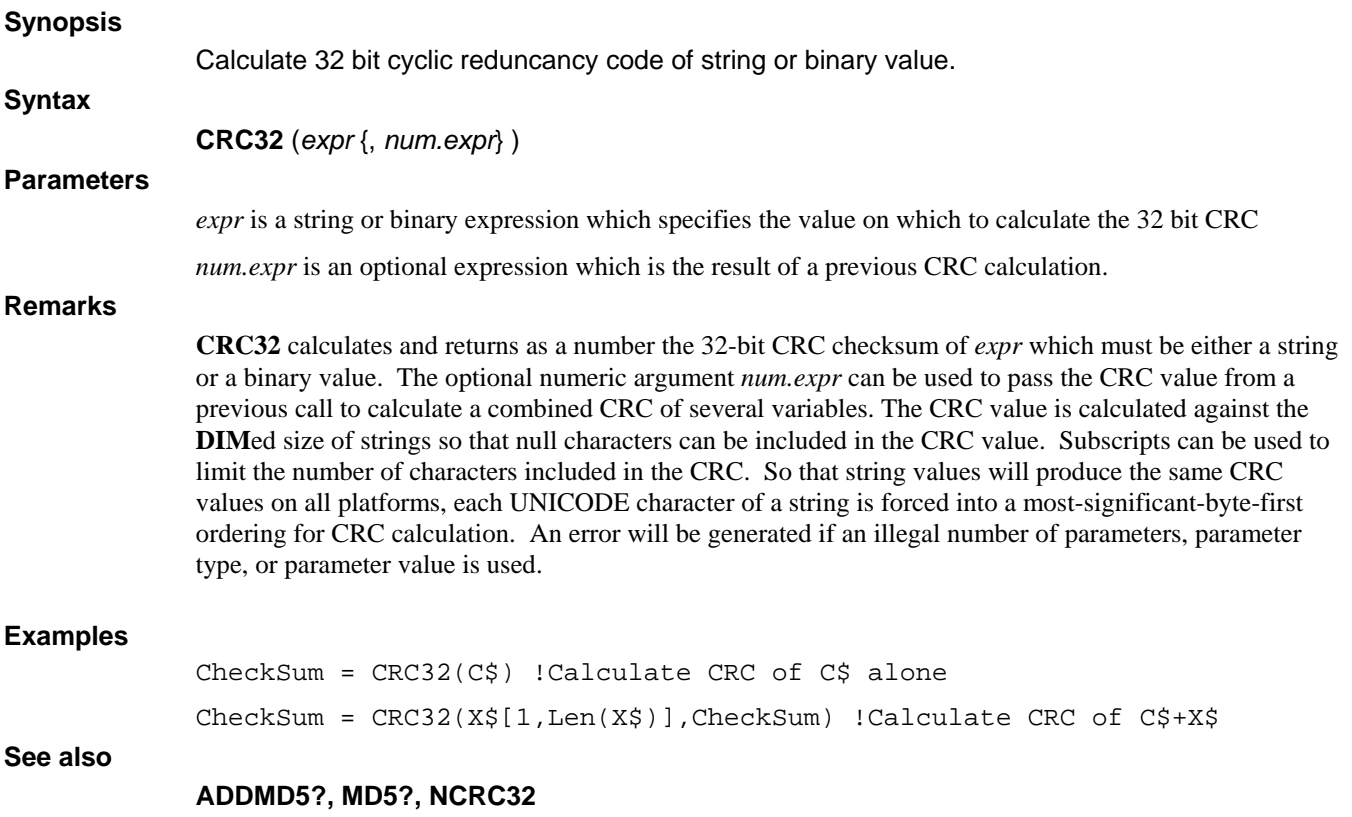

# **CALL CUSTOMCHARACTERSET**

## **Synopsis**

Create custom character sets.

## **Syntax**

**CALL CUSTOMCHARACTERSET** (*num.expr*,*str.expr*{,*num.var*})

### **Parameters**

*num.expr* is a numeric variable or expression specifying the various call functions.

*str.expr* is a string variable or expression that contains the path of a dL4 profile text file.

*num.var* is a numeric variable specifying the status returned by the call.

### **Remarks**

The intrinsic **CALL**, CustomCharacterSet, allows dL4 programs to create their own custom character sets. These characters sets can be used with the **OPEN** and **BUILD** "charset=name" option to read or write data in the custom character set. The character set must support a single byte character set: each character in the character set must consist of a single byte (multibyte codes like UTF-8 can not created).

The call requires a *num.expr* "mode" and a *str.expr* "filename" argument. In addition, the call may receive an optional *num.expr* "status" variable argument.

The *num.expr* "mode" argument represents the various call functions. The available modes or functions are:

### **Mode Functions**

0 Register or modify a user-defined character set.

- 1 Register a user-defined character set, but do not modify an existing character set. Return an error if the character set was previously registered.
- 2 Register a user-defined character set, but do not modify an existing character set. Do not return an error if the character set was previously registered.

Note that a character set can modified, but it can not be deleted. The character set will be available until dL4 is exited.

The call will return an error if it is called with an invalid number of arguments or with an invalid argument type.

The *str.expr* argument contains the path of a dL4 profile text file. This text file must contain three sections: a "CharacterSetName" section, a "ToUnicode" table section, and a "FromUnicode" table section.

[CharacterSetName] Name= Name= Name= . . . [ToUnicode] . . . [FromUnicode] . .

.

The "CharacterSetName" section consists of one or more names for the character set. Both the "ToUnicode" and "FromUnicode" sections consist of zero or more lines in the following format:

<StartingUnicodeValue>-<EndingUnicodeValue>=<Custom Character Set Value>

An example of the profile file, using an imaginary character set follows:

 [Character Set Name] Name=Imaginary Character Set Name=Synonym Character Set

[ToUnicode] 0x0020-0x007e=0x20 0x00a0-0x00a0=0xff 0x00a1-0x00a1=0xad 0x00a2-0x00a2=0xbd

 [FromUnicode] 0x0020-0x007e=0x20 0x00a0-0x00a0=0xff 0x00a1-0x00a1=0xad 0x00a2-0x00a2=0xbd

The optional status variable *num.var* represents the status returned by the call. If the status variable is not used, the call will return a BASIC error if it detects an error. If the status variable is specified, then it will be set to either zero, indicating success, or a positive value indicating a specific error status. The status values are:

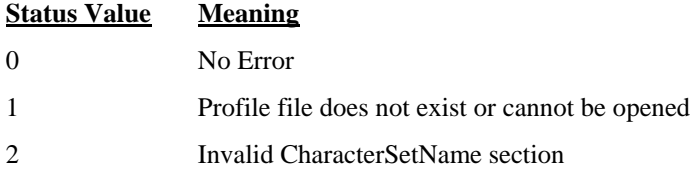

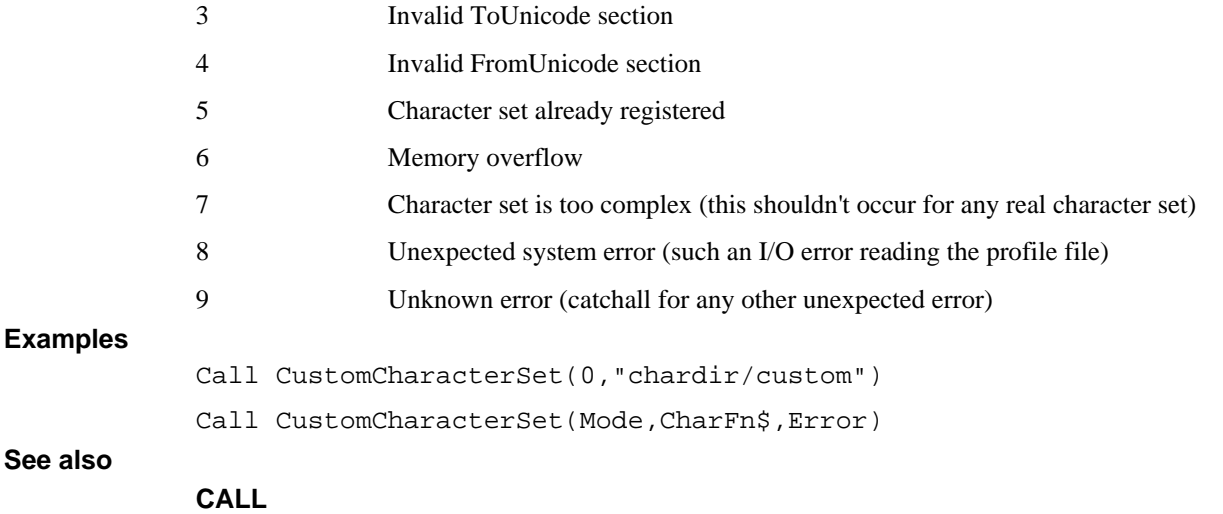

**dL4 Language Reference Guide©** 

# **CALL DATE**

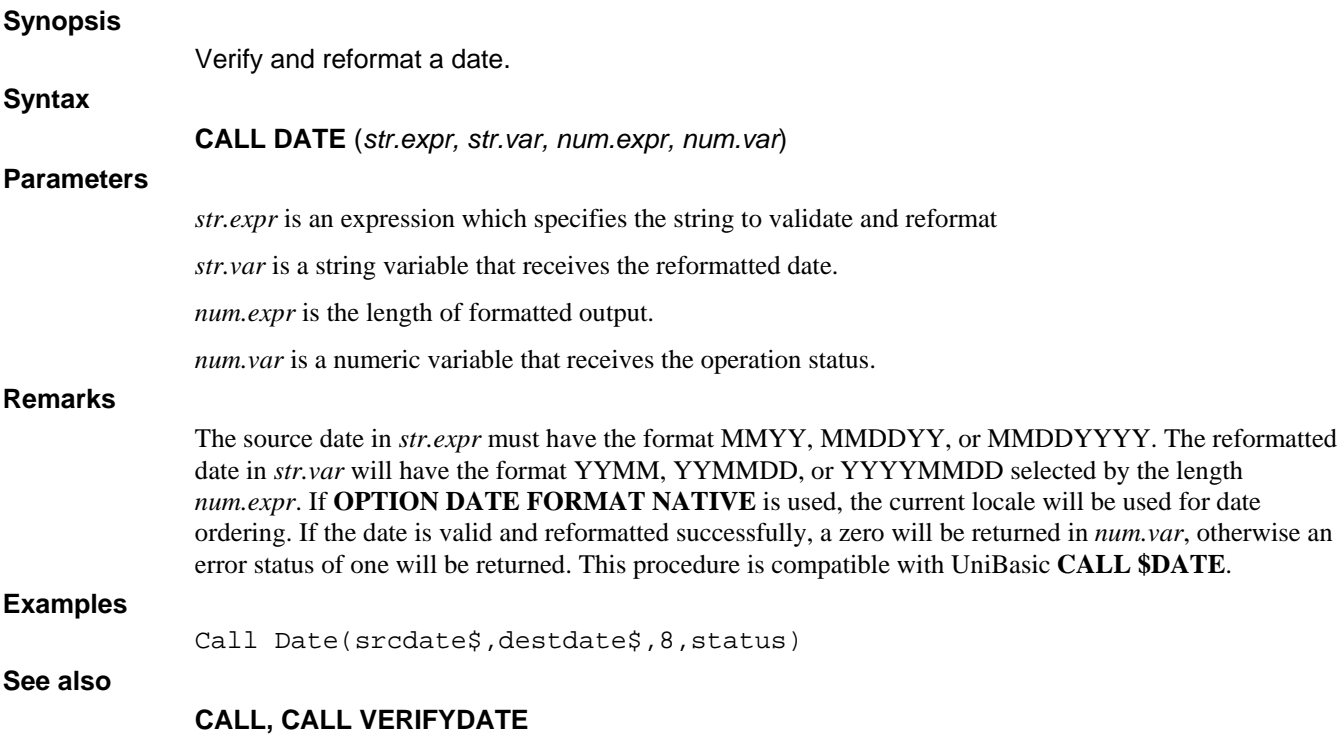

## **CALL DATETOJULIAN**

#### **Synopsis**

Convert date string to julian date string.

**Syntax** 

#### **CALL DATETOJULIAN** ({*num.expr*,} *str.expr* {*,str.var* {,*num.var*}})

### **Parameters**

*num.expr* is an optional expression selecting the input and output date formats.

*str.expr* is an expression which specifies the string to convert.

*str.var* is an optional variable which receives the converted date string.

*num.var* is an optional variable that receives the status of the conversion (0 for success, 1 for illegal date).

### **Remarks**

Conversion modes:

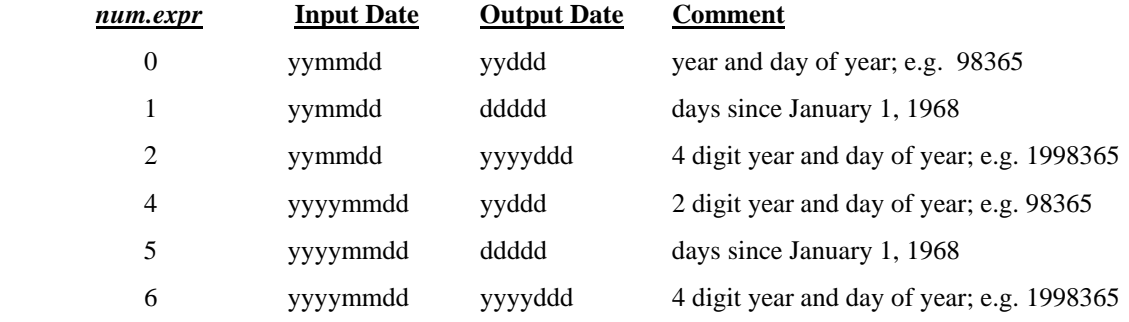

If *num.expr* is not specified, a conversion mode of 0 is assumed.

If *str.var* is not specified, then *str.expr* must be a string variable into which the converted date is stored. If *num.var* is not specified, then an illegal date will cause an error 38 to occur.

This procedure is compatible with UniBasic **CALL 25**.

### **Examples**

Call DateToJulian(S\$)

### **See also**

## **CALL, CALL JULIANTODATE**

## **FUNCTION DATEUSING\$**

### **Synopsis**

Convert date to string using a mask.

### **Syntax**

**DATEUSING\$** (*date.expr*, *str.expr*)

### **Parameters**

*date.expr* is a date expression which specifies the date value to convert to a character string.

*str.expr* is a string expression that controls the formatting of the date value.

### **Remarks**

The **DATEUSING** function parses the format mask *str.expr* replacing the date codes with the values, derived from *date.expr*, shown in the table below. Any characters in the format mask that are not part of a date code are left unchanged. The final string is returned as the function value.

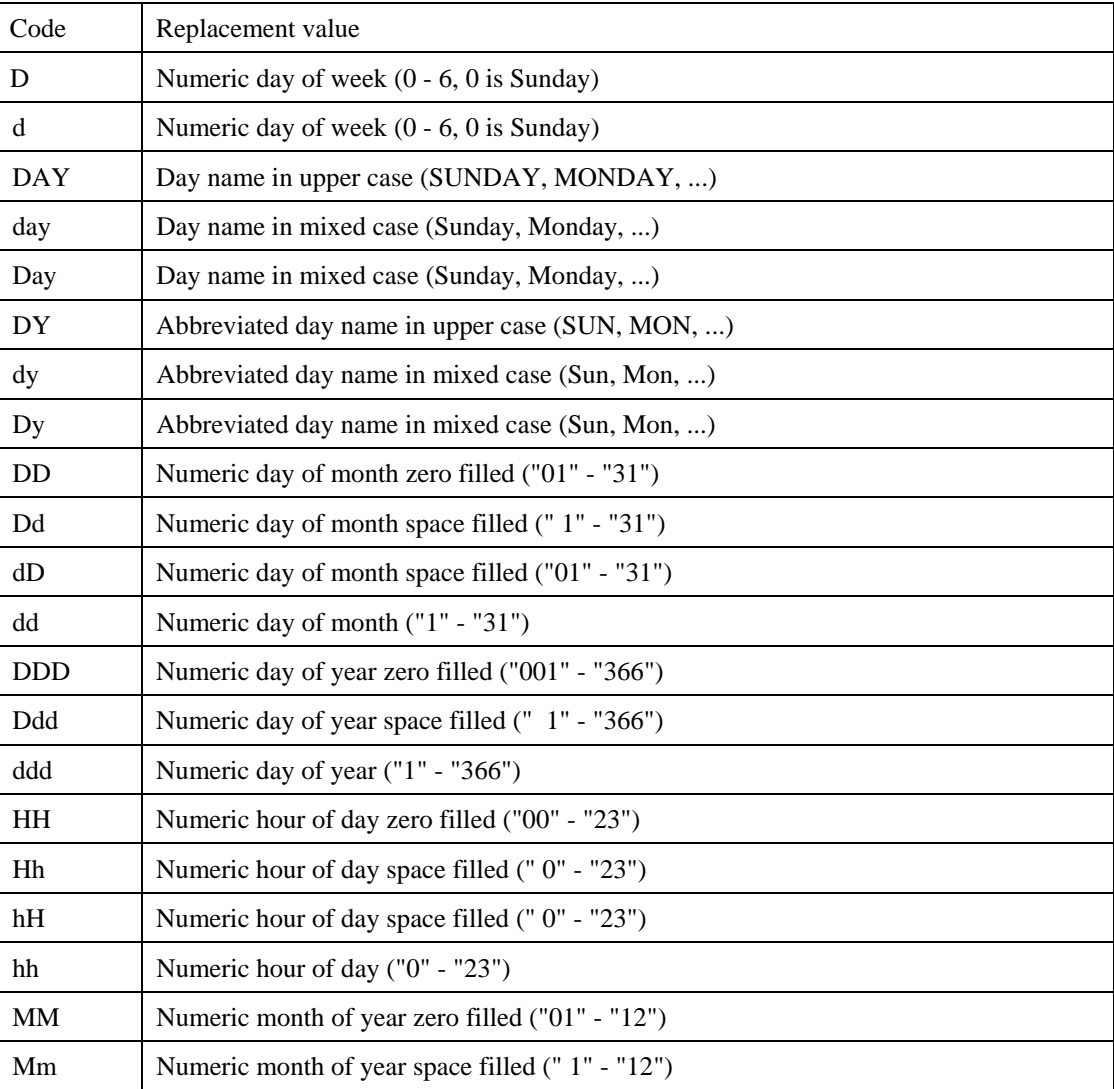

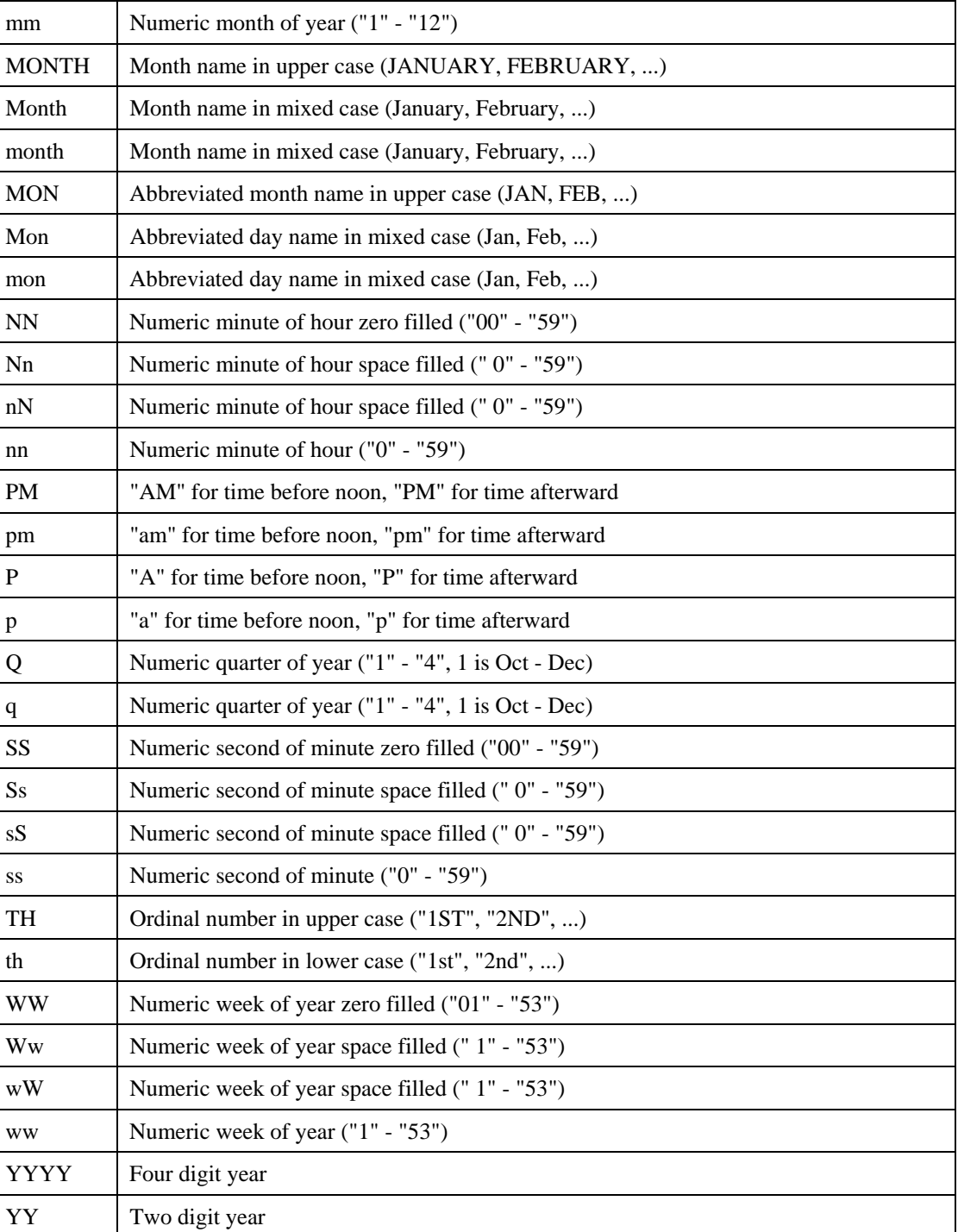

### **Examples**

Print DateUsing\$(Tim#(0),"MM/DD/YY HH:NN:SS")

## **See also**

## **CALL, CALL DATETOJULIAN**

## **CALL DBASE**

### **Synopsis**

Access a dBase file.

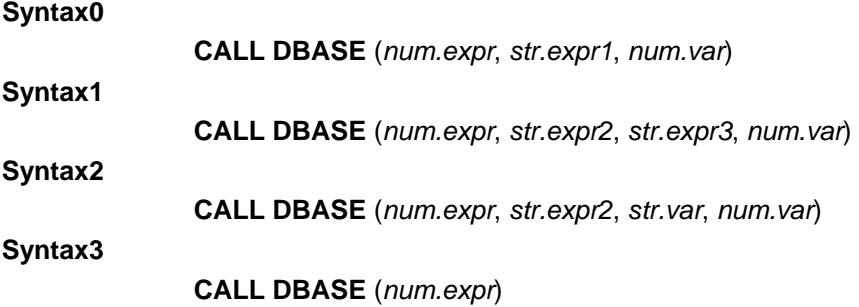

### **Parameters**

*num.expr* is an expression which specifies the mode  $(0 - 5)$ .

*str.expr1* is the path of a dBase file.

*str.expr2* is a field name from the dBase file.

*str.expr3* is a field value.

*str.var* is a string variable that receives a field value from the dBase file.

*num.var* is a numeric variable that receives the status of the operation (0 if successful, 1 if the operation failed).

### **Remarks**

**CALL DBASE** is provided for compatibility with existing applications. New applications should access dBase files using the **OPEN**, **SEARCH**, **READ**, and **CLOSE** statements.

The modes specified by *num.expr* are as follows:

- 0 Open a dBase file using syntax 0
- 1 Search the currently open dBase file using syntax 1 to find a record in which the field specified by *str.expr2* has the value specified by *str.expr3*. The search starts at the beginning of the file.
- 2 Read a value from the current record using syntax 2. The value of the field specified by *str.expr2* is copied into *str.var*.
- 3 Close the currently open dBase file using syntax 3.
- 4 Search the currently open dBase file using syntax 1 to find a record in which the field specified by *str.expr2* has the value specified by *str.expr3*. The search starts at the current record.
- 5 Reposition the currently open dBase file to the first record using syntax 3.

### **Examples**

Call Dbase(0, "test.dbf", status)

### **See also**

### **CALL**, **OPEN**, **READ**, **SEARCH**, **CLOSE**

# **CALL DECTOOCT**

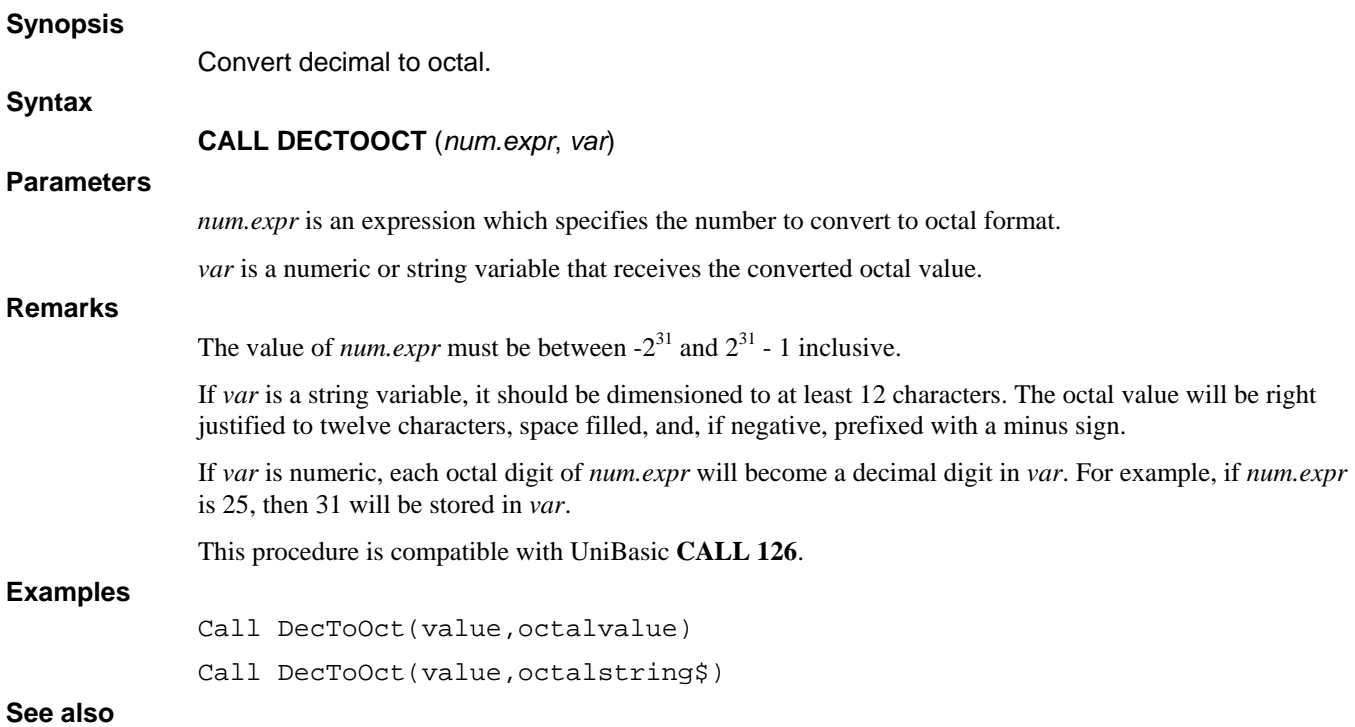

**BSTR\$, CALL** 

# **CALL DEVCLOSE**

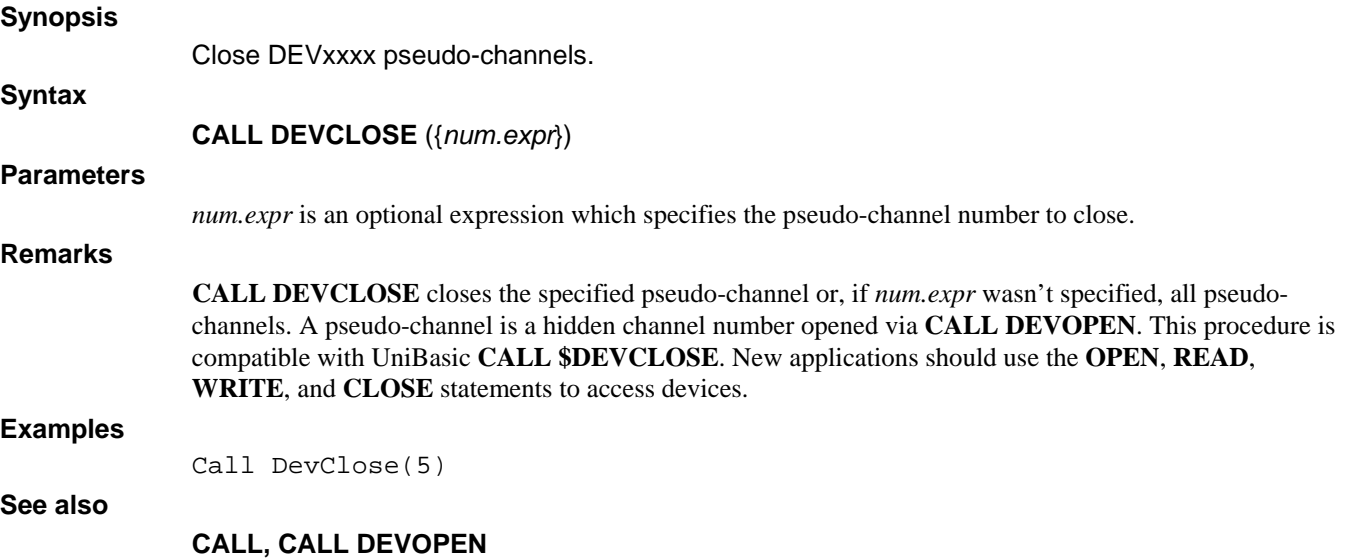

# **CALL DEVOPEN**

## **Synopsis**

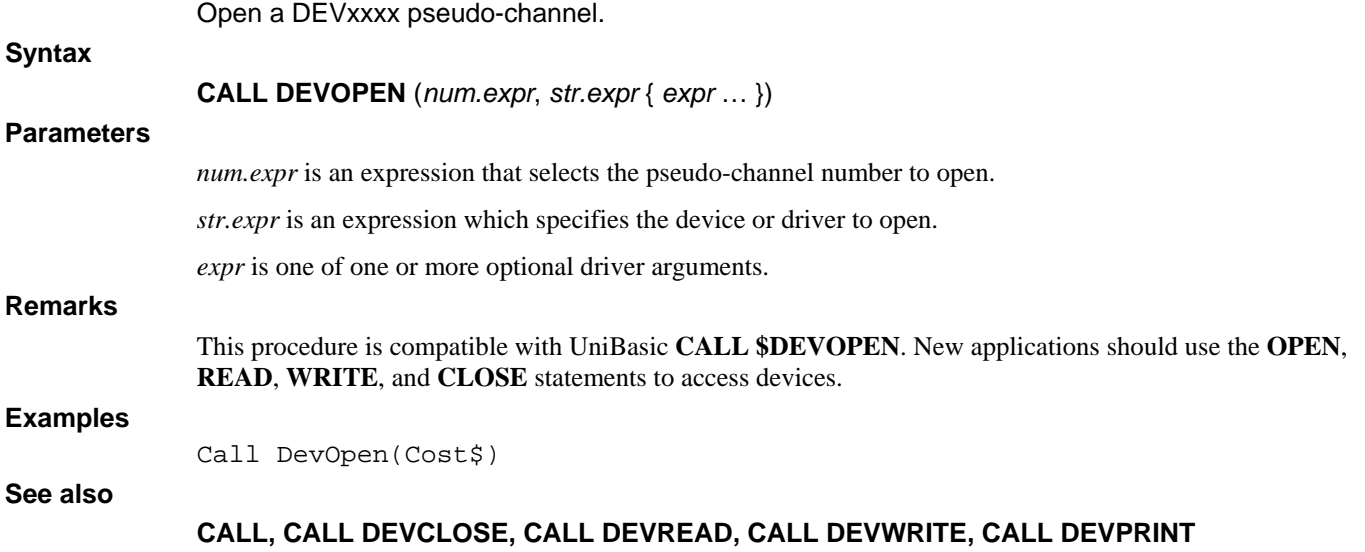

# **CALL DEVPRINT**

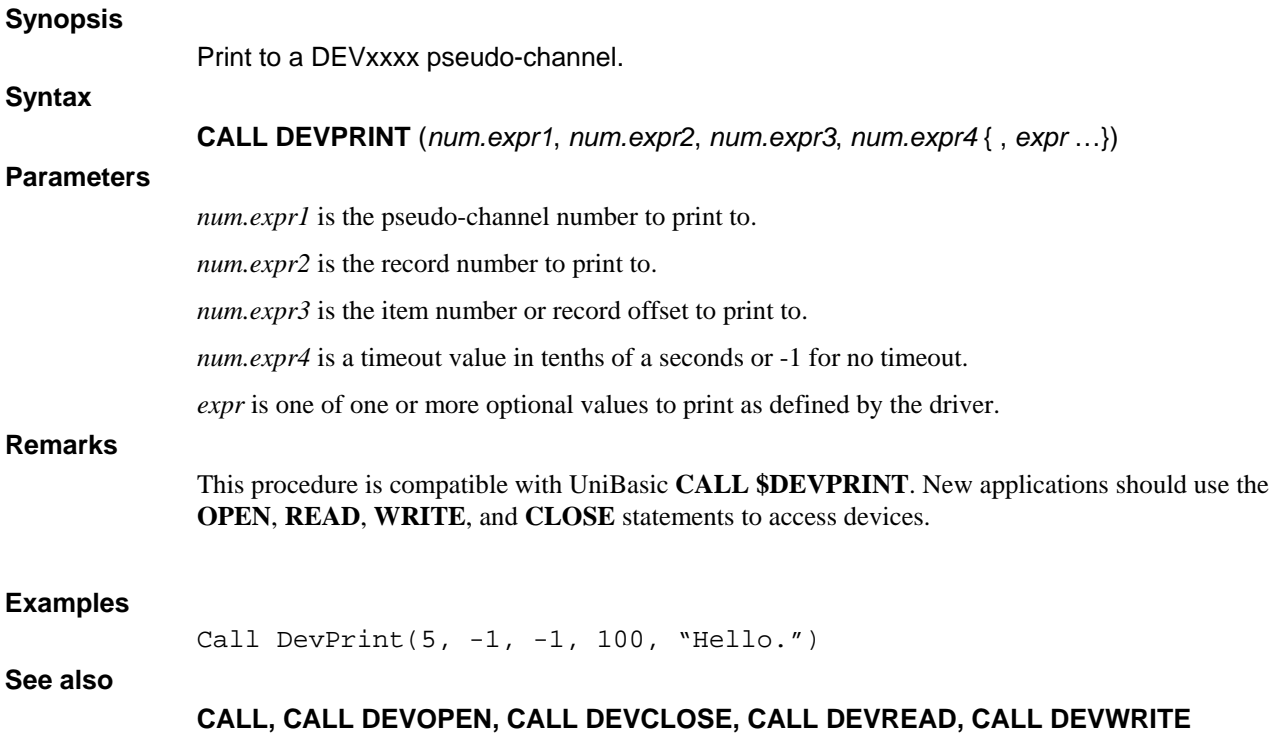

# **CALL DEVREAD**

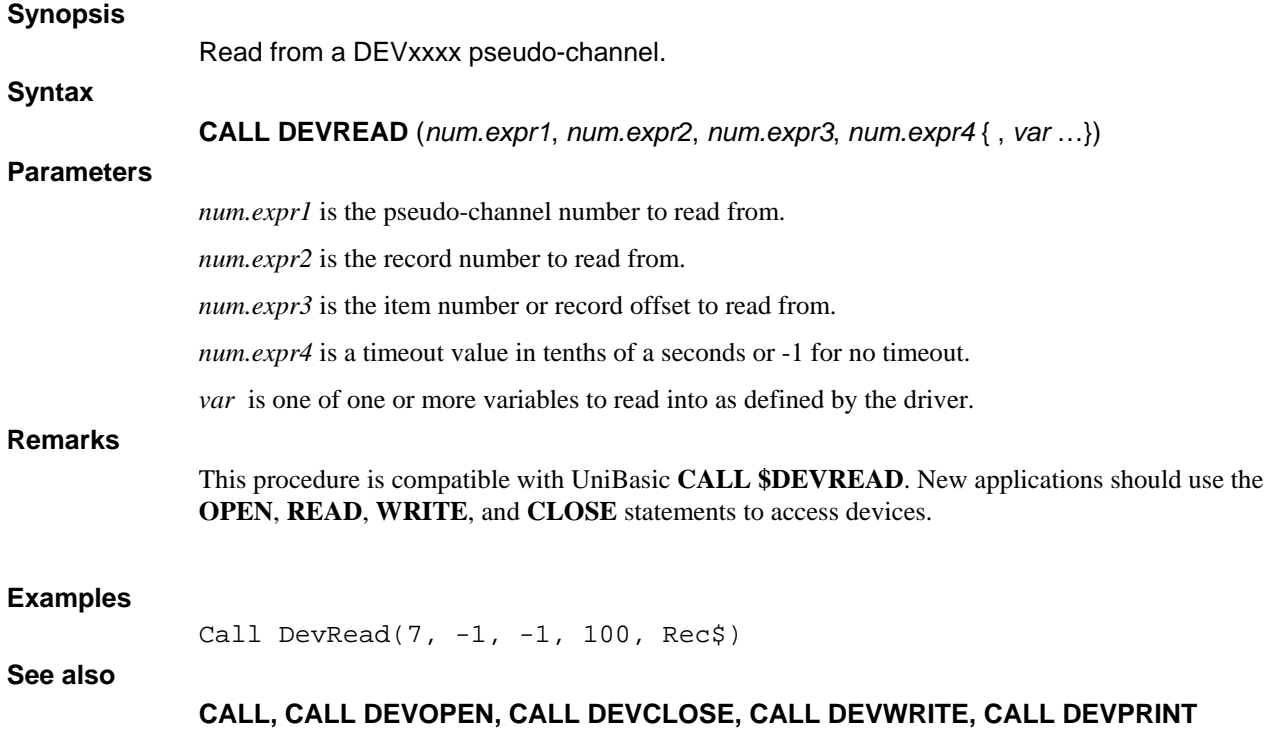

# **CALL DEVWRITE**

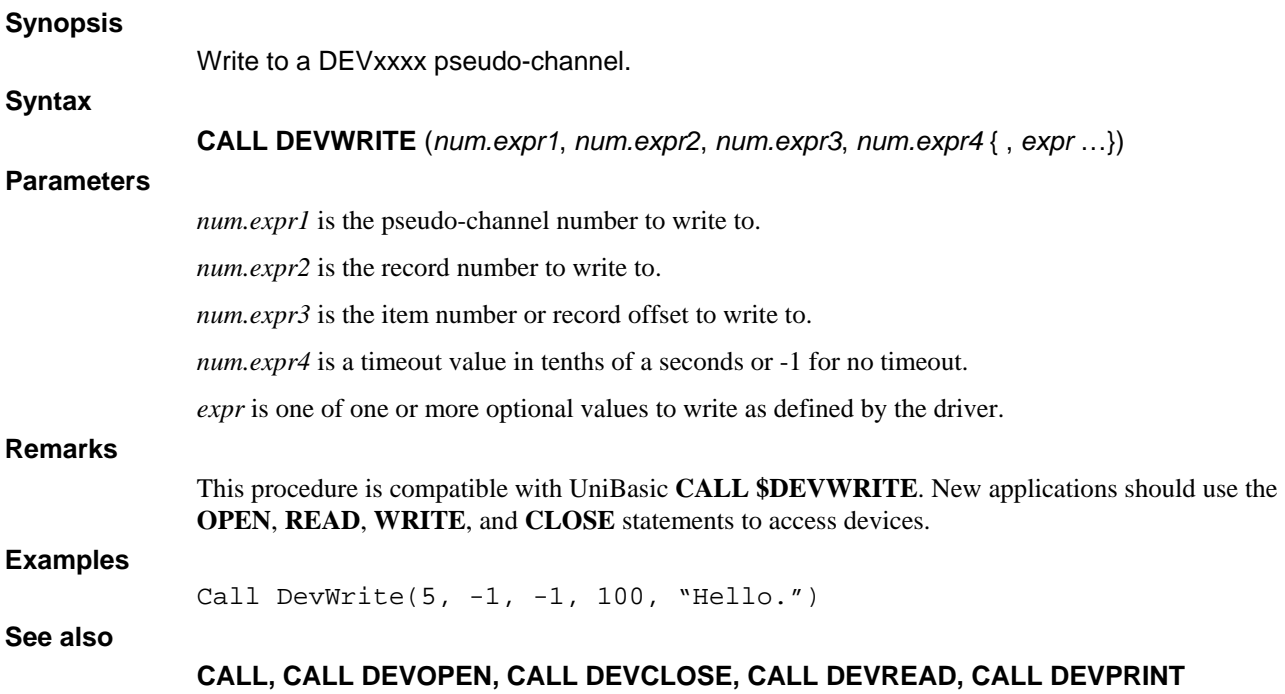

# **CALL DRAWIMAGE**

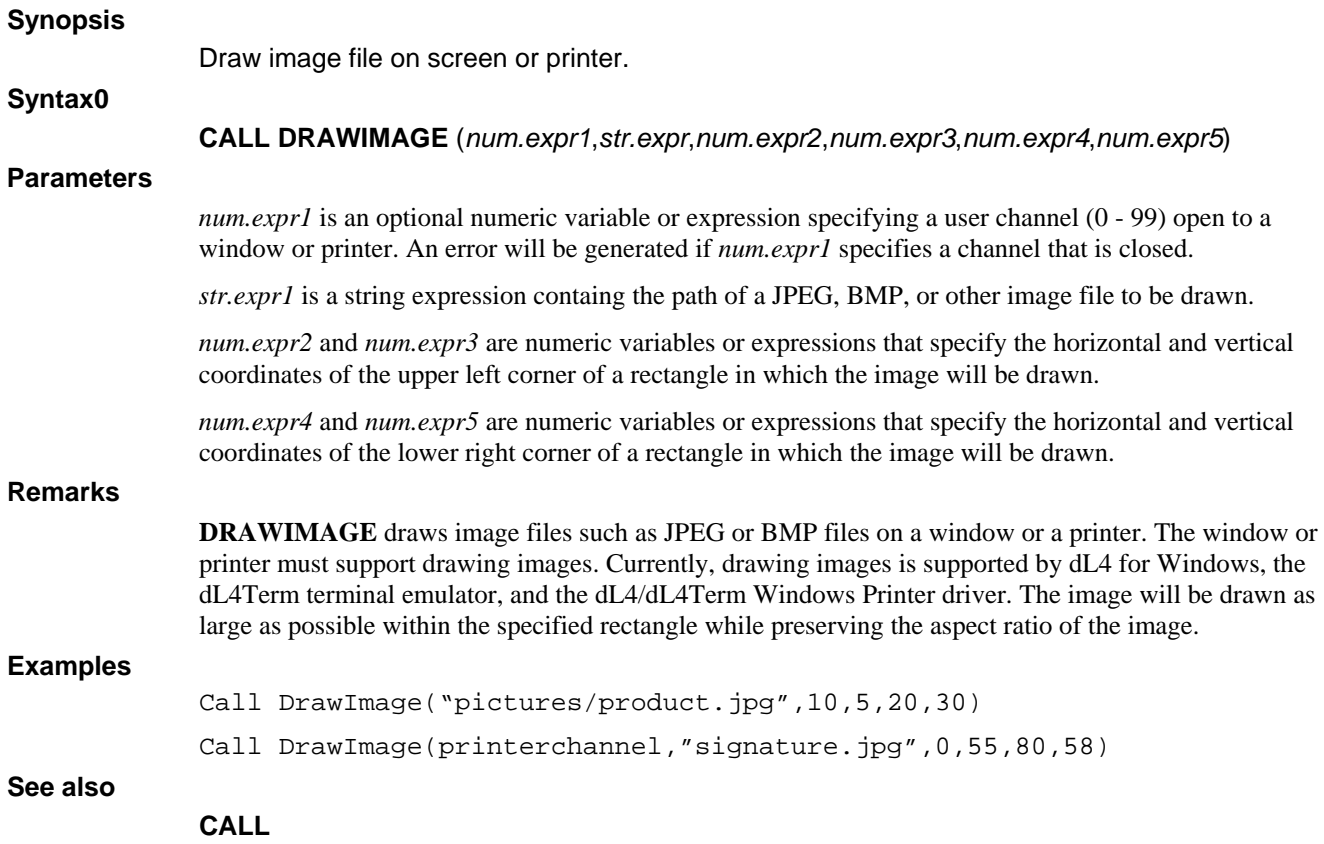

## **CALL DUPCHANNEL**

#### **Synopsis**

Duplicate existing open channels onto closed user channel numbers.

**Syntax** 

**CALL DUPCHANNEL** (*num.expr1*,*num.expr2*)

#### **Parameters**

*num.expr1* is a numeric variable or expression specifying a closed user channel (0 - 99), i.e. new channel, onto which an open channel will be duplicated. An error will be generated if *num.expr1* specifies a channel that is already open.

*num.expr2* is a numeric variable or expression that selects the channel to duplicate. The value must be an open user channel (0 - 99, i.e. old channel), standard input channel (-1), standard output channel (-2), Dynamic Window standard input channel (-3), or Dynamic Window standard output channel (-4). The standard input and output channels are the original base channels and not the window channels used by Dynamic Windows. An error will be generated if *num.expr2* specifies a channel that is not open.

### **Remarks**

Duplicate channels can be used to perform I/O in the same way as the original channels. The primary use of **DUPCHANNEL** is to duplicate the standard input and output channels that are used by **INPUT** and **PRINT** when a channel isn't specified. By duplicating the standard input or output channel onto a user channel number, a program can apply channel oriented statements such as **SET** to a standard channel. Because **DUPCHANNEL** duplicates the base standard input and output channels, it can also be used to avoid window tracking when Dynamic Windows are active. Closing the duplicate or original channel has no effect other than freeing the channel number unless all copies of the original channel are closed.

The following program uses **DUPCHANNEL** to change the title of a window.

```
External Function ChangeWinTitle(oldchannel,NewName$)
     Declare Intrinsic Sub DupChannel 
     Call DupChannel(99, oldchannel) 
     Set #99,-1073;NewName$ 
     Clear #99 
End Function 0 
Open #1,{"--------","TITL",70,23} As "Window" 
Input A 
B = ChangeWinTitle(1," Test Win Name ")
Input A 
Stop
```
#### **Examples**

Call DupChannel(1,2) Call DupChannel(newchannel,oldchannel)

#### **See also**

### **CALL**

# **CALL ECHO**

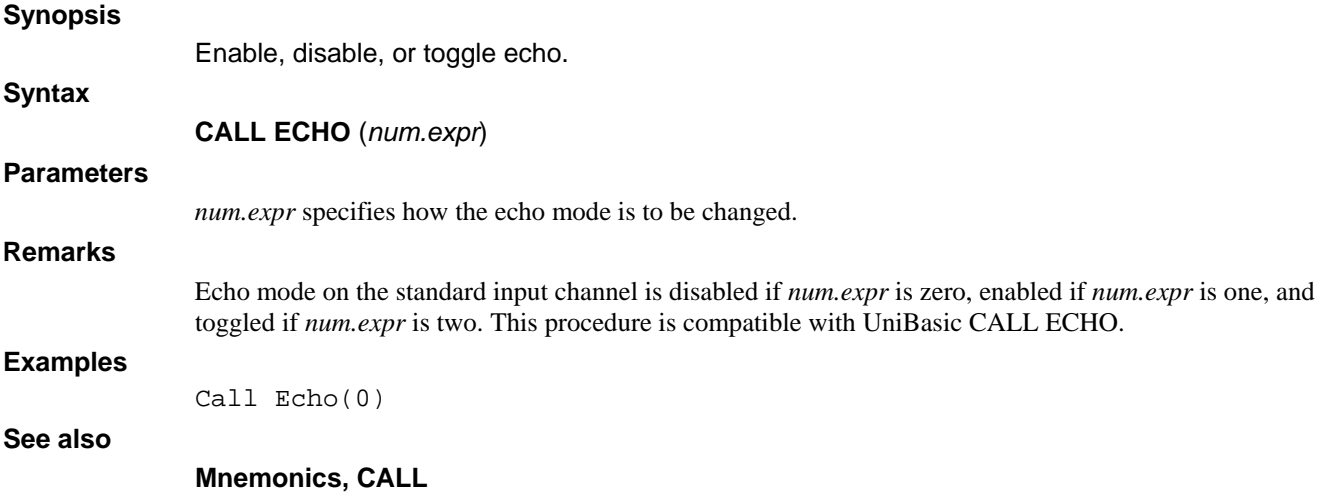

## **CALL EDITFIELD**

#### **Synopsis**

Verify and format a string according to a format mask.

**Syntax** 

**CALL EDITFIELD**(*str.expr1*, *str.expr2*, *str.var*)

### **Parameters**

*str.expr1* is a string expression which is verified and formatted according to the mask *str.expr2*.

*str.expr2* is string expression containing a format mask.

*str.var* is a string variable that receives the formatted result.

### **Remarks**

The mask *str.expr2* may consist of any combination of the following characters:

- A Fixed length alphabetic (A-Z). The current source character must be alphabetic.
- N Fixed length numeric (0-9). The current source character must be numeric.
- X Variable length alpha-numeric (any character). The current source character may be any character.
- V Variable length alphabetic. The current source character can be alphabetic. If not, comparison continues with the next mask character.
- Z Variable length numeric. The current source character can be numeric. If not, comparison continues with the next mask character.
- / Field separator. The current source character may be any one of "/", ".", or "-".
- . Decimal point. The current source character must be a ".", unless followed by "V" or "Z" in the mask.
- Minus sign. The current source character must be "-", unless this is the first character of the mask. If so, comparison continues with the next mask character.

Any other character that appears in the mask must appear in the source string in the corresponding position.

**CALL EDITFIELD** verifies that a given string conforms to the specifications of another string, termed a mask. The edit is performed by comparing the string with the mask, character by character.

The following table illustrates some typical editing examples:

#### MASK EFFECT

- -ZZZ.ZZ Allows a number between -999.99 and 999.99 with a maximum of 2 fractional digits.
- ANA NAN This mask is used for the Canadian Postal Code. The source string length must be 7 characters, with a space in the fourth position. Each letter and digit must be in its fixed place.
- NZZZ.NZ Allows a minimum of 1 digit before and after the decimal, and a maximum of 4 before and 2 after. The decimal point must exist. Note that "0.0" is allowed.
- VVVNZZ Source "A45" results in edit of "A045".

In a sequence of fixed and variable length numeric edit characters ("N" and "Z"), the fixed length character must appear before the variable length character. In numeric fields, an edit results in left zero-filling of the field.

An error will occur if:

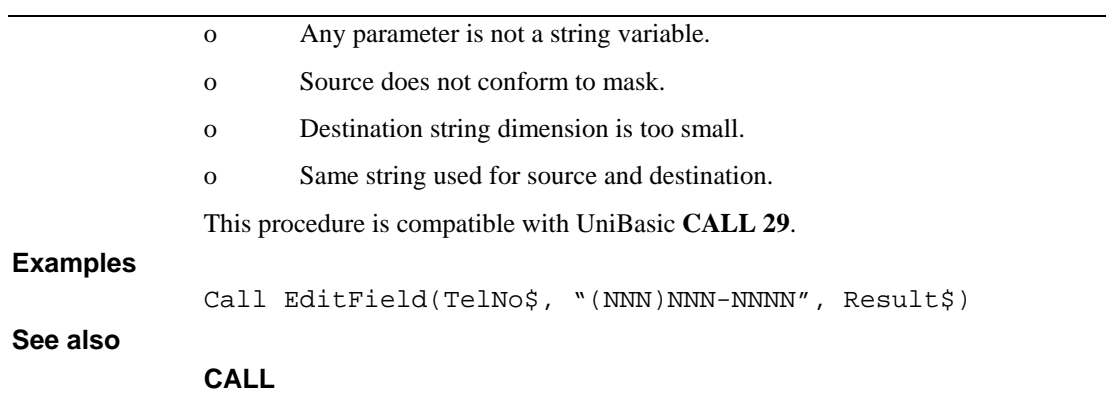

# **CALL ENV**

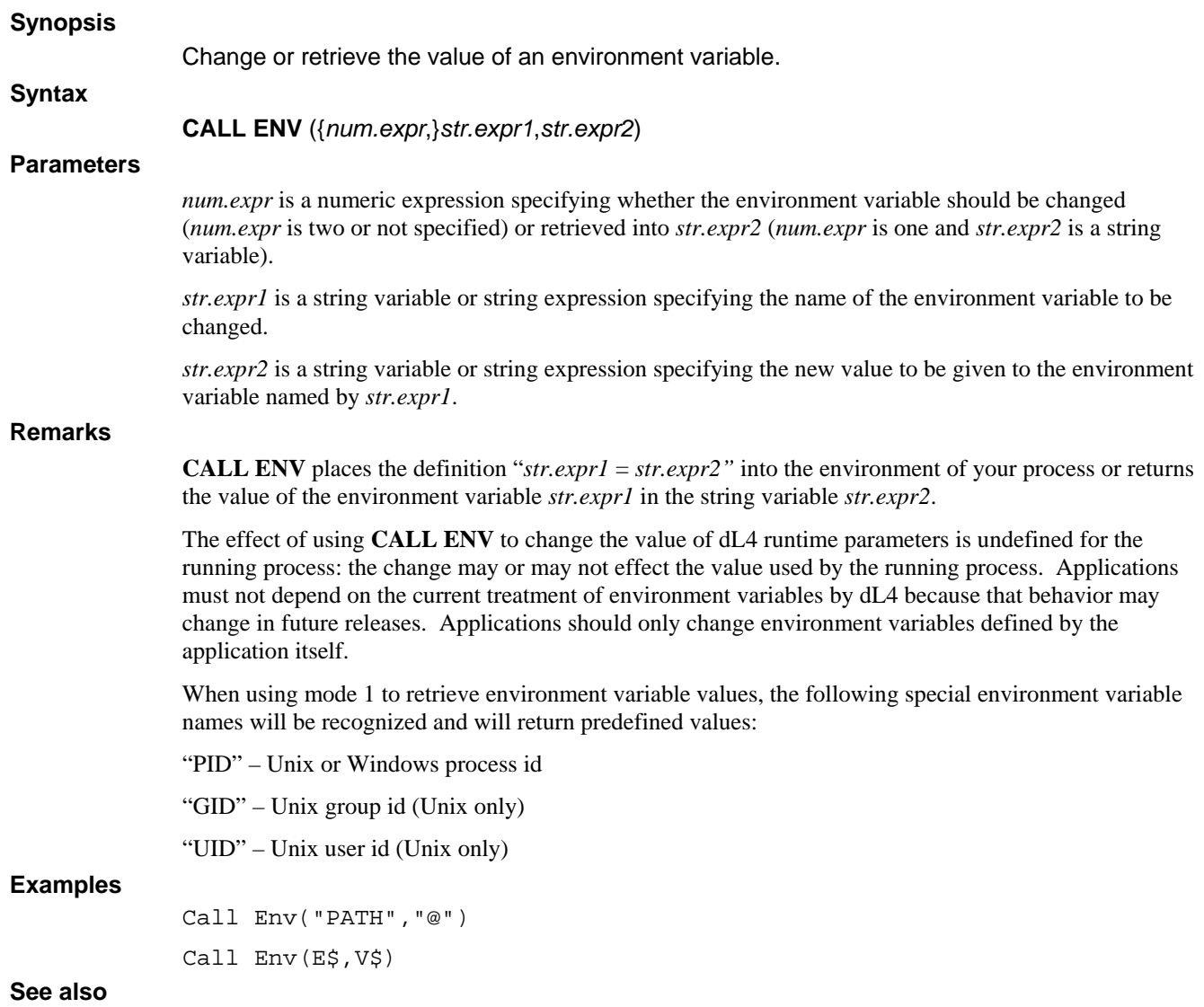

**CALL**
# **FUNCTION ERRMSG\$**

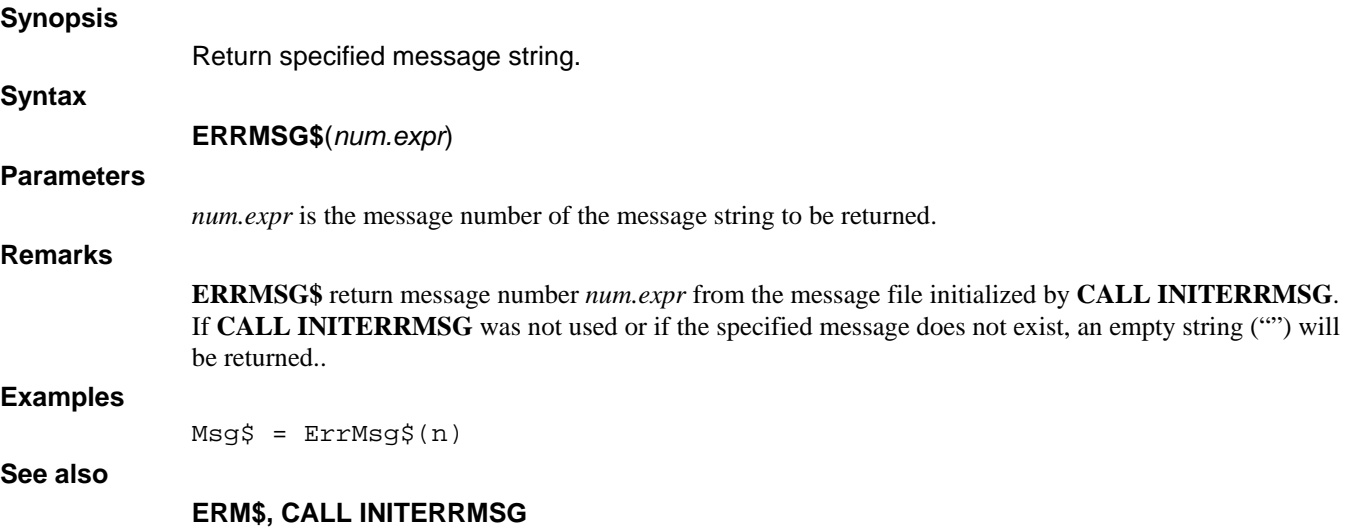

## **CALL ETOA**

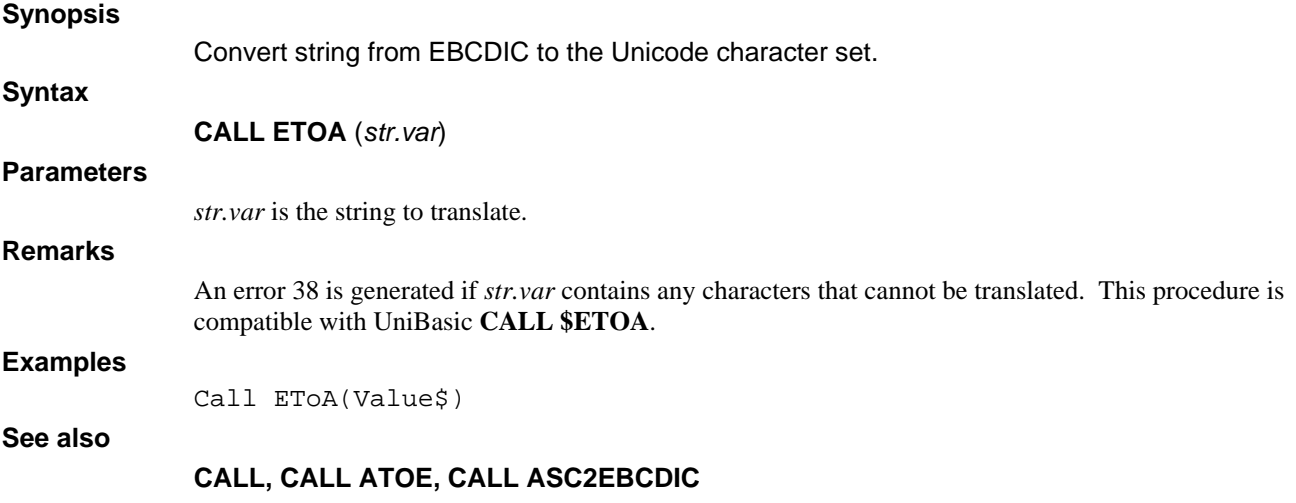

### **CALL FILEINFO**

#### **Synopsis**

Get file information.

### **Syntax**

**CALL FILEINFO** (*dir.expr, info.var, filename.var { , mode.expr { , index.var }}*)

### **Parameters**

*dir.expr* is a string expression used when *mode.expr* is zero or omitted.

*info.var* is a numeric array.

*filename.var* is a string variable that specifies the file path if *mode.expr* is one and receives the filename and some file attributes in both modes.

*mode.expr* is an optional numeric expression that specifies the CALL mode.

*index.var* is a numeric array.

#### **Remarks**

If *mode.expr* is omitted or zero, then the string expression *dir.expr* must be at least 14 bytes long and contain a BITS directory.

Most of the file information is returned in *info.var* which is a one dimensional numeric array of at least 25 elements with precision 2% or larger. Information returned is accessed by the elements:

- [0] Account group (0-255).
- [1] Account user (0-255).
- [2] Attribute word as a numeric value Mode 0 only.
- [3] File type (0-9), represents "O\$BACTSI".
- [4] First disk address.
- [5] Record length in bytes. For A[3]=0, returns 512 for text files and 65534 for non-text file.
- [6] File size in 512 byte blocks (represents both halves of an indexed file).
- [7] Creation date in the form MMDDYY.
- [8] Last access date in the form MMDDYY.
- [9] Relative sector offset; Mode 0 only.
- [10] Size of record map in sectors (INDX files Mode 0 only).
- [11] Number of indices (Index files only).
- [12] System time at last access in hours.
- [13] Secondary attribute word as a numeric value; Mode 0 only.
- [14] Logical unit number, as currently installed; Mode 0 only.
- [15] DIRECTORY sector number; Mode 0 only.
- [16] Word displacement into DIRECTORY sector; Mode 0 only.
- [17] Unix style protection bits; Mode 1 only.
- [18] Number of items per record; Mode 1 only.
- [19] Revision of UniBasic at time file was created; Mode 1 only.
- [20] First Real Data Record as built; Mode 1 only.
- [21] Byte offset to Record 0; size of header; Mode 1 only.
- [22] Returns the files creation time in hours-since-BASEDATE.

Record length in element A[5] is 512 bytes for a text file and 65534 for a non-dL4 file of type A[3]=0. The first block of the file is examined and is only considered text if all bytes are <0x80.

In mode 1, *filename.var* provides the path of the file to examine The variable *filename.var* should be DIMensioned to at least 31 characters. Returned in *filename.var* is a 14-character name, truncated if necessary. Supplemental attributes are returned in characters 15-29; <PRWdsEOxFQUgabKY>. Lowercase letters refer to BITS attributes which are only returned when Mode 0 is used on a BITS directory unpack.

The expression *mode.expr* is truncated to an integer and used to specify the operational mode for the CALL. If omitted or 0, then a BITS DIRECTORY entry in directory is unpacked. Mode 1 is used to locate and return information about the file contained in *filename.var*.

Additional information for Indexed-Contiguous or Formatted files is returned in *index.var*, a numeric array. The array should be DIMensioned as *index.var*[128,1].

If the file is an Indexed-Contiguous file, the following information is returned:

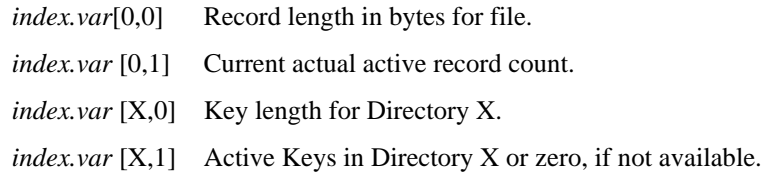

If the file is a Formatted file, the following item information is returned:

*index.var* [X,0] Item Type

*index.var* [X,1] Item length in bytes.

This procedure is compatible with UniBasic **CALL 127**. The information returned by mode 1 can also be obtained using the CHF functions, the SEARCH statement, and the GET statement.

#### **Examples**

Call FileInfo(Dir\$,Info[],Path\$,1,IdxInfo[])

**See also** 

### **FUNCTION FINDCHANNEL**

### **Synopsis**  Find available (closed) channel number. **Syntax FINDCHANNEL**({*num.expr1*, *num.expr2*} ) **Parameters**  *num.expr1* is an optional expression that specifies the beginning of the channel number range. *num.expr2* is an optional expression that specifies the end of the channel number range. **Remarks FINDCHANNEL** returns the channel number of the first closed channel in the specified channel number range. If the start of the range is less than the end of the range, then the channel numbers will be checked in descending order. The default channel number range is 99 to 0 (descending).

### **Examples**

Chan = FindChannel()

 $Chan = FindChannel(80,99)$ 

### **See also**

**OPEN, BUILD** 

## **CALL FINDF**

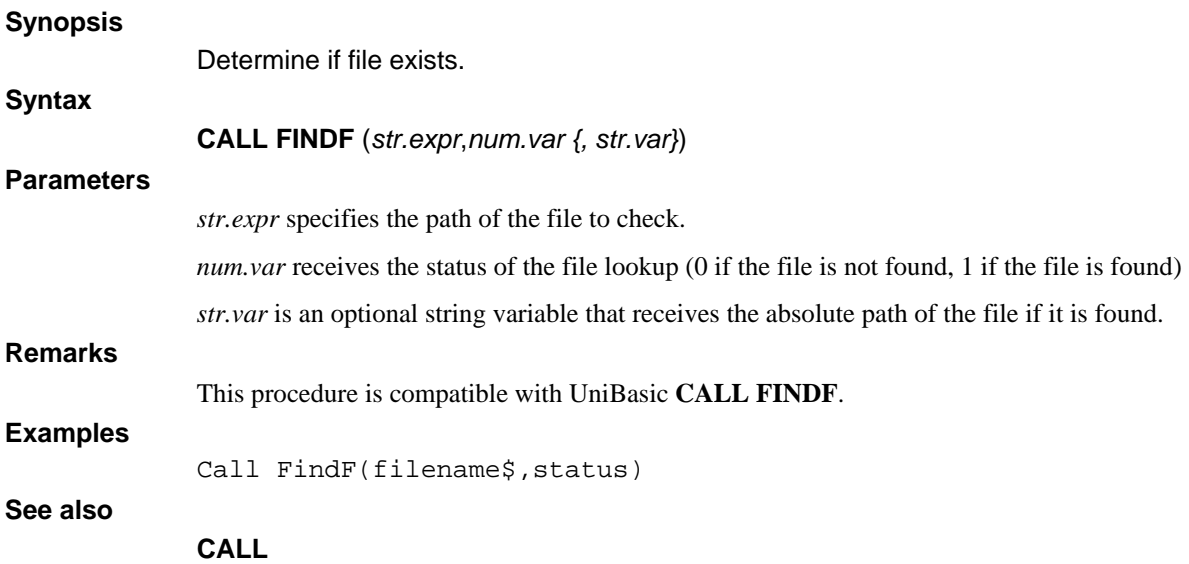

## **CALL FLUSHALLCHANNELS**

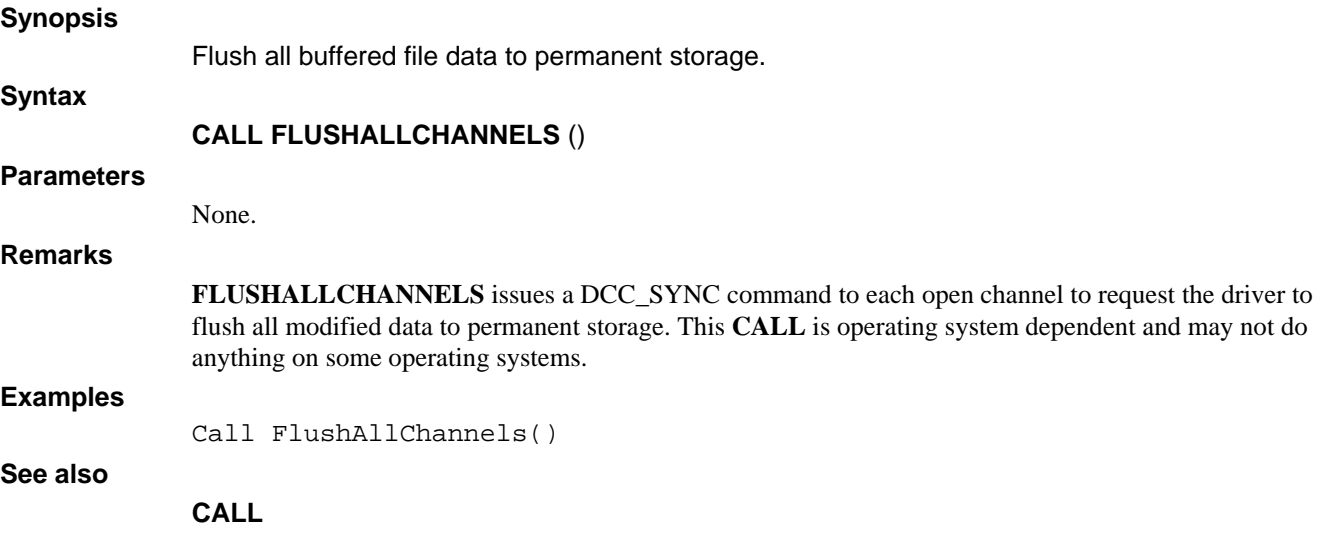

## **FUNCTION FMTOF**

### **Synopsis**

Return precison or dimension of variable.

**Syntax** 

**FMTOF(***var* )

### **Parameters**

*var* is any non-structure variable.

### **Remarks**

If *var* is a numeric or date variable, **FMTOF** returns the actual precision ("%n") of the variable. If *var* is a string, binary, or array variable, then **FMTOF** returns the dimensioned size of the variable.

### **Examples**

 $prec = FmtOf(X)$ 

maxsize = FmtOf(T\$)

### **See also**

**UBOUND, DIM** 

### **CALL FORCEPORTDUMP**

#### **Synopsis**

Generate program dump on selected port number. **Syntax CALL FORCEPORTDUMP** (*num.expr1*, *num.expr2*, *num.var)*  **Parameters**  *num.expr1* is the dump mode. *num.expr2* is the port number on which the dump is to be generated. *num.var* is the status of the dump request. **Remarks** 

The **FORCEPORTDUMP** intrinsic **CALL** causes the port number selected by *num.expr2* to produce a dump listing file. The dump format is identical to that of the ProgramDump() intrinsic **CALL** and lists the current execution location of the target program, the **CALL** stack, current variable values, the status of open channels, and various other values. If *num.expr1* is zero, the selected port will exit dL4 after producing the dump file. If *num.expr1* is equal to one, the selected port will resume execution after producing the dump. Because producing the dump interrupts and possibly interferes with program execution, **FORCEPORTDUMP** should only be used for debugging purposes.

**FORCEPORTDUMP** sets *num.var* to zero if the dump request was successfully sent to the selected port. Sending the request does not guarantee that the dump will actually be produced. If an error occurs while sending the request, *num.var* will be set to one. On some operating systems, such as Unix, the caller of ForcePortDump() must either be the same user as that of the target port or be a privileged user (such as root on Unix)

Because the contents of the program dump could reveal passwords and other restricted data, dump output is controlled by the **DL4PORTDUMP** runtime parameter. If **DL4PORTDUMP** is not defined for the selected port, then ForcePortDump() will not generate a dump. On Unix, **DL4PORTDUMP** is an environment variable that must be set in each users environment (perhaps set by the .profile script). Under Windows, the **DL4PORTDUMP** value can be supplied either as an environment variable or as a string value in the registry:

HKEY\_CURRENT\_USER\Software\DynamicConcepts\dL4\Environment\dL4PortDump

HKEY\_LOCAL\_MACHINE\Software\DynamicConcepts\dL4\Environment\dL4PortDump

In any form, DL4PORTDUMP is the filename to which the dump will be written. DL4PORTDUMP must be an absolute path. For example, under Windows, DL4PORTDUMP might be defined as "D:\Dumps\DumpFile.txt". The following macro values can be used in a DL4PORTDUMP path string:

 %PORT% Port number of target port %DATE% Current date ("YYMMDD") %TIME% Current time ("HHMMSS") %name% Value of environment variable "name" These macro values, if used in the DL4PORTDUMP path, will be replaced by their current values. For example, if DL4PORTDUMP was defined with the value "D:\Dumps\%PORT%.txt" and a dump was triggered on port 15, then the dump would be written to the file "D:\Dumps\15.txt".

### **Examples**

Call ForcePortDump(0, PortNum, Status)

**See also** 

**CALL, PORT, CALL PROGRAMDUMP**

### **CALL FORMATDATE**

**Synopsis** 

Format date string.

**Syntax** 

**CALL FORMATDATE** (*str.expr* {,*str.var* {*,num.var* {,*num.expr*}}})

### **Parameters**

*str.expr* supplies the input date and, if *str.var* is not specified, receives the formatted date. *str.var* is an optional variable that receives the formatted date. *num.var* is an optional variable that receives the status of the conversion (0 for success, 1 for illegal date).

*num.expr* is an expression that selects the input and output date formats.

### **Remarks**

Conversion modes:

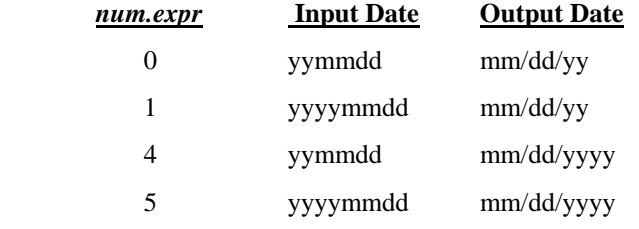

If *num.expr* is not specified, a conversion mode of 0 is assumed.

If *str.var* is not specified, then *str.expr* must be a string variable into which the converted date is stored.

If *num.var* is not specified, then an illegal date will cause an error 38 to occur.

If **OPTION DATE FORMAT NATIVE** is used, the output date will use day-month-year ordering and the native date separator if specified by the current locale.

This procedure is compatible with UniBasic **CALL 28**.

### **Examples**

Call FormatDate(S\$)

### **See also**

**CALL, CALL VERIFYDATE** 

## **CALL GATHER**

**Synopsis** 

Pack data into a string.

**Syntax** 

**CALL GATHER** (*str.var, expr …*)

**Parameters** 

**Remarks** 

*str.var* is a string variable into which the values from *expr* will be placed.

*expr* is one of one or more variables or expressions whose values are placed in *str.var*.

The values of the *expr* expressions are sequentially copied into *str.var.* The expression *expr* may be of numeric, string, or date type. Numeric values are always stored in BITS formats. This procedure is compatible with UniBasic **CALL 72**.

### **Examples**

Call Gather(E\$,A,B,C\$,D)

### **See also**

**CALL, CALL SCATTER** 

# **CALL GETGLOBALS**

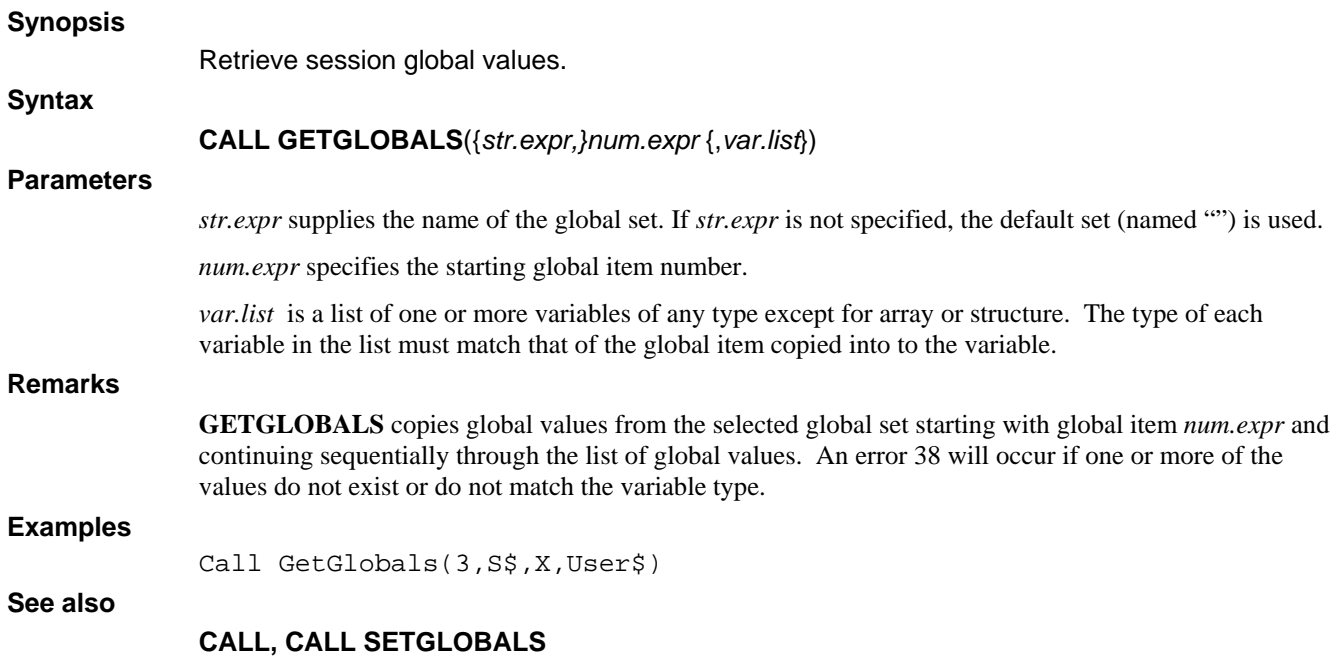

## **CALL GETREGISTRY**

**Synopsis** 

Retrieve Windows registry values.

**Syntax** 

**CALL GETREGISTRY**(*str.expr*, *var)*)

**Parameters** 

*str.expr* is the name of the registry key and value to retrieve.

*var* is a numeric, string, or binary variable.

### **Remarks**

**GETREGISTRY** copies a Windows registry value from the registry key and value name specified in *str.expr*. An error 38 will occur if the value does not exist or if it does not match the variable type. This **CALL** always returns an error 38 if used on a Unix system. The value of *str.expr* must begin with one of the following root key names:

HKEY\_CLASSES\_ROOT\ (or HKCR\)

HKEY\_CURRENT\_CONFIG\ (or HKCC\)

HKEY\_CURRENT\_USER\ (or HKCU\)

HKEY\_LOCAL\_MACHINE\ (or HKLM\)

HKEY\_USERS\ (or HKUS\)

HKEY\_PERFORMANCE\_DATA\ (or HKPD\)

HKEY\_DYN\_DATA\ (or HKDD\)

### **Examples**

Call GetRegistry("HKEY\_CURRENT\_USER\\Software\\MyCompany\\Value",S\$)

### **See also**

### **CALL, CALL SETREGISTRY**

## **CALL IMSMEMCOPY**

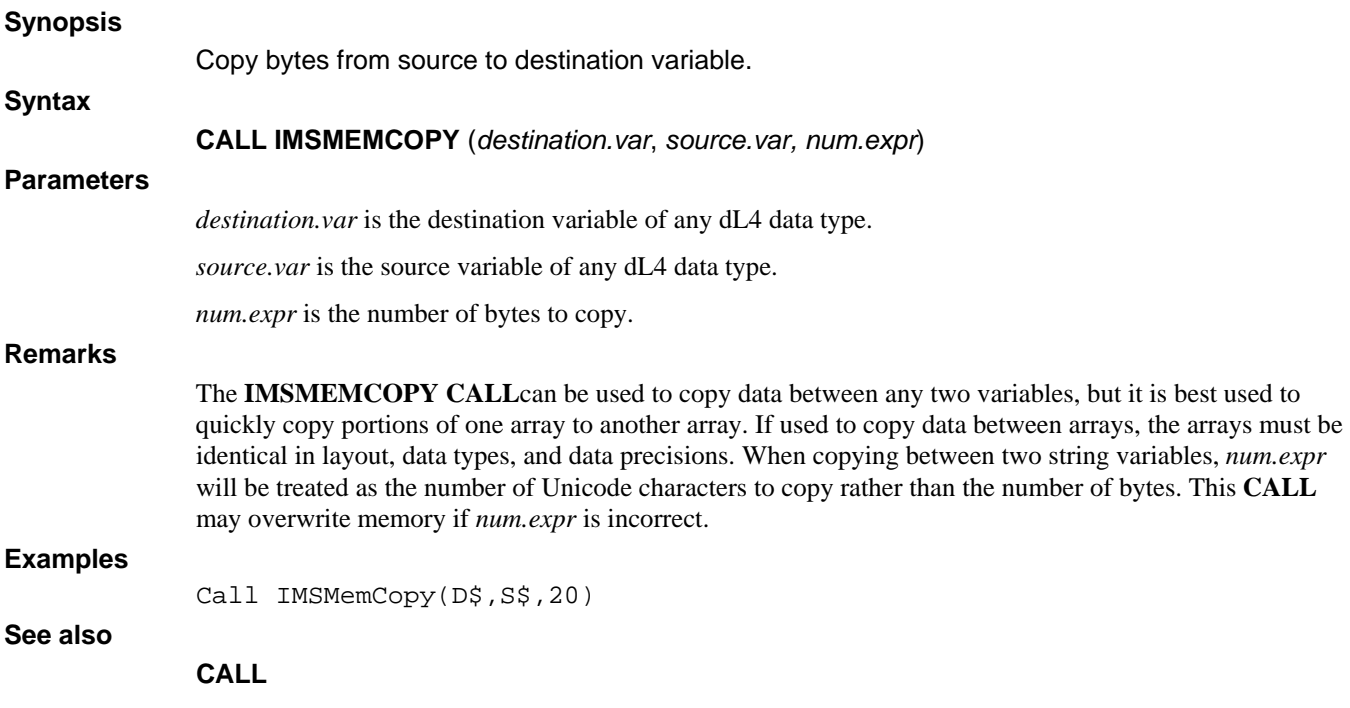

# **CALL IMSPACK**

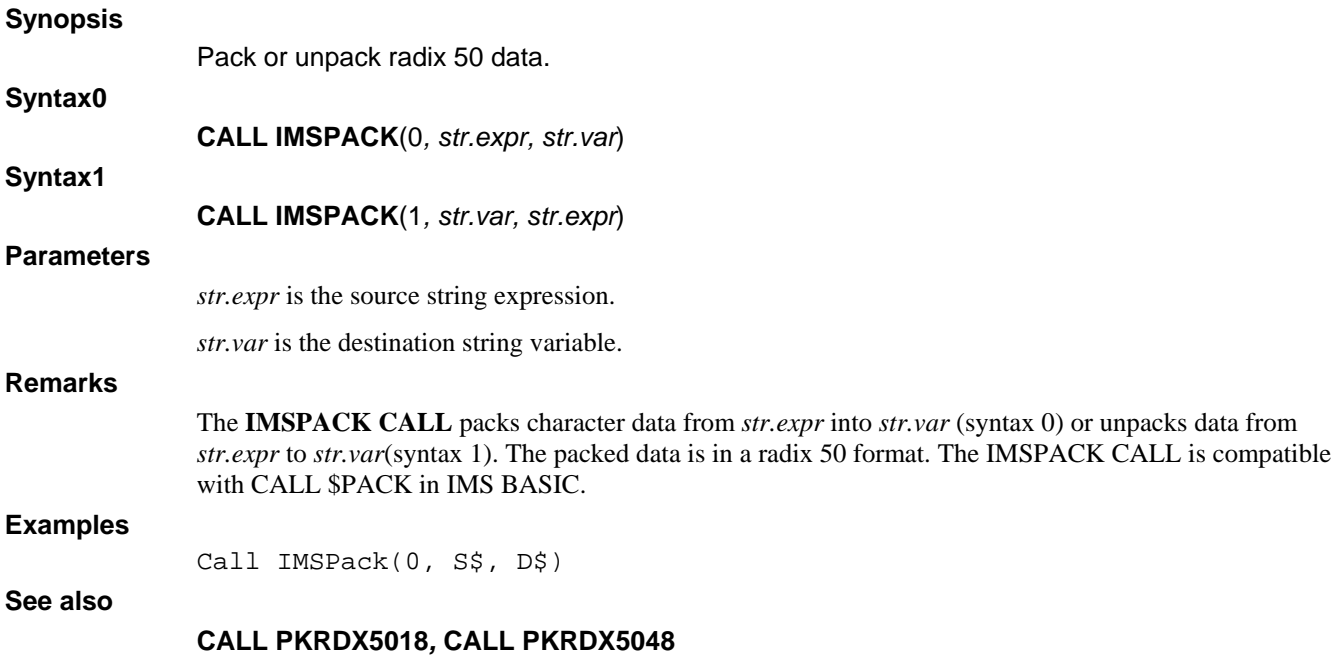

# **CALL INITERRMSG**

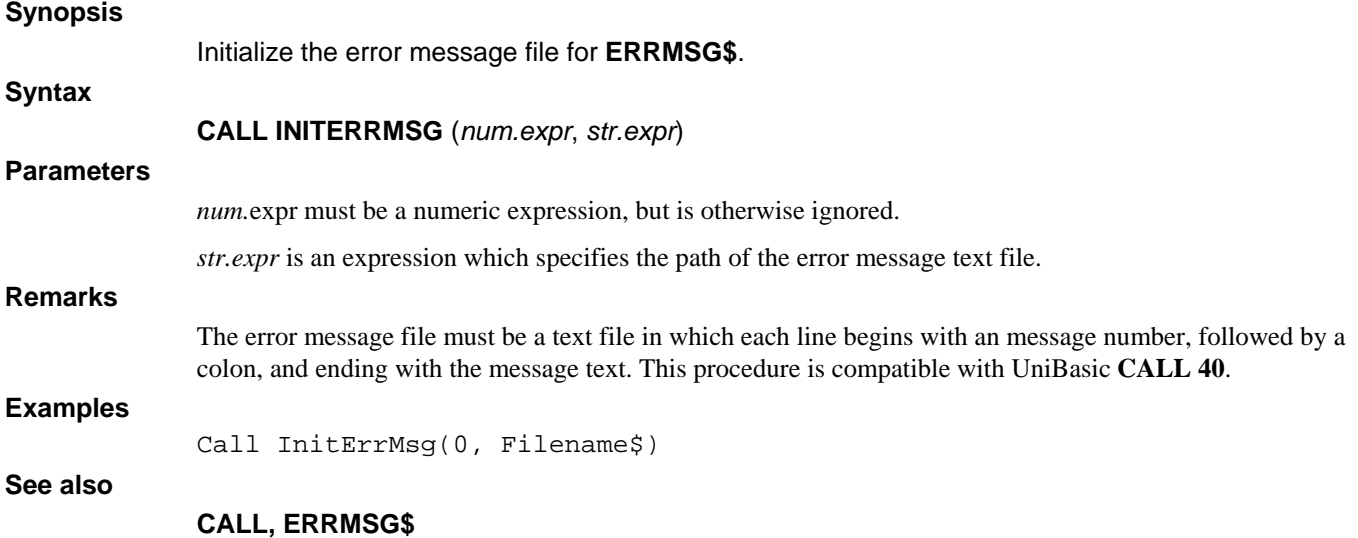

## **CALL INPBUF**

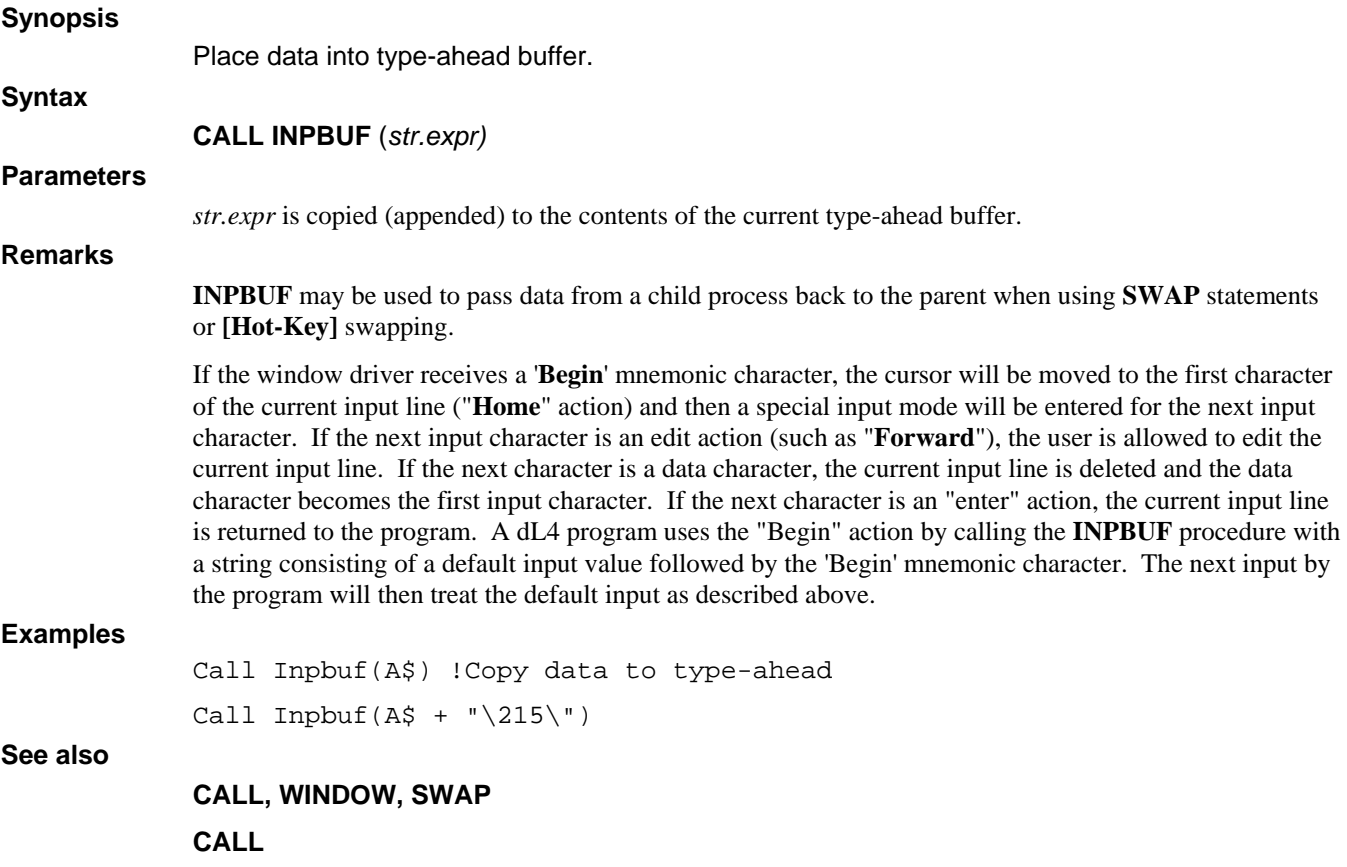

# **CALL IRISOS95**

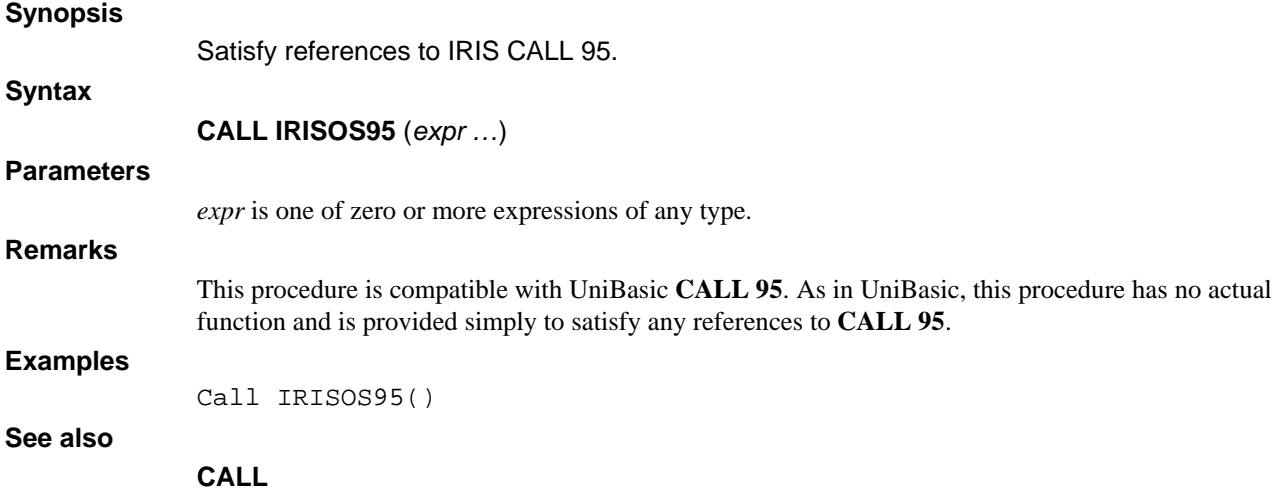

## **FUNCTION ISSQLNULL**

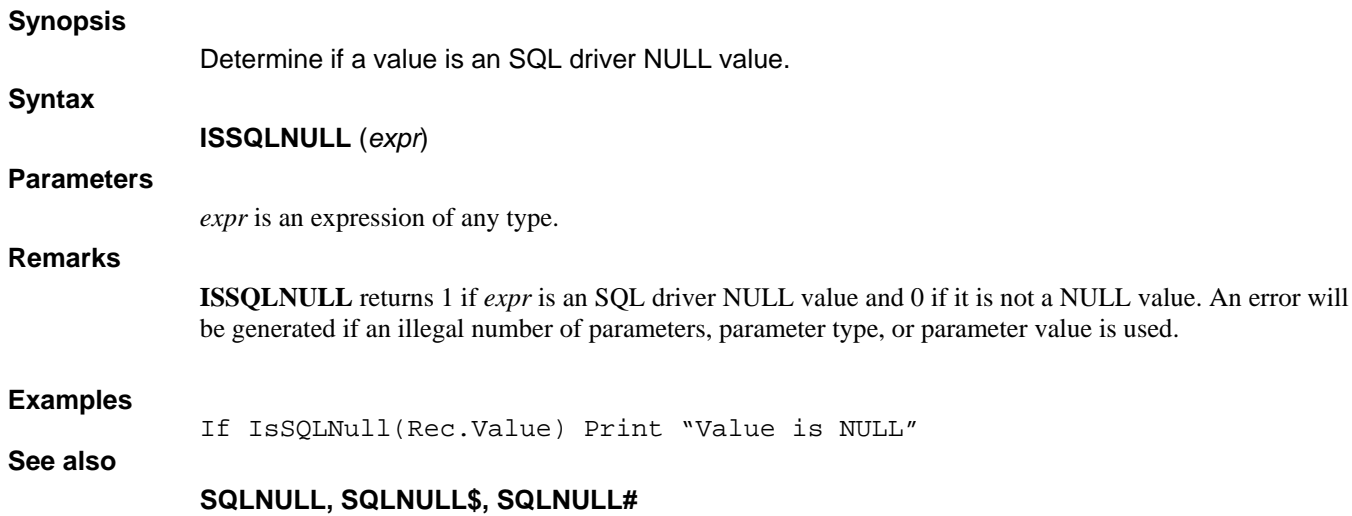

### **CALL JULIANTODATE**

#### **Synopsis**

Convert julian date string to formatted date.

**Syntax** 

**CALL JULIANTODATE** ({*num.expr*,} *str.expr* {*,str.var* {,*num.var*}})

#### **Parameters**

*num.expr* is an optional expression selecting the input and output date formats.

*str.expr* is an expression which specifies the string to convert.

*str.var* is an optional variable which receives the converted date string.

*num.var* is a optional variable that receives the status of the conversion (0 for success, 1 for illegal date).

### **Remarks**

Conversion modes:

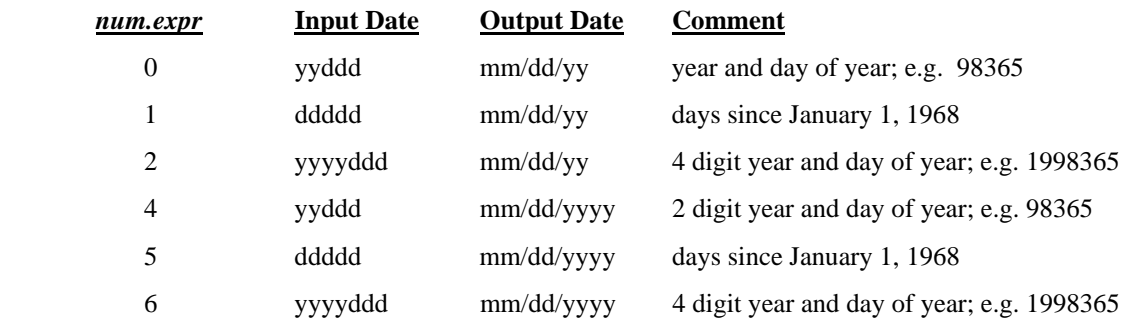

If *num.expr* is not specified, a conversion mode of 0 is assumed.

If *str.var* is not specified, then *str.expr* must be a string variable into which the converted date is stored.

If **OPTION DATE FORMAT NATIVE** is used, the output date will use day-month-year ordering and the native date separator if specified by the current locale.

If *num.var* is not specified, then an illegal date will cause an error 38 to occur.

This procedure is compatible with UniBasic **CALL 27**.

### **Examples**

Call JulianToDate(S\$)

### **See also**

### **CALL, CALL DATETOJULIAN**

## **CALL LOCK**

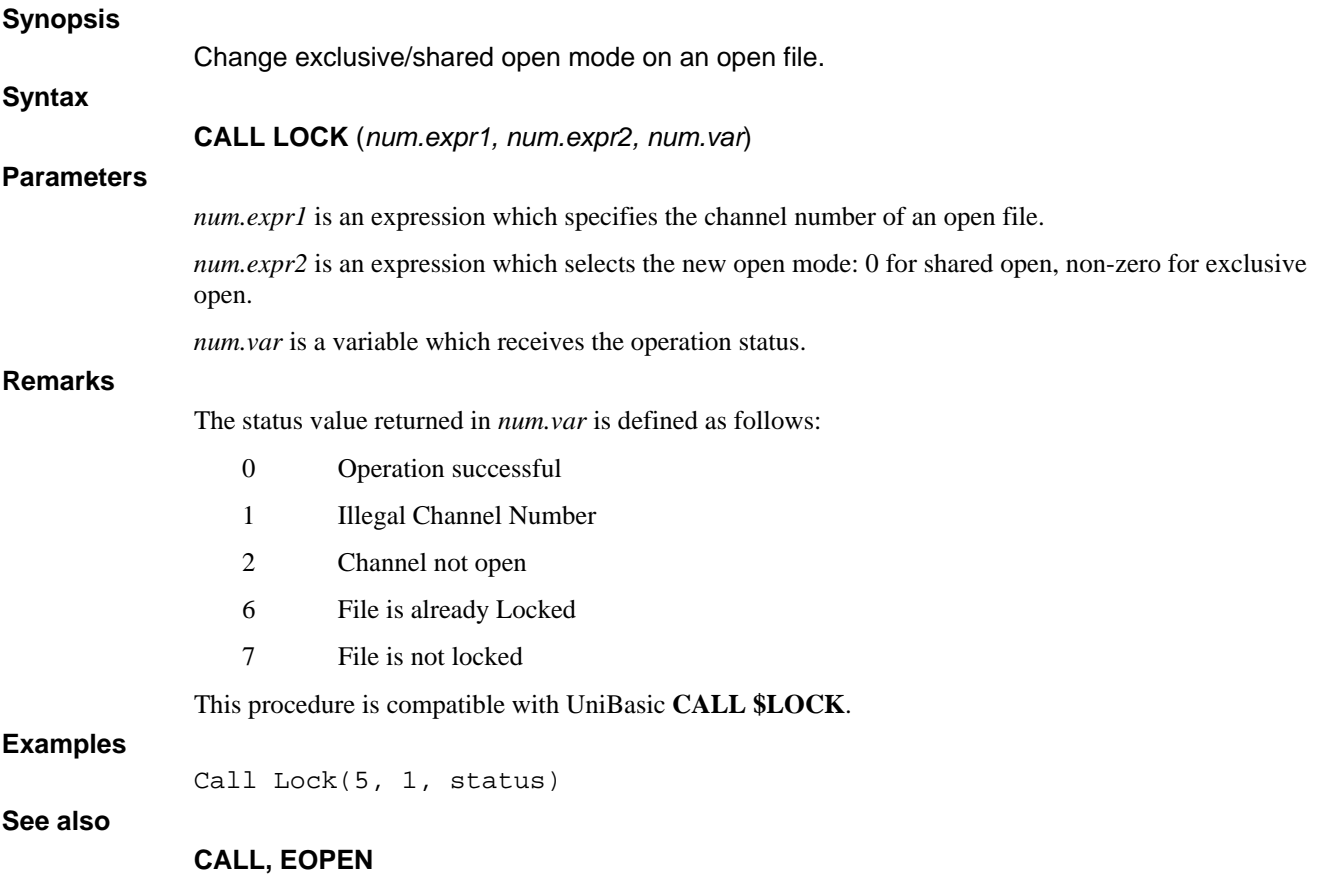

## **CALL LOGIC**

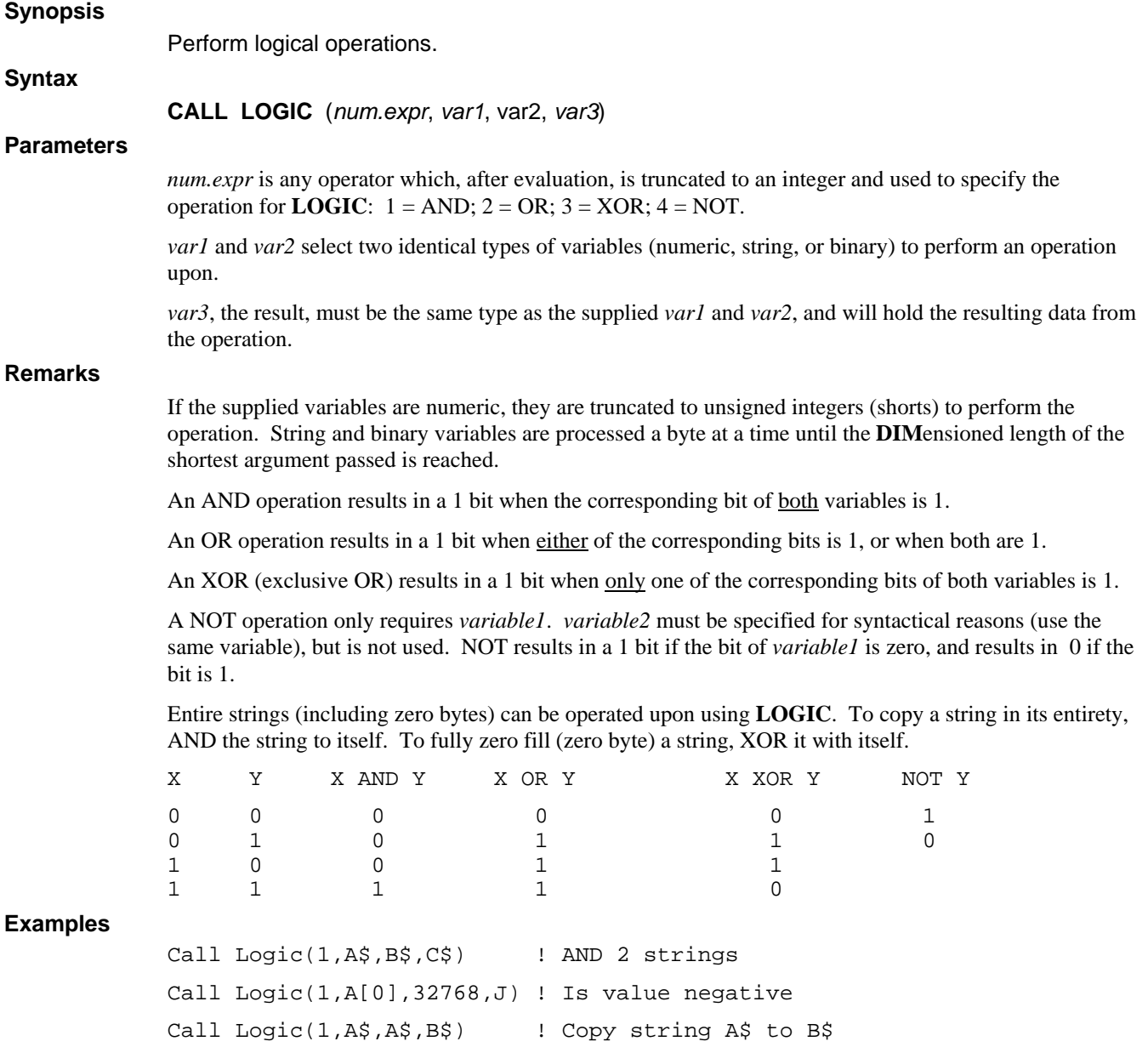

**See also**

# **FUNCTION MD5?**

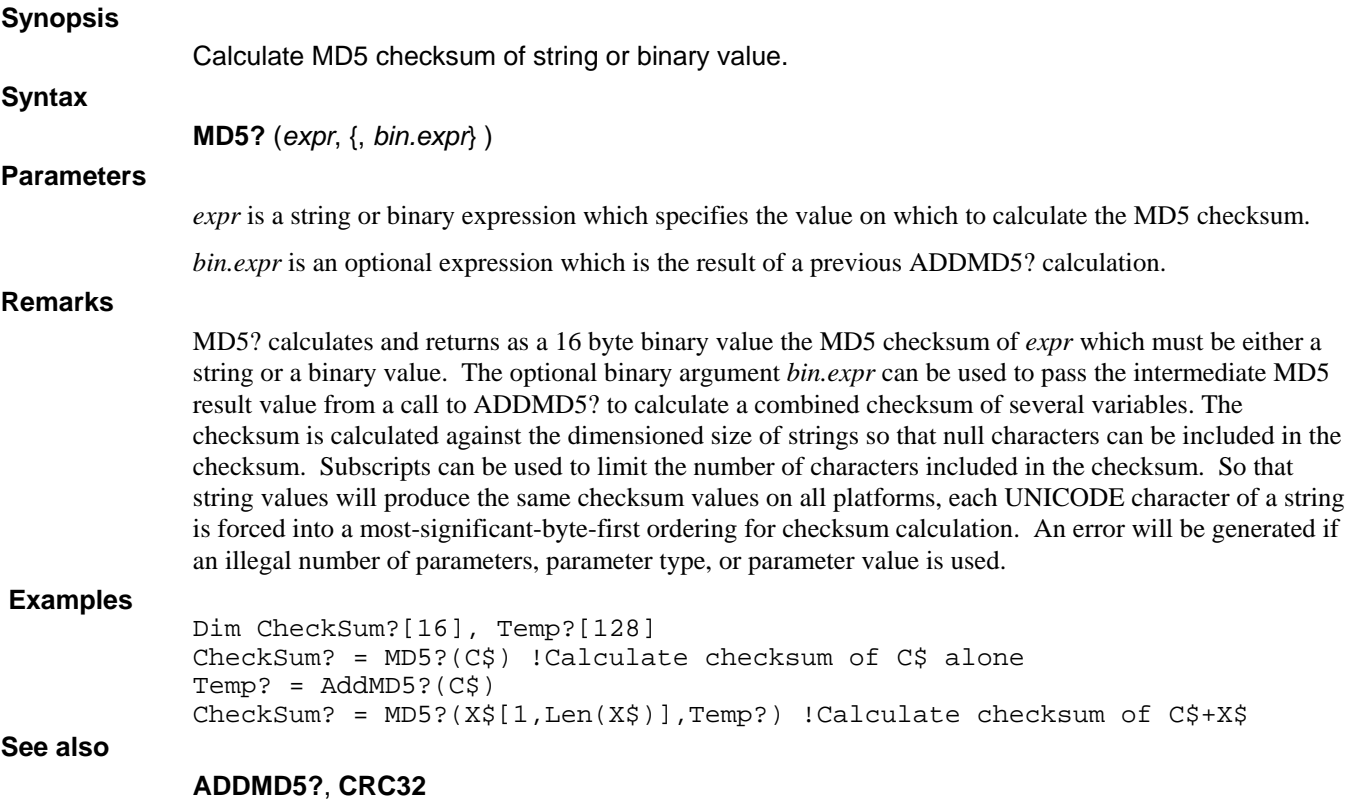

### **CALL MEMCMP**

### **Synopsis**  Compare strings. **Syntax CALL MEMCMP** (*str.expr1, str.expr2, num.var*) **Parameters**  *str.expr1* is an expression which specifies a string to compare. *str.expr2* is an expression which specifies a string to compare. *num.var* is a variable that receives the result of the string comparison. **Remarks CALL MEMCMP** performs a character by character comparison of *str.expr1* and *str.expr2* including all characters in the DIMensioned length of the strings. The result is returned in *num.var* as follows: Relation Result s*tr.expr1* < *str.expr2* -1  $str. exp r1 = str. exp r2$  0  $str. exp r1 > str. exp r2$  1 This procedure is compatible with UniBasic **CALL \$MEMCMP**.

**Examples** 

Call MemCmp(A\$, B\$, Result)

**See also** 

## **CALL MEMCOPY**

**Synopsis** 

Copy 16 bit words between variables

**Syntax** 

**CALL MEMCOPY** (*expr, var, num.expr*)

**Parameters** 

*expr* is an expression of any type.

*var* is a variable of any type.

*num.expr is* a numeric expression specifying the number of 16 bit words to copy.

### **Remarks**

**CALL MEMCOPY** moves *num.expr* 16 bit (2 byte) words from the value *expr* to the variable *var*. Because the original IRIS **CALL** used 8-bit strings in which ASCII characters had their most significant bit inverted and dL4 uses 16-bit Unicode characters, the rules for compatible copying are complex. If both *expr* and *var* are not strings, the copy is performed as a memory image without any conversion. If *expr* is a string and *va*r is not a string, then only the lower 8 bits of each Unicode character from *expr* are copied, the most significant bit of each 8 bit value is inverted, and two Unicode characters from *expr* are processed for each 16 bit word. If *expr* is not a string and *var* is a string, then an 8 bit byte from *expr* is expanded to a Unicode character in *var*, the most significant bit in each byte is inverted, and two Unicode characters in *var* are modified for each 16 bit word copied. If both *expr* and *var* are strings, then *num.expr* times two characters are copied from *expr* to *var* without any conversion. This procedure is compatible with UniBasic **CALL 5**.

### **Examples**

Call MemCopy(Cost\$)

**See also** 

## **CALL MISC47**

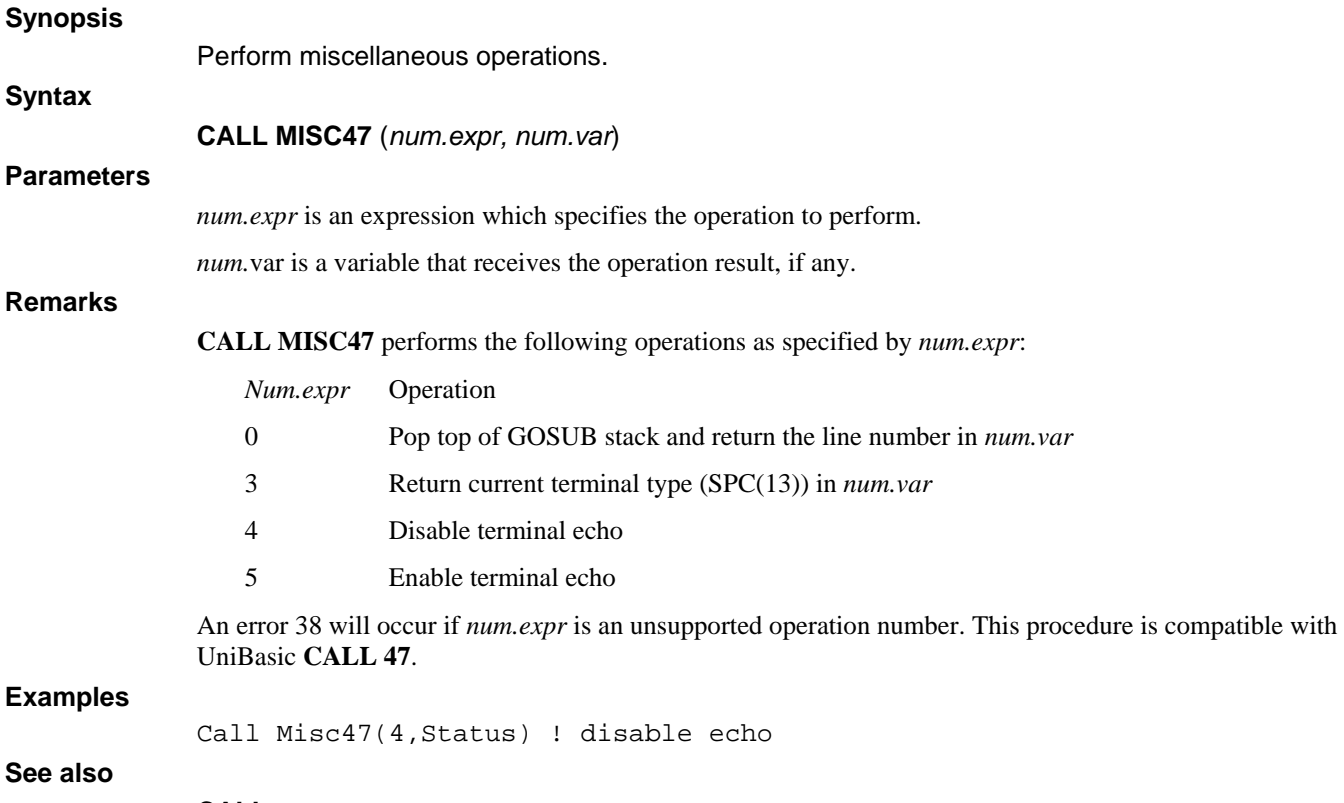

### **CALL MISCSTR**

#### **Synopsis**

Miscellaneous string functions.

### **Syntax**

**CALL MISCSTR**({*num.expr*,} *str.var* {,{*num.expr*}*,str.var* }...)

### **Parameters**

*num.expr* is an optional expression selecting the function to be performed. *str.var* is a string on which to perform the current function.

#### **Remarks**

Conversion modes:

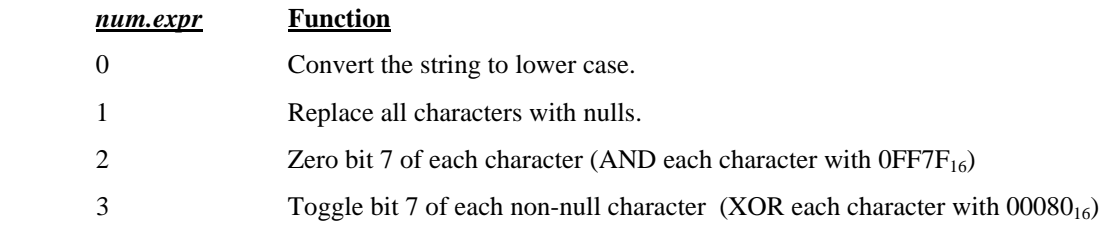

If *num.expr* is not specified, a conversion mode of 0 is assumed. If *num.expr* is specified, it sets the function to be performed on all following strings until the next *num.expr*.

This procedure is compatible with UniBasic **CALL 60**.

### **Examples**

Call MiscStr(S\$) Call MiscStr(1,S\$) Call MiscStr(S\$,3,D\$)

### **See also**

**LCASE\$, CALL, CALL LOGIC, CALL BITMANIP** 

# **CALL NCRC32**

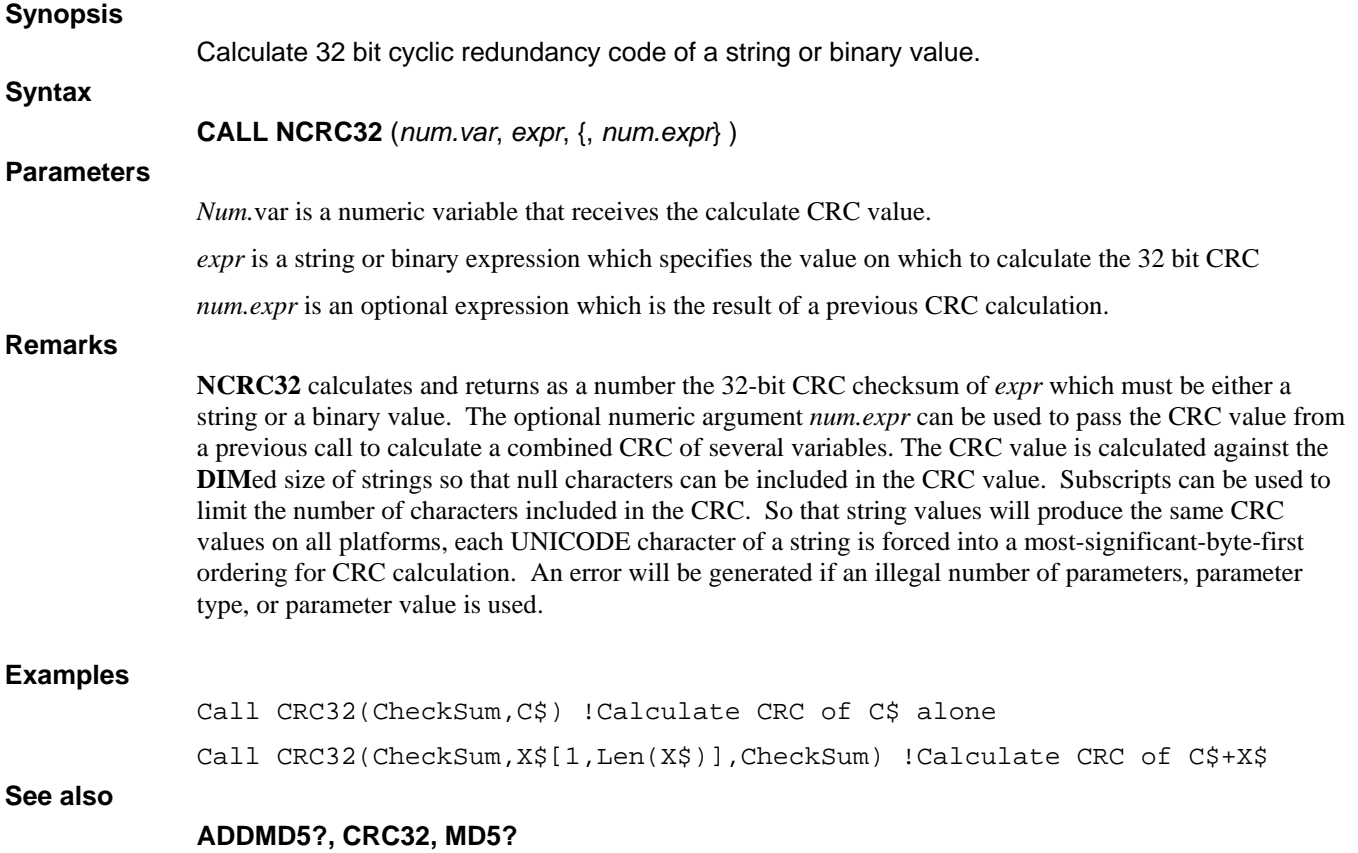

## **CALL NEXTAVPORT**

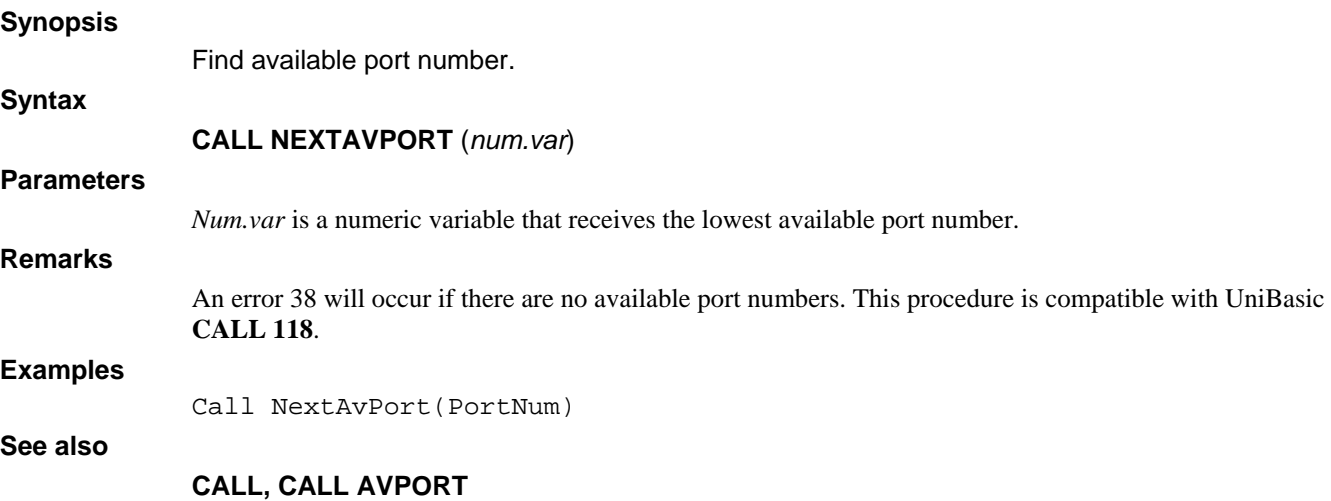

## **CALL PKDEC20**

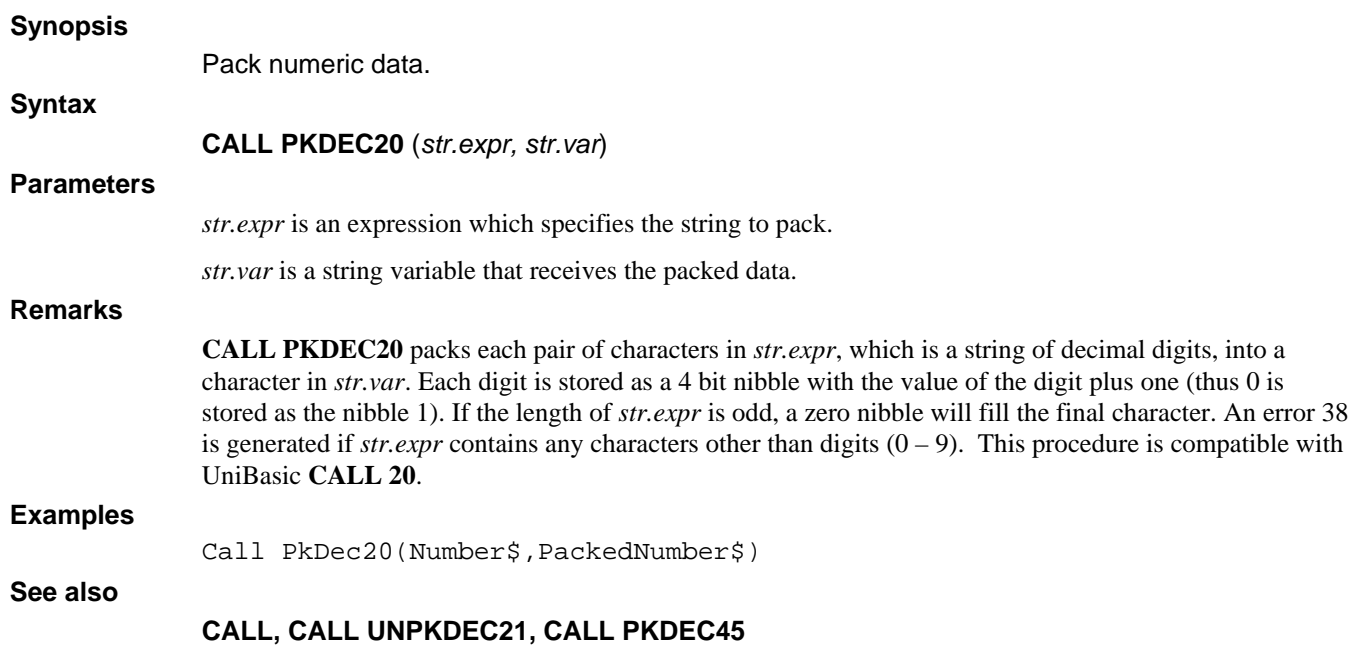

## **CALL PKDEC45**

**Synopsis** 

Pack or unpack numeric data.

### **Syntax**

**CALL PKDEC45**({*num.expr*, } *str.expr, str.var {, num.var}*)

### **Parameters**

*num.expr* is an optional expression that specifies whether to pack (0 or omitted) or unpack (non-zero).

*str.expr* is the source expression string.

*str.var* is the destination string variable.

*num.var* is an optional numeric variable that receives the operation status (0 if successful, 1 if failed).

### **Remarks**

If *num.expr* is omitted or zero**, CALL PKDEC45** sequentially packs each pair of characters from *str.expr* into a character in *str.var*. Each character is stored as a 4 bit nibble with the character translated as shown in the table below. If the length of *str.expr* is odd, a zero nibble will fill the final character. If *str.expr* contains an unsupported character, then an error status will be report in *num.var* or, if *num.var* was omitted, an error 38 will occur.

If *num.expr* is non-zero, **CALL PKDEC45** sequentially unpacks each character from *str.expr* into two characters in *str.var*. Each character in *str.expr* is treated as a pair of nibbles which are translated into characters as shown in the table below.

This procedure is compatible with UniBasic **CALL 45**.

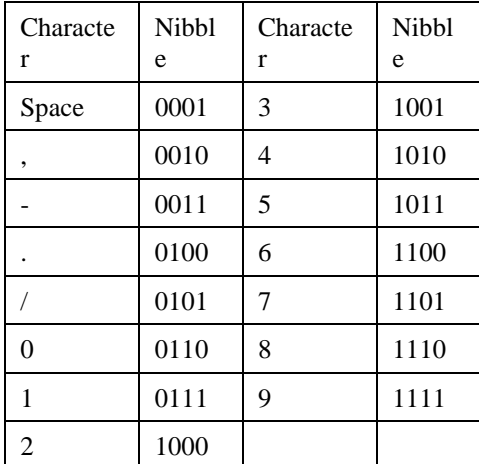

### **Examples**

Call PkDec45(data\$, packeddata\$)

### **See also**

### **CALL, CALL UNPKDEC46, CALL PKDEC20**

### **CALL PKRDX5018**

### **Synopsis**

Pack characters into radix 50 .

**Syntax** 

**CALL PKRDX5018** (*str.expr, str.var*)

### **Parameters**

*str.expr* is an expression which specifies the string to pack.

*str.var* is a string variable that receives the packed string.

### **Remarks**

**CALL PKRDX5018** packs character triplets from *str.expr* into radix 50 character pairs in *str.var*. Each character from *str.expr* is translated to radix 50 values as shown in the table below and then a character triplet value is calculated as  $(Char1 * 40 + Char2) * 40 + Char3$ . The upper 8 bits of this triplet value is then stored as a character in *str.var* followed by a character containing the lower 8 bits. The resulting string is approximately one third smaller than the original string. An error 38 is generated if *str.expr* contains untranslatable characters. This procedure is compatible with UniBasic **CALL 18**.

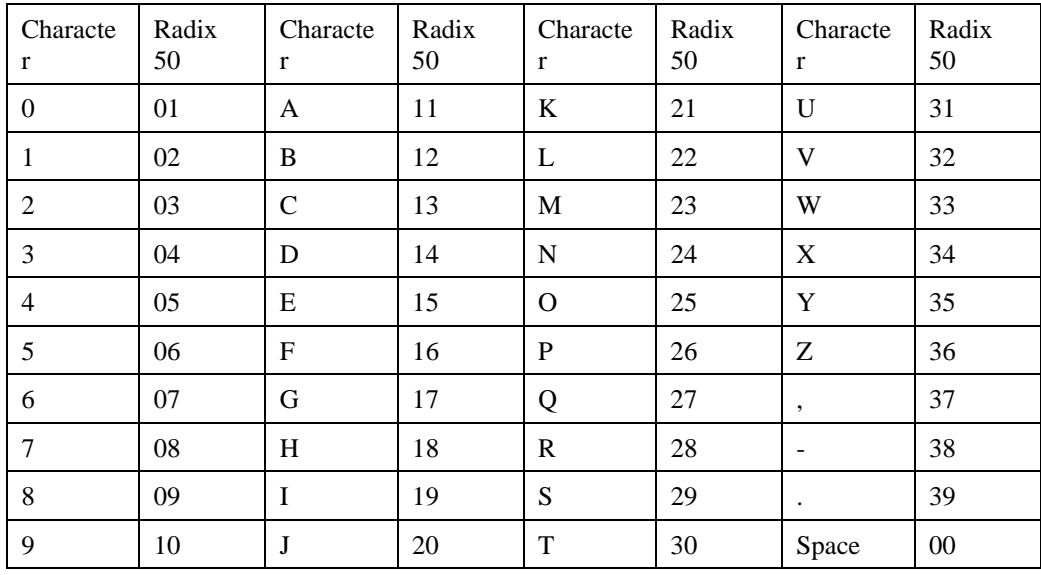

#### **Examples**

Call PkRdx5018(src\$,packed\$)

**See also** 

### **CALL, CALL UNPKRDX5019, CALL PKRDX5048**

### **CALL PKRDX5048**

### **Synopsis**

Pack characters into radix 50 .

**Syntax** 

**CALL PKRDX5048** (*str.expr, str.var*)

### **Parameters**

*str.expr* is an expression which specifies the string to pack.

*str.var* is a string variable that receives the packed string.

### **Remarks**

**CALL PKRDX5048** packs character triplets from *str.expr* into radix 50 character pairs in *str.var*. Each character from *str.expr* is translated to radix 50 values as shown in the table below and then a character triplet value is calculated as  $(Char1 * 40 + Char2) * 40 + Char3$ . The upper 8 bits of this triplet value is then stored as a character in *str.var* followed by a character containing the lower 8 bits. The resulting string is approximately one third smaller than the original string. An error 38 is generated if *str.expr* contains untranslatable characters. This procedure is compatible with UniBasic **CALL 48**.

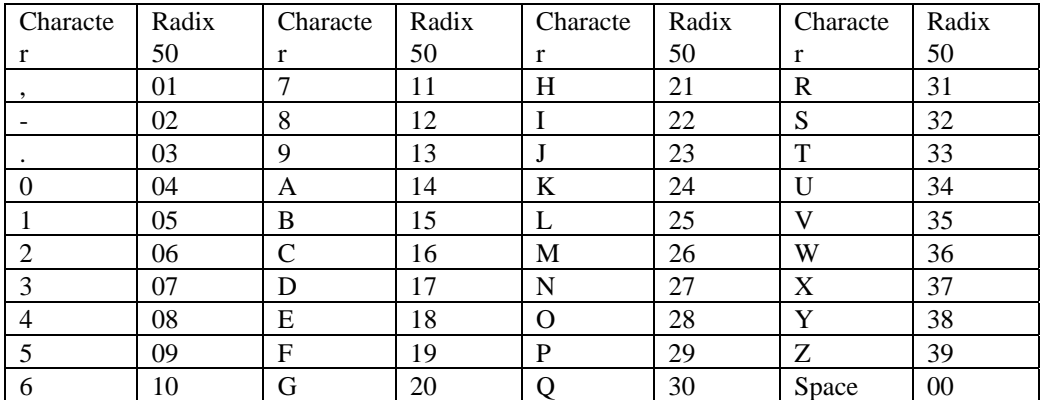

#### **Examples**

Call PkRdx5048(src\$,packed\$)

#### **See also**

### **CALL, CALL UNPKRDX5049, CALL PKRDX5018**

### **CALL PKUNPKDEC**

#### **Synopsis**

Pack or unpack numeric data.

**Syntax** 

**CALL PKUNPKDEC**(*src.str, dest.str*)

### **Parameters**

*src.str* is the source expression string.

*dest.str* is the destination string variable.

### **Remarks**

If *src.str* is dimensioned larger than *dest.str***, CALL PKUNPKDEC** sequentially packs each pair of characters from *src.str* into a character in *dest.str*. Each character is stored as a 4 bit nibble with the character translated as shown in the table below. If the length of *src.str* is odd, a zero nibble will fill the final character. If *src.str* contains an unsupported character, then an error 38 will occur.

If *src.str* is dimensioned smaller than or equal to *dest.str*, **CALL PKUNPKDEC** sequentially unpacks each character from *src.str* into two characters in *dest.str*. Each character in *src.str* is treated as a pair of nibbles which are translated into characters as shown in the table below.

This procedure is compatible with UniBasic **CALL 15**.

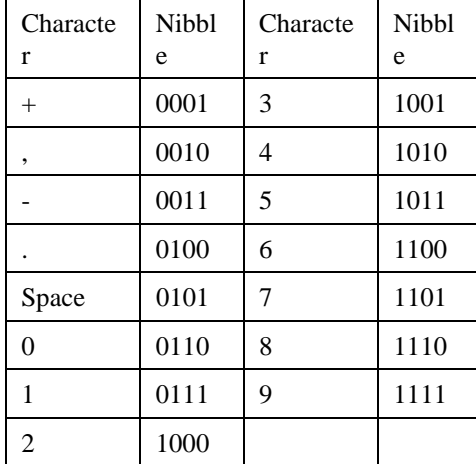

#### **Examples**

Call PkUnPkDec(data\$, packeddata\$)

Call PkUnPkDec(packeddata\$, data\$)

### **See also**

### **CALL, CALL PKDEC20, CALL PKDEC45**

## **CALL PROGRAMCACHE**

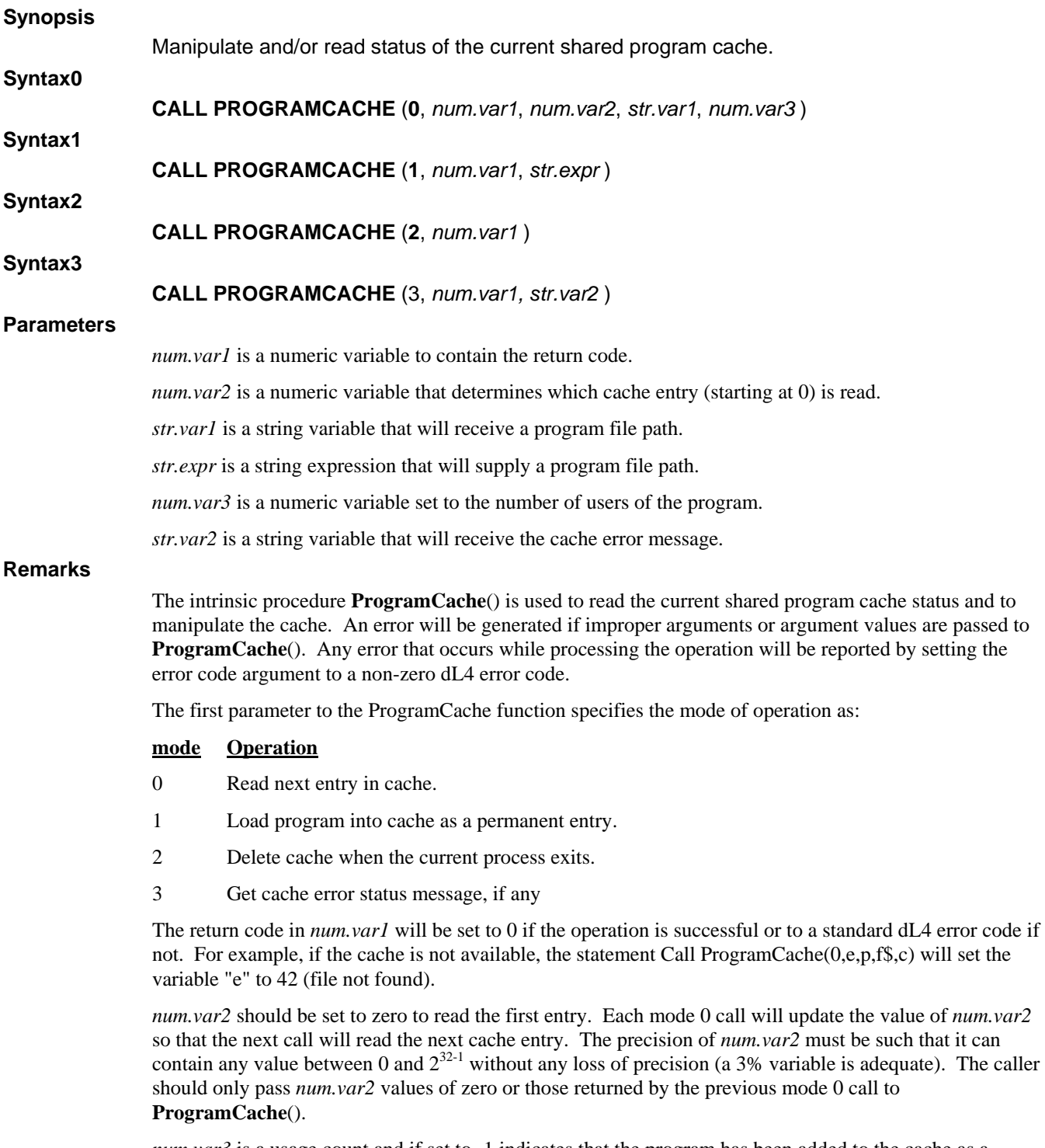

*num.var3* is a usage count and if set to -1 indicates that the program has been added to the cache as a permanent entry.
#### **Examples**

Example 1: Adding a program to the cache as a permanent entry

```
Declare Intrinsic Sub ProgramCache 
Dim 1%, ErrorCode 
Call ProgramCache(1, ErrorCode, "MenuLibrary.lib")
```
Users in static cache mode can only use cached programs and libraries that have been added as permanent entries. These permanent entries must be created by a user in dynamic cache mode using mode 1 of **ProgramCache**(). Once made, permanent entries cannot be individually deleted because there is no way to determine whether or not a static mode user is currently executing the program or library. See the program cache description in the dL4 Installation and Configuration Guide for more information on dynamic and static cache modes.

Example 2: List entries in cache

```
Declare Intrinsic Sub ProgramCache 
Dim 1%, ErrorCode, 3%, CachePos, File$[200], Usage 
CachePos = 0 
Do 
       Call ProgramCache(0, ErrorCode, CachePos, File$, Usage) 
       If ErrorCode Exit Do 
       If Usage < 0 
              Print "Permanent "; 
       Else 
            Print Using "########## ";Usage;
       End If 
       Print File$ 
Loop 
If ErrorCode = 73 Print "The program cache is not enabled"
```
Example 3: Deleting the program cache

Declare Intrinsic Sub ProgramCache Dim 1%, ErrorCode Call ProgramCache(2, ErrorCode)

This example will delete the program cache when the current user exits dL4. The program cache should be deleted if it is desired to increase the size of the cache or if the cache has become corrupted. The cache can be deleted only by the owner of the cache or by the root user. Since the cache cannot be deleted until the user exits, no error is returned if the caller lacks delete permission. All other users should exit dL4 before the cache is deleted.

Example 4: Printing the cache error message

Declare Intrinsic Sub ProgramCache Dim 1%, ErrorCode, ErrorMsg\$[200] Call ProgramCache(3, ErrorCode, ErrorMsg\$) If ErrorMsg\$ Print "Cache initialization error: ";ErrorMsg\$

Configuration errors can prevent the program cache from being successfully initialized. If this happens, dL4 will run, but with reduced performance. This example determines whether such an error has occurred and prints a message describing the error.

### **See also**

**CALL** 

### **CALL PROGRAMDUMP**

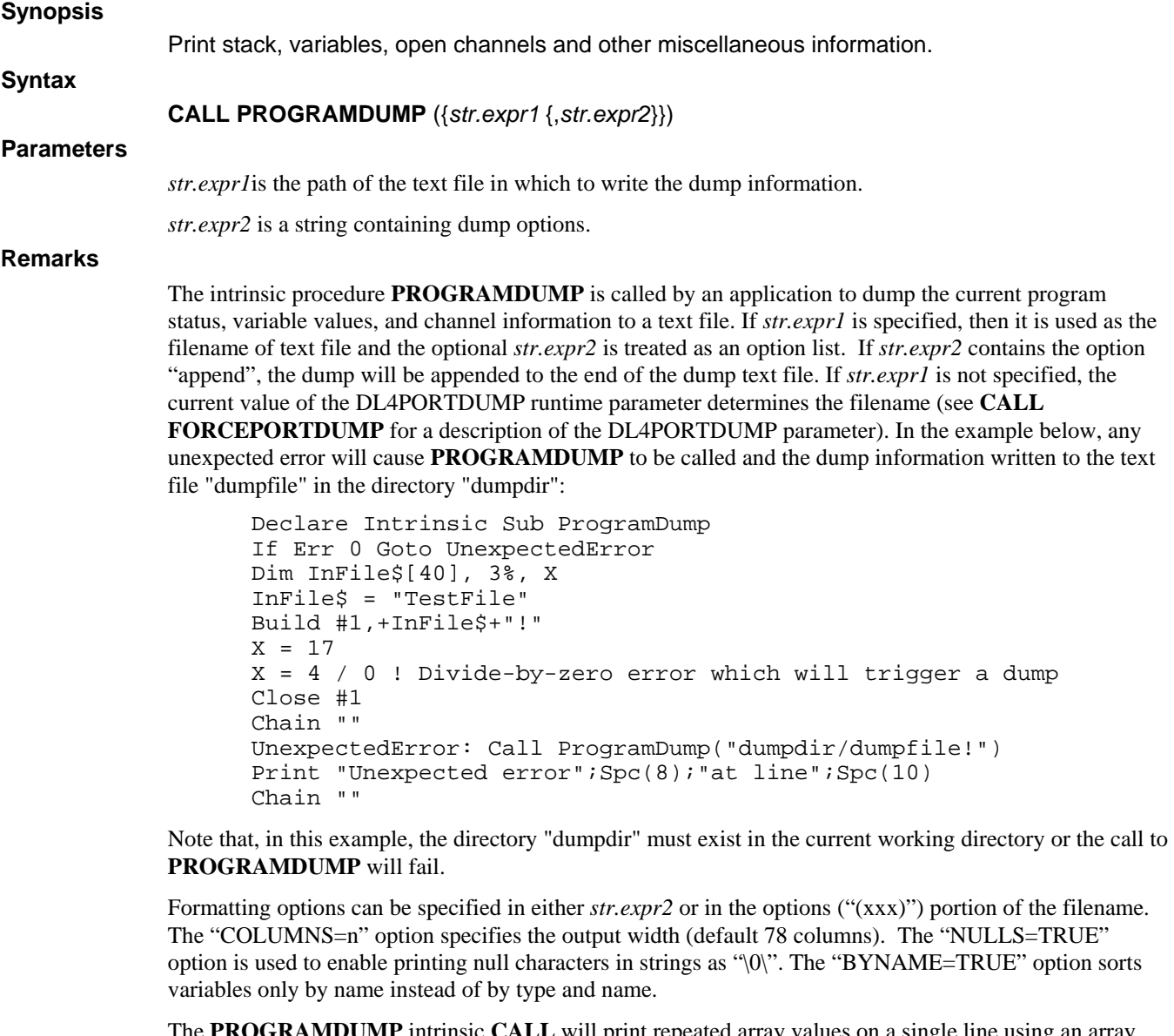

**MDUMP** intrinsic **CALL** will print repeated array values on a single line using an array slice notation. For example, if the array V had 10 elements and all of the elements were zero except for V[4]=7 and V[8]=9, then **PROGRAMDUMP** would produce the following output:

 $* V[0;3],\% 13 = 0$  $V[4],\% 13 = 7$  $* V[5;7],\% 13 = 0$  $V[8],\% 13 = 9$  $V[9],\% 13 = 0$ 

Note that all lines with repeated data are prefixed with an asterisk.

### **Examples**

Call ProgramDump(d\$)

Call ProgramDump("dumpdir/dumpfile")

Call ProgramDump("dumpdir/dumpfile","append")

#### **See also**

### **CALL, CALL FORCEPORTDUMP**

### **CALL RDFHD**

#### **Synopsis**

Read file directory.

**Syntax** 

**CALL RDFHD**(*dir.expr, fileno.var, name.var, acnt.var, type.var, size.var, stat.var, cost.var, income.var, create.var, lastaccess.var, fileid.var*)

#### **Parameters**

*dir.expr* is a string or numeric expression which specifies the directory path or the logical unit number.

*fileno.var* is a numeric variable which selects which file entry to examine in the directory.

*name.var* is a string variable which receives the file name.

*acnt.var* is a numeric variable that receives the file owner user id  $(-1)$  if there is no numeric id).

*type.var* is a numeric variable that receives the file type code (see below).

*size.var* is a numeric variable that receives the file size in 512 byte blocks.

*stat.var* is a numeric variable that receives the file status code (see below).

*cost.var* is a numeric variable that receives the file access cost (always zero).

*income.var* is a numeric variable that receives the file income (always zero).

*create.var* is a numeric variable that receives the file creation date in hours since the SPC(20) base year.

*lastaccess.var* is a numeric variable that receives the file last access date in hours since the SPC(20) base year.

*fileid.var* is a numeric variable that receives an operating system dependent file identification number

#### **Remarks**

**CALL RDFHD** is used to read file directories and returns information about a selected file in the directory specified by *dir.expr*. The file is selected by *fileno.var* which is the entry number in the file directory. Each call to **RDFHD** increments *fileno.var* to the next entry or to -1 if there are no more entries. The value of *fileno.var* should be initialized to zero before the first call to **RDFHD** for a given directory. This procedure is compatible with UniBasic **CALL 97** and **CALL \$RDFHD**.

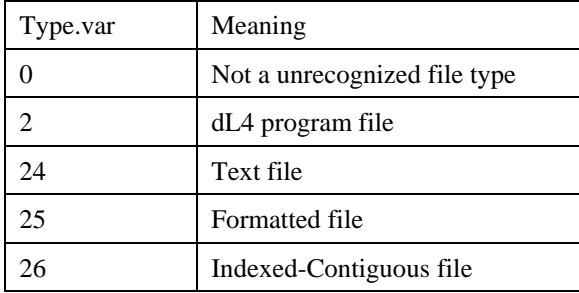

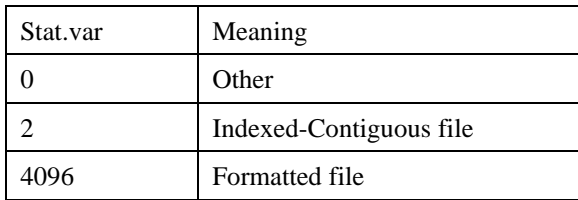

### **Examples**

Call RdFhd(dir\$,fileno,f\$,acnt,type,fsz,stat,c,i,create,access,fid)

**See also** 

**CALL, CALL FILEINFO** 

# **CALL READREF**

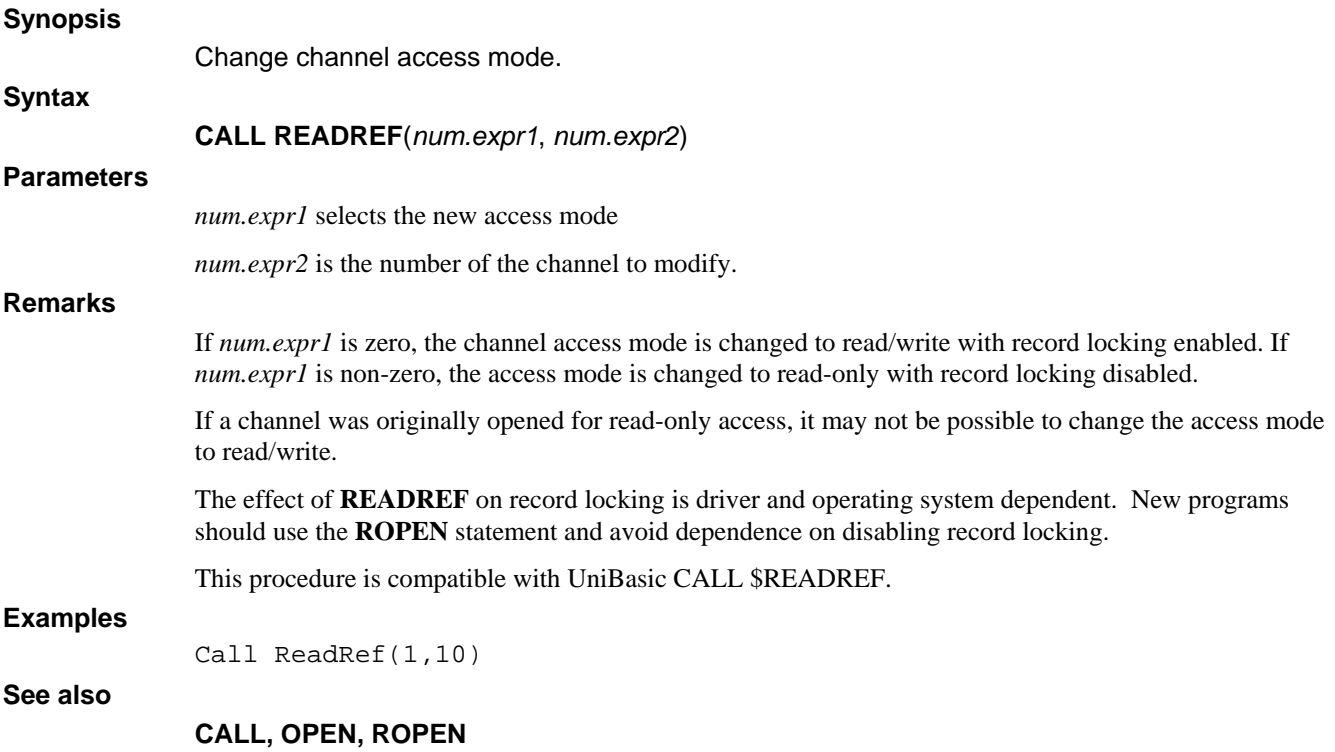

# **CALL RMVSPACES**

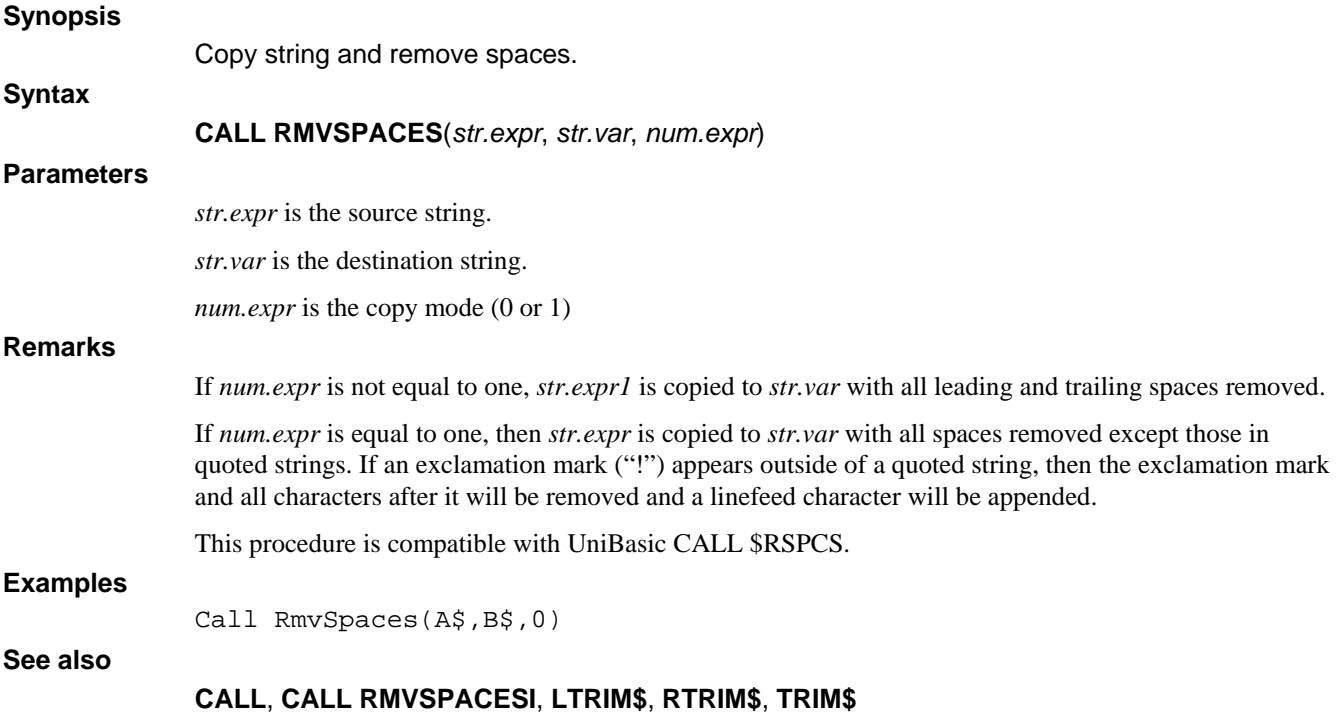

# **CALL RMVSPACESI**

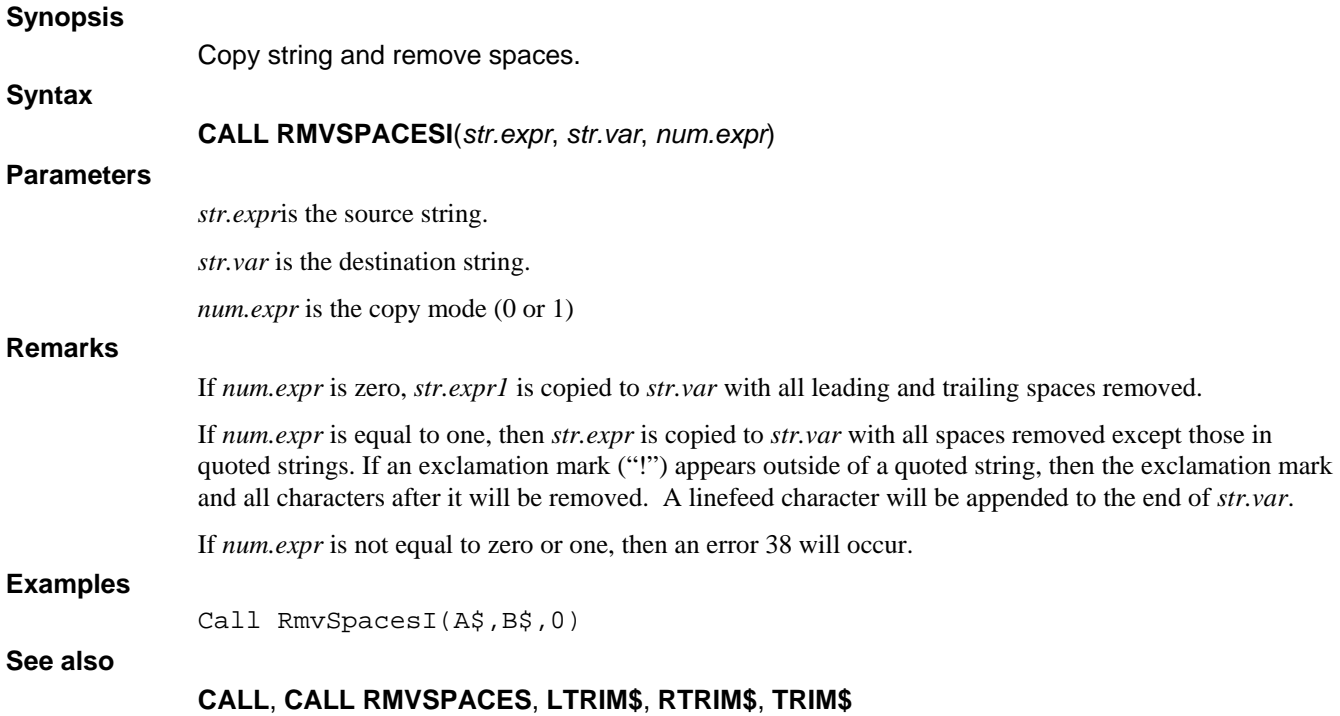

# **CALL RENAME**

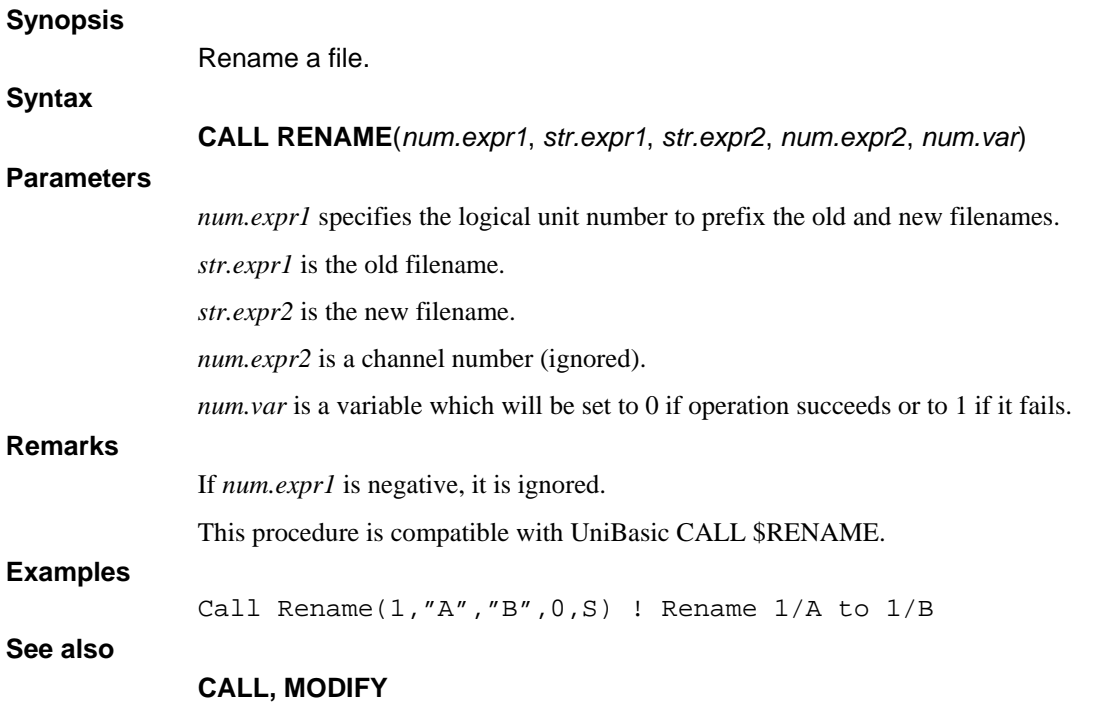

# **FUNCTION REPLACE**

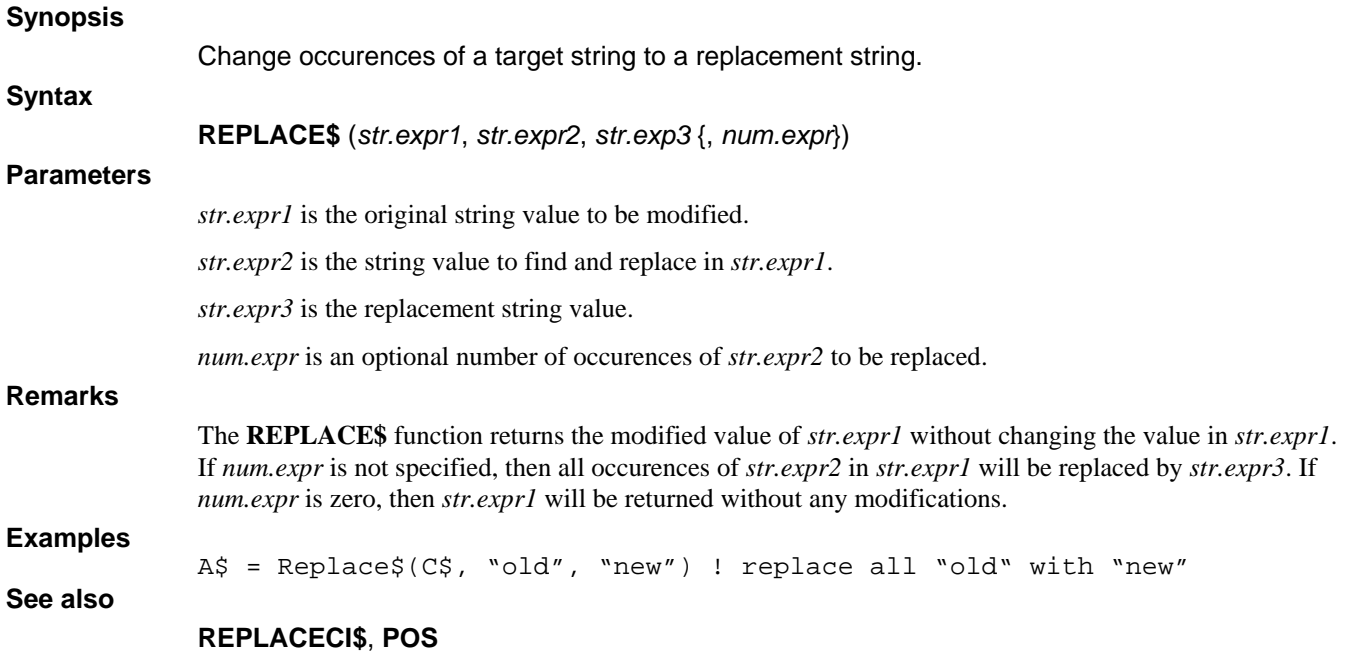

# **FUNCTION REPLACECI**

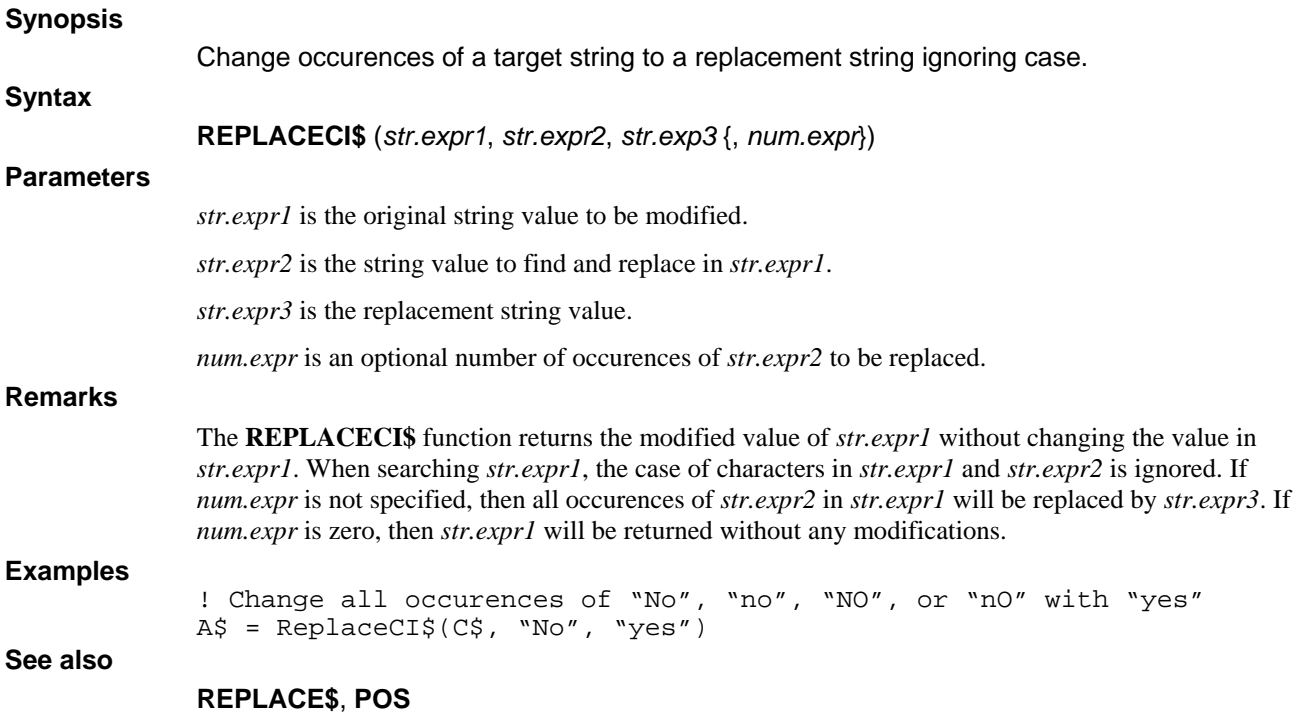

# **CALL SCATTER**

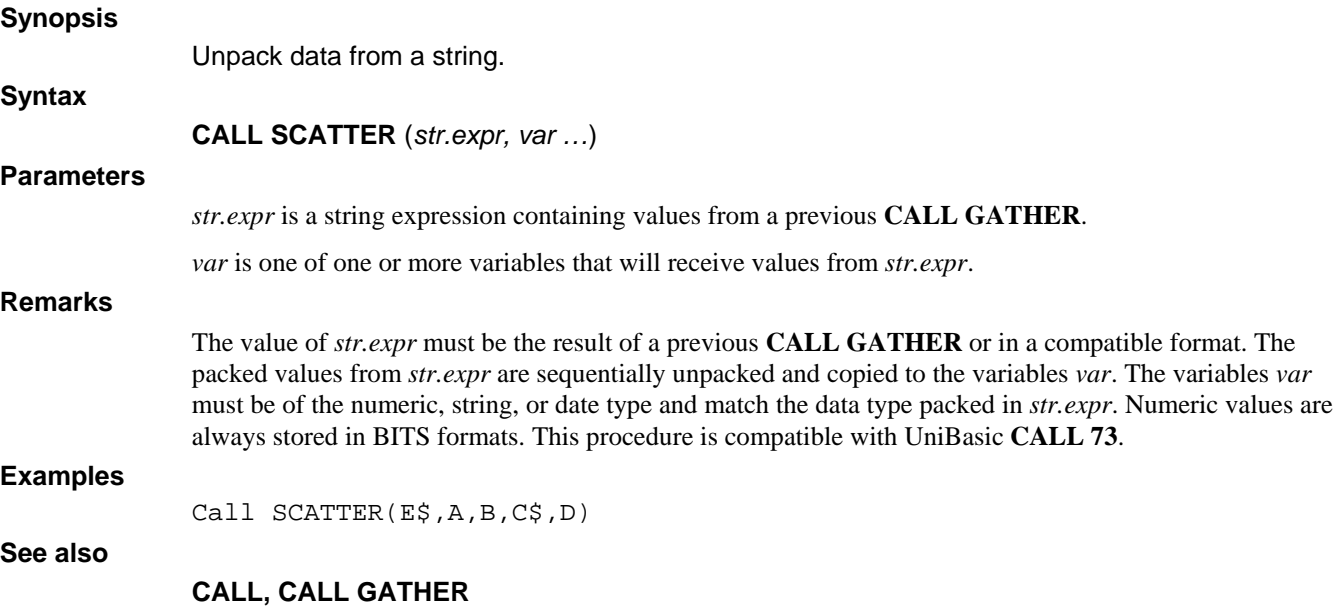

## **CALL SETECHO**

**Synopsis** 

Enable or disable terminal echo.

**Syntax** 

**CALL SETECHO** (*expr*)

### **Parameters**

*expr* is a string or numeric expression.

### **Remarks**

**CALL SETECHO** disables echo if *expr* is a string and enables echo if *expr* is numeric. This procedure is compatible with UniBasic **CALL 7**.

### **Examples**

Call SetEcho(C\$)

**See also** 

**CALL, CALL ECHO** 

# **CALL SETGLOBALS**

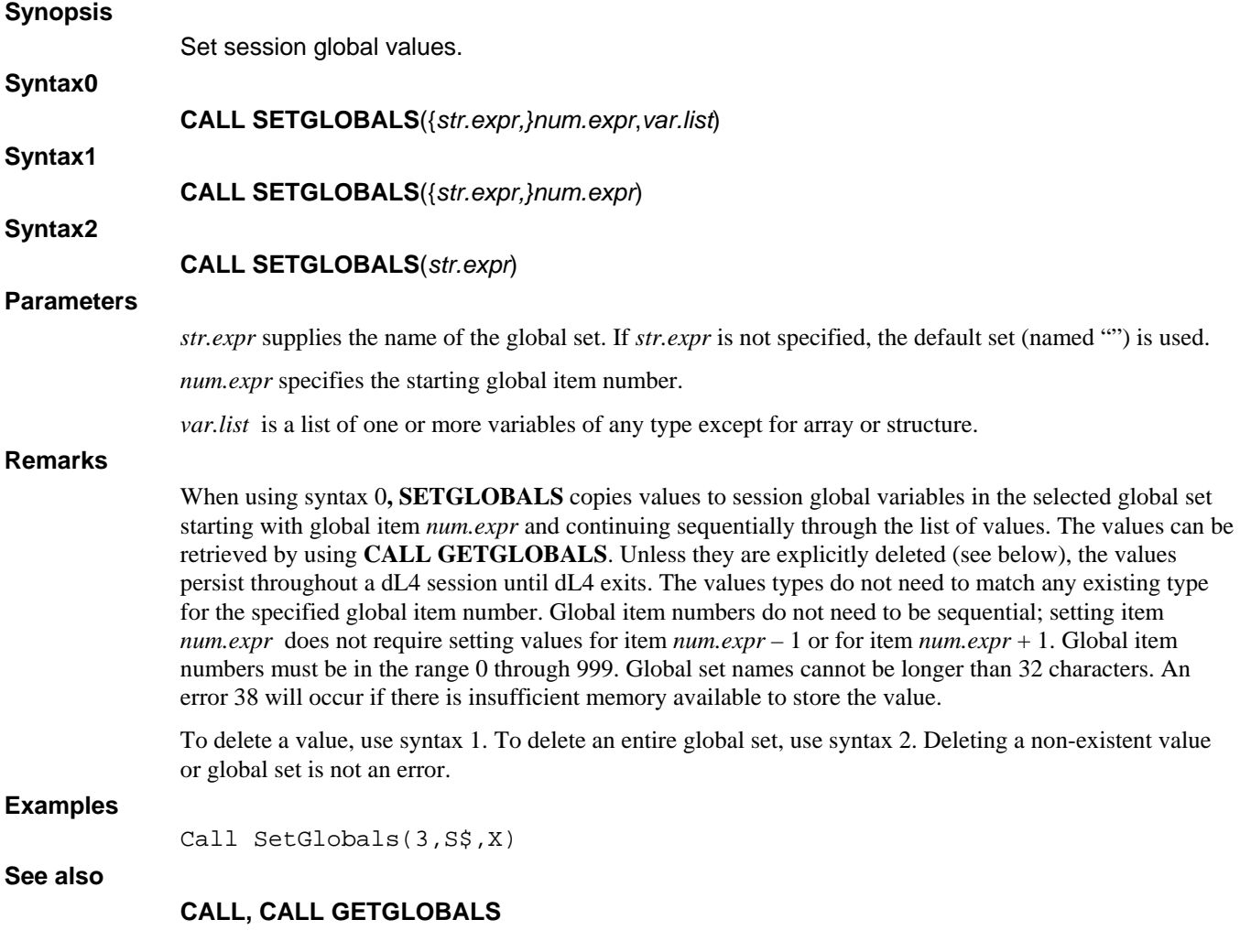

## **CALL SETREGISTRY**

**Synopsis** 

Set Windows registry values.

**Syntax** 

**CALL SETREGISTRY**(*str.expr*, *expr)*)

### **Parameters**

*str.expr* is the name of the registry key and value to set.

*expr* is a numeric, string, or binary expression.

### **Remarks**

**SETREGISTRY** set the Windows registry value selected by the registry key and value name specified in *str.expr*. If the registry value already exists, an error 38 will occur if the value does not match the variable type. This **CALL** always returns an error 38 if used on a Unix system. The value of *str.expr* must begin with one of the following root key names:

HKEY\_CLASSES\_ROOT\ (or HKCR\)

HKEY\_CURRENT\_CONFIG\ (or HKCC\)

HKEY\_CURRENT\_USER\ (or HKCU\)

HKEY\_LOCAL\_MACHINE\ (or HKLM\)

HKEY\_USERS\ (or HKUS\)

HKEY\_PERFORMANCE\_DATA\ (or HKPD\)

HKEY\_DYN\_DATA\ (or HKDD\)

### **Examples**

Call SetRegistry("HKEY\_CURRENT\_USER\\Software\\MyCompany\\Value",S\$)

### **See also**

### **CALL, CALL GETREGISTRY**

# **CALL SORTINSTRING**

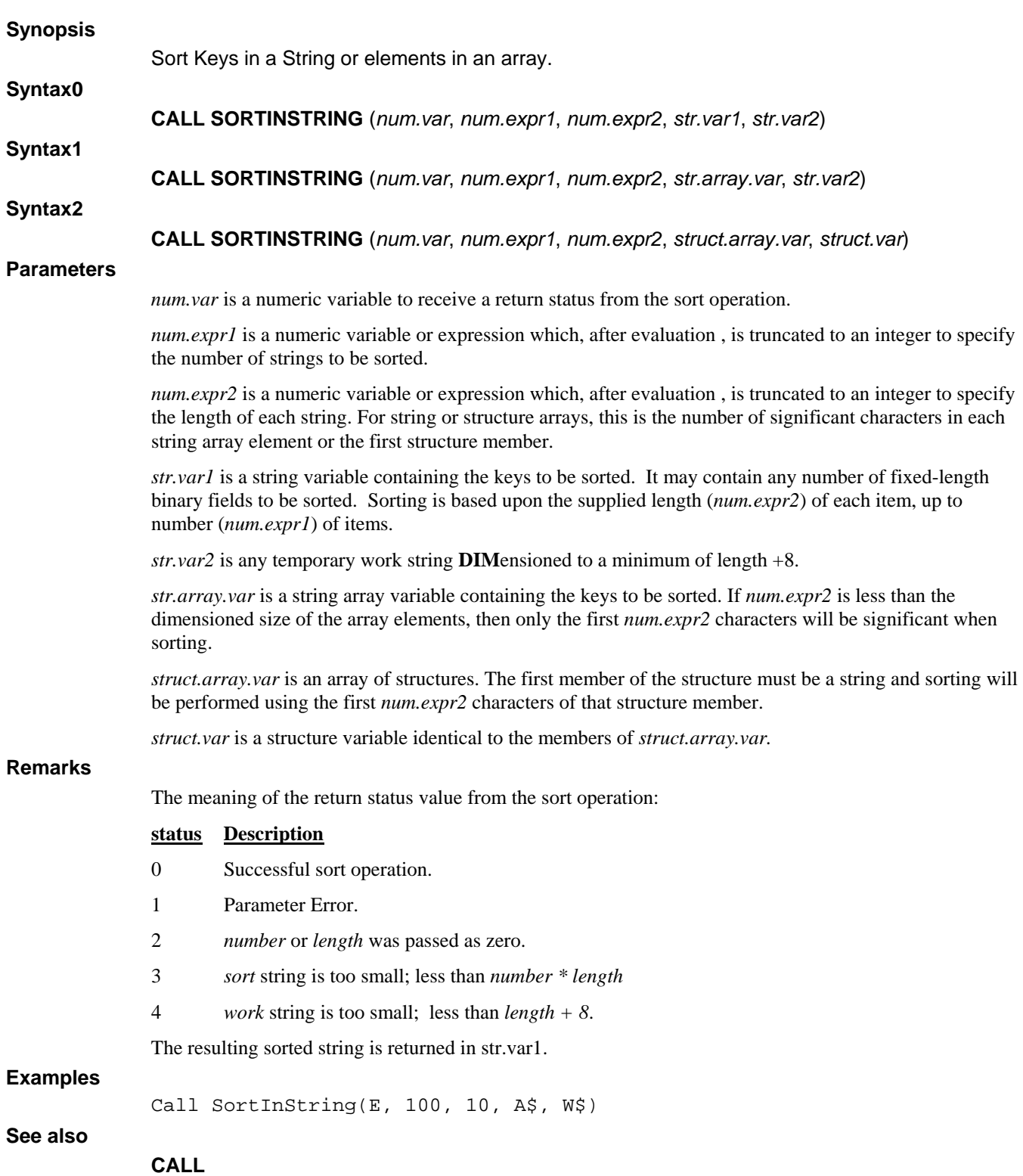

## **FUNCTION SQLNULL**

### **Synopsis**

Return numeric SQL NULL value for SQL driver I/O.

**Syntax** 

**SQLNULL** ()

None.

### **Remarks**

**Parameters** 

**SQLNULL** returns a numeric value that is recognized by SQL drivers as an SQL NULL. The function currently returns the value –1E62, but, for future compatibility, this function should always be used instead of the literal value. An error will be generated if an illegal number of parameters, parameter type, or parameter value is used.

#### **Examples**

**See also** 

Rec.Value = SQLNull()

### **ISSQLNULL, SQLNULL#, SQLNULL\$**

### **FUNCTION SQLNULL#**

### **Synopsis**

Return date SQL NULL value for SQL driver I/O.

#### **Syntax**

**SQLNULL#** ()

None.

### **Remarks**

**Parameters** 

**SQLNULL#** returns a date value that is recognized by SQL drivers as an SQL NULL. The function currently returns the value "January 1, 0001", but, for future compatibility, this function should always be used instead of the literal value. An error will be generated if an illegal number of parameters, parameter type, or parameter value is used.

### **Examples**

**See also** 

Rec.Value# = SQLNull#()

### **ISSQLNULL, SQLNULL, SQLNULL\$**

## **FUNCTION SQLNULL\$**

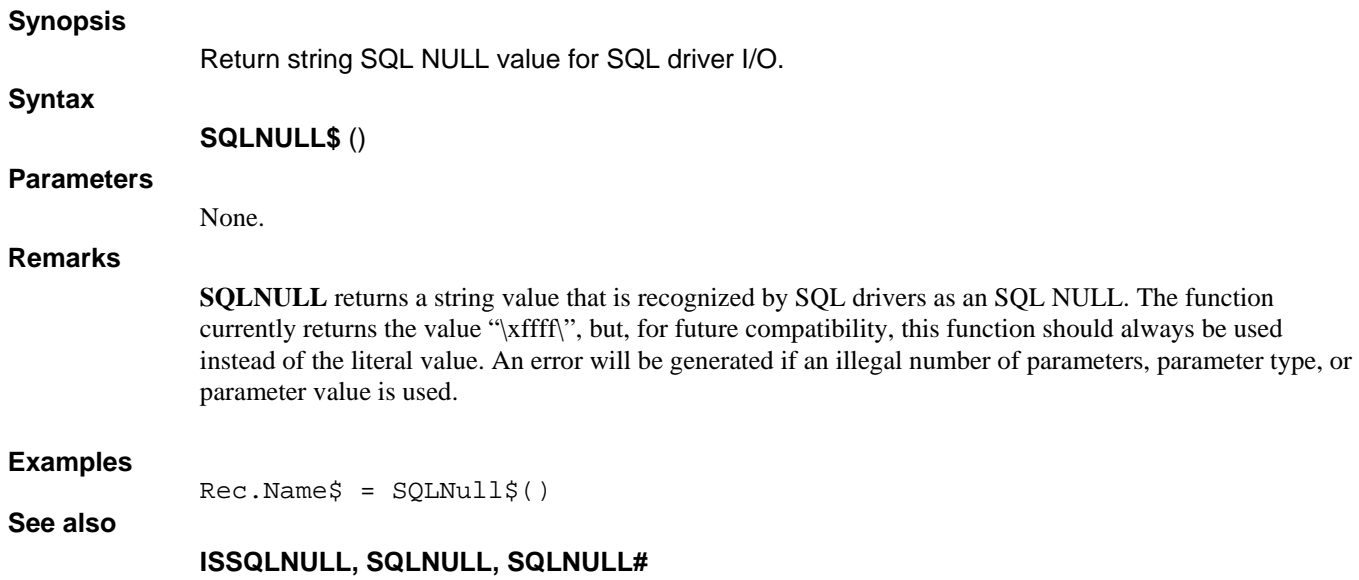

### **CALL STRING**

#### **Synopsis**

**Syntax0** 

Perform miscellaneous string functions.

**CALL STRING** (*num.expr1*, *str.var* )

**Syntax1** 

**CALL STRING**(*num.expr1*, *str.expr*, *num.var* )

**Syntax2** 

**CALL STRING**(*num.expr1*, *num.expr2, str.var* )

### **Parameters**

*num.expr1* specifies the function to be performed.

*str.var* is a variable on which to perform a function or into which to return the result.

*num.expr2* is a value to be converted into characters.

*num.var* is a variable into which a converted character value is stored.

**Remarks** 

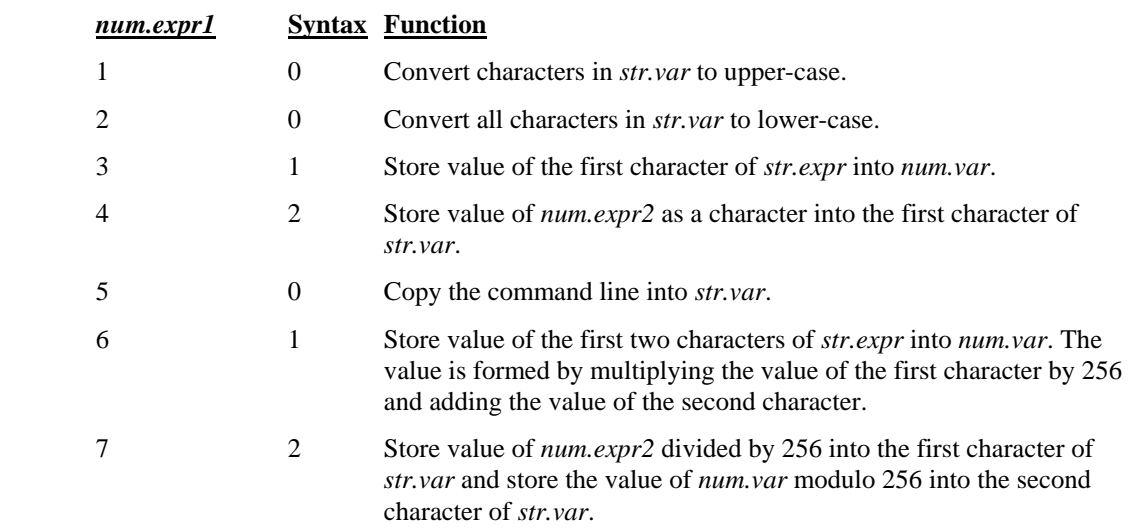

This procedure is compatible with UniBasic **CALL \$STRING**.

### **Examples**

Call String(1,A\$)

**See also** 

**ASC**, **INT**, **LCASE\$**, **UCASE\$**, **CALL**, **CALL UBSTRING**, **CONV** 

### **CALL STRINGSEARCH**

#### **Synopsis**

Perform string search.

**Syntax** 

**CALL STRING** ({*num.expr1*,} *str.expr1* {*,num.expr2*} ,*str.expr2, num.var* {,*num.expr3* {*,num.expr4*  {,*num.expr5*}})

### **Parameters**

*num.expr1* controls whether the search end at the first null in *str.expr1*. If *num.expr*, truncated to an integer is non-zero, then the search is performed on all characters in the dimensioned length of *str.expr1*. Default value 0..

*str.expr1* is the string which is searched for *str.expr2*.

*num.expr2* is a starting index in *str.expr1* at which to begin the search. If *num.expr2* is negative, the search is performed backwards from the end of *str.expr1*. Default value: 1.

*str.expr2* is the string to search for in *str.expr1*.

*num.var* is a variable into which the relative index of the matching substring is stored. *num.var* is set to -1 if no match is found.

*num.expr3* is the number of the match to search for. If *num.expr3* is positive, *str.expr1* is searched for the Nth occurrence of *str.expr2*. If *num.expr3* is negative, *str.expr1* is searched for the Nth non-occurrence of *str.expr2*. Default value: 1.

*num.expr4* is source step value. If specified, *str.expr1* is tested only at positions that are multiples of *num.expr4*.

*num.expr5* is the target step value. If specified, *str.expr2* is treated as multiple strings of *num.expr5* characters each and each step in *str.expr1* is searched for each substring.

### **Remarks**

This procedure is compatible with UniBasic **CALL 56**.

#### **Examples**

Call StringSearch(S\$,"dog",P)

### **See also**

**POS**, **CALL** 

## **CALL STRSRCH1**

**Synopsis** 

**Parameters** 

Search string.

### **Syntax**

**CALL STRSRCH1** (*num.expr*, *str.expr1*, *str.expr2*, *num.var*)

*num.expr* is a numeric expression controlling the search mode. Only mode 2 is supported.

*str.expr1* is the string to search for.

*str.expr2* is the string to search.

*num.var* is a numeric variable which contains the start position for the search and receives the matching position.

### **Remarks**

If a substring that matches *str.expr1* is found in *str.expr2*, then *num.var* is set to the starting index of that substring. If a match is not found, *num.var* is set to zero. The search starts at index *num.var* minus one in *str.expr2* (zero based indexing) This procedure is compatible with UniBasic **CALL 1**.

### **Examples**

Call StrSrch1(2,T\$,S\$,P)

### **See also**

**CALL, POS** 

## **CALL STRSRCH44**

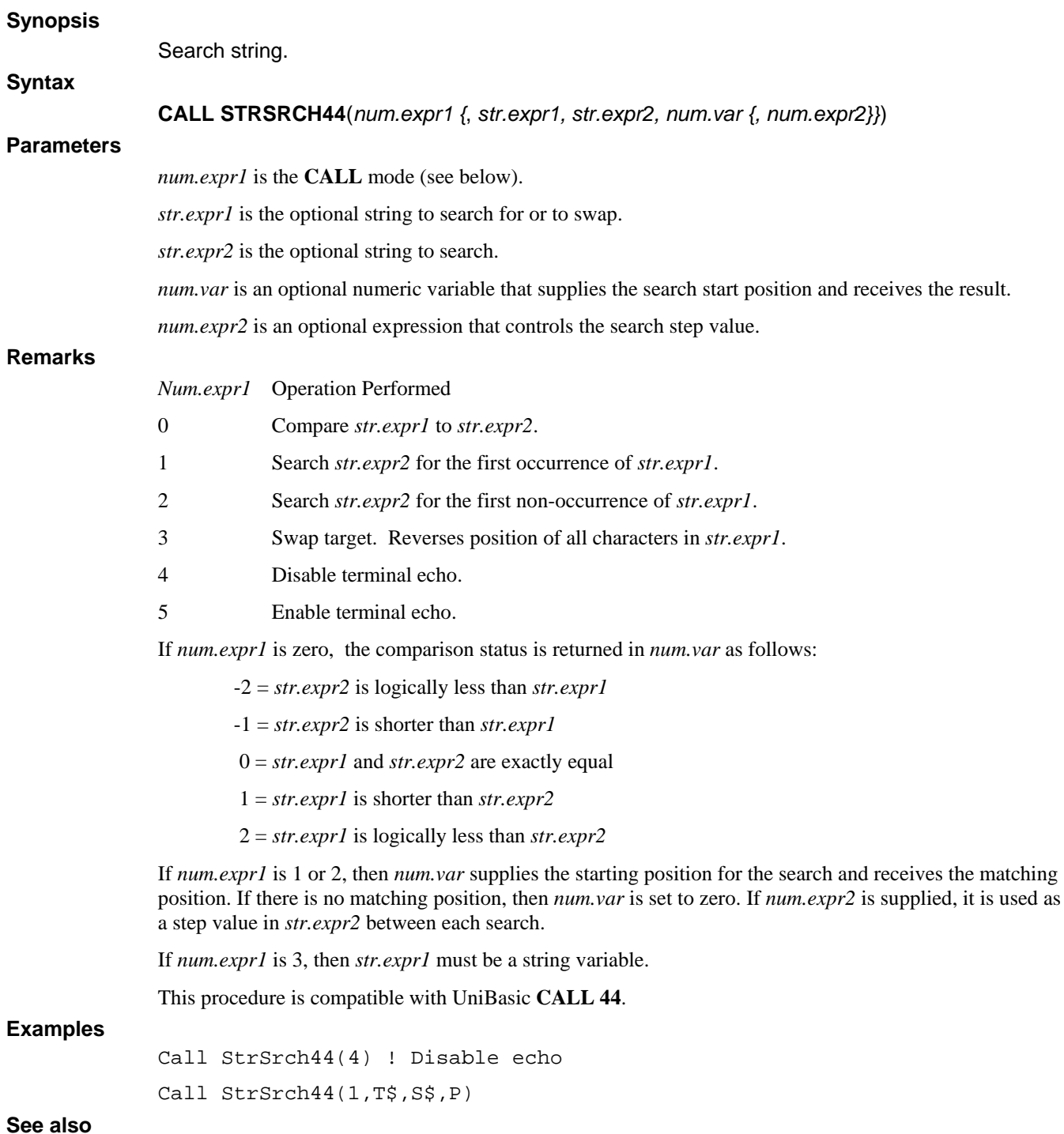

**CALL, POS** 

## **CALL STRSRCH81**

**Synopsis**  String Search. **Syntax CALL STRSRCH81**(*num.expr, str.expr1, str.expr2, num.var*) **Parameters**  *num.expr* is an expression that controls the search type*. str.expr1* is the string to search for.. *str.expr2* is the string to be searched. *num.var* supplies the starting search position and receives the search result. **Remarks**  If *num.expr* is zero, a search is performed to match the first character of *str.expr1*. If *num.expr* is one, a search is performed to match the entire *str.expr1* string. The start position for a search if supplied by *num.var* using zero based indexing. If a match is found, the match position is returned in *num.var*. If a match is not found, *num.var* is set to zero. This procedure is compatible with UniBasic **CALL 81**. **Examples**  Call StrSrch81(1,T\$,S\$,P) **See also CALL, POS** 

## **CALL SWAPF**

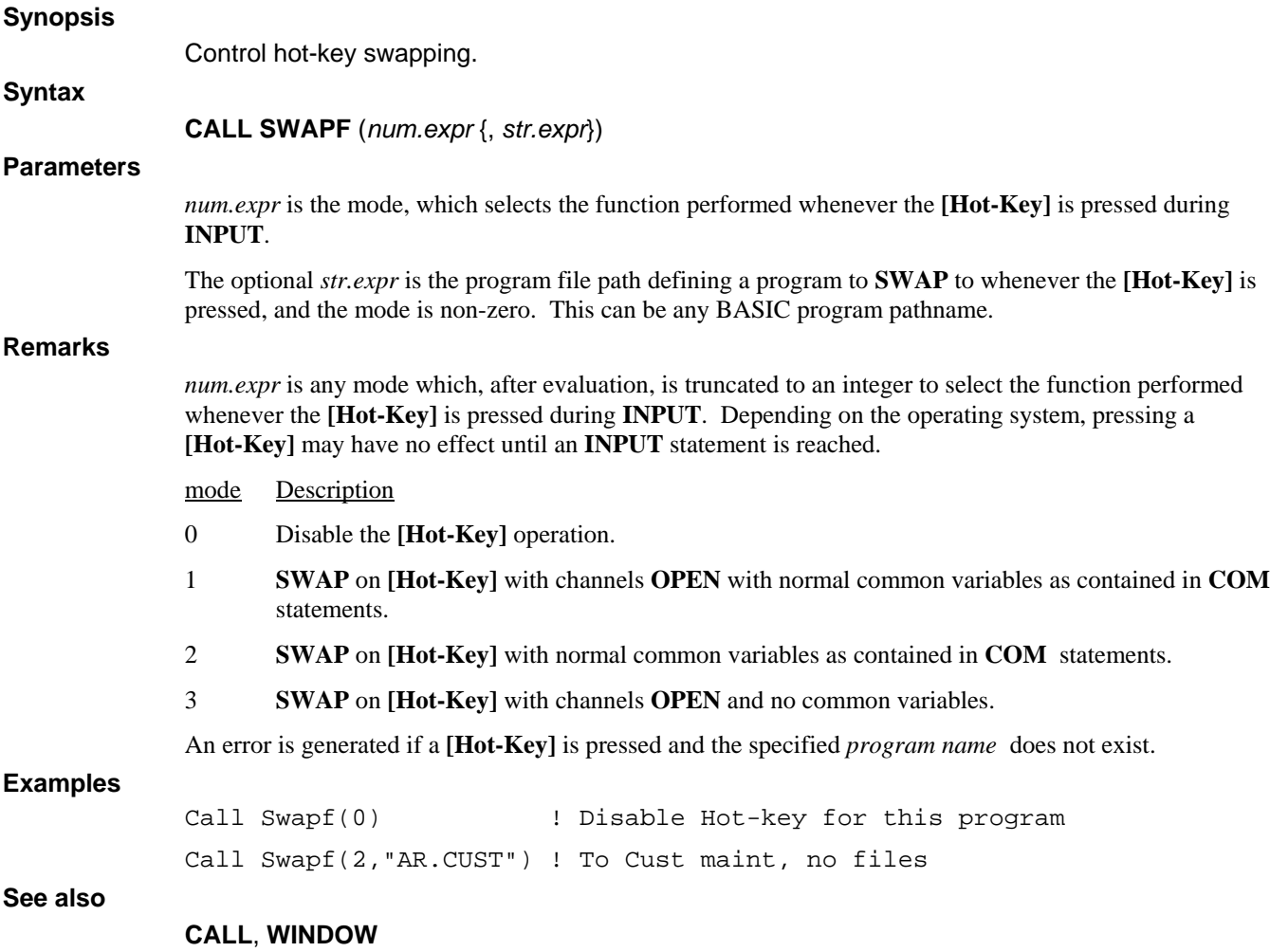

# **CALL SYSRC**

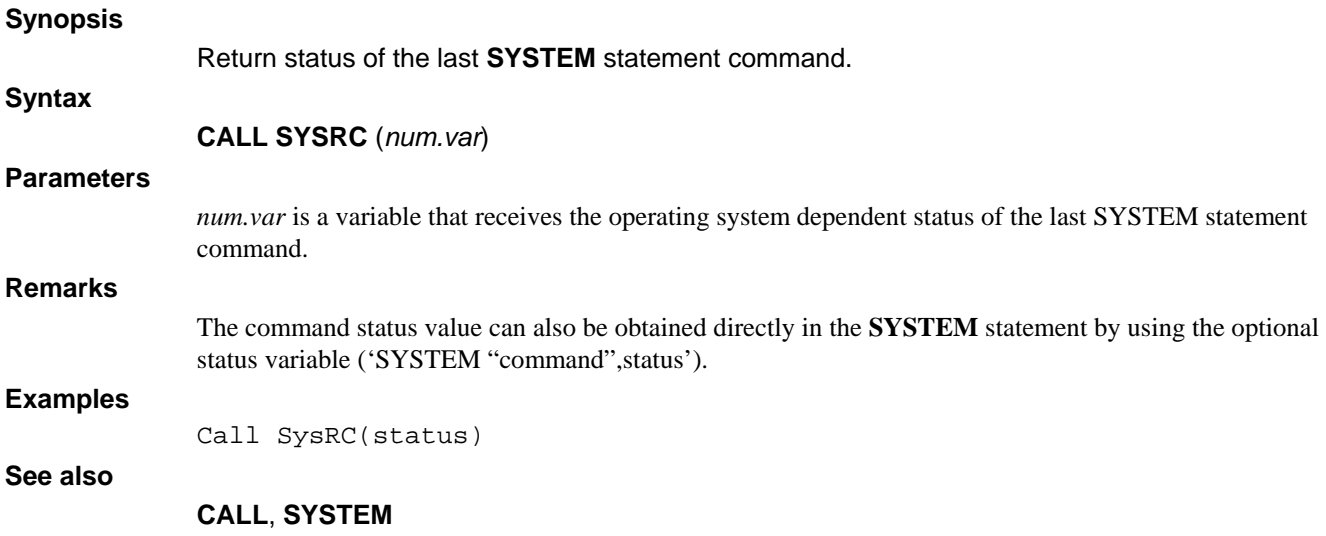

## **CALL TIME**

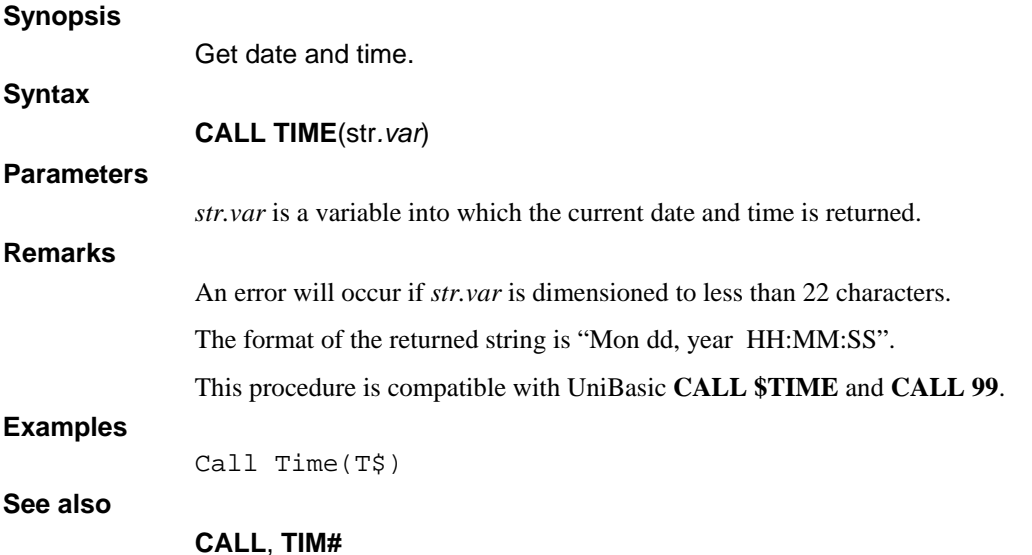

# **CALL TRANSLATE**

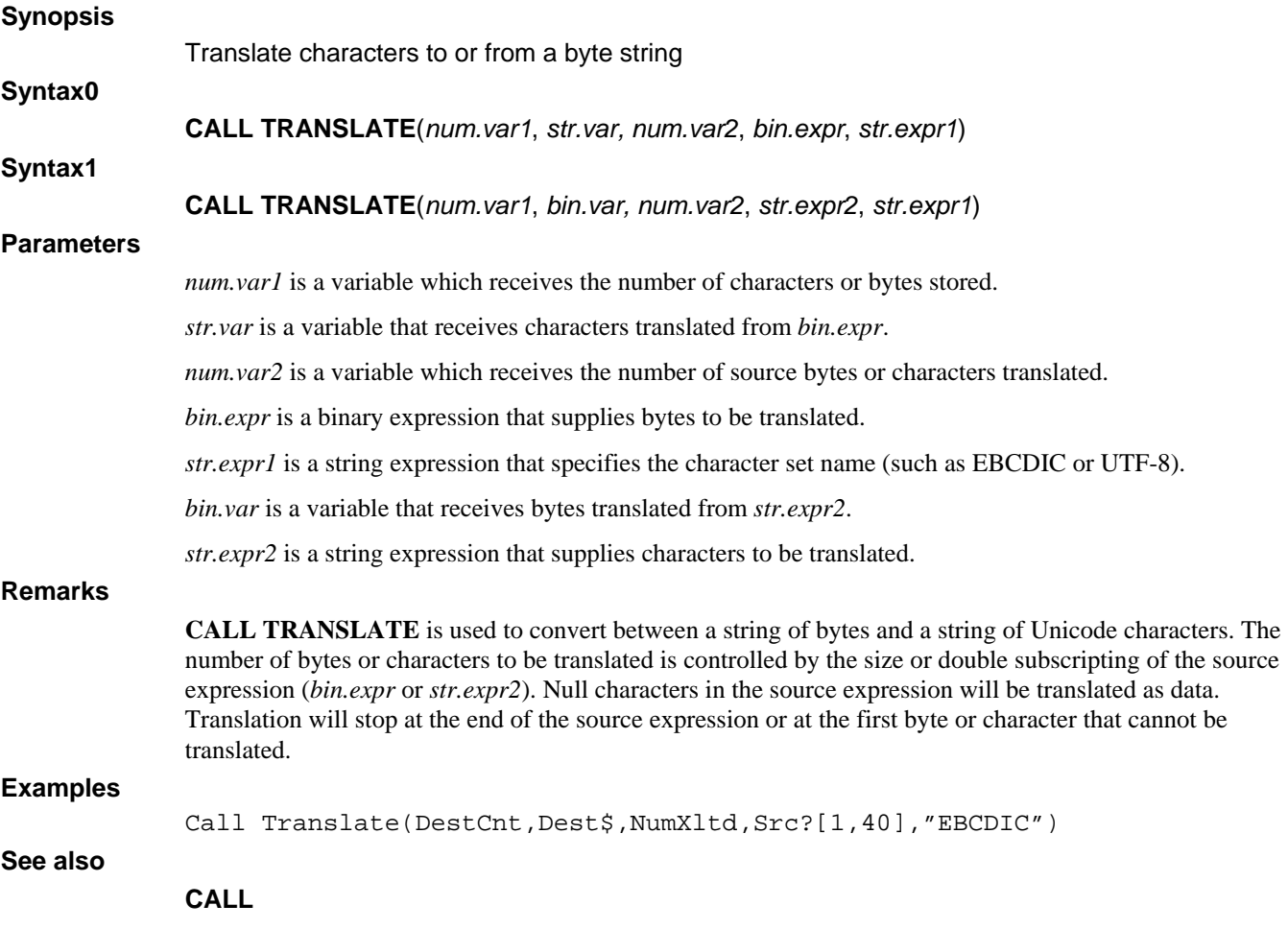

# **FUNCTION TRIM\$**

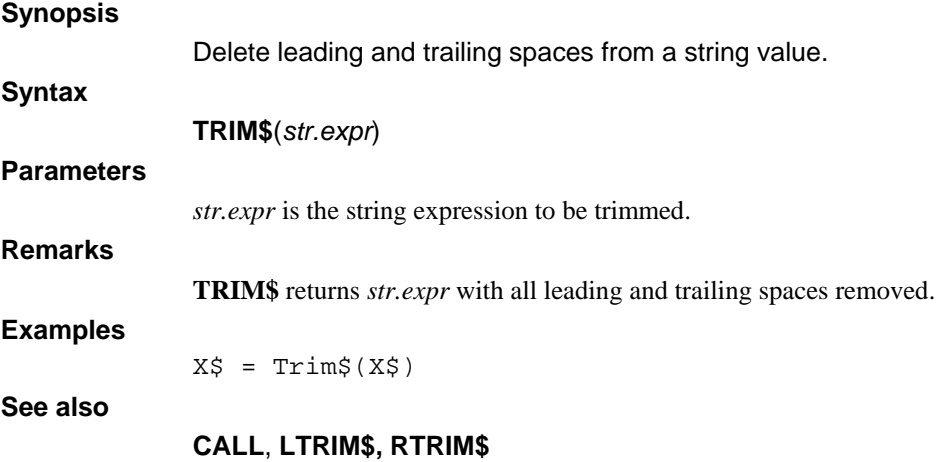

### **CALL TRXCO**

### **Synopsis**

Control phantom port.

### **Syntax**

**CALL TRXCO** (*num.expr*, *str.expr*, {, *num.lit* {, *num.expr*}})

### **Parameters**

*num.expr* is the port, which is used to select the port number for this operation.

*str.expr* is the command, which selects a command to be sent to the specified port. The supplied command is copied into the specified ports' type-ahead buffer to be processed the next time port is awaiting input. The command may be any system command or prompt response for a running program. Multiple commands, separated by \15\ may be included in the command string.

The optional *num.lit* is the status, an exception value returned to the caller providing completion status of the desired operation.

The optional *num.expr* is the port execution priority, which, after evaluation is truncated to an integer. The valid range is from a low of 1 to a high of 7. The exact effect, if any, of port priority is operating system dependent.

#### **Remarks**

For UNIX users, in order to use **CALL TRXCO** or the **PORT** statement, the executable file "scope" must be within one of the directories in your **PATH**. Otherwise, the environment variable **SCOPE** must be set to the path of the "scope" executable, e.g.:

SCOPE=/usr/bin/scope export SCOPE

The *status* returned to the caller providing completion status of the desired operation:

#### **Status Description**

- 0 Successful operation; command transmitted.
- 1 *port* is not a numeric expression.
- 2 Specified *port* is out of range 0 to 1023.
- 3 Specified *port* is not running Basic.
- 4 Specified *port* is the user's own port.
- 5 *command* is not a valid *str.expr*.
- 6 unix fork() operation failed, or *port* is not ready for input.
- 7 Specified *port* has input already in progress.

**TRXCO** begins by attempting to attach the *port*. If the *port* is already running Basic, the command is copied into the *port*s' type-ahead buffer. A carriage return is appended to the *string* supplied.

If the *port* is not currently running a Basic process, a background process is created as the supplied *port* number. It assumes the callers identity, environment and current working directory. It then becomes a unique process linked to the supplied *port* number. This *port* is then available for **CALL TRXCO** commands, **PORT**, **SEND**, **RECV**, and **SIGNAL** statements from any other Basic user as well as the program performing the initial **CALL TRXCO**.

When sending commands to a *port* which is connected to a terminal and keyboard, you must ensure that *port* is within Basic before sending commands. Otherwise, a *phantom port* is created for the supplied *port* number. If a user later attempts entry into Basic on a terminal designated as the same *port*, entry will be rejected.

Always pause at least 2 seconds between subsequent **TRXCO** calls to the same or different ports. This permits the receiving *port* time to respond.

#### **Examples**

```
A$="Run hello" ! dL4 saved program hello<br>Call Trxco(10,A$,E,2) ! Low priority
                Call Trxco(10,A$,E,2)<br>If E Stop
                                                         ! Error trying to start
See also
```
**CALL**, **PORT** 

## **FUNCTION UBASC**

#### **Synopsis**

Emulate the UniBasic **ASC** function.

**Syntax** 

**UBASC**(*strexpr*)

## **Remarks**

**Parameters** 

*str.expr* is an expression that specifies a single character to be converted to its UniBasic integer value.

This procedure is compatible with the UniBasic **ASC(**n**)** function and always returns values between 0 and 255. ASCII characters are converted to integers between 128 and 255. UniBasic compatible mnemonics are converted to integers between 0 and 127. All other character values are truncated to 8-bits before conversion.

### **Examples**

 $X = UBASE(S$)$ 

### **See also**

**ASC, CALL**, **DECLARE** 

# **FUNCTION UBCHR\$**

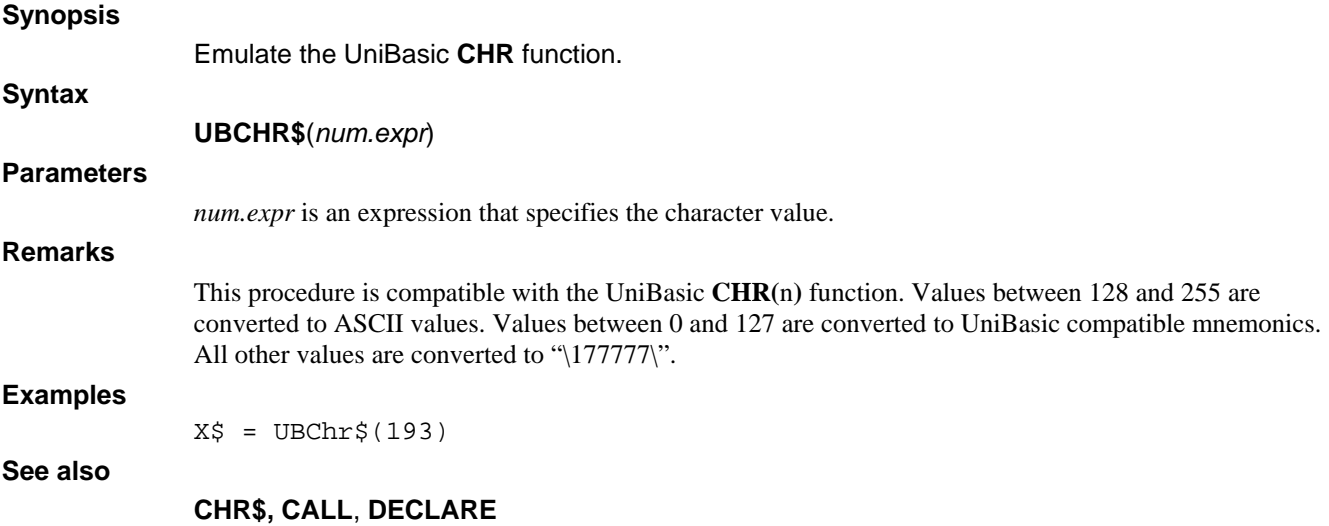

## **FUNCTION UBMEM**

### **Synopsis**

Emulate the UniBasic **MEM** function.

**Syntax** 

**UBMEM**(*num.expr*)

**Parameters** 

*num.expr* is an expression that specifies the memory location.

This procedure is compatible with the UniBasic **MEM(**n**)** function and always returns zero.

**Examples** 

**Remarks** 

 $X = UBMem(6)$ 

**See also** 

**CALL**, **DECLARE** 

### **CALL UBSTRING**

**Synopsis** 

Perform miscellaneous string functions.

**CALL UBSTRING** (*num.expr1*, *str.var* )

**Syntax1 Syntax2** 

**Syntax0** 

**CALL UBSTRING**(*num.expr1*, *num.expr2, str.var* )

**CALL UBSTRING**(*num.expr1*, *str.expr*, *num.var* )

**Parameters** 

*num.expr1* specifies the function to be performed.

*str.var* is a variable on which to perform a function or into which to return the result.

*num.expr2* is a value to be converted into characters.

*num.var* is a variable into which a converted character value is stored.

**Remarks** 

For modes 3, 4, 6, and 7, ASCII characters are treated as having integer values between 128 and 255. UniBasic compatible mnemonic characters are treated as having integer values between 1 and 127. For modes 3 and 6, Unicode characters outside of the ASCII or UniBasic mnemonic subsets will be truncated to 8-bit values. For modes 4 and 7, integer values outside of the ASCII and UniBasic mnemonic subsets will be translated to "\177777\".

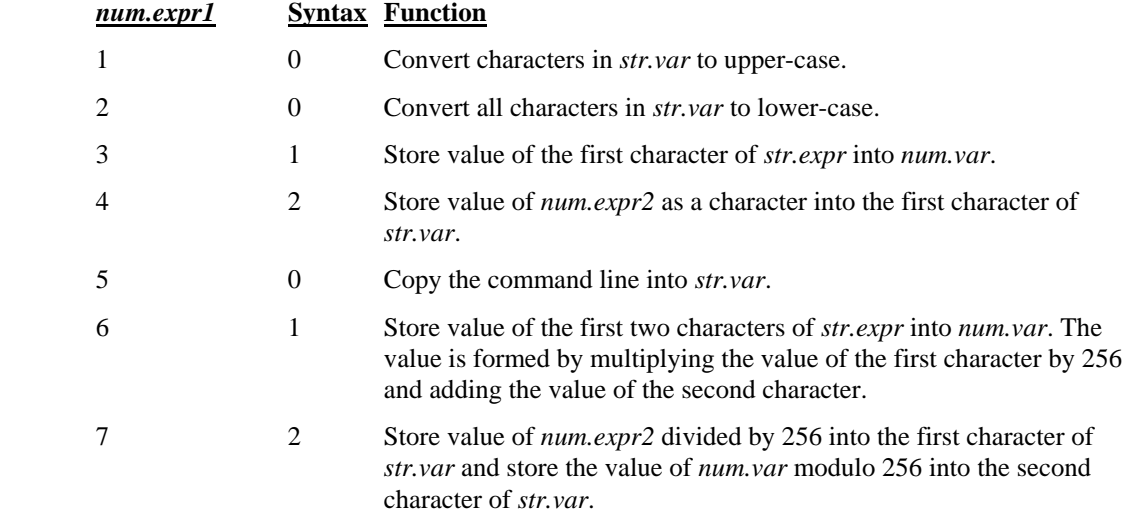

This procedure is compatible with UniBasic **CALL \$STRING**.

### **Examples**

Call UBString(1,A\$)

**See also** 

**ASC**, **INT**, **LCASE\$**, **UCASE\$**, **CALL**, **CALL STRING**, **CONV** 

## **CALL UNPKDEC21**

**Synopsis** 

Unpack numeric data.

**Syntax** 

**CALL UNPKDEC21** (*str.expr, str.var*)

**Parameters** 

*str.expr* is an expression which specifies the string to unpack.

*str.var* is a string variable that receives the unpacked data.

**Remarks** 

**CALL UNPKDEC21** unpacks each character in *str.expr* as a pair of 4 bit nibbles into two characters in *str.var*. Each 4 bit nibble is translated to the equivalent Unicode digit minus one(thus the nibble 0001 is stored as the Unicode character "0"). This procedure is compatible with UniBasic **CALL 21**.

### **Examples**

**See also** 

Call PkDec21(PackedNumber\$,Number\$)

### **CALL, CALL PKDEC20, CALL UNPKDEC46**
### **CALL UNPKDEC46**

#### **Synopsis**

Unpack numeric data.

**Syntax** 

**CALL UNPKDEC46** (*str.expr, str.var*)

#### **Parameters**

*str.expr* is the source expression string.

*str.var* is the destination string variable.

#### **Remarks**

**CALL UNPKDEC45** sequentially unpacks each character from *str.expr* into two characters in *str.var*. Each character in *str.expr* is treated as a pair of nibbles which are translated into characters as shown in the table below.

This procedure is compatible with UniBasic **CALL 46**.

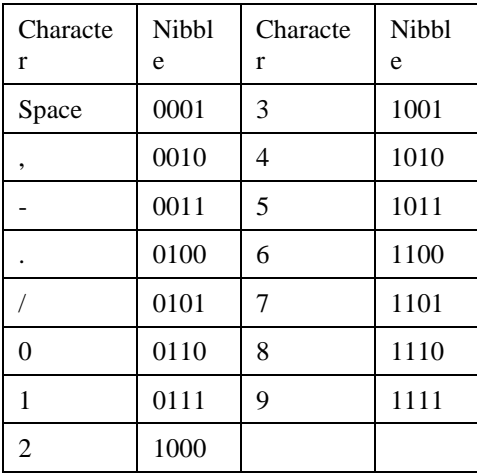

#### **Examples**

Call PkDec46(packeddata\$, data\$)

**See also** 

**CALL, CALL PKDEC45, CALL UNPKDEC21** 

### **CALL UNPKRDX5019**

#### **Synopsis**

Unpack characters from radix 50 .

**Syntax** 

**CALL UNPKRDX5019** (*str.expr, str.var {,num.expr}*)

#### **Parameters**

*str.expr* is an expression which specifies the string to unpack.

*str.var* is a string variable that receives the unpacked string.

*num.expr* is an expression that controls space filling of the *str.var*.

#### **Remarks**

**CALL PKRDX5019** unpacks character triplets from *str.expr* into *str.var*. Each character pair from *str.expr* forms a 16 bit value by taking the upper 8 bits from the first character and the lower 8 bits from the second character. The 16 bit value contains three radix 50 characters as the sum (Char1  $*$  40 + Char2)  $*$  40 + Char3. The values of CharN are translated to Unicode as shown in the table below. If *num.expr* is zero or omitted, *str.var* will be space filled. If *num.expr* is one, trailing spaces will be removed. This procedure is compatible with UniBasic **CALL 19**.

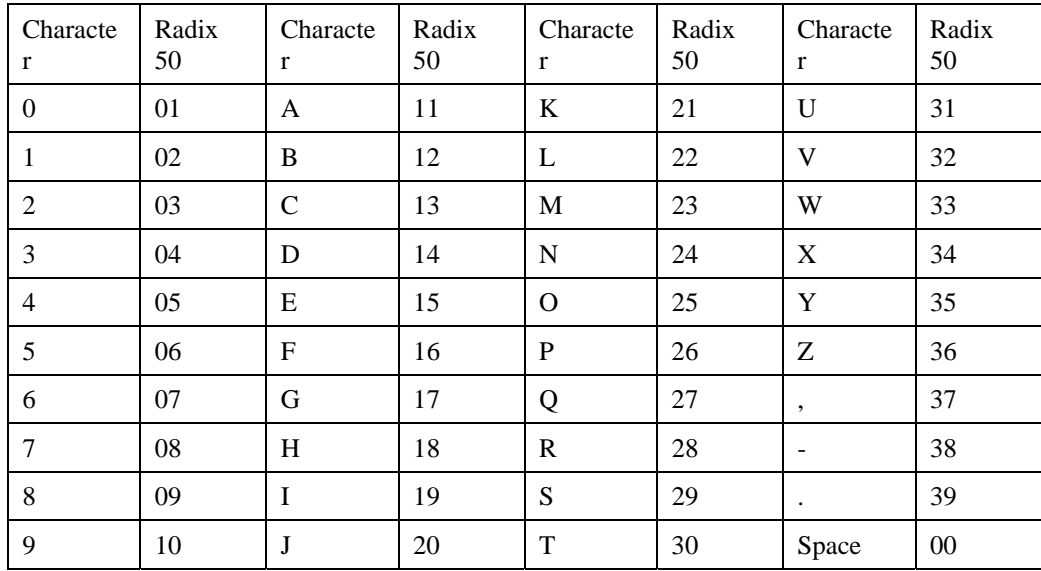

#### **Examples**

Call PkRdx5019(packed\$,unpacked\$)

#### **See also**

#### **CALL, CALL PKRDX5018, CALL UNPKRDX5049**

## **CALL UNPKRDX5049**

#### **Synopsis**

Unpack characters from radix 50 .

**Syntax** 

**CALL UNPKRDX5049** (*str.expr, str.var*)

#### **Parameters**

*str.expr* is an expression which specifies the string to unpack.

*str.var* is a string variable that receives the unpacked string.

#### **Remarks**

**CALL PKRDX5049** unpacks character triplets from *str.expr* into *str.var*. Each character pair from *str.expr* forms a 16 bit value by taking the upper 8 bits from the first character and the lower 8 bits from the second character. The 16 bit value contains three radix 50 characters as the sum (Charl  $*$  40 + Char2)  $*$  40 + Char3. The values of CharN are translated to Unicode as shown in the table below. This procedure is compatible with UniBasic **CALL 49**.

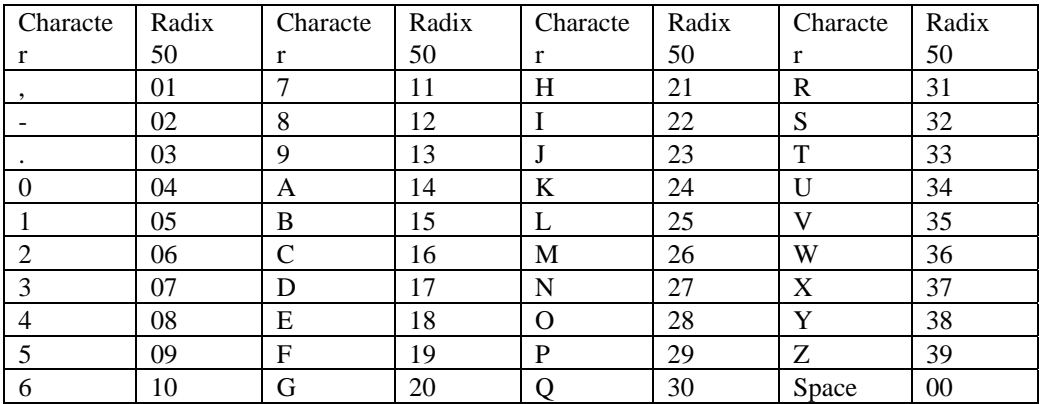

#### **Examples**

Call PkRdx5049(packed\$,unpacked\$)

**See also** 

#### **CALL, CALL PKRDX5048, CALL UNPKRDX5019**

### **CALL VERIFYDATE**

#### **Synopsis**

Verify date and convert to standard format.

**Syntax** 

**CALL VERIFYDATE**(*str.expr* {*,str.var* {,*num.var* {*,num.expr*}}})

#### **Parameters**

*str.expr* is an expression which specifies the string to verify and convert.

*str.var* is an optional variable which receives the converted date string.

*num.var* is an optional variable that receives the status of the conversion (0 for success, 1 for illegal date).

*num.expr* is an optional expression that specifies the output format.

#### **Remarks**

The input formatof *str.expr* must be one of the following where MONTH is a month name or three letter abbreviation:

MONTH DD, YYYY

DD MONTH YYYY

MM/DD/YY

MM/DD/YYYY

If *num.expr* is not specified or, when truncated to an integer, is zero, then the output format is "YYMMDD". If the value is non-zero, then the format is "YYYYMMDD".

If *str.var* is not specified, then *str.expr* must be a string variable into which the converted date is stored.

If *num.var* is not specified, then an illegal date will cause an error 38 to occur.

Any non-numeric character will be accepted as the date separator ("/").

If **OPTION DATE FORMAT NATIVE** is used, the input date will use day-month-year ordering if specified by the current locale.

This procedure is compatible with UniBasic **CALL 24**.

#### **Examples**

Call VerifyDate(D\$)

#### **See also**

**CALL**, **CALL DATETOJULIAN** 

### **CALL VOLLINK**

**Synopsis**  Create polyfile. **Syntax CALL VOLLINK** (*num.expr1, num.expr2, num.expr3, num.var, array.var*) **Parameters**  *num.expr1* specifies the channel number open to the file or polyfile. *num.expr2* is ignored. *num.expr3* is the polyfile volume number. *num.var* receives the operation status. *array.var* is a numeric array which receives volume information (see below). **Remarks**  If the volume number *num.expr3* is zero and the channel number *num.expr1* is non-negative, then the indexed-contiguous file open on the channel will be marked as a polyfile. If the channel *num.expr1* is less than zero, the first element of the array *array.var* will be zeroed. If *num.expr1* is not an open channel number, the status *num.var* will be set to 1. If the volume number *num.expr3* is not zero when marking a polyfile, the status *num.var* will be set to 16. This procedure is compatible with UniBasic **CALL 91** and **CALL \$VOLLINK**. **Examples**  Call VOLLINK(5,0,0,S,P[]) **See also** 

**CALL** 

### **CALL WHOLOCK**

**Synopsis**  Determine which port or process has locked a record. **Syntax CALL WHOLOCK**(*num.expr1, num.expr2, num.var1 {,num.var2*}) **Parameters**  *numr.expr1* is a numeric expression which specifies a channel open to a file. *num.expr2* is a numeric expression which specifies a record number in the file open on channel *num.expr1*. *num.var1* is a variable that receives the port number that currently has the specified record locked or -1 if the record is not locked by a dL4 process. *num.var2* is an optional variable that receives the operating system defined process id number of the process that has the specified record locked or -1 if the record is not locked by another process. **Remarks CALL WHOLOCK** is supported only for Formatted, Contiguous, and Indexed-Contiguous files. **CALL WHOLOCK** is not supported on Windows due to operating system limitations and will always return -1 as in *num.var1* and *num.var2*. This procedure is compatible with UniBasic **CALL \$WHOLOCK**. **Examples**  Call WhoLock(ChanNo, RecNbr, PortNo) **See also CALL**, **PORT** 

# **Chapter 9 - File Specification**

### *file.spec* **Definition**

A *file.spec* is an expression used in a dL4 BASIC program to either open or build a file. The expression consists of a list of items. The standard list of items consists of a Filename Item, an Option Item, a Protection Item, a Number of Records Item, and finally a Record Length Item. These items can be specified either as a single string expression or as a list of items. The single string expression and the list of items are referred to as a *file.spec.str* and a *file.spec.items*, respectively in this manual.

The *file.spec.str* is internally parsed into the standard list of items. Thus, a non-standard list of items cannot be specified in a *file.spec.str*. Unlike a *file.spec.str*, a *file.spec.items* can use both the standard and a non-standard list of items. Thus, a *file.spec.items* must be used when opening a driver that requires a nonstandard list of items.

This chapter includes a detailed discussion with examples for both a *file.spec.str* and a *file.spec.items*. In addition, it provides a detailed description of each individual items and concludes with a small running program.

#### **file.spec.str**

A *file.spec* expressed as a single string expression is referred to as a *file.spec.str*. A generic and a specific example of a *file.spec.str* respectivel*y* would be:

"(option item) <protection item> \$cost item [number of records item : record length item] filename item!"

"(charset=ebcdic) <62> \$99.99 [100:10] myfile!"

The following rules apply to a *file.spec.str:* 

- Except for the filename item which is required and must be the last item, the remaining individual items are discretionary and can be expressed in any order, but they must be grouped together as a single string expression.
- The exclamation point (!) in the filename item is used only with the **BUILD** statement to replace an existing file.
- The option item, the protection item, and the cost item must be surrounded by parentheses (()), angle brackets  $(\le)$ , and must begin with a leading dollar sign (\$), respectively.
- The dollar sign  $(\$)$  is the only allowable currency designator in the cost item.
- The number of records and the length of each record are specified as a single item, enclosed by square brackets ([]), and are separated by a colon (":").

An example of a *file.spec.str* using the **BUILD** statement is as follows:

```
BUILD #9, "(charset=ebcdic) <62> $99.99 [100:10] myfile!"
```
The **BUILD** statement above builds a new Contiguous file, called myfile, by replacing myfile if it already exists. An explanation of each individual item in this example follows:

- Option Item selects an EBCDIC character set instead of the default character set.
- Protection Item set to 62, prohibiting reading and writing by other groups, and prohibiting writing by the same group.
- Cost Item 99.99 is selected.
- Number of Records Item create 100 initial records.
- Record Length Item create a file with a record length of 10 words each.
- Filename Item the name of the file is myfile, which is created in the user's current directory. The exclamation point replaces myfile if it already exists.

#### **file.spec.items**

A *file.spec*, which begins in a "{" and ends in a "} and is expressed as a list of items, is referred to as a *file.spec.items.* A generic and a specific example of a *file.spec.items* respectivel*y* would be:

{"filename item!", "option item", "protection item", cost item, number of records item, record length item}

{"myfile!", "charset=ebcdic", "62", 99.99, 100,10}

Although the typical usage is *file.spec.str*, the actual interpretation of each item in the list of items is driverclass dependent. A *file.spec.items* must be used if the driver-class interprets the list of items differently.

Unlike a *file.spec.str*, each individual item in a *file.spec.items* must be defined separately. Each item has a data type associated with it, and the appropriate data type must be used for each particular item. In addition, the As "driver-class" must be used with the **BUILD** statement. The data types of each individual items in a *file.spec.items* are as follows:

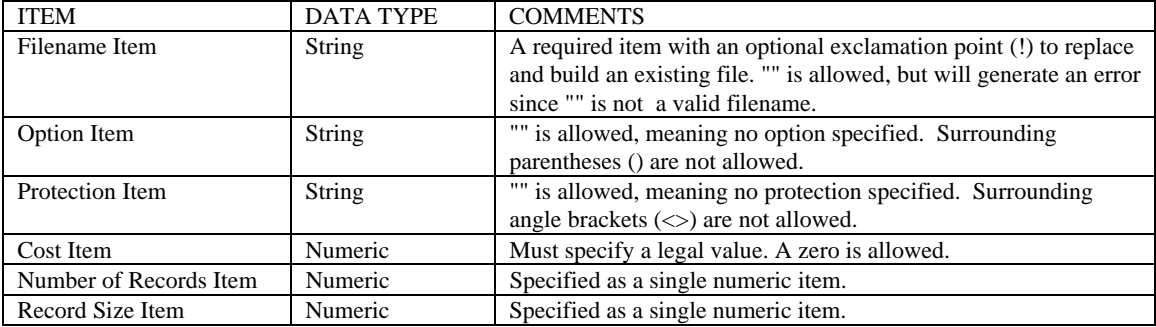

The following rules apply to a *file.spec.items*:

- A standard list of items must be in the following order: Filename Item, Option Item, Protection Item, Cost Item, Number of Records Item, Record Length Item.
- Surrounding parentheses (()) are not allowed in a Option Item.
- Surrounding angle brackets  $(\le)$  are not allowed in a Protection Item.
- The interpretation of each item is driver-class-specific. Therefore, the way each item is interpreted depends upon which specific driver-class is in use.
- The list of items must always appear in order.
- Any discretionary item after the last specified item may be omitted while attempting to open a file. Thus, a file may be opened without write access as follows:

**OPEN** #9,{""myfile"", "", "w"}

• The driver-class/name must be specified with an AS clause if the list is used in a **BUILD** statement.

An example of a *file.spec.items* using the BUILD statement is as follows:

**BUILD** #9,{"myfile!", "charset=ebcdic", "62", 99.99, 100,10} As "Contiguous"

In addition to grouping the list of items within braces, "{}", the list of items can also be specified in a structure variable. Thus, the previous example can also be written as:

**BUILD** #0, *struct.var* As "Contiguous"

The **BUILD** statements above build a Contiguous file, called myfile, and replace myfile, if it already exists. An explanation of each individual item for the above example follows:

- Filename Item the name of the file is myfile, which is created in the user's current directory. The exclamation point (!) replaces the file that may already exist.
- Option Item selects an EBCDIC character set instead of the default character set.
- Protection Item set to 62, prohibiting reading and writing by other groups, and prohibiting writing by the same group.
- Cost Item 99.99 is selected.
- Number of Records Item create 100 initial records.
- Record Length Item create a file with a record length of 10 words each.
- Each item in the list of items must be specified, even if it is not used, while building a file.

### **The Standard List of Items**

The standard list of items in a file specification, or *file.spec*, is described in the following paragraphs.

#### **Filename Item**

A filename is a string literal or expression containing a filename which is optionally preceded by a relative or absolute directory pathname. A filename must always be specified in a *file.spec*. A filename that contains embedded spaces must be enclosed in quotation marks.

The final optional exclamation point (!) allows creation of a new file, even if a file already exists. This creation is performed by first deleting the old file, if it already exists, then creating the new file. The exclamation point is used only with the **BUILD** statement.

If the final optional exclamation point (!) is omitted, an error will occur while attempting to build an existing file.

#### **Option Item**

An Option Item changes driver-class dependent behavior of the driver-class. The general syntax for an Option Item is:

option-name=value {, option-name=value}...

For example, to create a file with the EBCDIC character set, the option item in the **BUILD** statement is set to charset=ebcdic. In the absence of the Option Item, the driver-class would have built the file with its own default character set.

The syntax optionally allows for additional comma separated options.

#### **Protection Item**

A Protection Item allows for the manipulation of file permissions. It can be specified to change the default read and write protection during the building or opening of a file. The methods for specifying protection during **BUILD** and **OPEN** are described in the following paragraphs.

File protection is ultimately Operating System dependent, therefore the Protection Item specified is translated to be compatible with the Operating System format.

#### **Specifying Protection During BUILD**

There are three (3) methods to specify a protection string while building a file. These methods are described in the following paragraphs.

#### **Protection by Attribute Letters**

The first method is to specify attribute letters. The meaning of each letter is listed below:

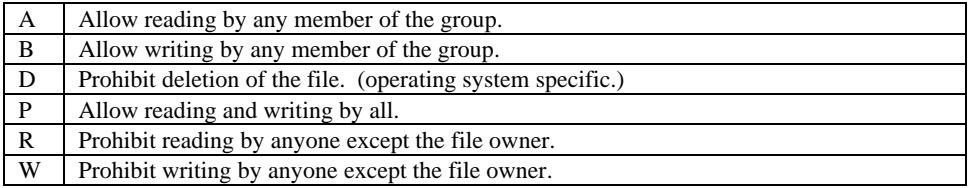

The attributes are created by combining the above letters, where each letter is used only once. In other words, "RR" is an illegal protection value.

For example, "AW" allows reading by any member of a group, and prohibits writing by anyone except the file owner.

#### **Protection by Two-Digit Number**

The second method to specify protection is to use a two-digit number. The meaning of each digit is described below:

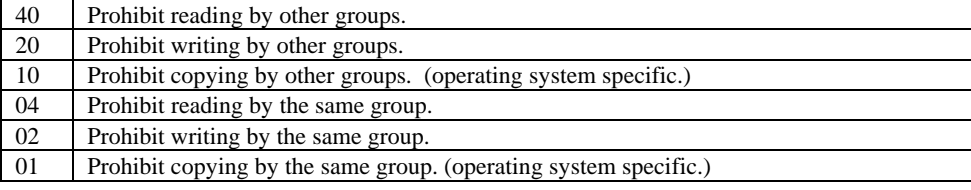

The two-digit attributes are calculated by summing the desired digits, where each digit is added only once in a valid operation. In other words,  $48 (40 + 4 + 4)$  is an illegal protection value, because 4 is added twice. Thus, 77 is the highest available legal value.

For example, if the desired attributes are "Prohibit reading by other groups" and "Prohibit writing by the same group", then these attributes can be summed as 40 plus 02 to equal a sum of 42.

#### **Protection by Three-Digit Number**

The third method to specify protection is to use a three-digit number. The meaning of each digit is described below:

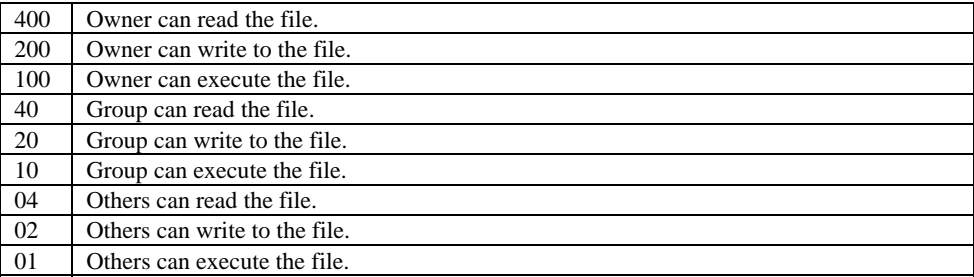

The meaning of the execute permission is operating system specific.

The three-digit attributes are calculated by summing the desired digits, where each digit is added only once in a valid operation. In other words,  $448 (400 + 40 + 4 + 4)$  is an illegal protection value, because 4 is added twice. Thus, 777 is the highest available legal value.

Examples are shown below:

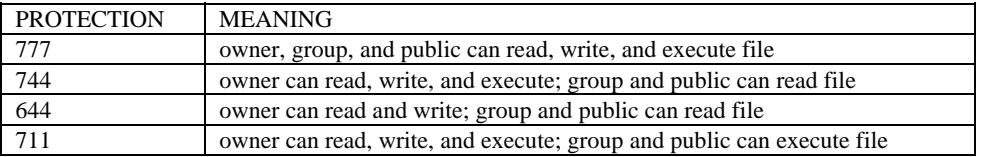

### **Specifying Protection During OPEN**

When a file is opened, protection is specified by selecting a combination of the letters listed below.

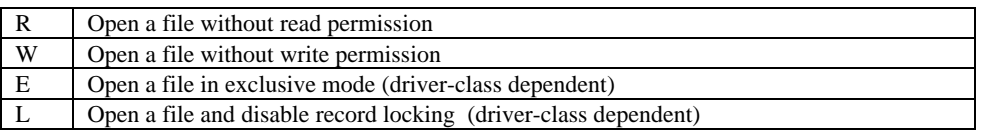

Up to four unique letters can be selected.

For example, "RW" protection value prohibits reading from and writing to the file. A "RWW" protection value is an illegal combination, because the letter W is selected twice.

#### **Cost Item**

A Cost Item is a floating point monetary unit whose meaning is driver-class dependent.

#### **Number of Records Item**

A Number of Records Item provides a method to specify the number of records.

#### **Record Length Item**

A Record Length Item provides a method to specify the record size.

#### **Example of** *file.spec*

The program below demonstrates the use of a *file.spec.str* to build and open a Contiguous file.

10 DIM S\$[20], B?[20] 20 BUILD #9, "(charset=ebcdic) <62> \$99.99 [100:10] myfile!" 30 WRITE #9,0; "My File" 40 CLOSE #9 50 OPEN #9, "<W> myfile" \ REM Open without Write permission 60 READ #9, 0; S\$ 70 READ #9,0;B? 80 PRINT S\$, HEX\$ (B?) \ REM Verify that data was written/read correctly 90 CLOSE

# **Appendix A - Glossary**

This glossary defines terms in the context of dL4. For the concepts behind many of these terms, refer to *Introduction to dL4:* 

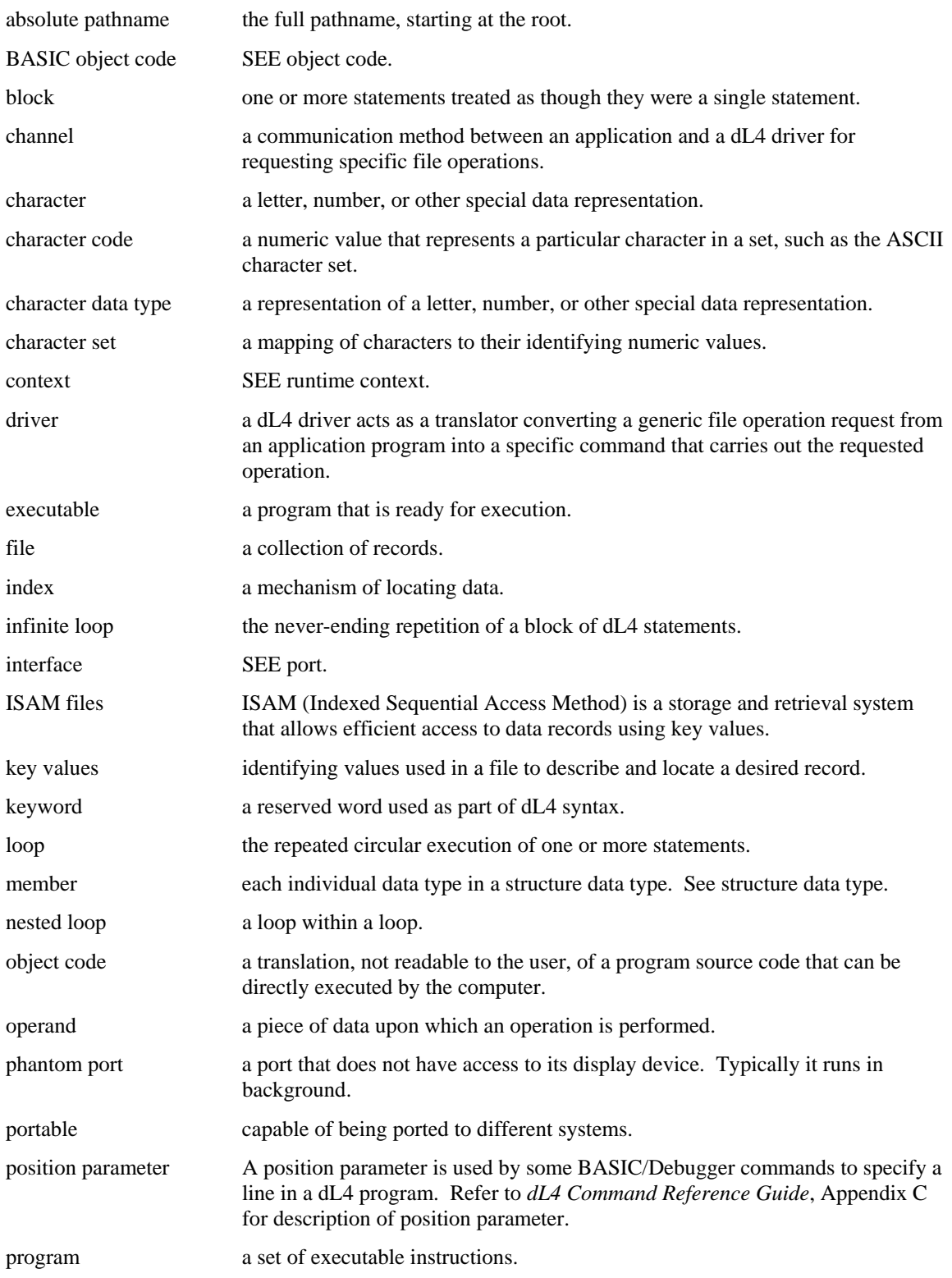

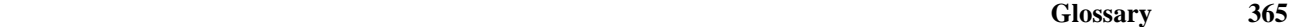

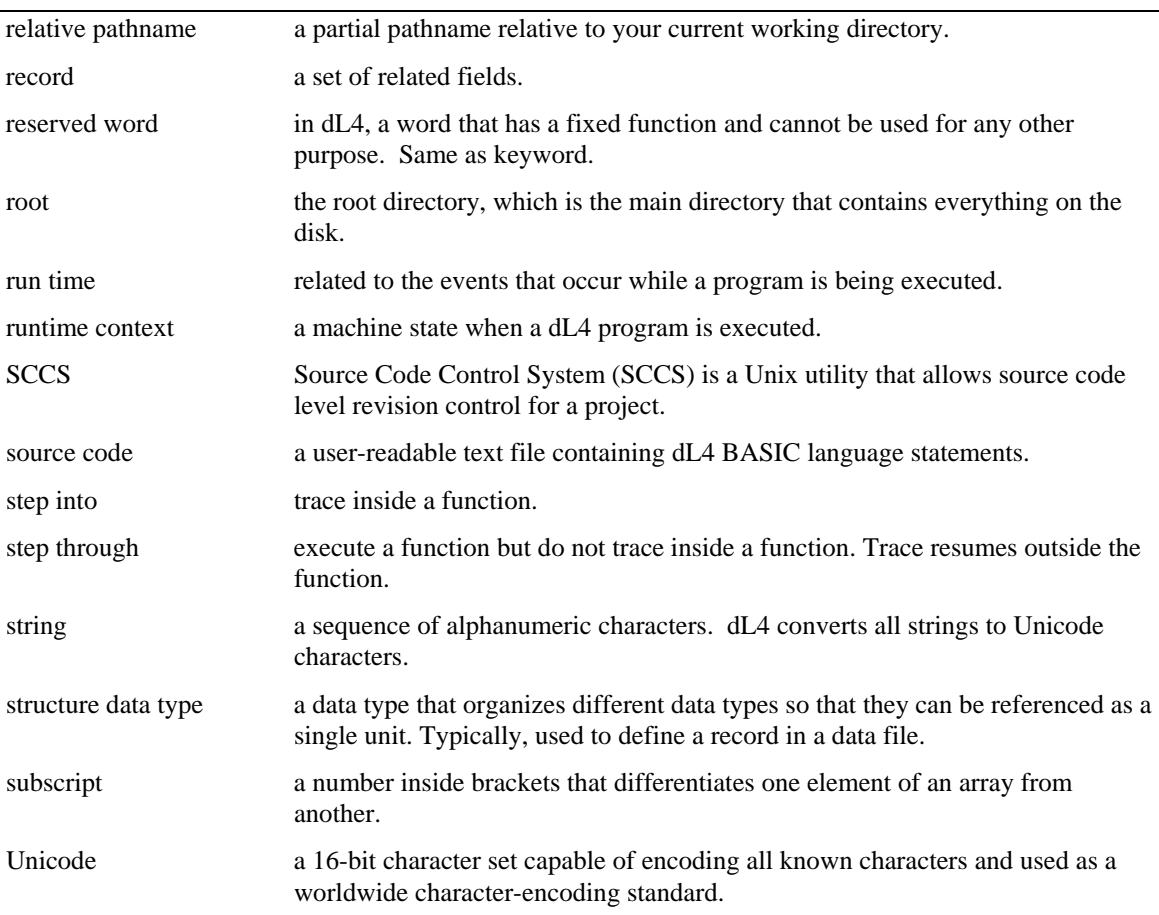

# **Appendix B - dL4 Reserved Words**

The following list shows dL4 reserved words, also called keywords. You cannot use any of these words as a variable, label, or procedure name. Each of the reserved words has a fixed function and cannot be used for any other purpose.

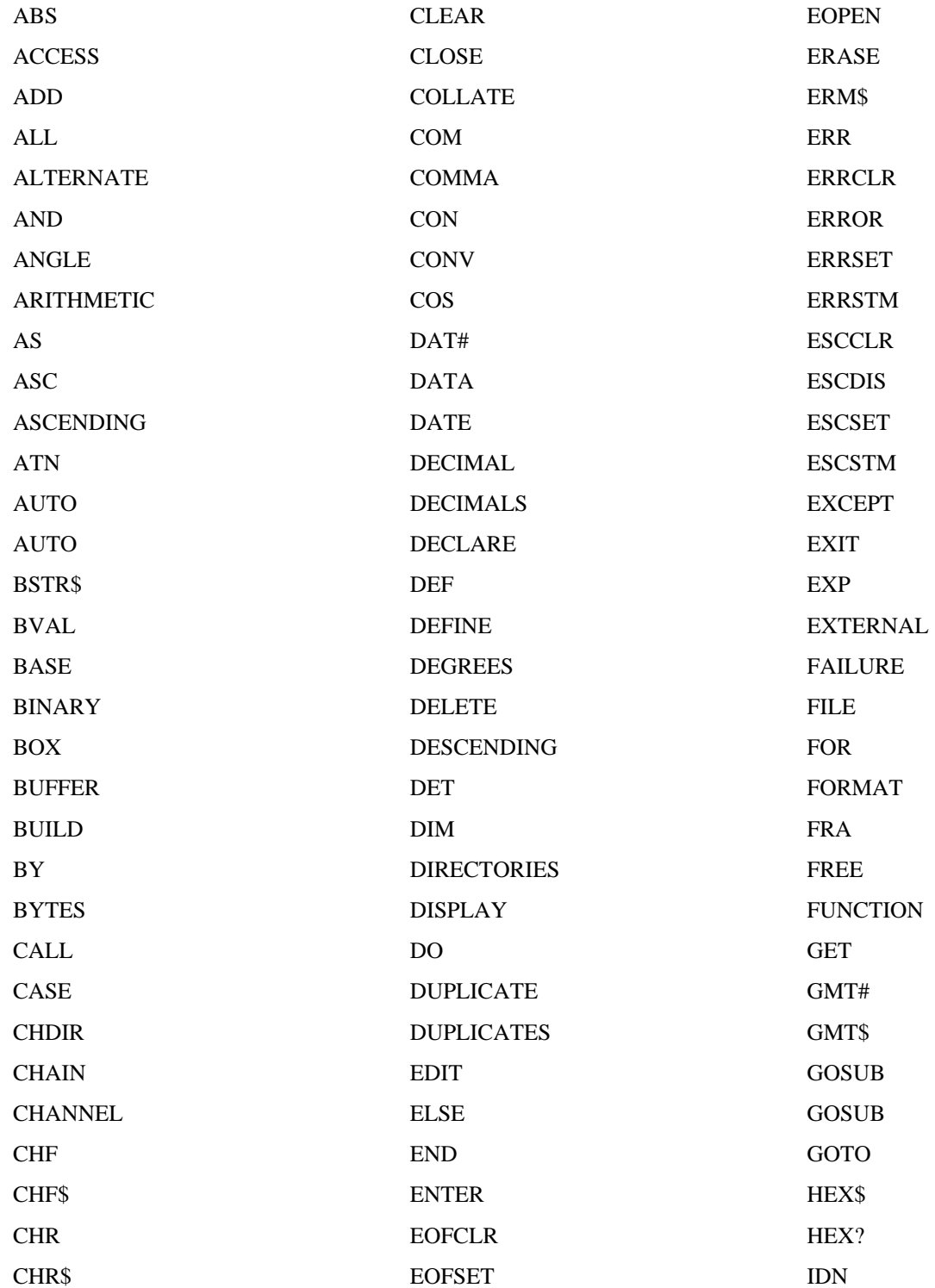

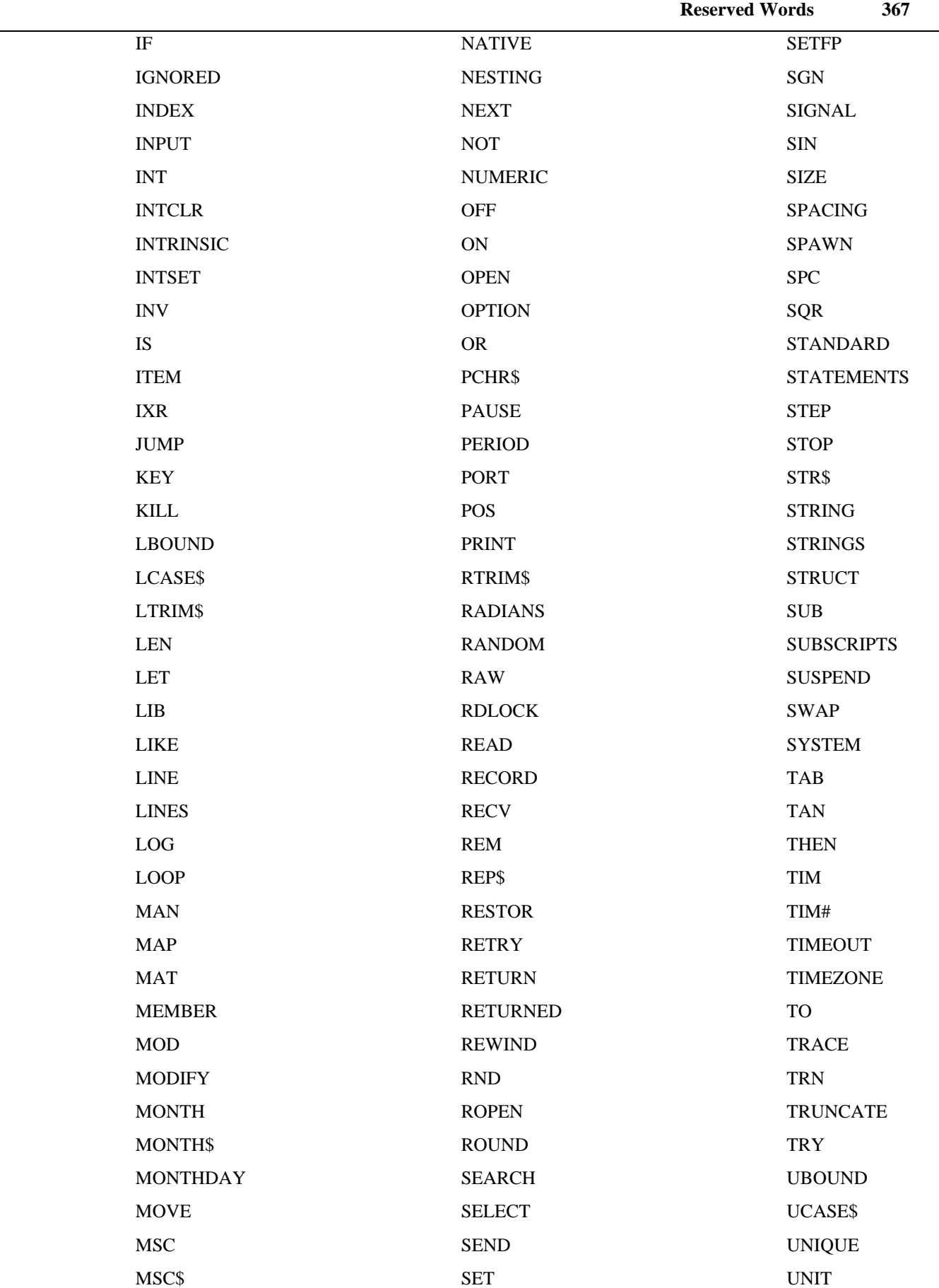

UNLOCK UNTIL UPPERCASE USING VAL WEEKDAY WEEKDAY\$ WEND WHILE WINDOW WOPEN WORDS WRITE WRLOCK YEAR YEARDAY ZER

# **Appendix C - BASIC Error Codes**

The BASIC error messages, preceded by their numbers, are listed below. All errors have in common the fact that they are recognized from a statement.

- 0 No such error.
- 1 Syntax error.
- 2 Illegal string operation.
- 3 Storage overflow.
- 4 Format error.
- 5 Character is illegal or not supported by driver.
- 6 No such line.
- 7 Line too long.
- 8 Too many variable names.
- 9 Unrecognizable word.
- 10 GO is illegal before an initial run.
- 11 Incorrect parentheses closure.
- 12 Program is list/copy protected.
- 13 Number out of range.
- 14 Out of data.
- 15 Arithmetic or date overflow.
- 16 GOSUBS nested too deep.
- 17 RETURN without GOSUB.
- 18 FOR-NEXT loops nested too deep.
- 19 FOR without matching NEXT.
- 20 NEXT without matching FOR.
- 21 Expression too complex.
- 22 Illegal numeric or date precision.
- 23 No such error.
- 24 Too many dimensions.
- 25 Variable not dimensioned.
- 26 Directory not found.
- 27 Too many procedure parameters.
- 28 Parameter out of range.
- 29 Illegal function usage.
- 30 Procedure not declared or defined.
- 31 Procedures nested too deep.
- 32 Matrices have different dimensions.
- 33 Argument is not a matrix.
- 34 Dimensions are not compatible.
- 35 Matrix is not 'square'.
- 36 Intrinsic procedure not found.
- 37 No such error.
- 38 Error detected by CALLed subroutine.
- 39 Formatted output exceeded buffer size.
- 40 Channel in use.
- 41 Illegal filename.
- 42 File not found.
- 43 Syntax error in file specification.
- 44 Incompatible file type (can't open or replace).
- 45 File is read-protected.
- 46 File is write-protected.
- 47 Disk or directory is full.
- 48 Accounts disk block allotment is insufficient
- 49 Channel not open.
- 50 File is copy-protected.
- 51 Illegal record number.
- 52 Record not written.
- 53 Illegal item number.
- 54 Item types don't match.
- 55 Statement is illegal from keyboard.
- 56 No current program.
- 57 Variable already dimensioned.
- 58 Error in format string.
- 59 Variable is in-use.
- 60 Too many numbers entered for INPUT.
- 61 Illegal data type.
- 62 Signal buffer is full or no such port.
- 63 Illegal number/types of args for specified dri....
- 64 Illegal line number.
- 65 Filename in use for different type file.
- 66 Filename in use, being built or replaced.
- 67 Filename in use and no exclamation point ('!').
- 68 Filename in use by a different account.
- 69 File is a processor or driver.
- 70 Data read error.
- 71 No such driver.
- 72 Device not accessible.
- 73 Device not on line.
- 74 Device requires manual intervention.
- 75 Line exceeds buffer size.
- 76 File or device is open elsewhere.
- 77 Directory access denied.
- 78 File is being built, replaced, or deleted.
- 79 Illegal driver operation.
- 80 Disk does not have enough contiguous blocks.
- 81 Device profile not set up properly.
- 82 Too many channels in use.
- 83 Component file deleted or inaccessible.
- 84 Internal error in driver.
- 85 Array dimension(s) too large.
- 86 Illegal subscript value.
- 87 Illegal subroutine name (length or illegal characters).
- 88 Illegal usage of multi-statement line.
- 89 Program not authorized to use privileged function.
- 90 Driver resource exhausted.
- 91 Variable in CHAIN READ not passed by CHAIN WRITE.
- 92 Variable from CHAIN WRITE not in this program.
- 93 Variable in CHAIN READ already contains data.
- 94 Variable in CHAIN WRITE contains no data.
- 95 Input timed out.
- 96 Aborted by ALTESCAPE or MESSAGE event.
- 97 Unexpected error status returned by system call.
- 98 Illegal value entered for input.
- 99 ESCAPE trapped by error branch.
- 100 Operation interrupted by abortive channel event.
- 101 No such error.
- 102 No such error.
- 103 No such error.
- 104 No such error.
- 105 No such error.
- 106 No such error.
- 107 No such error.
- 108 No such error.
- 109 No such error.
- 110 No such error.
- 111 No such error.
- 112 No such error.
- 113 No such error.
- 114 No such error.
- 115 No such error.
- 116 No such error.
- 117 No such error.
- 118 No such error.
- 119 No such error.
- 120 No such error.
- 121 No such error.
- 122 No such error.
- 123 Record is locked.
- 124 Record is not locked.
- 125 No such error.
- 126 No such error.
- 127 No such error.
- 128 No such error.
- 129 No such error.
- 130 No such error.
- 131 No such error.
- 132 No such error.
- 133 No Dynamic Window open.
- 134 Dynamic Windows not enabled.
- 135 Variable is not a structure.
- 136 Structure definition not found.
- 137 Structure variable has no declared type.
- 138 Structure variable already declared.
- 139 No such structure member.
- 140 Procedure not found.
- 141 Procedure is not a function.
- 142 Procedure is not a subprogram.
- 143 Procedure parameter multiply declared.
- 144 Statement is illegal in a procedure.
- 145 Illegal procedure nesting.
- 146 Inconsistent procedure declaration or definitio....
- 147 Illegal variable name declared as procedure.
- 148 Illegal procedure name declared as variable.
- 149 Type of return value does not match function ty....
- 150 Procedure calls are illegal from keyboard.
- 151 Message too large.
- 152 Port is already in-use.
- 153 Illegal port number.
- 154 No ports available.
- 155 No messages waiting.
- 156 Port is not in-use.
- 157 Duplicate line label.
- 158 Duplicate line number.
- 159 Illegal line reference.
- 160 Not an indexed file.
- 161 Invalid or non-existent index specified.
- 162 Key size larger than destination string.
- 163 BASIC program has not been successfully compiled.
- 164 Unable to load program invalid file version.
- 165 Unable to load program file can be corrupted.
- 166 COM statement out of order.
- 167 COM or CHAIN READ variable type mismatch.
- 168 TRY blocks nested too deep.
- 169 TRY without ELSE.
- 170 TRY without END TRY.
- 171 RETRY without TRY.
- 172 END TRY without TRY.
- 173 Statement is illegal in TRY.
- 174 DEF STRUCT without END DEF.
- 175 MEMBER without DEF STRUCT.
- 176 Statement is illegal in DEF STRUCT.
- 177 Duplicate member definition.
- 178 No members defined.
- 179 END DEF without DEF STRUCT.
- 180 DO without LOOP.
- 181 UNTIL/WHILE at both ends of DO/LOOP.
- 182 EXIT DO without DO.
- 183 LOOP without DO.
- 184 Duplicate OPTION setting.
- 185 Illegal OPTION setting.
- 186 SELECT CASE without END SELECT.
- 187 CASE without SELECT CASE.
- 188 Lines between SELECT CASE and first CASE.
- 189 Missing CASE.
- 190 END SELECT without SELECT CASE.
- 191 SUB without END SUB.
- 192 EXIT SUB not inside a subprogram.
- 193 END SUB without SUB.
- 194 FUNCTION without END FUNCTION.
- 195 EXIT FUNCTION not inside a function.
- 196 END FUNCTION without FUNCTION.
- 197 WHILE without WEND.
- 198 WEND without WHILE.
- 199 Statement is illegal in IF.
- 200 No such error.
- 201 IFs without END IF.
- 202 ELSE without IF or TRY.
- 203 END IF without IF.
- 204 Can't insert line; program must be renumbered.
- 205 Line numbers are illegal or overlap lines.
- 206 Subprogram file not found.
- 207 No such error.
- 208 Number/types of arguments do not match param list.
- 209 ENTER is illegal if not in a subprogram.
- 210 No such error.
- 211 Program filename must be specified (no current ....
- 212 Subprogram file is read protected.
- 213 Subprogram file is not a BASIC program.
- 214 No such error.
- 215 No such error.
- 216 Param variable in ENTER statement has already b....
- 217 The ENTER statement can only be executed once i....
- 218 Cannot execute command, all channels are in use.
- 219 Program was not interrupted by a SUSPEND statem....
- 220 Program change would invalidate running program.
- 221 Statement, function, or feature not implemented.
- 222 No such character set.
- 223 Duplicate character set name.
- 224 Directory not empty.
- 225 Directory has too many links.
- 226 Error executing device macro.
- 227 Illegal or missing field name.
- 228 Illegal DECIMALS setting.
- 229 DECIMALS option must be specified for this file....
- 230 No field of that name exists.
- 231 Duplicate of existing field name.
- 232 Field already mapped.
- 233 Field is too long for this file type.
- 234 Duplicate of existing index name.
- 235 Key option not supported by this file type.
- 236 Duplicate key in unique index.
- 237 File must be empty to define record or index.
- 238 Error in source file.
- 239 Error in source line.
- 240 Unable to link program.
- 241 Duplicate procedure name.
- 242 Unsatisfied reference to procedure.
- 243 Error in link file.
- 244 Intrinsic procedure not declared as intrinsic.
- 245 Duplicate of intrinsic procedure name.
- 246 Intrinsic procedure table contains duplicate symbols.
- 247 Long CHAIN attempted.
- 248 Procedure not active.
- 249 No such variable.
- 250 Resource in use.
- 251 Program in use.
- 252 Breakpoint not in current program.
- 253 No such breakpoint.
- 254 Open mode not supported by this driver.
- 255 Licensing failure.
- 256 File position limit exceeded.
- 257 System file position limit exceeded.
- 258 Illegal record length.
- 259 Illegal sequence of operations.
- 260 Error in index.
- 261 Error on channel.
- 262 Invalid access name or password.
- 263 Unexpected value returned by system call.
- 264 Record data is out of date (modified by other user).
- 265 Not licensed to load or create this program.
- 266 Procedure declared as both intrinsic and non-intrinsic.
- 267 Operation would corrupt file
- 268 Default option changed after options used
- 269 Duplicate structure definition
- 270 Include file not found
- 271 Include files nested too deep
- 272 Procedure not defined in conversion profile
- 273 Not licensed to use this feature
- 274 SQL syntax error
- 275 Additional system error information
- 276 Field definition overlaps an existing field
- 277 Index field definition does not match record field definition
- 278 Index definition does not match actual index
- 279 SQL implementation or configuration limit exceeded
- 280 SQL procedure error
- 281 SQL constraint not satisfied
- 32768 Impossible state detected, interpreter abort.

# **Appendix D - dL4 Statements (Quick Reference)**

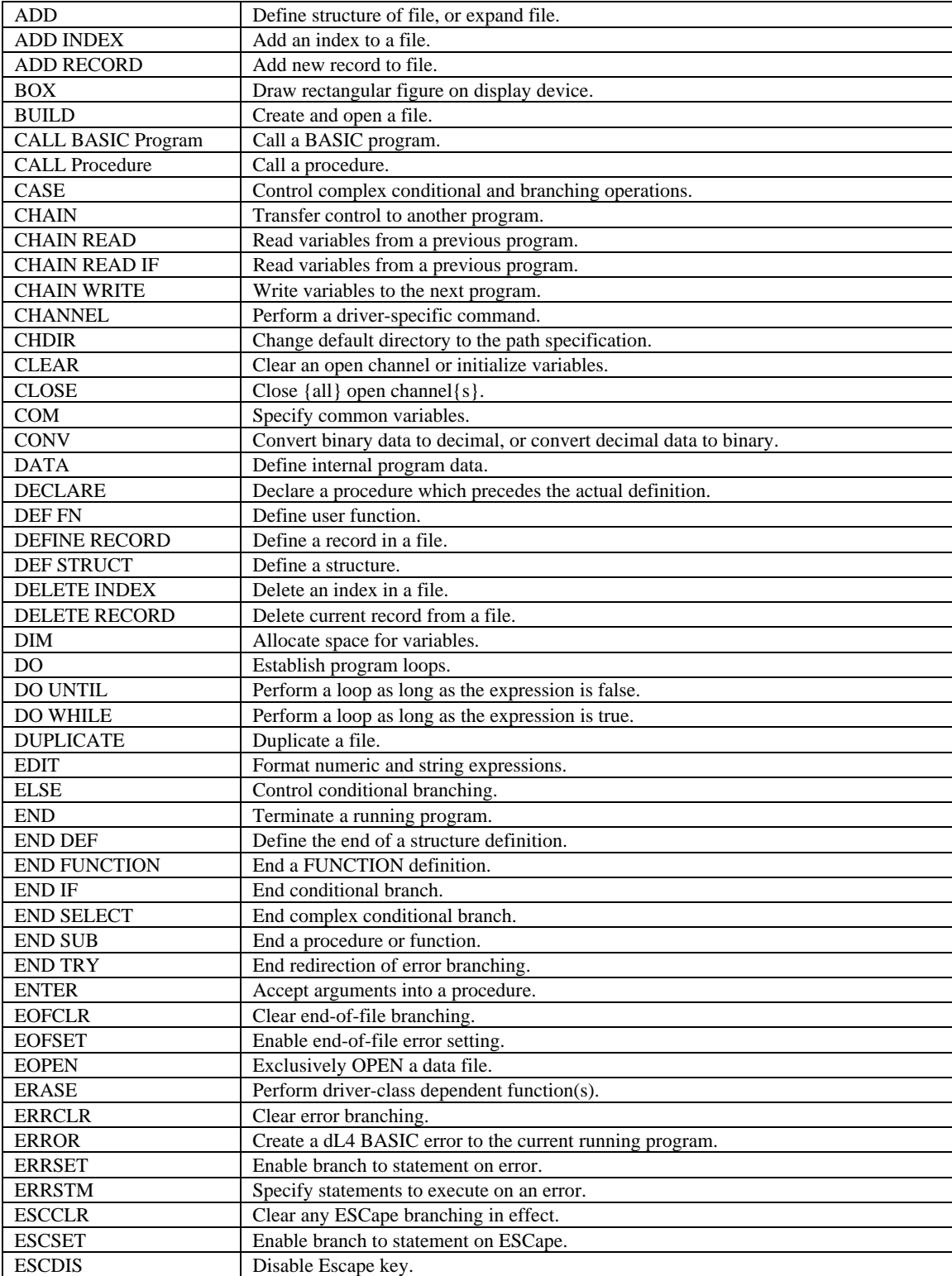

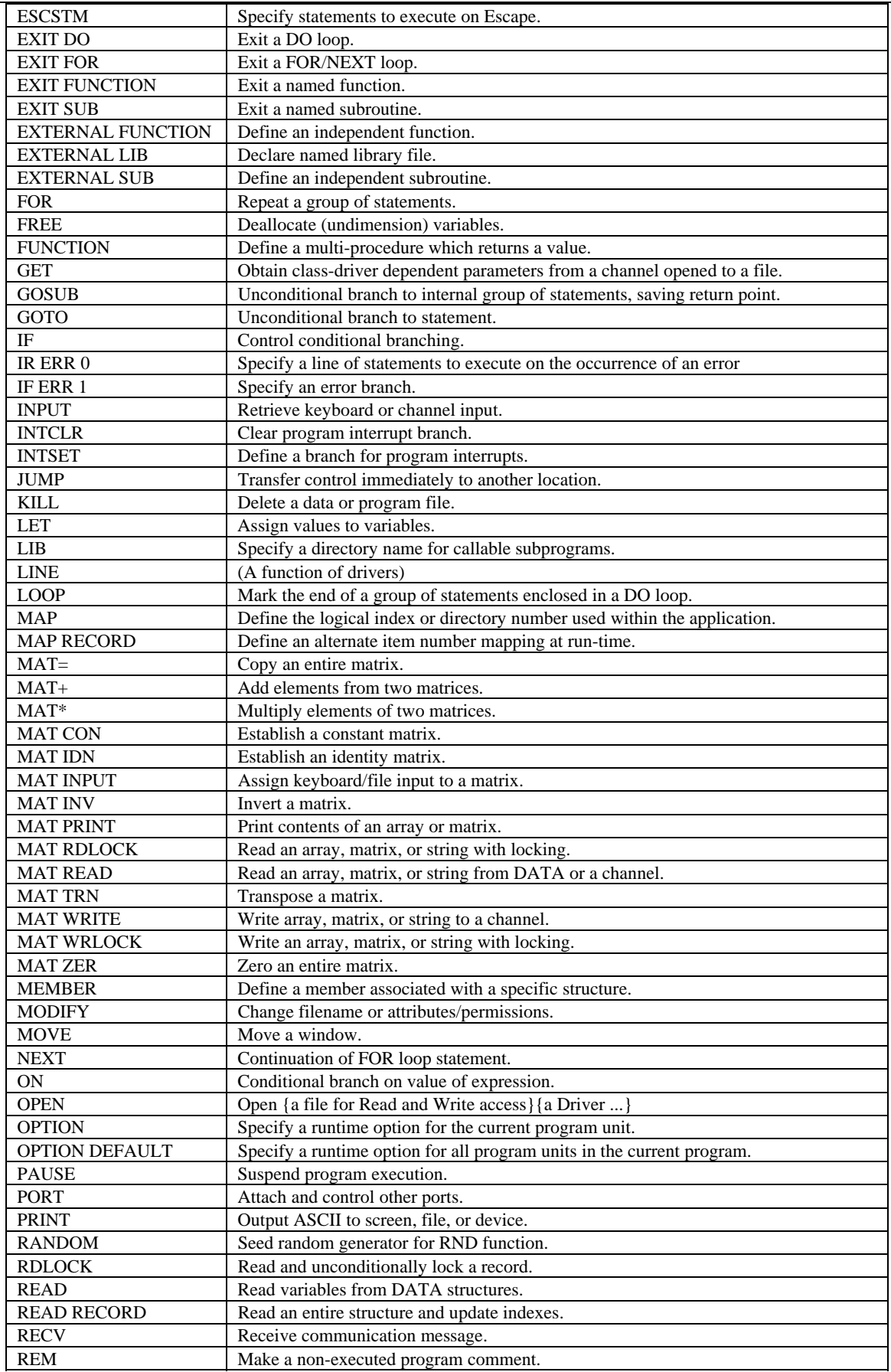

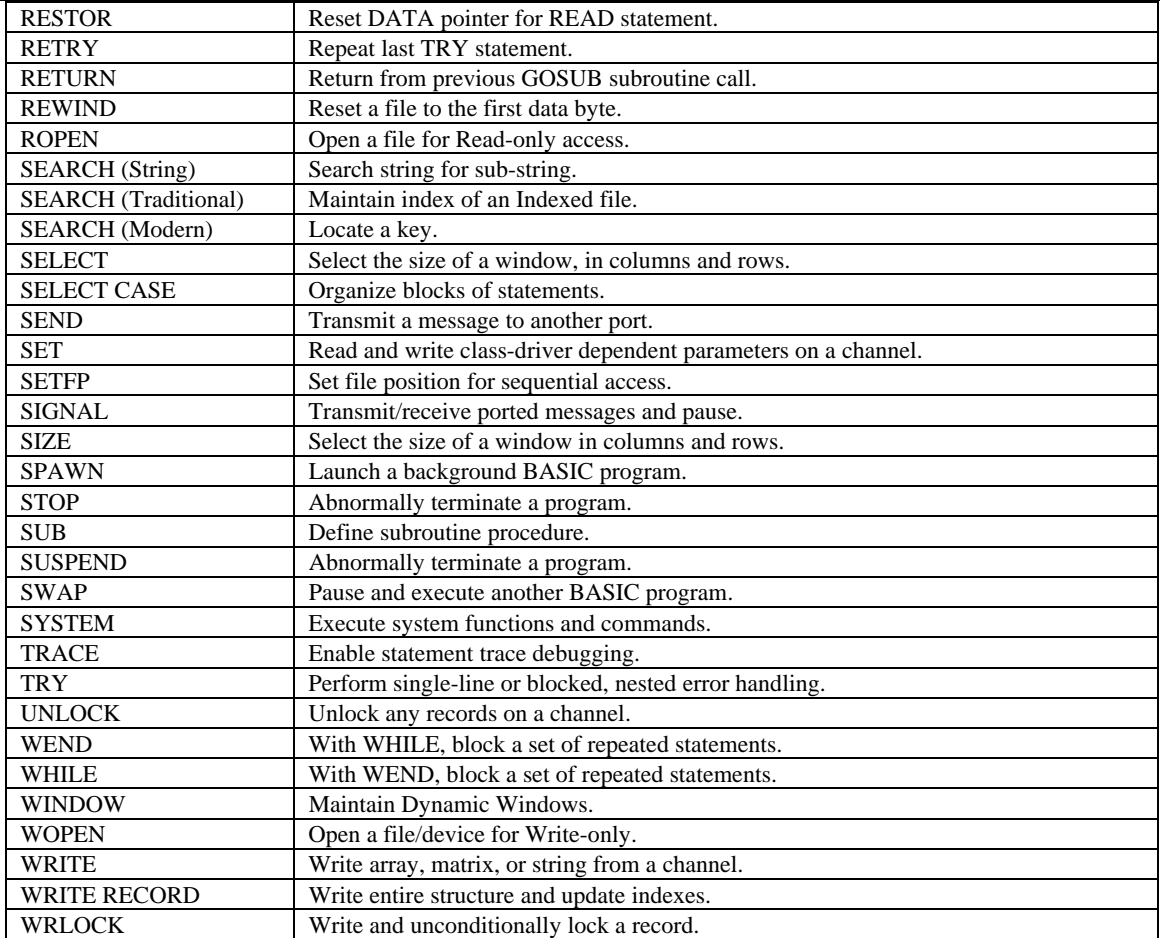

# **Appendix E - dL4 Statement Groups**

### **Introduction**

This appendix describes the dL4 statement set by dividing the statements into groups. Each of these groups, such as File and Device Handling or Windows, should be familiar to you from your previous programming experience.

### **Groups**

The dL4 statements have been divided into meaningful groups according to function. A subset of all the statements listed below includes statements that communicate with a channel; these statements are **boldfaced**.

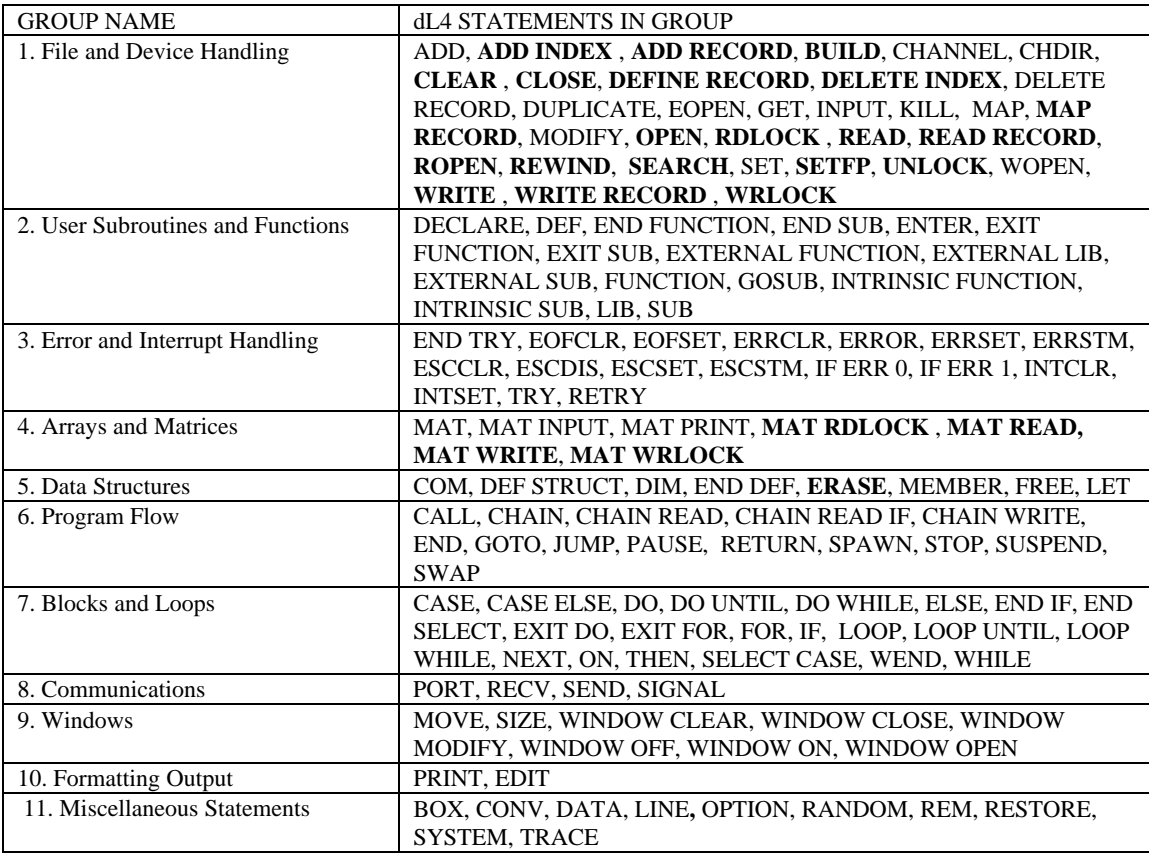

In grouping these statements by function, no presumption of evenness is implied, as each group contains both statements with broad and also others with very specific functionality. No presumption is made about importance, either, because the relative importance or influence of a statement is dependent on the individual developer's perception. The statements are grouped only according to the kinds of effects they have on development.

# **File and Device Handling**

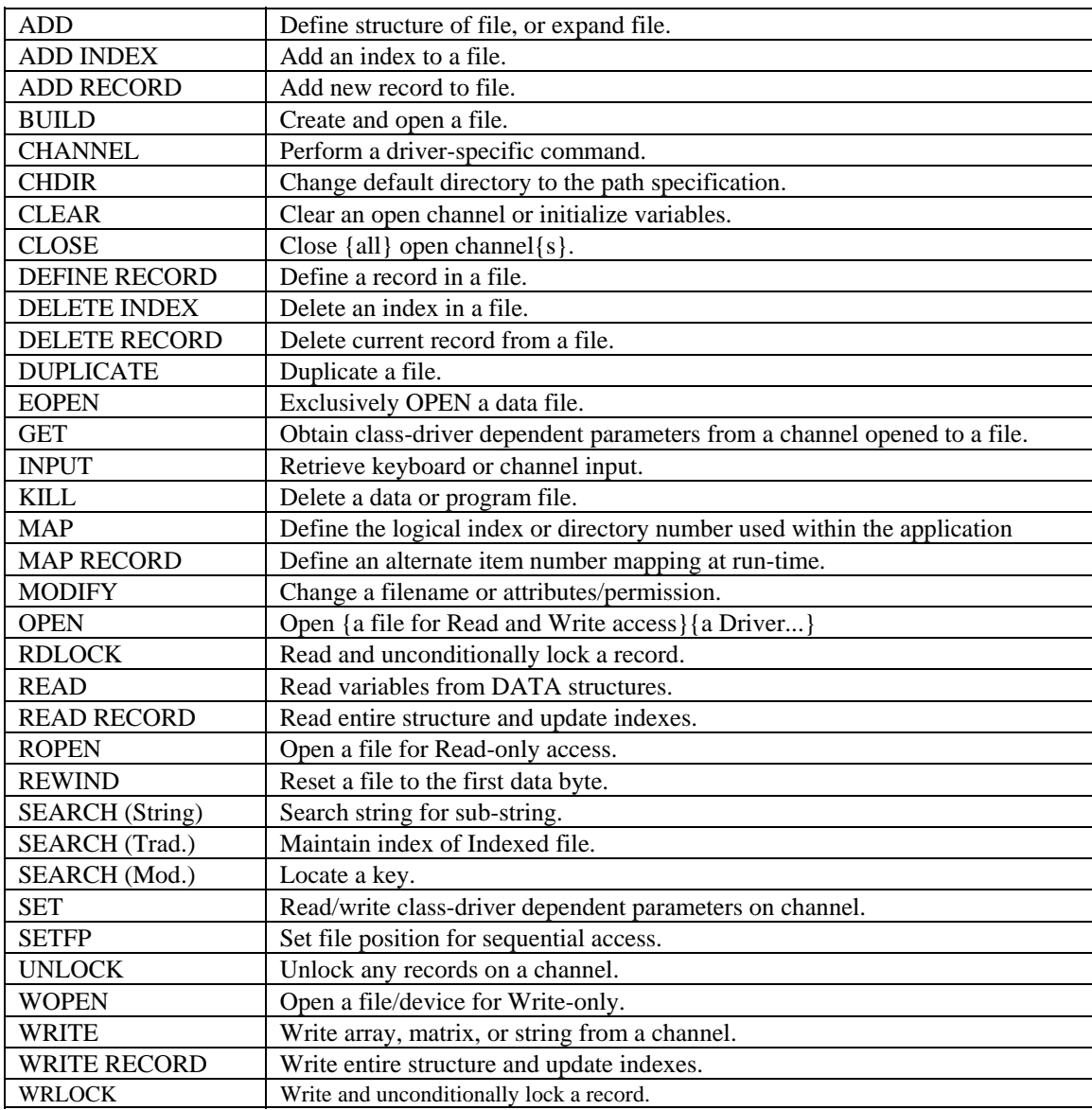

## **User Subroutines and Functions**

![](_page_390_Picture_116.jpeg)

## **Error and Interrupt Handling**

![](_page_390_Picture_117.jpeg)

## **Arrays and Matrices**

![](_page_391_Picture_144.jpeg)

### **Data Structures**

![](_page_391_Picture_145.jpeg)

## **Program Flow Statements**

![](_page_391_Picture_146.jpeg)

## **Blocks and Loops**

![](_page_391_Picture_147.jpeg)

![](_page_392_Picture_64.jpeg)

## **Communications**

![](_page_392_Picture_65.jpeg)

## **Windows**

![](_page_393_Picture_86.jpeg)

## **Formatting Output**

![](_page_393_Picture_87.jpeg)

## **Miscellaneous Statements**

![](_page_393_Picture_88.jpeg)

# **Appendix F - Unicode Character Set**

### **Introduction**

Unicode is a 16-bit, fixed-width, uniform text and character encoding scheme. It includes most of world's written scripts, publishing characters, mathematical and technical symbols, geometric shapes, basic dingbats and punctuation marks. In addition to modern languages such as Arabic, Bengali and Thai, it also includes such classical languages as Greek, Hebrew, Pali and Sanskrit.

The Unicode set can represent more than 65,000 characters and includes many of the traditional character sets. The first 128 characters, i.e. 0x00 - 0x7F, are identical to the ASCII character set. The first 256 characters, i.e. 0x00 - 0xFF, represent the ISO 8859-1, or Latin1 character set. Unicode values 0x2500 - 0x257F and 0x2580 - 0x27BF, represent forms and charts, and special graphics characters, respectively.

One of the advantages of the Unicode character set over other character sets is that it allows data representation from anywhere in the world in a uniform, plaintext format. In other words, Unicode simplifies software internationalization.

The following illustrates the Unicode encoding layout.

![](_page_394_Figure_7.jpeg)

Unicode is used internally for all text processing in dL4. Externally, the various drivers at the I/O level perform any necessary translation to the appropriate character set for a given file or device. Obviously, not all hardware devices are capable of displaying or printing the full complement of Unicode characters. The techniques used to handle the Unicode character set are driver-class dependent.

A full definition of the Unicode character set can be found in The Unicode Standard, Worldwide Character Encoding, Volumes I and II, published by Addison -Wesley.

# **Index**

![](_page_395_Picture_384.jpeg)

![](_page_395_Picture_385.jpeg)
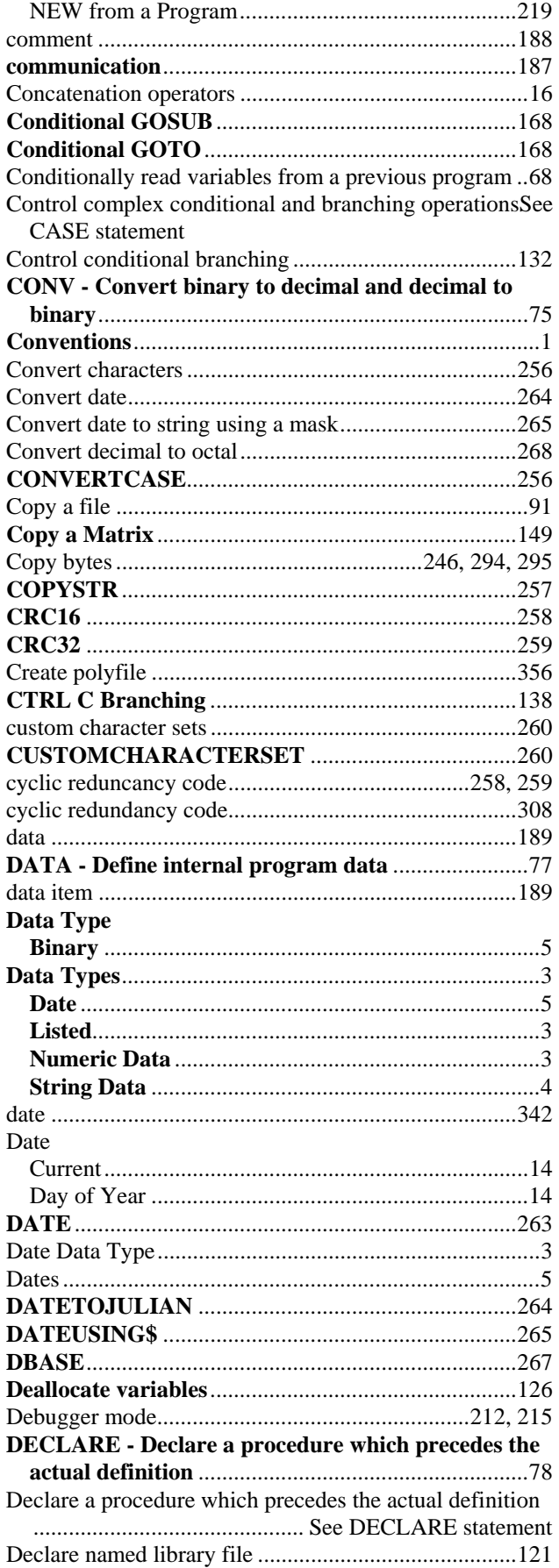

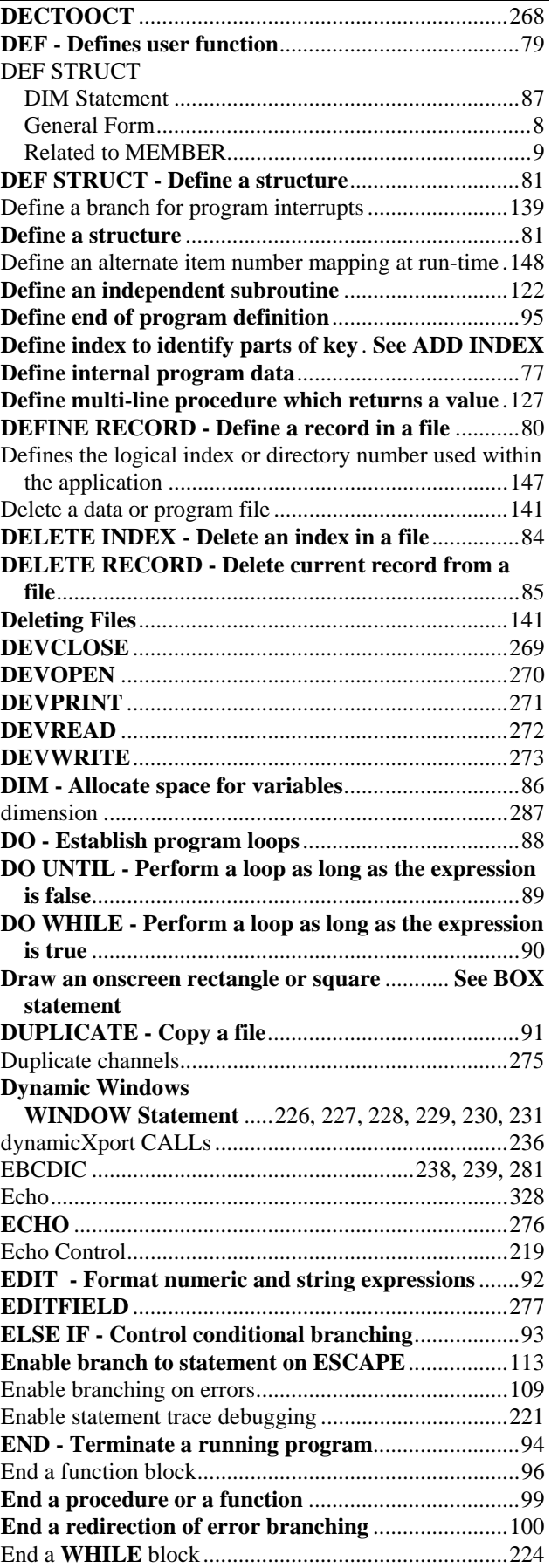

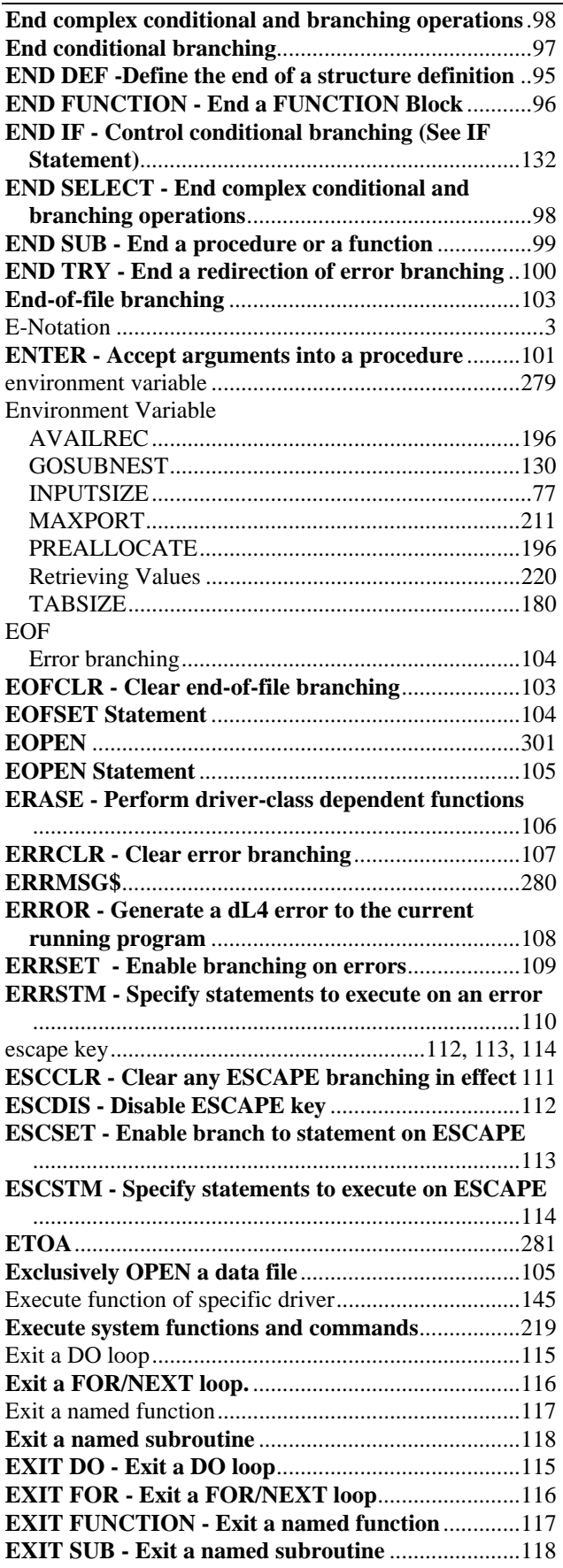

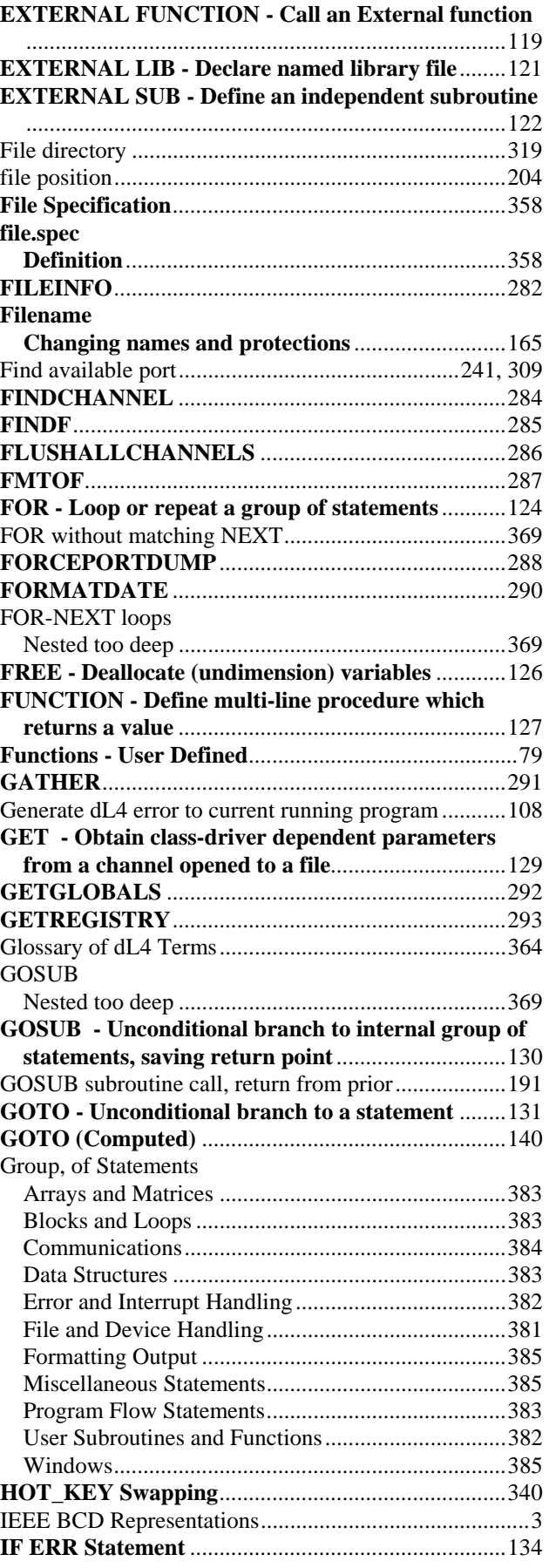

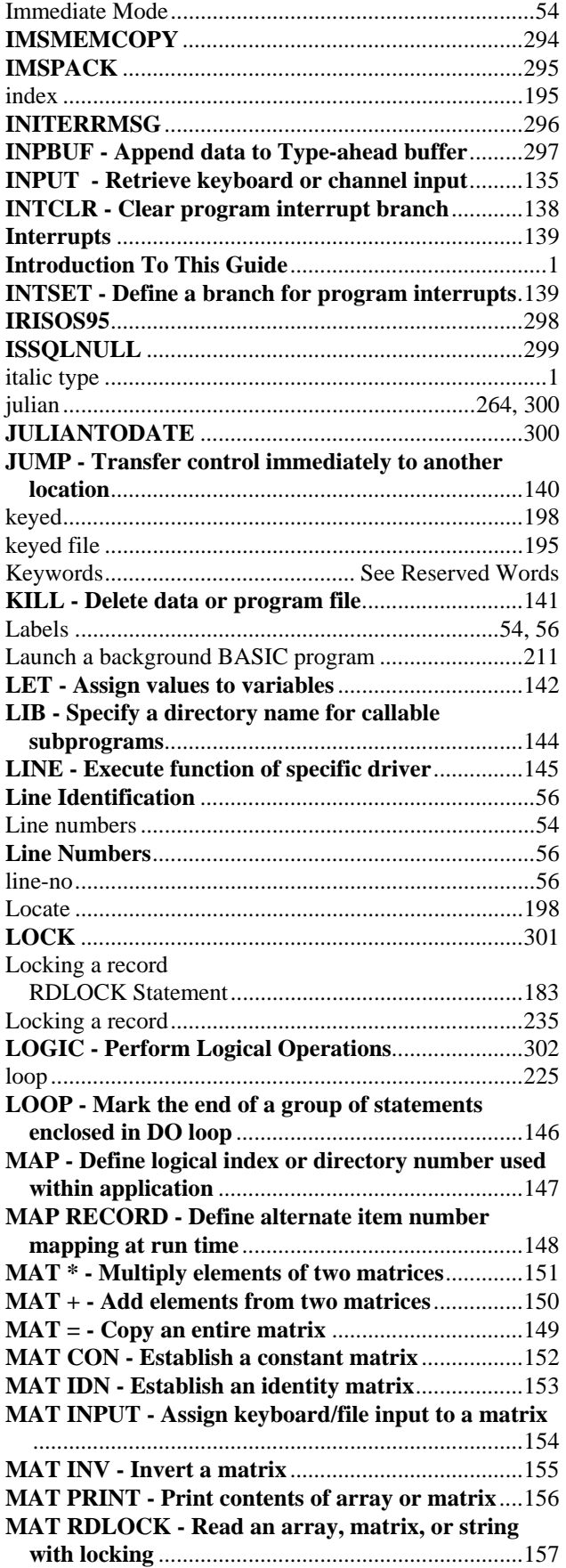

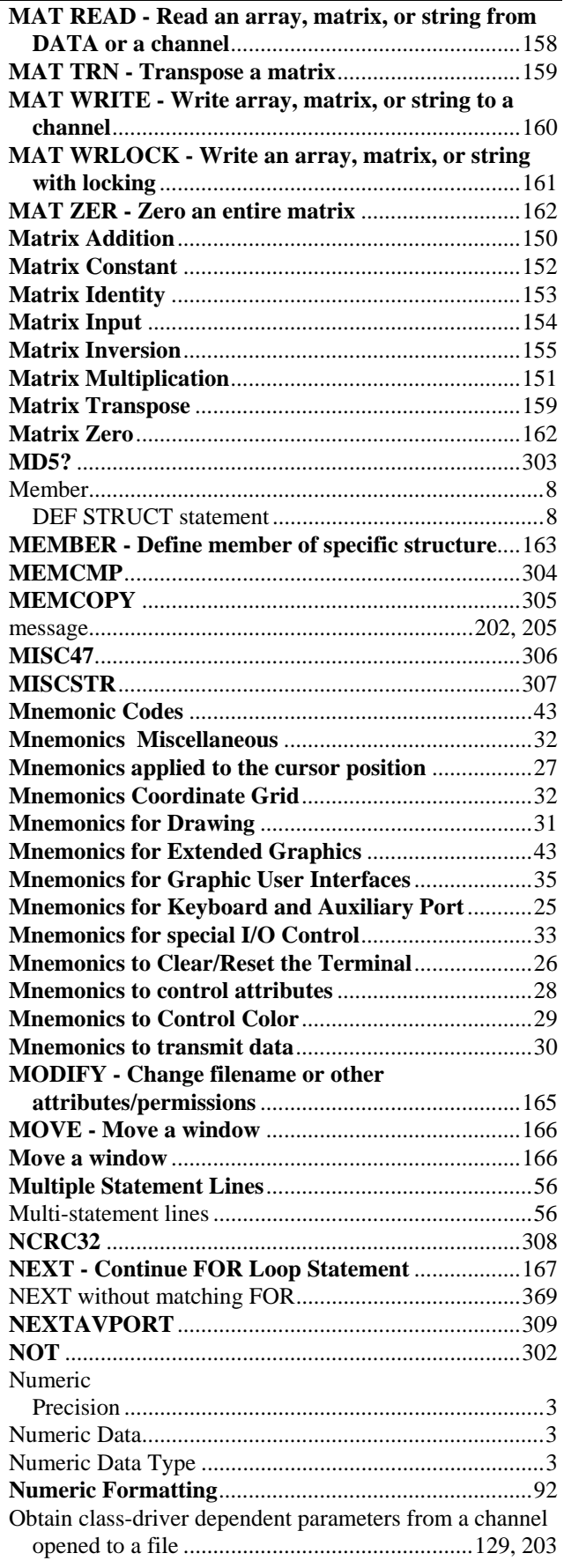

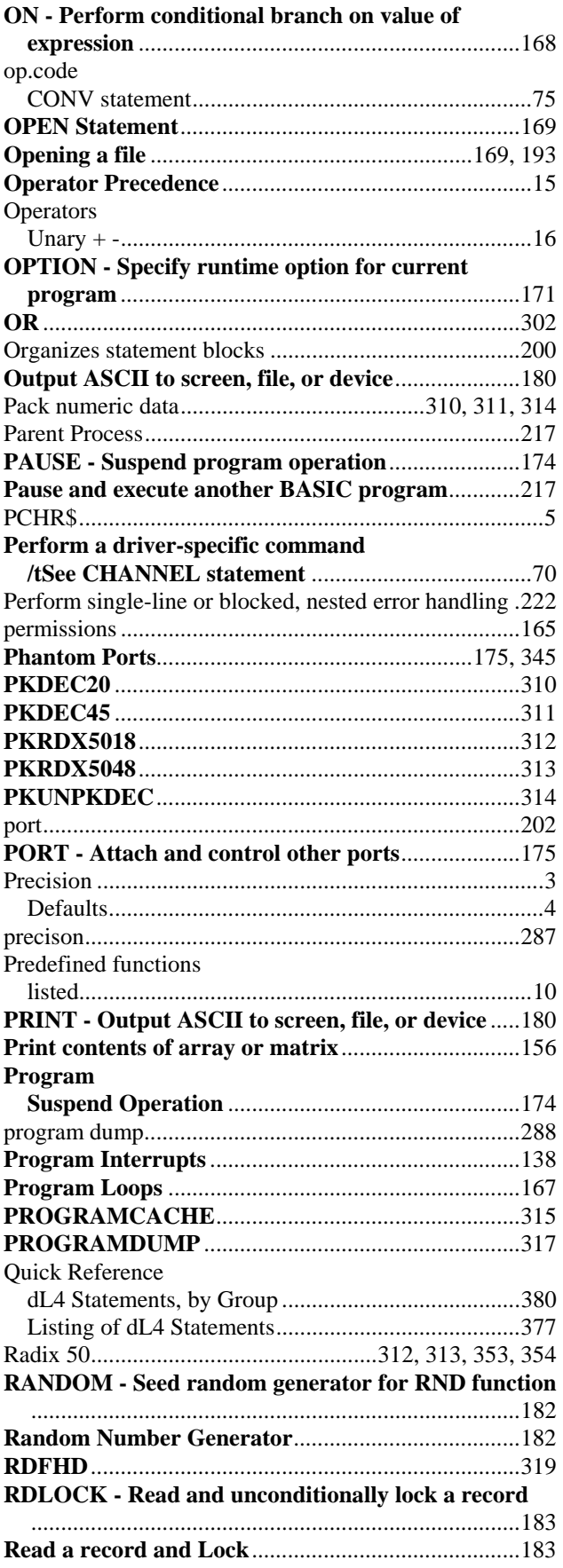

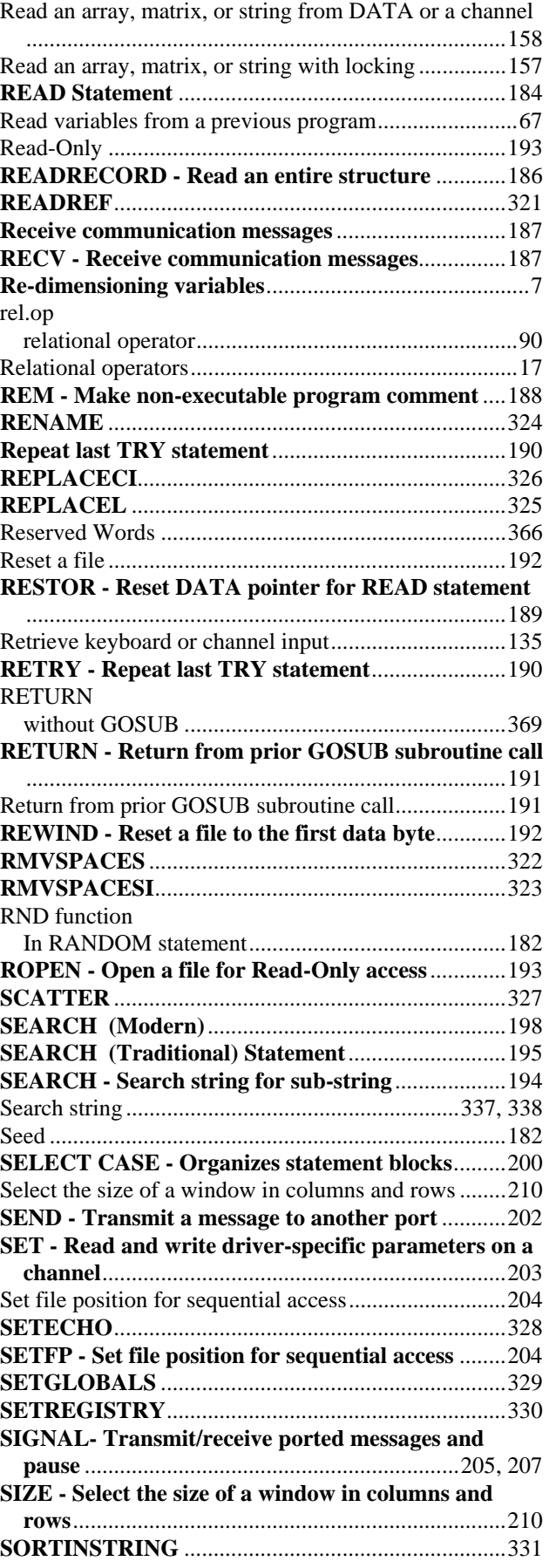

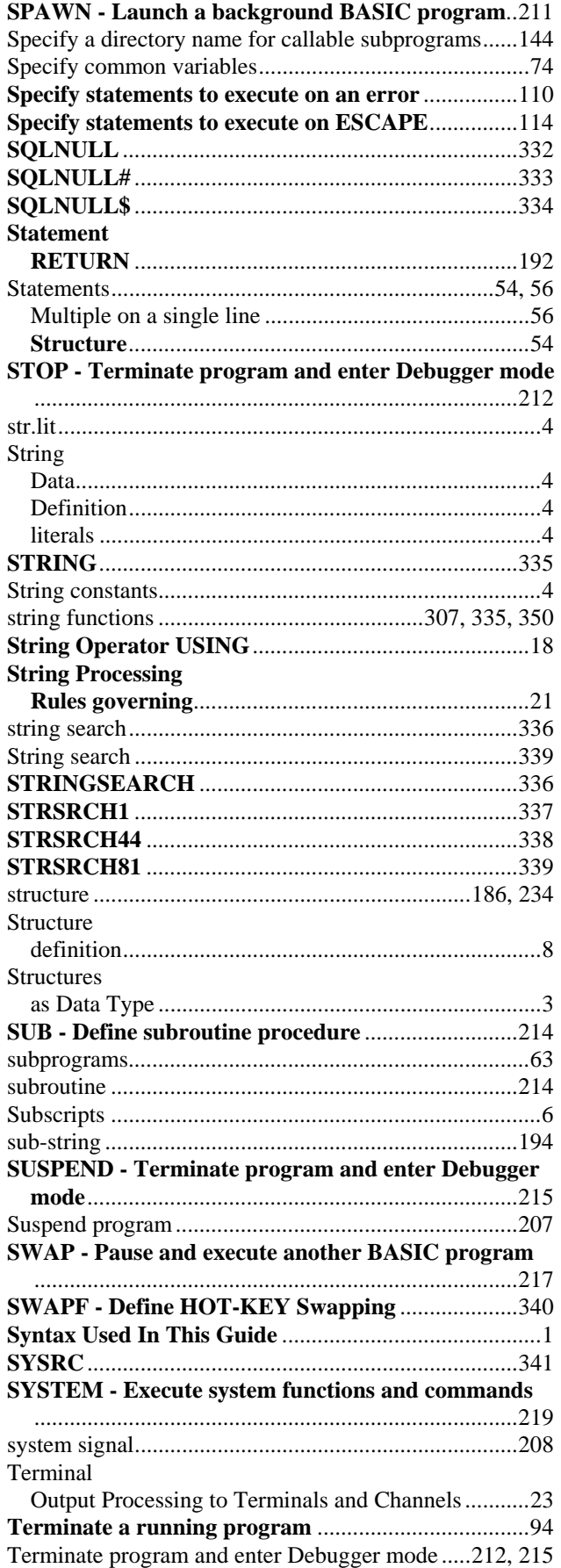

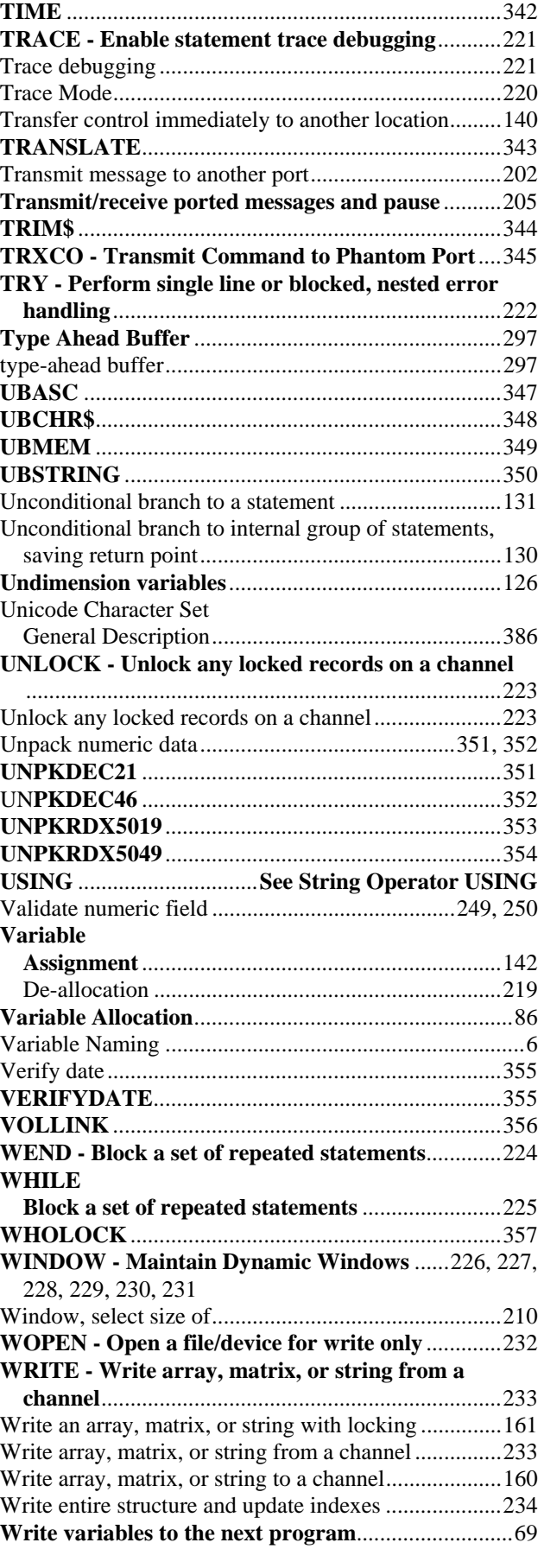

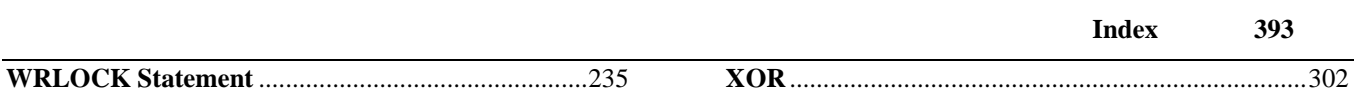